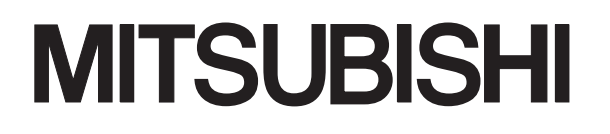

三菱可编程控制器

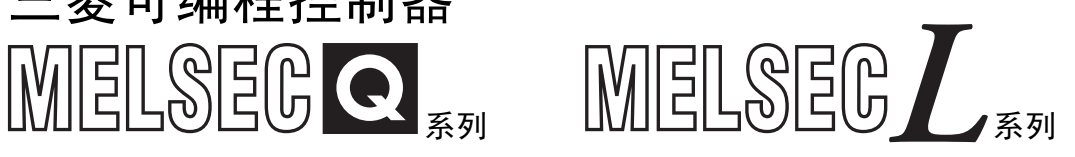

## MELSEC-Q/L结构体 编程手册

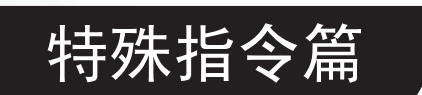

<span id="page-2-0"></span>MELSEC-Q MELSEC-L

<span id="page-3-0"></span>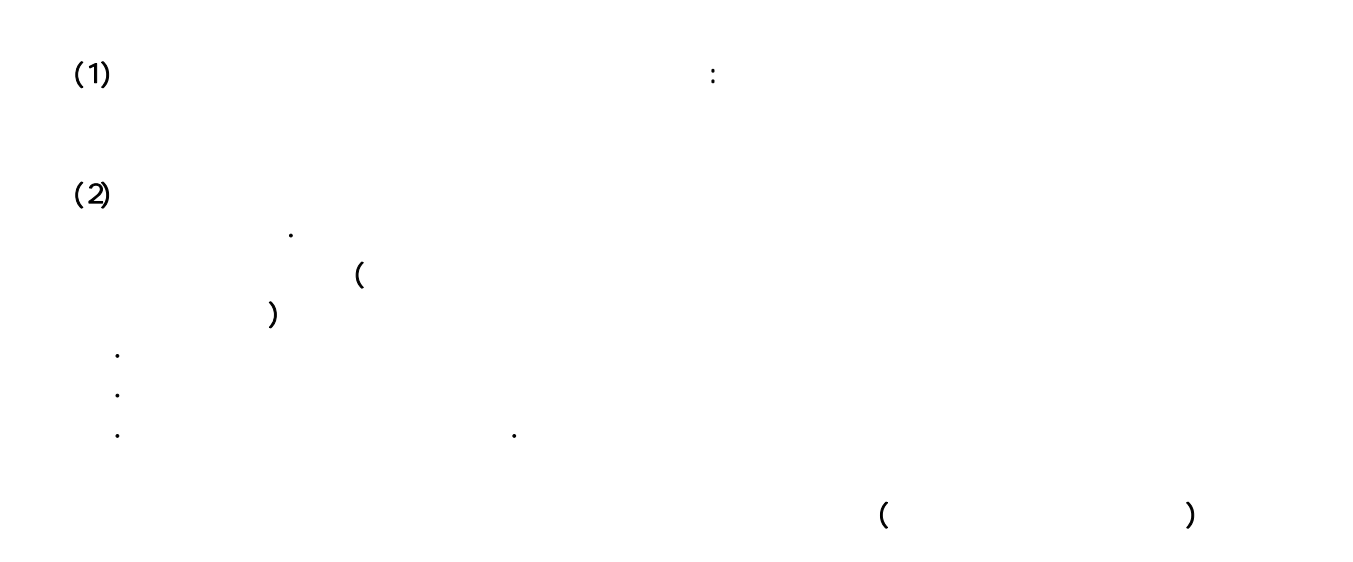

<span id="page-4-0"></span>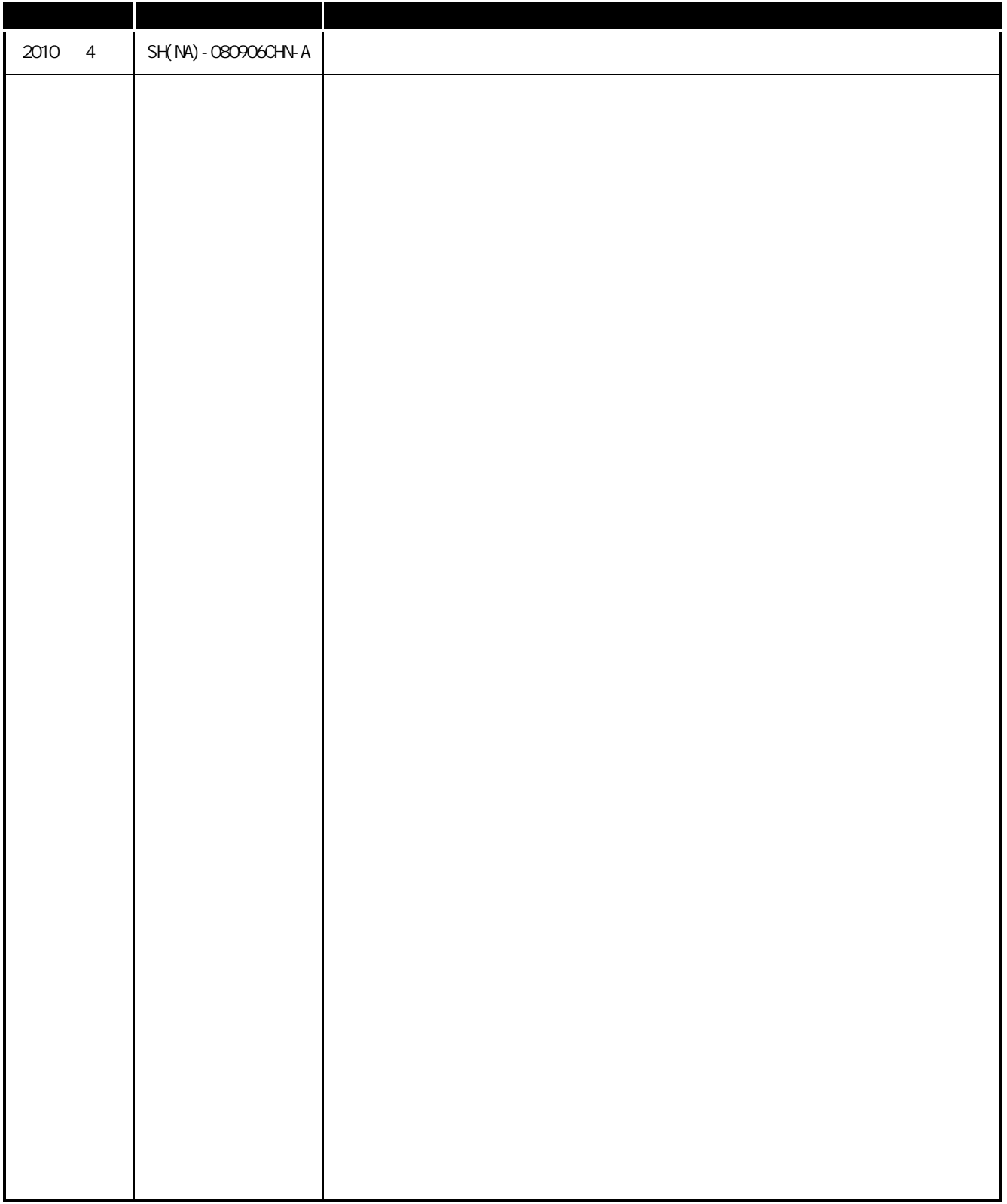

: SH-080738-F

### MELSEC-Q

<span id="page-5-0"></span> $M$ ELSEC and  $M$ ELSEC and  $M$  methods of  $M$  methods  $M$  methods  $M$  methods  $M$ 

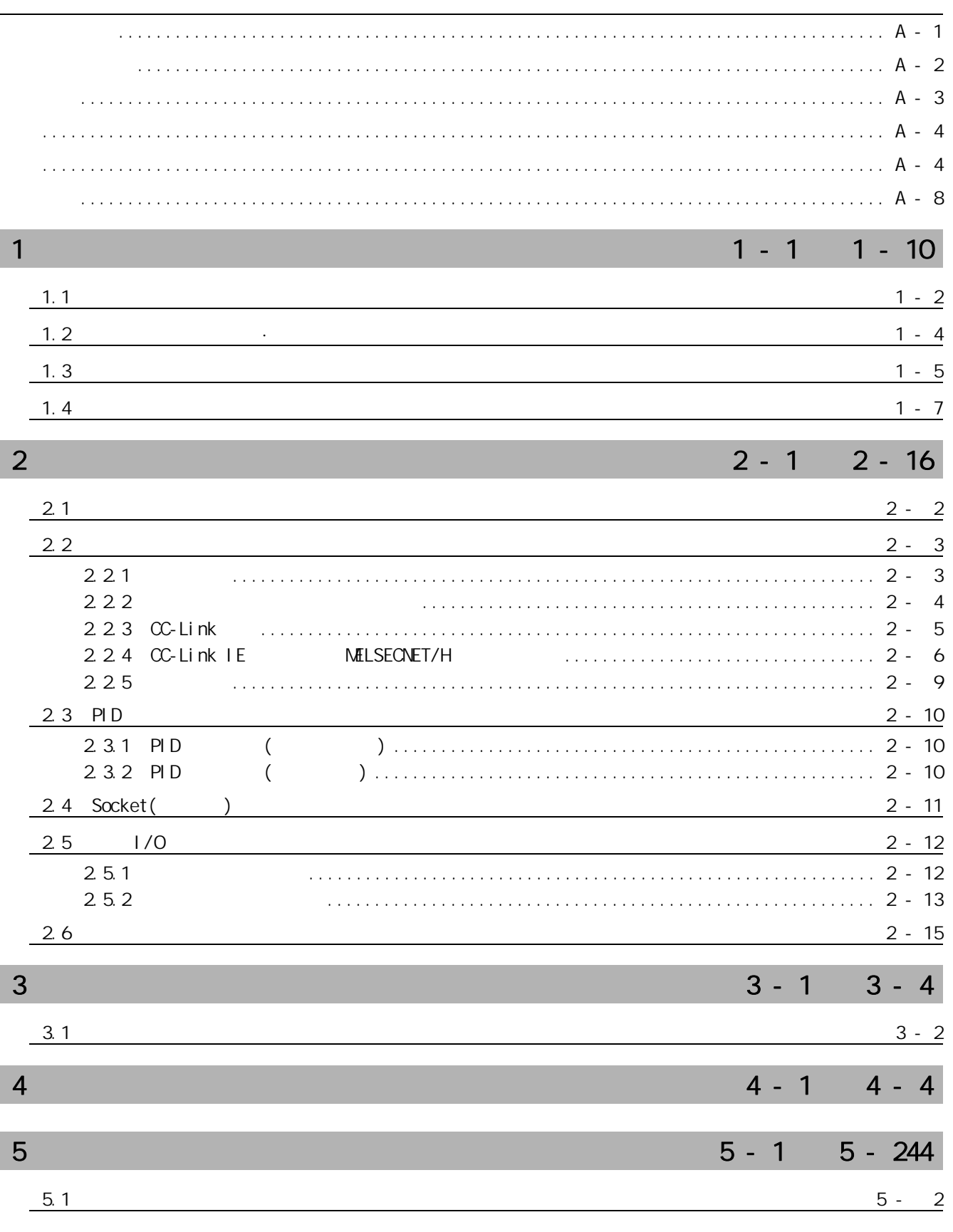

I

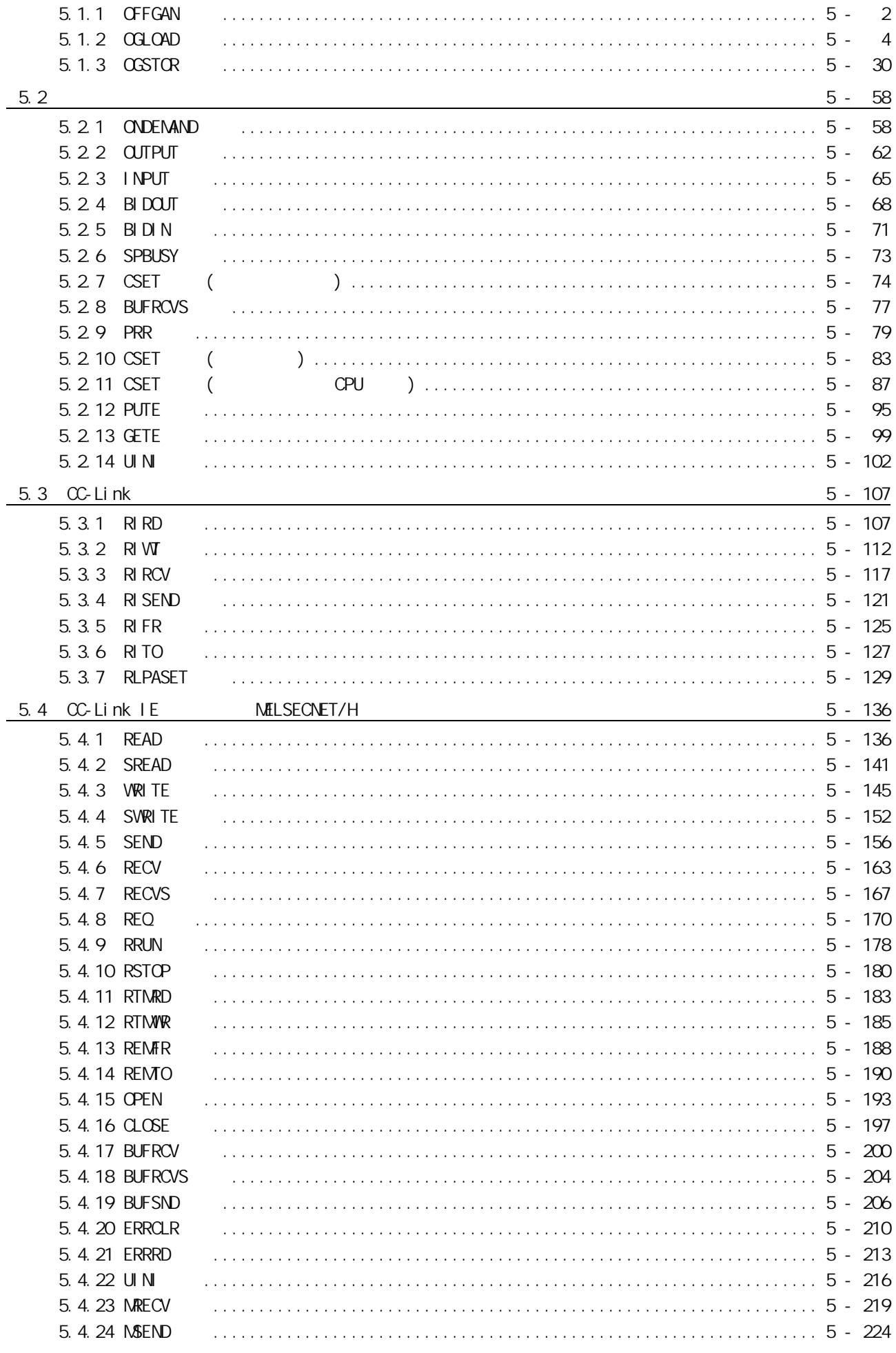

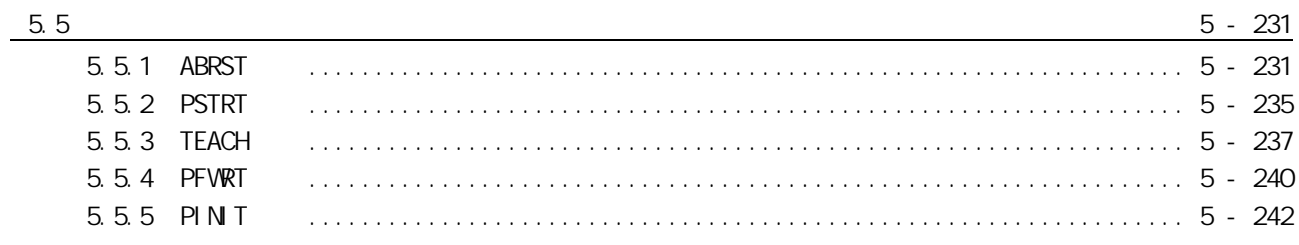

#### $6 - 28$  $6 - 1$

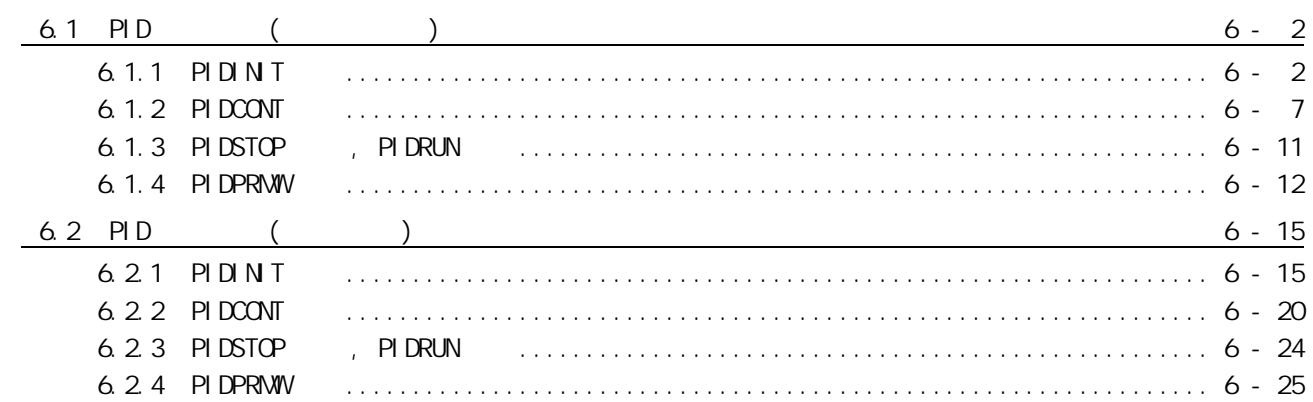

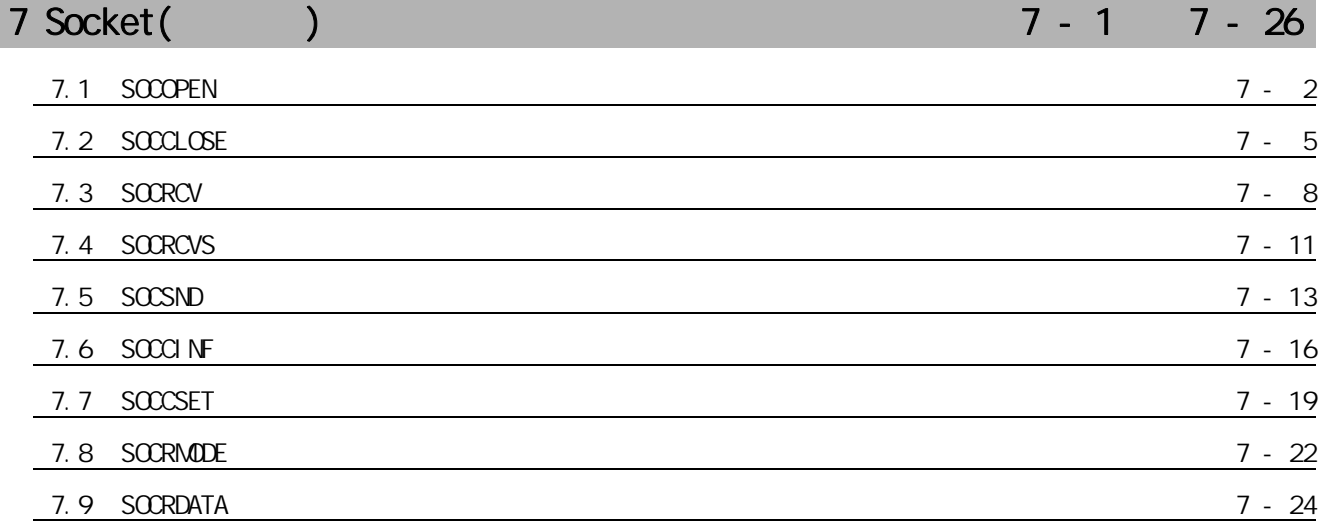

#### $1/0$  $\overline{8}$

6 PID

#### $8 - 1$  $8 - 30$

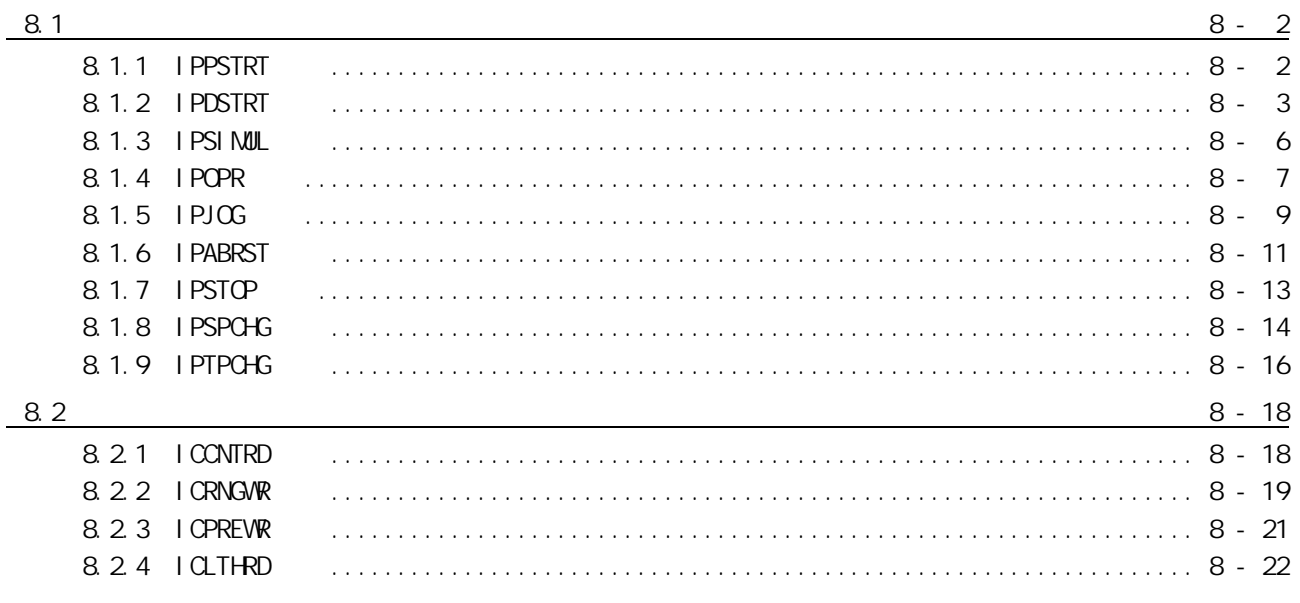

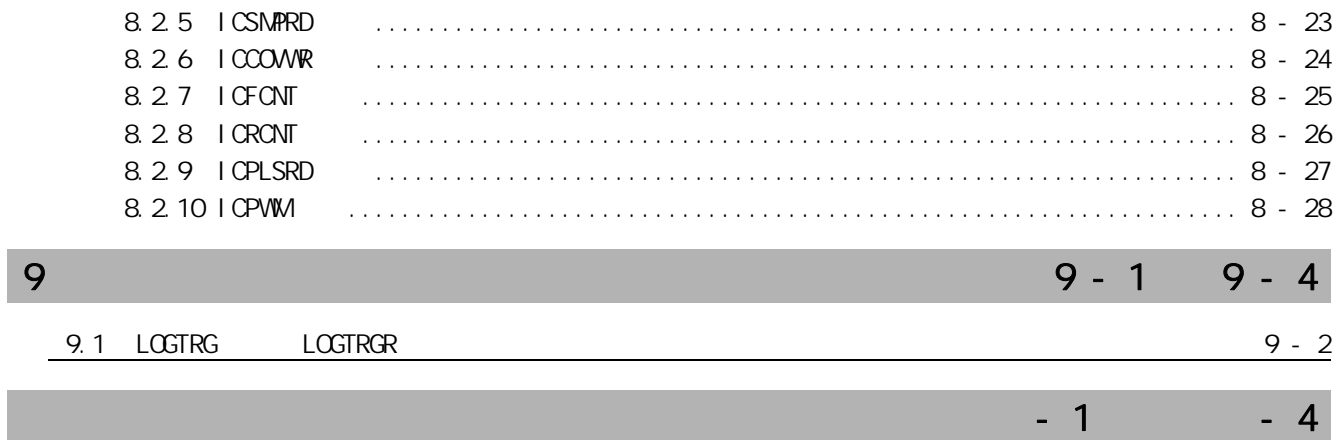

Ţ

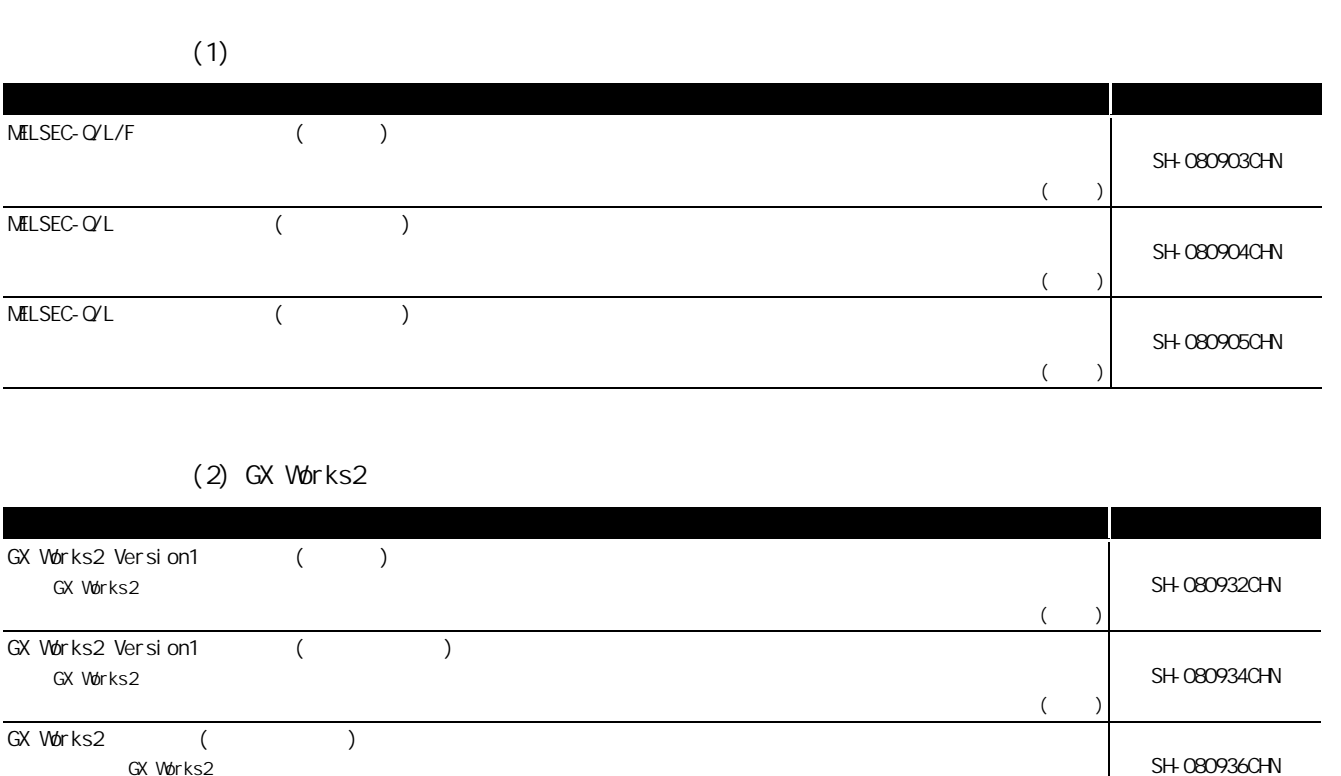

对初次使用 GX Works2 的用户介绍结构体工程中的程序创建及编辑、监视、调试的基本操作方法等有关内容进行说明。

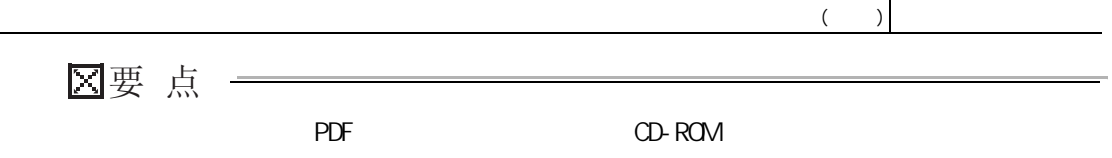

SH-080936CHN

<span id="page-9-1"></span><span id="page-9-0"></span>关于手册

 $\bullet$ 

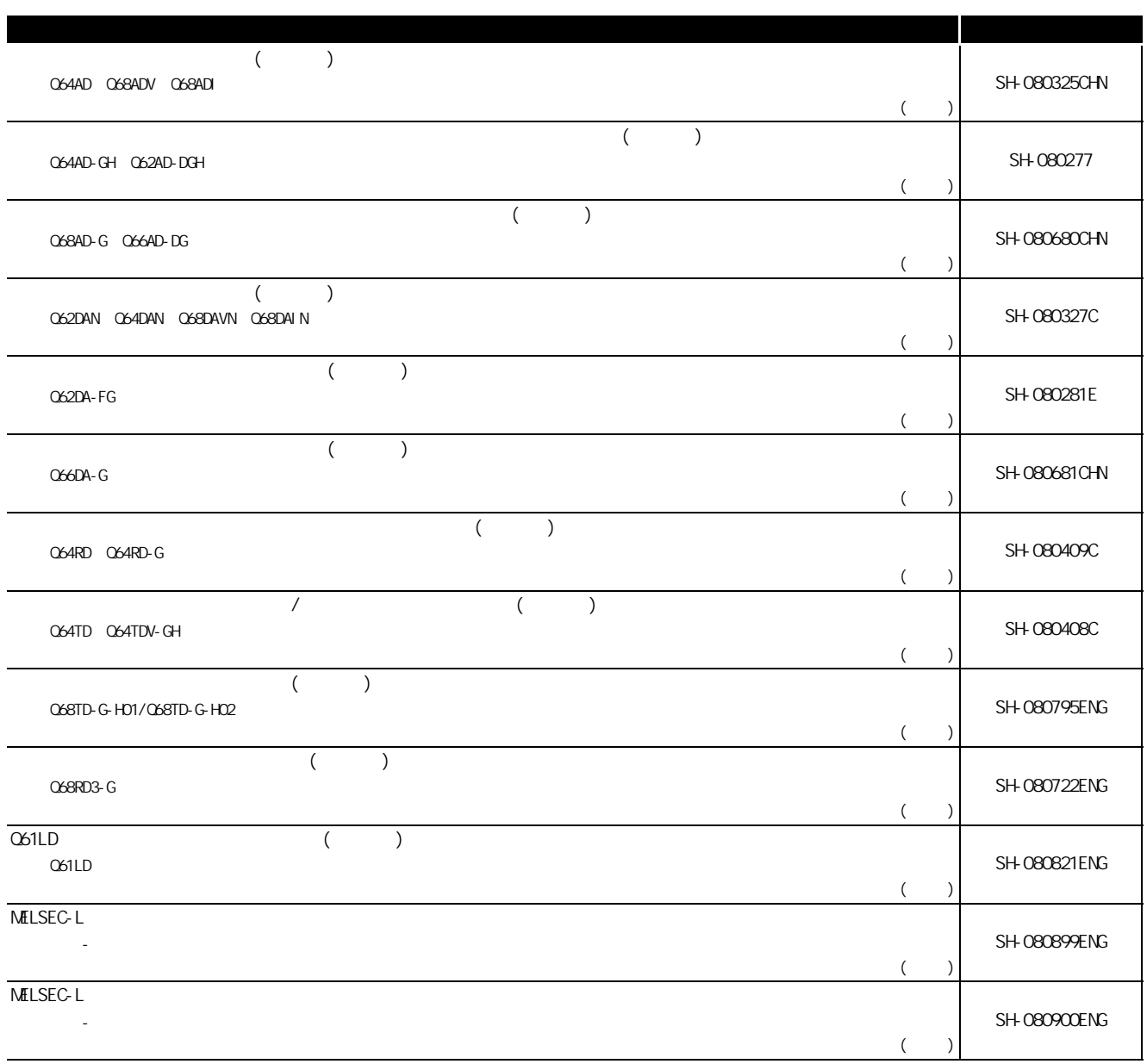

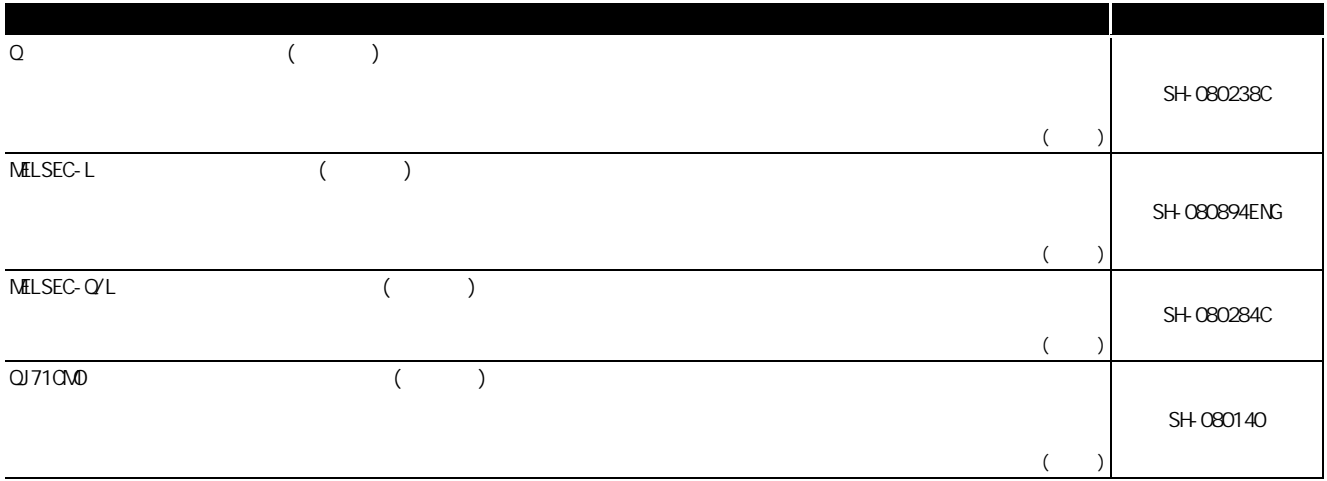

#### •  $CC$ -Link

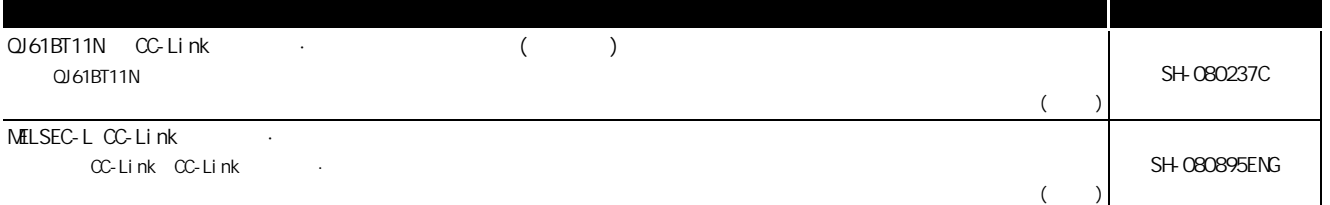

#### • CC-Link IE MELSECNET/H

 $\bullet$ 

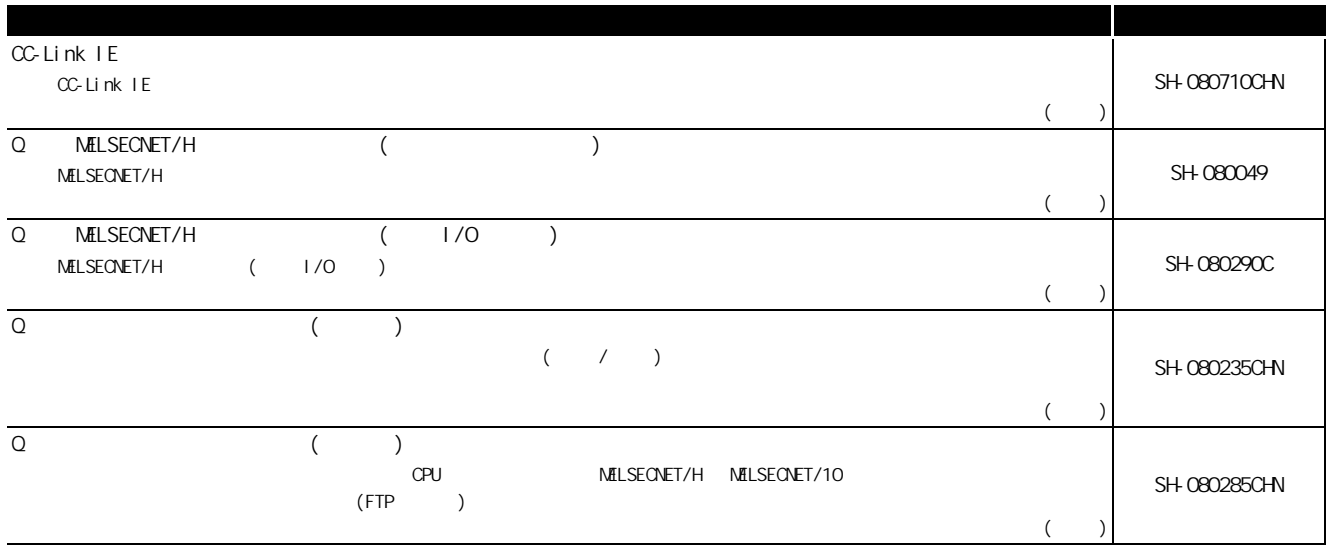

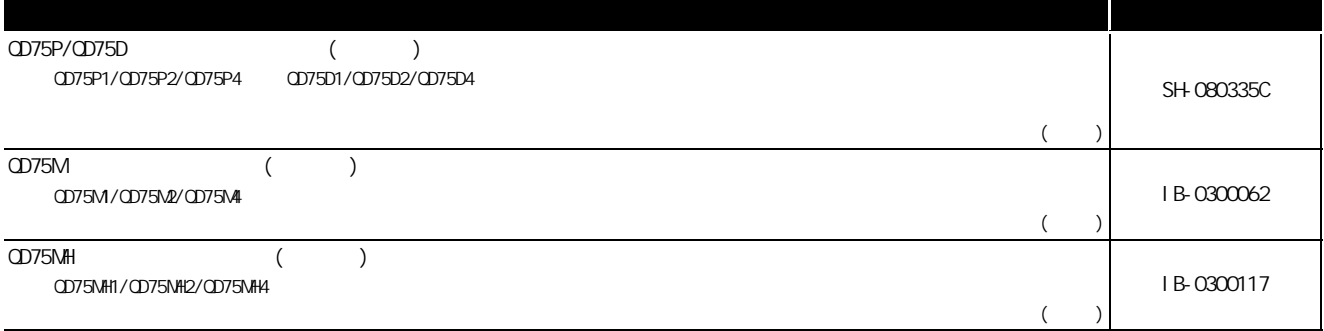

#### $\bullet$  PID

 $\bullet$ 

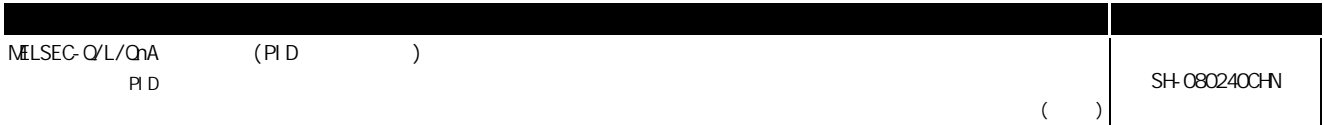

### • Socket(  $)$

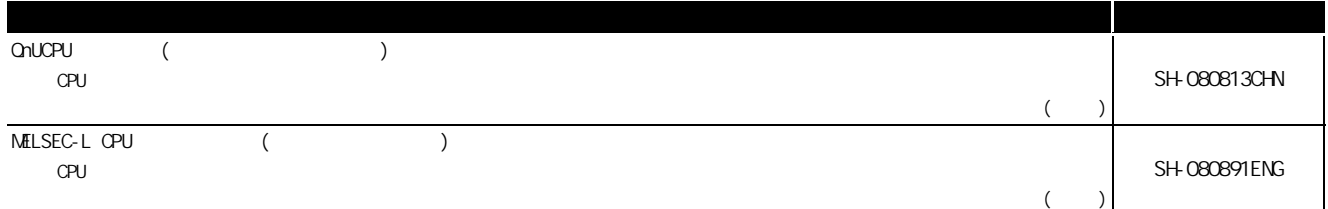

### •  $1/0$

 $\bullet$  and  $\bullet$  and  $\bullet$  and  $\bullet$ 

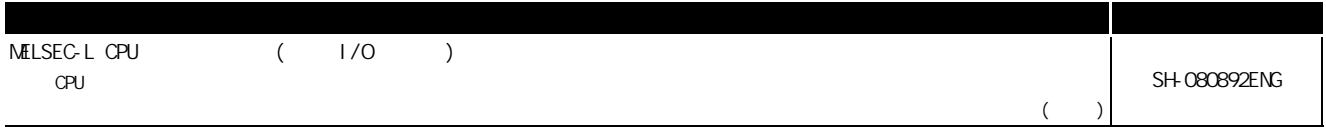

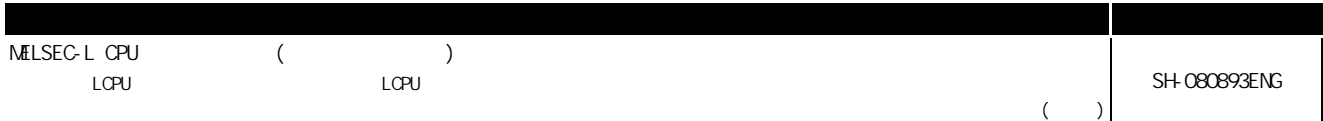

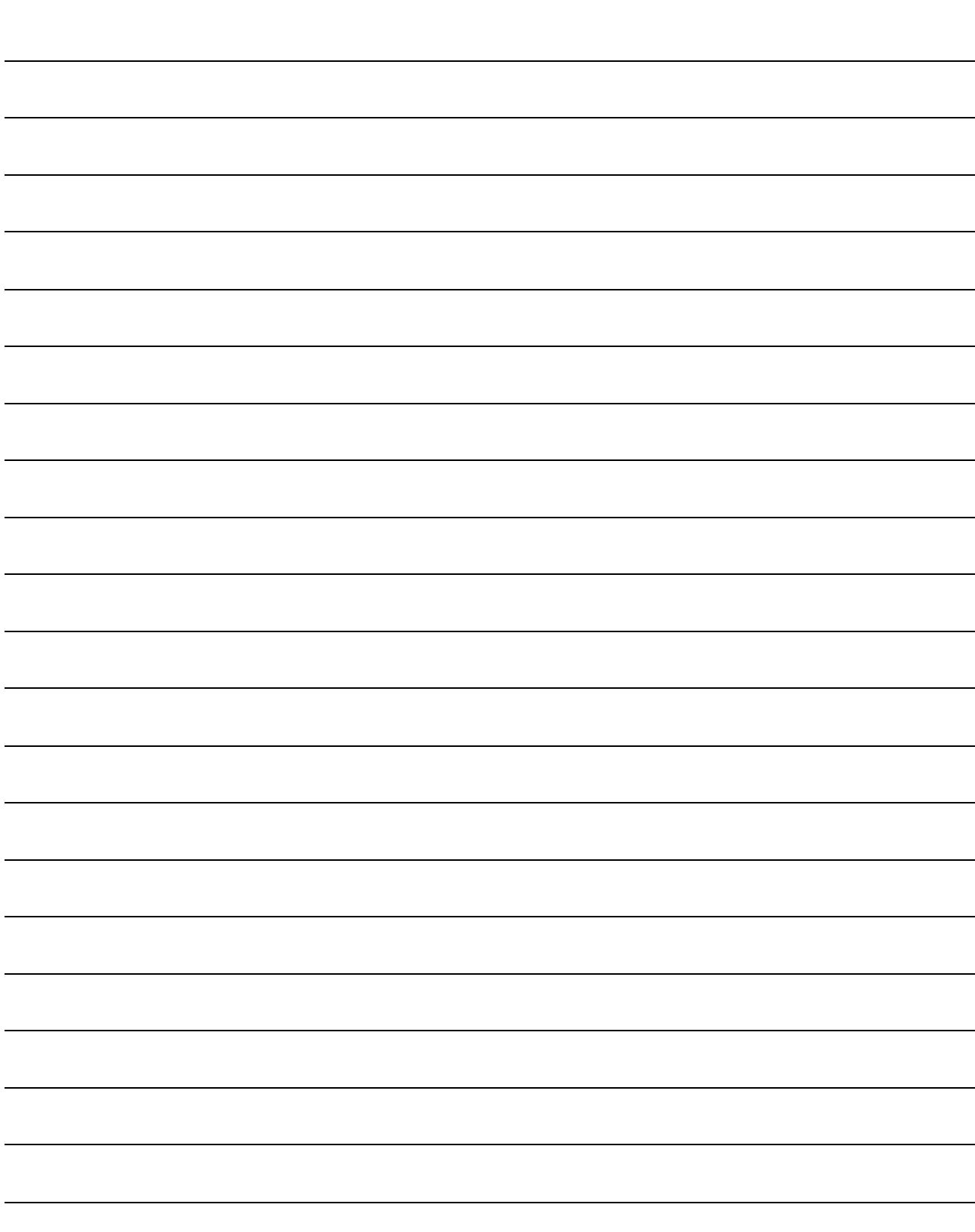

<span id="page-14-0"></span>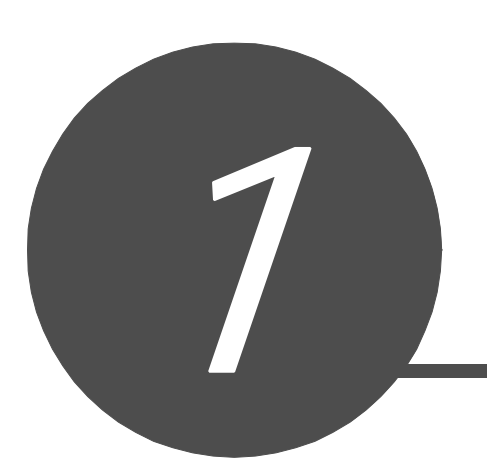

### [1.1 本手册的定位 . . . . . . . . . . . . . . . . . . . . . . . . . . .1-2](#page-15-0) [1.2 本手册中使用的总称·略称 . . . . . . . . . . . . . . . . . . . . .1-4](#page-17-0) [1.3 本手册中的说明内容 . . . . . . . . . . . . . . . . . . . . . . . .1-5](#page-18-0) [1.4 指令的对象模块及适用版本 . . . . . . . . . . . . . . . . . . . . .1-7](#page-20-0)

1

 $\overline{2}$ 

<span id="page-15-0"></span>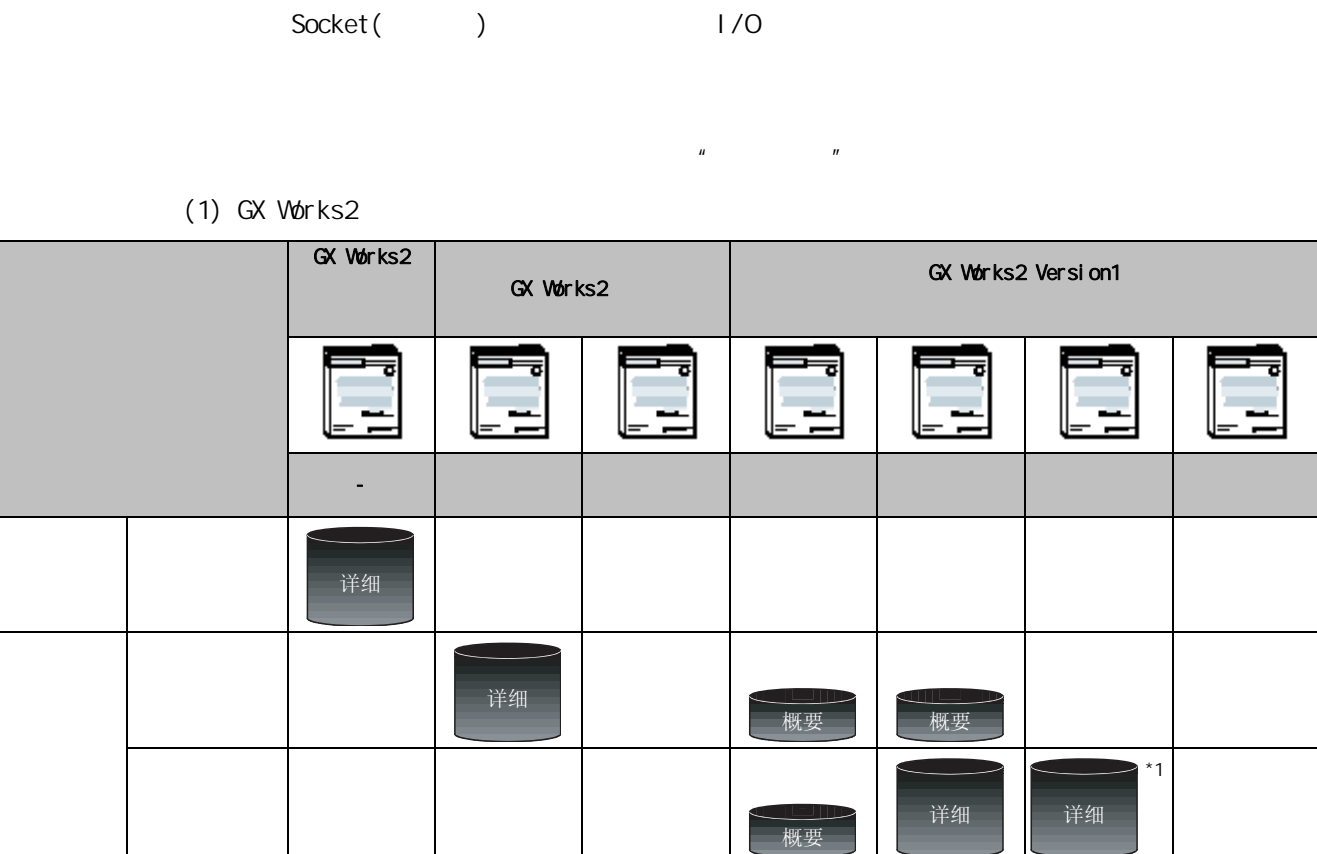

详细

详细

概要

详细

ὖ㽕 ὖ㽕

详细

详细

 $*1$  : ST

 $\mathsf{P}\mathsf{I}\mathsf{D}$ 

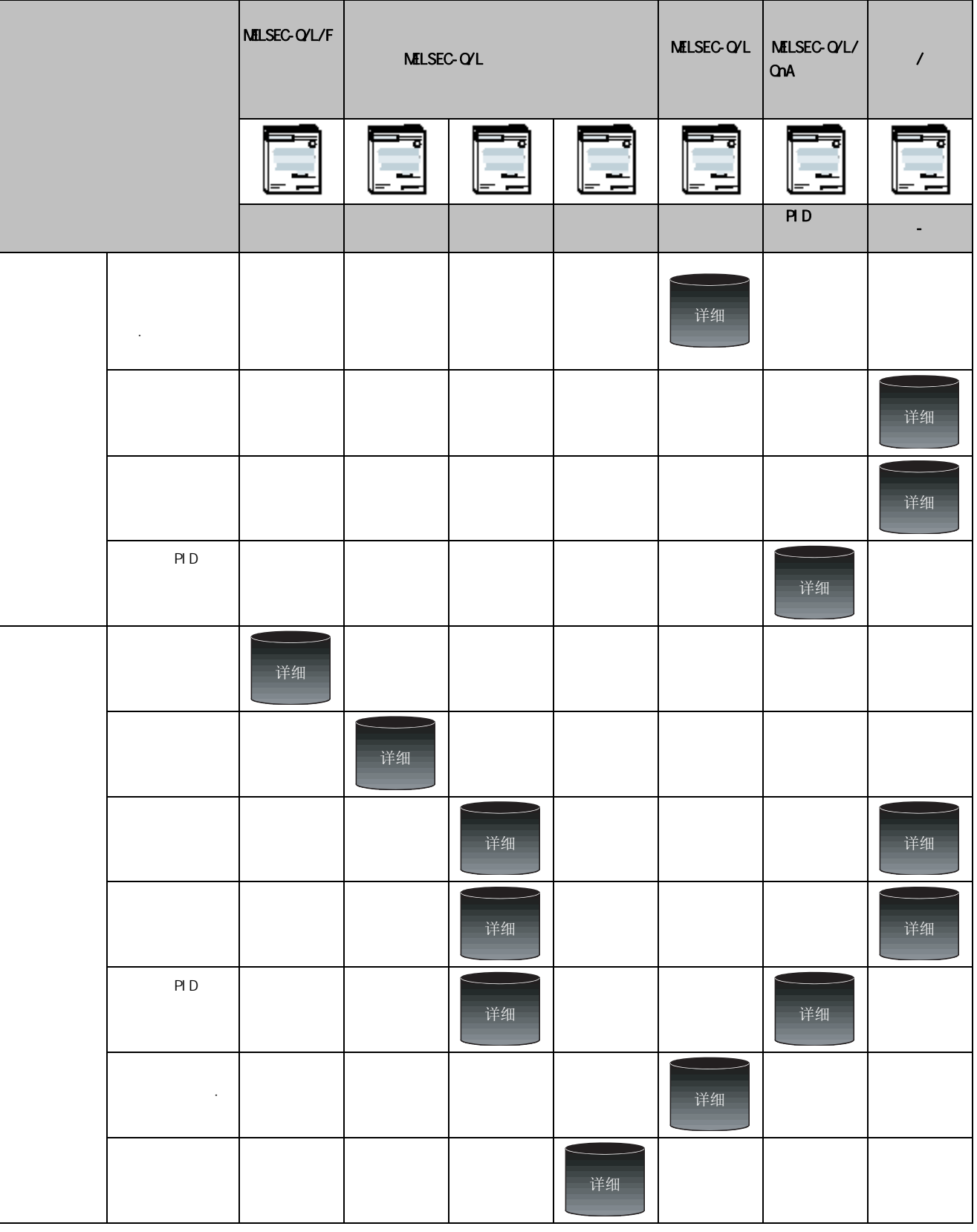

<span id="page-17-0"></span>本手册中使用的总称·略称

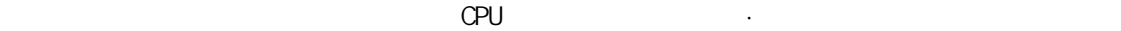

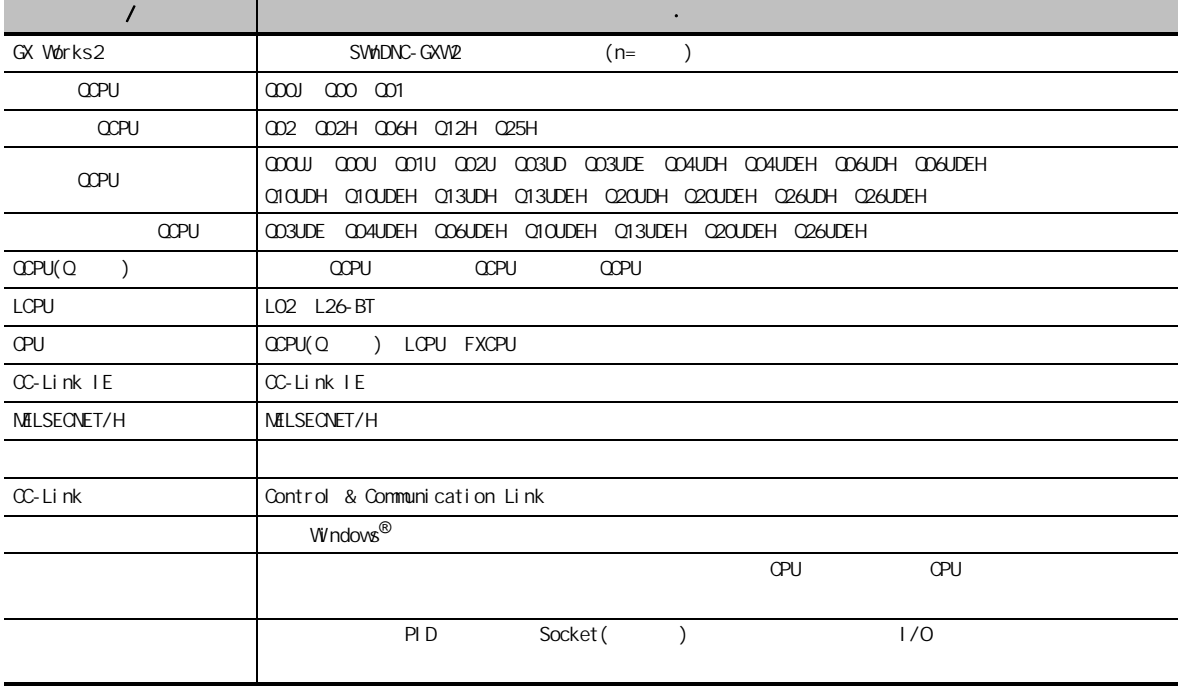

<span id="page-18-0"></span>1.3

1

 $PID$ ,  $PID$ 

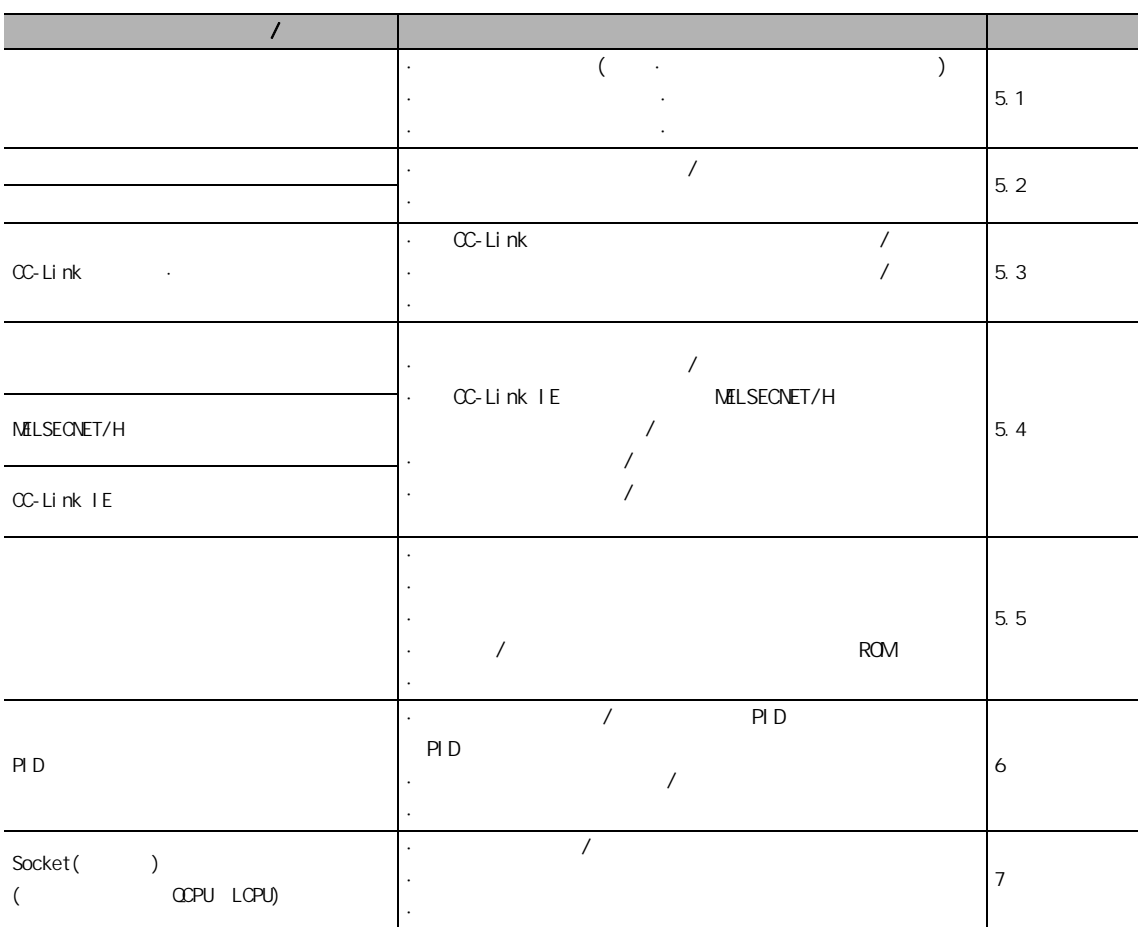

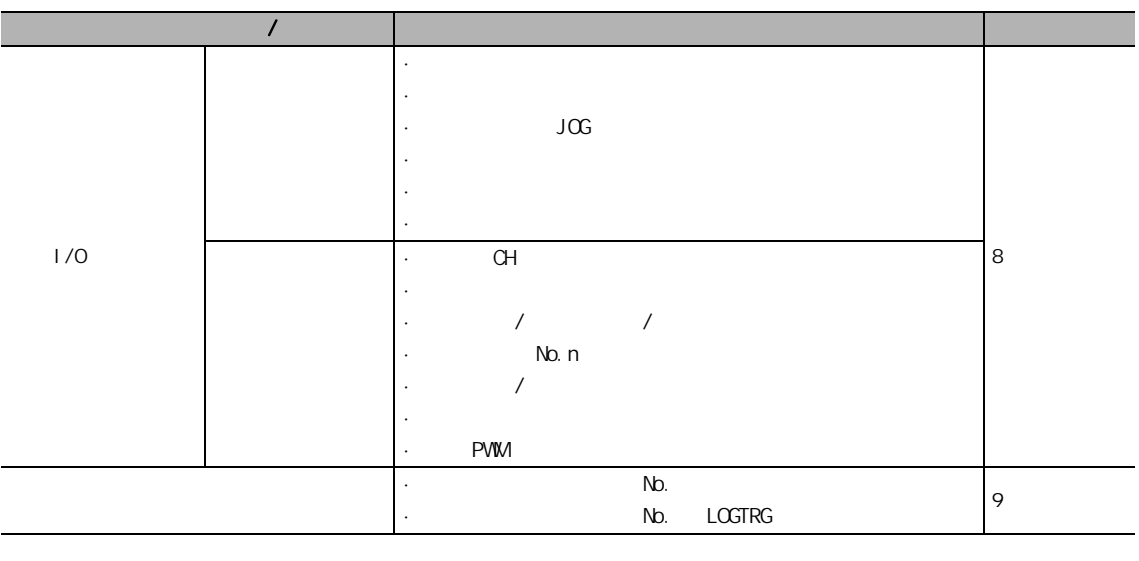

■ 区要点

 $\sum_{n=1}^{\infty}$ 

·关于使用各指令时的注意事项

<span id="page-20-0"></span>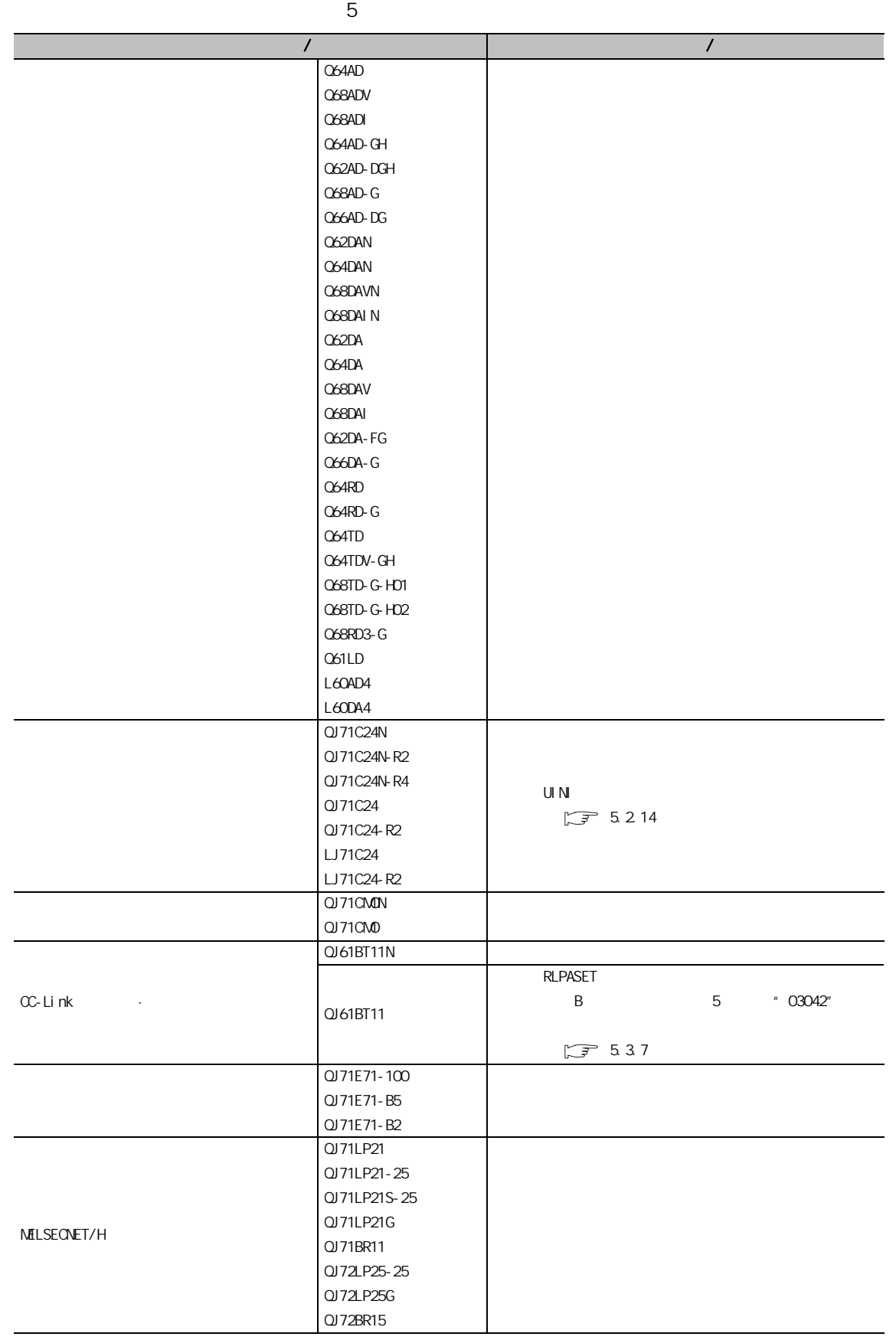

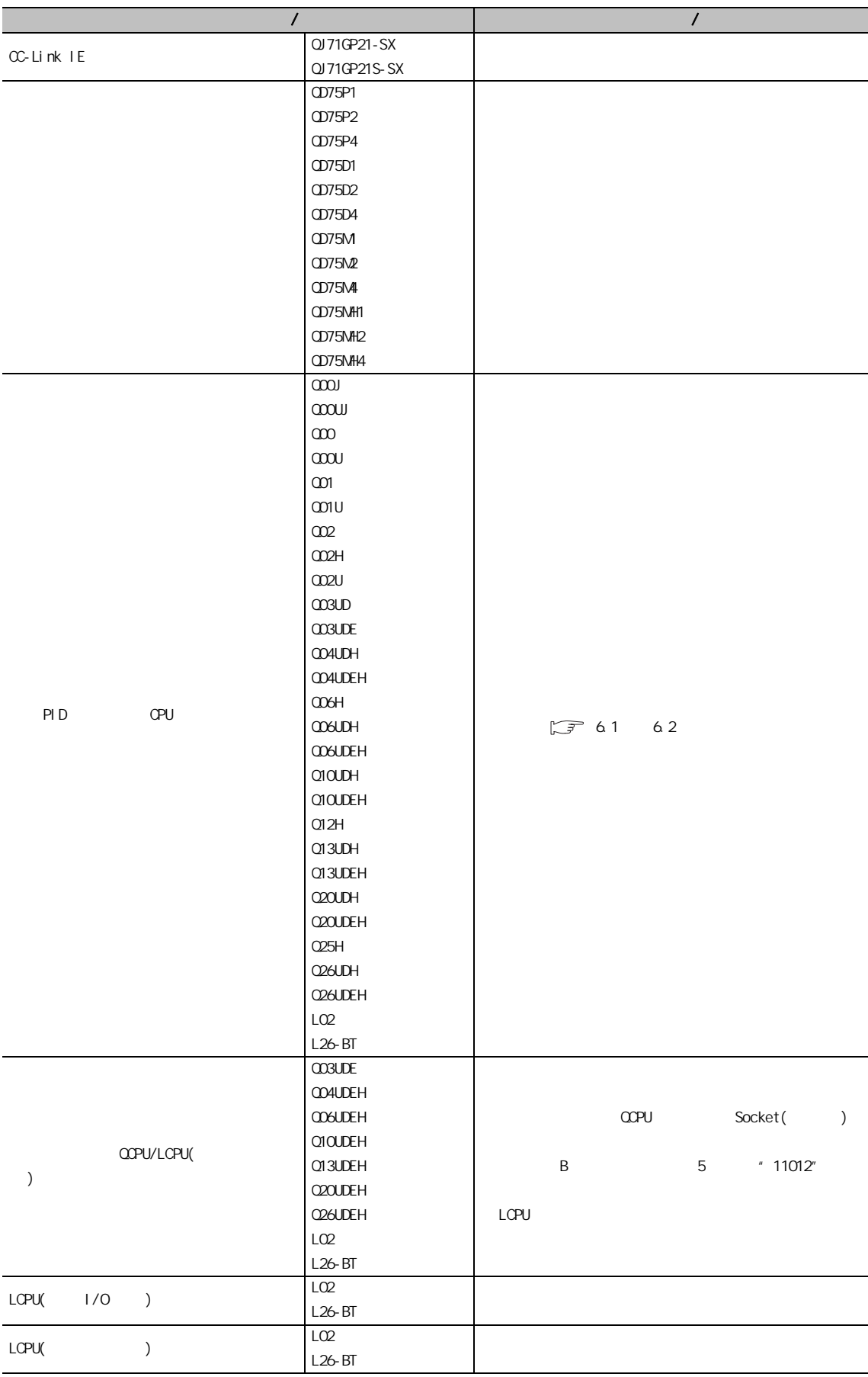

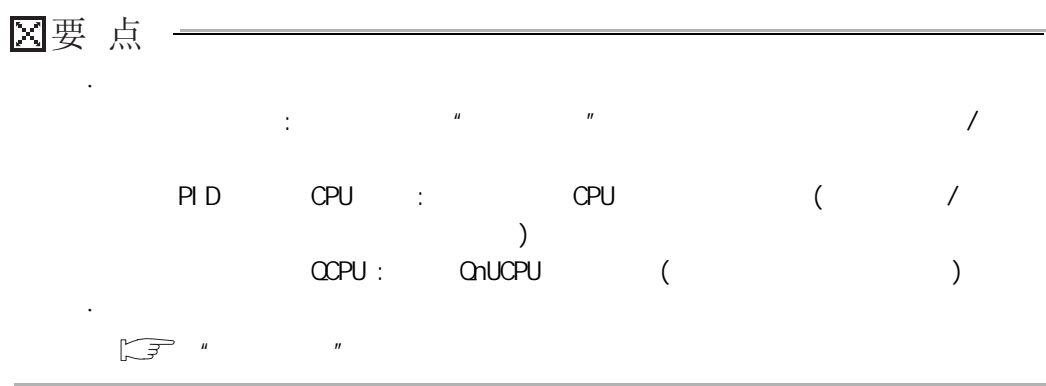

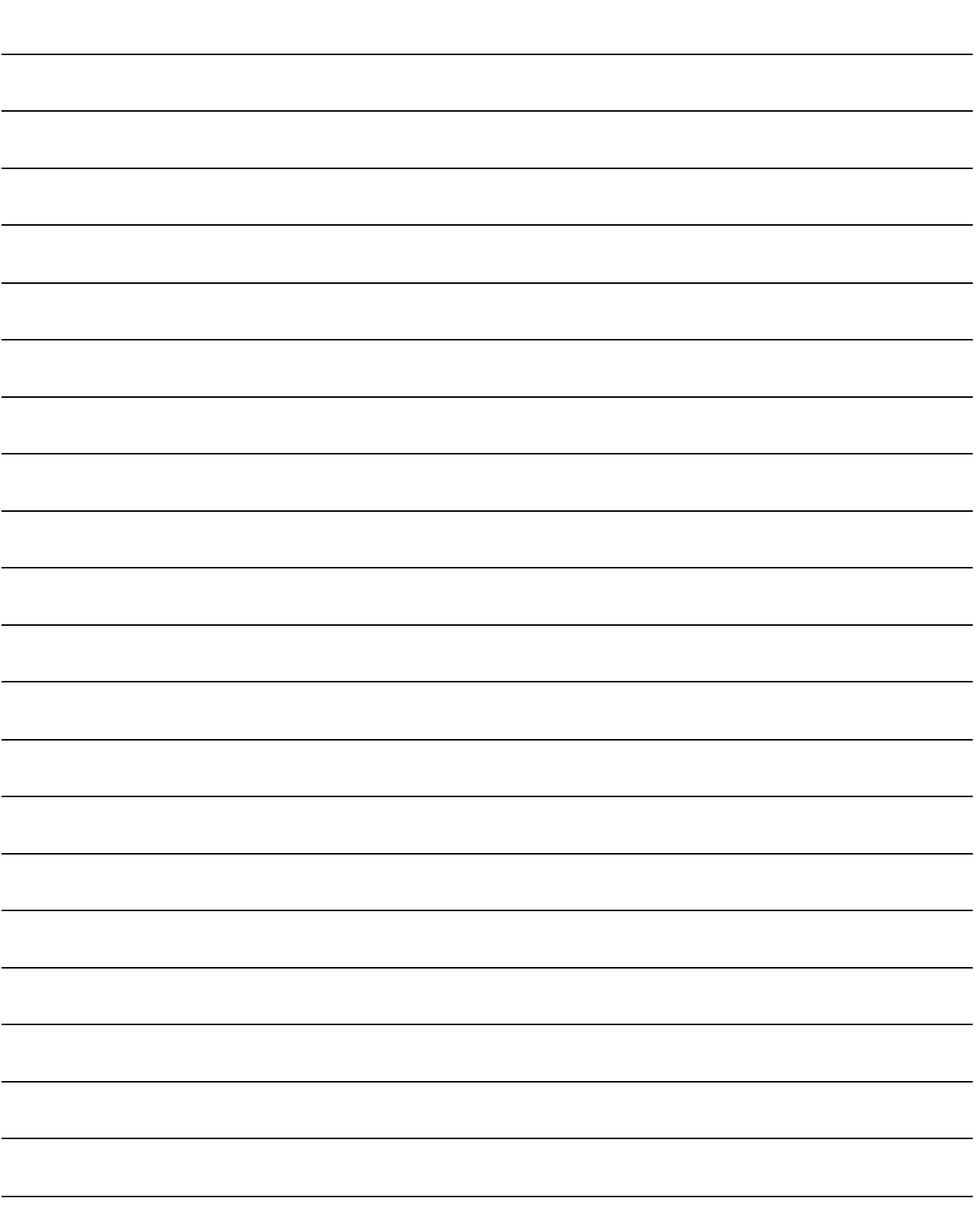

<span id="page-24-0"></span>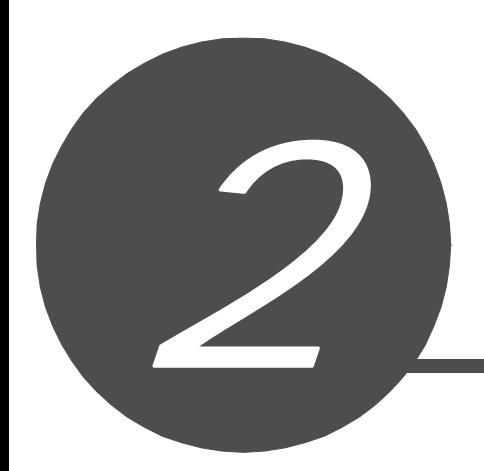

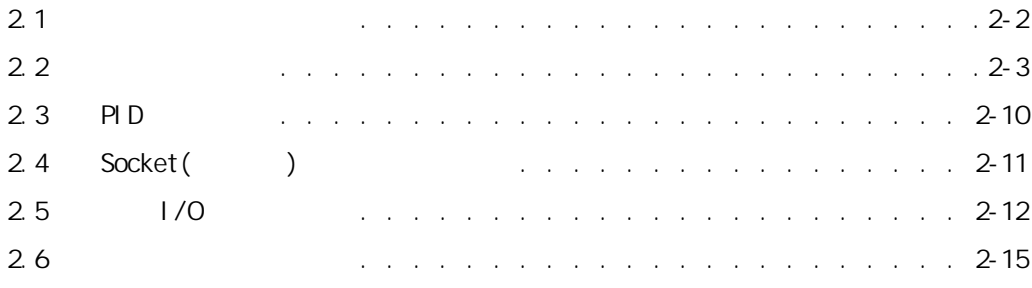

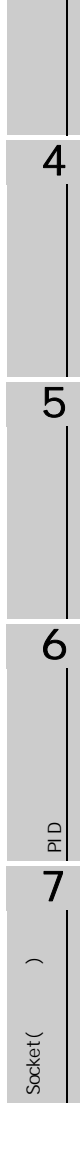

2

 $\overline{3}$ 

<span id="page-25-0"></span>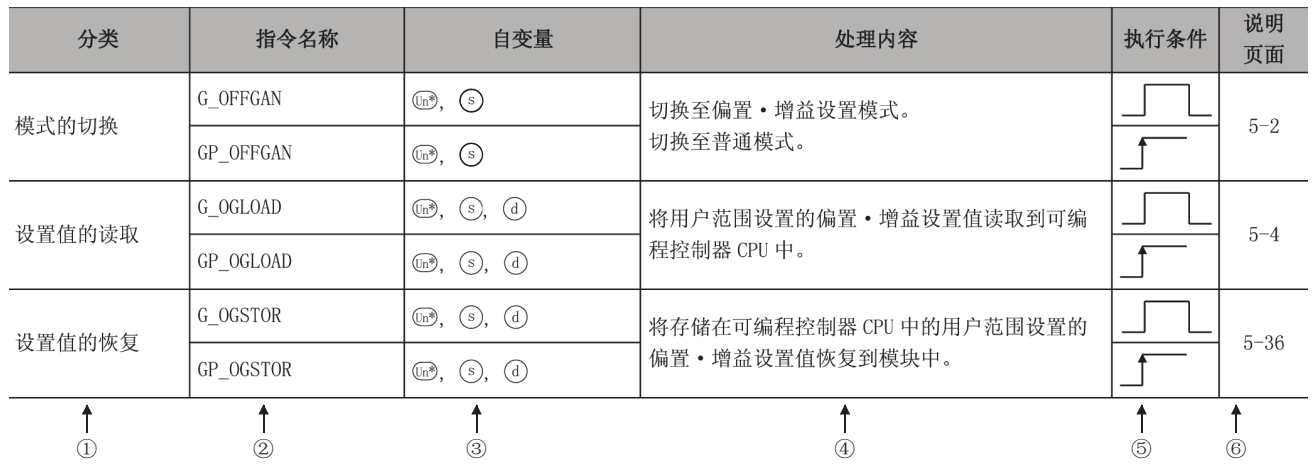

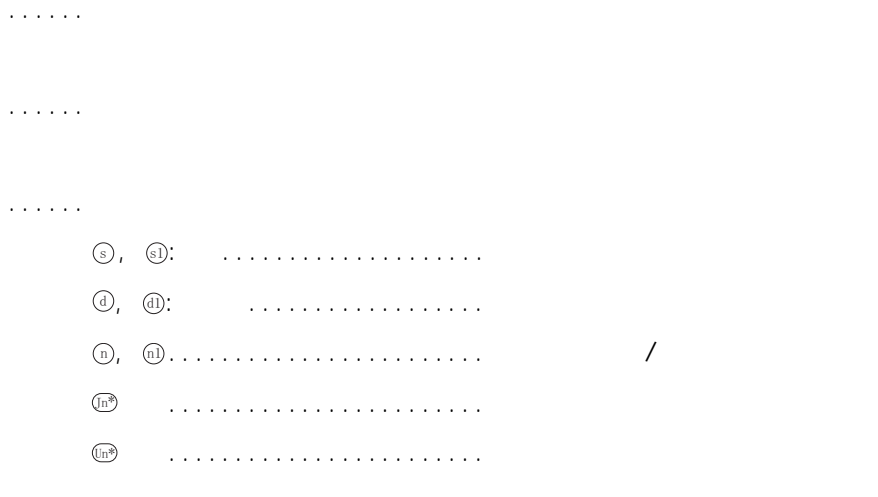

④ ......表示各指令的处理内容。

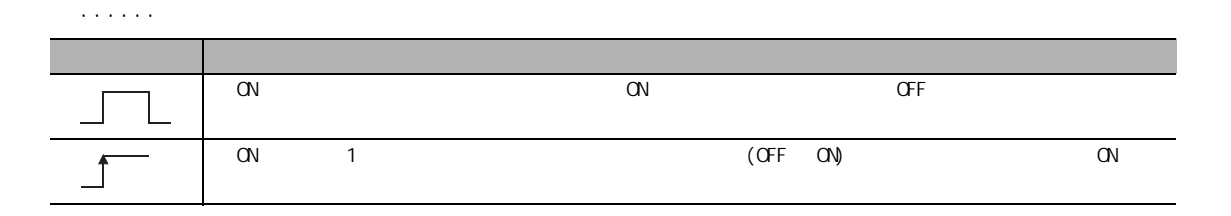

⑥ ......表示说明各指令的页面。

## <span id="page-26-1"></span><span id="page-26-0"></span> $2.2.1$

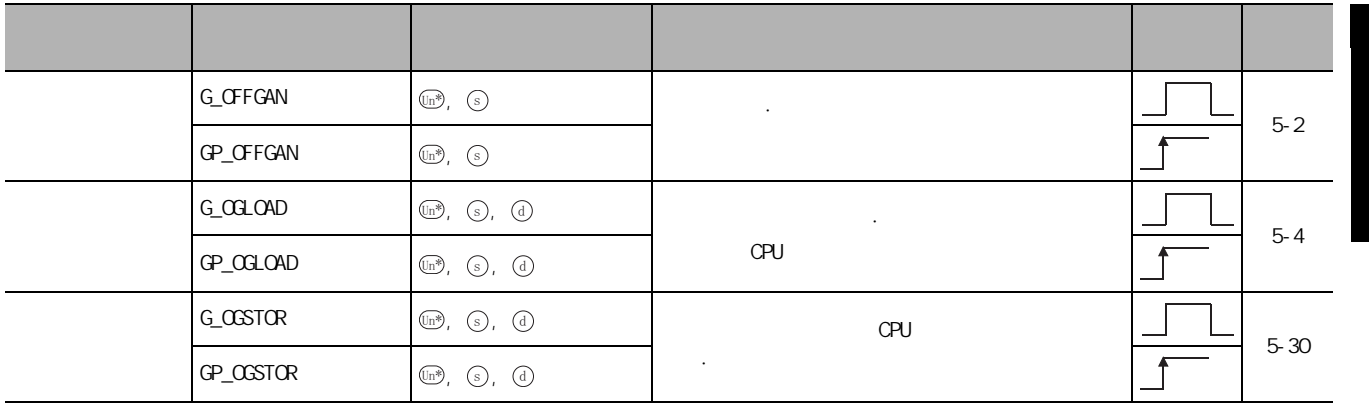

2

### <span id="page-27-0"></span>2.2<sup>2</sup>

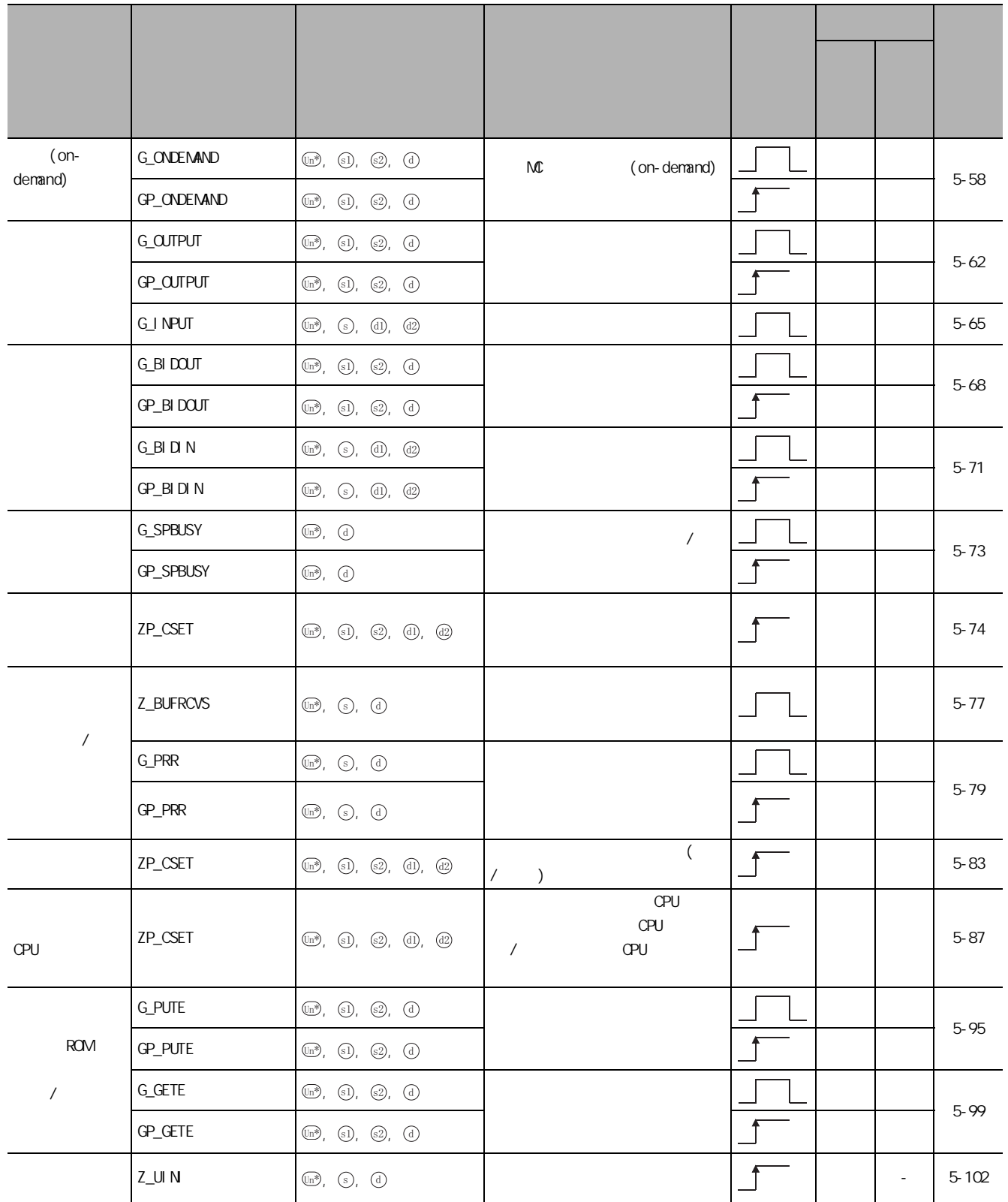

## <span id="page-28-0"></span> $2.2.3$  CC-Link

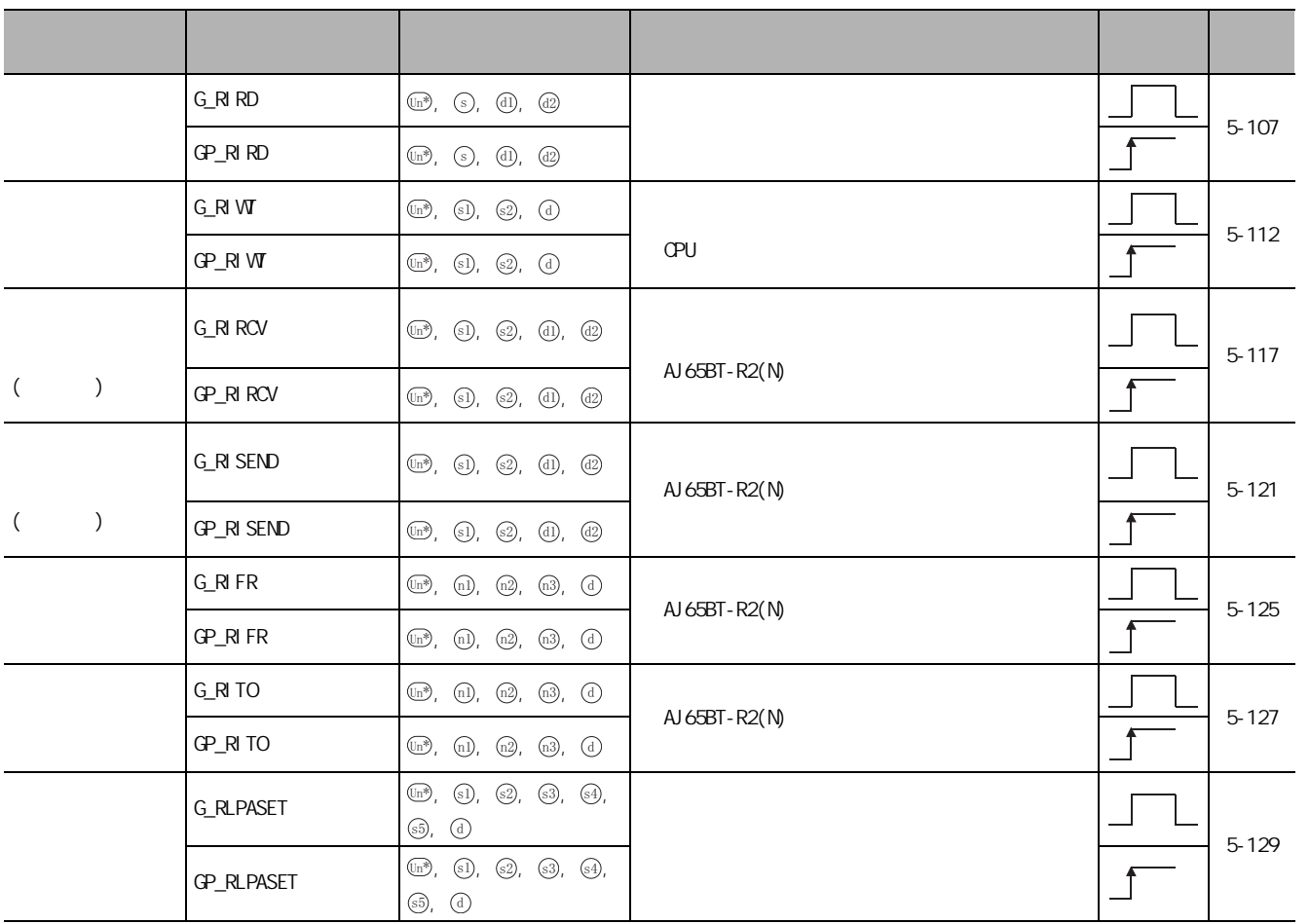

2

<span id="page-29-0"></span>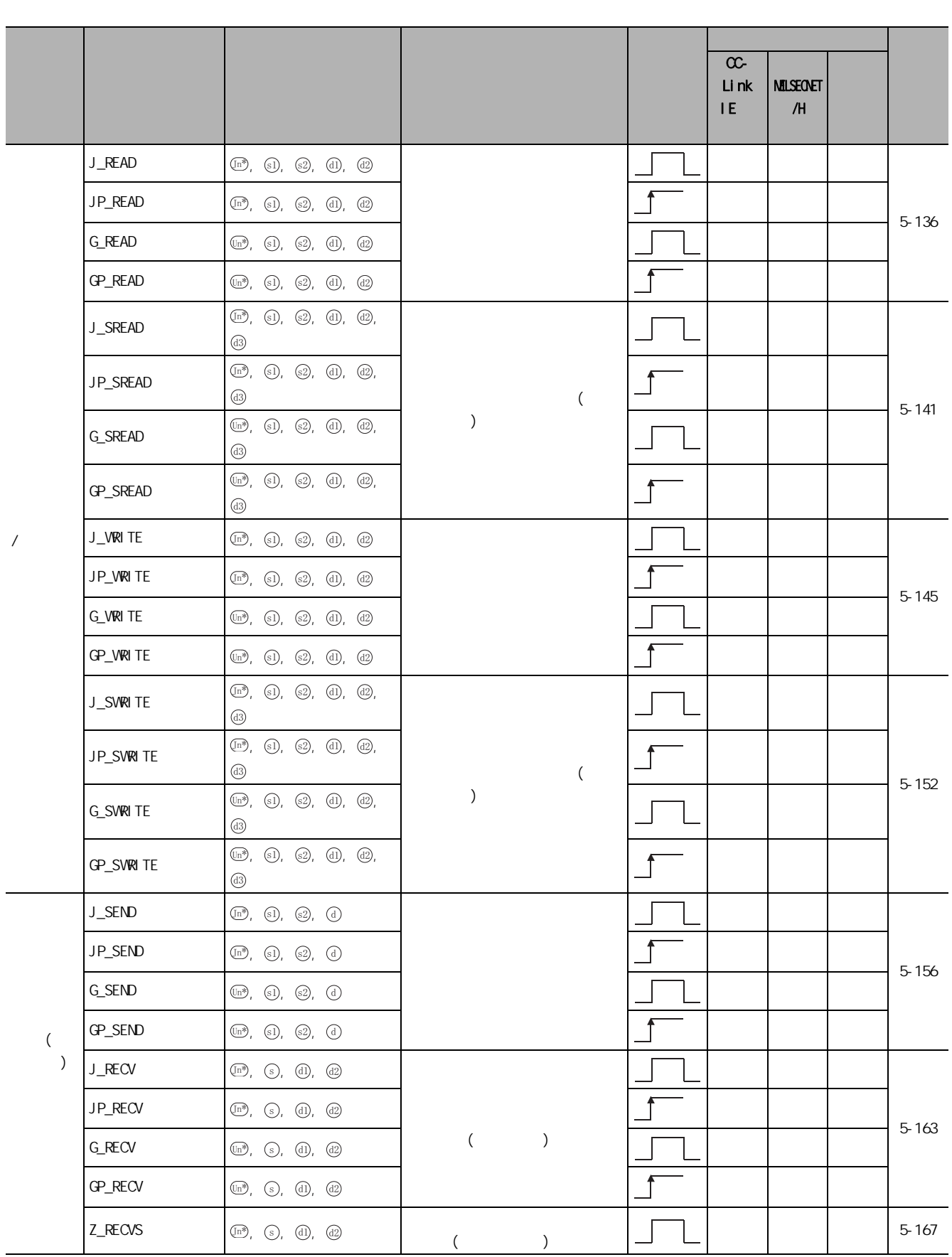

 $224$  CC-Link IE MELSECNET/H

2-6 22<br>2.2.4 OC-Link IE MELSEONET/H

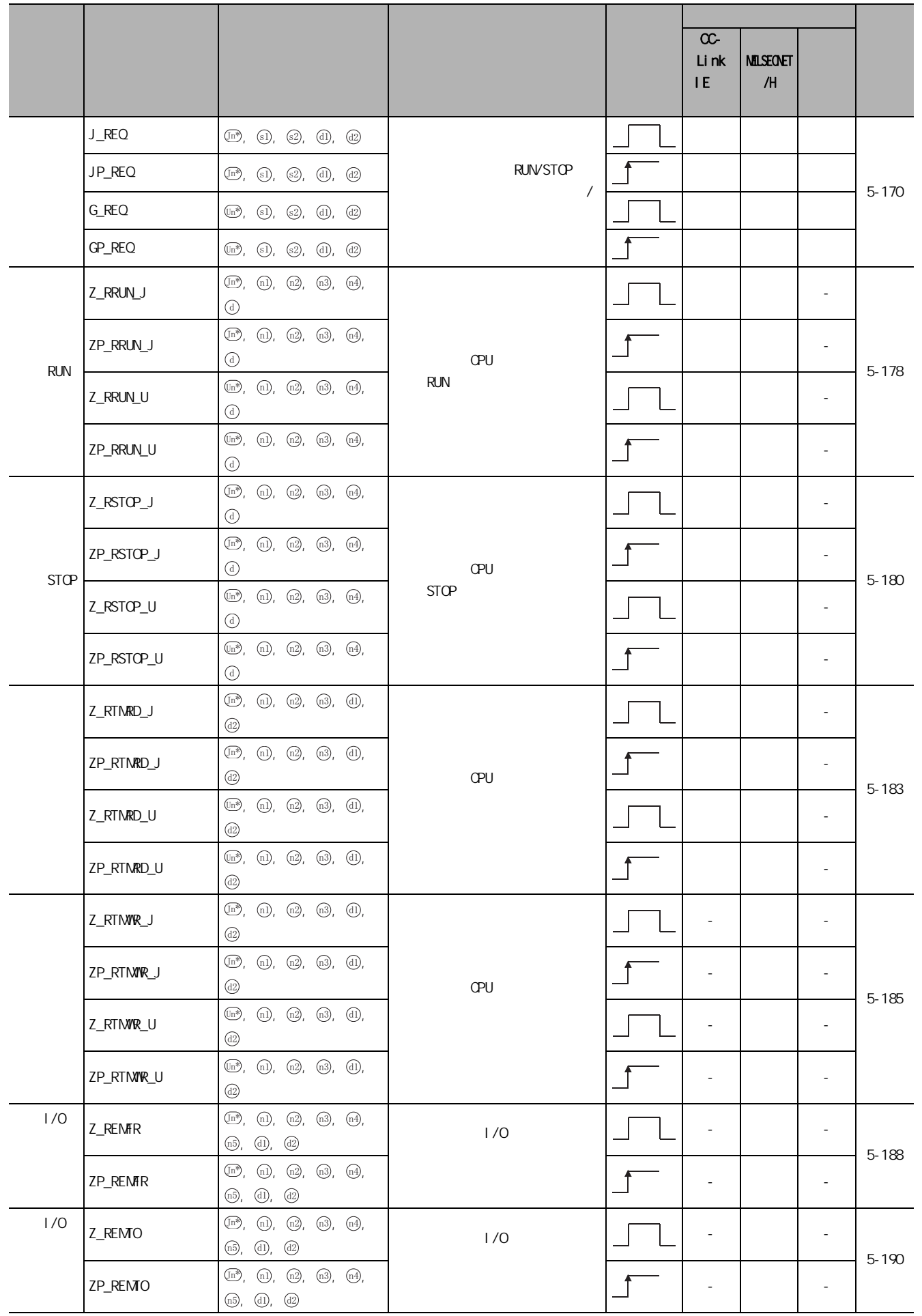

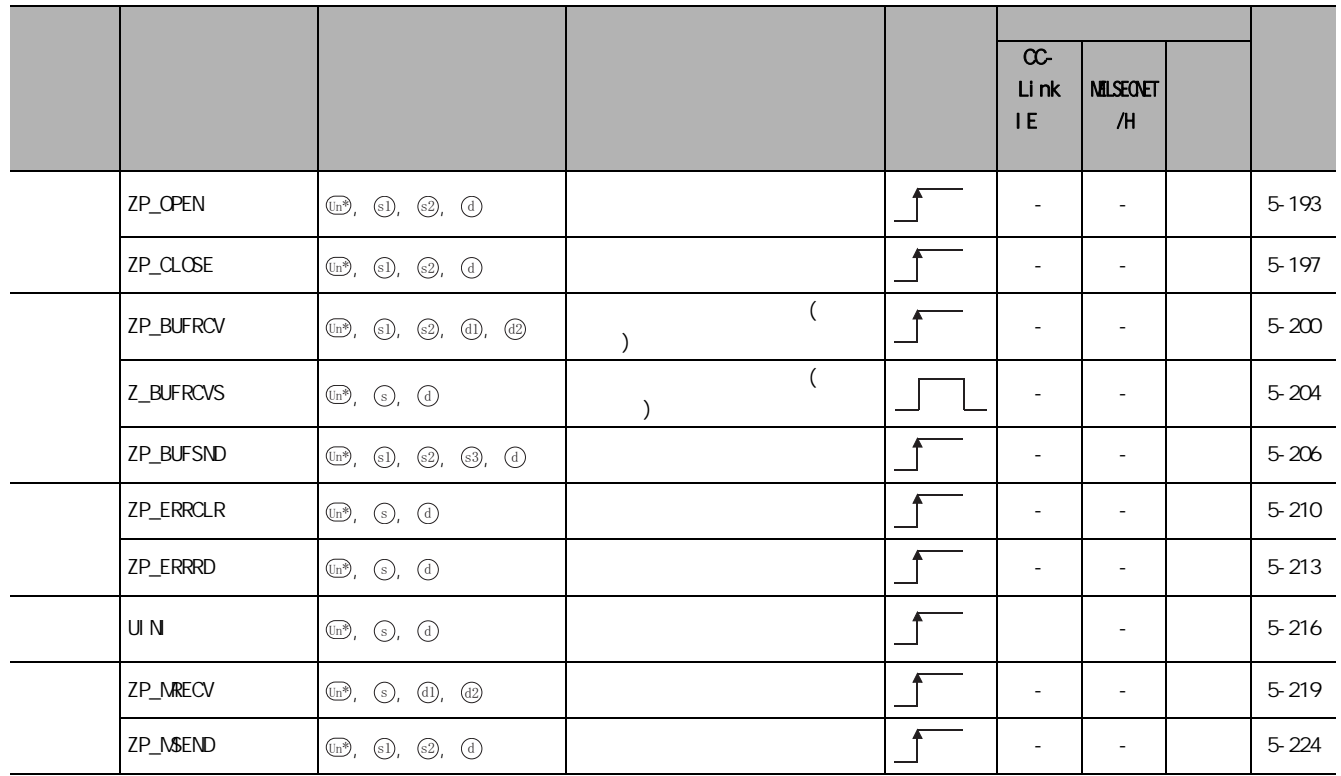

### <span id="page-32-0"></span> $2.25$

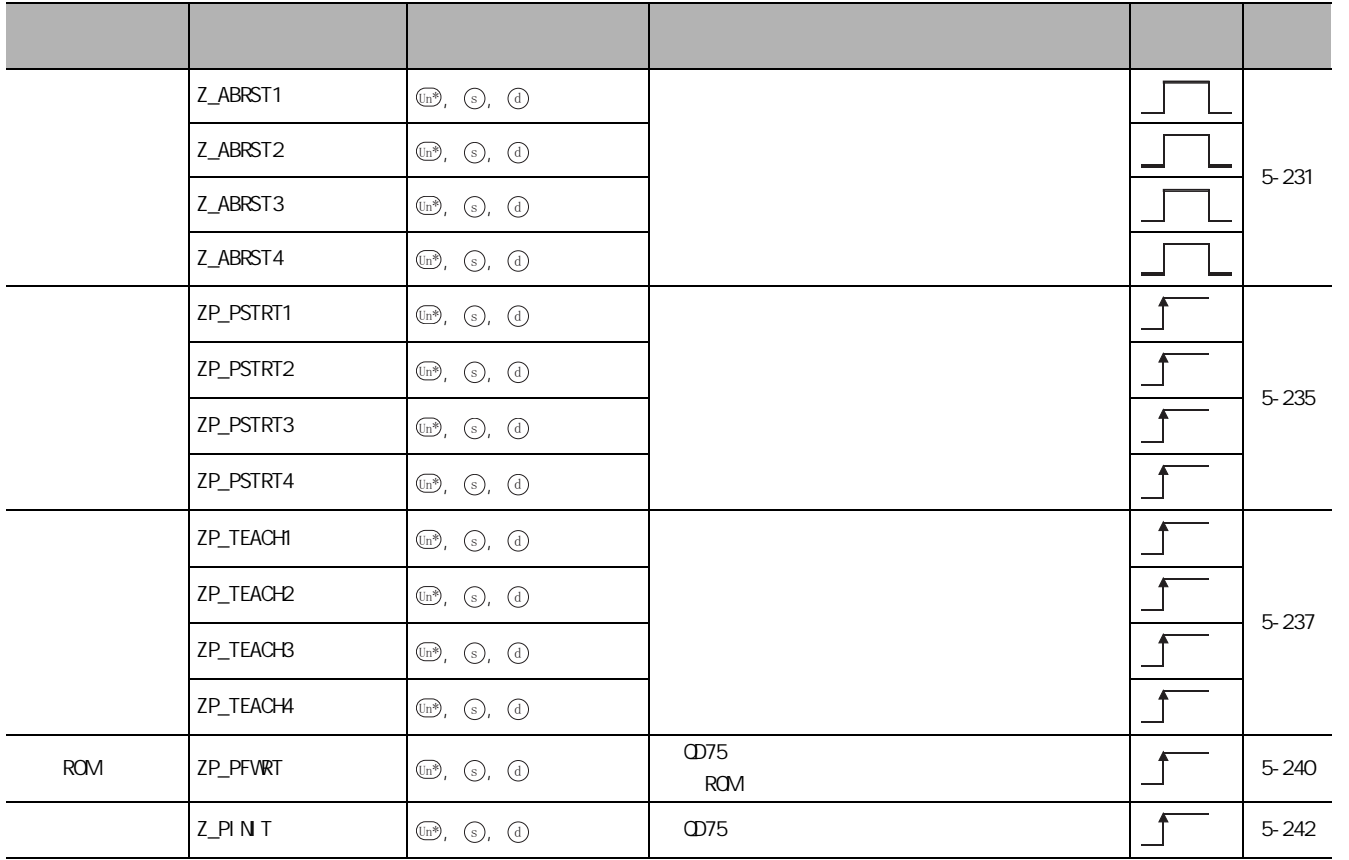

## <span id="page-33-1"></span><span id="page-33-0"></span> $231$  PID ( )

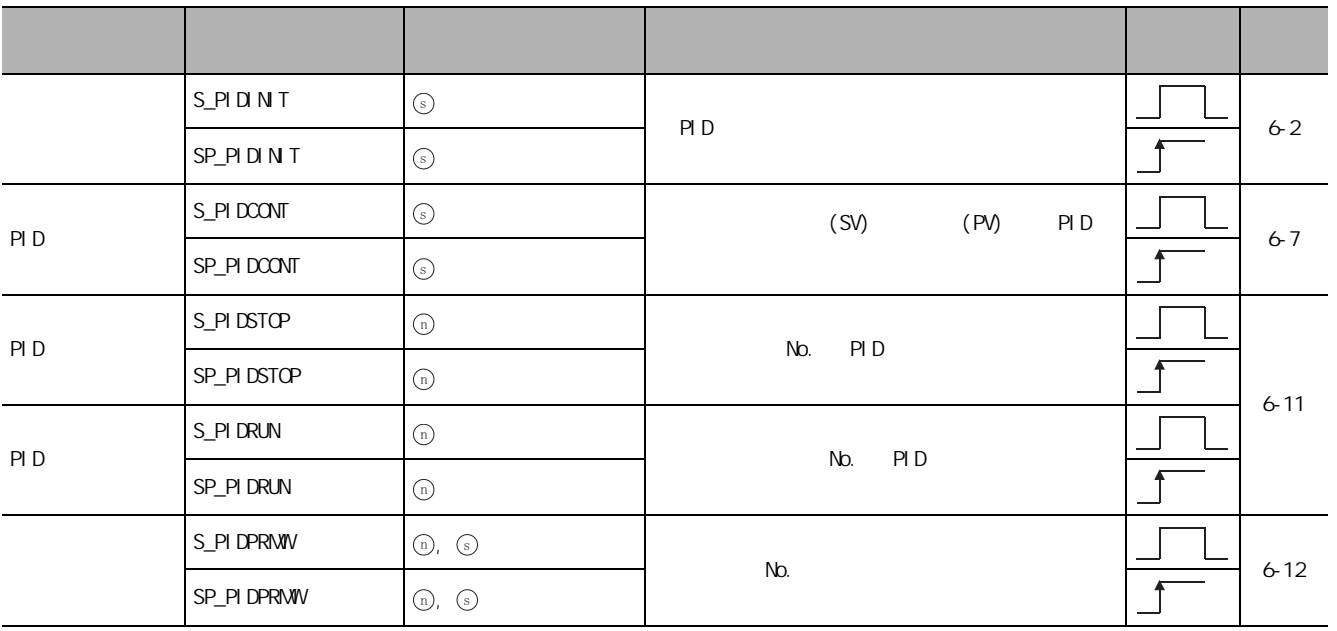

### <span id="page-33-2"></span> $232$  PID ( )

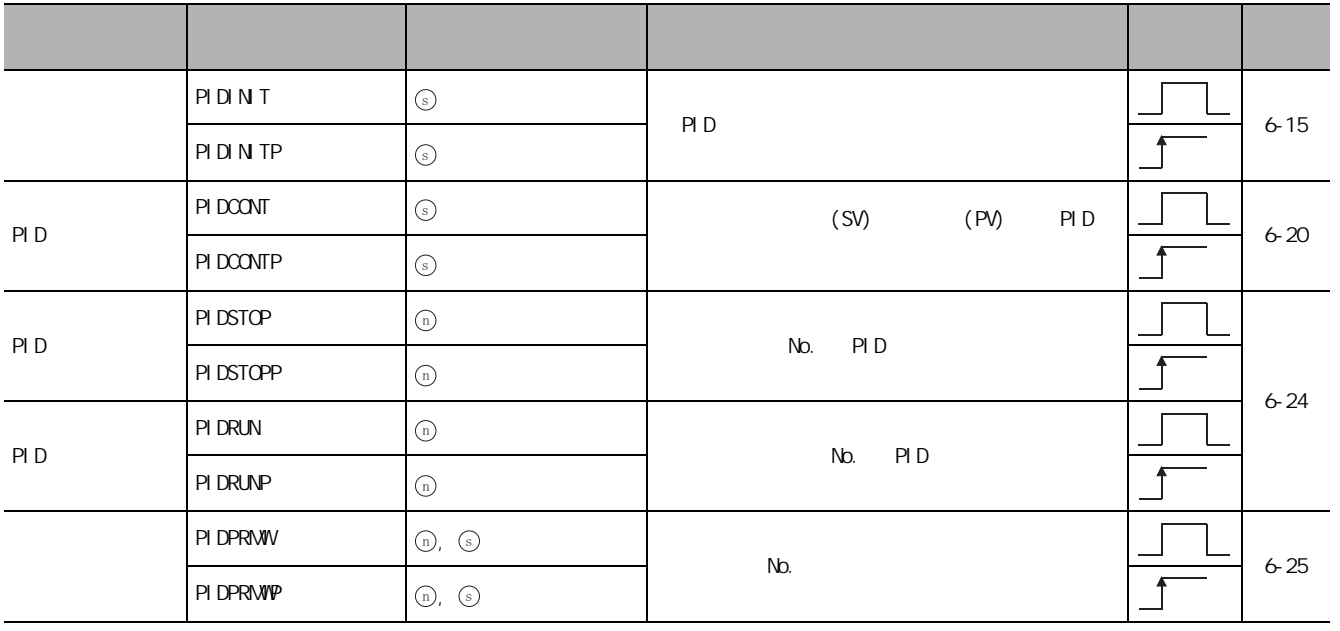

<span id="page-34-1"></span><span id="page-34-0"></span>24 Socket( )

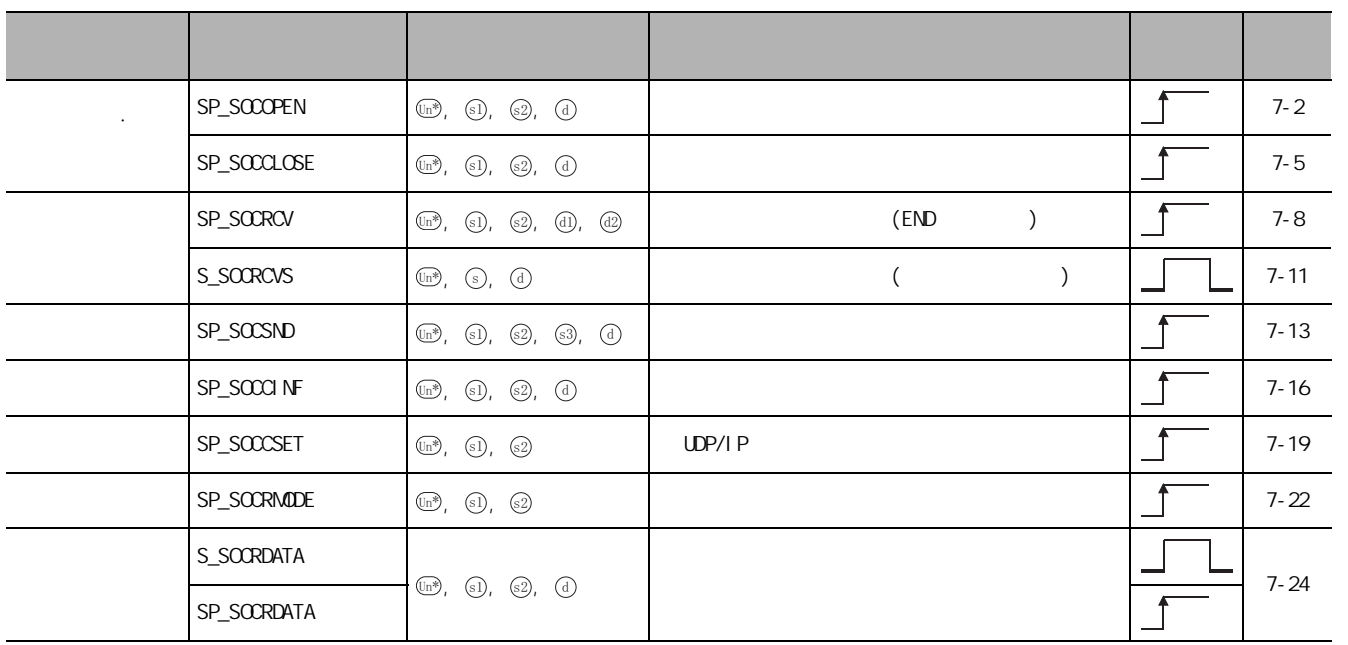

# <span id="page-35-2"></span><span id="page-35-0"></span> $2.5$   $1/0$

<span id="page-35-1"></span> $2.5.1$ 

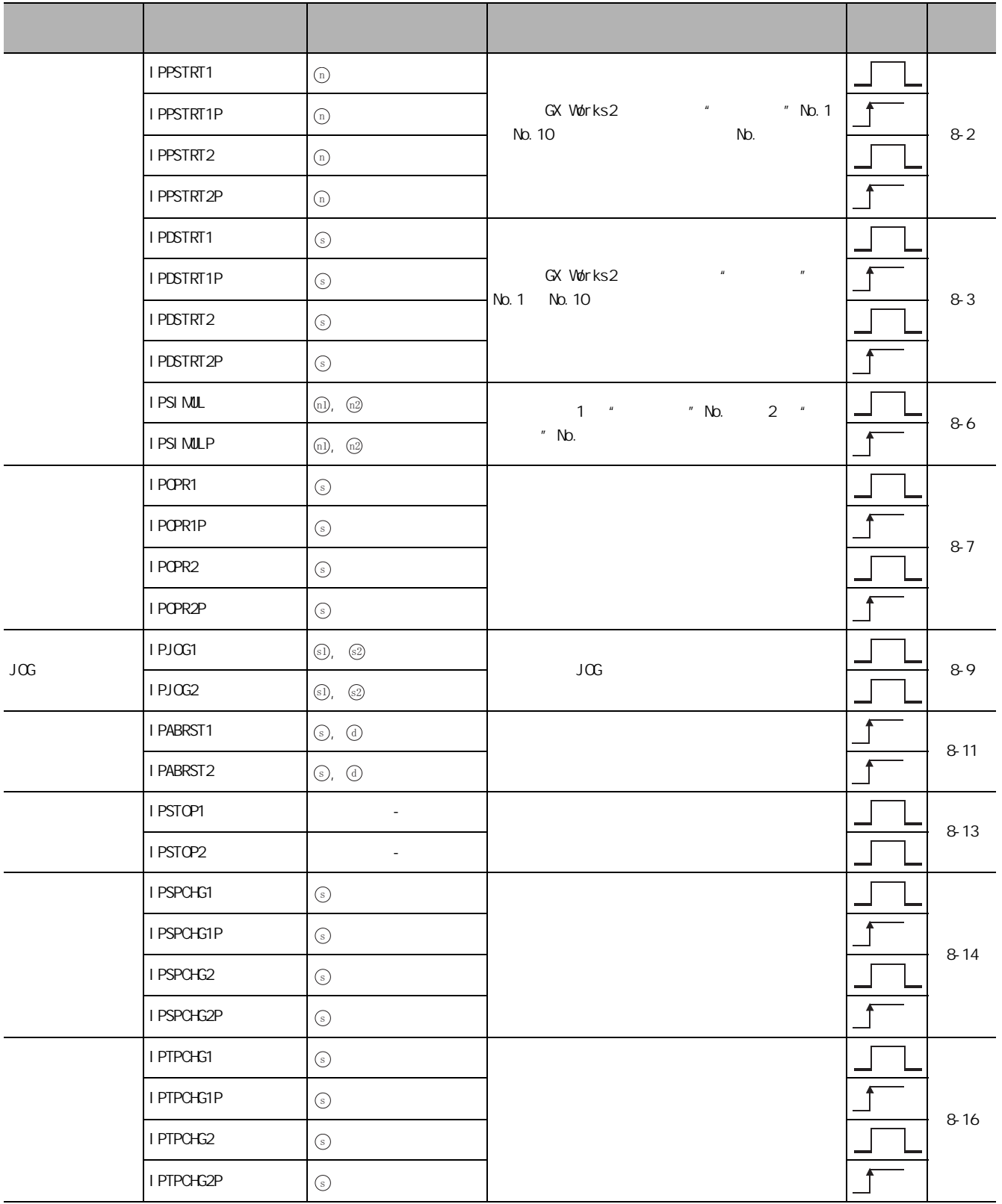
# $2.5.2$

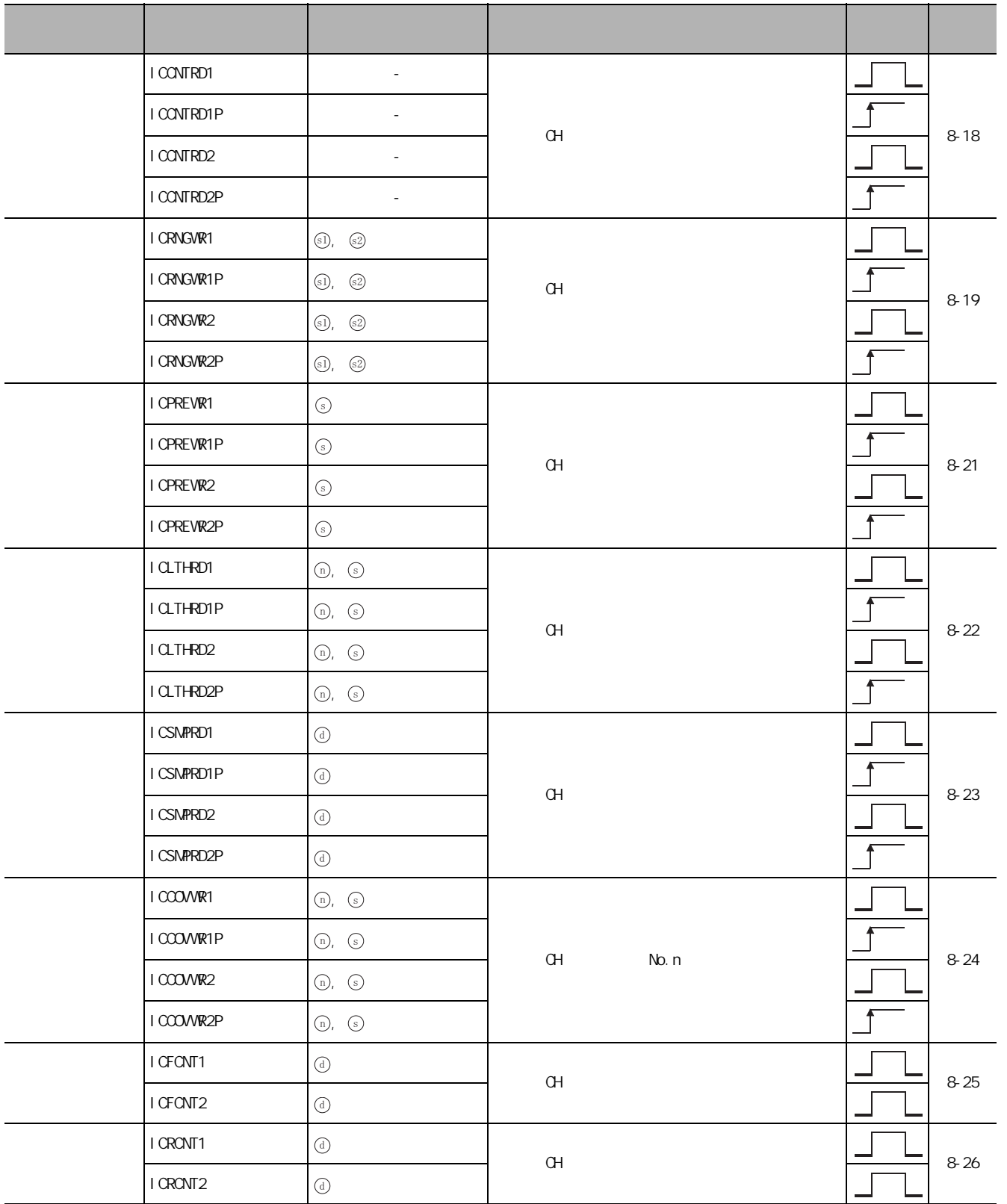

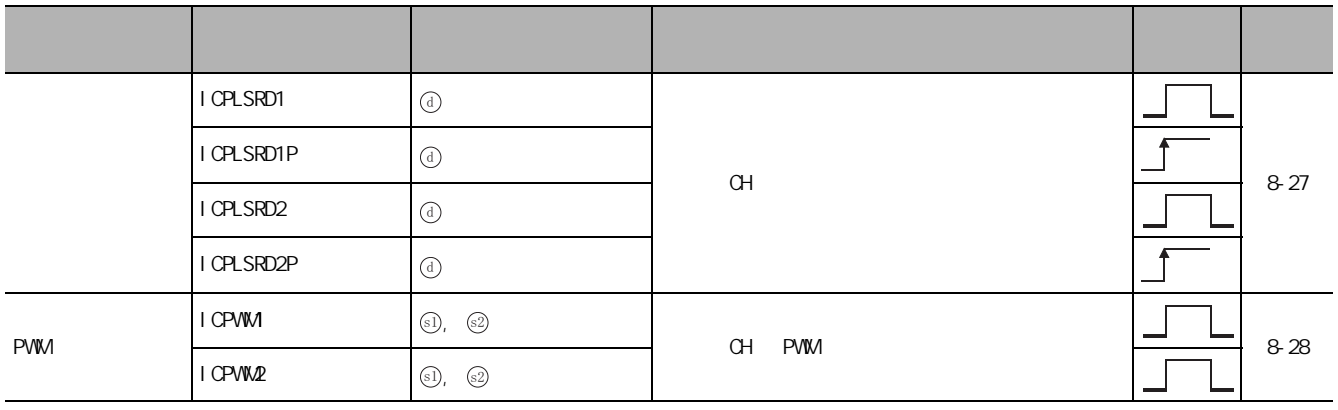

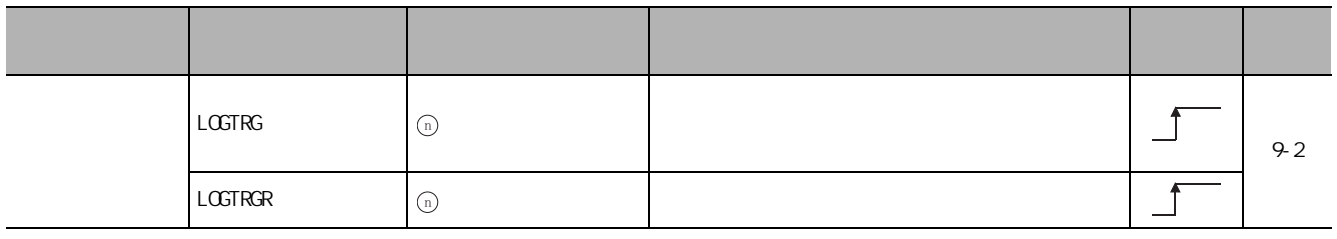

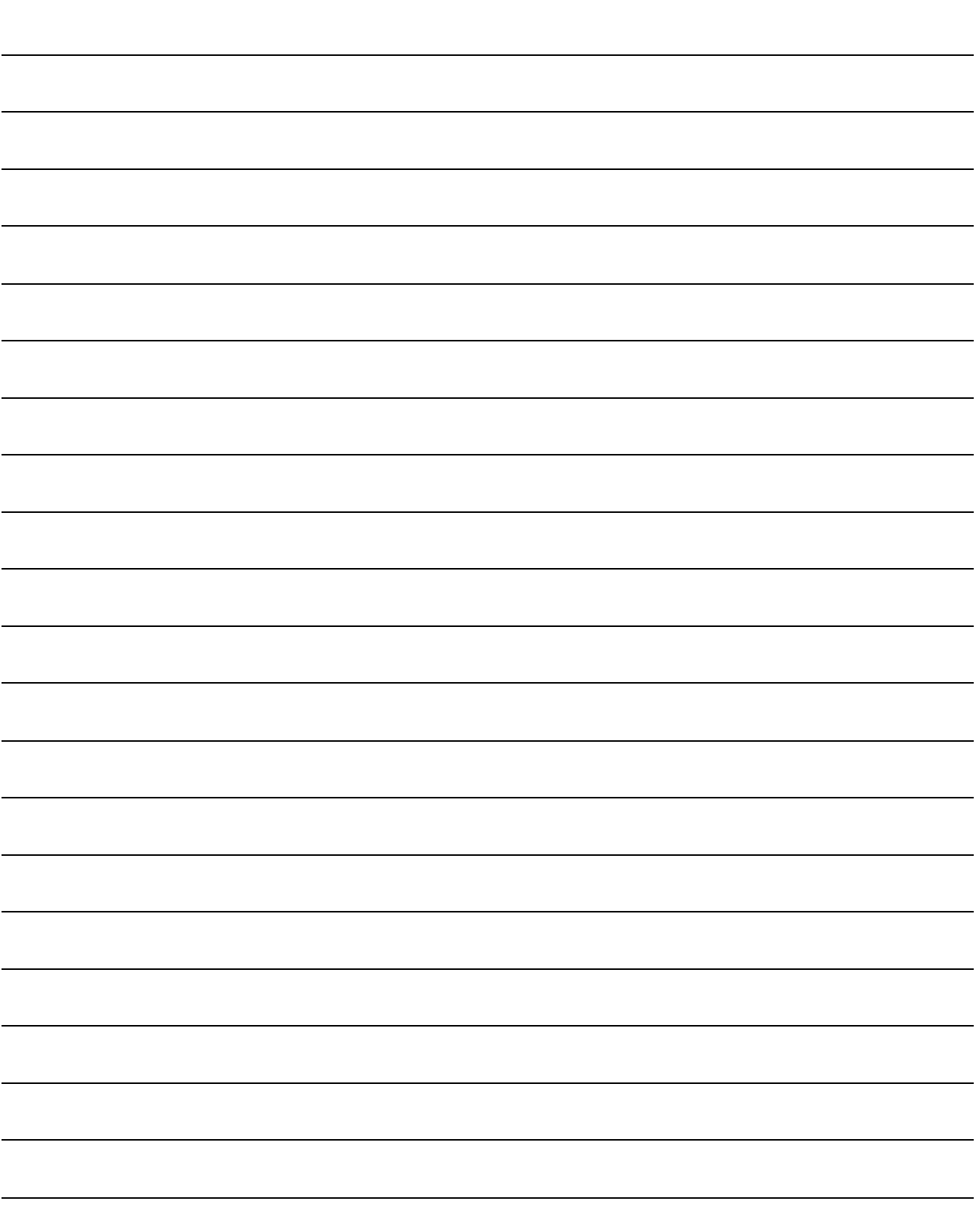

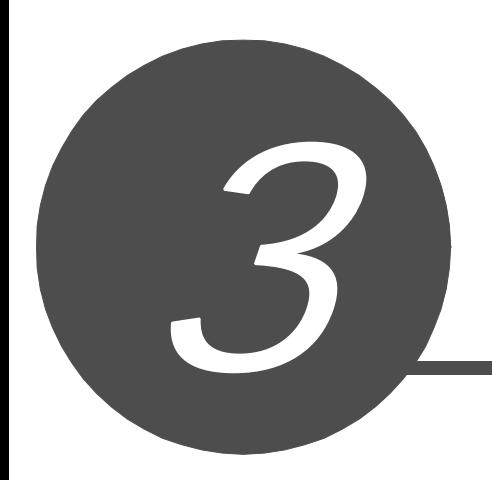

[3.1 指令的构成 . . . . . . . . . . . . . . . . . . . . . . . . .3-2](#page-41-0)

 $\overline{4}$ 5 6PID 控制指令  $\frac{2}{7}$  $Socket($  $\overline{a}$ Socket(

1

2

3

3-1

<span id="page-41-0"></span>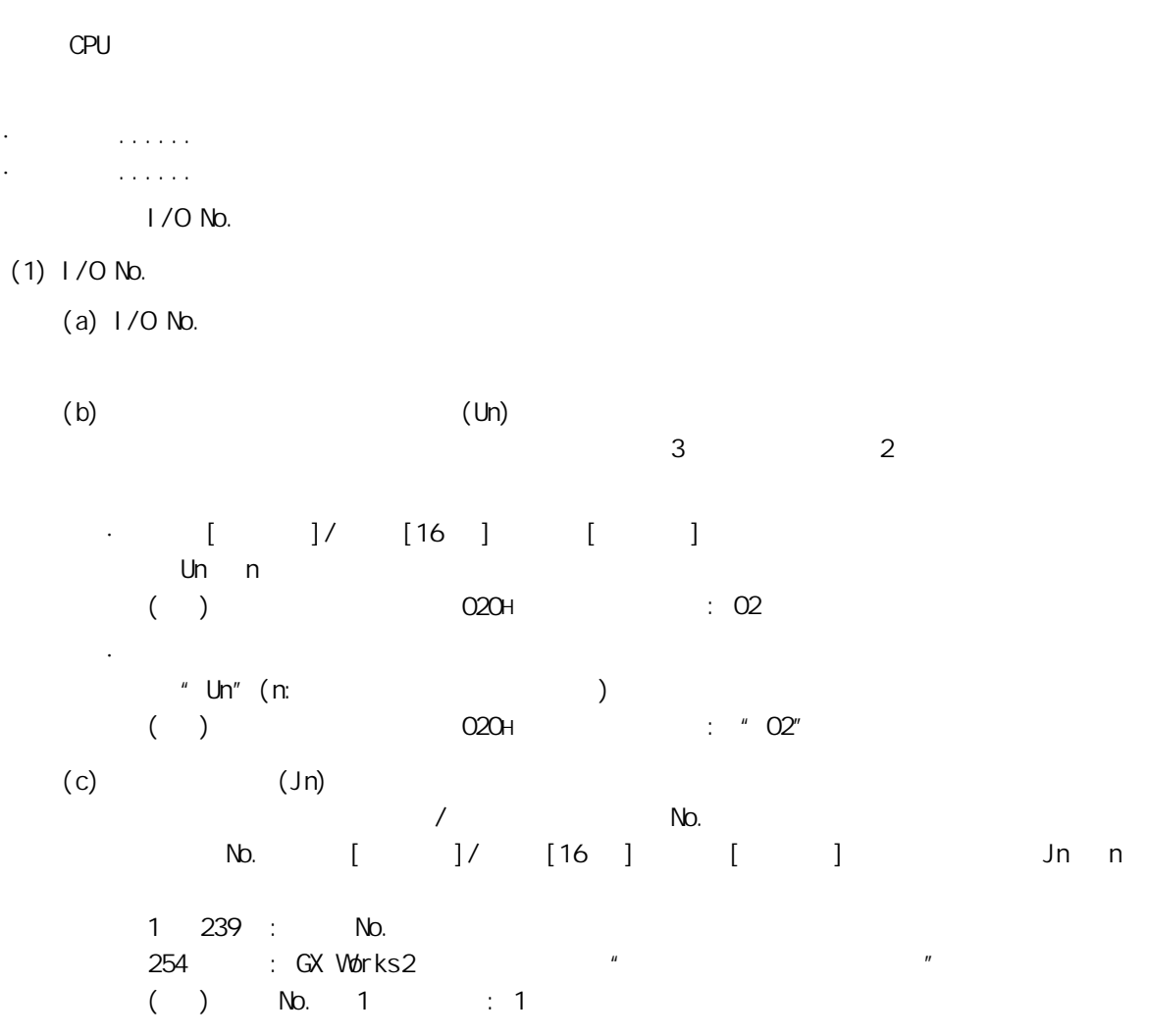

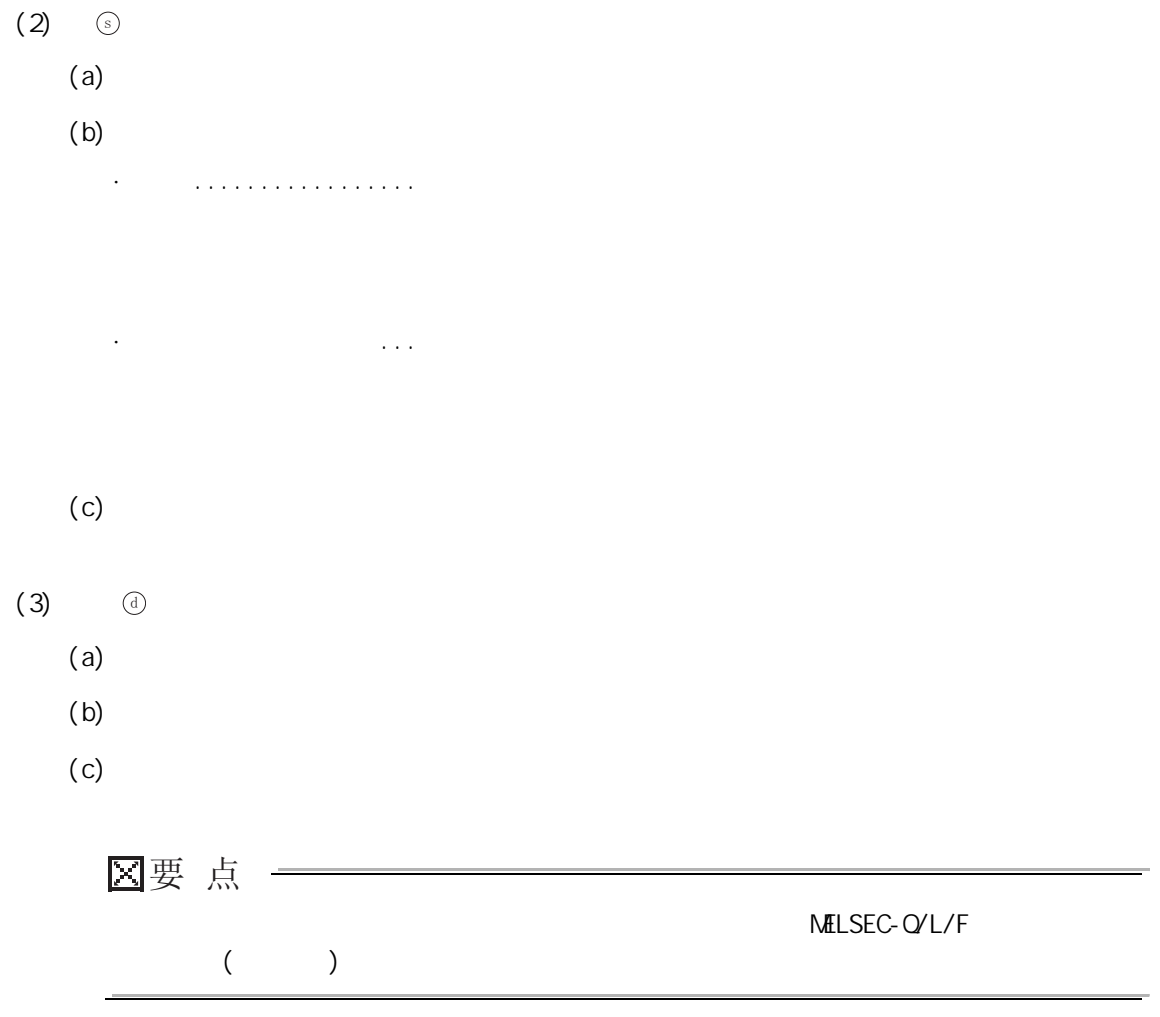

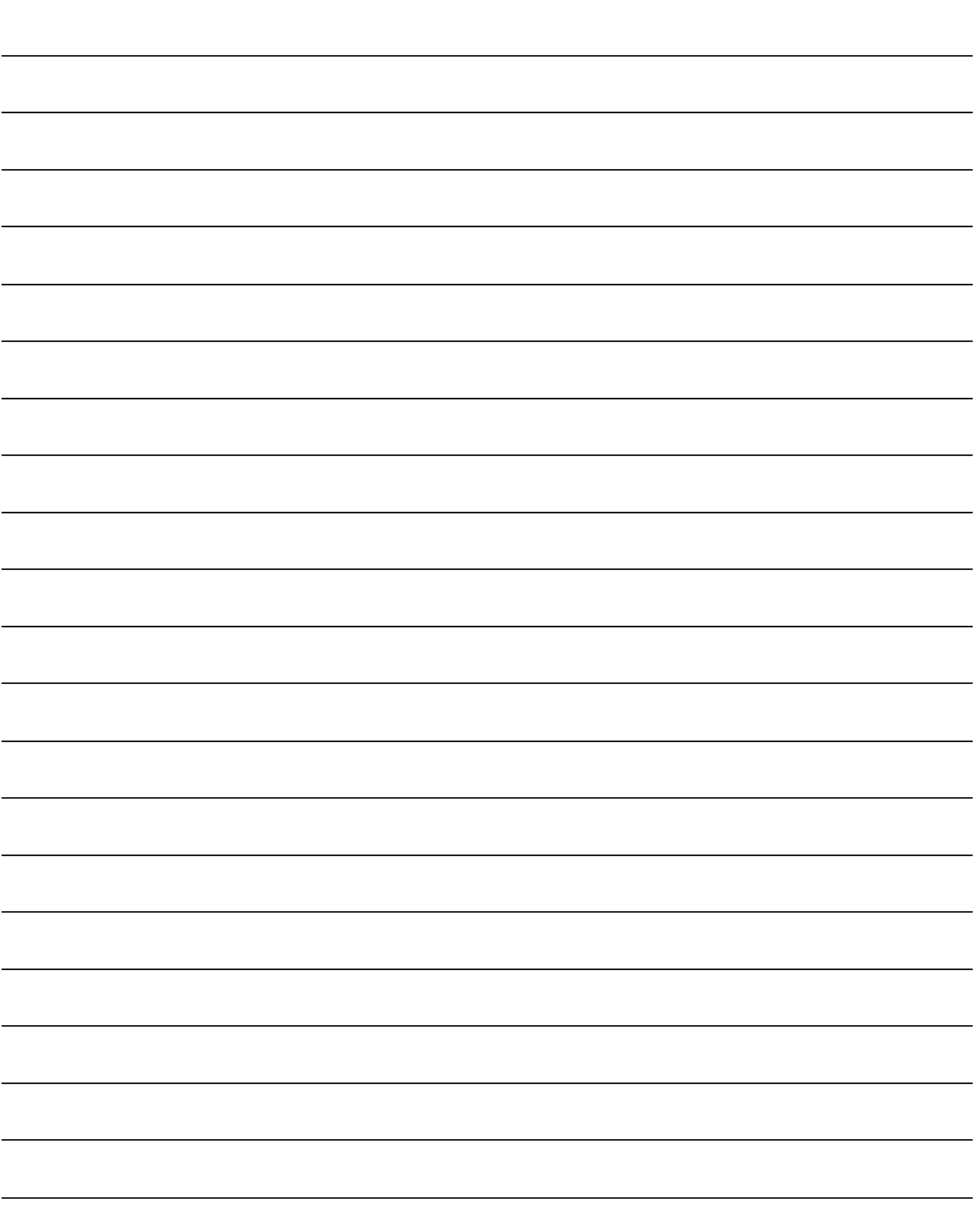

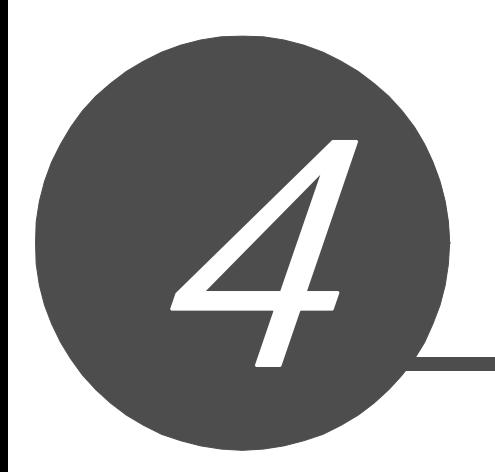

 $\overline{\mathbf{1}}$ 

 $\overline{2}$ 

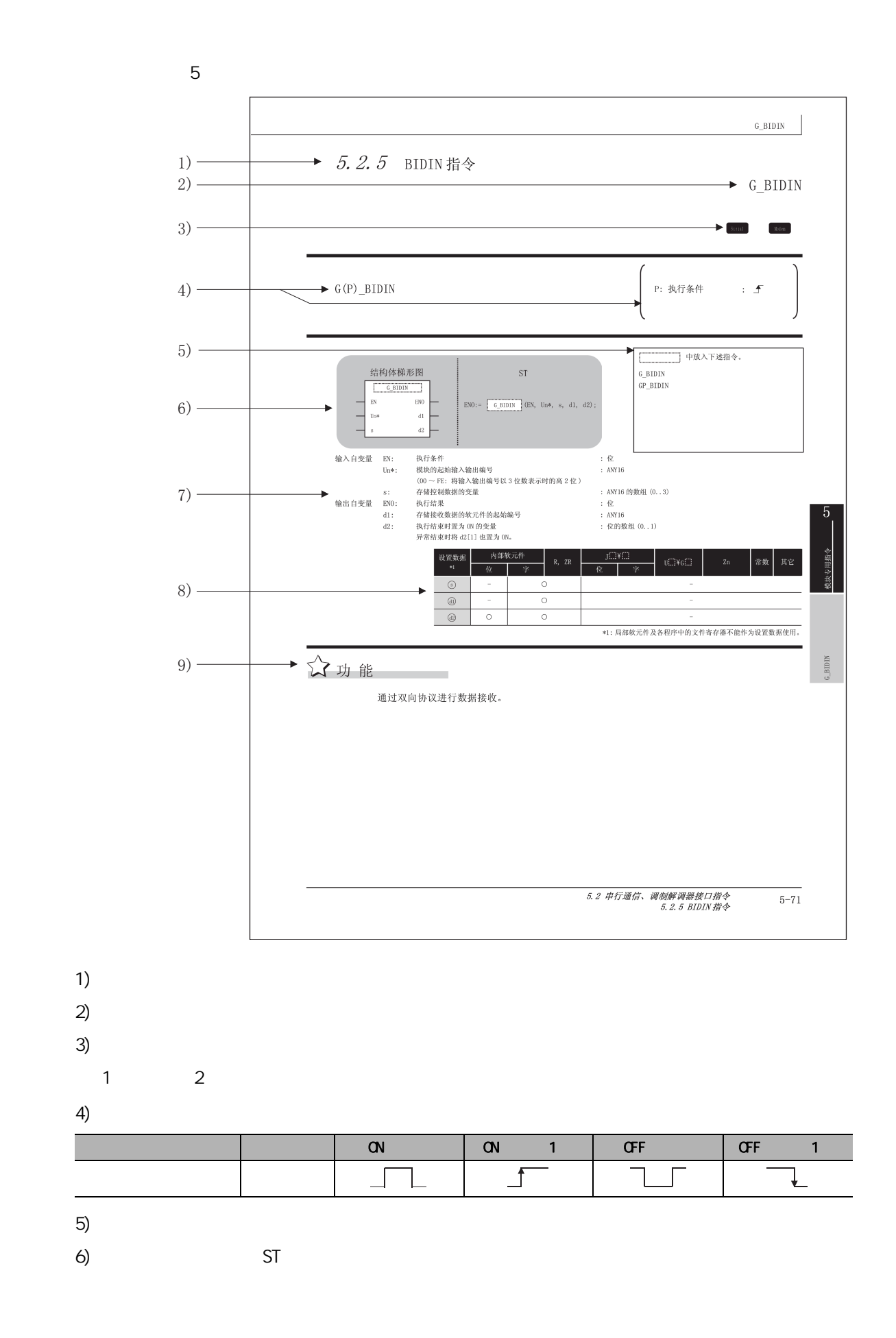

### $M\text{ILSEC-}Q'L/F$  ( )

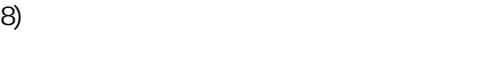

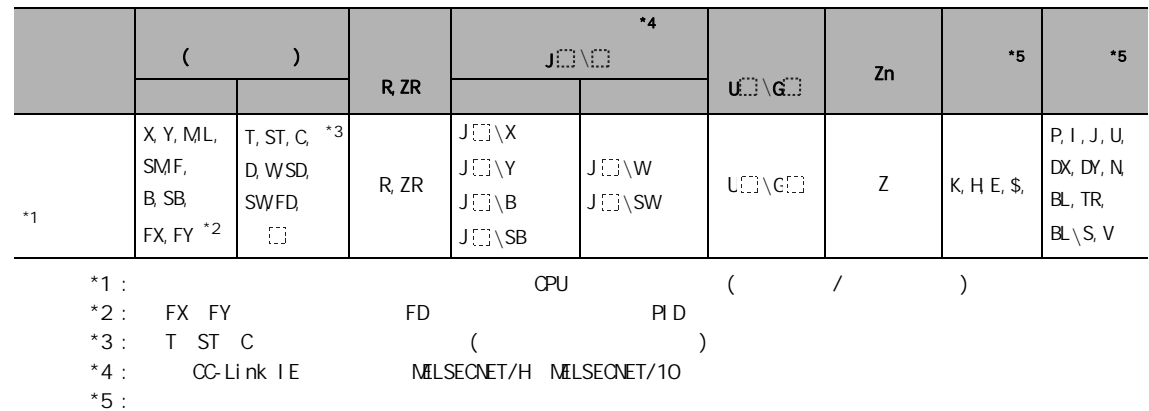

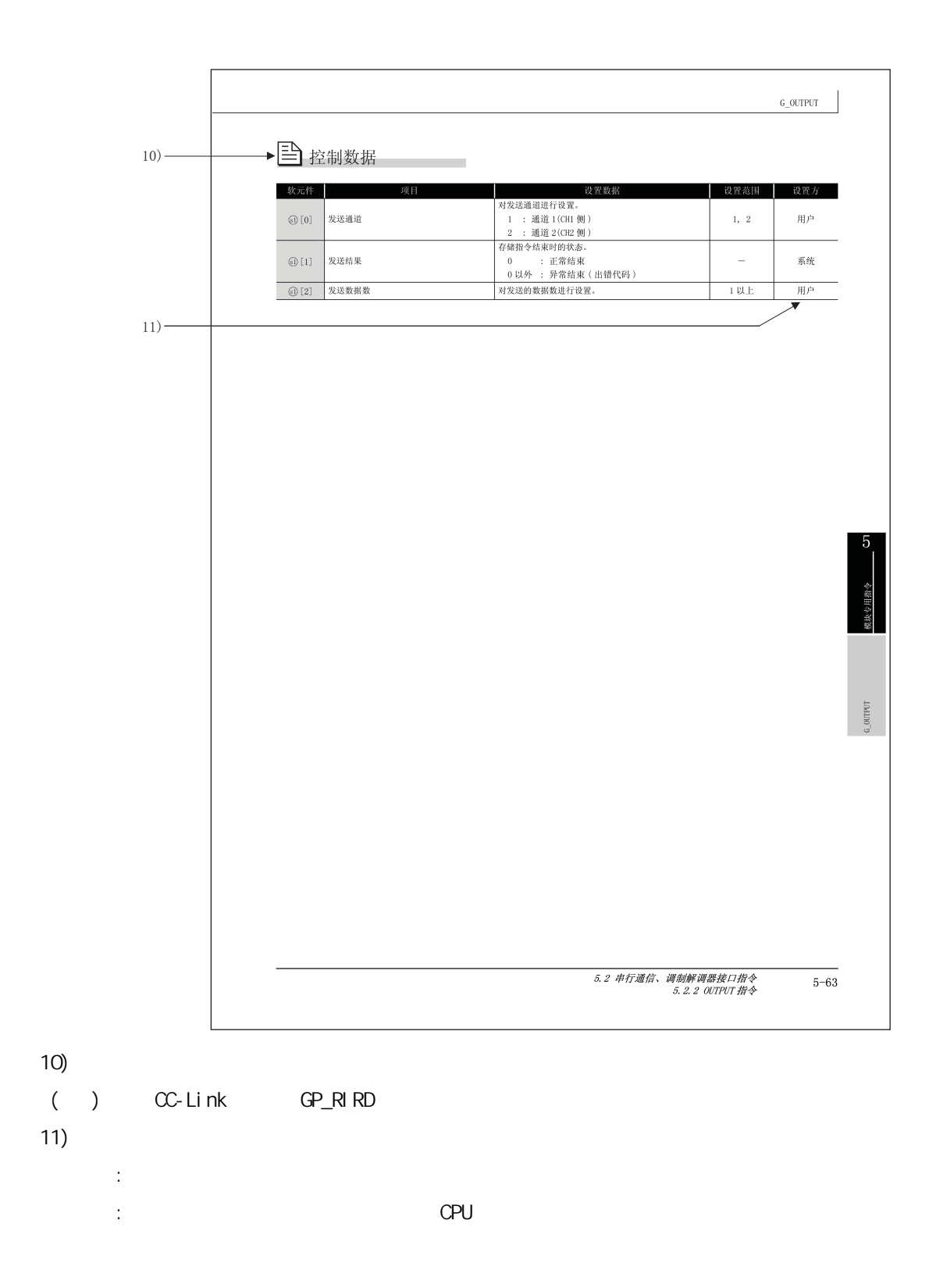

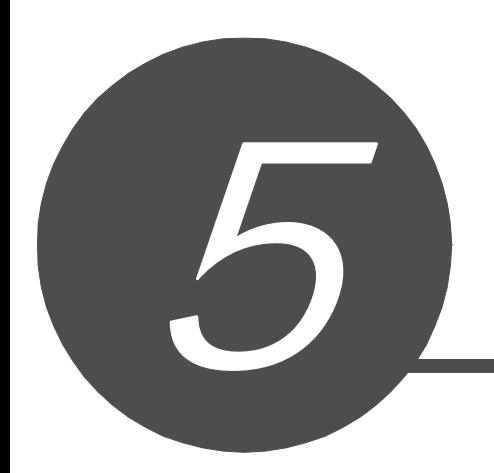

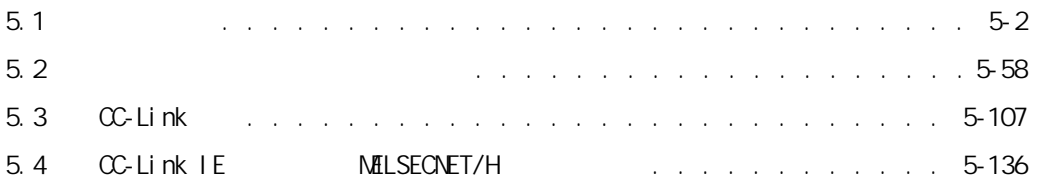

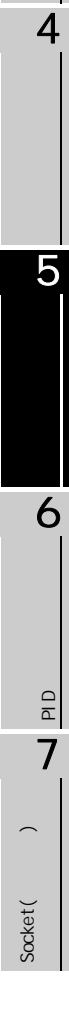

1

2

# <span id="page-49-0"></span> $5.1$

# 5. 1. 1 OFFGAN

## G\_OFFGAN

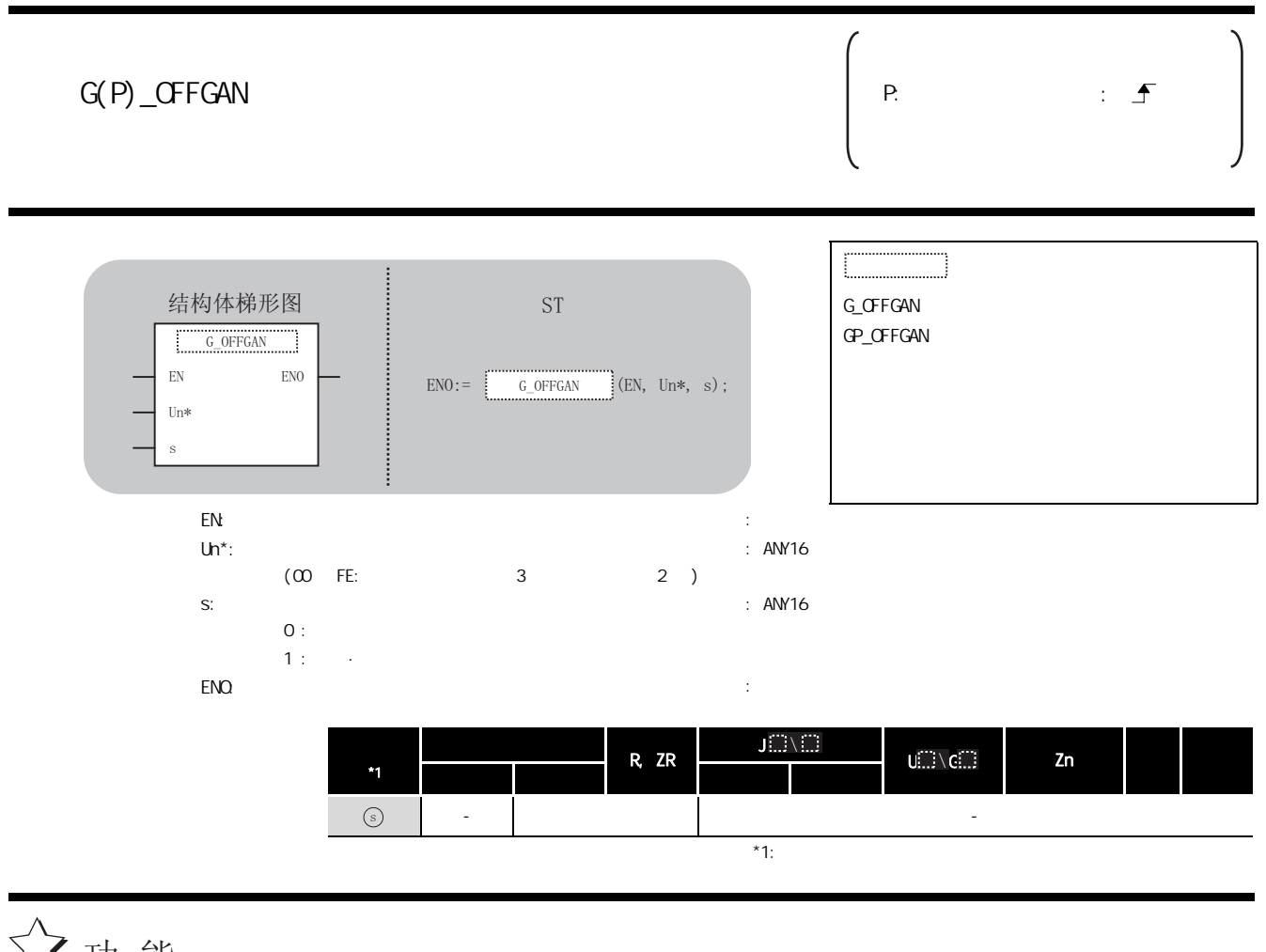

 $($ 

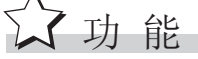

5-2 5.1.1 OFFGAN

 $)$ 

 $\overline{\int}$ 程序示例

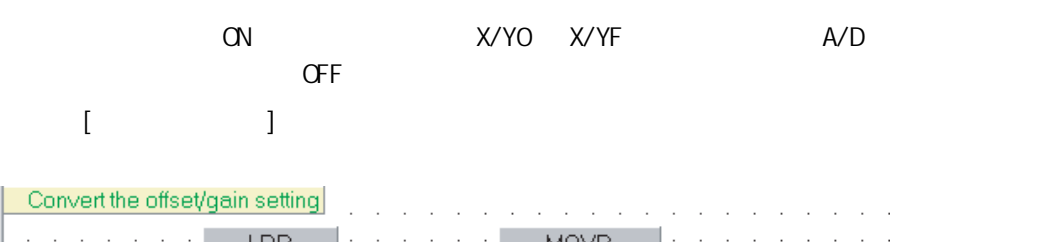

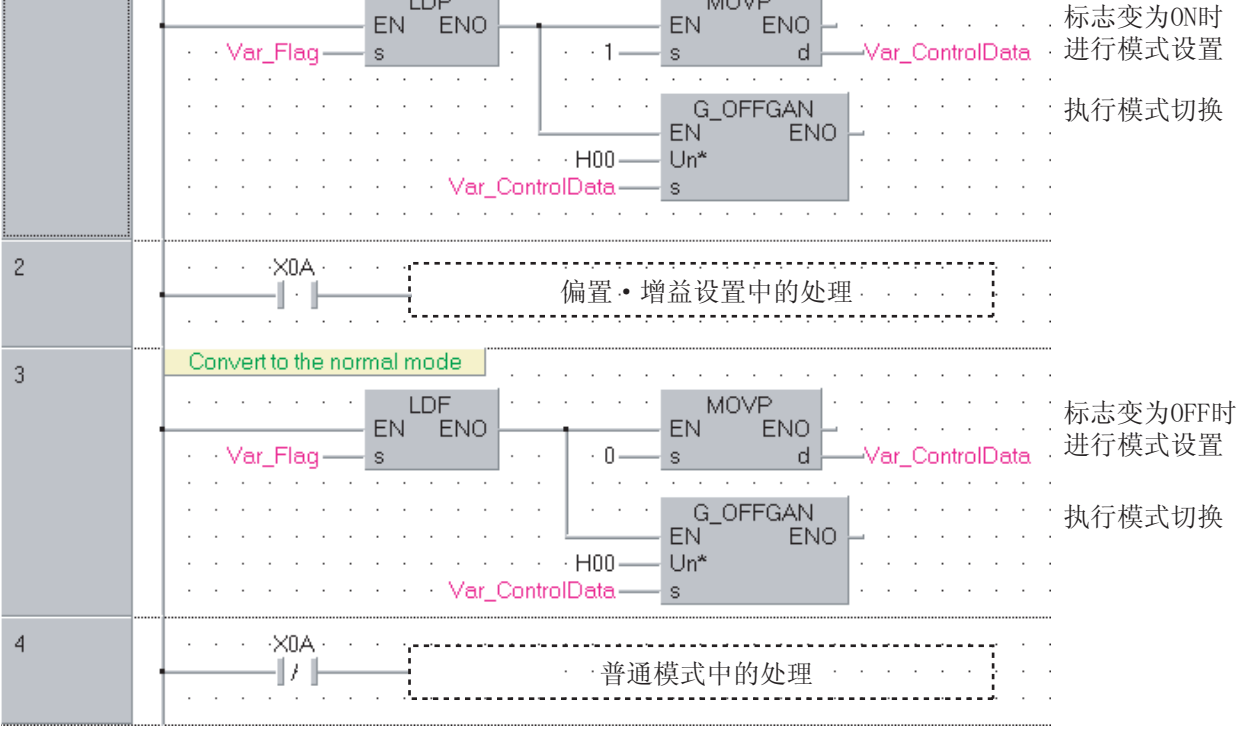

### [ST]

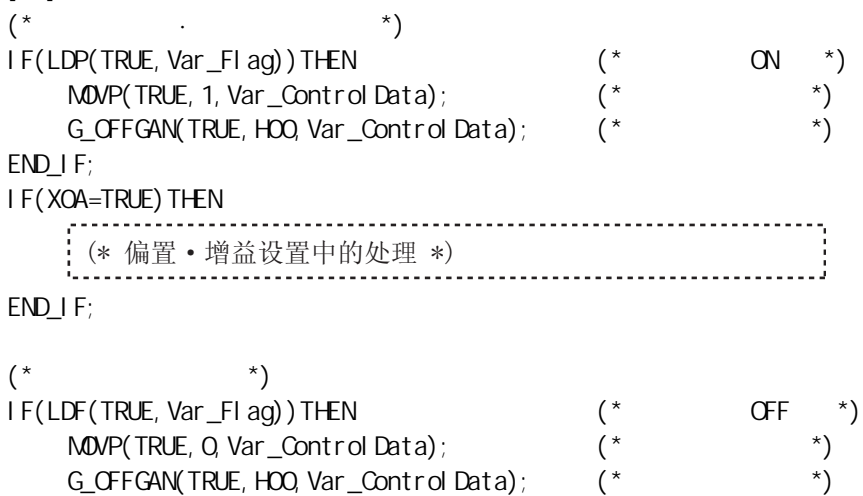

### END\_IF;

IF(X0A=FALSE)THEN

᱂䗮ᓣЁⱘ໘⧚


### END\_IF;

. . . . . . . . . .

G\_OFFGAN

# $5.1.2$   $\alpha$ <sub>0</sub>

## G\_OGLOAD

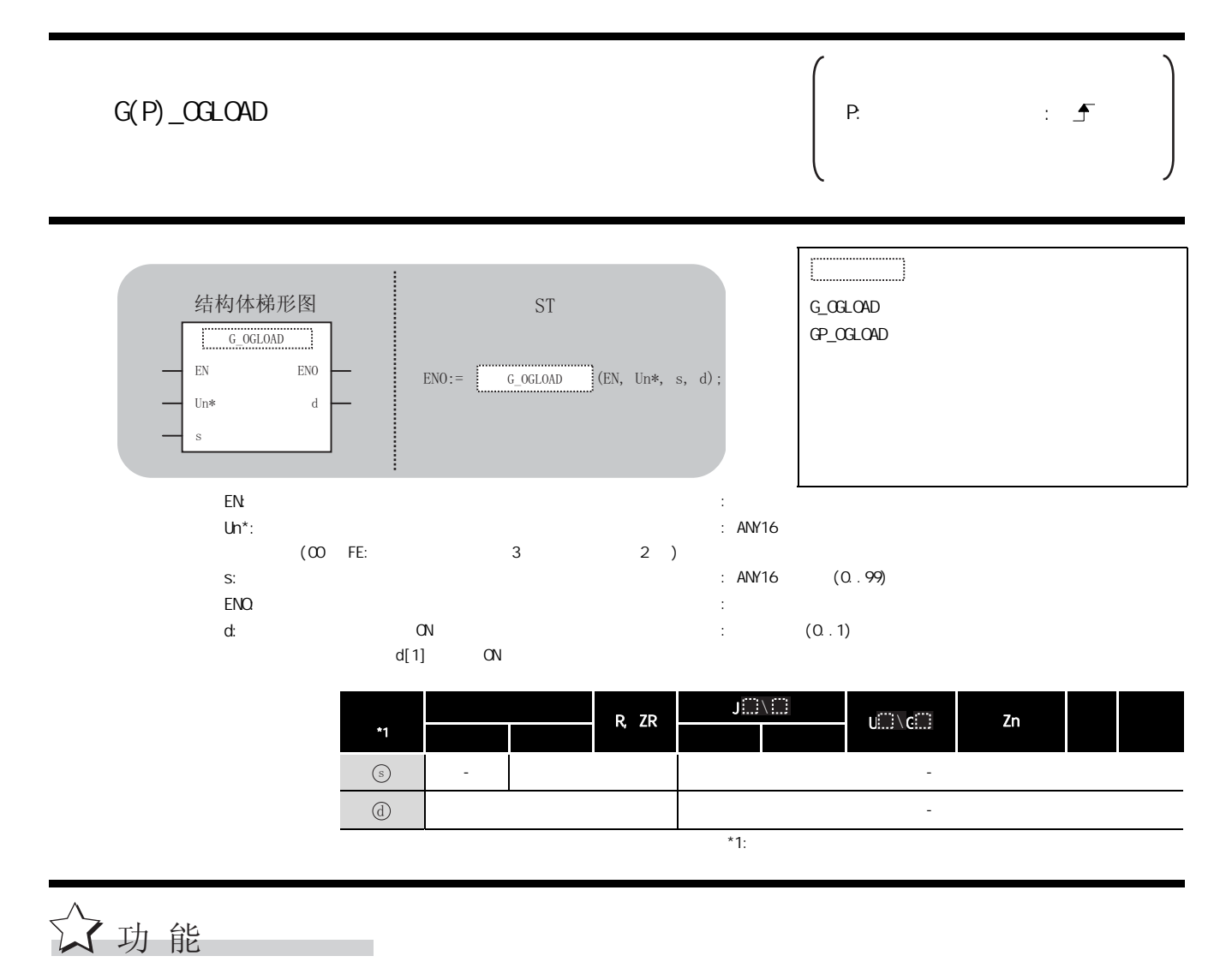

 $\mathbb{C}$  PU  $\mathbb{C}$ 

# 三 控制数据

(1) Q64AD/L60AD4

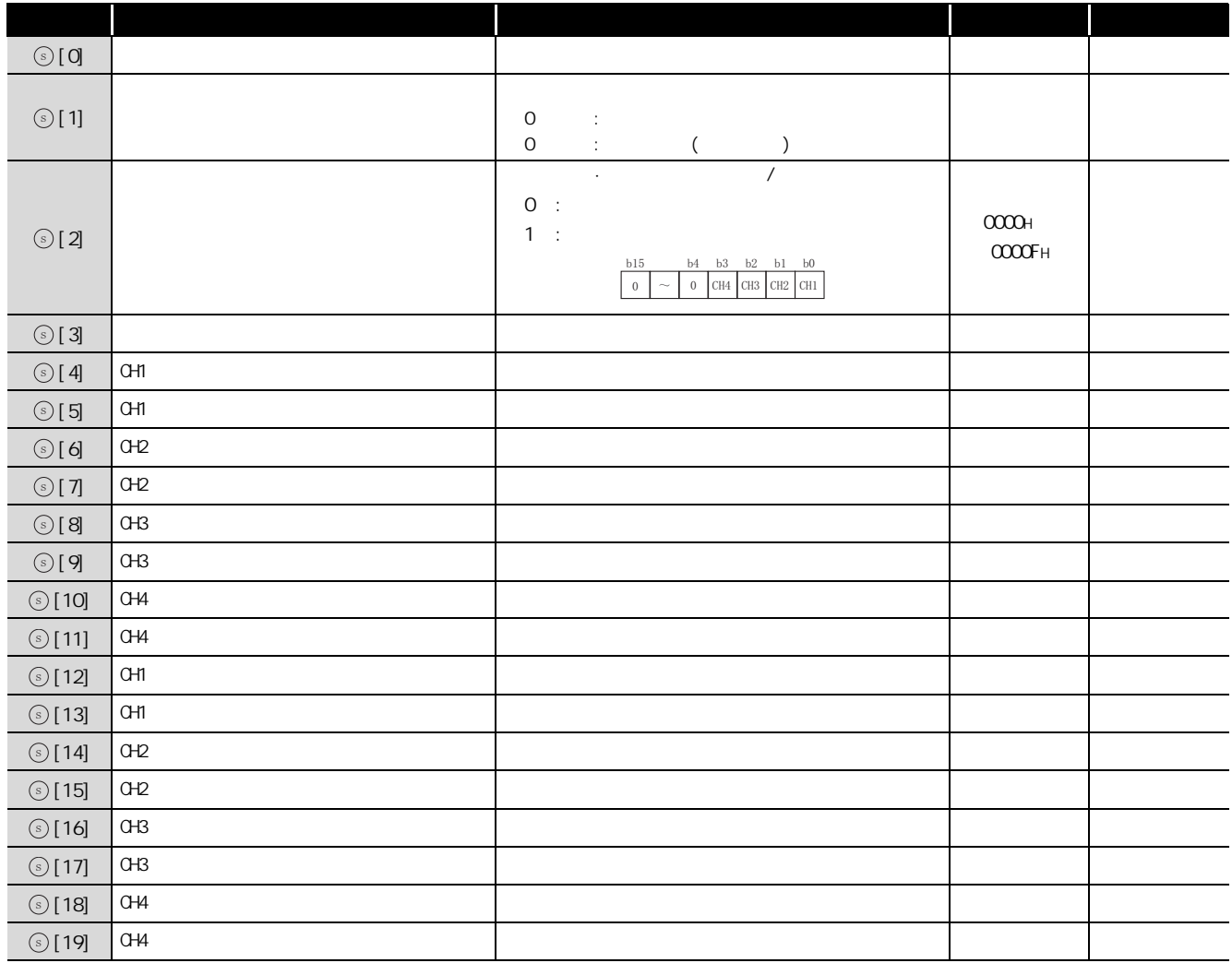

### (2) Q68ADV

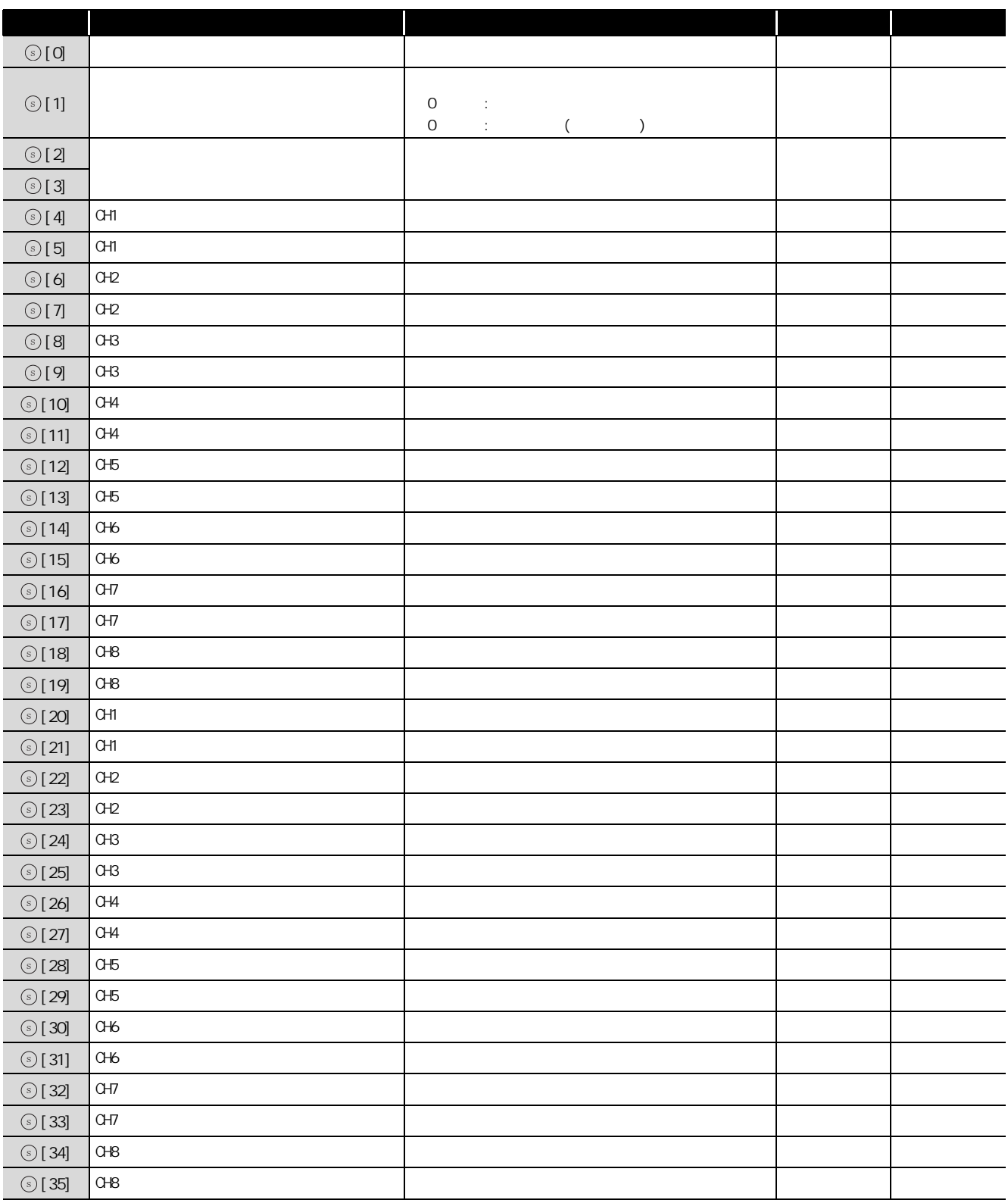

### (3) Q68ADI

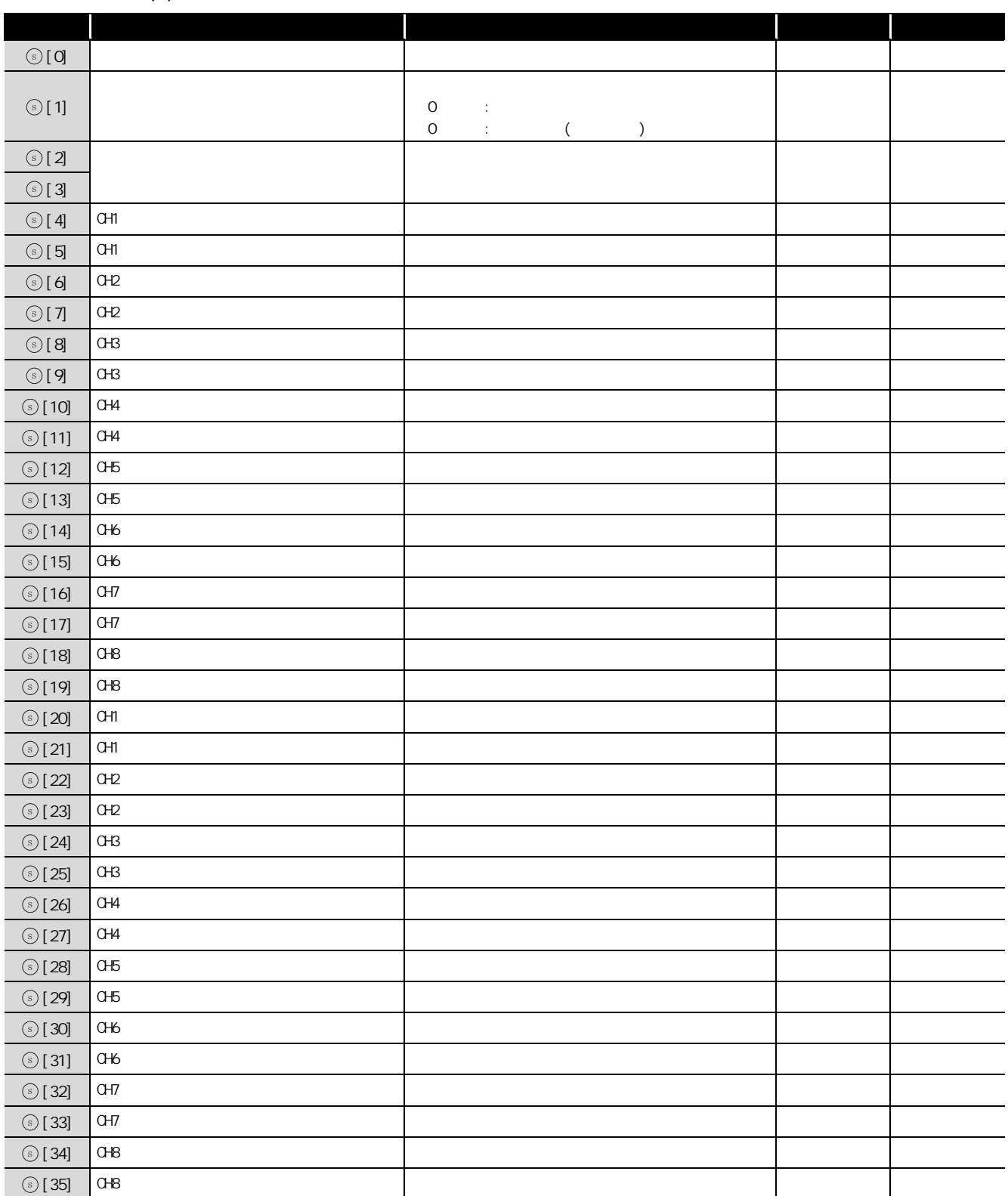

### (4) Q64AD-GH

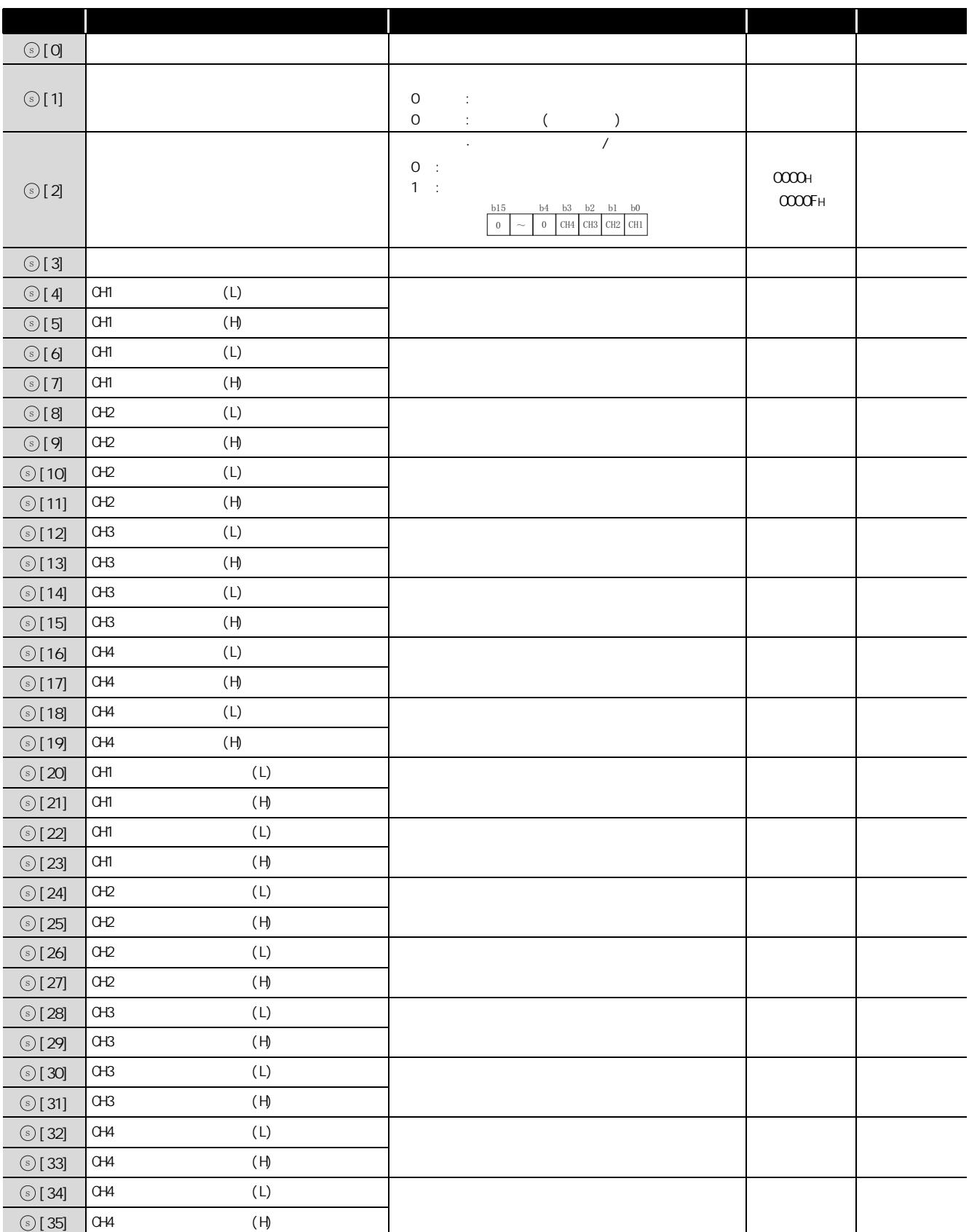

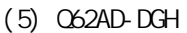

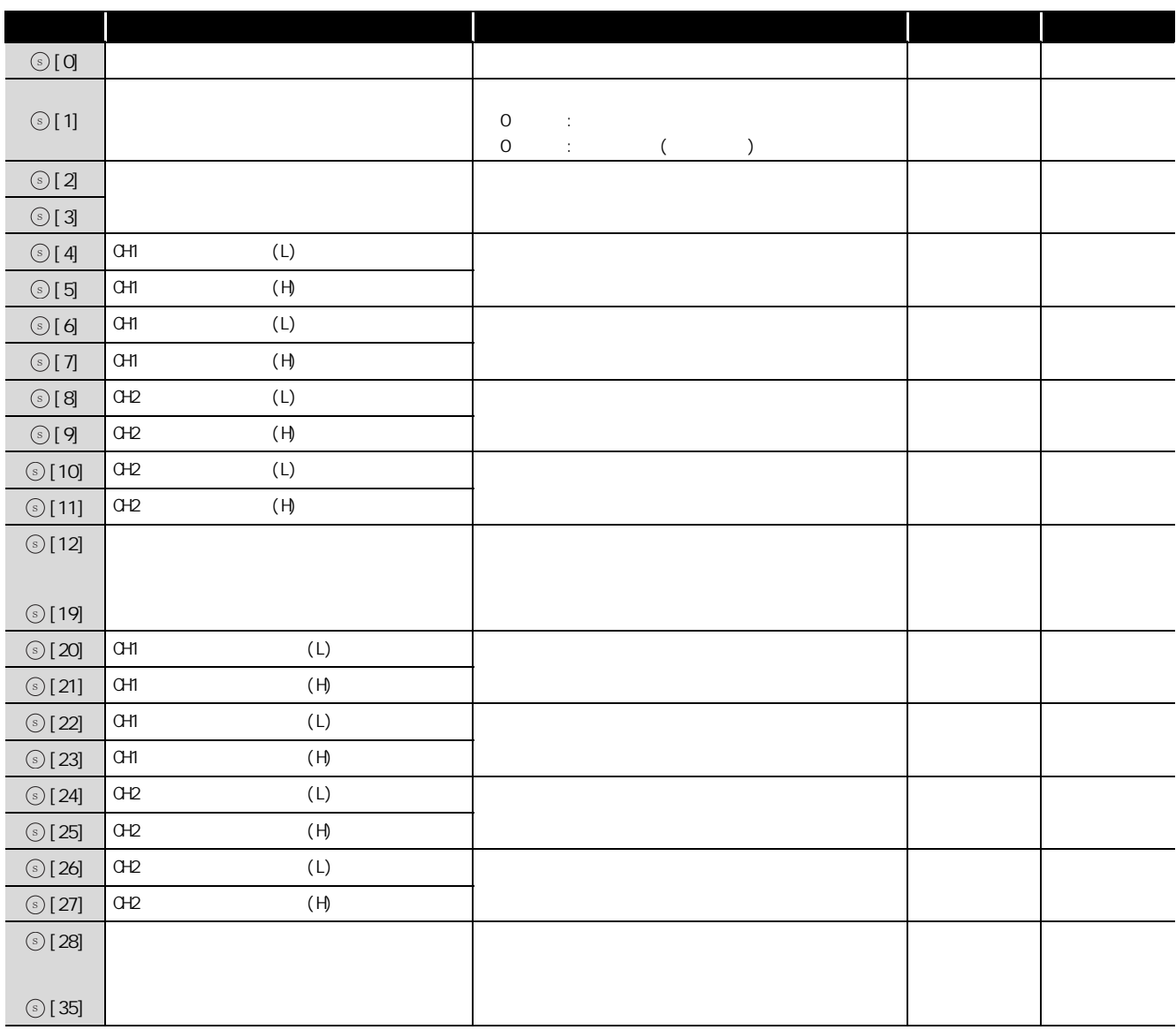

(6) Q68AD-G

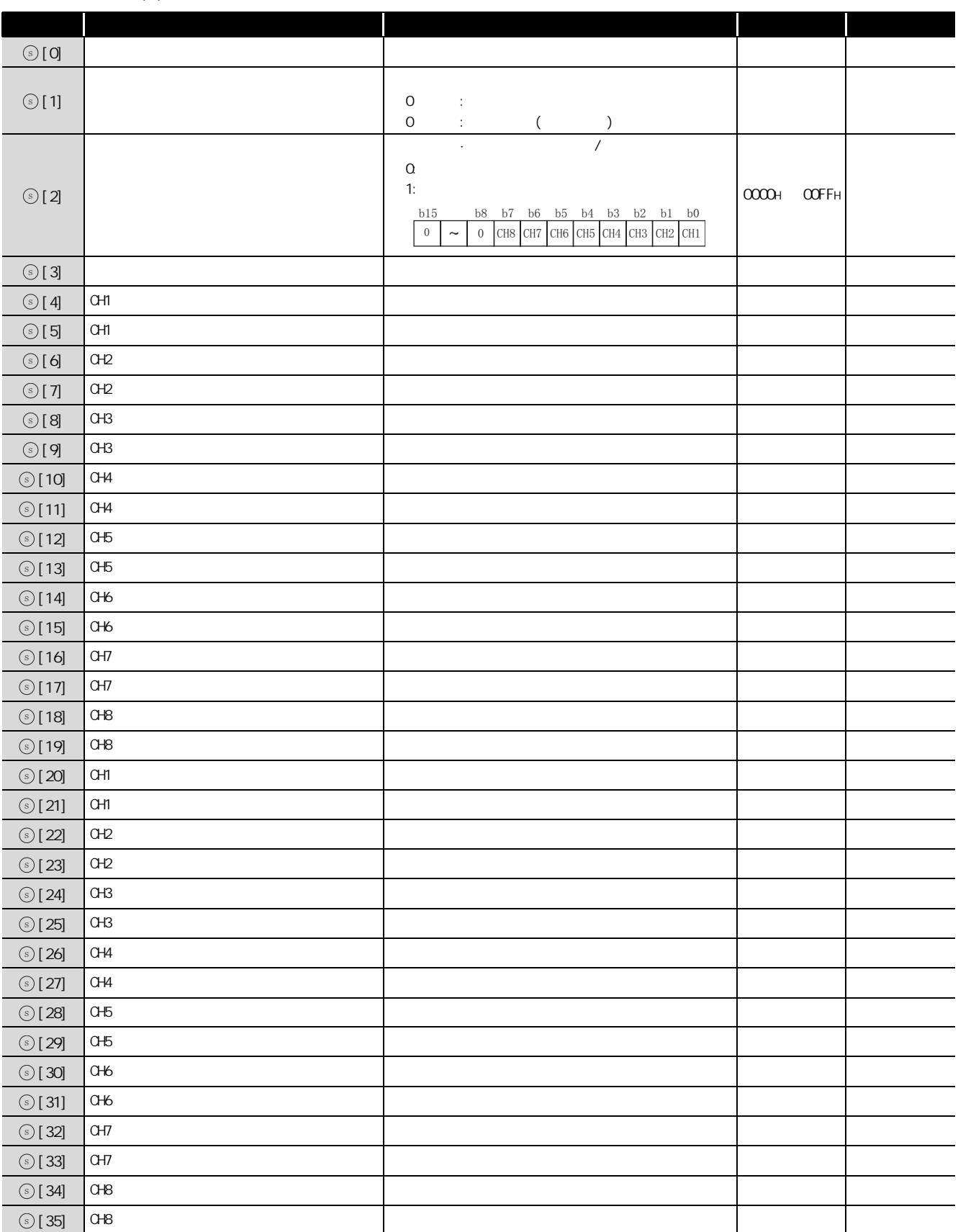

(7) Q66AD-DG

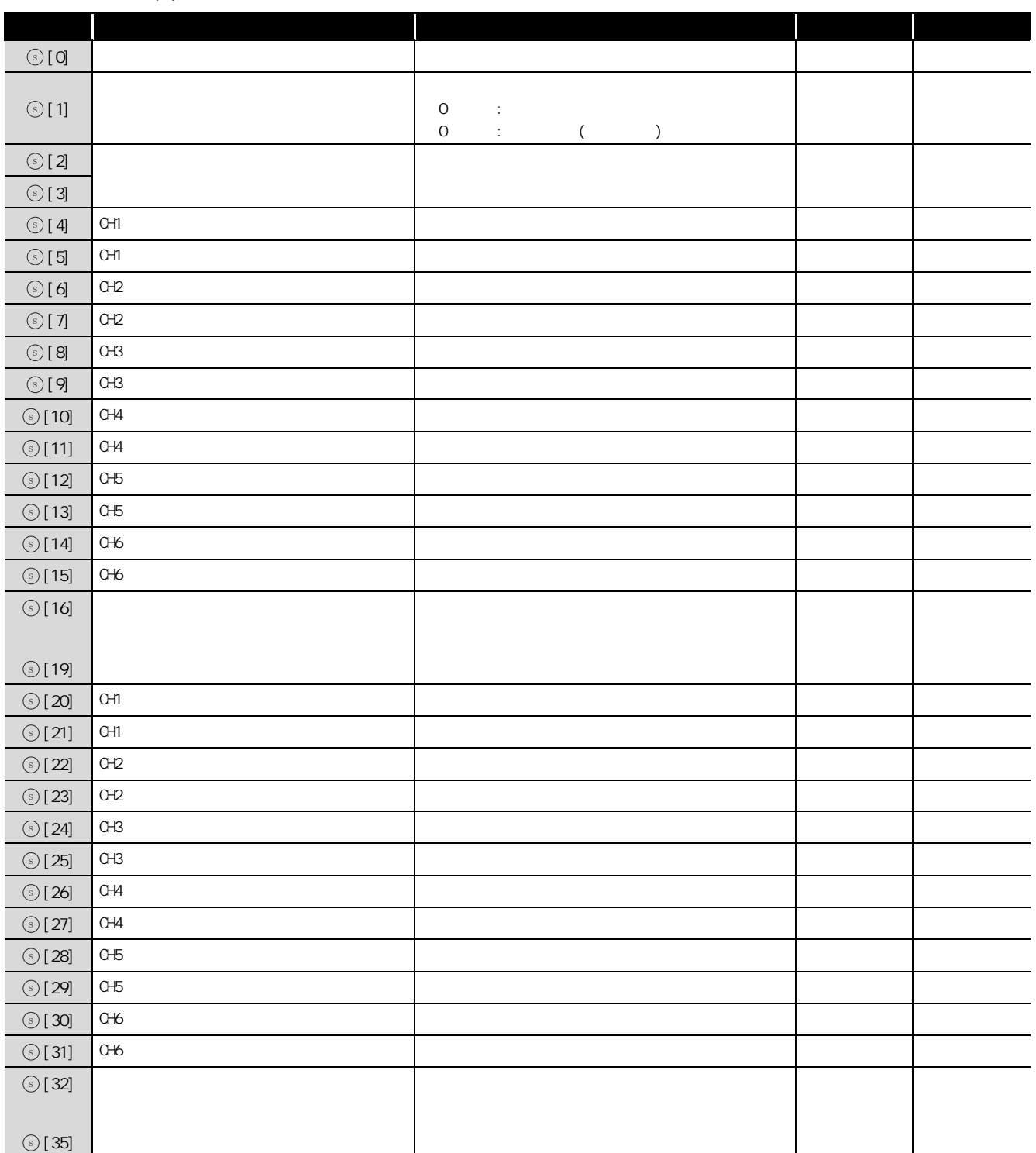

### (8) Q62DAN/Q62DA

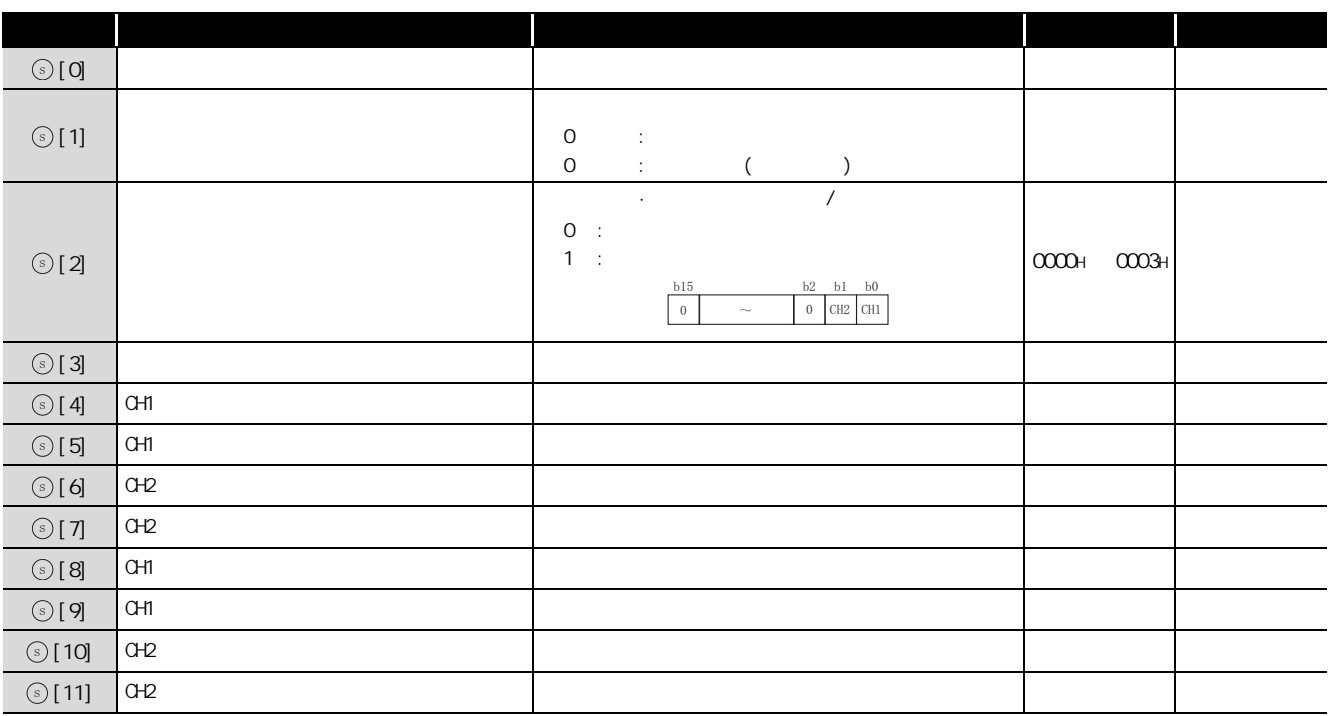

### (9) Q64DAN/Q64DA/L60DA4

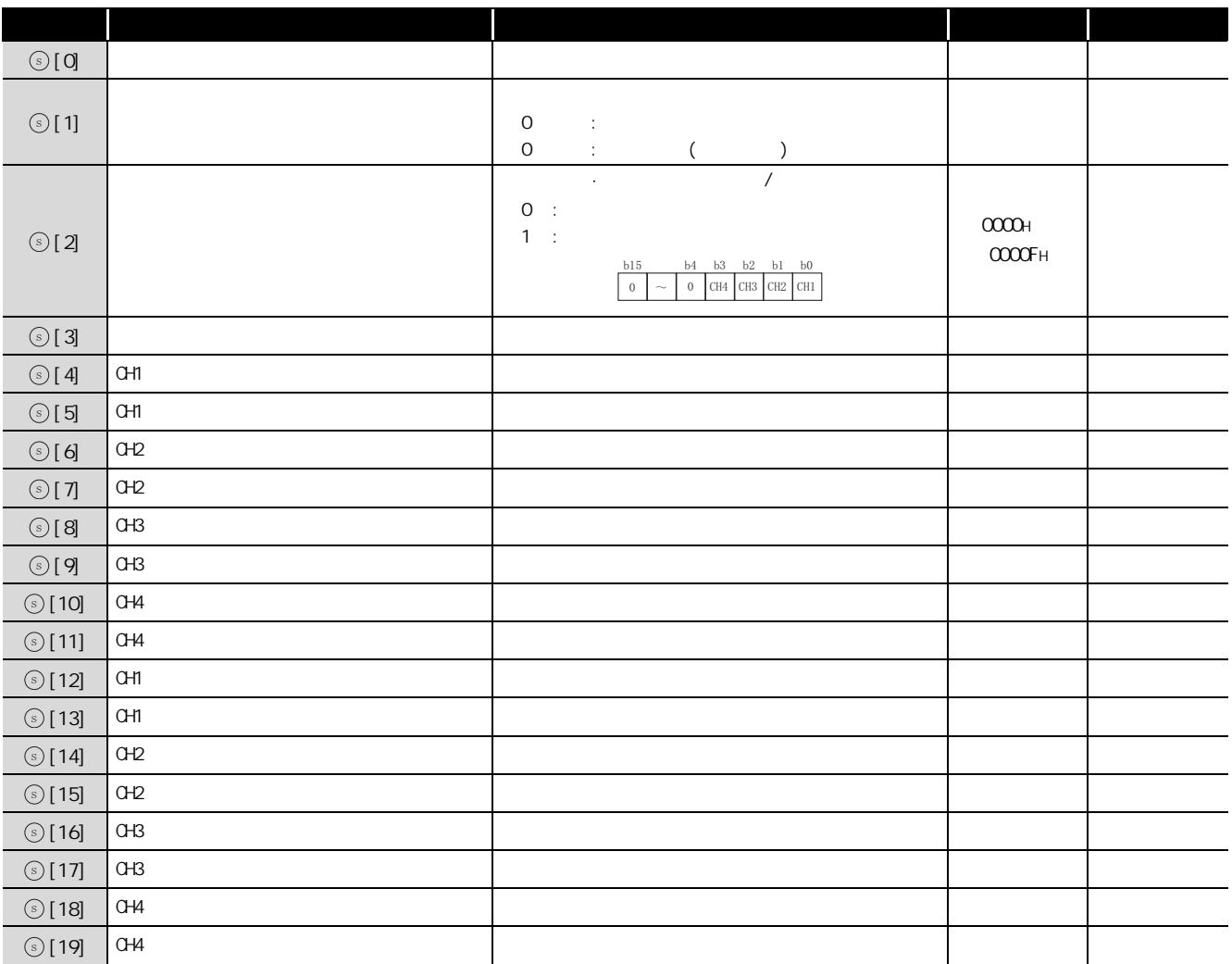

### (10)Q68DAVN/Q68DAV

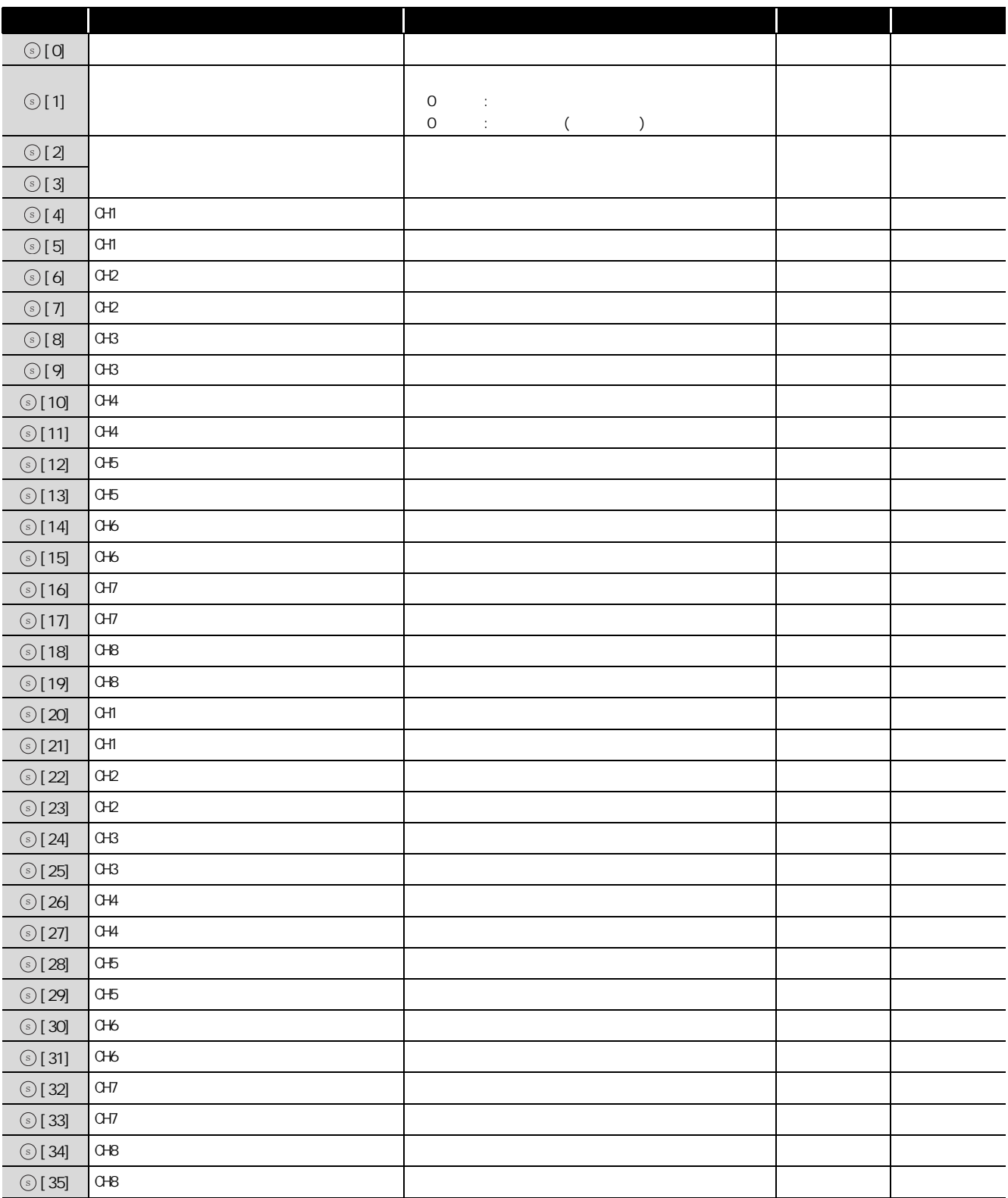

### (11) Q68DAIN/Q68DAI

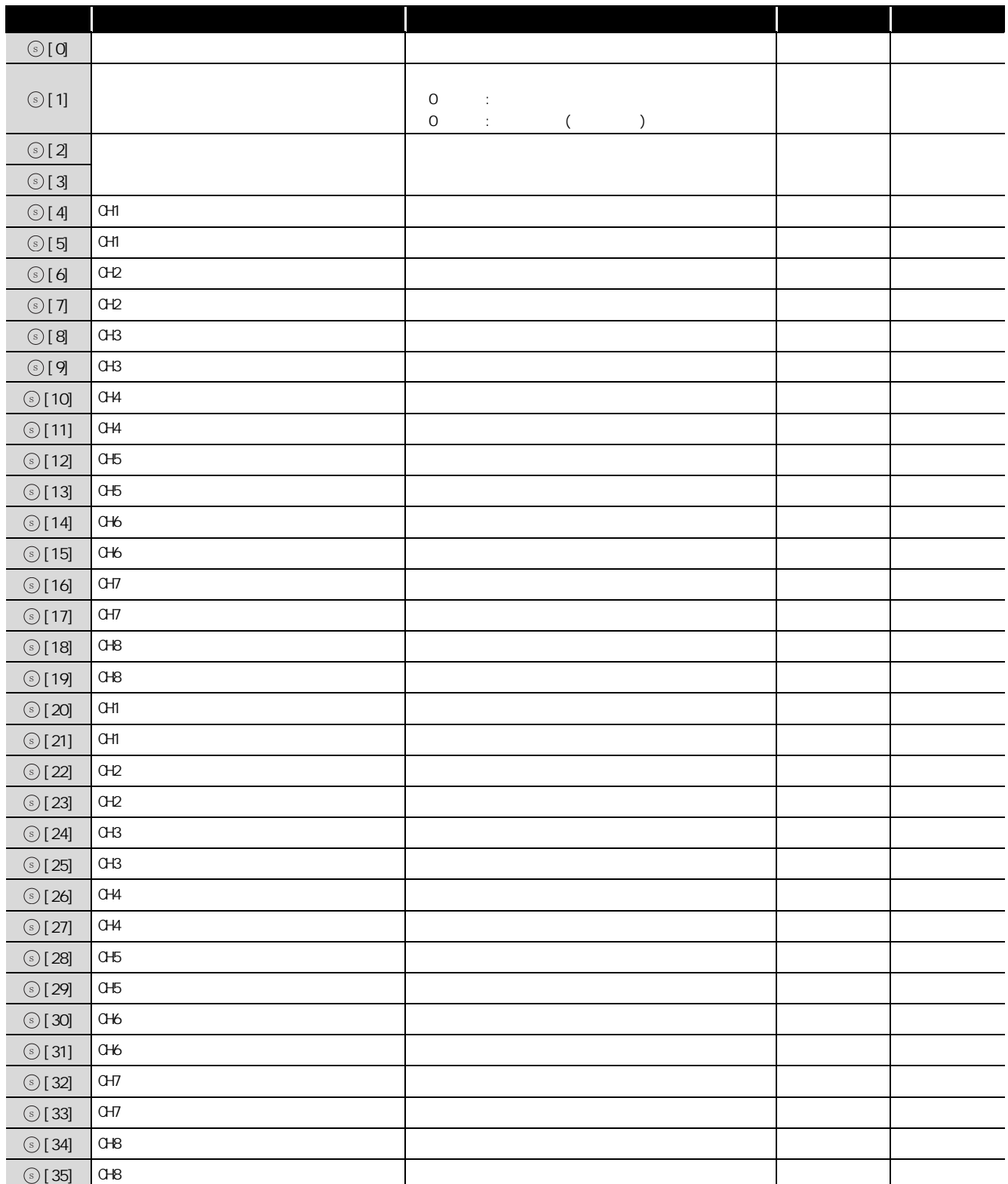

### (12) Q62DA-FG

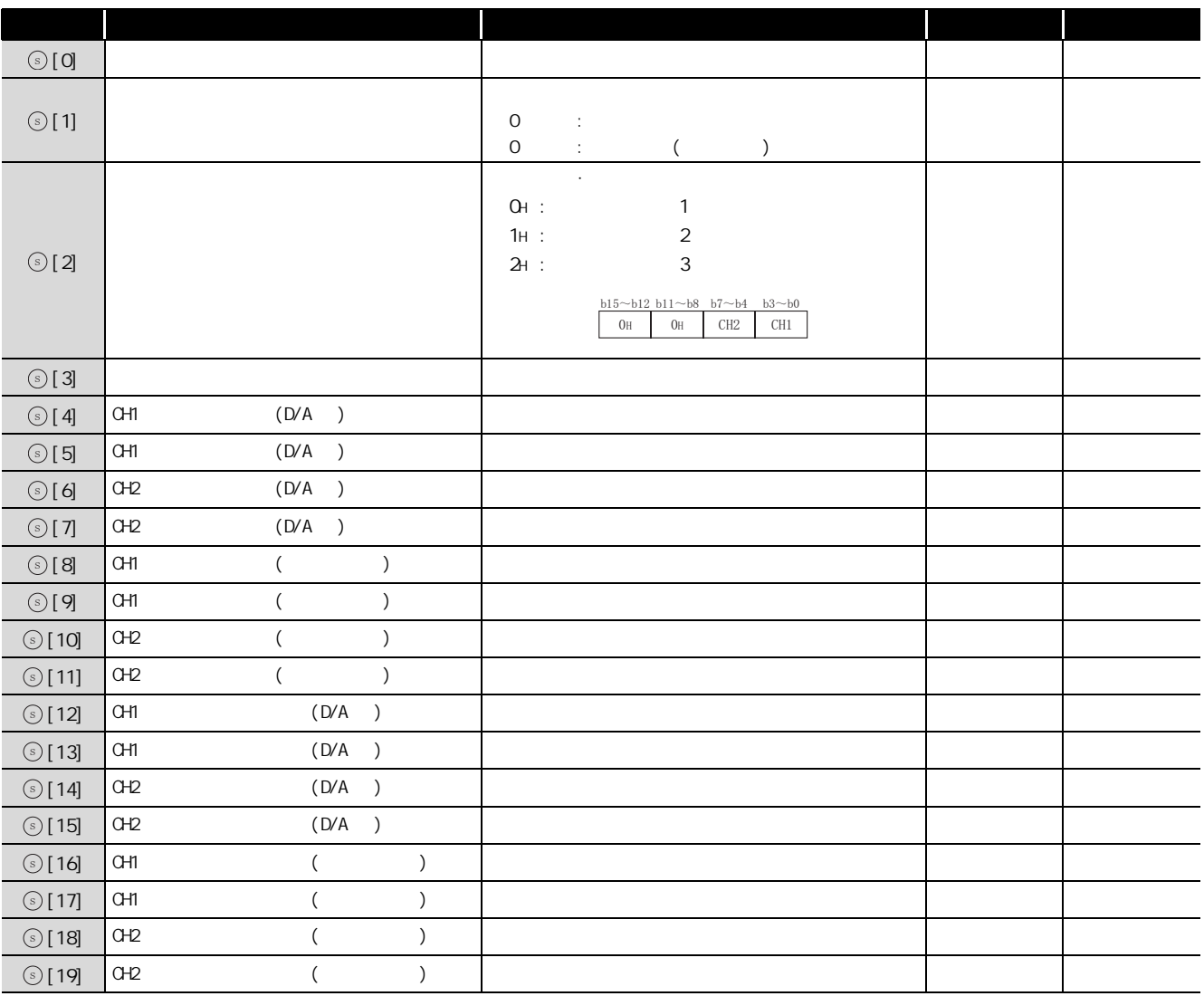

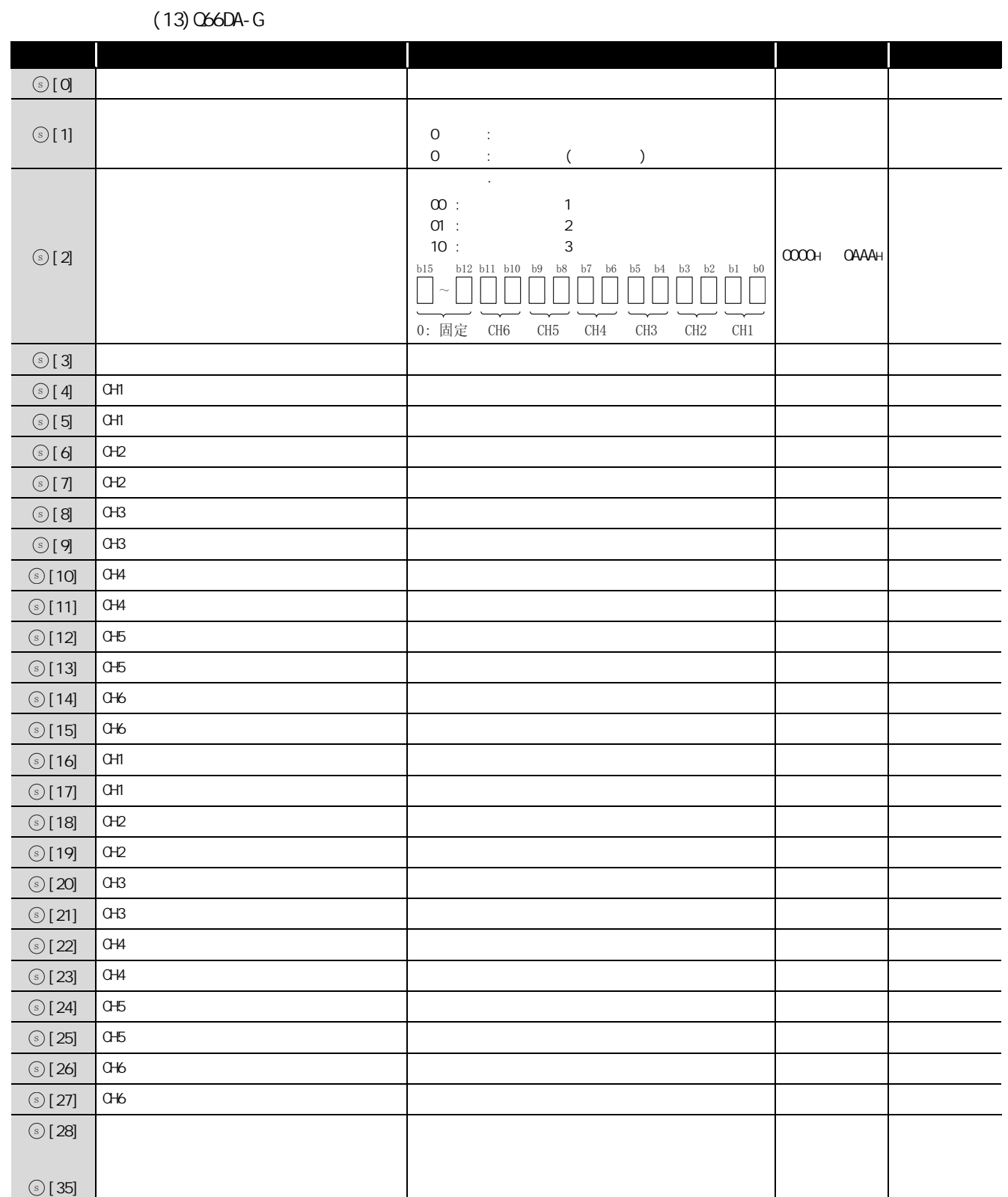

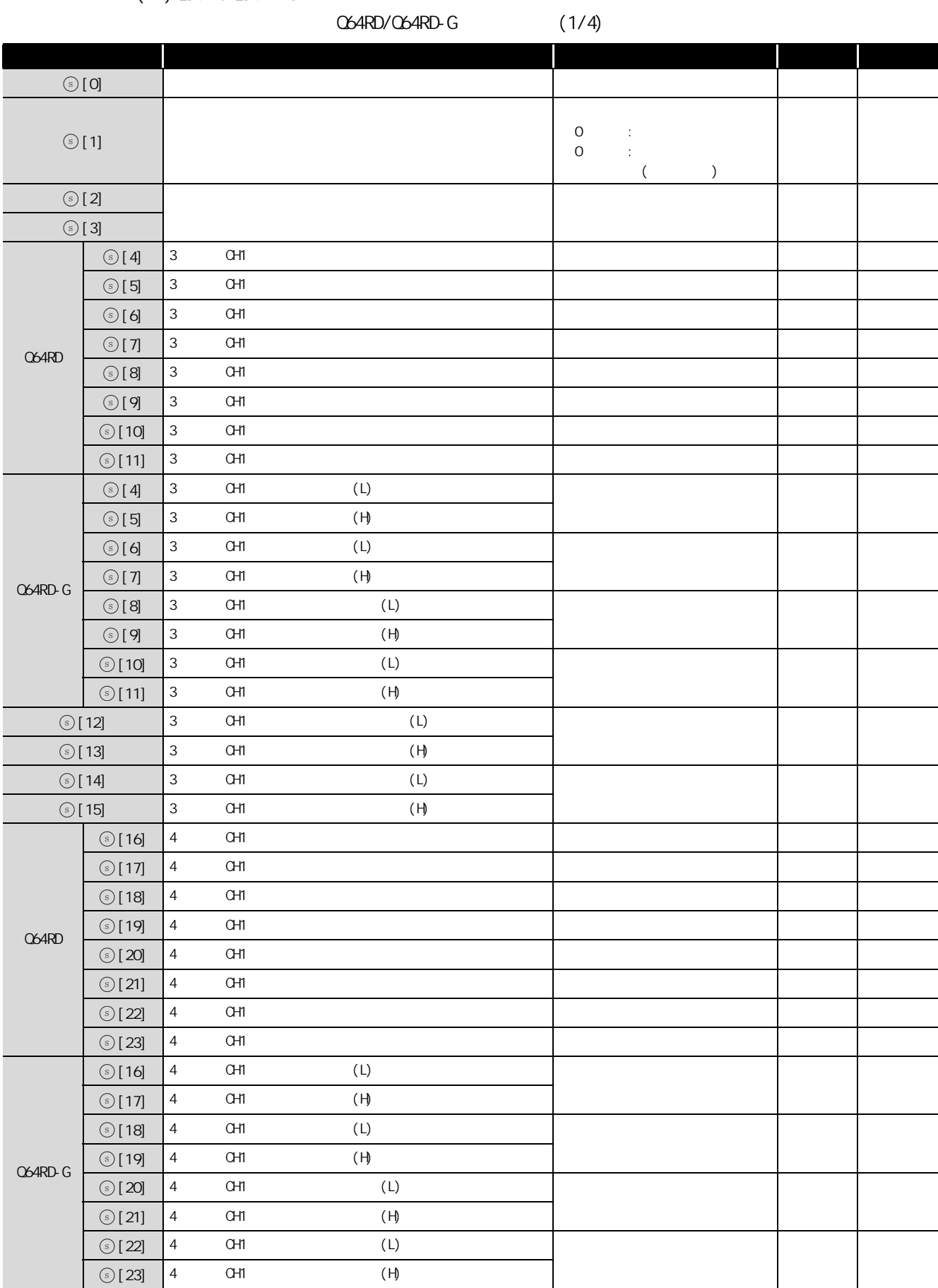

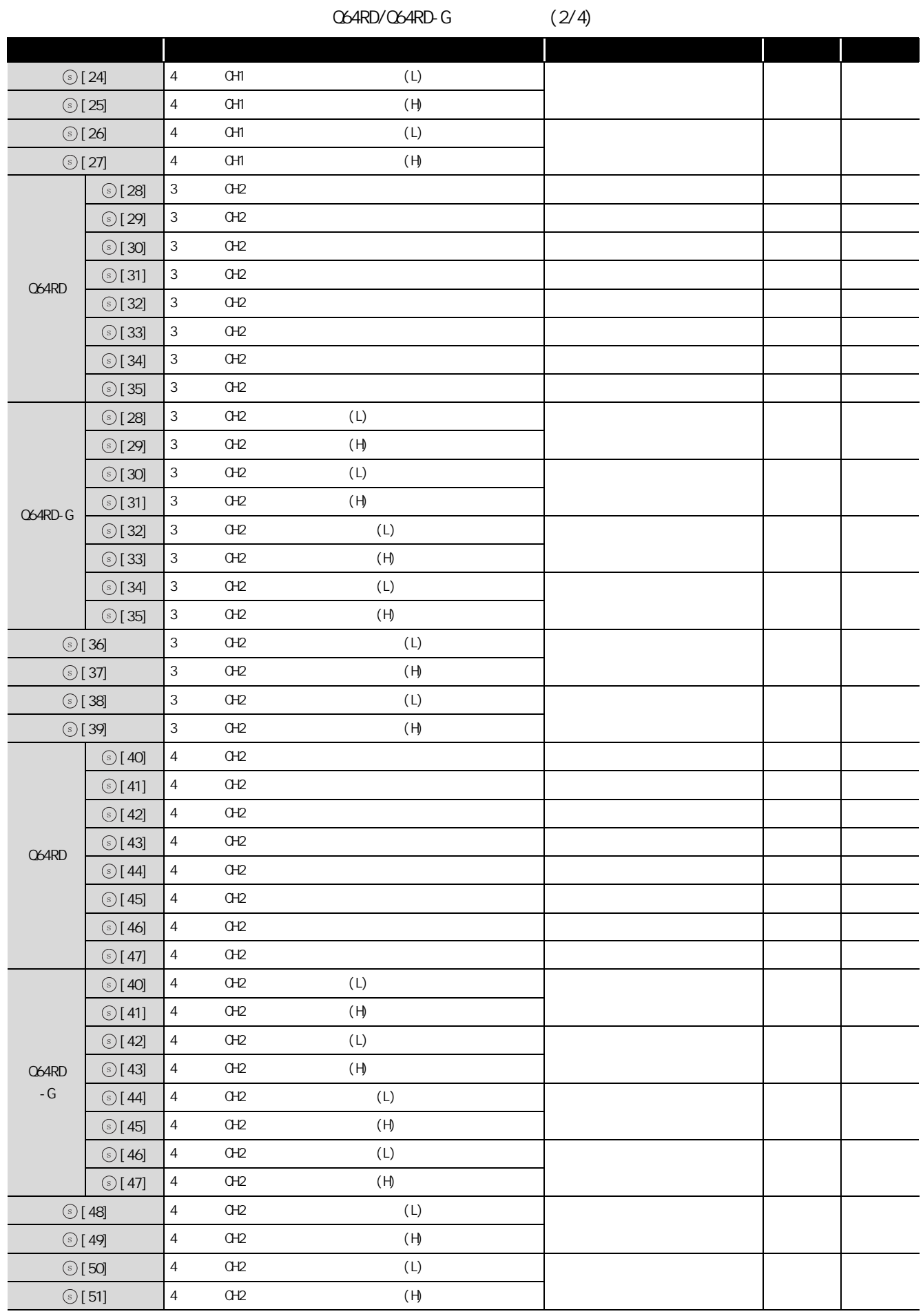

 $G_{\text{L}}$ CGLOAD G\_OGLOAD

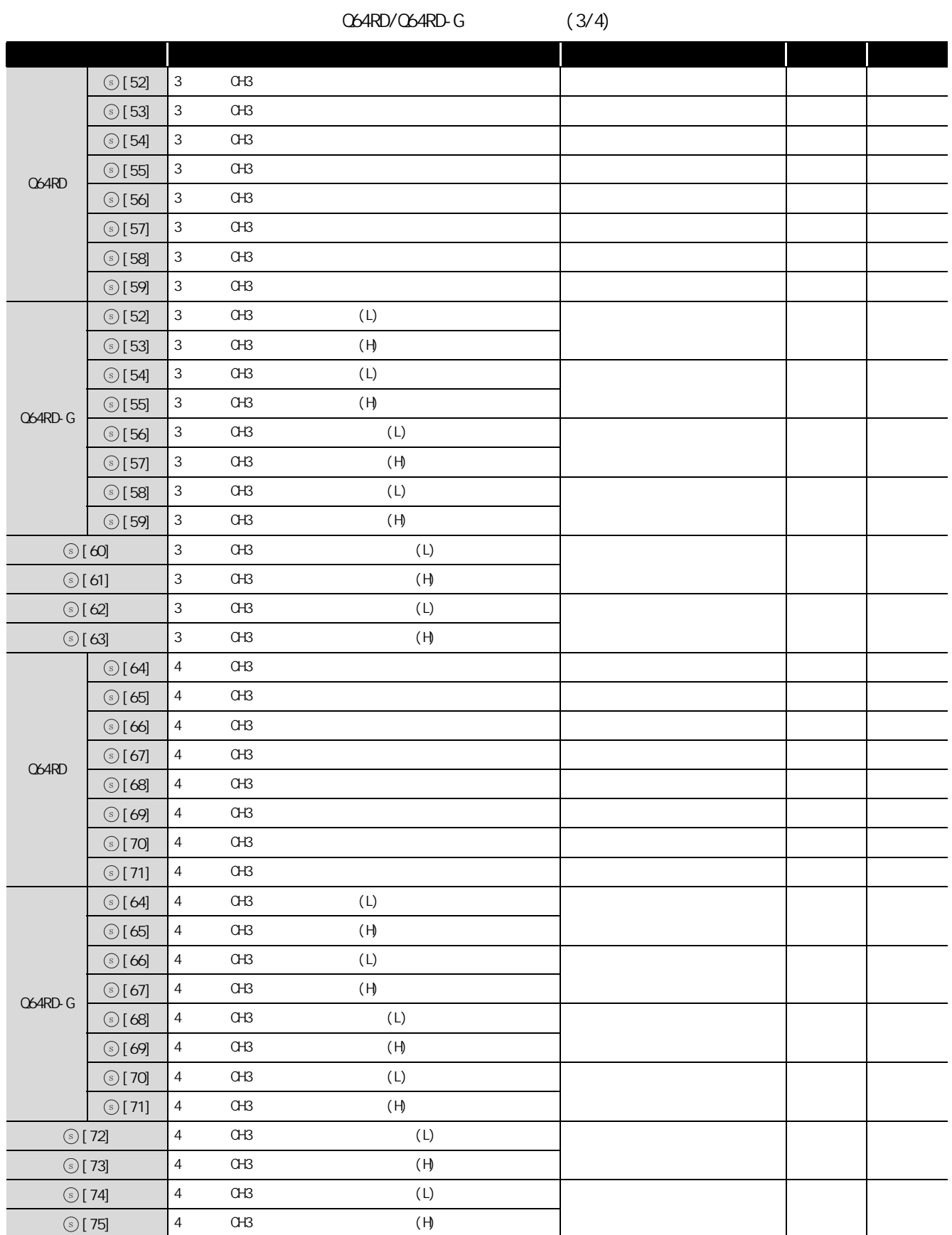

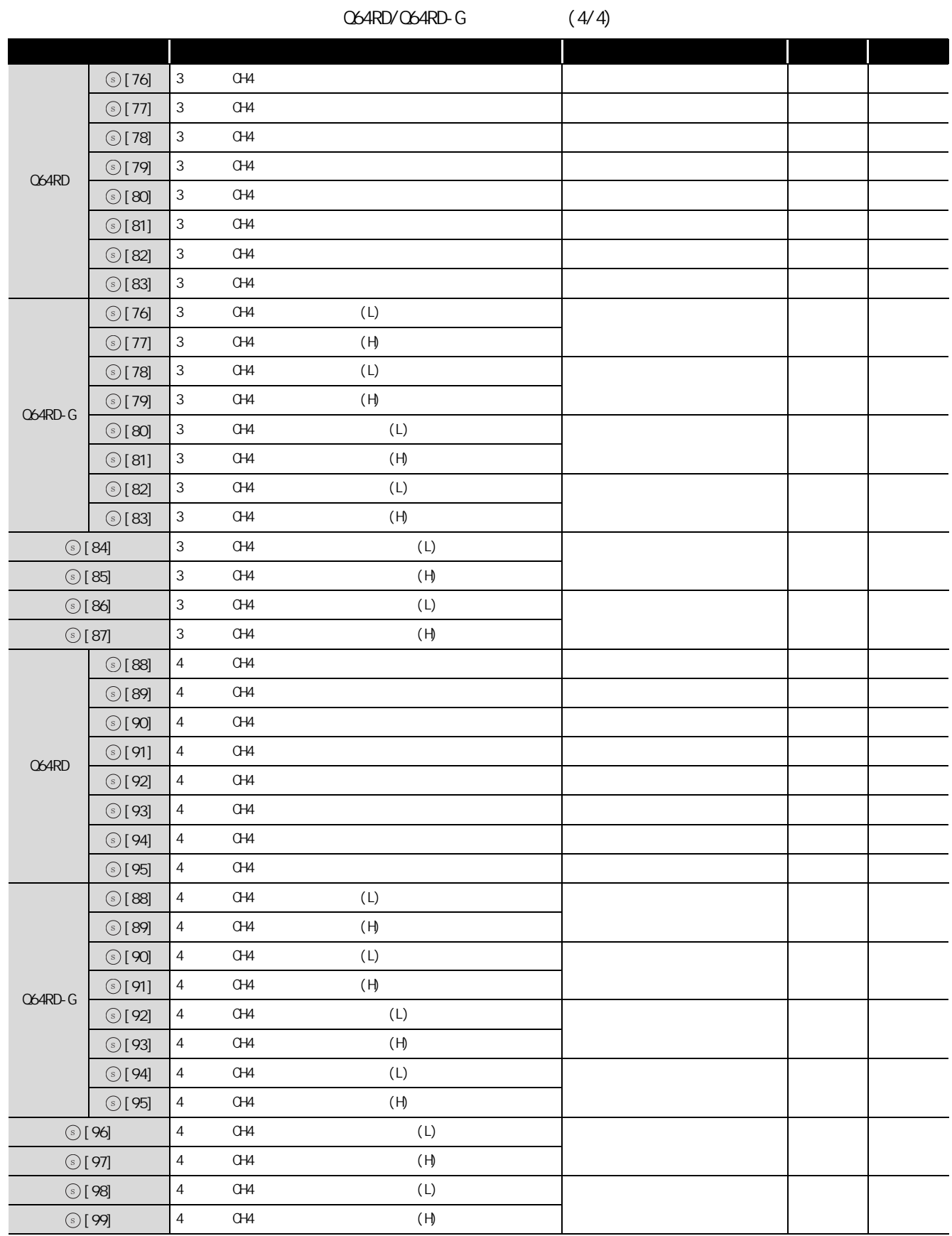

### (15)Q64TD/Q64TDV-GH

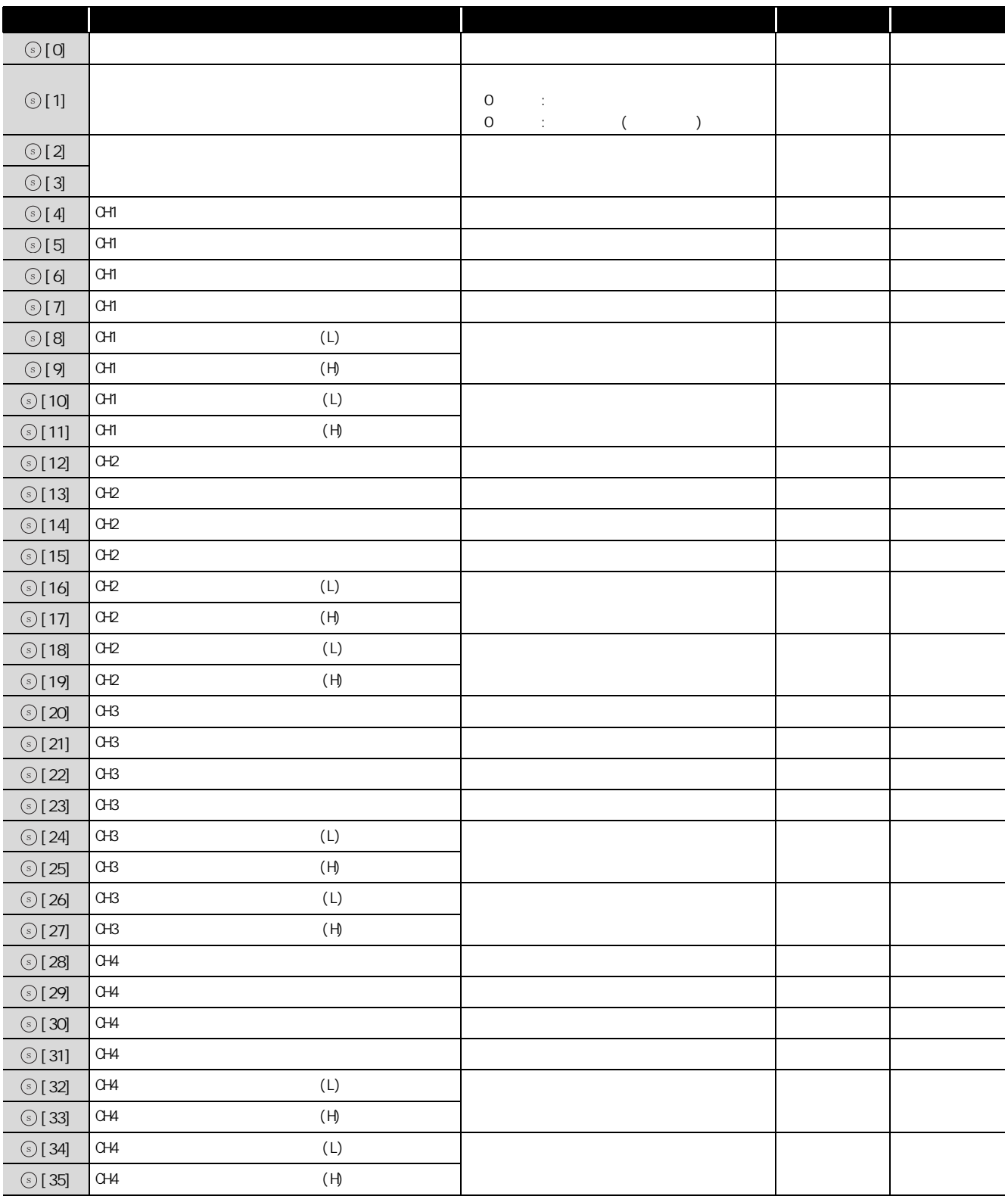

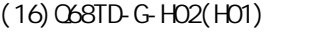

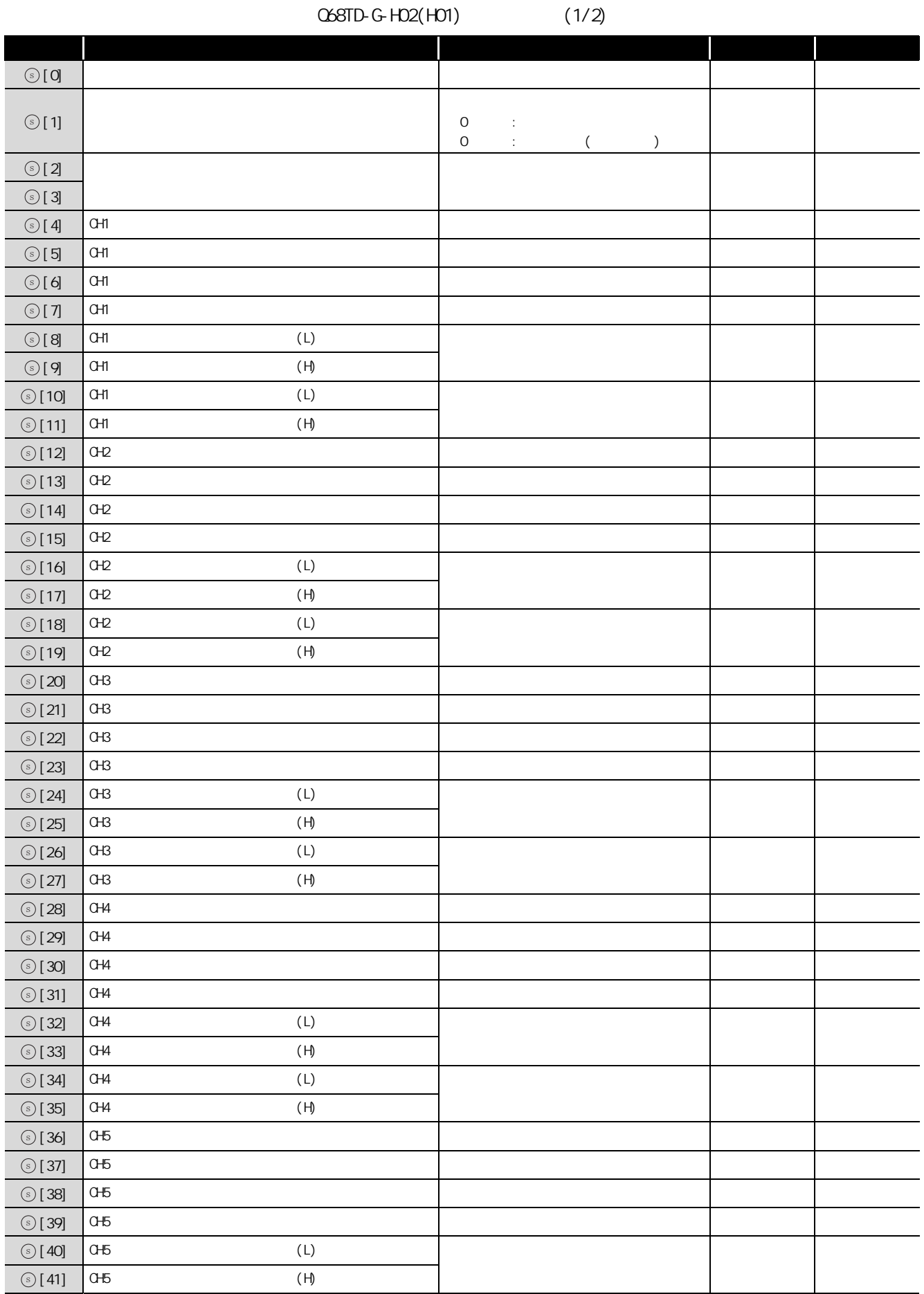

 $G_{\text{L}}$ CGLOAD G\_OGLOAD

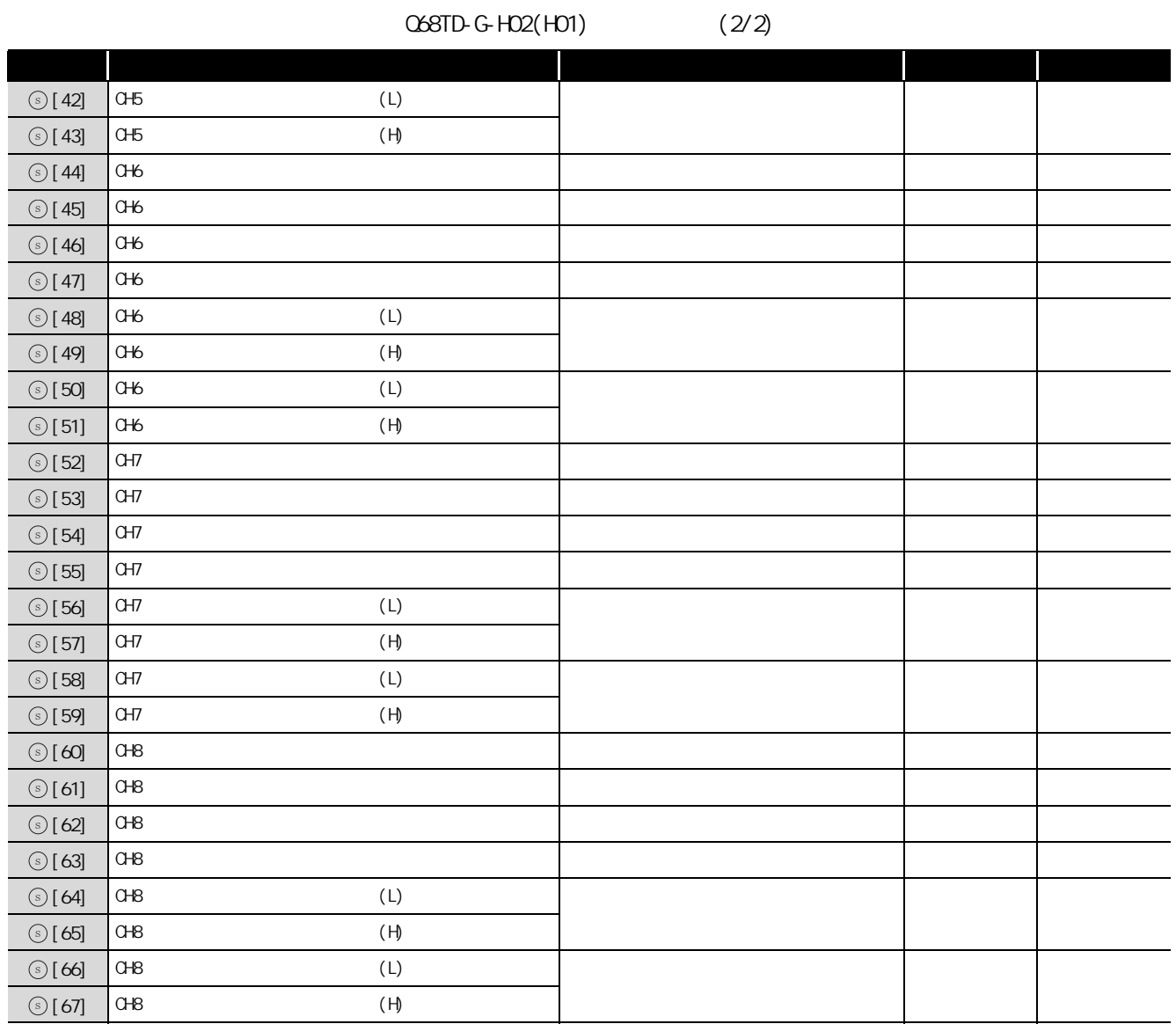
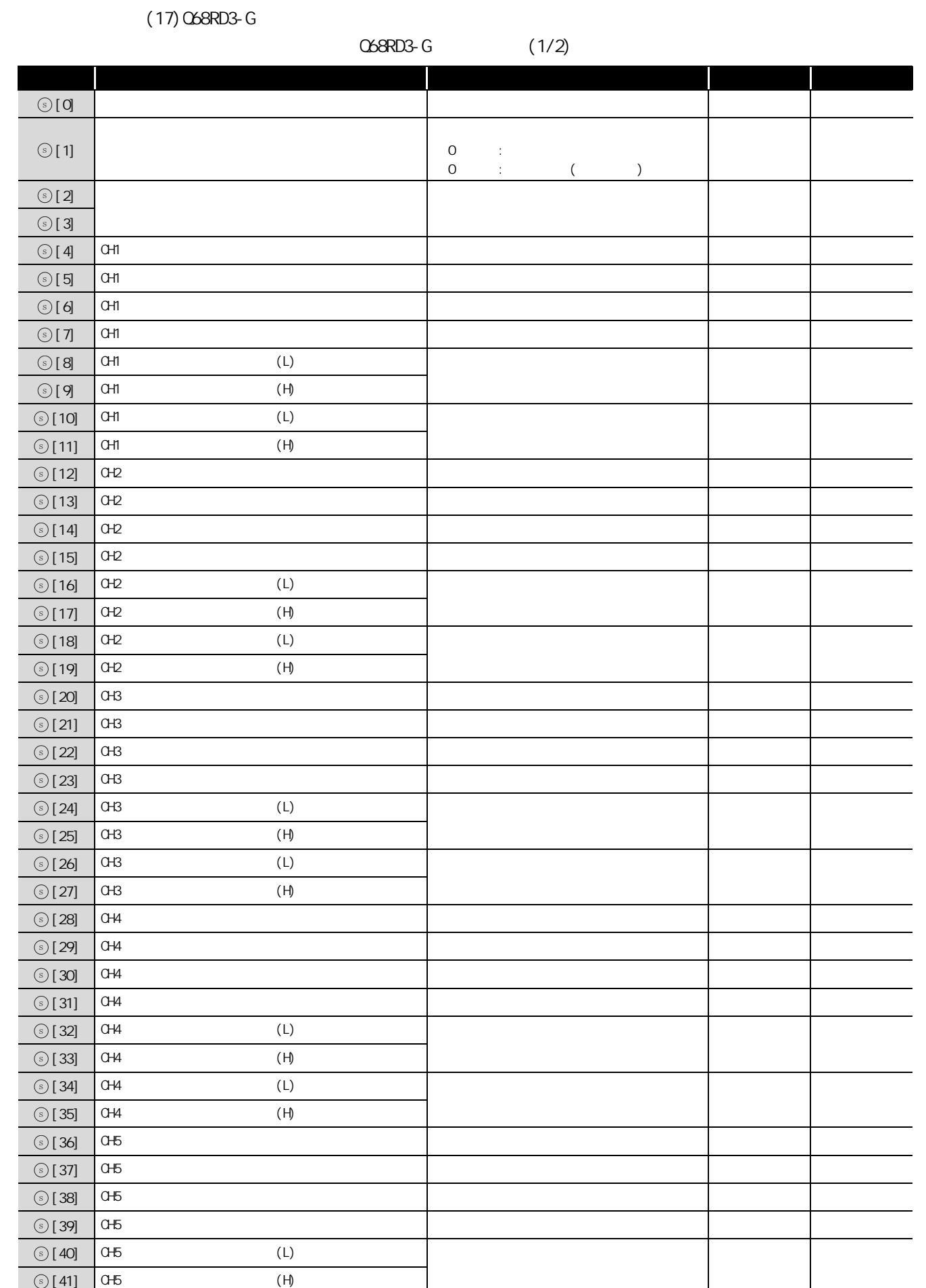

5

G\_OGLOAD

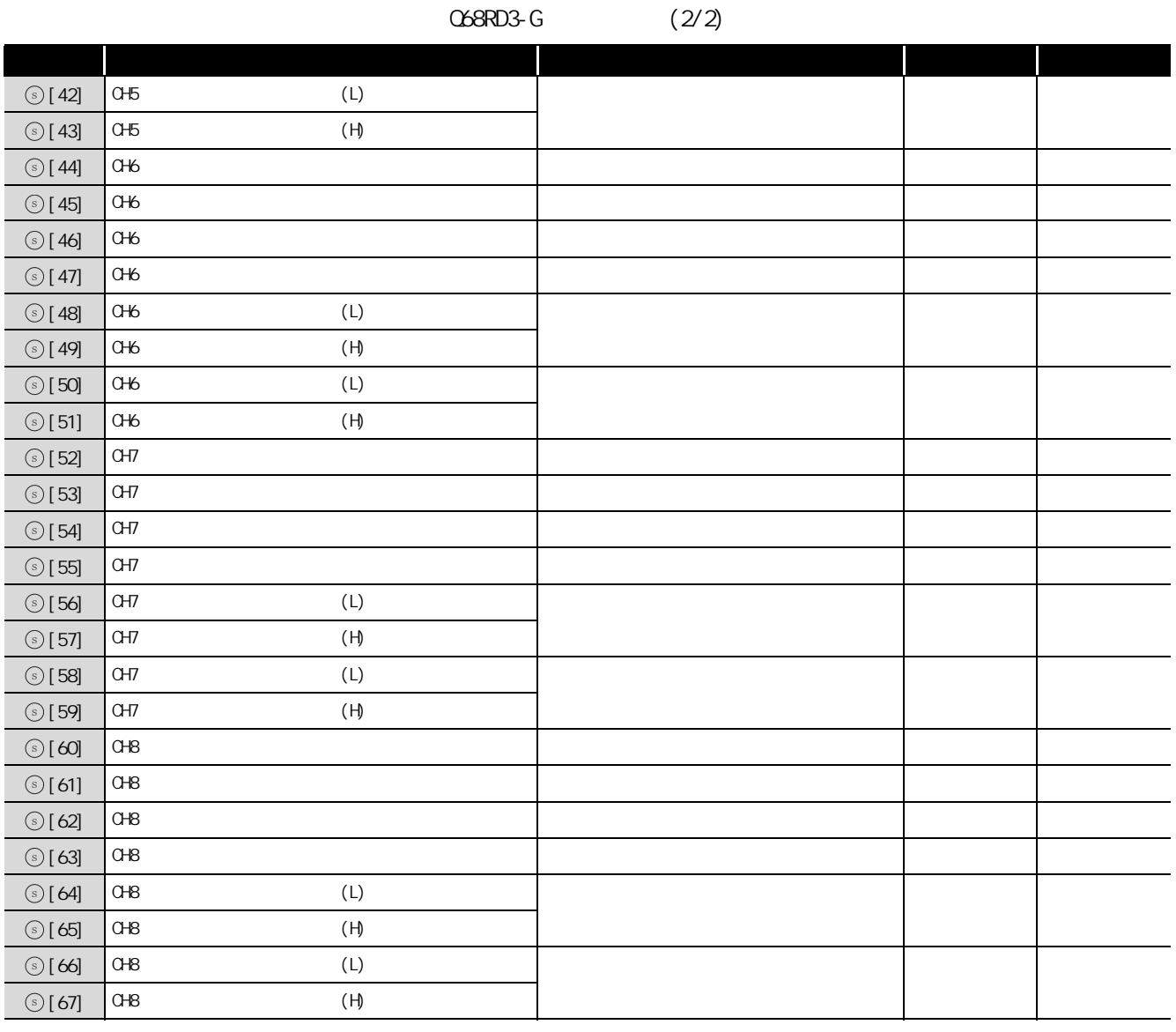

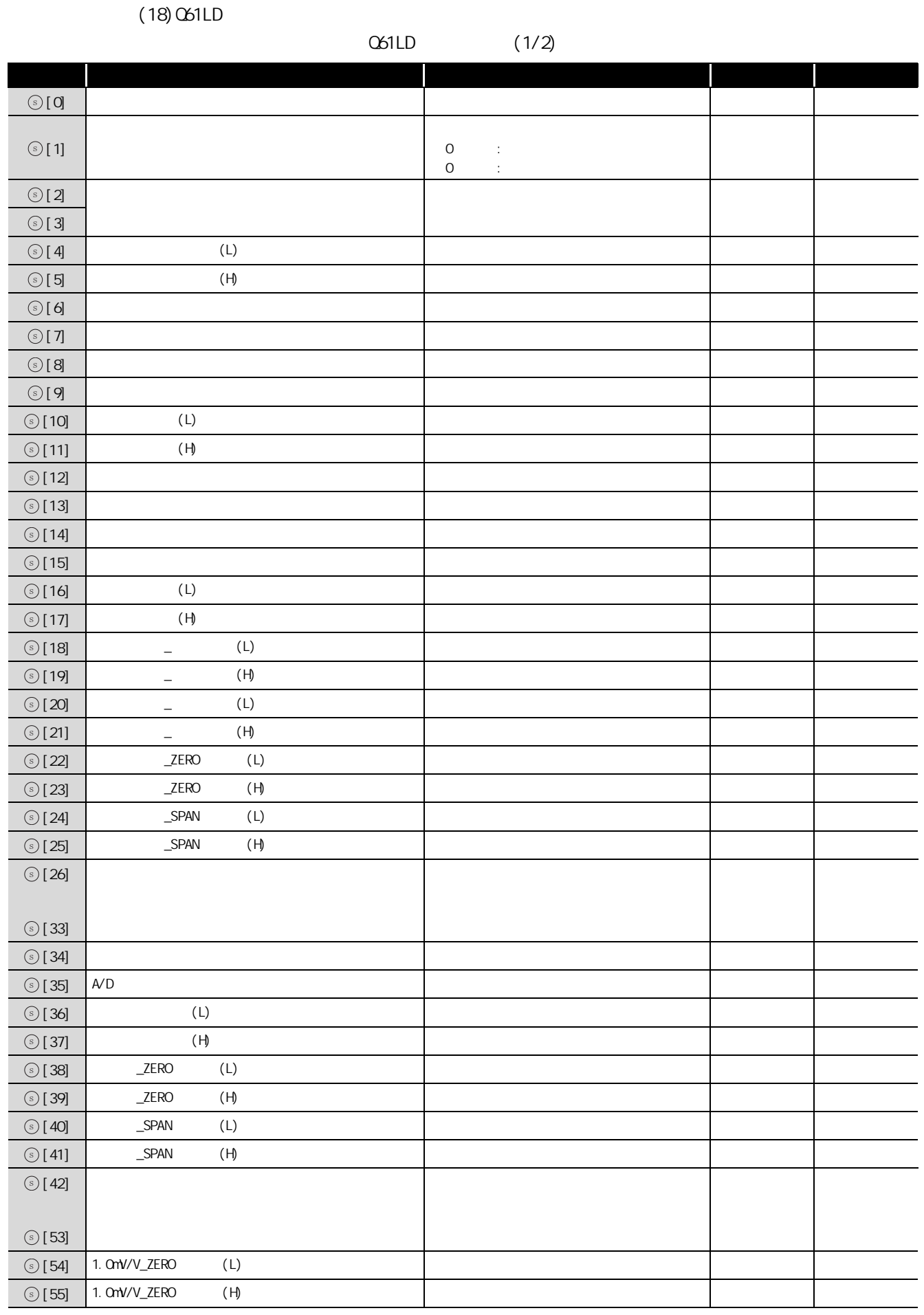

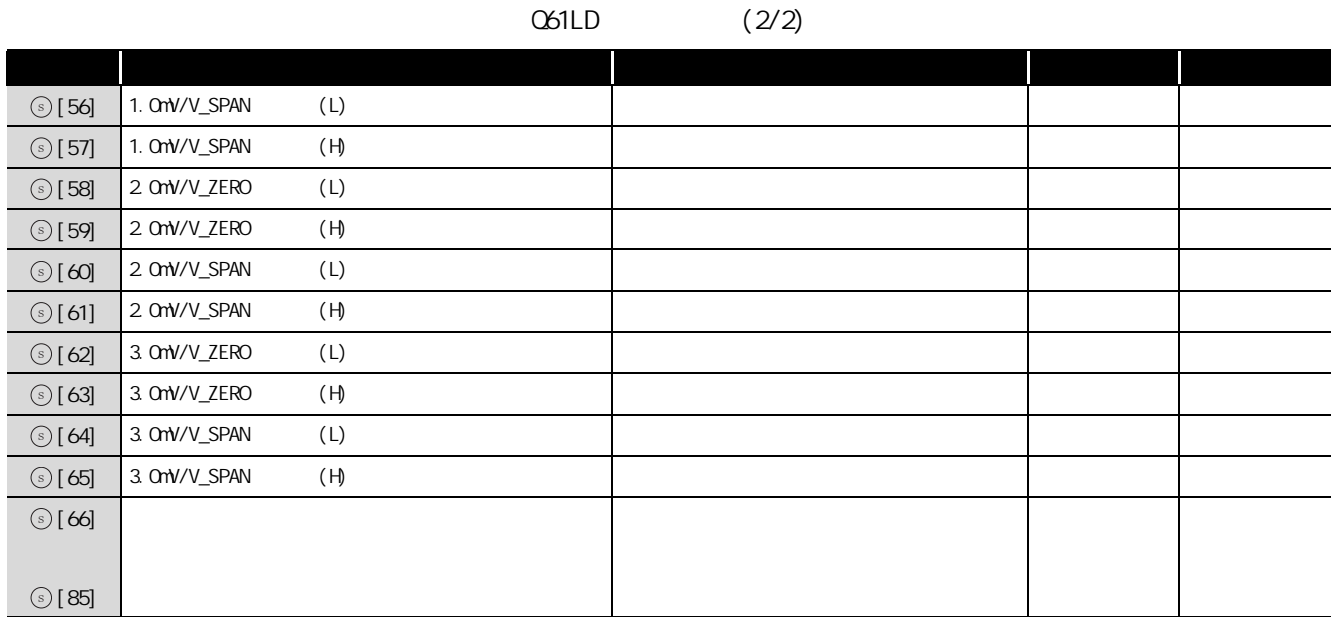

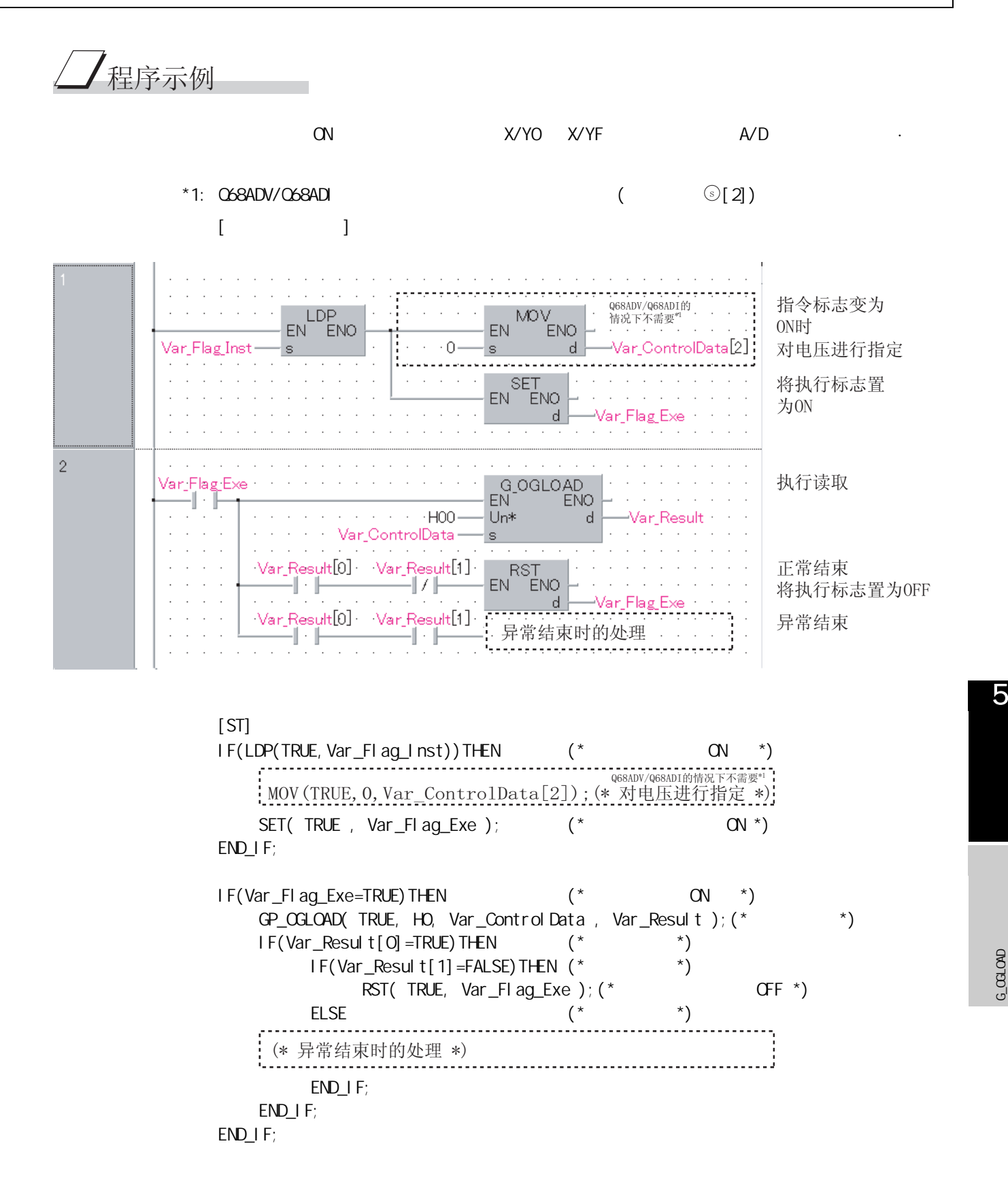

### $5.1.3$  OGSTOR

### G\_OGSTOR

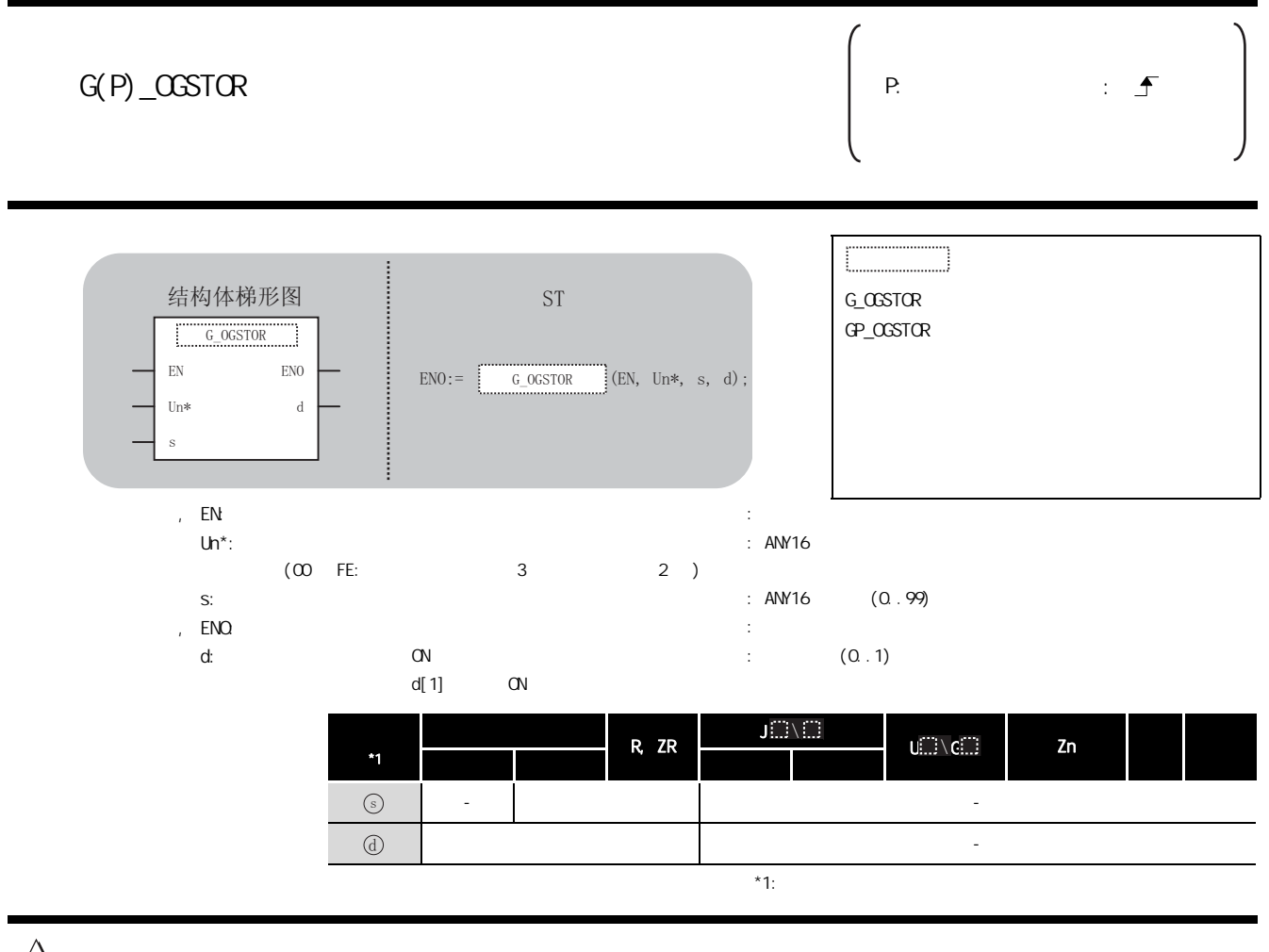

☆功能

 $G$ PU  $\rightarrow$ 

# 三 控制数据

(1) Q64AD

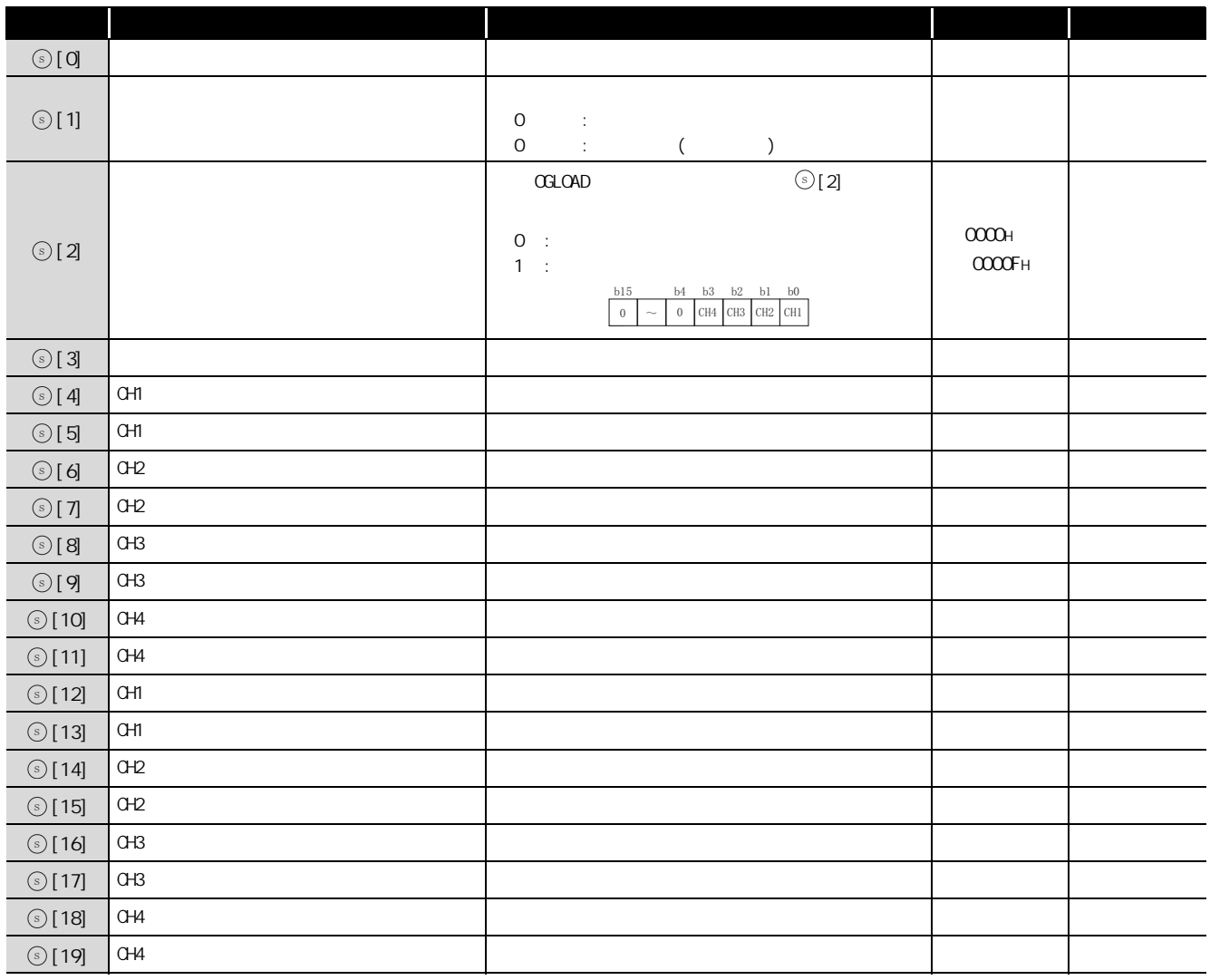

#### (2) Q68ADV

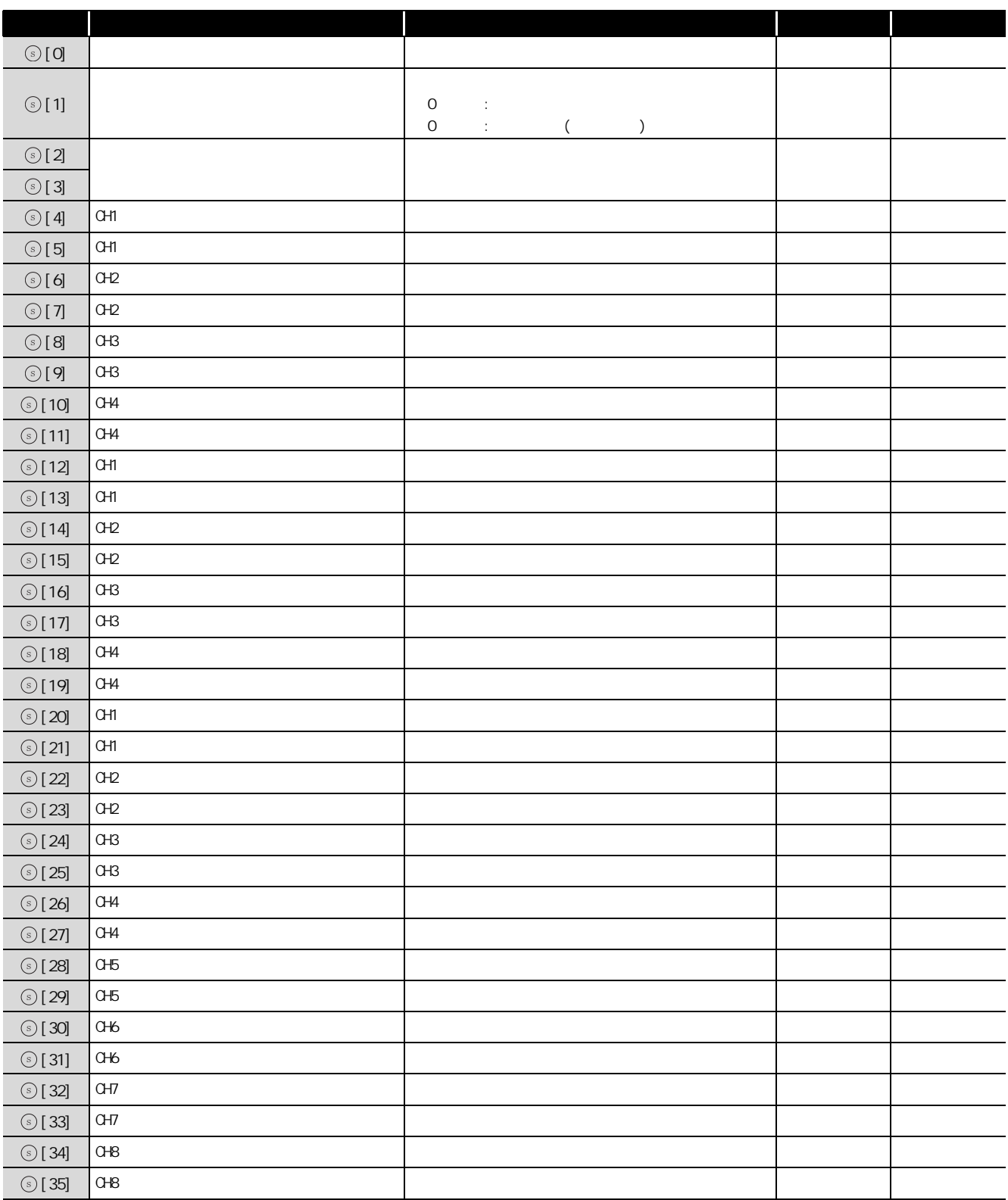

#### (3) Q68ADI

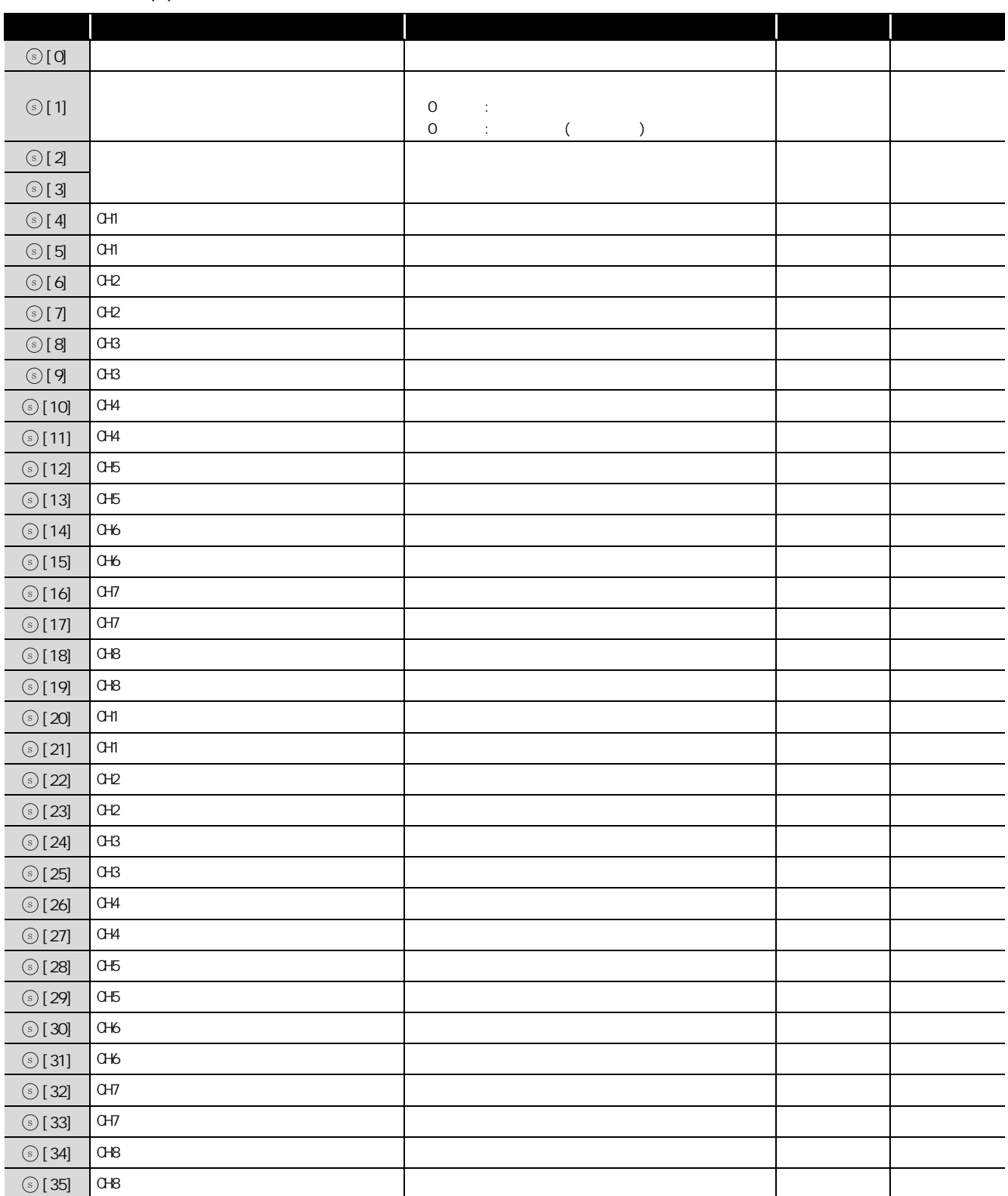

5

#### (4) Q64AD-GH

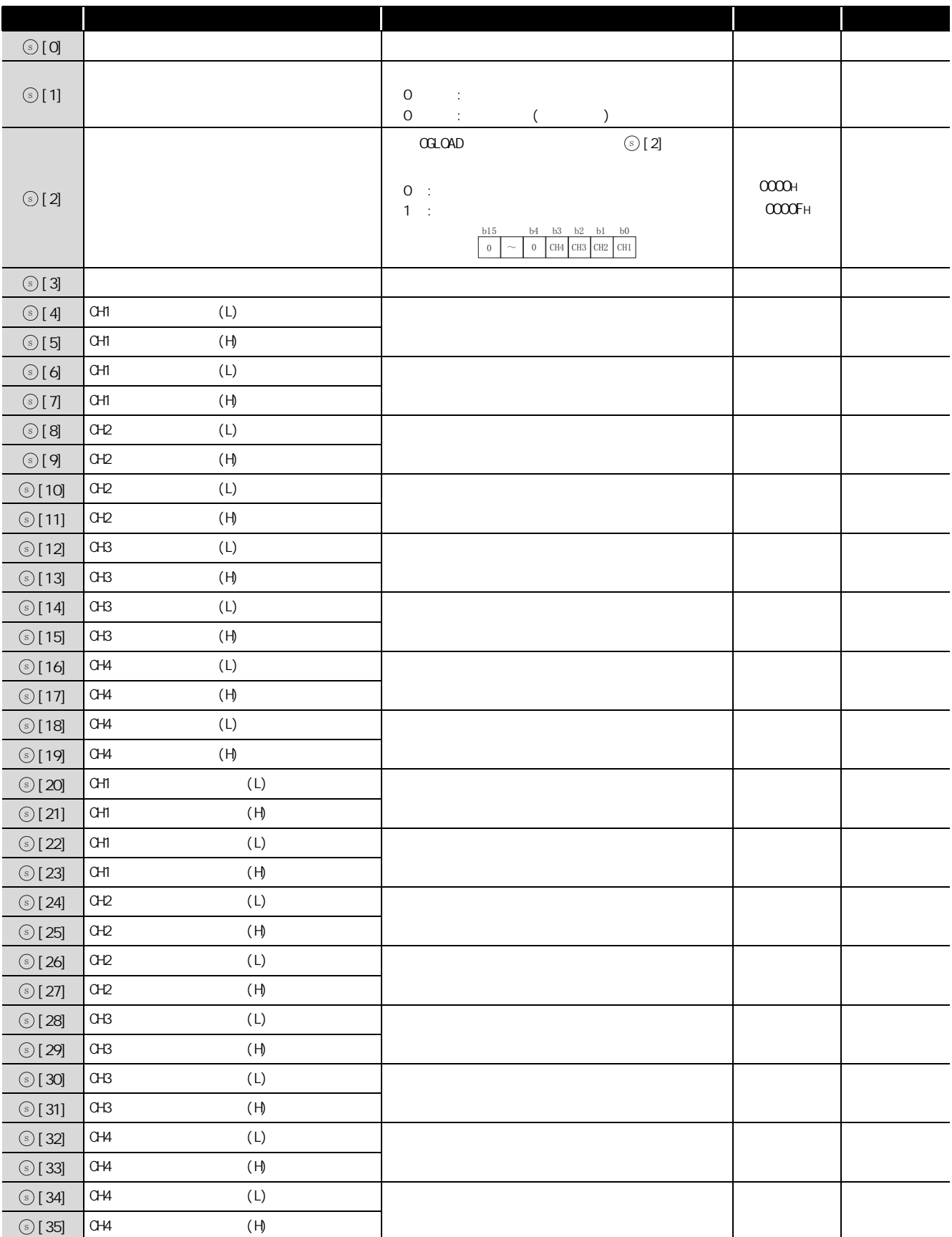

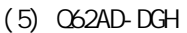

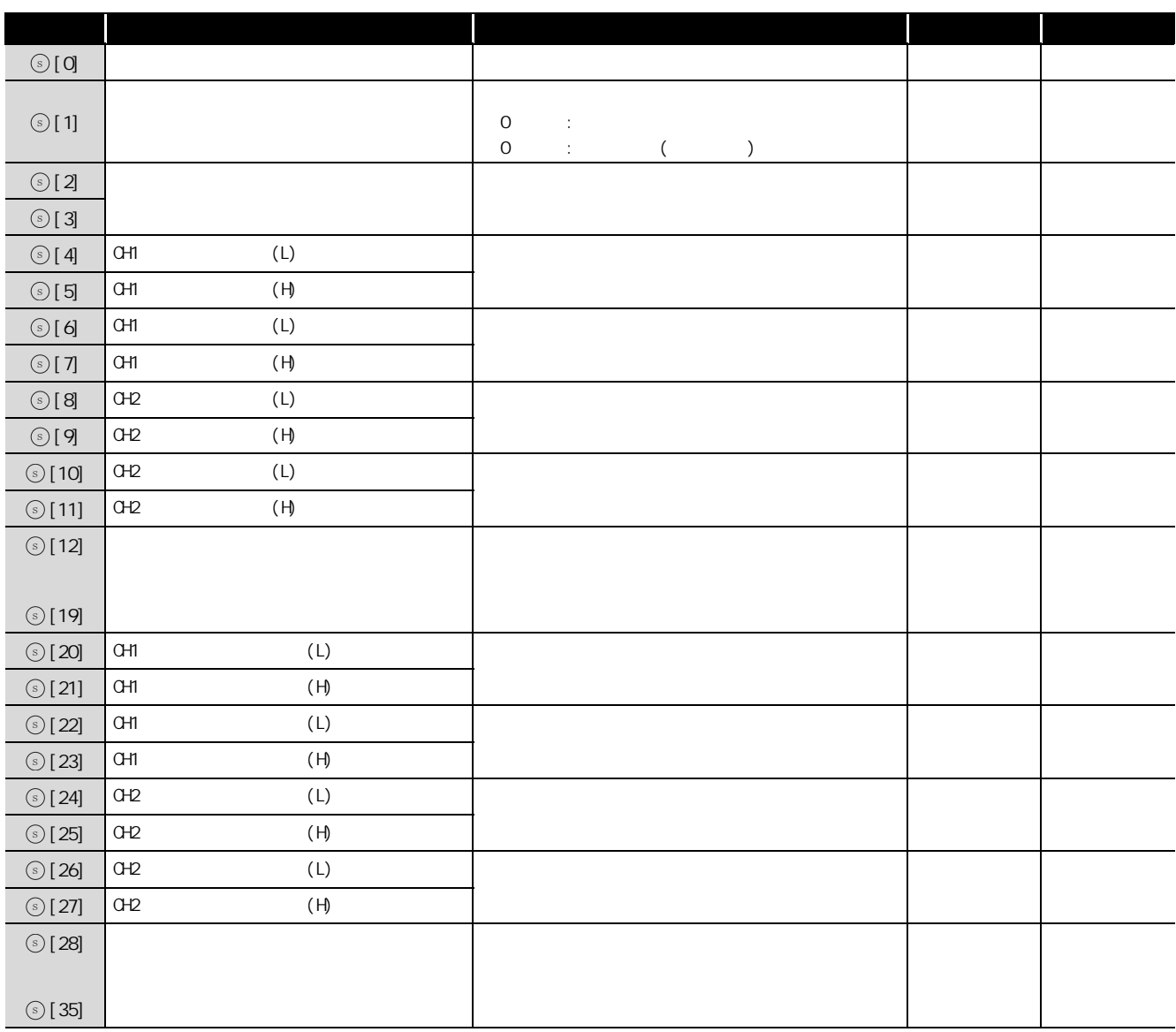

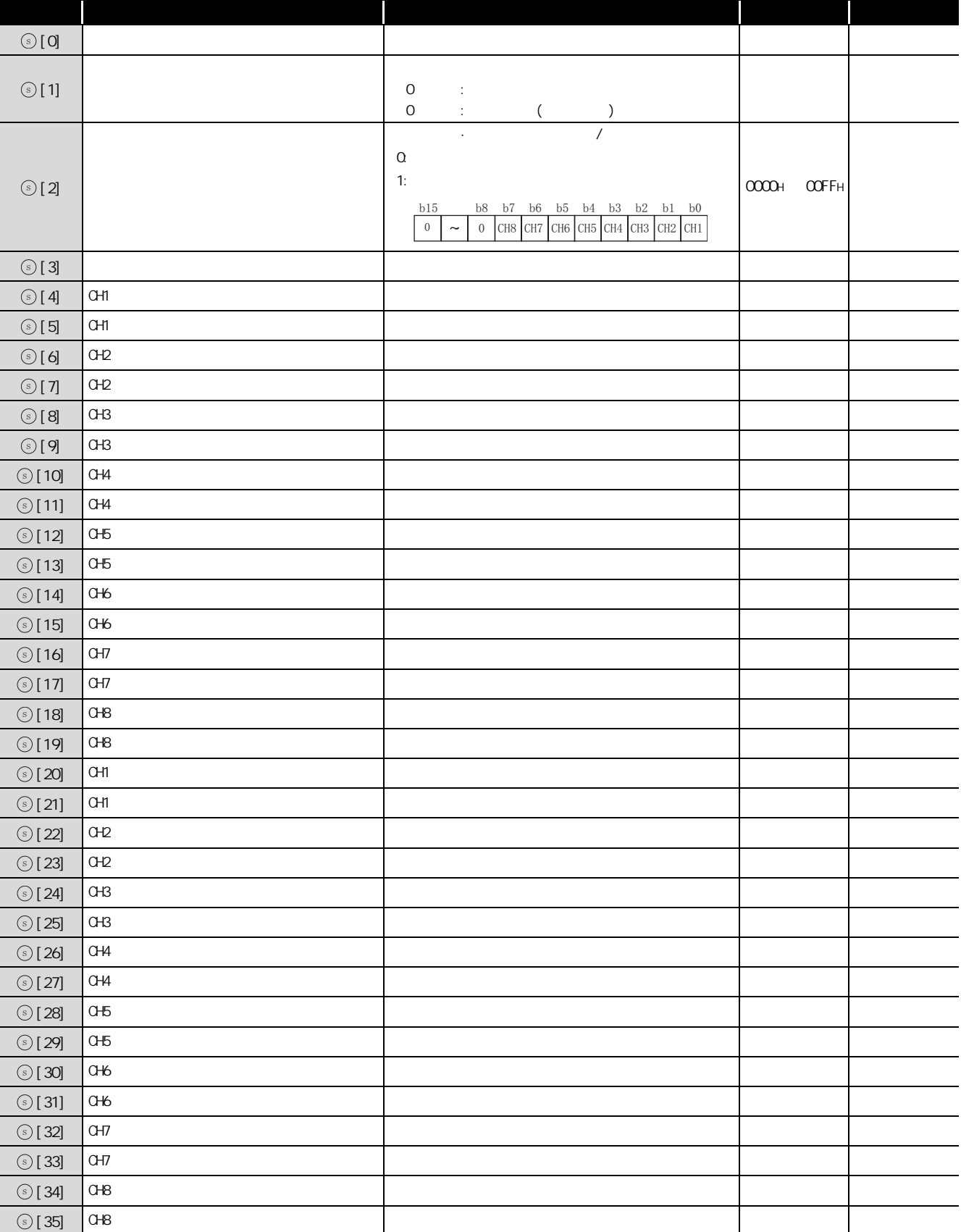

(7) Q66AD-DG

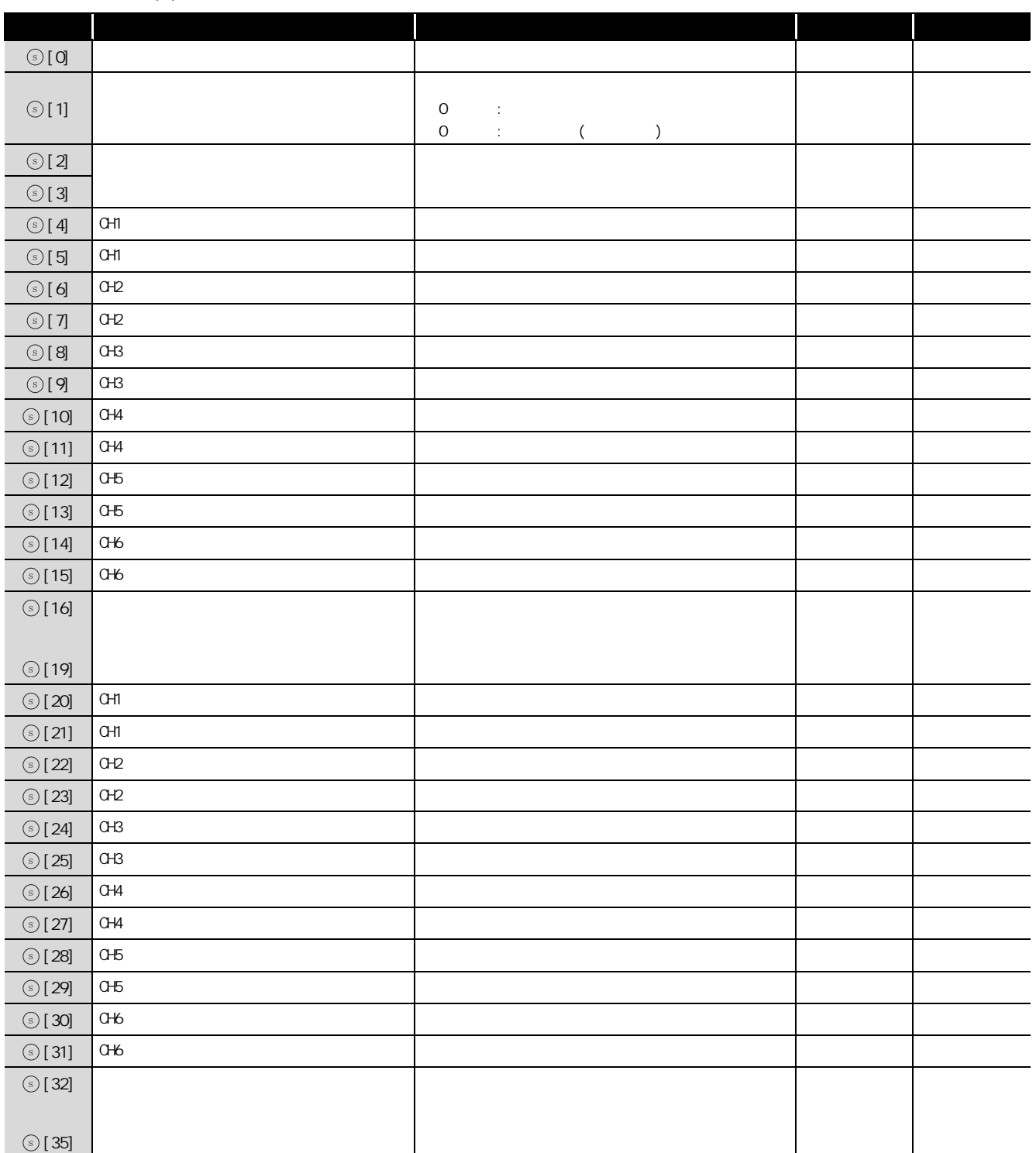

#### (8) Q62DAN/Q62DA

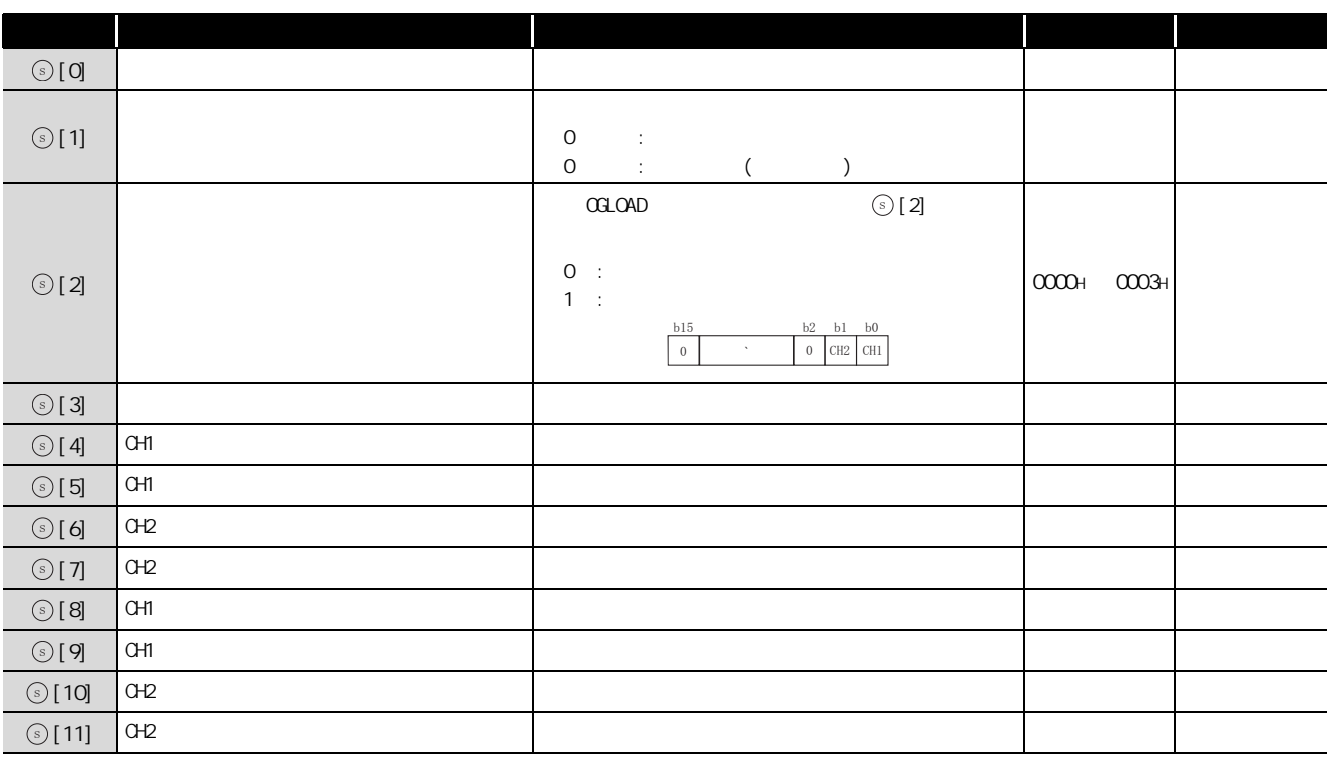

#### (9) Q64DAN/Q64DA

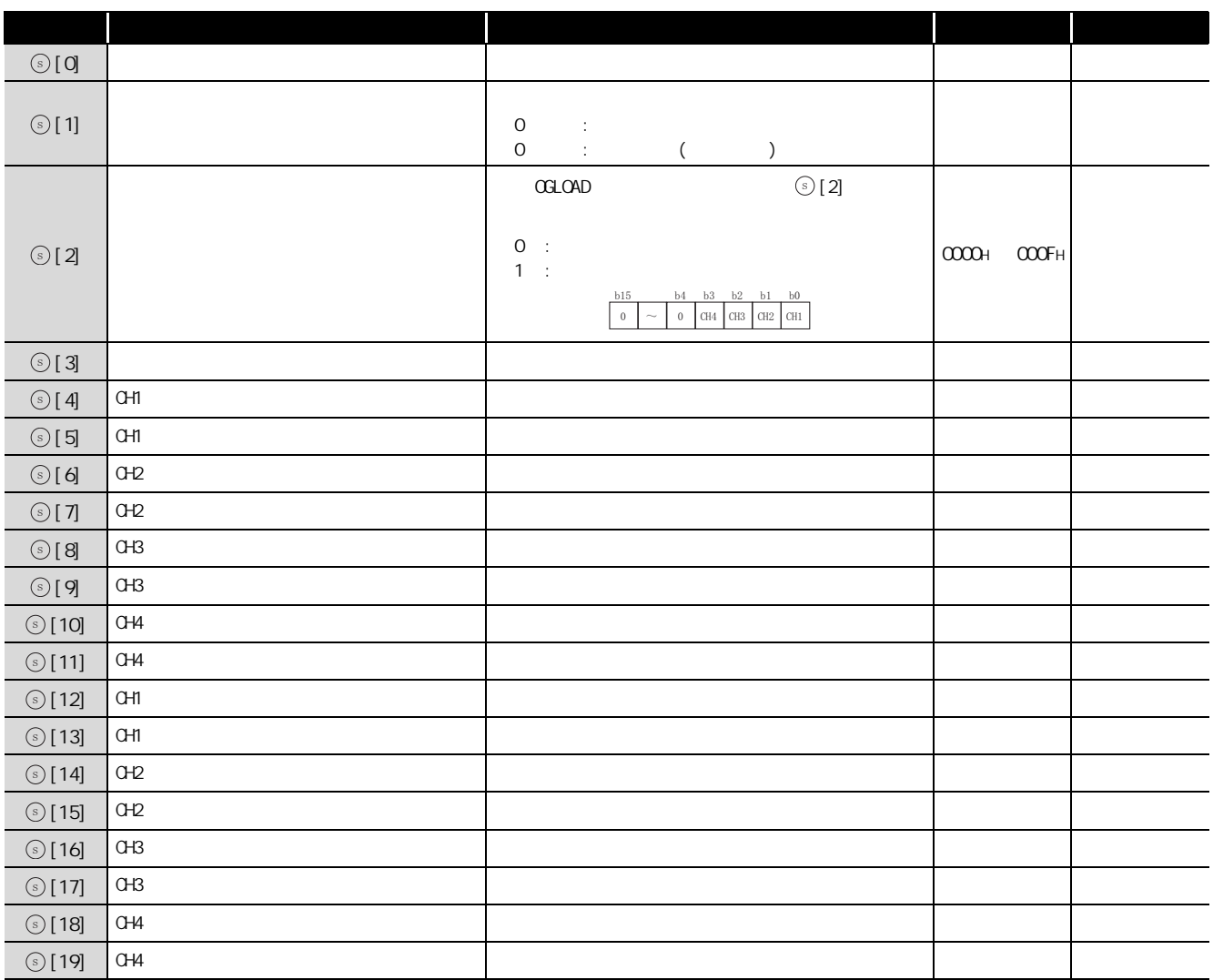

#### (10)Q68DAVN/Q68DAV

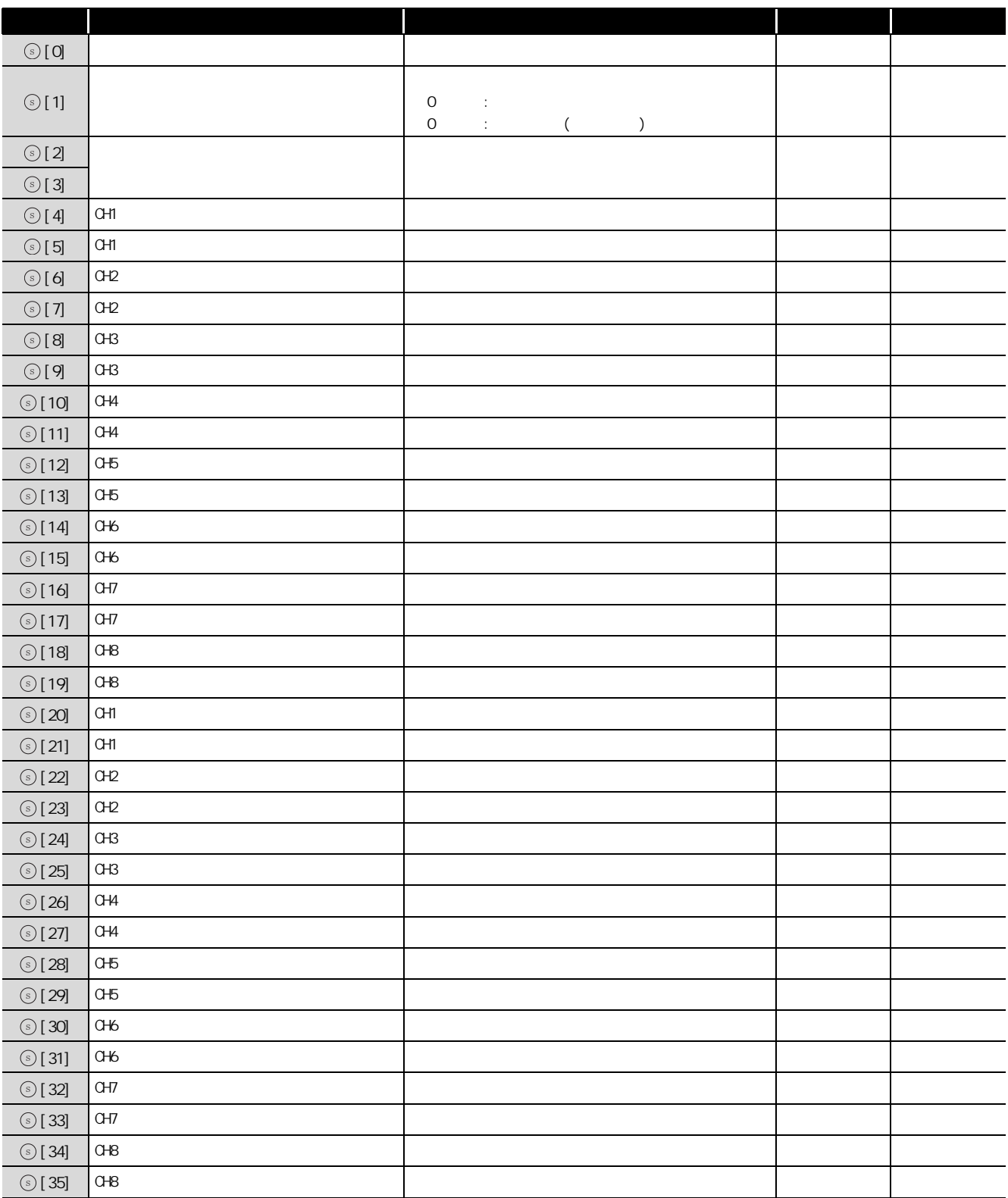

#### (11) Q68DAIN/Q68DAI

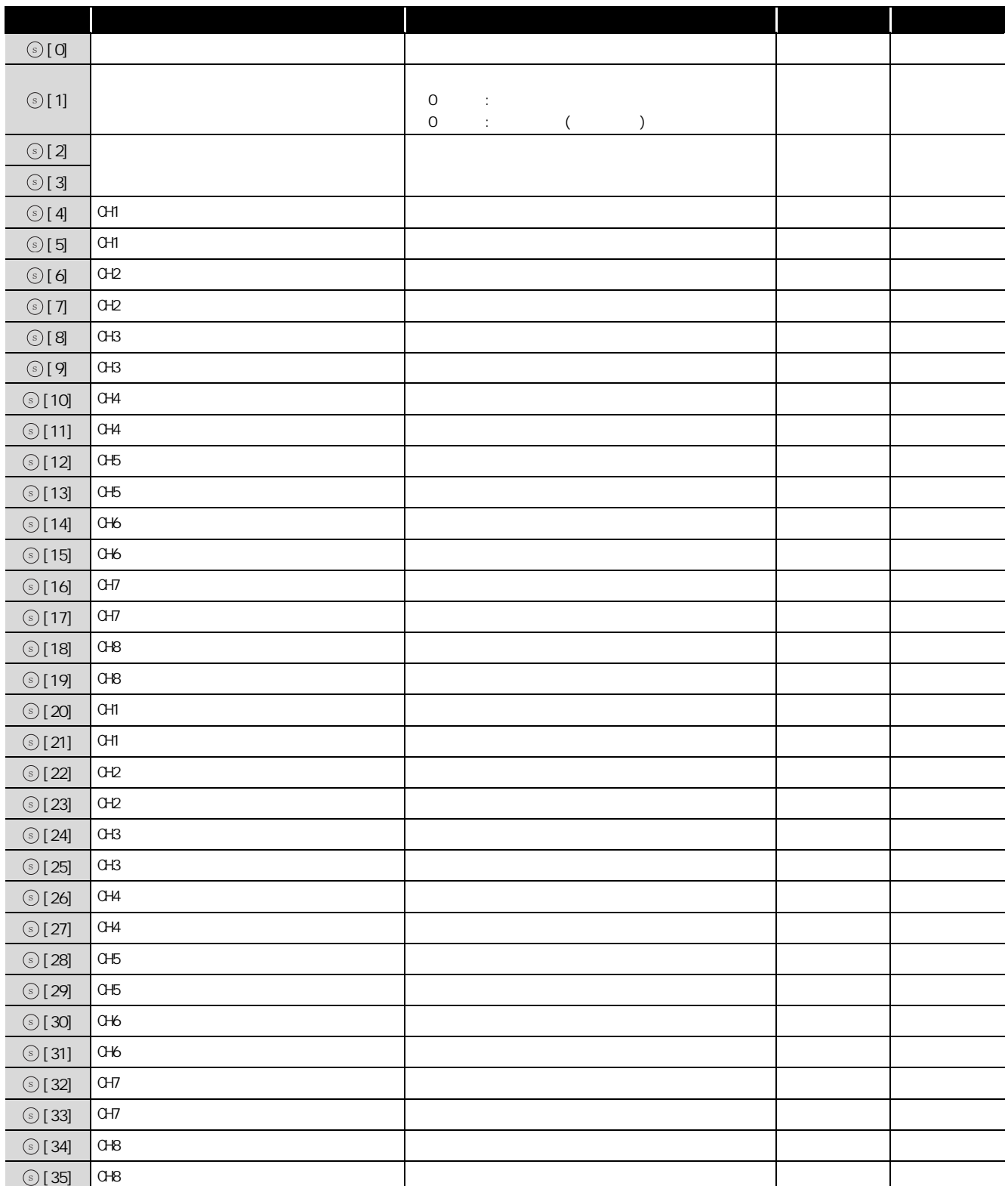

5

#### (12)Q62DA-FG

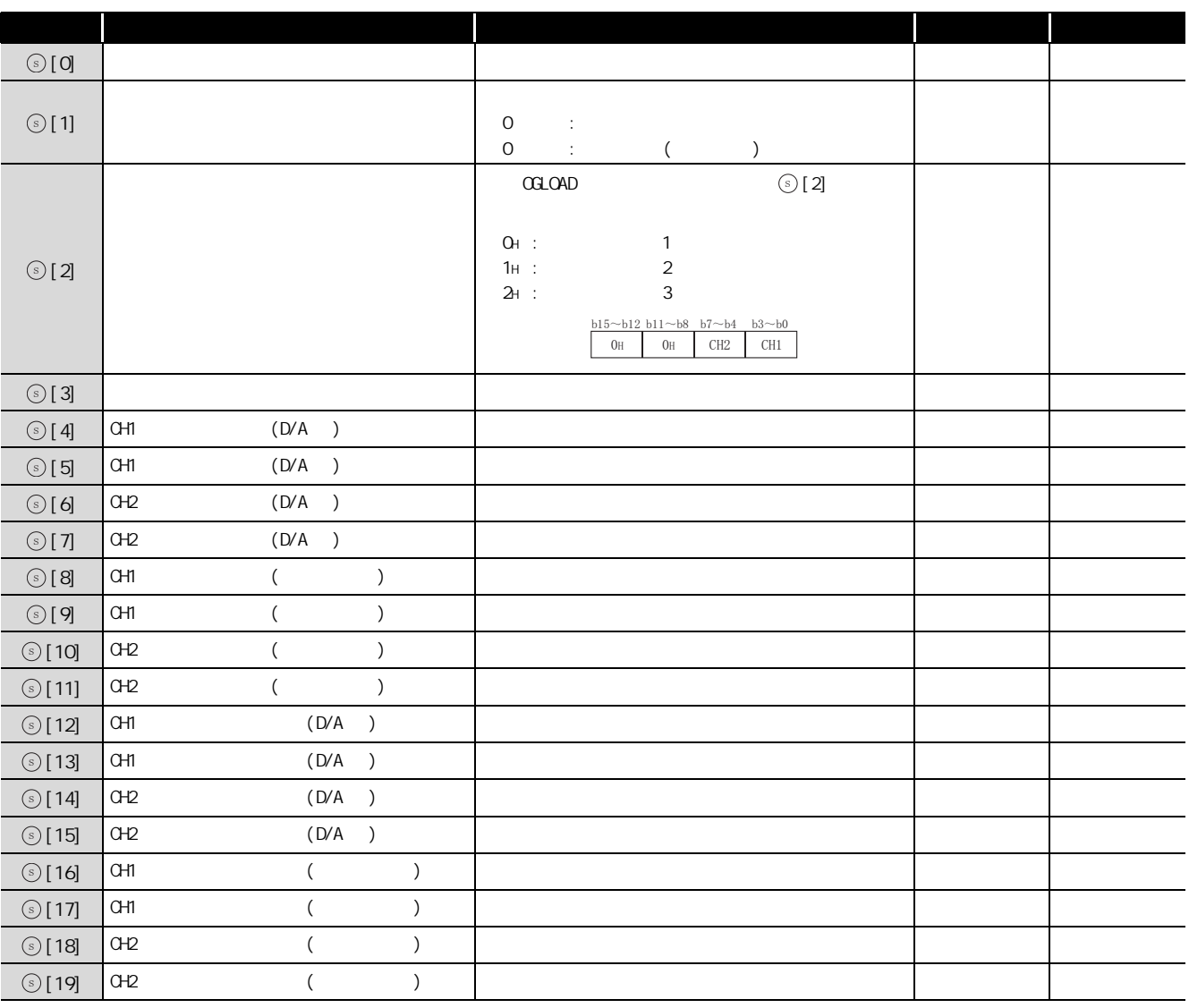

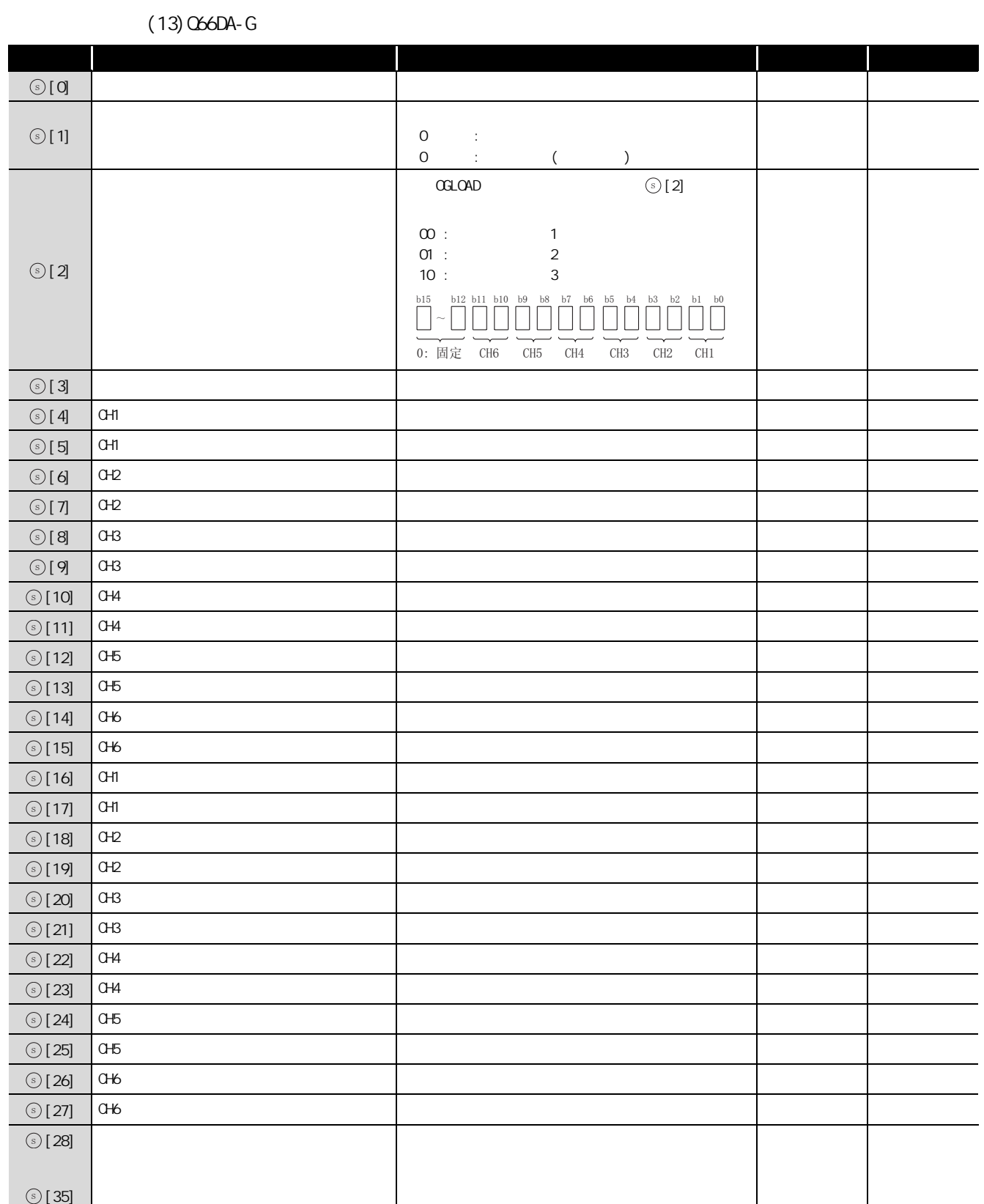

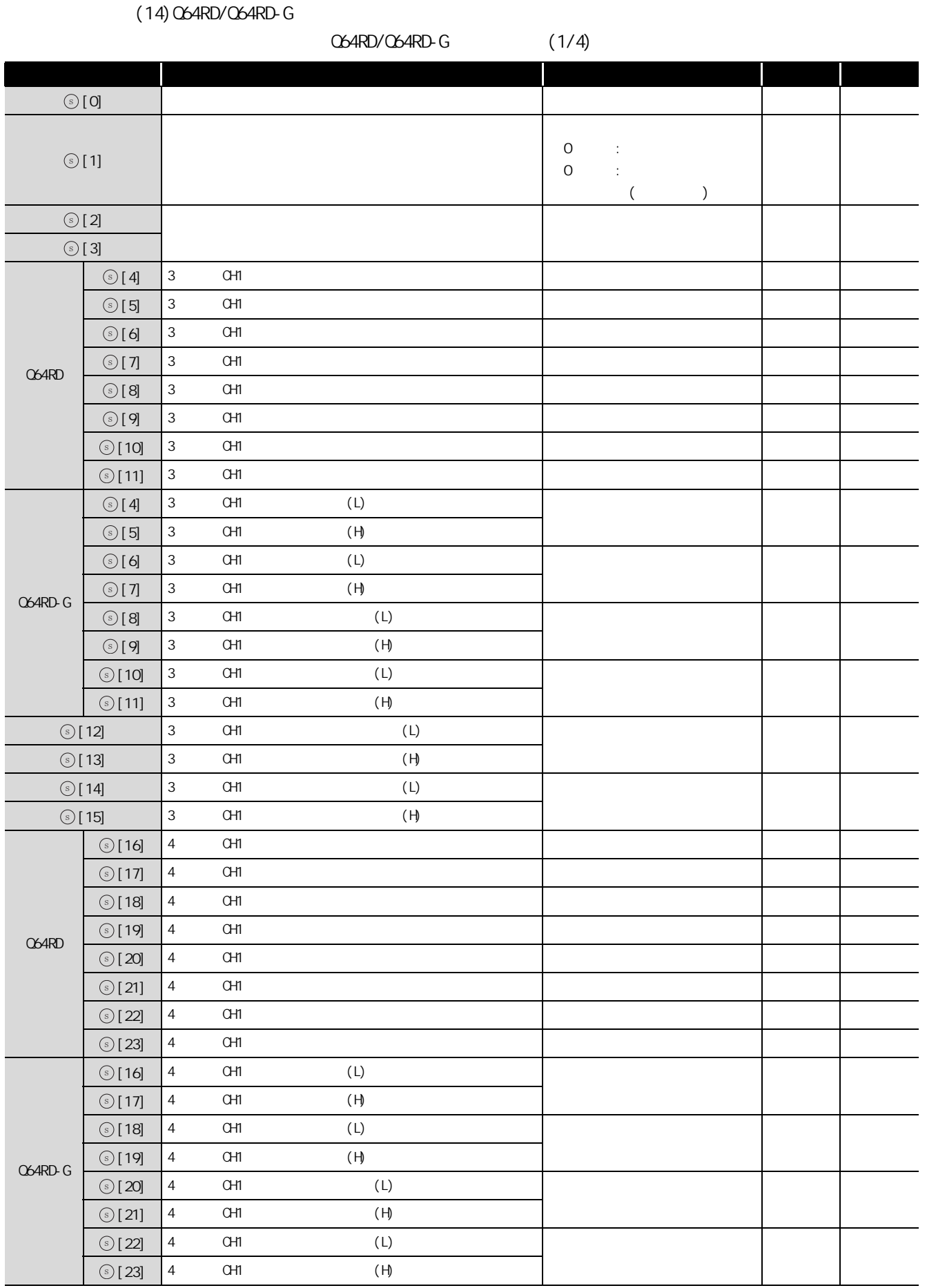

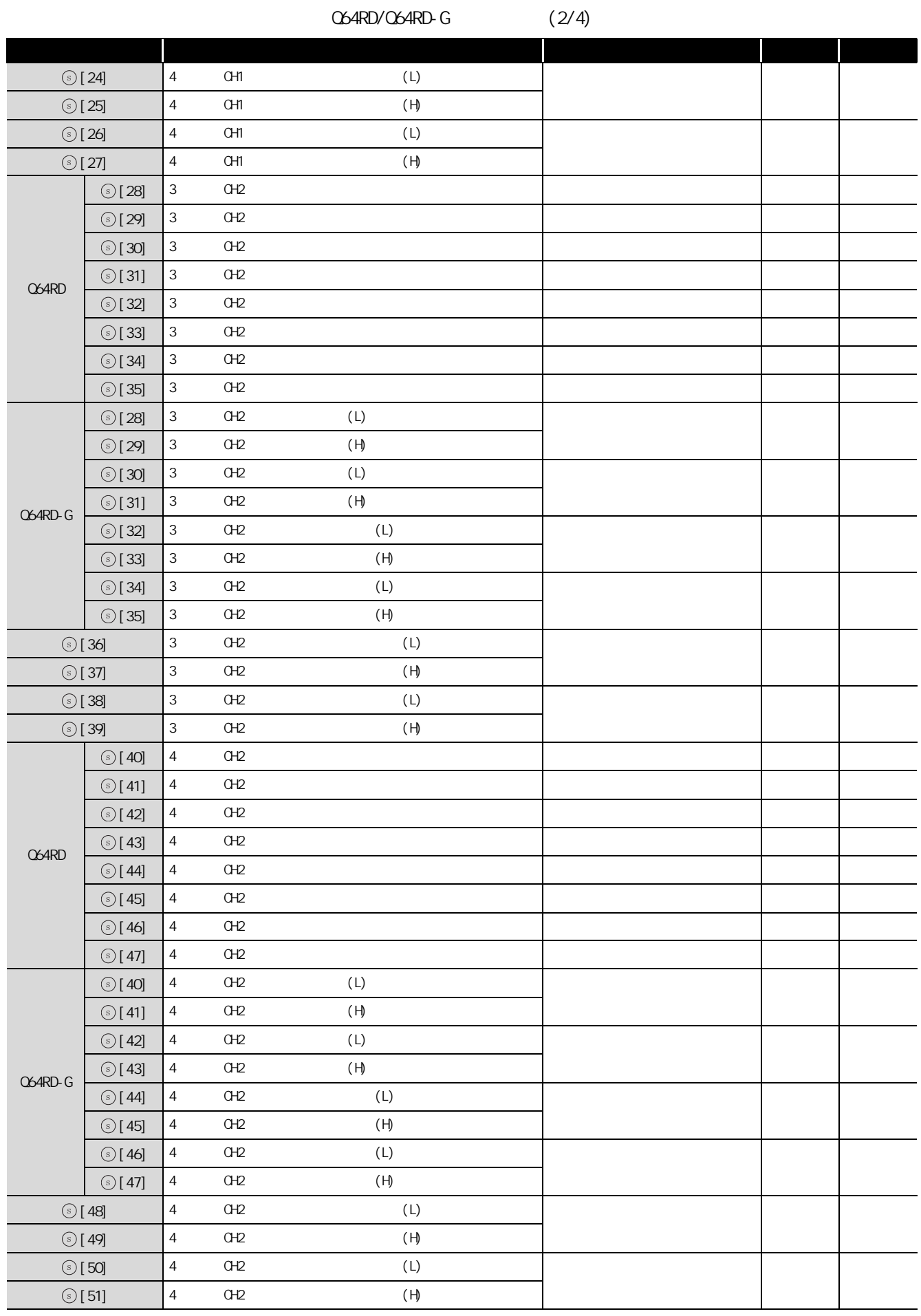

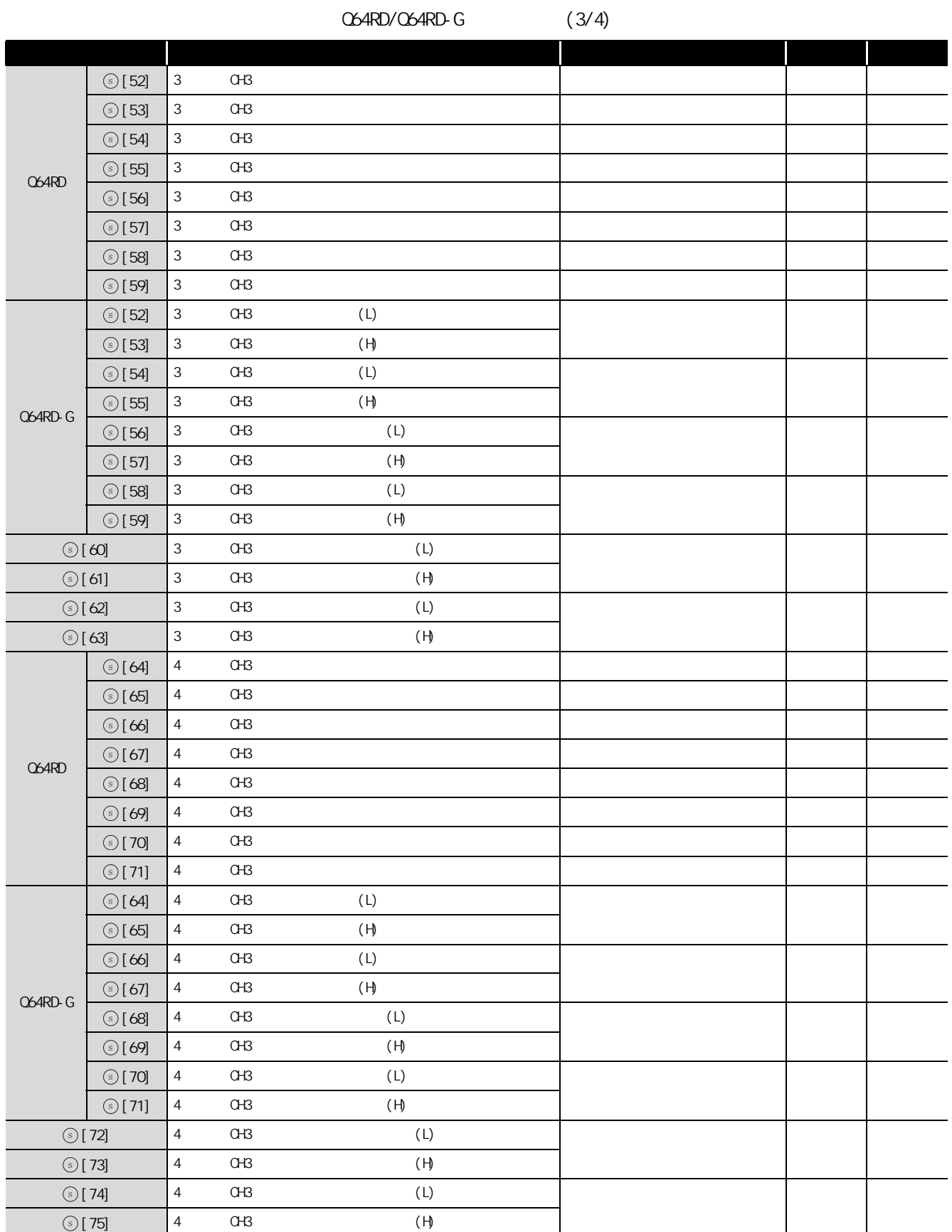

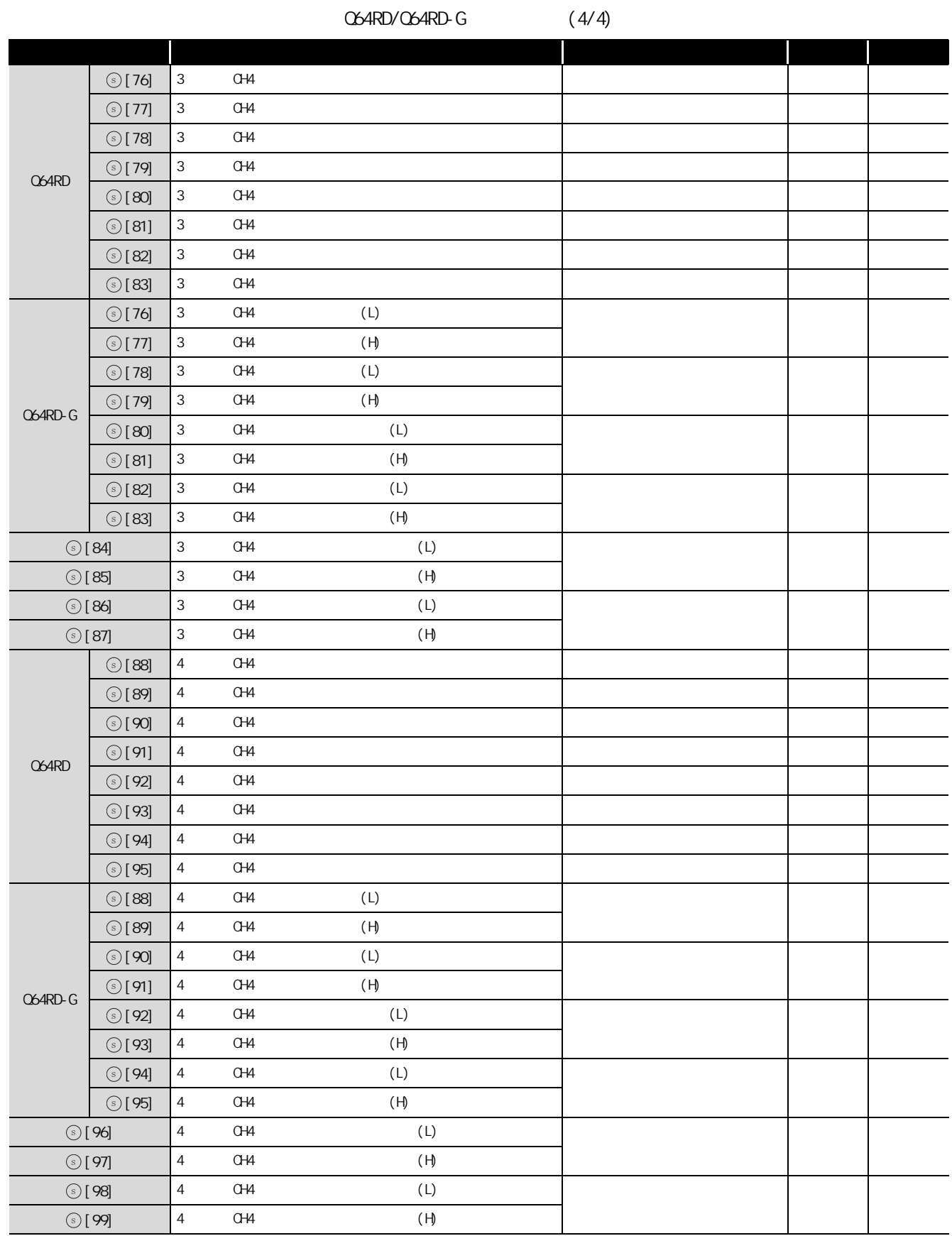

#### (15)Q64TD/Q64TDV-GH

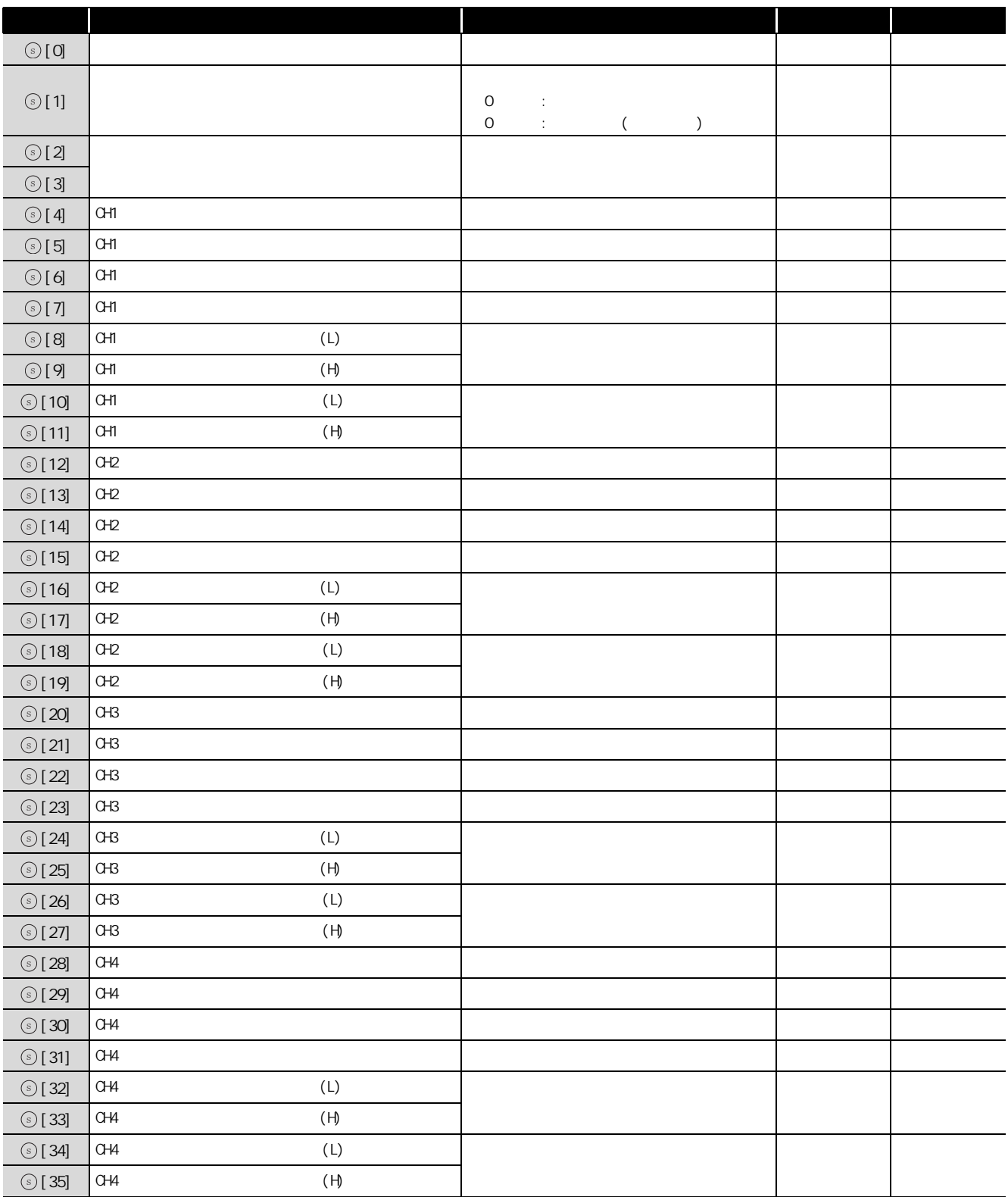

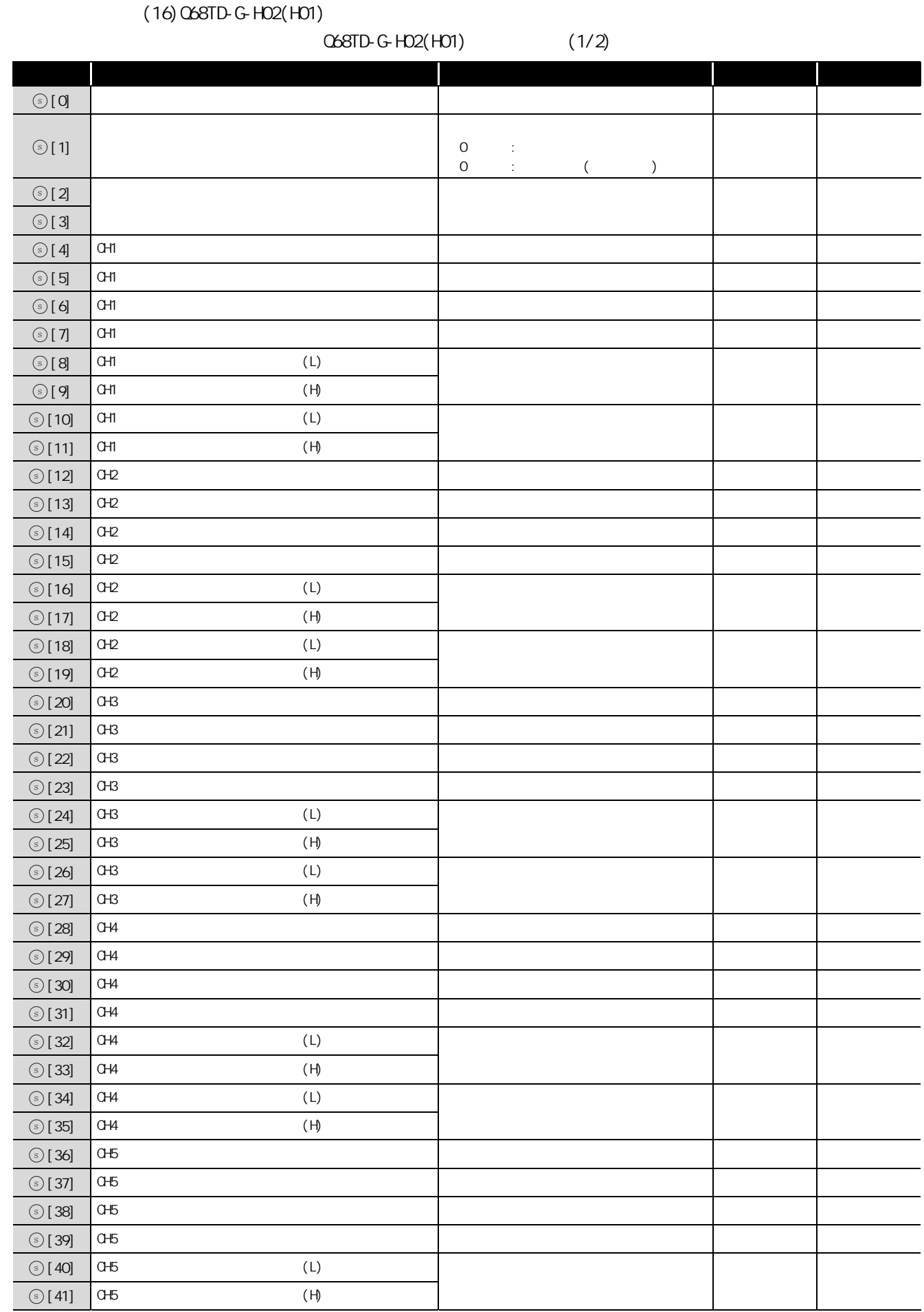

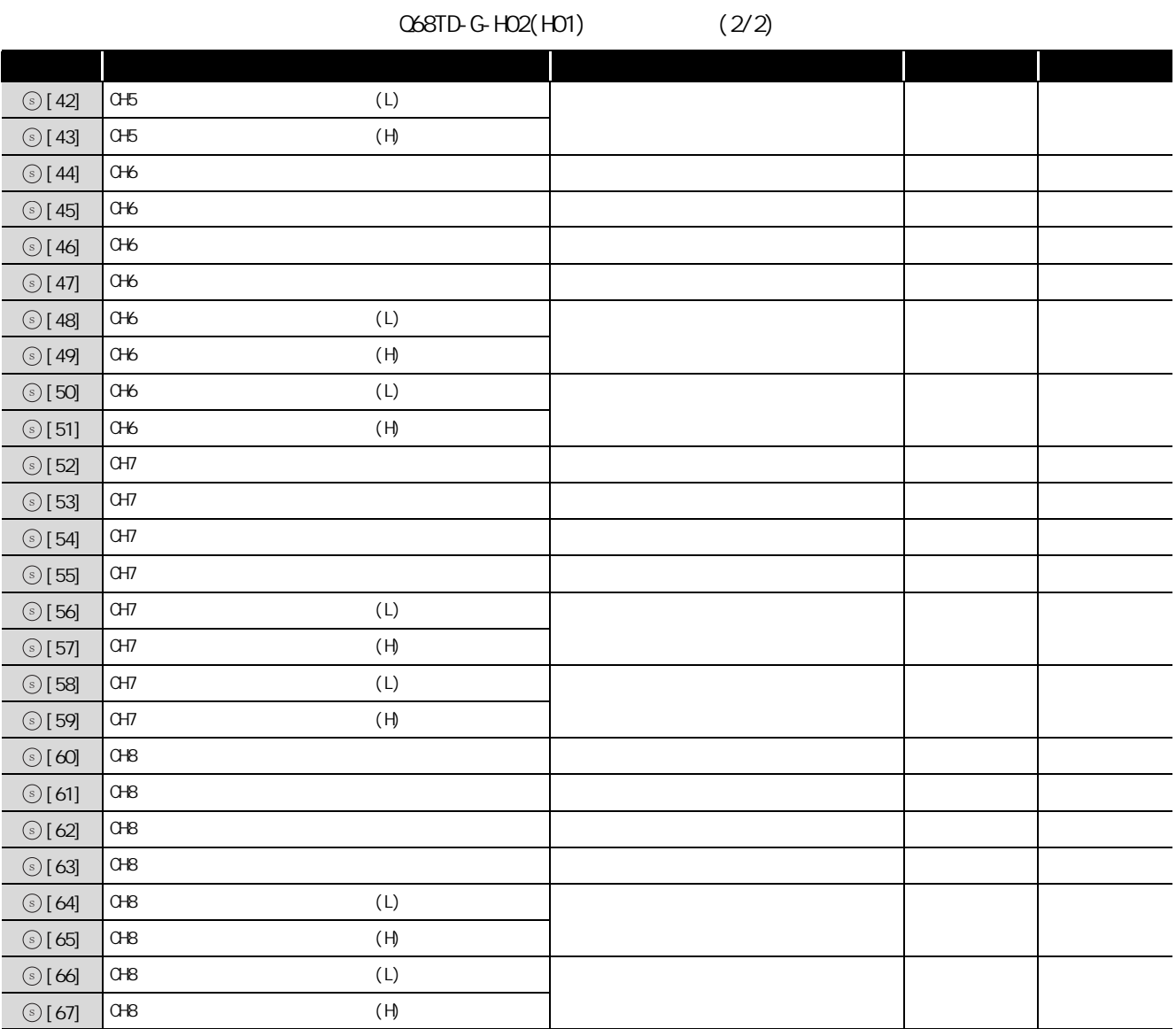

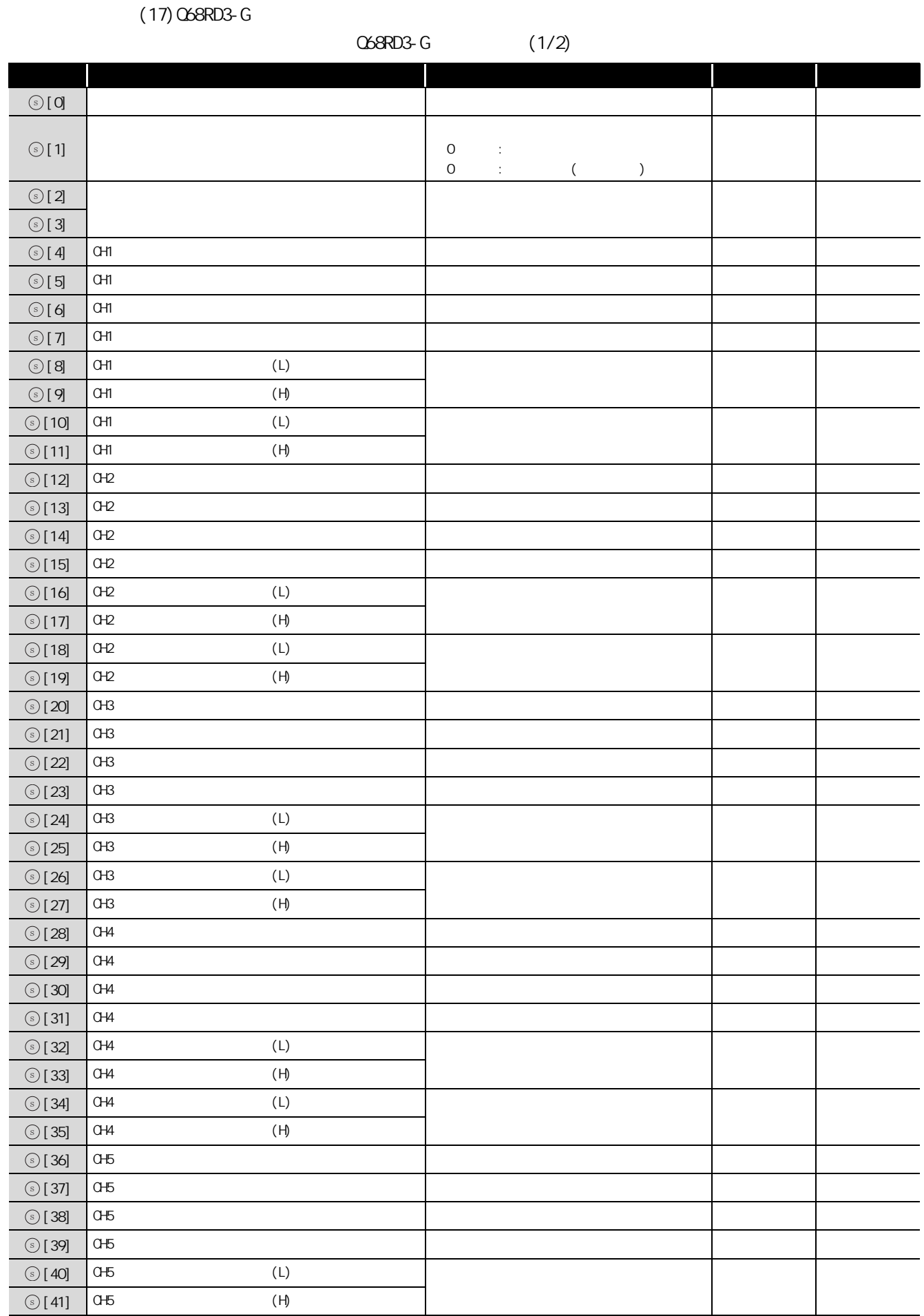

5

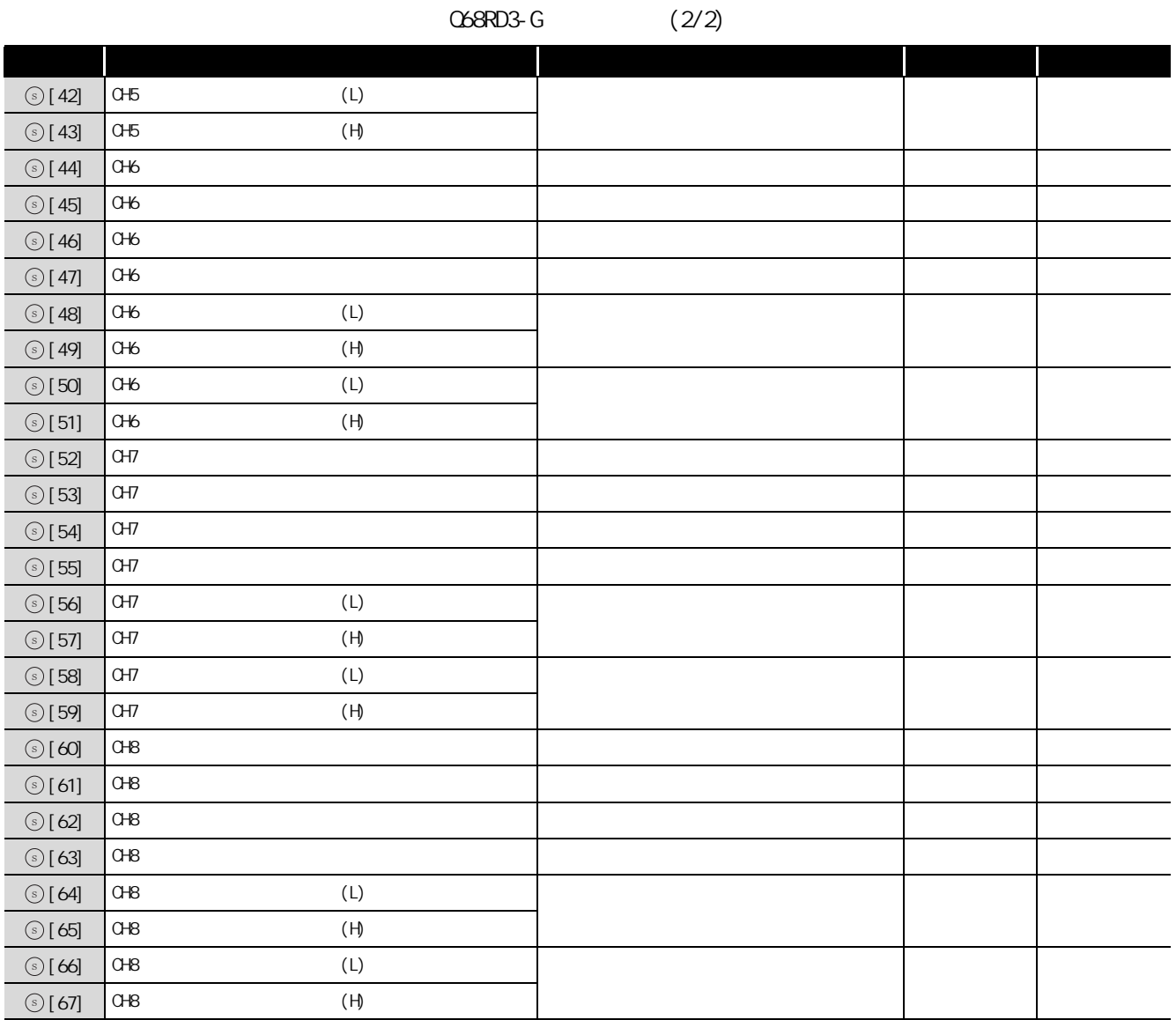

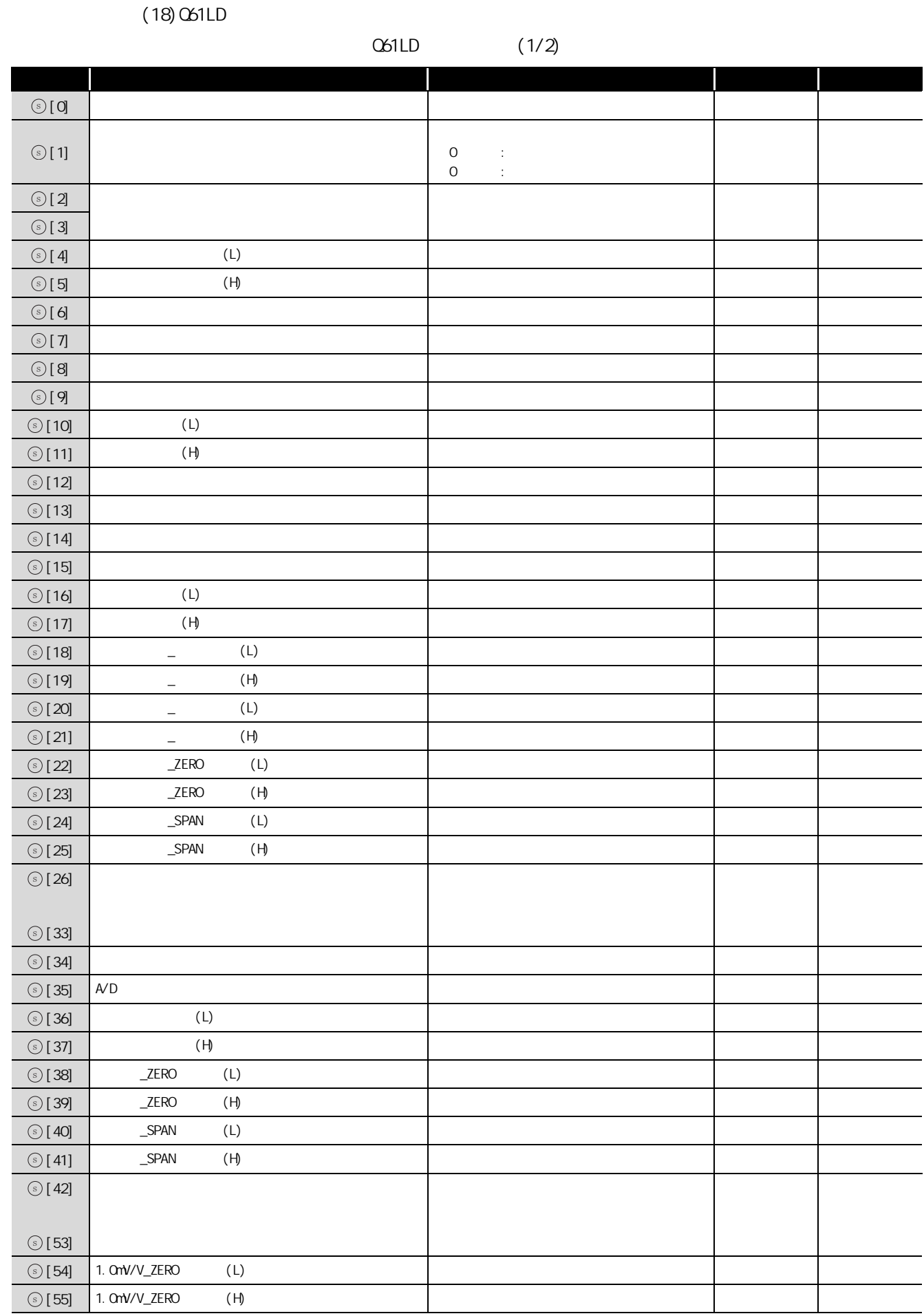

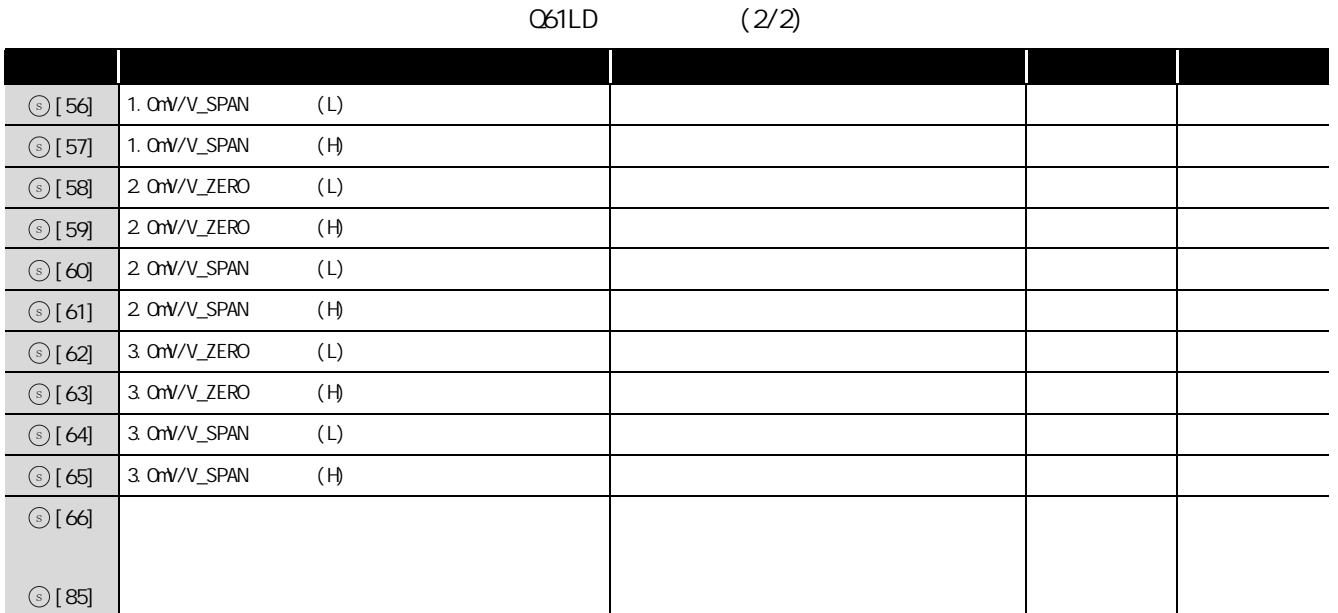

#### (19)L60AD4

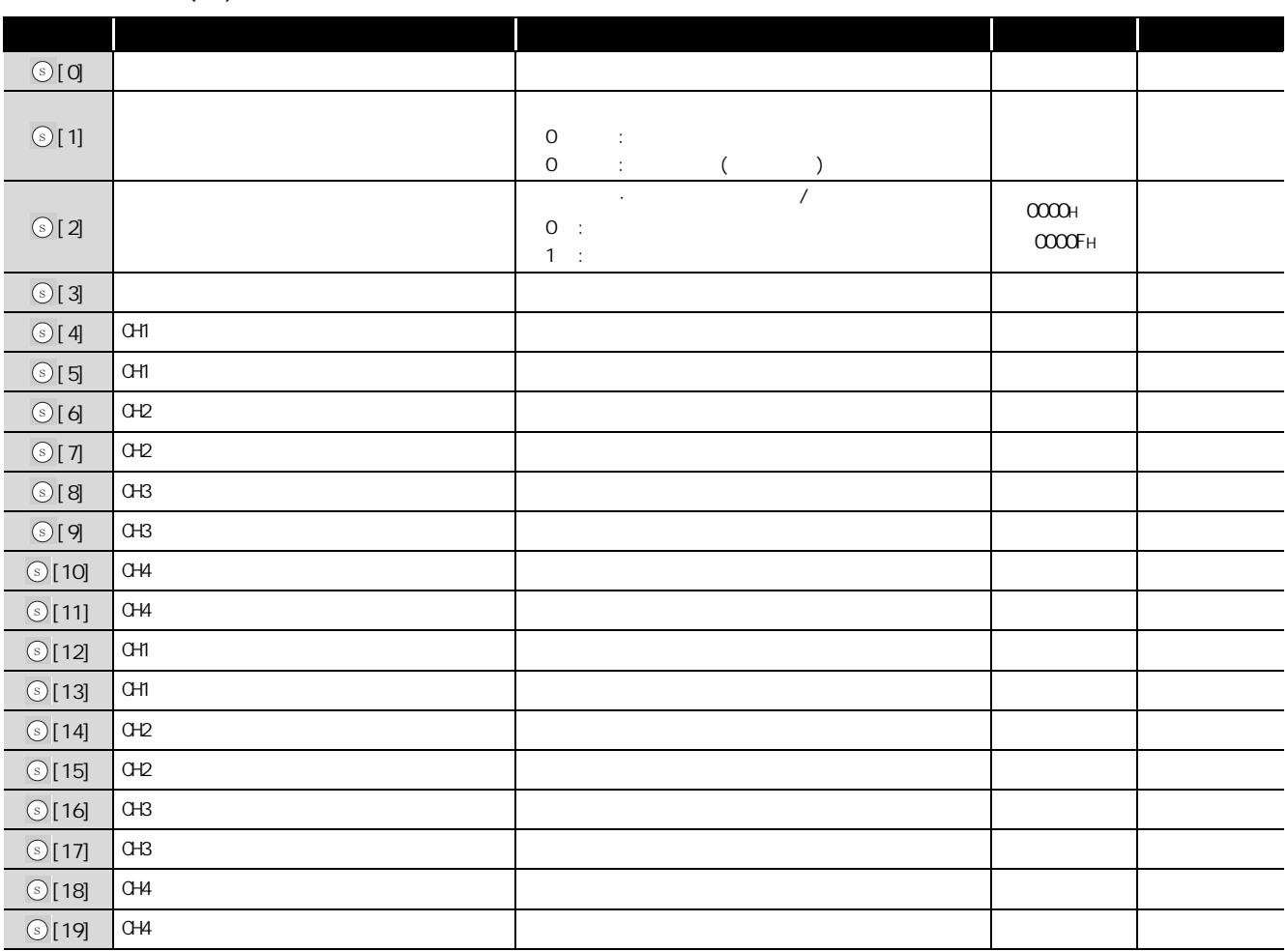

#### (20)L60DA4

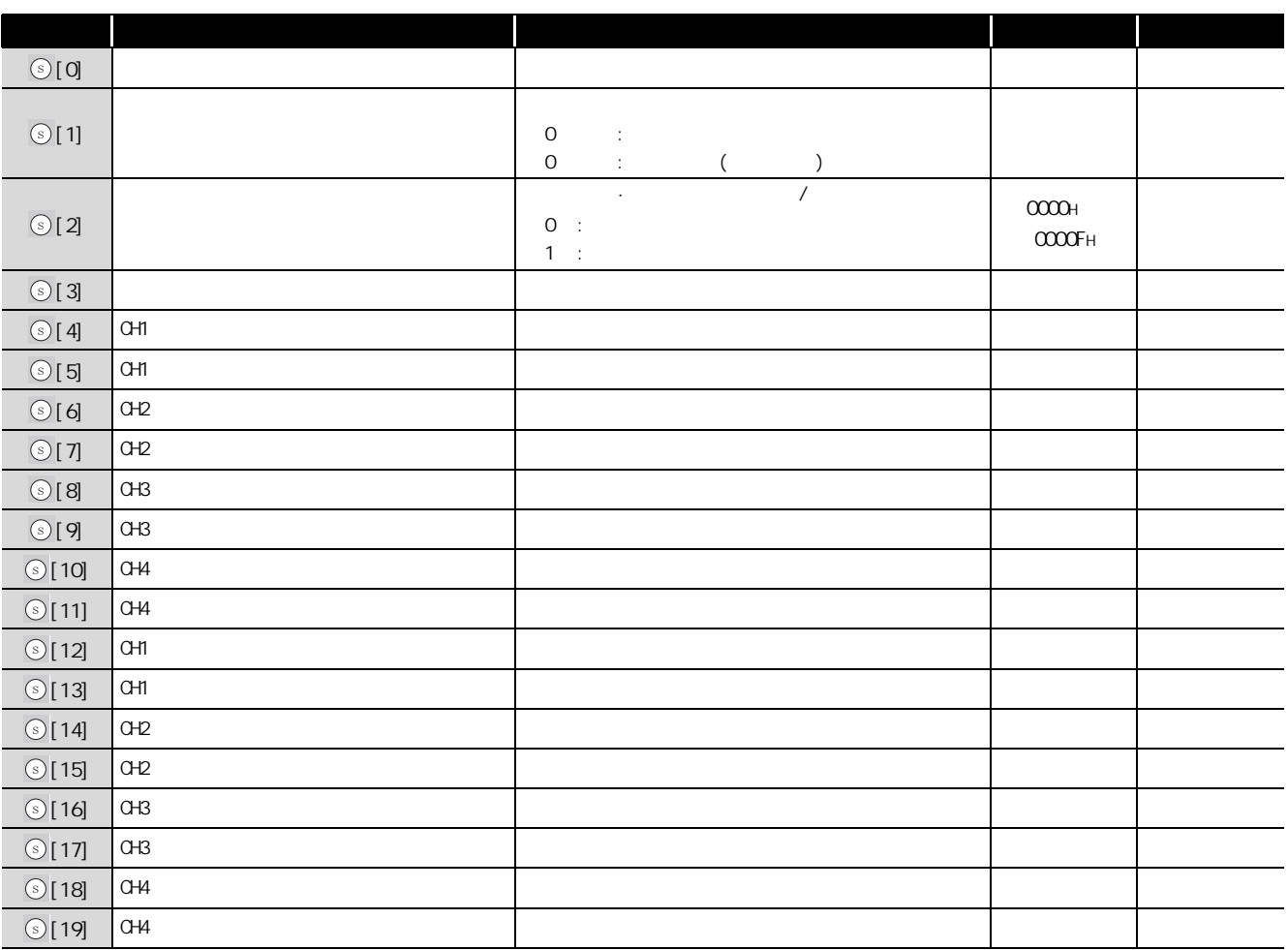

## /程序示例

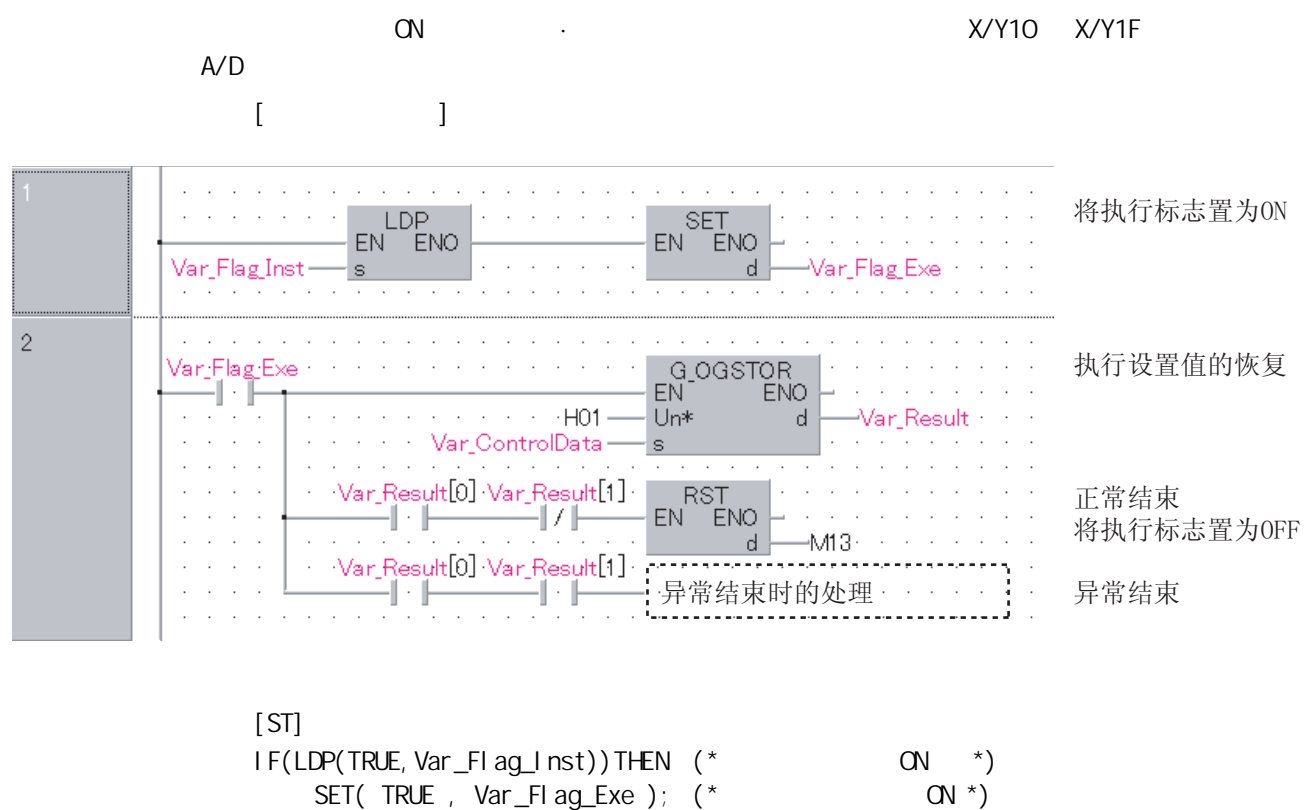

END I F:

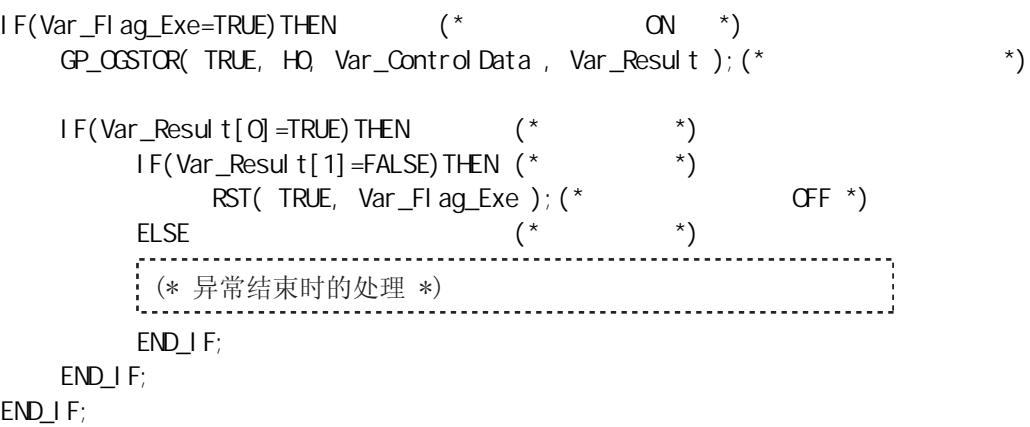

## $5.2$

### $5.2.1$  ONDENAND

### G\_ONDEMAND

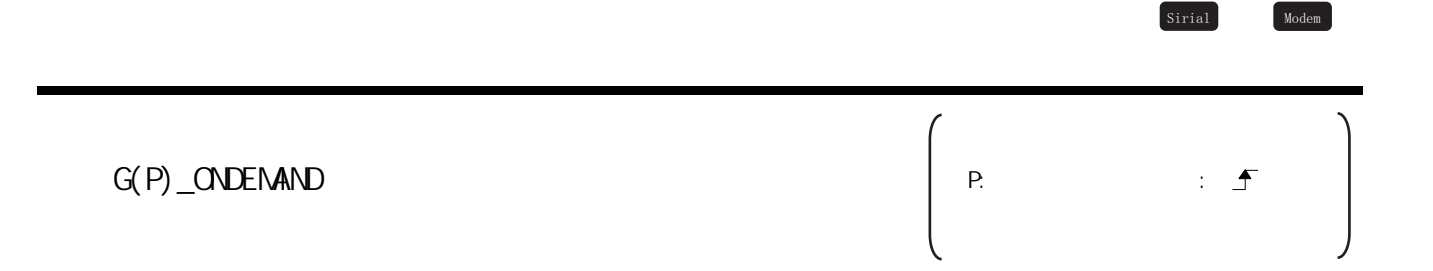

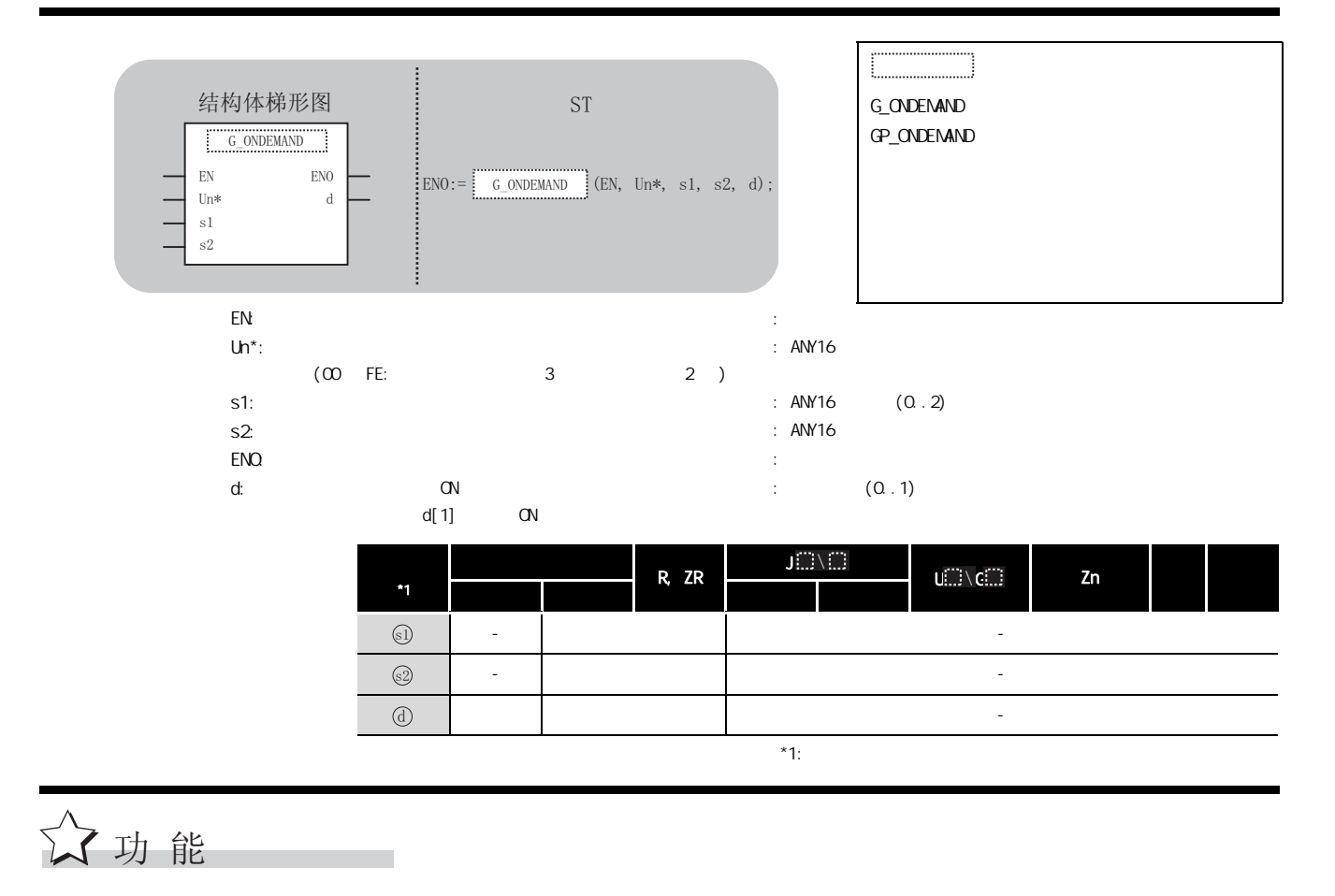

MC (on-demand)

## 三 控制数据

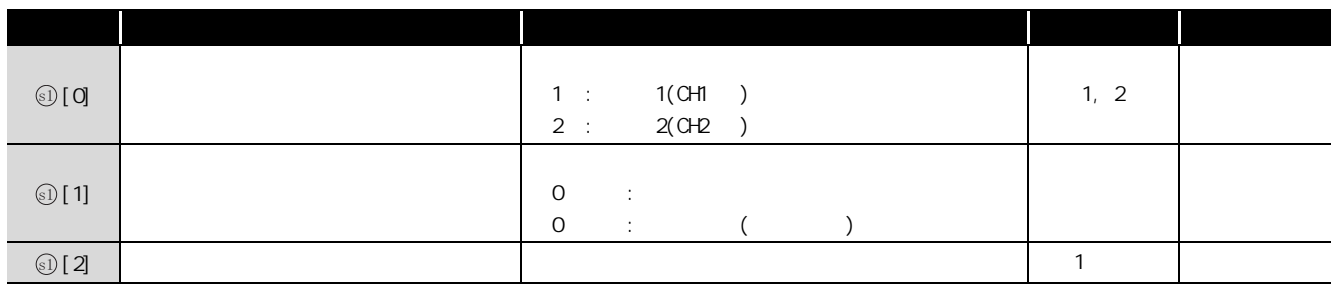

/程序示例

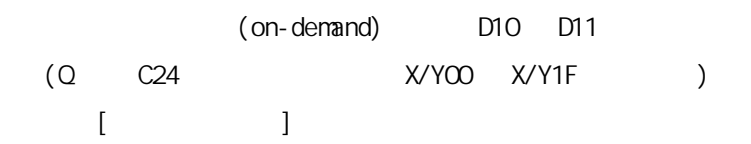

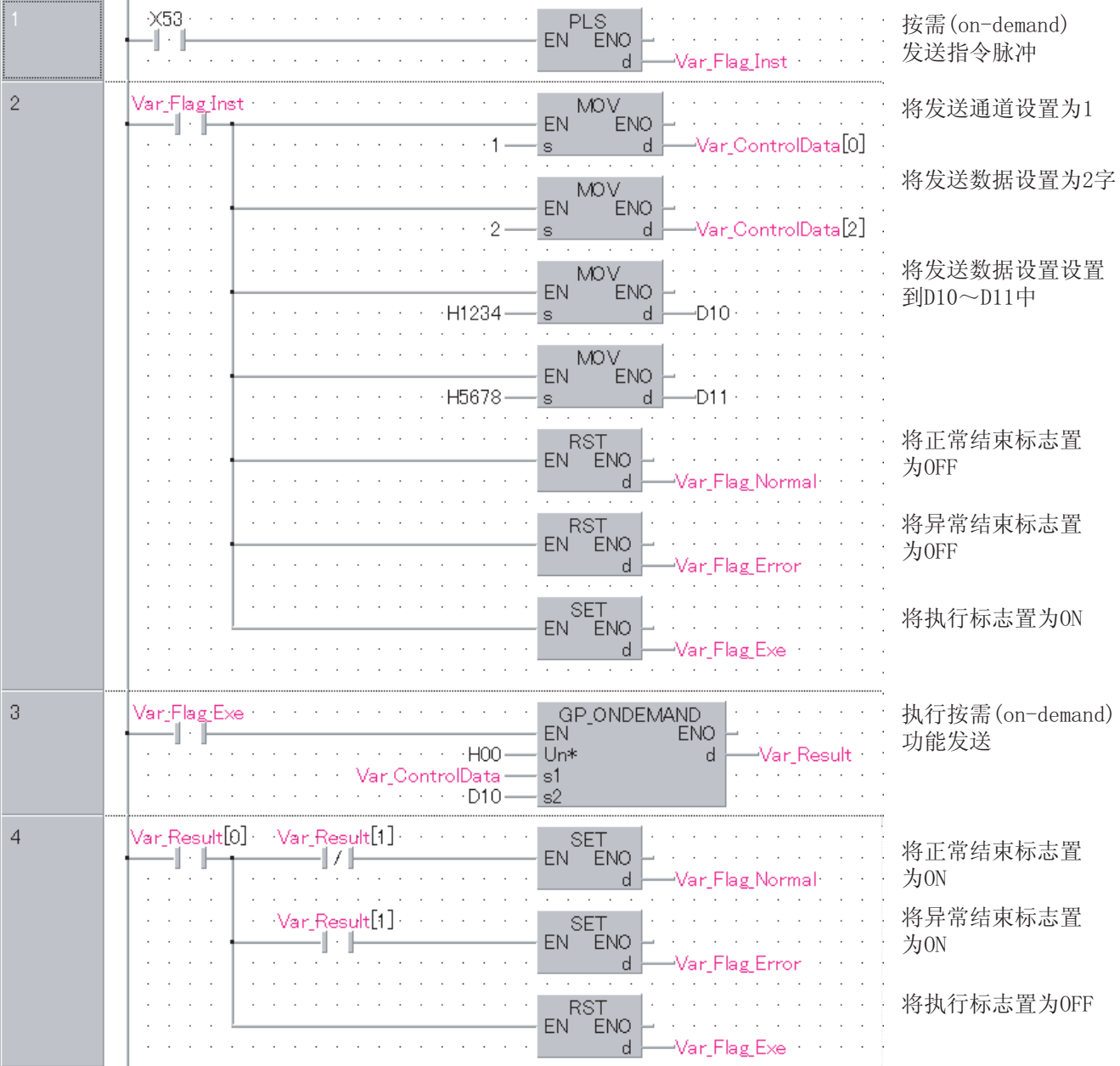
$[ST]$ PLS(  $X53$ ,  $Var_F[lag_I nst]$ ; (\* (on-demand) \*) IF(Var\_Flag\_Inst=TRUE)THEN(\*  $ON$  \*)  $Mov(TRUE, 1, Var_Control Data[0]); (* 1 * )$ MOV( TRUE, 2, Var\_Control Data[2] );  $(*$  2  $*)$  $M\,$   $M\,$   $M\,$   $H\,234,$   $D\,$   $O$   $);$   $(*$  D10  $D\,$   $D\,$   $*$ MOV( TRUE, H5678, D11 ); RST( TRUE, Var\_Flag\_Normal );(\* 将正常结束标志置为 OFF \*) RST( TRUE,  $Var_F = \{ \text{Arg\_Error } \}$ ; (\*  $GFF *$ ) SET( TRUE, Var Flag Exe ); (\*  $\qquad \qquad \text{ON}$  \*) END\_IF;  $IF(Var_FI \text{ad} \text{Exe}=TRUE)$  THEN(\*  $ON \rightarrow$ ) GP\_ONDEMAND( TRUE, H0, Var\_ControlData, D10, Var\_Result );  $(* \t\t (on-demand) \t\t *)$ END\_IF; IF(Var\_Result[0]=TRUE)THEN(\*  $*$  \*) IF(Var\_Result[1]=FALSE)THEN(\*  $*$ ) SET( TRUE, Var\_Fl ag\_Normal ); (\*  $\qquad \qquad \text{ON}$  \*) ELSE  $($   $*$   $)$ SET( TRUE, Var\_Flag\_Error );(\*  $(N^*)$ END\_IF; RST( TRUE,  $Var_F = \{ \text{Ker } \}$ ;  $(* \text{CF } *)$ END\_IF; ⊠要 点  $(1)$  SPBUSY  $\sqrt{3}$  5.26  $(2)$  ( D10 D11 )

(on-demand)

## $5.2.2$  OUTPUT

G\_OUTPUT

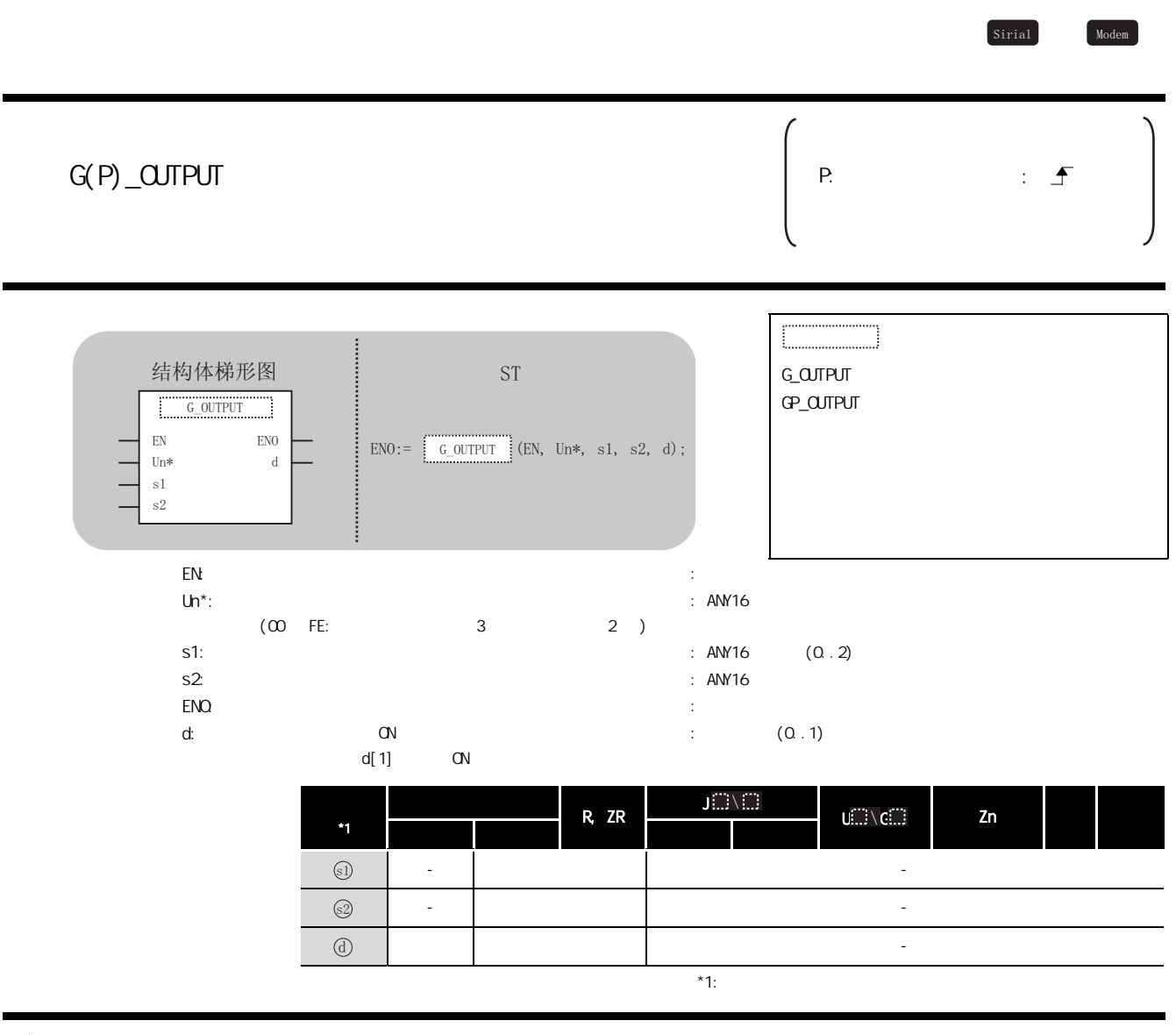

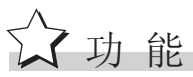

### 控制数据

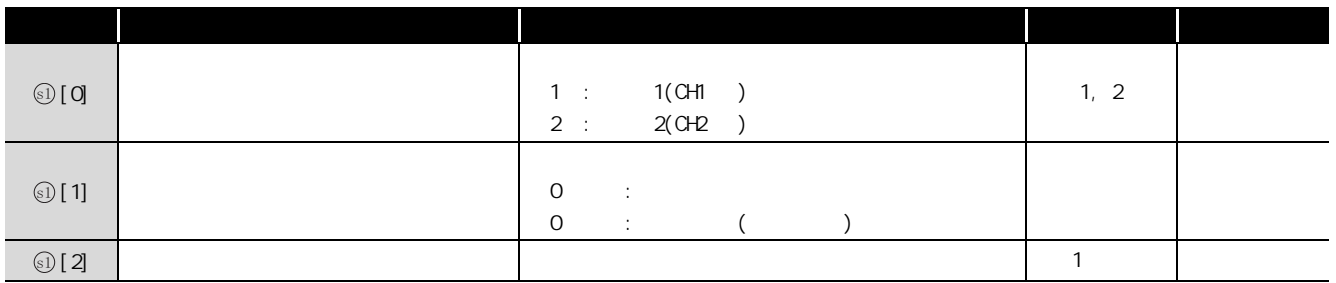

7<br>程序示例

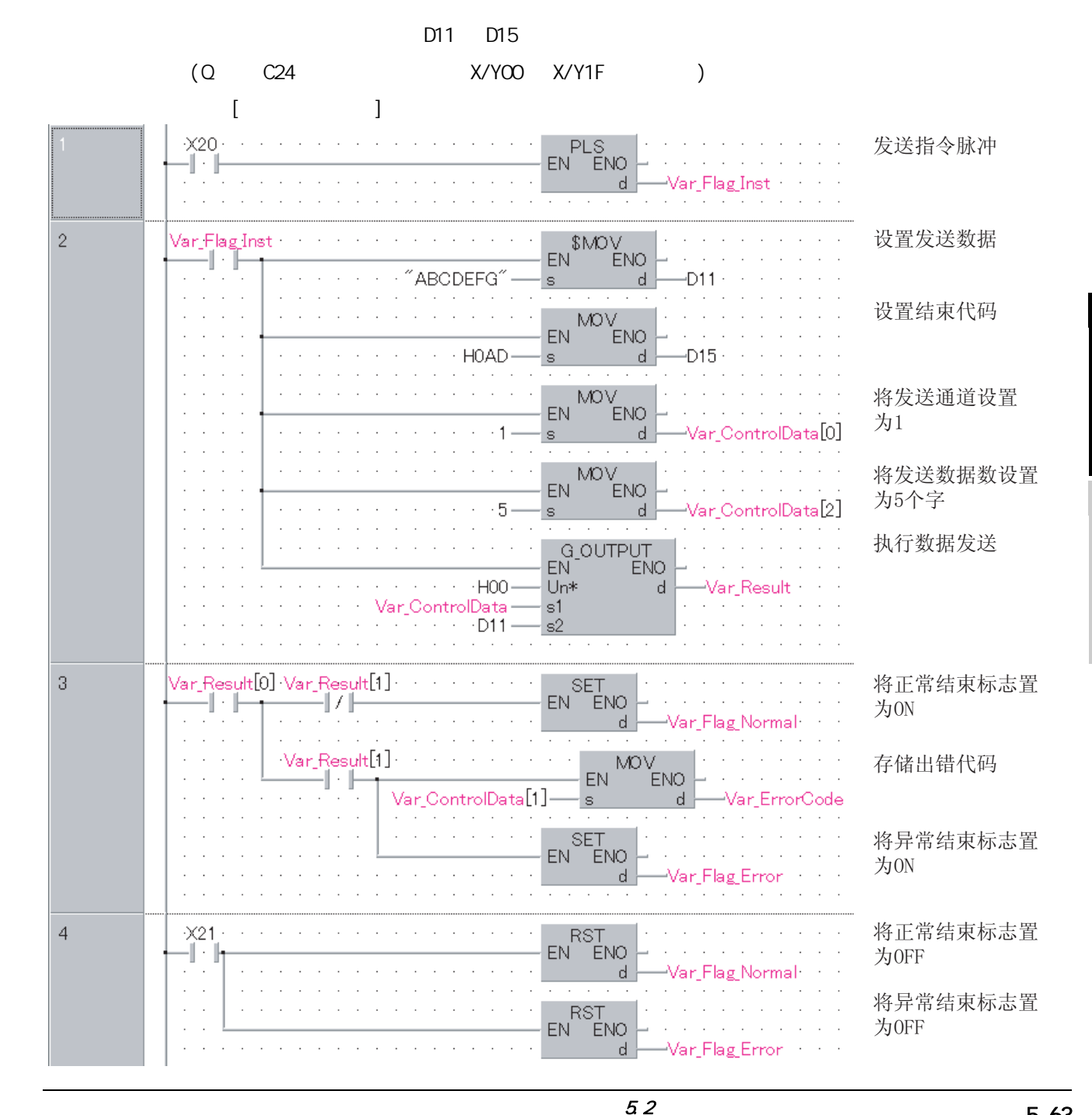

5

G\_OUTPUT

```
[ST]PLS( X20, Var_F[lag_I nst]; (* *)
IF (Var_Flag_Inst=TRUE) THEN
    M\text{OV}(TRUE, H4241, D11); (* *
    MOV( TRUE, H4443, D12);
    MOV( TRUE, H4645, D13);
    MOV(TRUE, HOO47, D14);
    MOV( TRUE, H0A0D, D15);
    M\,W\, TRUE, 1, Var_ControlData[O]);(* 1 *)
    M\text{OV}(TRUE, 5, Var_ControlData[2]);(* 5 *)
    G_OUTPUT( TRUE, H0, Var_ControlData, D11, Var_Result )(* *)
END_IF;
IF(Var_Result[0]=TRUE)THEN(* * *)
    IF(Var\_Result[1] = FALSE) THEN(*")SET( TRUE, Var_F[lag_N \text{Normal } ); (* QN *ELSE (* \t * )M\ll 1 TRUE, Var_Control Data[1], Var_ErrorCode ); (* * *)
        SET( TRUE, Var_Flag_Error );(* \alpha \alpha \gamma)
    END_IF;
END_IF;
IF (X21=TRUE) THEN
         RST( TRUE, Var_F1 ag_Normal ); (* GFF *)
         RST( TRUE, Var_F = \text{Tag} \cdot \text{Err} ); (* GFF *)
END_IF;
```
G\_INPUT

Sirial Modem

## $5.2.3$  INPUT

#### G\_INPUT

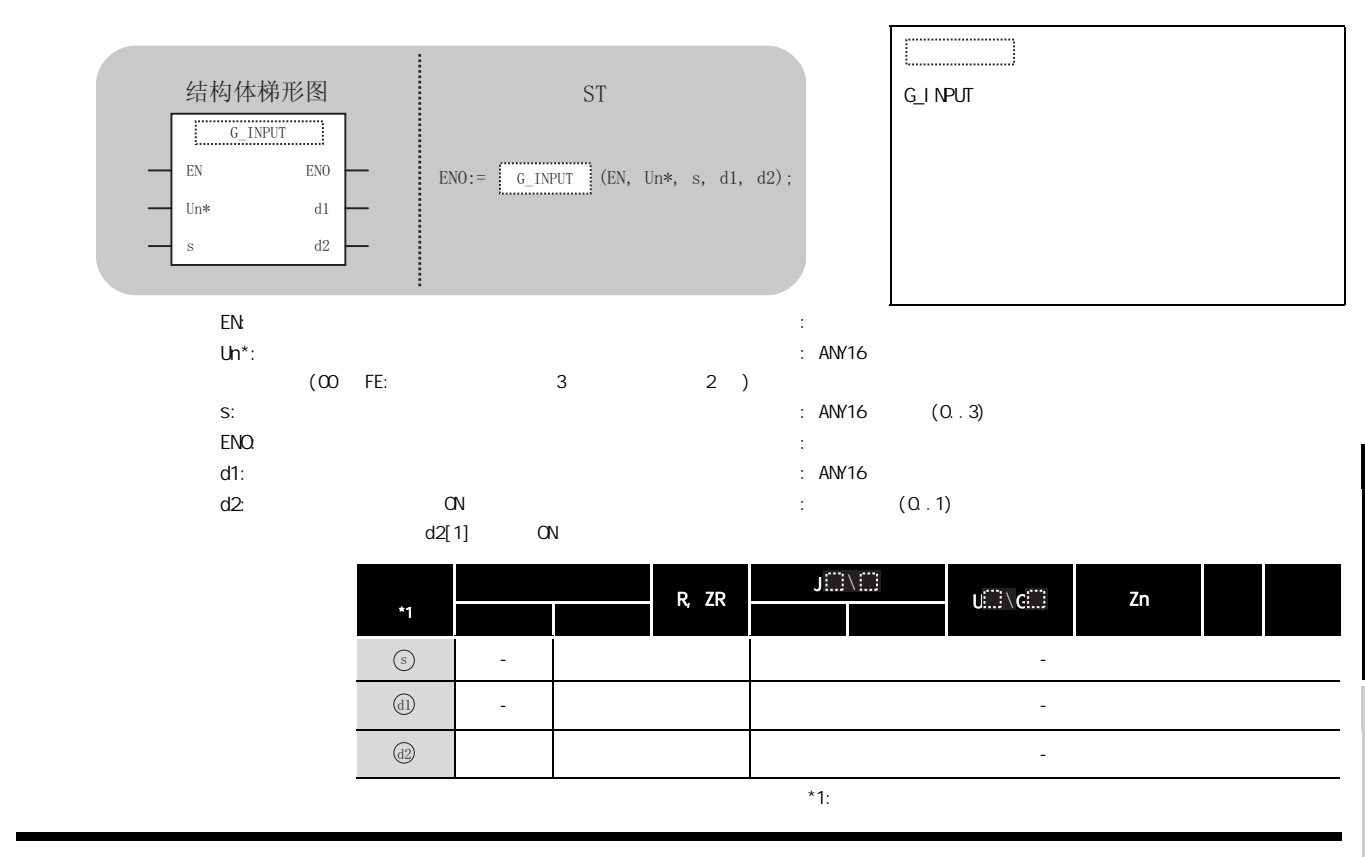

☆功能

### 控制数据

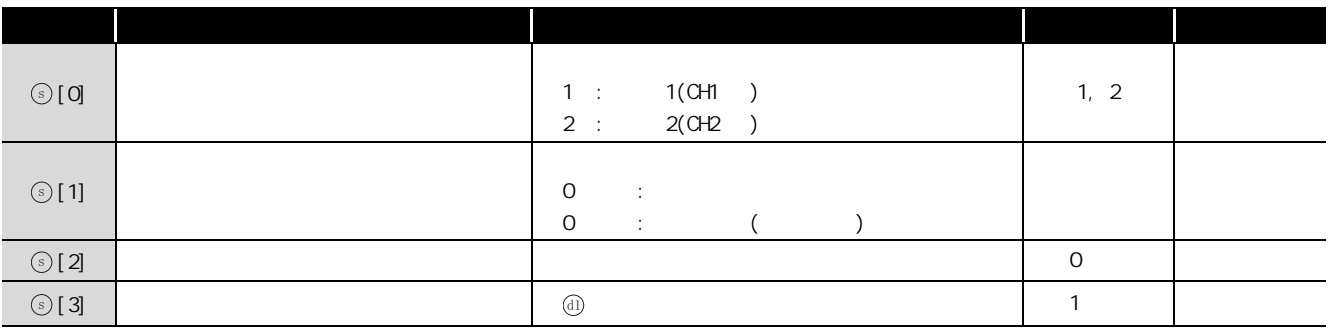

/程序示例

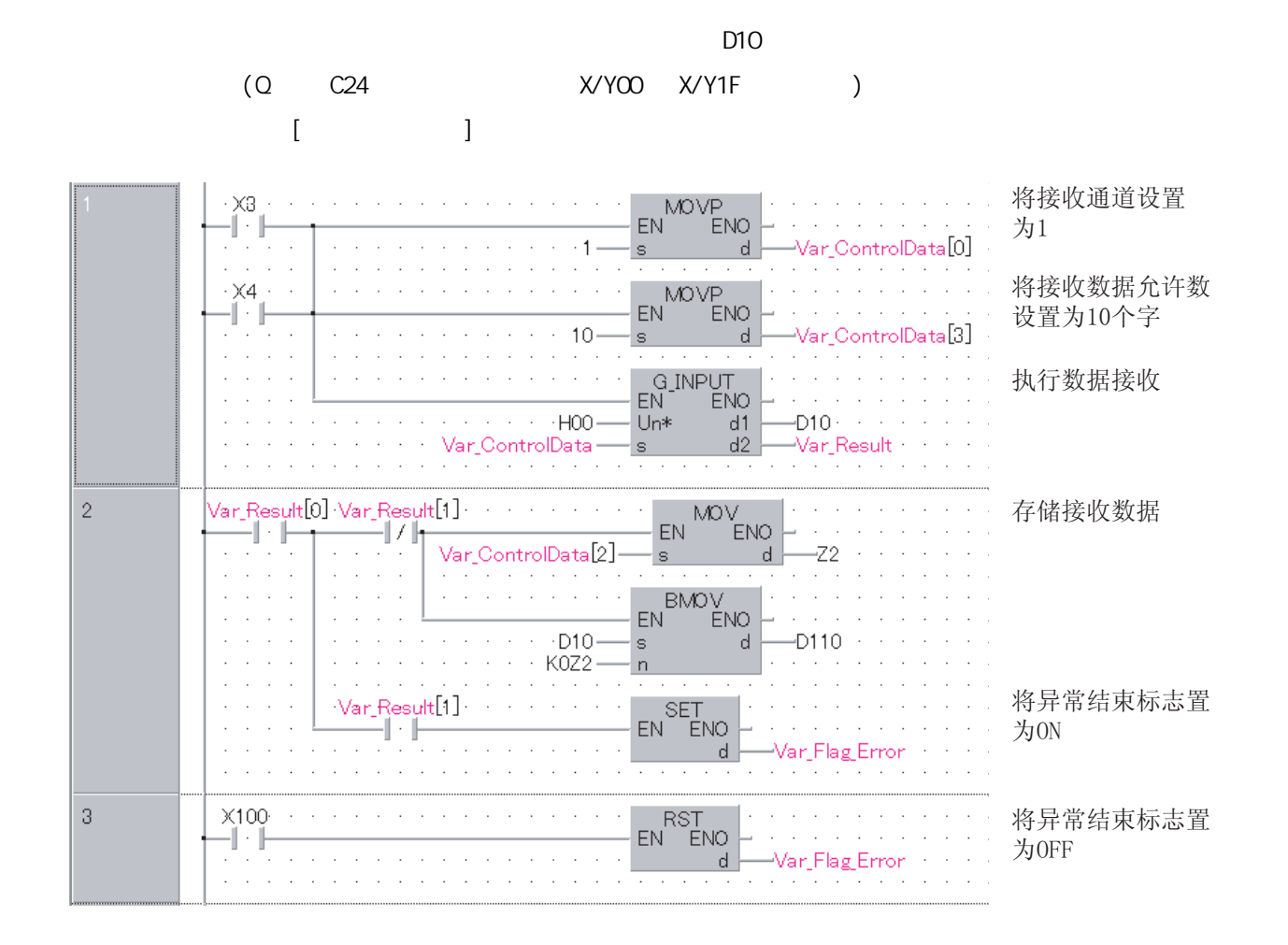

```
[ST]IF((X3=TRUE) OR (X4=TRUE))THEN
   MOVP( TRUE, 1, Var_ControlData[O]);(* 1 *)
   MOVP(TRUE, 10, Var_ControlData[3]);
                           (* \t 10 \t*)G_INPUT( TRUE, HO, Var_ControlData, D10, Var_Result );(* *)
END_IF;
IF(Var\_Result[0] = TRUE) THEN(* *)
   IF(Var\_Result[1] = FALSE) THEN(* *)
        MOV(TRUE, Var_ControlData[2], Z2);
        BNOV( TRUE, D10, KOZ2, D110 ); (* *)
   ELSE (* \t * )SET( TRUE, Var_F = \{ \text{arg\_Error } \}; (* QN *END_IF;
END_IF;
IF(X100=TRUE)THEN
   RST( TRUE, Var_F1 ag Error ); (* GFF *)
END_IF;
```
5.2 串行通信、调制解调器接口指令

## $5.2.4$  BIDOUT

G\_BIDOUT

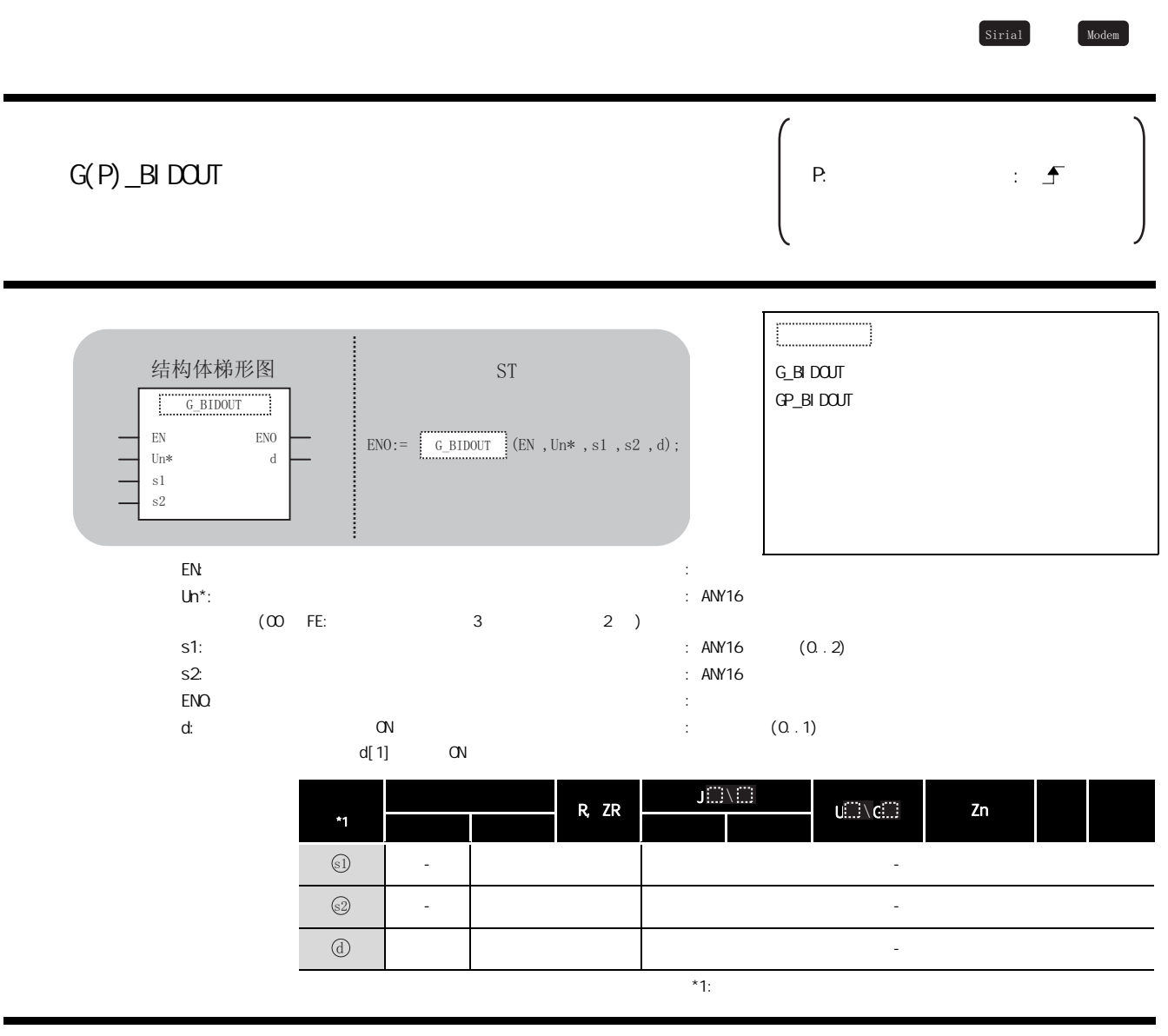

☆功能

### 控制数据

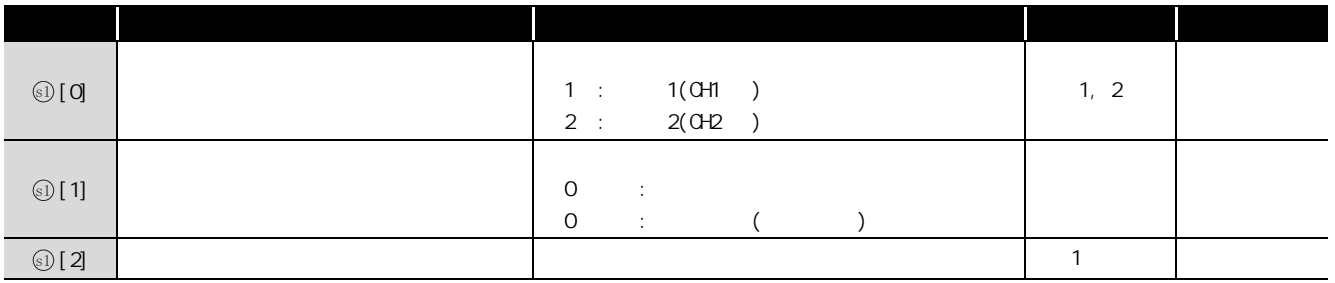

,<br>程序示例

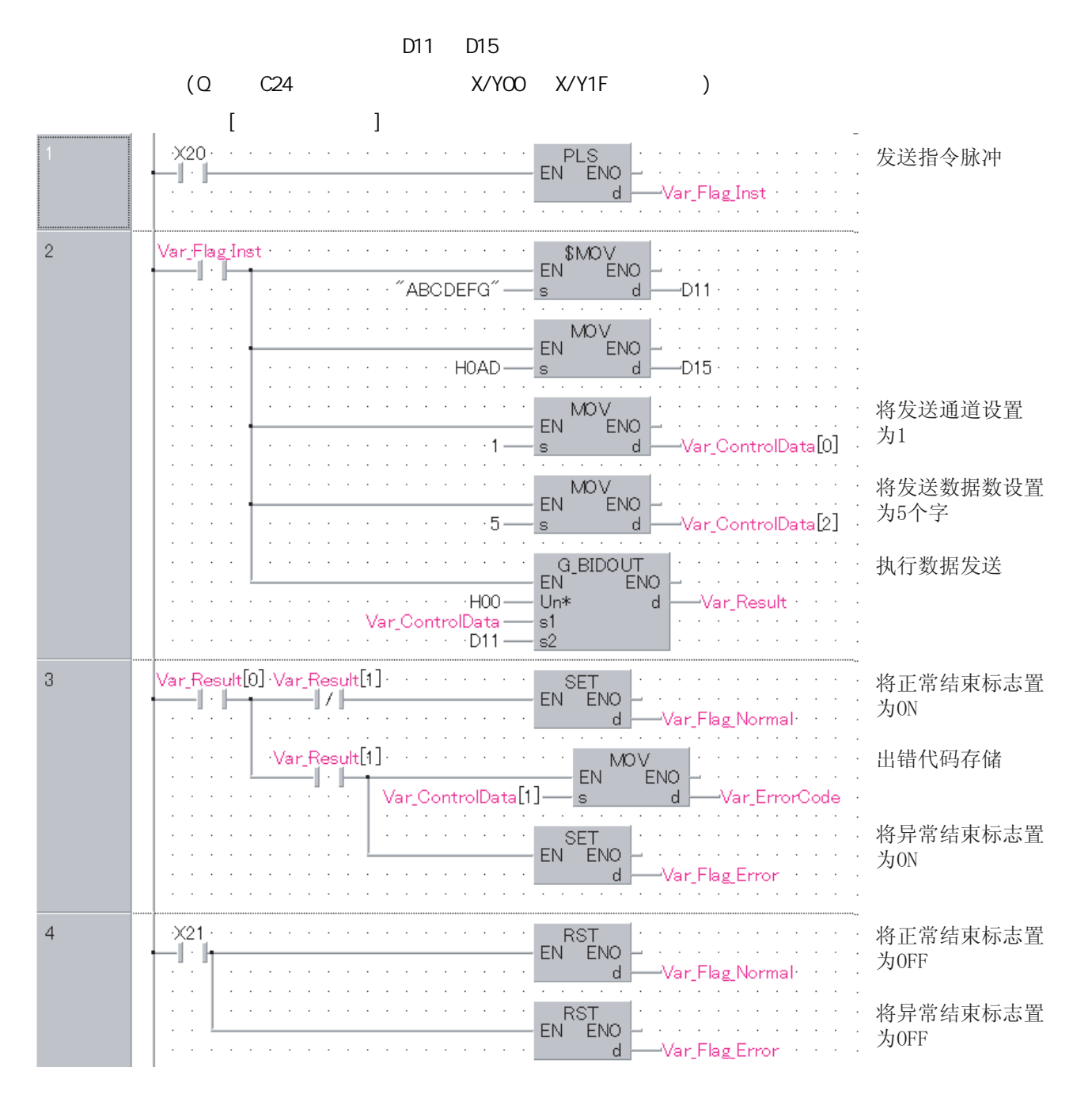

5.2

```
[ST]PLS( X20, Var_F[lag_I nst]; (* *)
IF(Var_Flag_Inst=TRUE)THEN
   M\text{OV}(TRUE, H4241, D11); (* *
   MOV(TRUE, H4443, D12);
   MOV(TRUE, H4645, D13);
   MOV(TRUE, HOO47, D14);
   MOV( TRUE, H0A0D, D15);
   MOV( TRUE, 1, Var Control Data[0]); (* 1 *)
   Mov( TRUE, 5, Var_Control Data[2]); (* 5 *)
   G_BIDOUT( TRUE, H0, Var_ControlData, D11, Var_Result );
                                         (\star *)
END_IF;
IF(Var_Result[0]=TRUE)THEN(* * *)
   IF(Var\_Result[1] = FALSE) THEN(* \t*)SET( TRUE, Var_F[lag_hb\nrma] ); (* QN * DELSE (* \t * )MOV(TRUE, Var_ControlData[1], Var_ErrorCode);
                                         (\star *)
        SET( TRUE, Var_F[lag_Frror ); (* QN *)
   END I F;
END_IF;
IF(X21=TRUE)THEN
        RST( TRUE, Var_F1ag_Normal );(* OFF *)
        RST( TRUE, Var_F = \{ \text{arg\_Error } \}; (* GFF *)
END_IF;
```
## $5.25$  BIDIN

G\_BIDIN

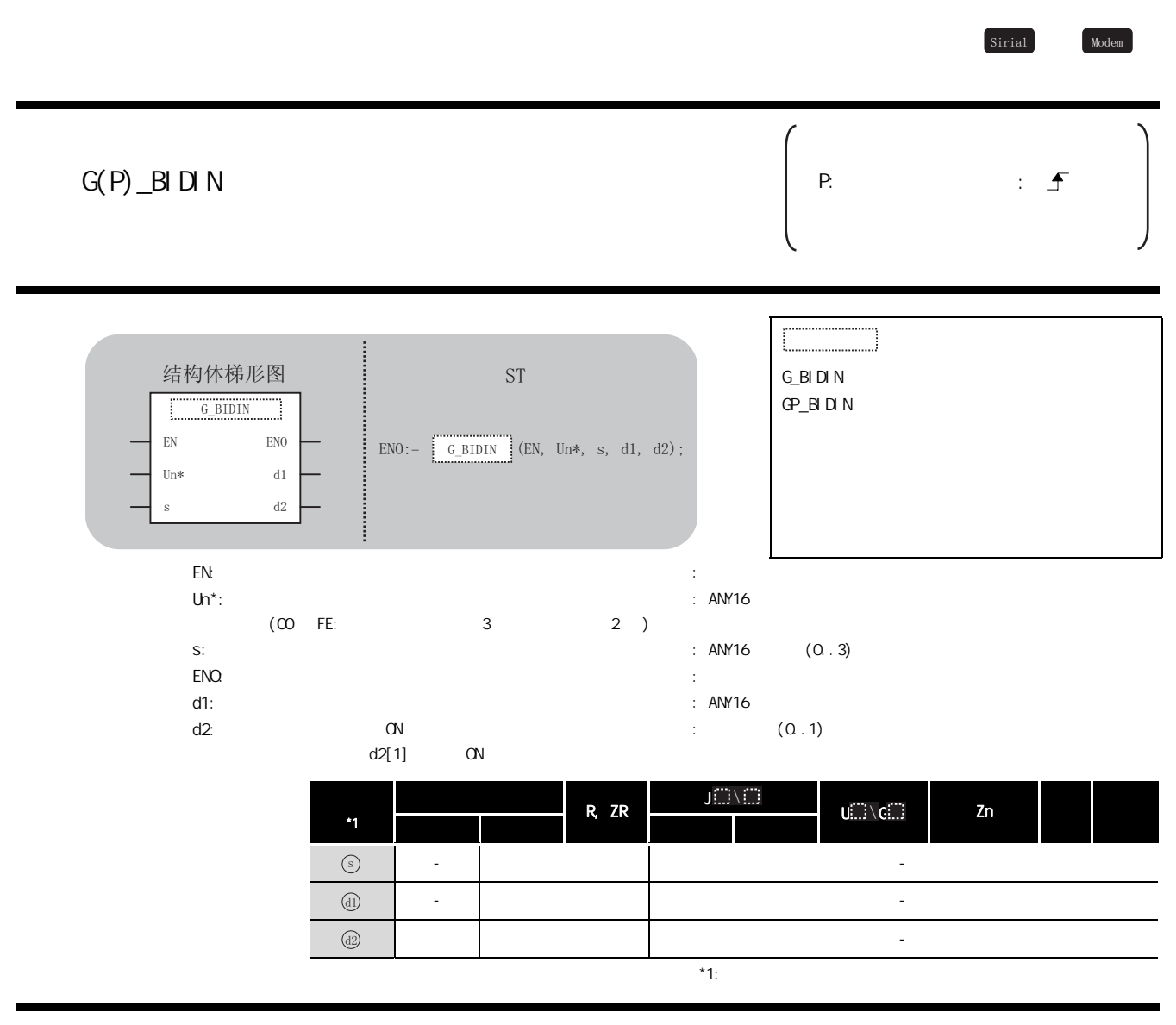

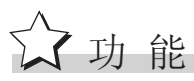

#### 控制数据

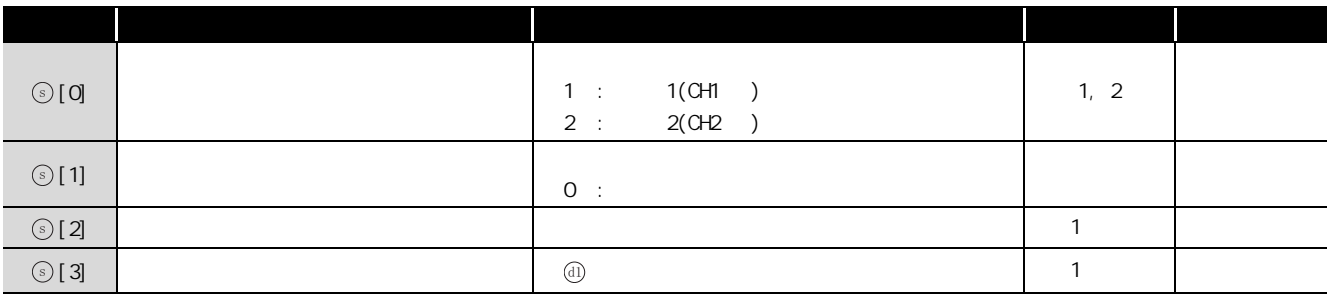

程序示例

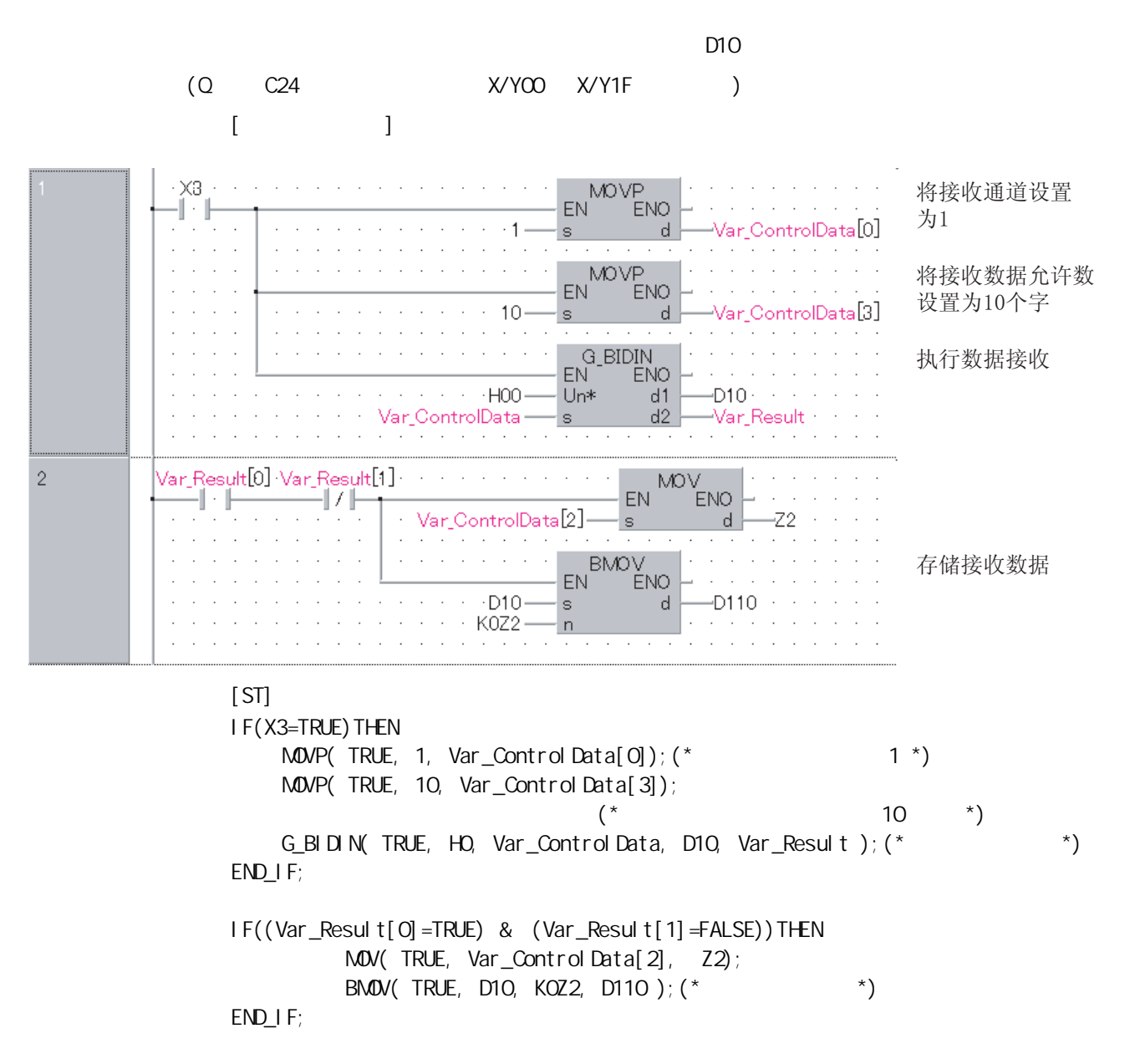

### <span id="page-120-0"></span> $5.26$  SPBUSY G\_SPBUSY Sirial Modem  $G(P)$  SPBUSY P:  $\uparrow$   $\uparrow$  P:  $\uparrow$   $\uparrow$ 结构体梯形图<br>
and<br>
international contract of the state of the state of the state of the state of the state of the state of t<br>
and the state of the state of the state of the state of the state of the state of the state of the st G\_SPBUSY GP\_SPBUSY "G\_SPBUSY  $ENO: = \begin{bmatrix} G\_SPBUSY \\ \end{bmatrix}$  (EN, Un\*, d);  $EN$  ENO Un $*$  d en: the energy energy energy energy energy energy energy energy energy energy energy energy energy energy energy energy energy energy energy energy energy energy energy energy energy energy energy energy energy energy ener  $Un^*$ : : ANY16  $(00$  FE:  $3$  2 )  $\mathsf{EMO}$ : the contract of the contract of the contract of the contract of the contract of the contract of the contract of the contract of the contract of the contract of the contract of the contract of the contract of th  $d:$  ANY32 J[]\ R, ZR  $U(\mathbb{Z})\setminus C(\mathbb{Z})$  and  $Z$ n and  $\mathbb{Z}$ 位 字 位 字  $\circled{d}$ ○○ - 1000 - 1000 - 1000 - 1000 - 1000 - 1000 - 1000 - 1000 - 1000 - 1000 - 1000 - 1000 - 1000 - 1000 - 1000 - 1 ☆功能  $/$ 程序示例 (Q C24 X/Y00 X/Y1F )  $[$ ··········· 执行通信 状态读取 [ST] GP\_SPBUSY( Var\_Fl ag, HO, DO);  $(*$  \*)

5

G\_SPBUSY

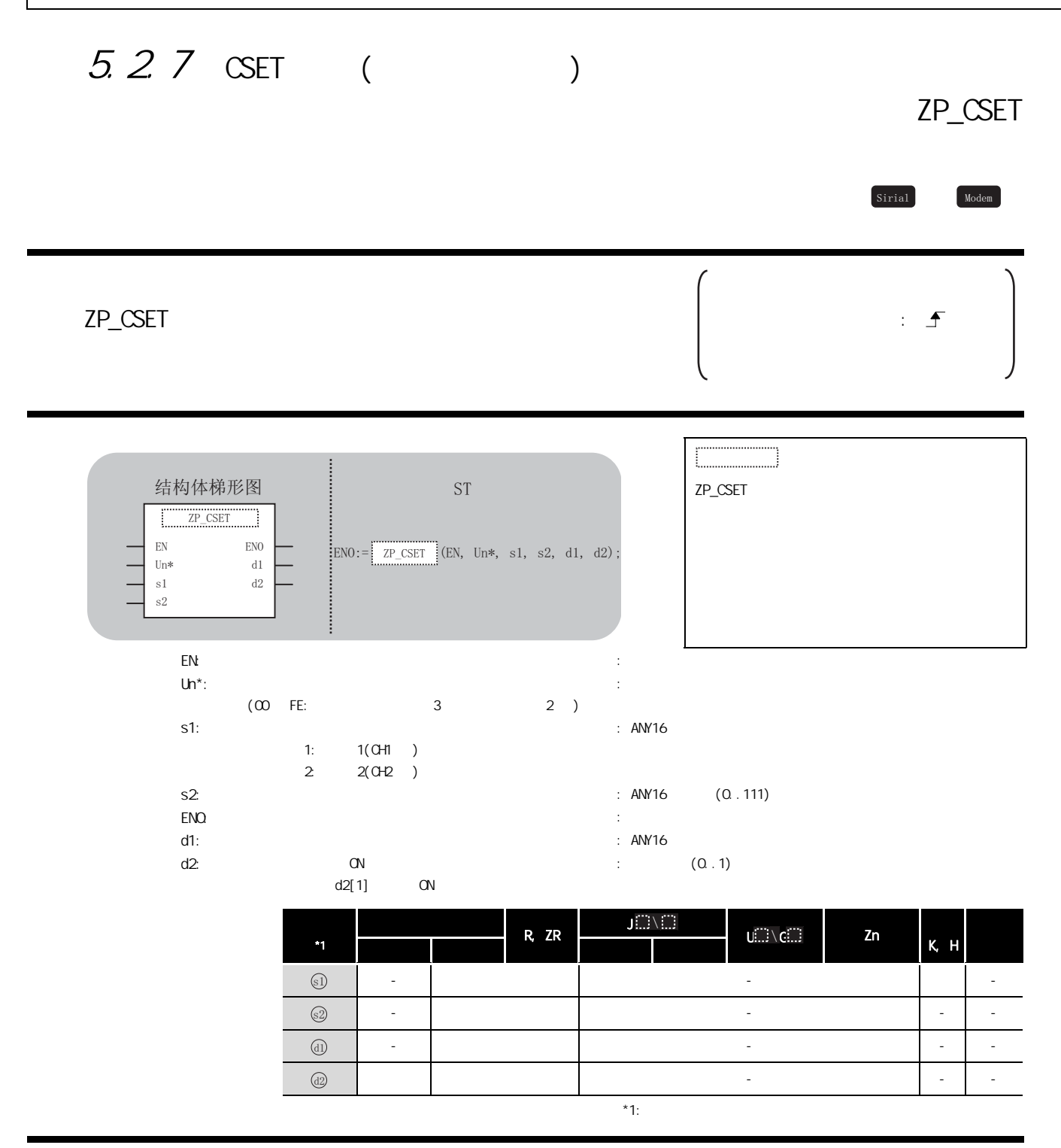

☆功能

 $\infty$ 

#### $\mathbb{E}$ 控制数据

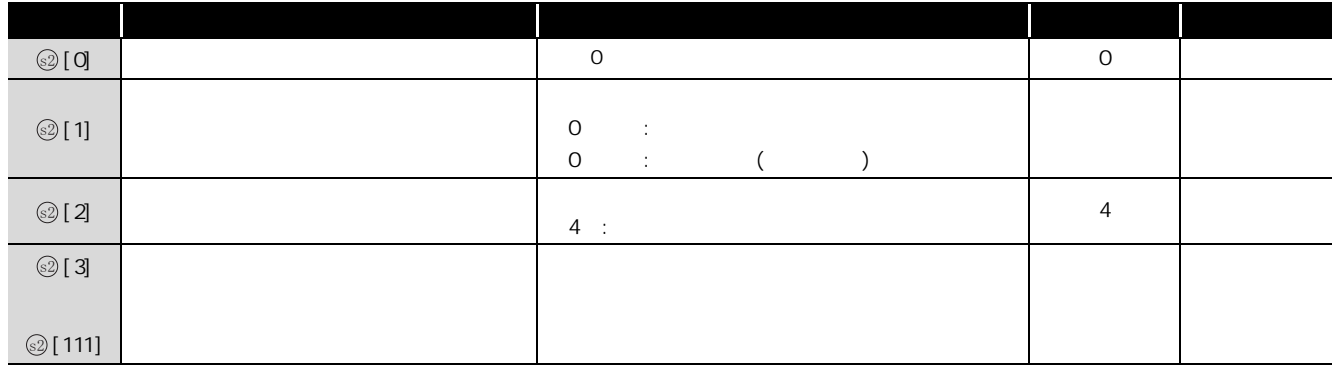

## △ 程序示例

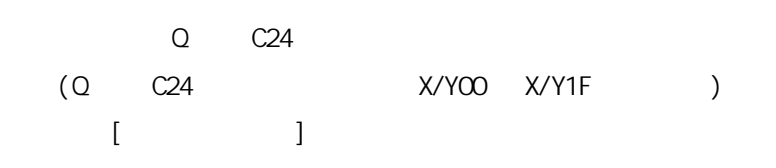

 $\overline{\phantom{a}}$ 

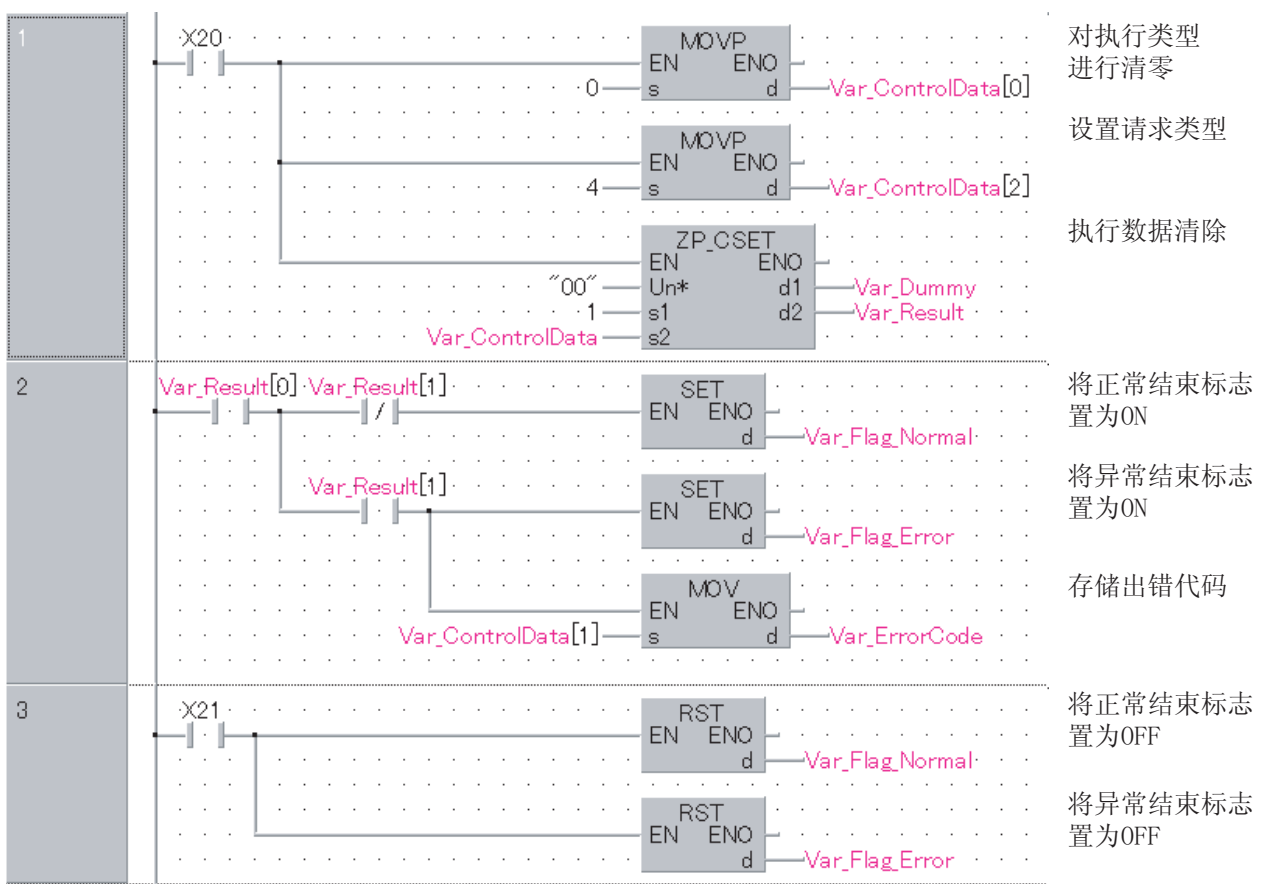

```
[ST]IF(X20=TRUE)THEN
   M\!O\!V\!P( TRUE, O, Var\_Control Data[O]); (* *)
   MOVP( TRUE, 4, Var_ControlData[2] );(* * *)
   ZP_CSET( TRUE, "00", 1, Var_ControlData, Var_Dummy, Var_Result );
                                         (* \t * )END_IF;
IF(Var\_Result[0] = TRUE) THEN(* *)
   IF(Var_Result[1]=FALSE)THEN(* * *)
        SET( TRUE, Var_F[Tag_Normal ); (* QN *)
    \begin{pmatrix} \star & \star & \star \\ \end{pmatrix}MOV(TRUE, Var_ControlData[1], Var_ErrorCode);
                                         (\star *)
        SET( TRUE, Var_F[lag_Fror ); (* QN *END_IF;
END_IF;
IF(X21=TRUE)THEN
        RST( TRUE, Var_Flag_Normal );(* QFF *)
        RST( TRUE, Var_F = Fig_F + \frac{1}{3} OFF *)
END_IF;
```
## $5.2.8$  BUFRCVS

### Z\_BUFRCVS

Sirial Modem

#### Z\_BUFRCVS

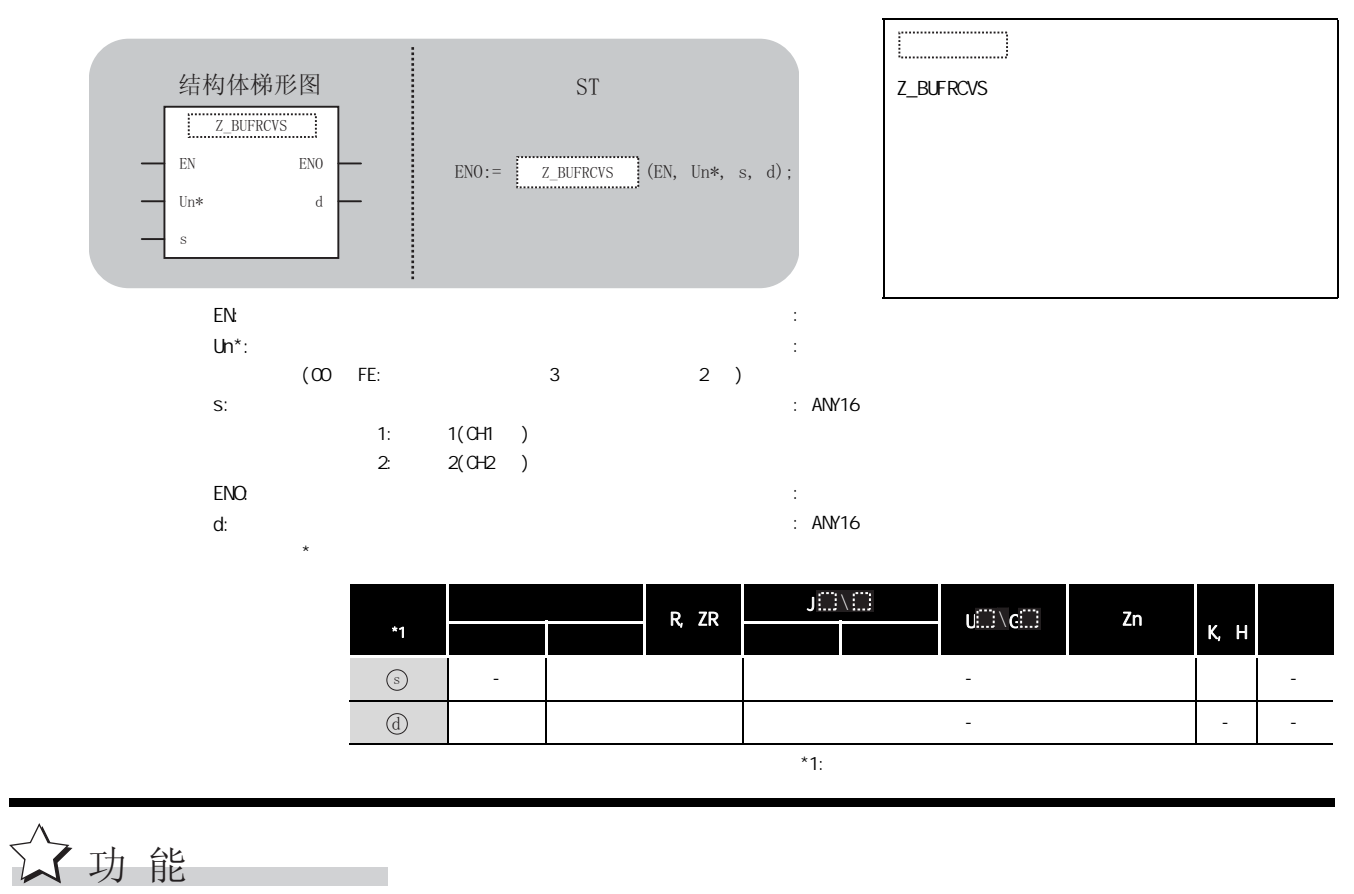

Z\_BUFRCVS

 $Z$ \_BUFRCVS

5

# 巨

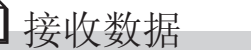

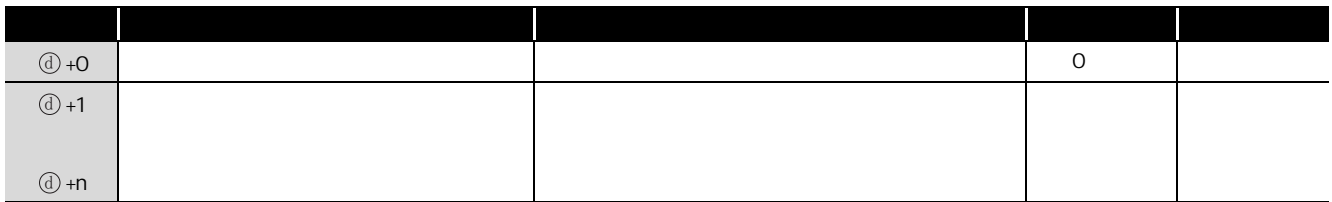

5.2 串行通信、调制解调器接口指令

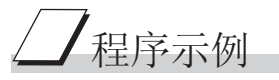

 $[$   $]$ 

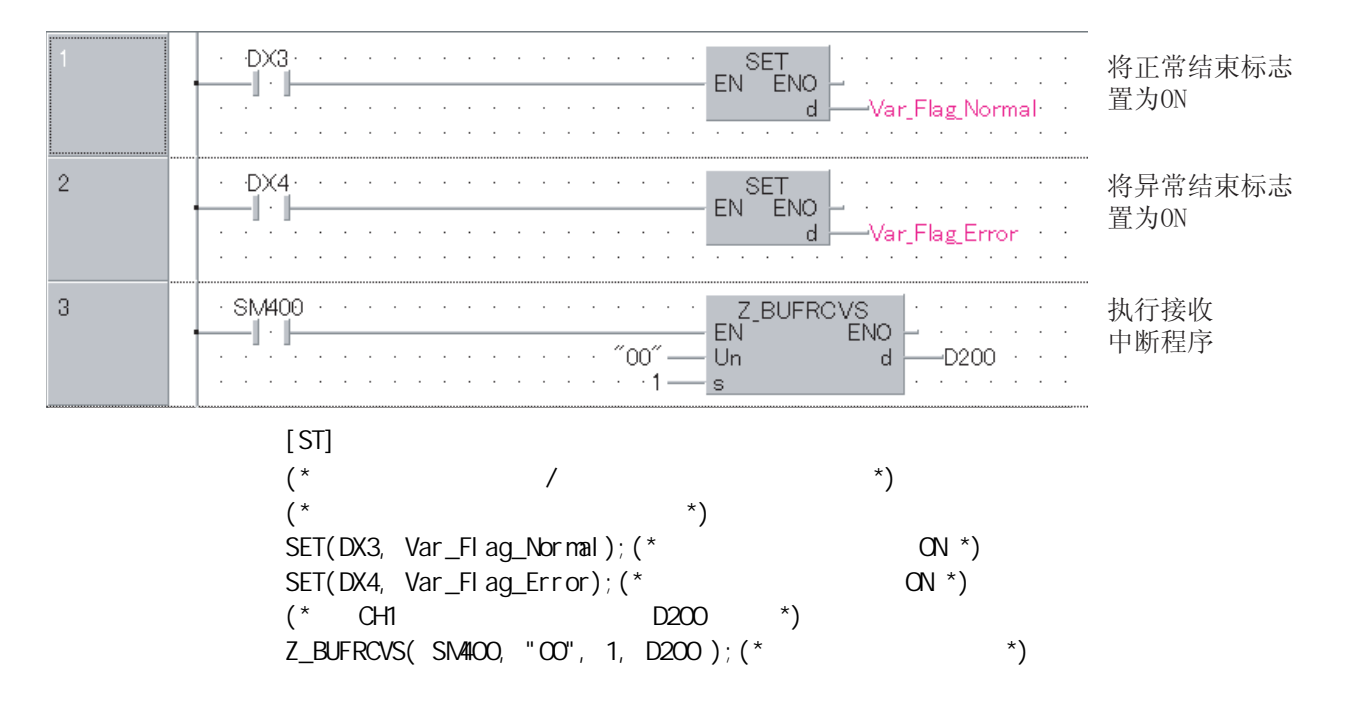

#### G\_PRR  $*1:$  $G(P)$  PRR P:  $\uparrow$   $\uparrow$  P:  $\uparrow$   $\uparrow$ G\_PRR GP\_PRR en: the energy energy energy energy energy energy energy energy energy energy energy energy energy energy energy energy energy energy energy energy energy energy energy energy energy energy energy energy energy energy ener  $Un^*$ :  $(00$  FE:  $3$  2 ) : ANY16 s: ANY16 (0..4)  $ENQ \qquad \qquad$ d: 执行结束时置为 ON 的变量  $d[1]$  ON :  $(0.1)$ \*1 内部软元件 R, ZR J[]\  $U(\mathbb{Z}) \setminus C(\mathbb{Z})$  and  $Z$ n and  $\mathbb{Z}$ 位 字 位 字 -○ - ○○ - 1000 - 1000 - 1000 - 1000 - 1000 - 1000 - 1000 - 1000 - 1000 - 1000 - 1000 - 1000 - 1000 - 1000 - 1000 - 1 Sirial Modem 结构体梯形图 · · · · · · · · ST  $G_PRR$  $EN$  ENO Un\* d  $\ddot{\phantom{0}}$  $END :=$   $\begin{bmatrix} 6 & PRR \end{bmatrix}$  (EN, Un\*, s, d);  $\odot$  $\textcircled{d}$

☆功能

 $5.29$  PRR

#### P 控制数据

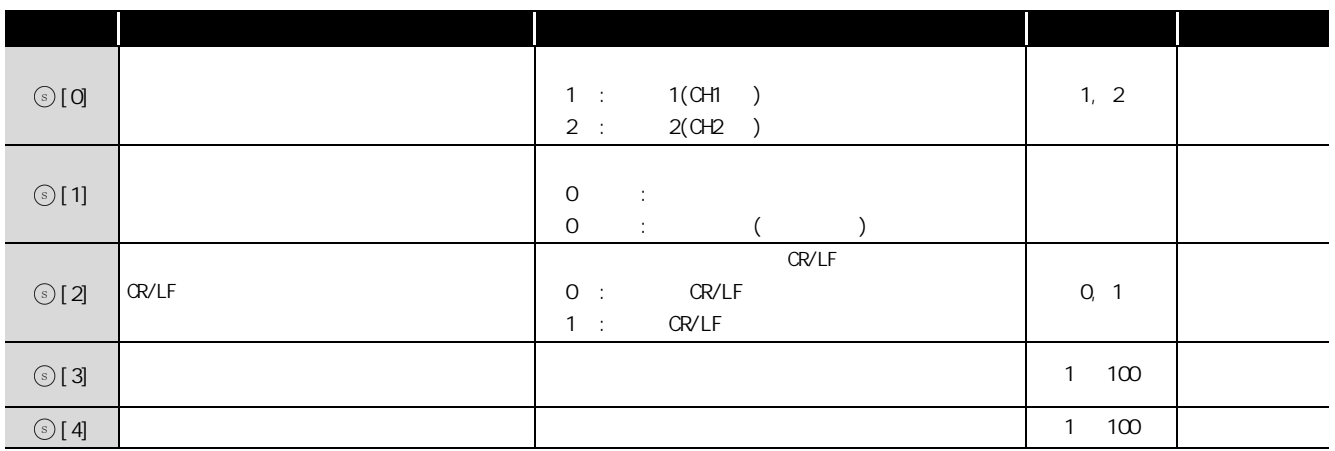

 $\overline{\int}$ 程序示例

(Q C24  $X/YOO$   $X/Y1F$  )  $[$   $]$  $-250$ and a straight  $\ddot{\phantom{a}}$ EN PLS 发送指令脉冲 ar\_Flag\_Inst  $\overline{d}$ 设置发送数据数  $\cdot$ EN MOVENO -ï`⊩ï∕⊪ .<br>TransData[0] . A 设置任意的发送 EN MOVENO 数据 .<br>TransData[1]  $\ddot{\phantom{0}}$  $-H1234$ ÷. EN MOVENO  $H56AB$ .<br>TransData[2] 将发送数据设置  $EN$ <sup>TO</sup><sub>ENO</sub> 到缓冲存储器中 Var\_TransData[0]<br>H8<br>H400  $\frac{1}{2}$ <br> $\frac{1}{2}$ <br> $\frac{1}{2}$ EN MOVENO 用户登录帧0  $H3F2$ .<br>Frame[0] EN MOVENO 用户登录帧1  $H3F3$ Frame[1] 用户登录帧2 EN MOVENO  $-H8001$ rame[2] 用户登录帧3  $\overline{a}$ EN MOVENO  $\overline{+8000}$ rame[3] EN MOVENO 用户登录帧4  $·$  H41 $B$ Frame[4] 用户登录帧5 EN MOVENO .<br>- 0 -Frame[5]  $EN$ <sup>TO</sup> $ENO$ 将用户登录帧设置 Var\_Frame[0]<br>H8 到缓冲存储器中  $\frac{5}{n^2}$ <br> $\frac{n^3}{n^3}$ HOBA ٠ĥ  $\overline{3}$ .<br>Var Flag Inst EN MOVENO 将发送通道设置  $\overline{31}$  $\cdot$ 1 ControlData[0] 对发送结果进行 EN MOVENO 清除  $\overline{\cdot 0}$ ControlData[1] 将CR/LF设置为 EN MOVENO "不附加"  $H<sub>0</sub>$ ontrolData[2] 设置发送指针 EN MOVENO  $H1$ ontrolData[3] EN MOVENO 设置发送数据数  $\ddot{\phantom{a}}$  $\overline{H5}$ .<br>SontrolData[4]  $\begin{array}{ccc}\n & \text{s} & \text{d} \\
 \hline\n & \text{GP-PRR} \\
\text{EN} & \text{ENO} \\
\text{Un*} & \text{d}\n\end{array}$ 执行用户登录帧 发送 HO8<br>Var\_ControlData Result  $\overline{4}$ /ar\_Result[0] Var\_Result[1] -将正常结束标志 SET<br>EN ENO and a state ĩ ïΖ 置为ON ar\_Flag\_Normal Var\_Result[1] EN ENO 将异常结束标志 4 - L 置为ON /ar\_Flag\_Error

 $\sim$  1  $\sim$  5  $\sim$ 

 $[ST]$ PLS(  $X50$ ,  $Var_F[lag_I nst]$ ; (\* \*) IF((Var\_Flag\_Inst=TRUE) & (X9E=TRUE) & (X9F=FALSE))THEN  $Mov($  TRUE, 4, Var\_TransData[O]); (\*  $\qquad \qquad$  \*)  $M\text{OV}$ (TRUE, H1234, Var\_TransData[1]);(\*  $\qquad$ \*) MOV( TRUE, H56AB, Var\_TransData[2]); TO( TRUE, H400, Var\_TransData[0], 3);  $(* \t\t* )$ MOV( TRUE, H3F2, Var\_Frame[O]);  $(*$  0  $*)$ MOV( TRUE, H3F3,  $Var_F = [1]$ ); (\* 1 \*) MOV(TRUE, H8001, Var\_Frame $[2]$ ); (\* 2 \*) MOV(TRUE, H8000, Var\_Frame[3]);  $(*$  3  $*)$ MOV( TRUE, H41B, Var\_Frame $[4]$ );(\* 4 \*) MOV( TRUE,  $Q_1$  Var\_Frame[5]);(\* 5 \*) TO( TRUE, HBA, Var\_Frame $[0]$ , 6);  $(* \t * )$ END\_IF; IF(Var\_Flag\_Inst=TRUE)THEN MOV(TRUE, 1, Var\_ControlData[O] ); (\*  $1 *$ )  $M\text{OV}$ ( TRUE, 0, Var\_Control Data[1] ); (\*  $*$ )  $Mov(TRUE, H0, Var\_Control Data[2] )$ ; (\*  $CR/LF$  " \*)  $M\&C$  TRUE, H1, Var\_Control Data[3] ); (\*  $*$  $M\llap{0}$  MOV( TRUE, H5, Var Control Data[4] );(\*  $\qquad$  \*) GP\_PRR( TRUE, HO8, Var\_ControlData, Var\_Result);  $(\star$   $\star)$ END\_IF; IF(Var\_Result[0]=TRUE)THEN( $*$   $*$ )  $IF(Var\_Result[1] = FALSE) THEN(*")$ SET( TRUE, Var\_Flag\_Normal );(\* 将正常结束标志置为 ON \*)  $\begin{matrix} \text{ELSE} \\ \text{E} \end{matrix}$  (\* \*) SET( TRUE, Var\_Flag\_Error );(\* 将异常结束标志置为 ON \*) END\_IF; END\_IF;

ZP\_CSET

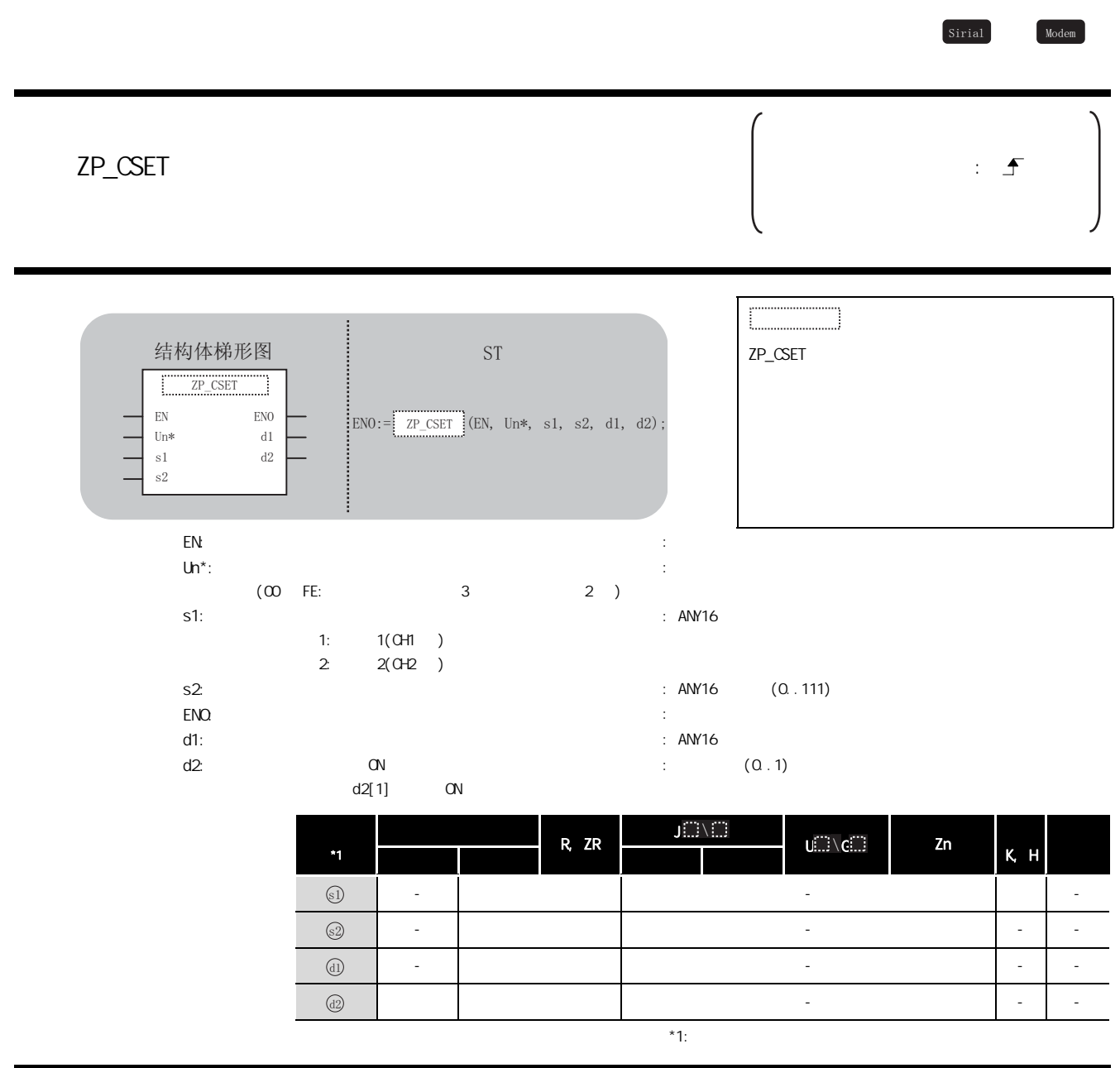

ZP\_CSET

# 三 控制数据

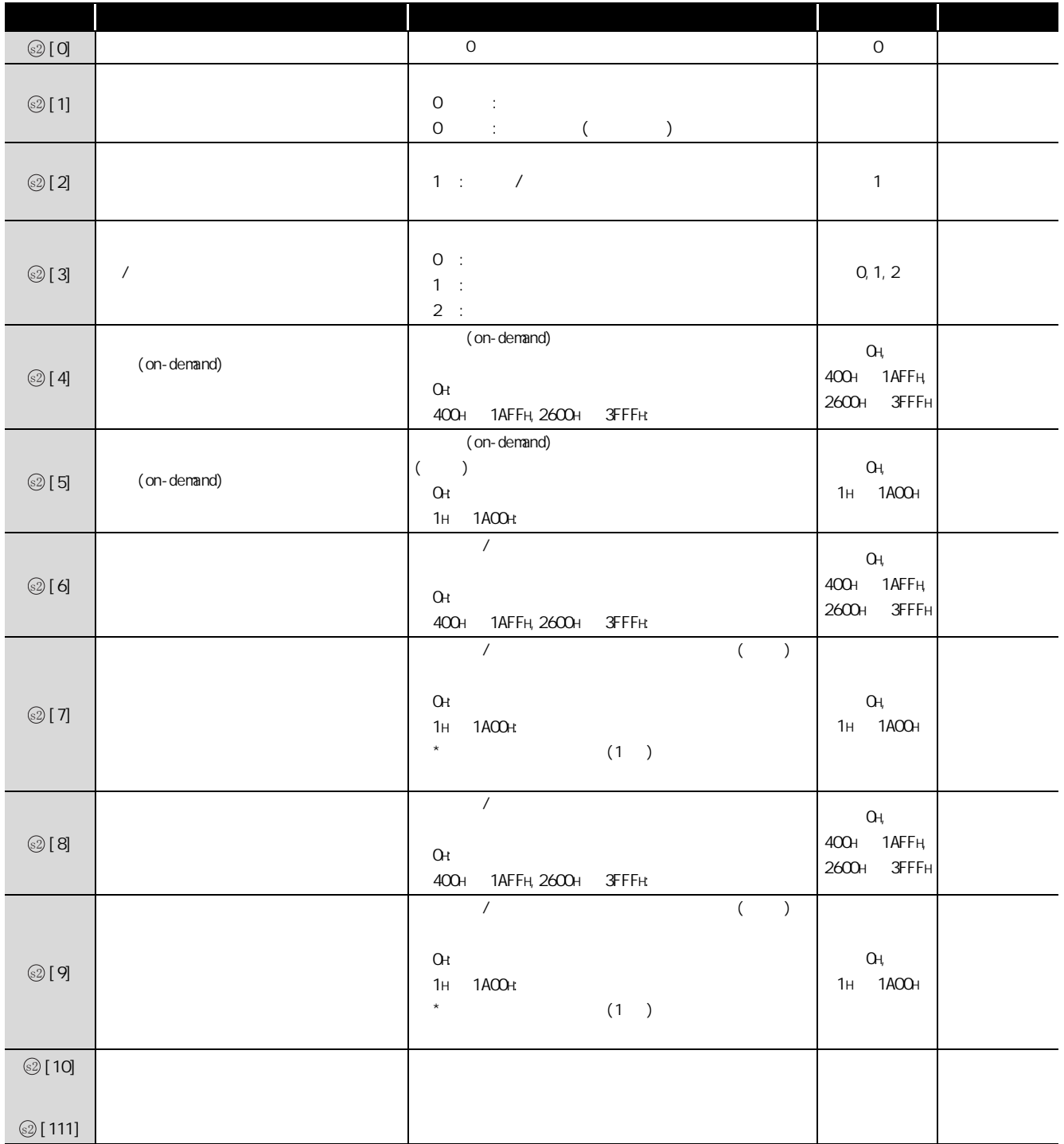

 $\sqrt{Z}$ 程序示例

 $CH1$ ·将发送缓冲设置为 C00H ~ FFFH

 $[$   $]$ 

(Q C24 X/Y00 X/Y1F ) ·将接收缓冲设置为 600H ~ 7FFH

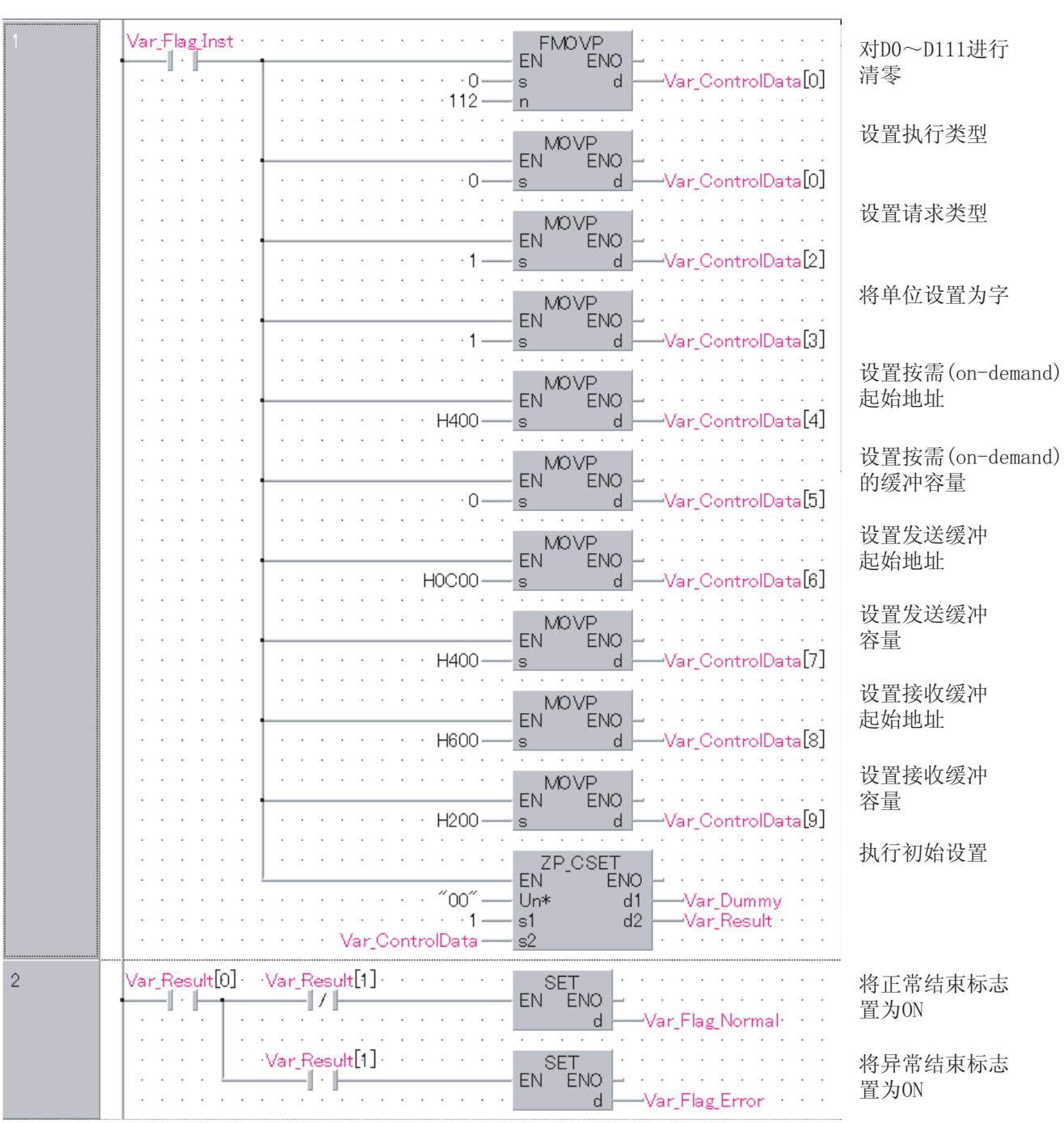

5

ZP\_CSET

 $[ST]$ IF(Var\_Flag\_Inst=TRUE)THEN FMOVP(TRUE,  $0, 112, \text{Var\_Control Data}[0])$ ; (\* DO D111  $\rightarrow$ ) MOVP( TRUE,  $O_i$ ,  $Var_{\text{Control Data}}[O])$ ; (\* \* \*) MOVP( TRUE, 1, Var\_Control Data[2]);  $(*$  \*) MOVP( TRUE, 1, Var\_Control Data[3]); (\*  $*$ ) MOVP(TRUE, H400, Var\_Control Data[4]);  $(* \t\t (on-denand) \t*)$ MOVP(TRUE, O, Var\_Control Data[5]);  $(* \t\t (on-denand) \t*)$ MOVP(TRUE, HOCOO, Var\_Control Data[6]);  $(\star$   $\star)$  $M\text{OVP}$ (TRUE, H400, Var\_ControlData[7]);(\*  $*$ ) MOVP(TRUE, H600, Var\_ControlData[8]);  $(\star$   $\star)$  $M\text{OVP}$ (TRUE, H200, Var\_ControlData[9]);(\*  $*$ ) ZP\_CSET(TRUE, "CO", 1, Var\_ControlData, Var\_Dummy, Var\_Result);  $(* \t * )$ END\_IF;  $IF(Var\_Result[0] = TRUE) THEN(*$  \*) IF(Var\_Result[1]=FALSE)THEN(\*  $*$ ) SET( TRUE,  $Var_F[lag_hb\nrma]$  ); (\*  $QN^*$  $\begin{matrix} \text{ELSE} \end{matrix}$  (\* \*) SET( TRUE,  $Var_F[lag_Fror$  ); (\*  $QN *$ ) END\_IF;

END\_IF;

#### $5.2.11$  CSET ( CPU ) ZP\_CSET Sirial Modem  $ZP\_CSET$  is a set of the set of the set of the set of the set of the set of the set of the set of the set of the set of the set of the set of the set of the set of the set of the set of the set of the set of the set of the 结构体梯形图 · · · · · · · · ST ZP\_CSET  $ZP\_CSET$ Ţ  $EN$  ENO  $\boxed{\text{EN0}} := \boxed{\text{ZP\_CSET}}$  (EN, Un\*, s1, s2, d1, d2);  $\overline{\phantom{a}}$  $_{\rm Un*}$  $\mathrm{d}1$  $\mathrm{s}1$  $\mathrm{d}2$  $s2$ en: the energy energy energy energy energy energy energy energy energy energy energy energy energy energy energy energy energy energy energy energy energy energy energy energy energy energy energy energy energy energy ener  $Un^*$ : : 字符串  $(00$  FE:  $3$  2 ) : ANY16 s1: 1:  $1(OH1)$  $2(0+2)$ s2: the contract of the contract of the contract of the contract of the contract of the contract of the contract of the contract of the contract of the contract of the contract of the contract of the contract of the contra  $\mathsf{EMO}$ : the contract of the contract of the contract of the contract of the contract of the contract of the contract of the contract of the contract of the contract of the contract of the contract of the contract of th d1: ANY16 d2: 执行结束时置为 ON 的变量 :  $(0.1)$  $d2[1]$  ON J.  $\begin{array}{ccc} \mathbb{C} \mathbb{C} \setminus \mathbb{C} \mathbb{C} \end{array}$  zn  $\begin{array}{ccc} \mathbb{C} \setminus \mathbb{C} \end{array}$ 内部软元件 R, ZR  $K$ , H \*1 位 字 位 字  $\textcircled{\scriptsize{sD}}$ - ○ - ○-  $\odot$ - ○ - --  $\textcircled{\scriptsize{1}}$ - ○ - --  $\circled{d}$ ○ ○ - --  $*1:$

☆功能

 $C$ PU  $C$ 

$$
\begin{array}{ccccc}\n & 52 & & & 5-87 \\
5211 \text{ CSET} & ( & & 070) & (5-87)\n\end{array}
$$

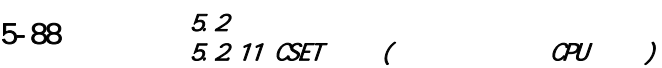

巨 控制数据

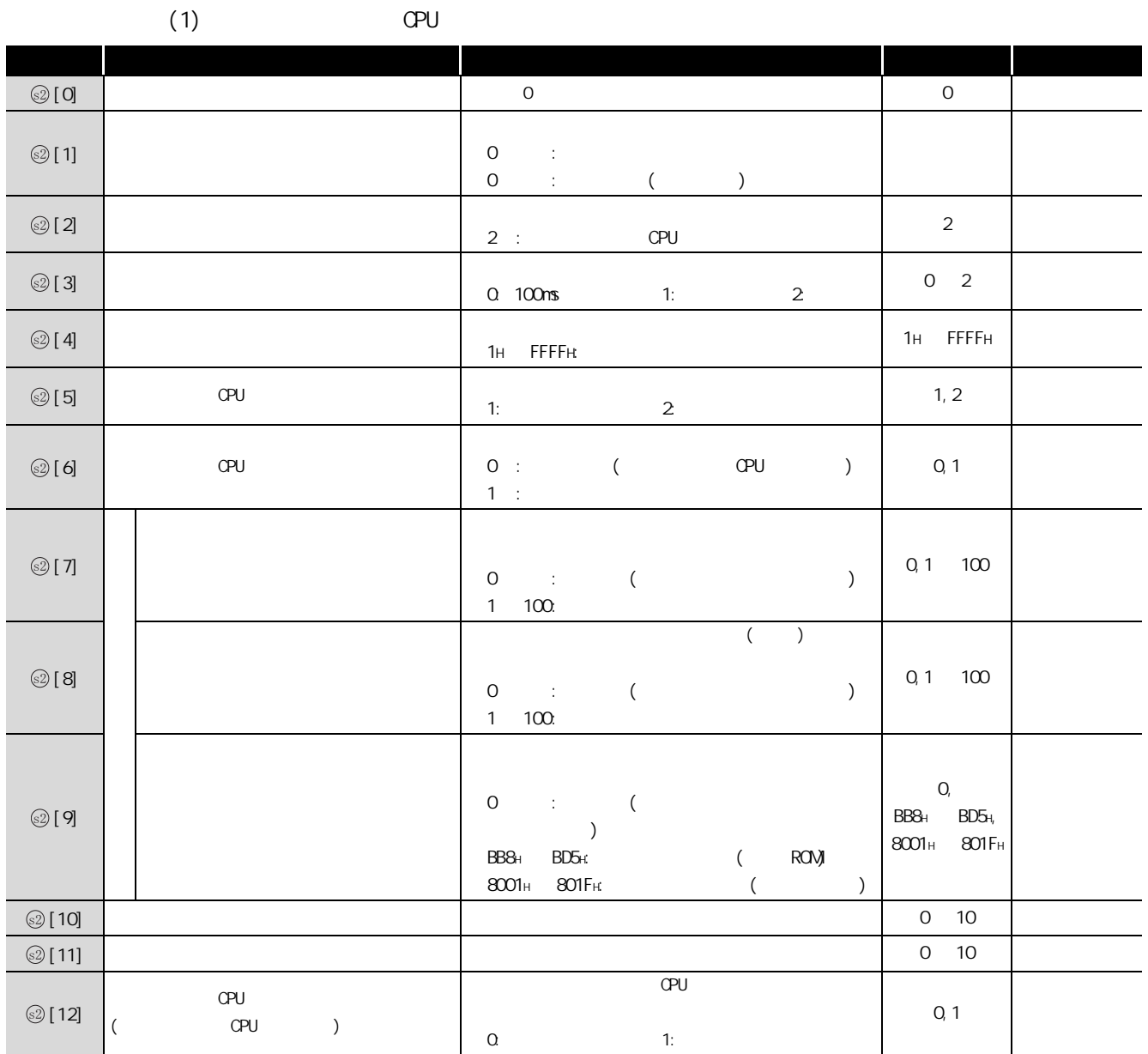

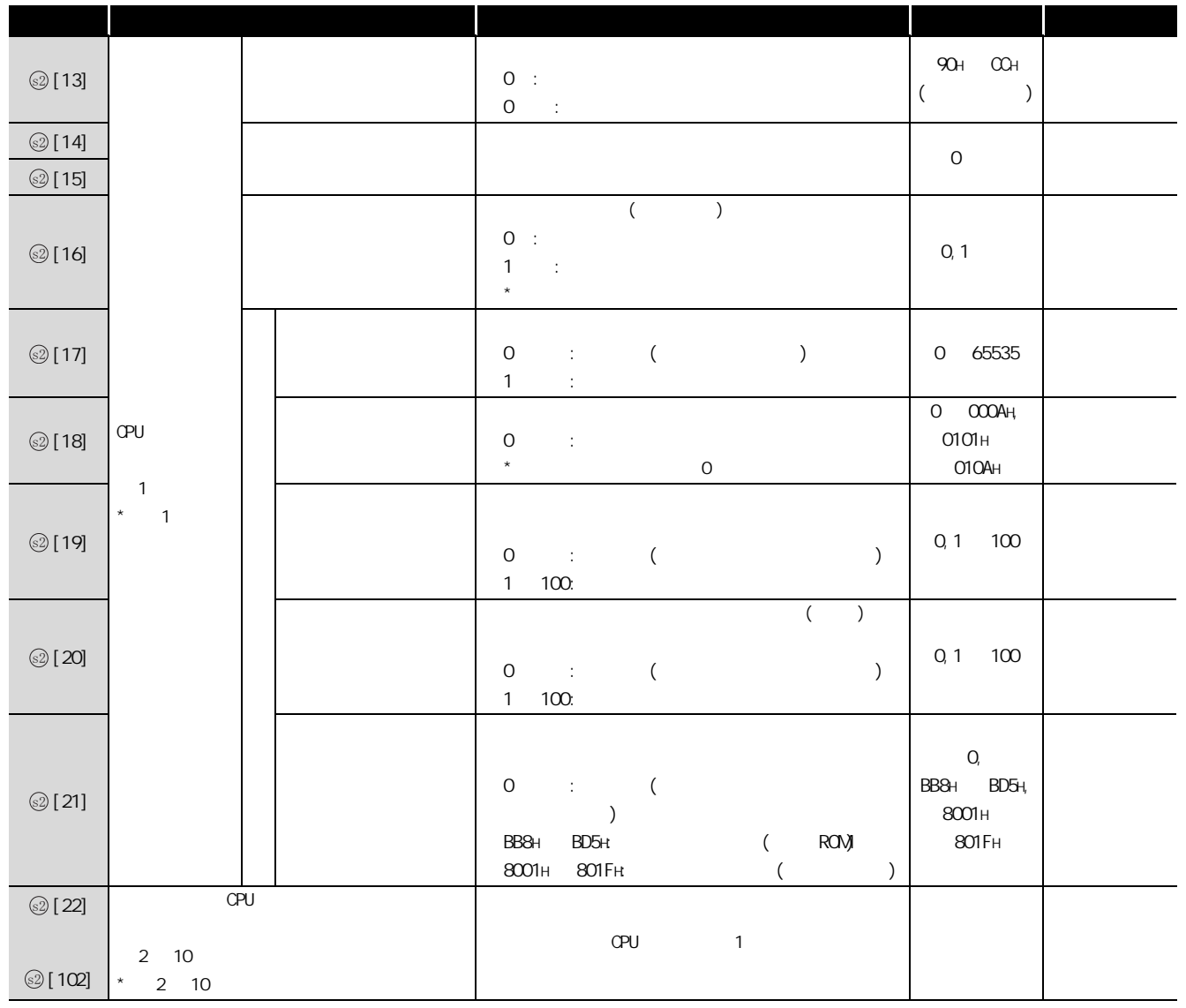

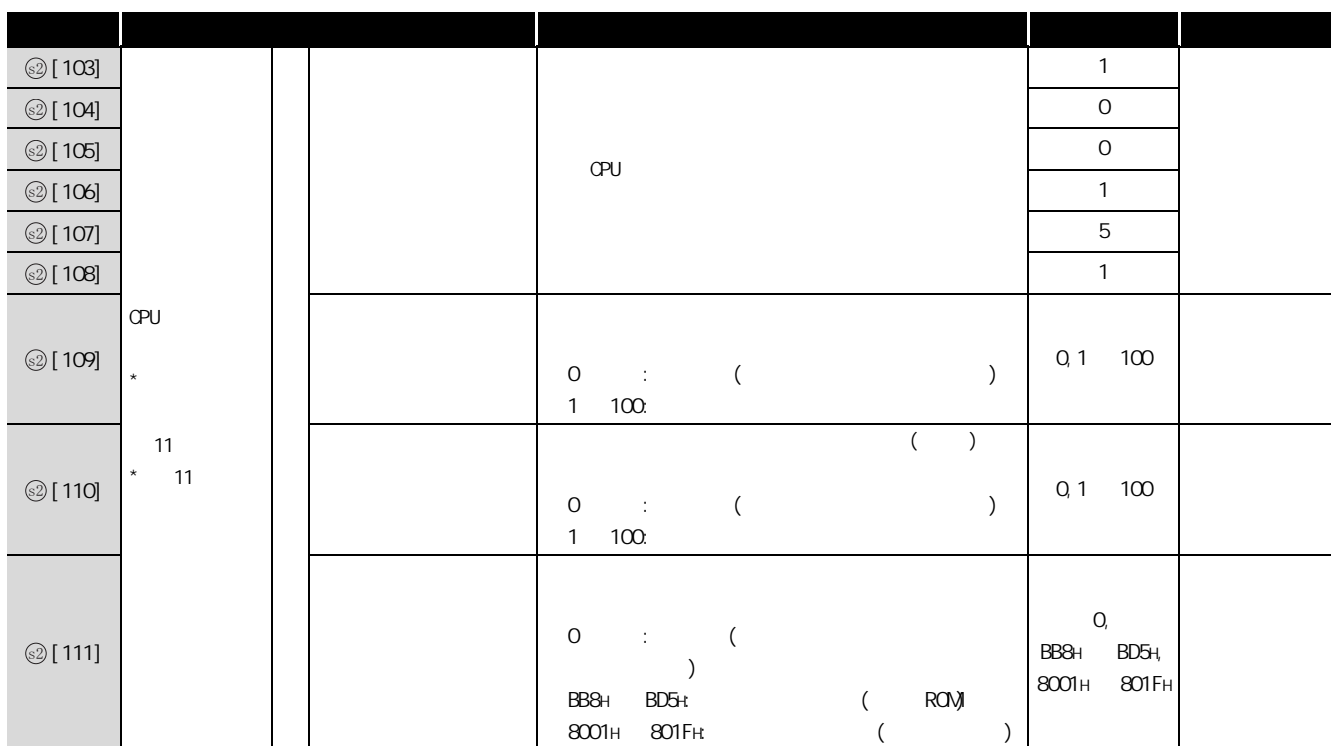

#### $(2)$  CPU

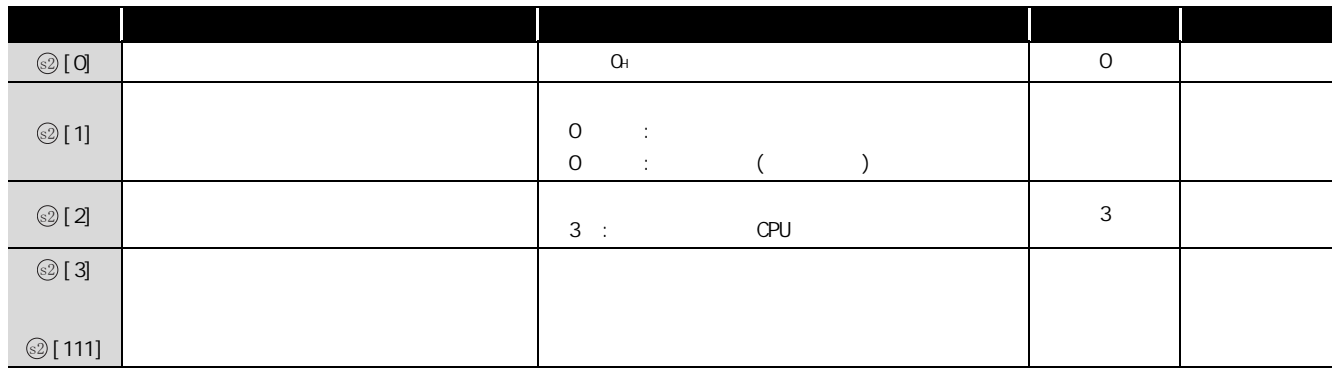

△程序示例

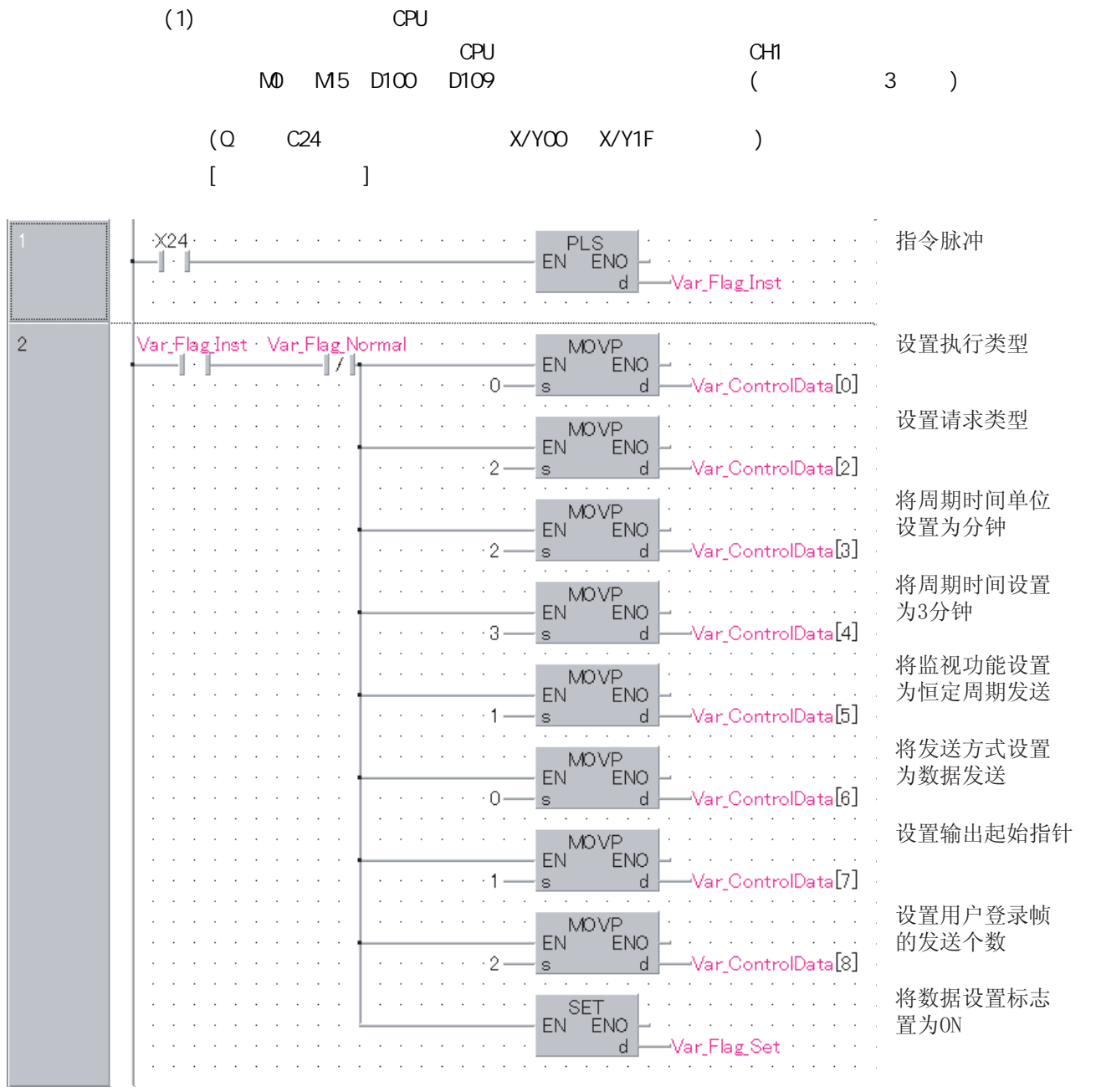

 $($ 

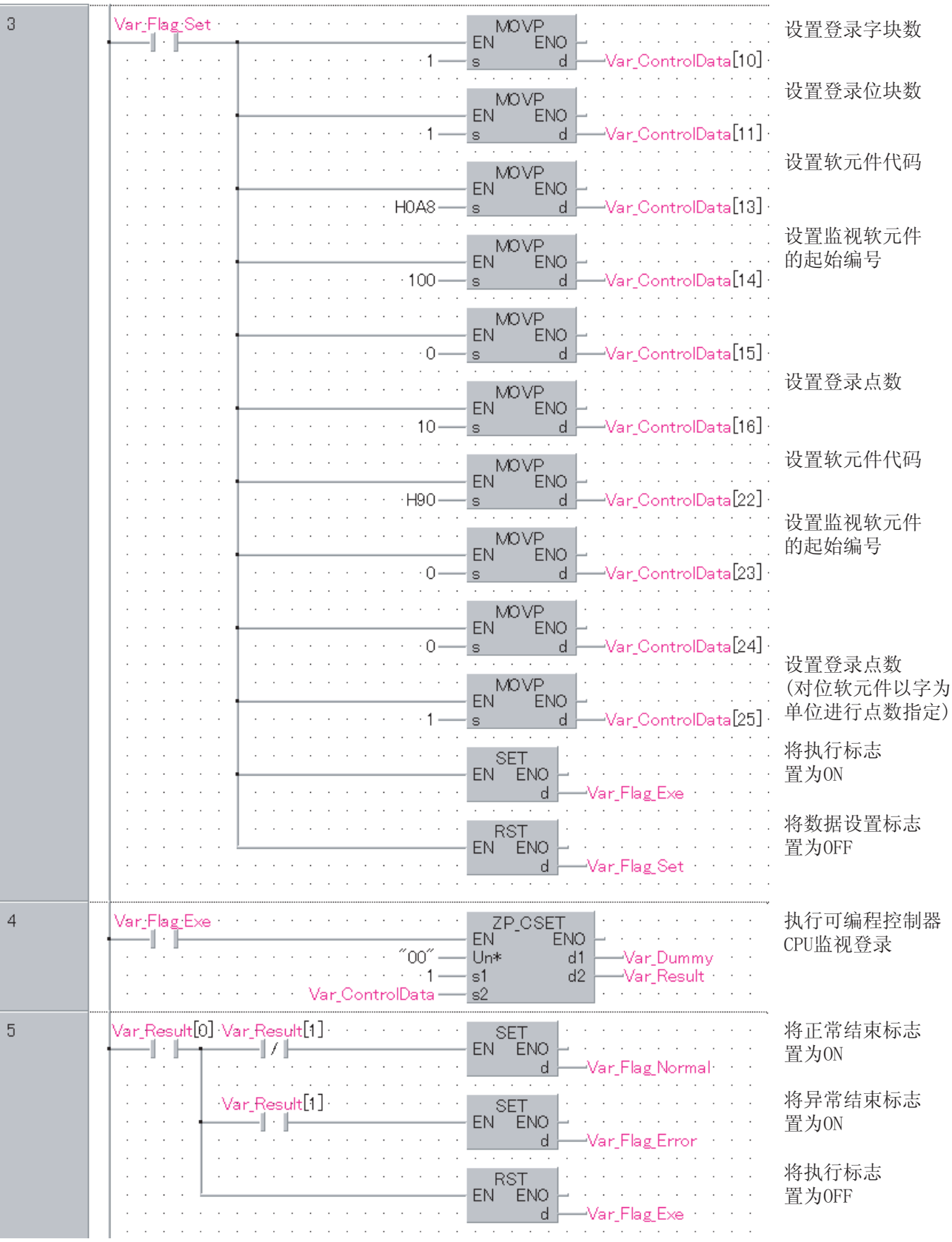

 $[ST]$ PLS(  $X24$ ,  $Var_F[lag_1nst_2]$ ; (\* \*) IF((Var\_Flag\_Inst=TRUE) & (Var\_Flag\_Normal=FALSE))THEN  $M\text{OV}$ ( TRUE, O, Var\_Control Data[O]);(\*  $*$ )  $M\!O\!V$ ( TRUE, 2, Var\_Control Data[2]);(\* \*)  $Mov($  TRUE, 2, Var\_ControlData[3]);(\*  $*$ ) MOV( TRUE, 3, Var\_Control Data[4]);(\*  $3$  \*)  $M\!O\!V$ ( TRUE, 1, Var\_Control Data[5]);(\*  $*$  $M\text{OV}$ ( TRUE, 0, Var Control Data[6]);(\*  $*$ ) MOV( TRUE,  $1$ , Var\_ControlData[7]);(\* \* \*) MOV(TRUE, 2, Var Control Data[8]);  $(\star$  \*) SET( TRUE,  $Var_F[Tag_Set)$ ; (\*  $QN^*$ END\_IF; IF(Var\_Flag\_Set=TRUE)THEN MOV(TRUE, 1, Var\_ControlData[10]);(\*  $*$ )  $Mov($  TRUE, 1, Var\_ControlData[11]); (\*  $*$ )  $(*$  CPU 1 D100 D109  $*$ )  $M\&C$  TRUE, HOA8, Var\_ControlData[13]);(\*  $*$ )  $Mov($  TRUE,  $100$ ,  $Var_{\text{control Data}}[14])$ ; (\*  $\hspace{2cm}$ \*)  $Mov($  TRUE, O, Var\_ControlData[15]);  $M\lll$  TRUE, 10, Var Control Data[16]); (\*  $\qquad$ \*)  $(*$  CPU  $2$  MD  $M5$ <sup>\*</sup>)  $Mov($  TRUE, H90, Var ControlData[22]);(\*  $*$  $M\!O\!V$ (TRUE,  $O$ ,  $Var_{\text{C\!O\!O\!V}}$   $\Gamma$   $\sim$   $($   $\rightarrow$   $^*$ ) MOV(TRUE, O, Var\_Control Data[24]); MOV(TRUE, 1, Var\_Control Data[25]);  $\left( \begin{array}{ccc} \star & & \left( & & \right) & \star \end{array} \right)$ SET( TRUE,  $Var_F[1 \text{ ag } Exe$ ); (\*  $QN^*$ RST( TRUE,  $Var_F = \text{TagSet}$ ; (\*  $GFF *$ ) END\_IF: IF(Var\_Flag\_Exe=TRUE)THEN ZP\_CSET( TRUE, "00", 1, Var\_ControlData, Var\_Dummy, Var\_Result );  $(*$  CPU  $*)$ END\_IF;  $IF(Var\_Result[0] = TRUE) THEN(*$  \*)  $IF(Var_Resul t[1] = FALSE) THEN(*$  \*) SET( TRUE, Var\_Flag\_Normal );(\*  $\qquad \qquad \text{ON}$  \*)  $ELSE$  (\* \*) SET( TRUE,  $Var_F[lag_Fror ]$ ; (\*  $QN *$ END\_IF; RST( TRUE,  $Var_F = \text{Tag}_E = \text{X}$  (\*  $G = \text{GFT}$  \*) END<sub>IF:</sub>

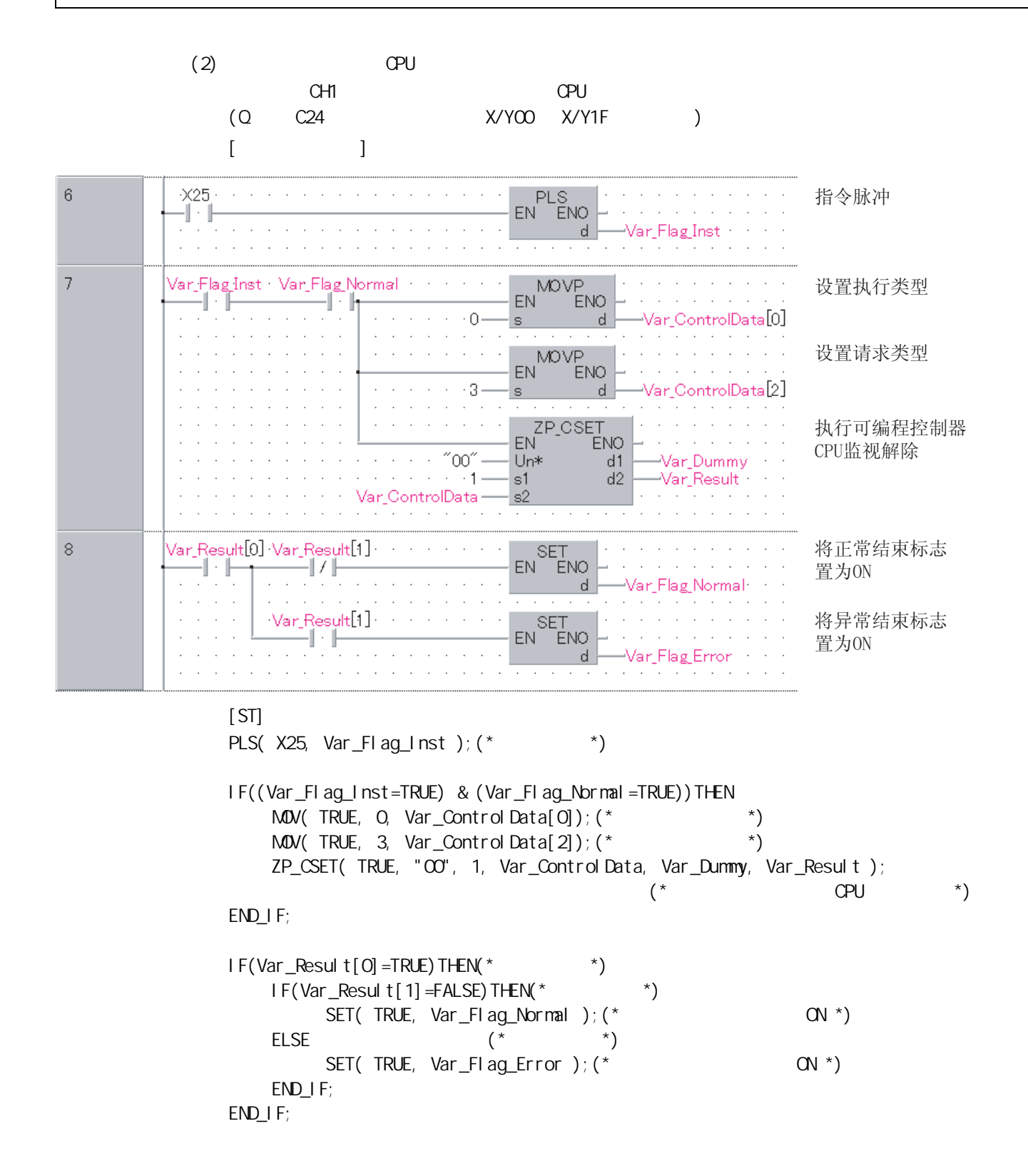

## $5.212$  PUTE

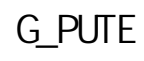

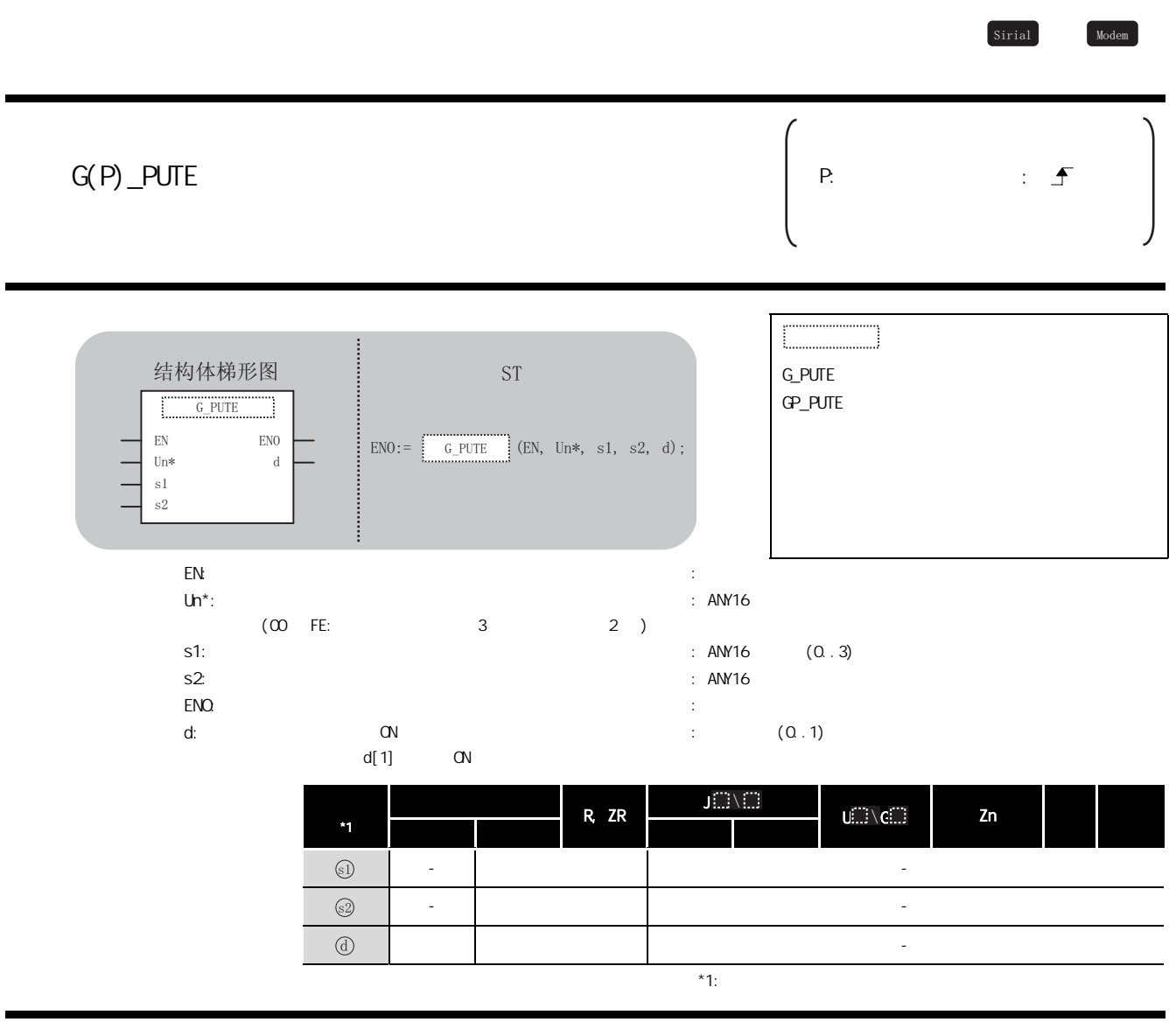

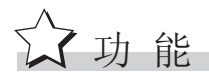

#### 马 控制数据

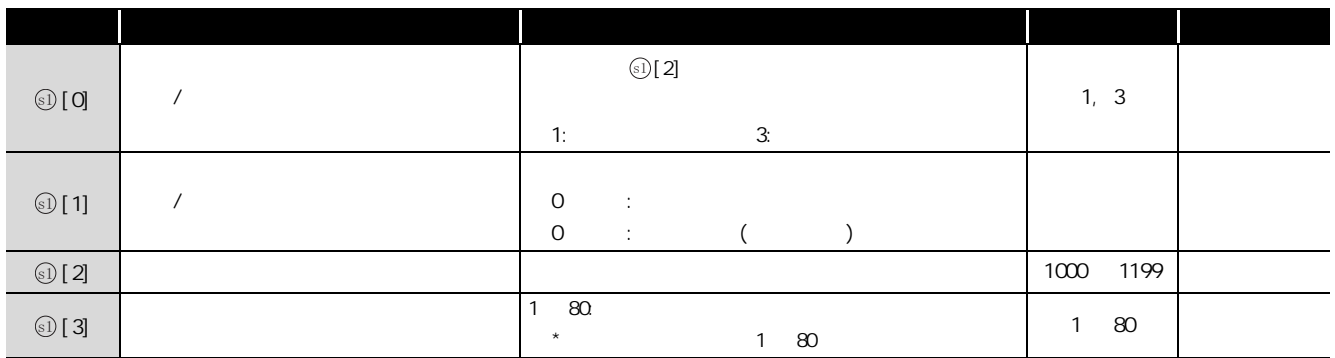
# $\sqrt{2}$ 程序示例

No. 3E8H

(Q C24  $X/Y80$   $X/Y9F$  )

|            | ◡∠᠇ |  |
|------------|-----|--|
| $\sqrt{ }$ |     |  |

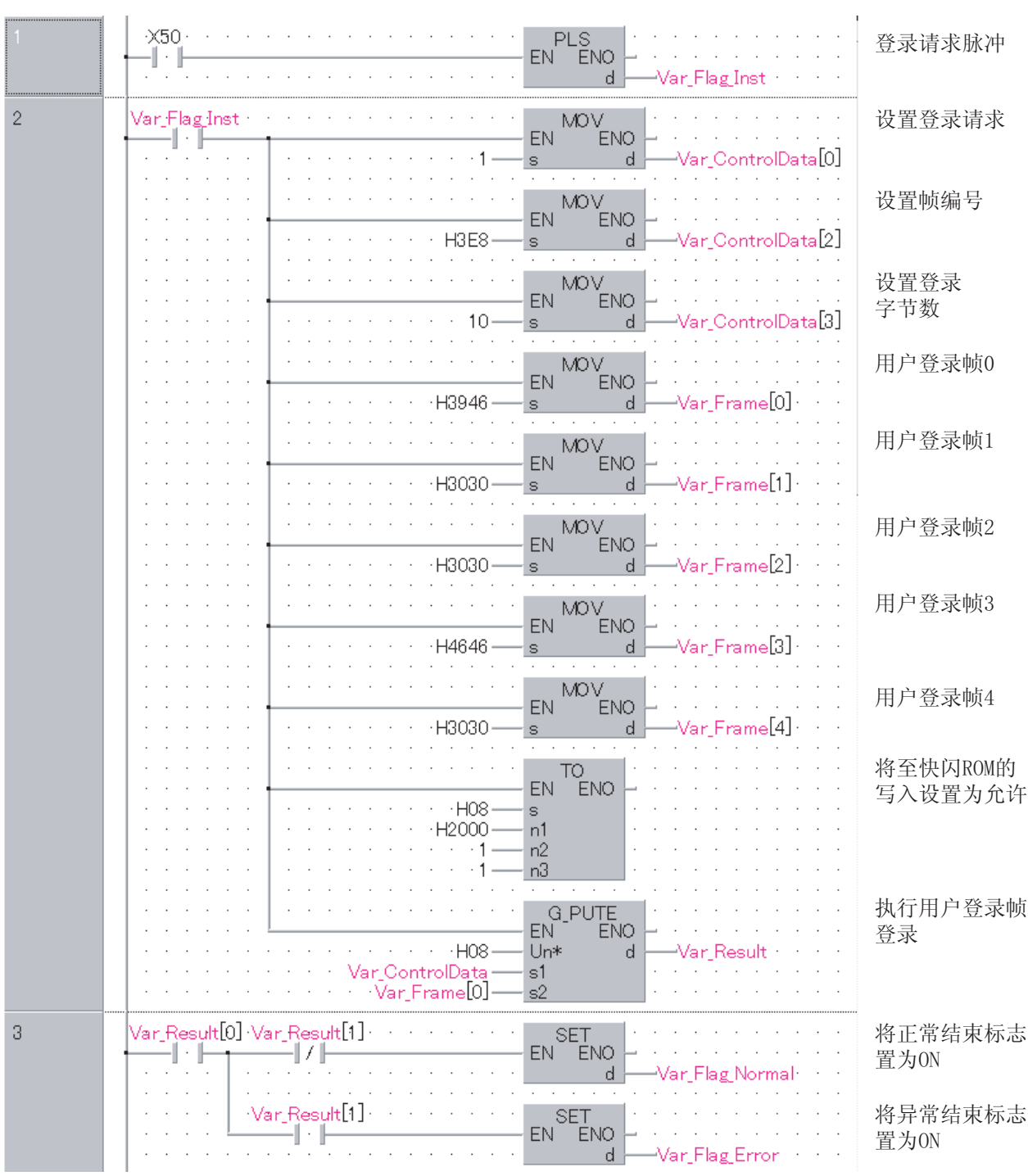

```
[ST]PLS( X50, Var_F1 ag_1 nst ); (* * *)
IF(Var_Flag_Inst=TRUE)THEN
   MOV( TRUE, 1, Var_ControlData[O]);(* * *)
   MOV(TRUE, H3E8, Var_ControlData[2]);(* *)
   M\&C TRUE, 10, Var_ControlData[3]);(* *)
   MOV(TRUE, H3946, Var_Frame[0]);(* 0 *)
   MOV( TRUE, H3030, Var_Frame[1]);(* 1 *)
   MOV( TRUE, H3030, Var Frame[2]);(* 2 *)
   M\text{OV}( TRUE, H4646, Var_Frame[3]);(* 3 *)
   MOV( TRUE, H3030, Var_Frame[4]);(* 4 *)
   *TQ H8, H2000, 1, 1); (* ROM *)
   G_PUTE(TRUE, HO8, Var_ControlData, Var_Frame[O], Var_Result);
                                     (\star \star)END_IF;
IF(Var_Result[0]=TRUE)THEN(* * *)
   IF(Var_Result[1]=FALSE)THEN(* * *)
        SET( TRUE, Var_Flag_Normal ); (* \qquad \qquad \text{ON} *)
   \begin{pmatrix} \star & \star \\ \end{pmatrix}SET( TRUE, Var_{F} ag Error ); (* QN *END I F;
END_IF;
```
#### $5.213$  GETE G\_GETE Sirial Modem  $G(P)$  GETE P:  $\frac{1}{2}$ 结构体梯形图 · · · · · · · · ST G\_GETE GP\_GETE  $\overline{G\_GETE}$  $EN$  ENO  $\begin{tabular}{lllllllll} \bf{NO} & \bf{CO} & \bf{CO} & \bf{CO} & \bf{CO} & \bf{CO} & \bf{CO} & \bf{CO} \\ \bf 0 & 0 & 0 & 0 & 0 & 0 \\ \bf 0 & 0 & 0 & 0 & 0 \\ \bf 0 & 0 & 0 & 0 & 0 \\ \bf 0 & 0 & 0 & 0 & 0 \\ \bf 0 & 0 & 0 & 0 & 0 \\ \bf 0 & 0 & 0 & 0 & 0 \\ \bf 0 & 0 & 0 & 0 & 0 \\ \bf 0 & 0 & 0 & 0 & 0 \\ \bf 0 & 0 & 0 & 0 & 0 \\ \bf 0$  $\overline{\phantom{a}}$  $_{\rm Un*}$  $\mathbf{s}1$  $s2$ en: the energy energy energy energy energy energy energy energy energy energy energy energy energy energy energy energy energy energy energy energy energy energy energy energy energy energy energy energy energy energy ener : ANY16  $Un^*$ :  $(00$  FE:  $3$  2 ) s1: ANY16 (0..3)  $s2:$  ANY16  $\mathsf{EMO}$ : the contract of the contract of the contract of the contract of the contract of the contract of the contract of the contract of the contract of the contract of the contract of the contract of the contract of th d: 执行结束时置为 ON 的变量 :  $(0.1)$  $d[1]$  ON J. . 内部软元件 R, ZR U G Zn 常数 其它 ? \*1 位 字 位 字  $\odot$ -○ -  $\odot$ -○ -  $\circled{d}$ ○○ - 1000 - 1000 - 1000 - 1000 - 1000 - 1000 - 1000 - 1000 - 1000 - 1000 - 1000 - 1000 - 1000 - 1000 - 1000 - 1  $*1:$

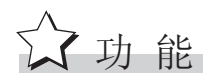

G\_GETE

5

5.2 串行通信、调制解调器接口指令

### 控制数据

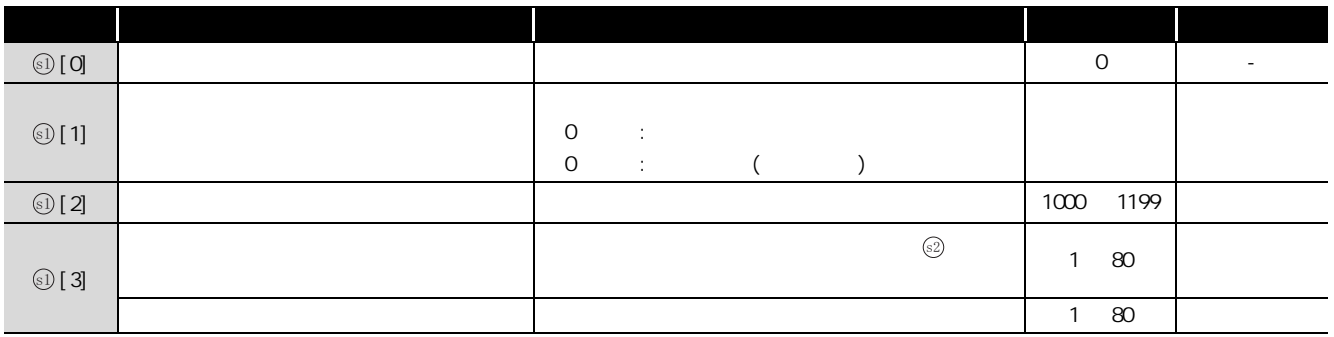

# 程序示例

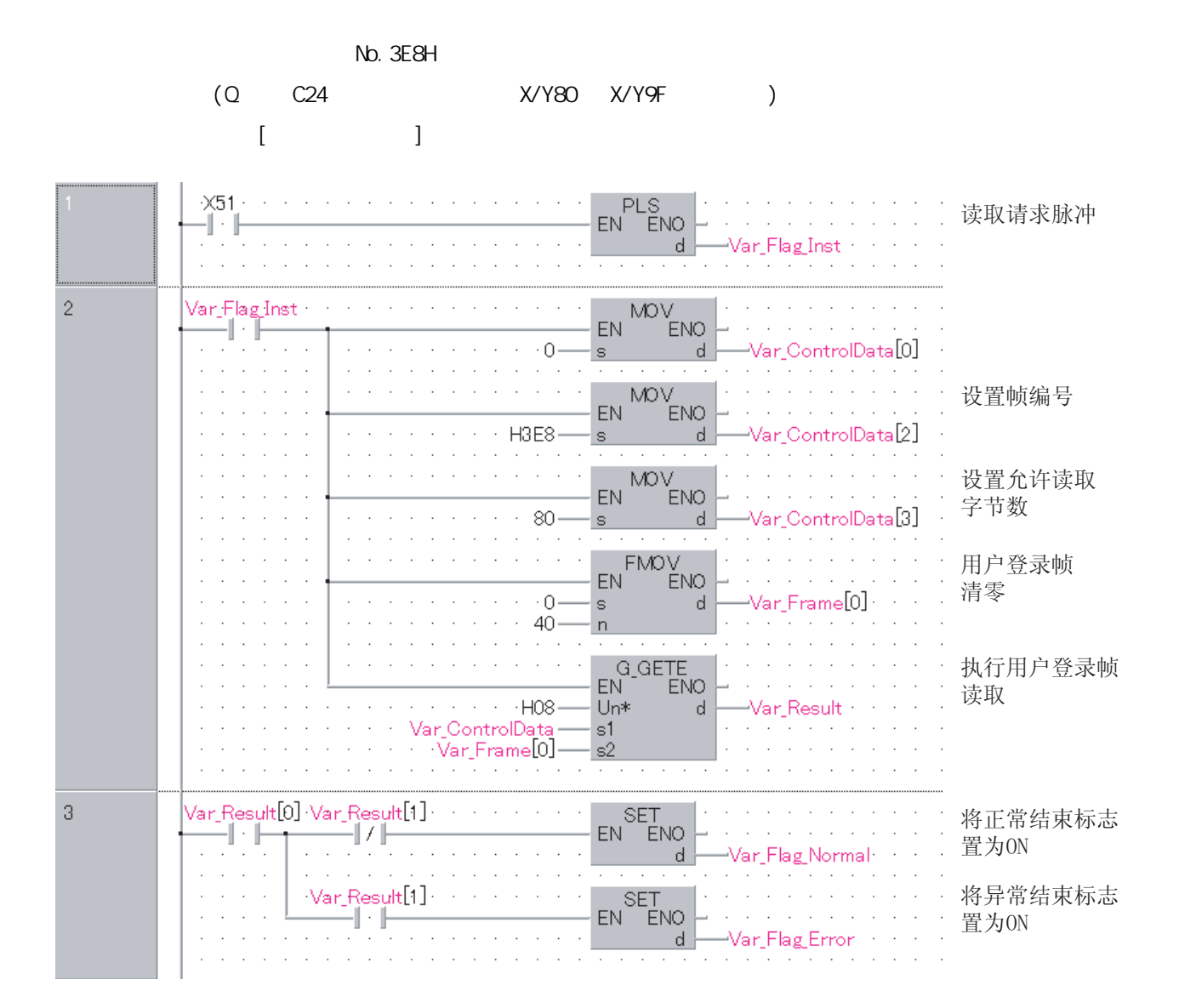

```
[ST]PLS( X51, Var_F1 ag_Inst ); (* * *)
IF(Var_Flag_Inst=TRUE)THEN
   MOV(TRUE, O, Var_ControlData[O]);
   M\text{OV}( TRUE, H3E8, Var_ControlData[2]);(* *)
   M\&C TRUE, 80, Var_ControlData[3]);(* *)
   FMOV(TRUE, 0, 40, Var_Frame[0]); (* *
   G_GETE( TRUE, H08, Var_ControlData, Var_Frame[0], Var_Result);
                                      (\star \star)END_IF;
IF(Var\_Result[0] = TRUE) THEN(* \t^*)IF(Var\_Result[1] = FALSE) THEN(* *)
        SET( TRUE, Var_Flag_Normal );(* 将正常结束标志置为 ON *)
   ELSE ( * )SET( TRUE, Var_F = \{ \text{arg\_Error } \}; (* QN \times NEND_IF;
END_IF;
```
5.2 串行通信、调制解调器接口指令

## 5.214 UN

 $\overline{\text{Sirical}}$ Z\_UIN  $\pm$  f J 结构体梯形图 **ST**  $Z_U N$  $\boxed{\text{Z\_UINI}}$  $\mathop{\hbox{\rm ENO}}$  $EN$ ENO:=  $\begin{bmatrix} 2 \text{ } & \text{ } \\ 2 \text{ } & \text{ } \end{bmatrix}$  (EN, Un\*, s, d);  $_{\rm Un*}$  $\rm d$ EN  $Un^*$ :  $(00$  FE:  $\overline{3}$  $2)$  $(0.12)$ : ANY16  $\mathsf{S}\text{:}$ **ENO**  $\ddot{\phantom{a}}$  $d$ :  $\alpha$  $(0.1)$  $\pm$  $d[1]$  $\alpha$  $J\Box\setminus\Box$  $R$  ZR  $\bigcup_{i=1}^{n} \setminus \mathsf{C}_i$  $\mathsf{Zn}$  $^{\star}$  $\odot$  $\mathbb{Z}$  $\bar{\mathcal{A}}$  $\circled{0}$  $\bar{\mathcal{A}}$  $\ast_1$ 公功能

 $\mathsf{Q}$ 

 $C<sub>24</sub>$ 

#### B 控制数据

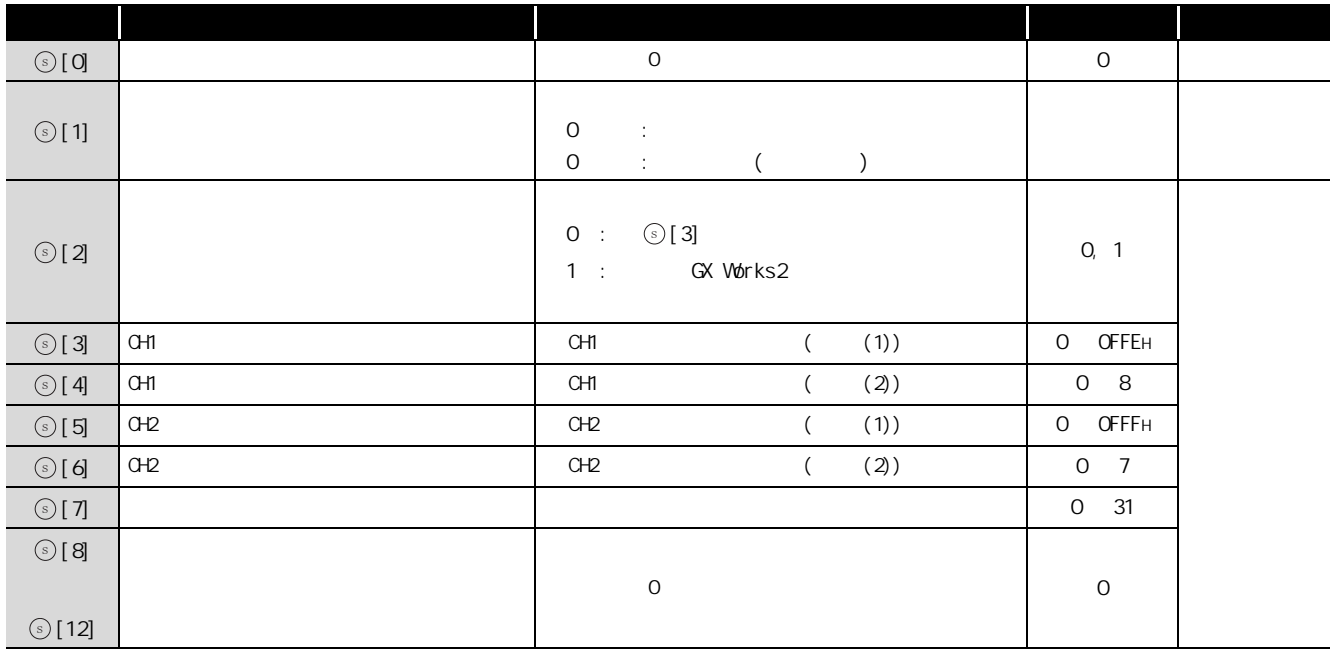

### $(1)$   $\odot$  [3](CH1 )  $\odot$  [5](CH2 )<sup>\*1</sup>

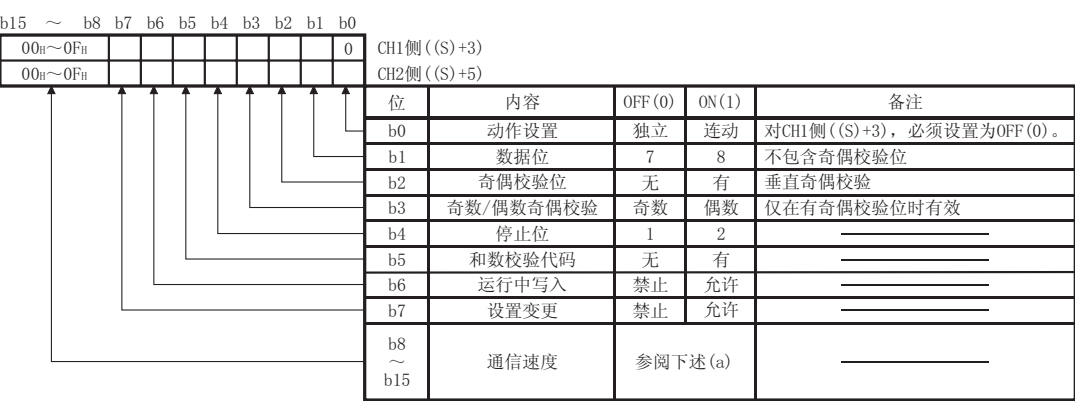

 $(a)$ 

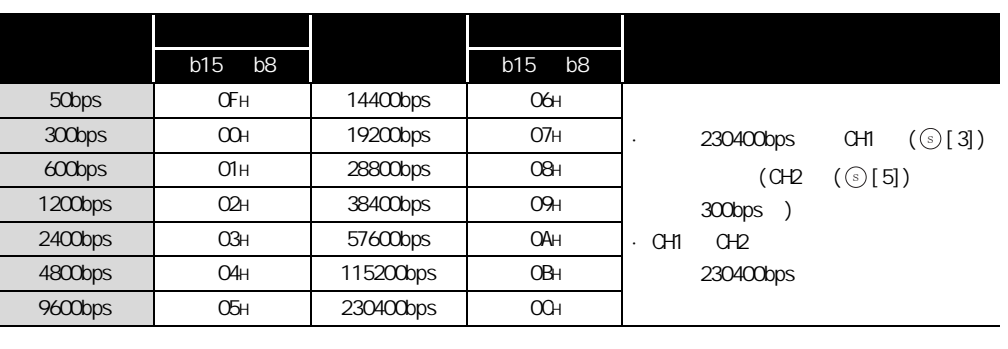

 $*1$  :  $*$   $*$   $M \\
to \text{MHS}$   $*$   $\text{OH}$   $*$   $\text{CO}$ 

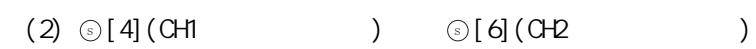

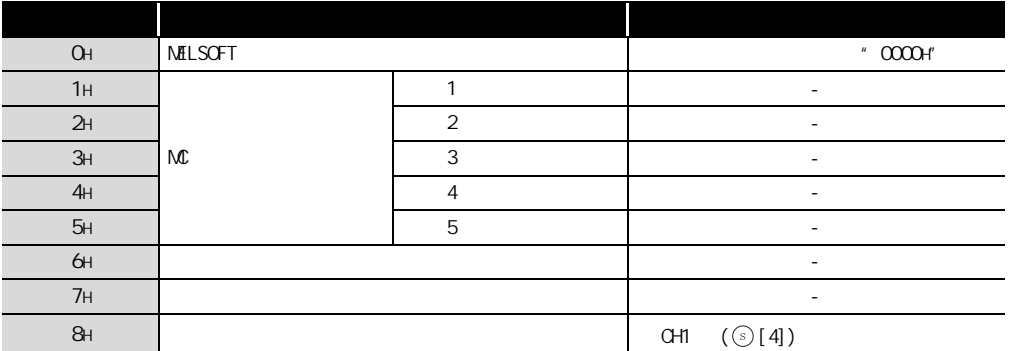

#### $\overline{\mathscr{L}}$ ▲注意事项

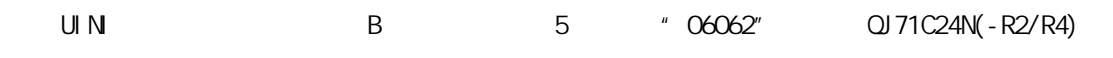

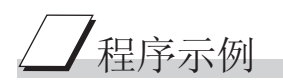

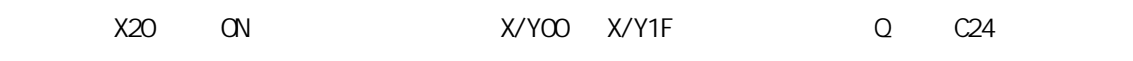

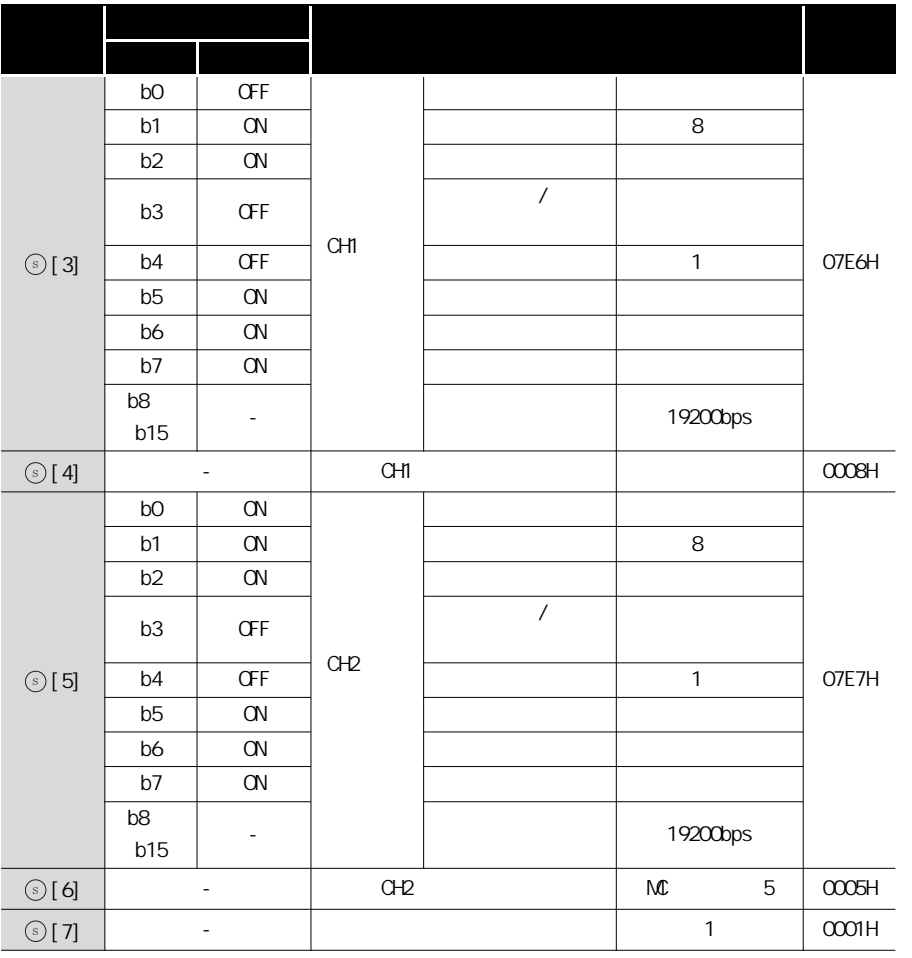

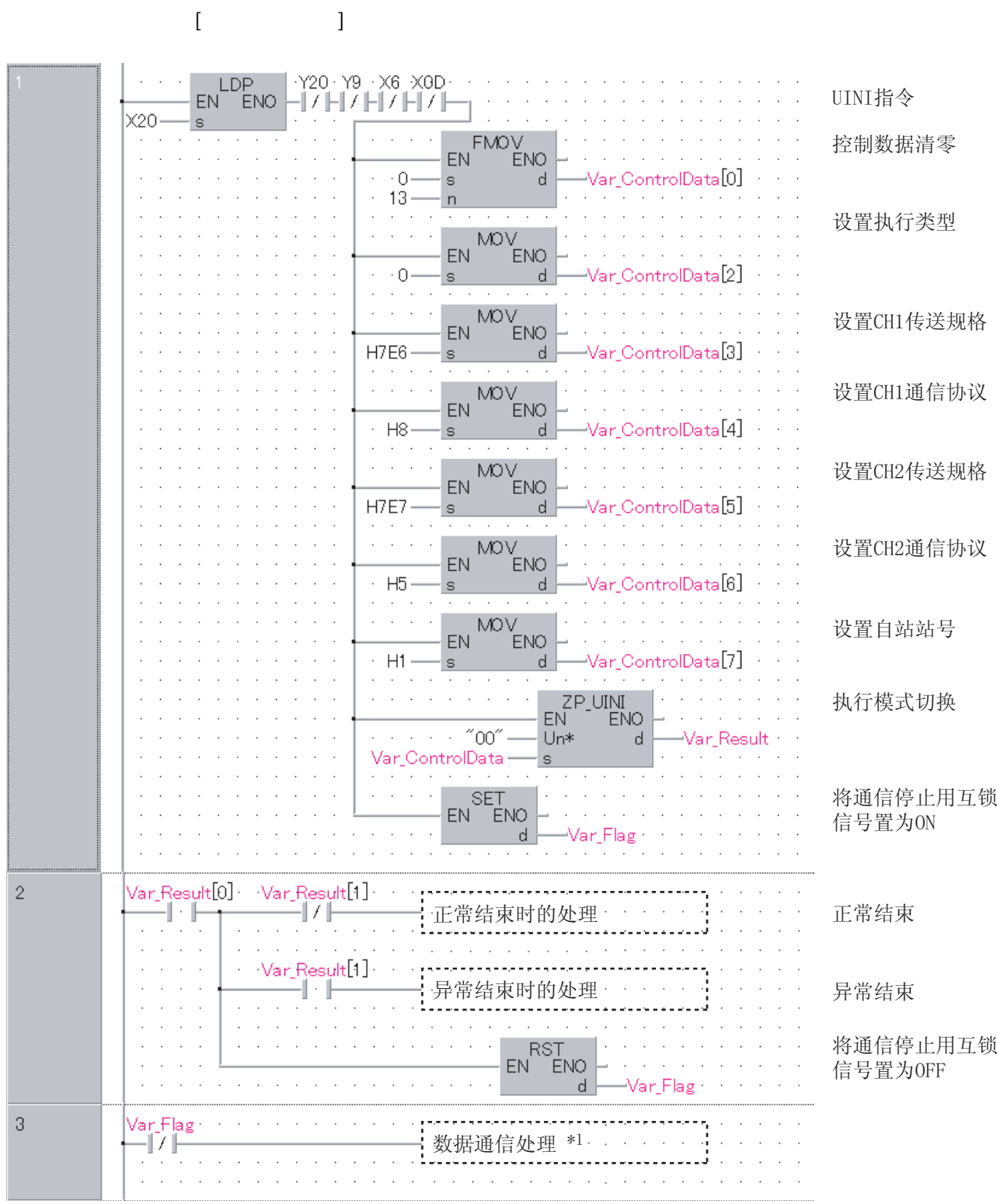

 $^{\star}1$  :

 $\alpha$ 

```
[ST]IF(LDP(TRUE, X20)) THEN(* UIN \t*)IF((Y2=FALSE)(* CH *)&(Y9=FALSE)(* CH2 *)
     &(X6=FALSE)(* CH1
     &(XOD=FALSE)) THEN(* CH2 *)
         (\star *)
        FMOV(TRUE, Q_1, 4Q_2, Var_ControlData[Q_1);
                                      (* *)
        MOV( TRUE, Q Var ControlData[O]);(* Q^*)
        MOV(TRUE, Q_i, Var_ControlData[1]);(* *
        MOV(TRUE, Q_i, Var_Control Data[2]); (* \qquad \qquad *)
        Mov( TRUE, H7E6, Var_Control Data[3]); (* CH1 *)
        M\&C TRUE, H8, Var_Control Data[4]); (* CH1
        M\&C TRUE, H7E7, Var_Control Data[5]); (* CH2
        Mov( TRUE, H5, Var_ControlData[6]); (* CH2 \rightarrow *)
        Mov( TRUE, H1, Var_ControlData[7]); (* *)
        ZP_UINI( TRUE , "00" , Var_ControlData, Var_Result);
                                                (\star *)
        SET( TRUE, Var_Fl ag ); (* \alphaEND_IF;
END_IF;
IF(Var\_Result[0] = TRUE) THEN(* \t^*)IF(Var\_Result[1] = FALSE) THEN(*  * ). . . . . . . . . .
   : (* 正常结束时的处理 *)
   ELSE (* \t * ). . . . . . . . . .
   : (* 异常结束时的处理 *)<br>'.....................
   END_IF:
   RST( TRUE, Var_F = \text{Tag }); (* 659 – OFF *)
END_IF;
(* \t\t N)IF(Var_Flag=FALSE)THEN
         <u>................</u>
     (* 数据通信处理 *)*1
END_IF;
```
 $*1$  :  $\alpha$ 

# $5.3$  CC-Link

# $5.3.1$  RIRD

G\_RIRD

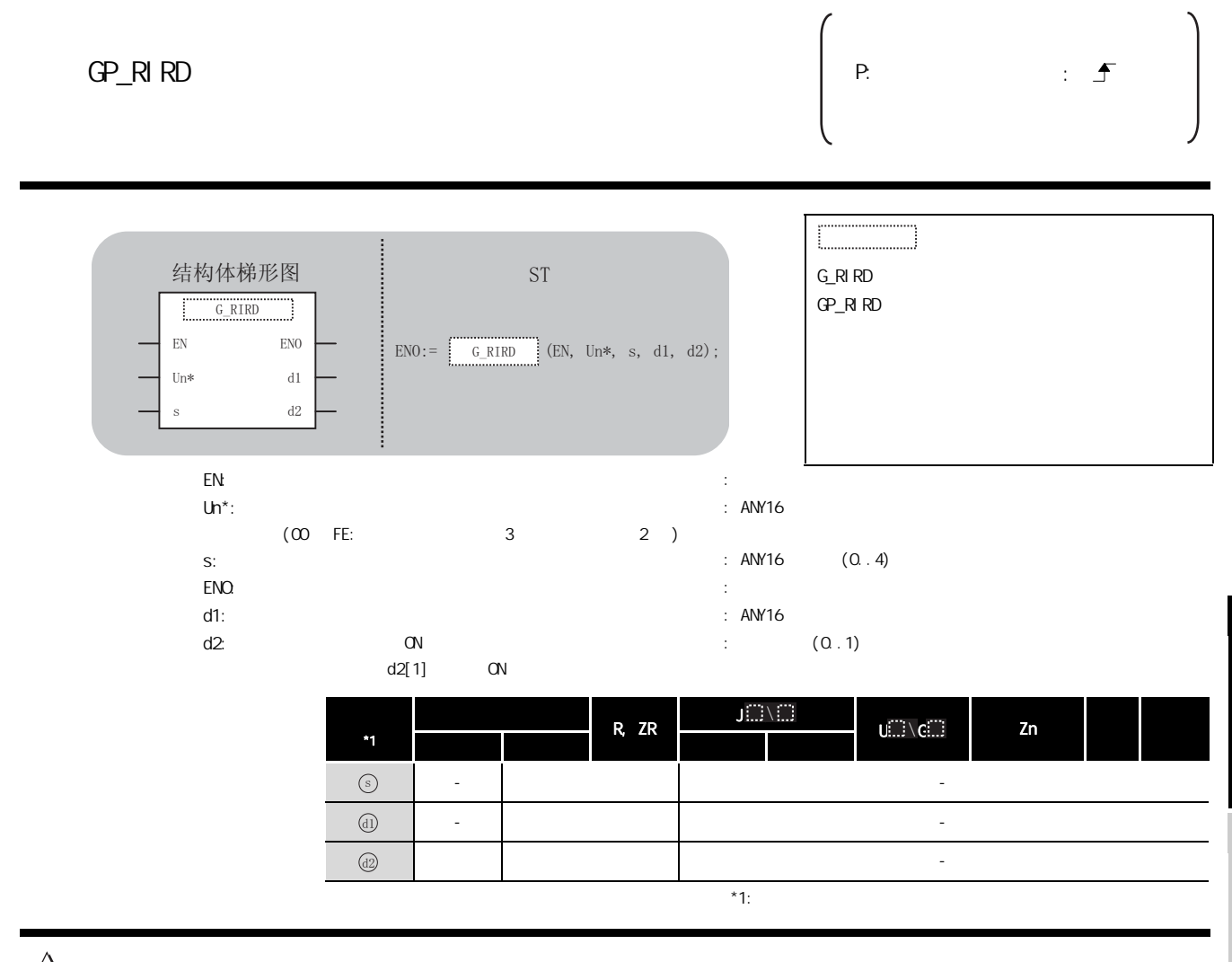

☆功能

 $\mathbb{C}P$ U  $\mathbb{C}P$ U  $\mathbb{C}P$ U  $\mathbb{C}P$ U  $\mathbb{C}P$ U  $\mathbb{C}P$ 

#### 巨 控制数据

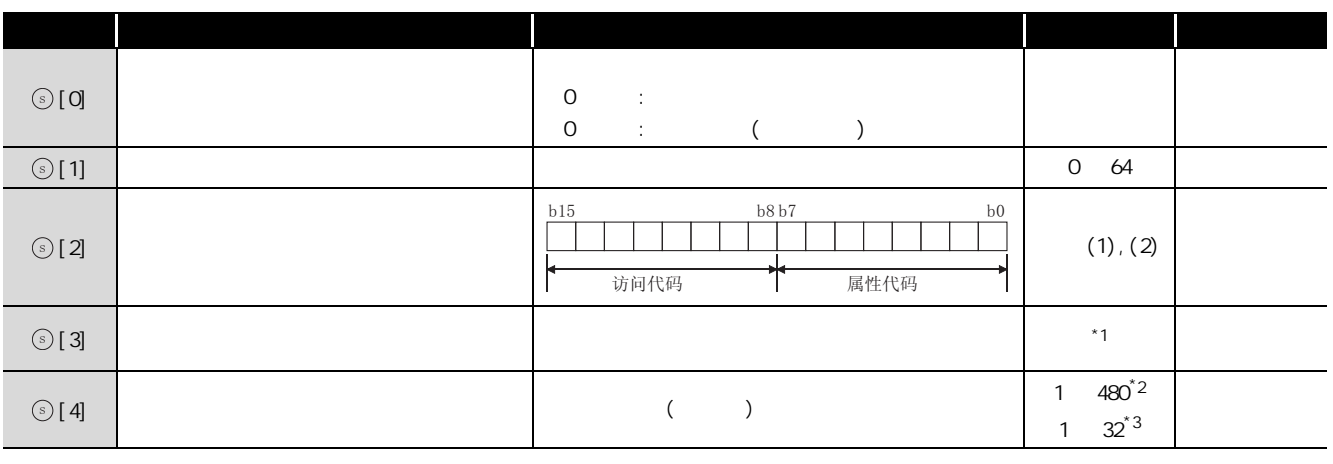

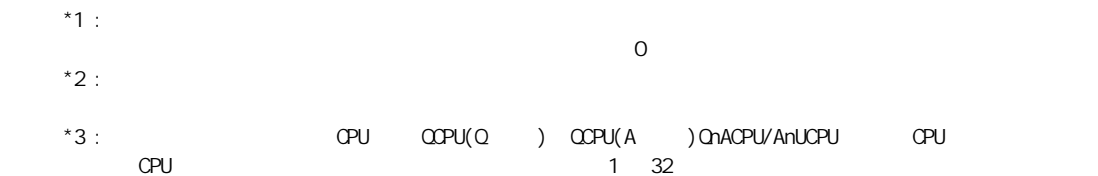

### $(1)$  CC-Link

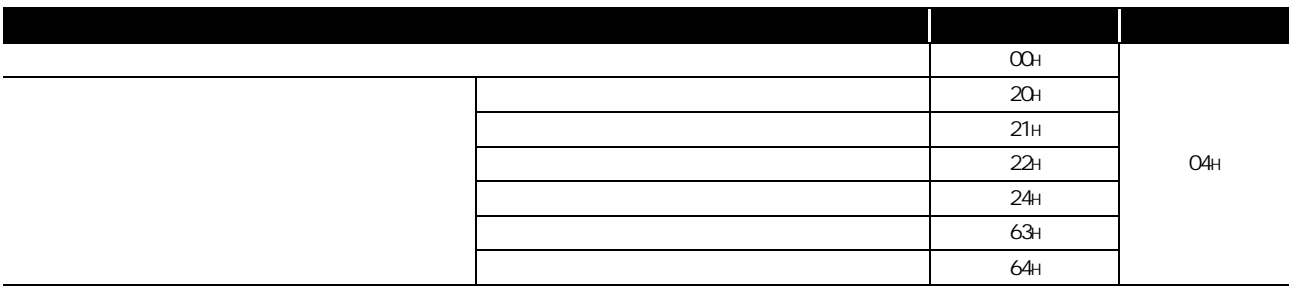

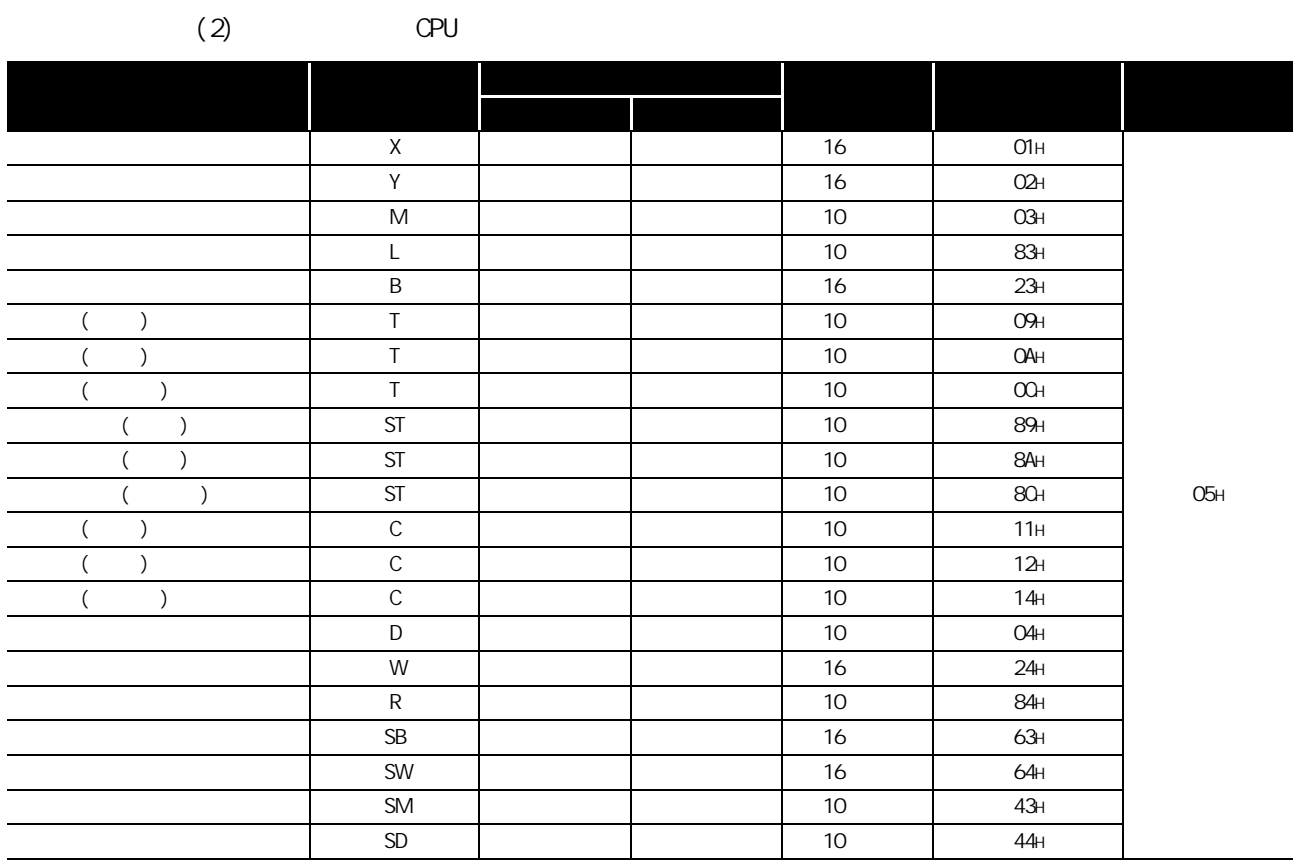

 $\star$ 

 $\sim$  0  $\sim$  16

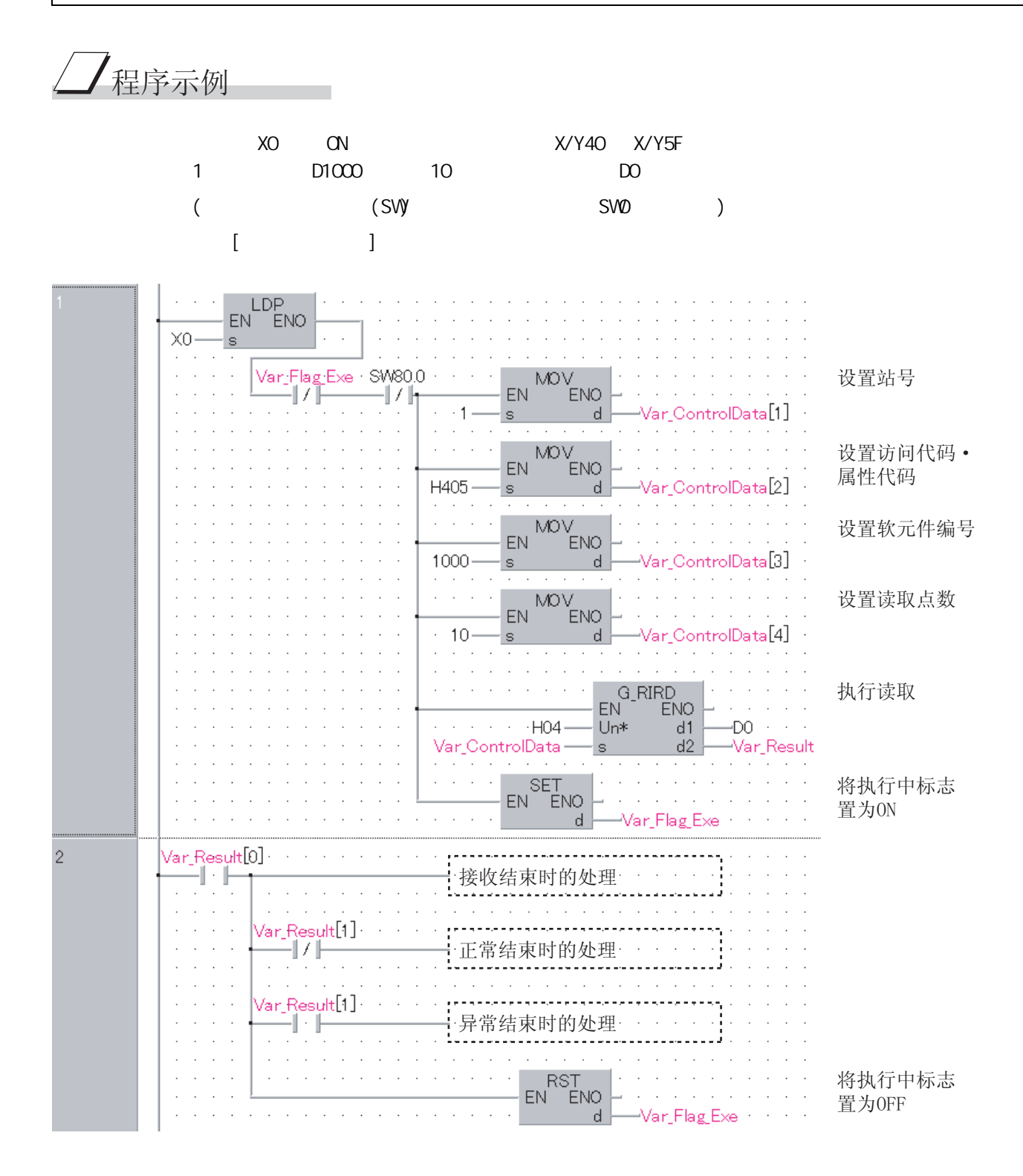

 $[ST]$ IF((LDP( TRUE, X0 ))  $\&(\text{Var\_Fl\,ag\_Exe=FALSE})$   $(* \rightarrow *)$ &(SW80.0=FALSE))THEN (\* 1 \*) MOV(TRUE, 1, Var\_Control Data[1]);  $( * \t * )$ MOV(TRUE, H0405, Var\_Control Data[2]);  $(\star$   $\cdot$   $\star)$  $M\&C$  TRUE, 1000, Var\_ControlData[3]); (\*  $M\&C$  TRUE, 10, Var\_ControlData[4]); (\* G\_RIRD( TRUE , HO4, Var\_ControlData, DO, Var\_Result);  $(* \t *)$ SET( TRUE,  $Var_F[lag\_Exe$  ); (\*  $($   $\wedge$   $\wedge$  \*) END\_IF:  $IF(Var\_Result[0] = TRUE) THEN (* * )$  $IF(Var\_Result[1] = FALSE) THEN(* * )$ ELSE  $($   $*$   $)$ END\_IF; RST( TRUE, Var\_Flag\_Exe );  $(* \t\t CF * )$ END\_IF; (\* 接收结束时的处理 \*) (\* 正常结束时的处理 \*) ᓖᐌ㒧ᴳᯊⱘ໘⧚


## $5.3.2$  RW

G\_RIWT

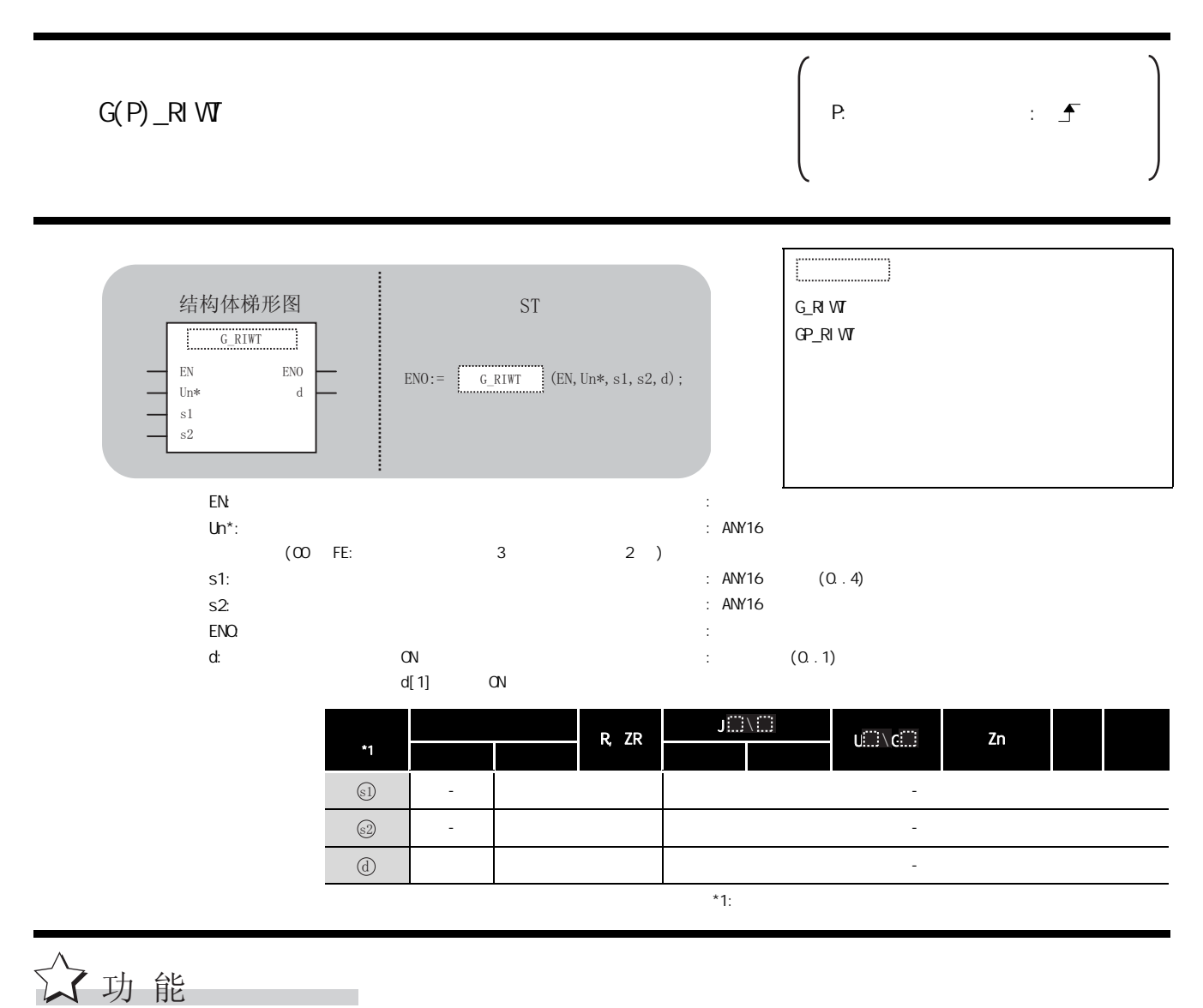

 $R$  and  $R$  and  $R$  and  $R$  and  $R$  and  $R$  and  $R$  and  $R$  and  $R$  and  $R$  or  $R$  and  $R$  or  $R$  and  $R$  and  $R$  and  $R$  and  $R$  and  $R$  and  $R$  and  $R$  and  $R$  and  $R$  and  $R$  and  $R$  and  $R$  and  $R$  and  $R$  and  $R$  and

# 三 控制数据

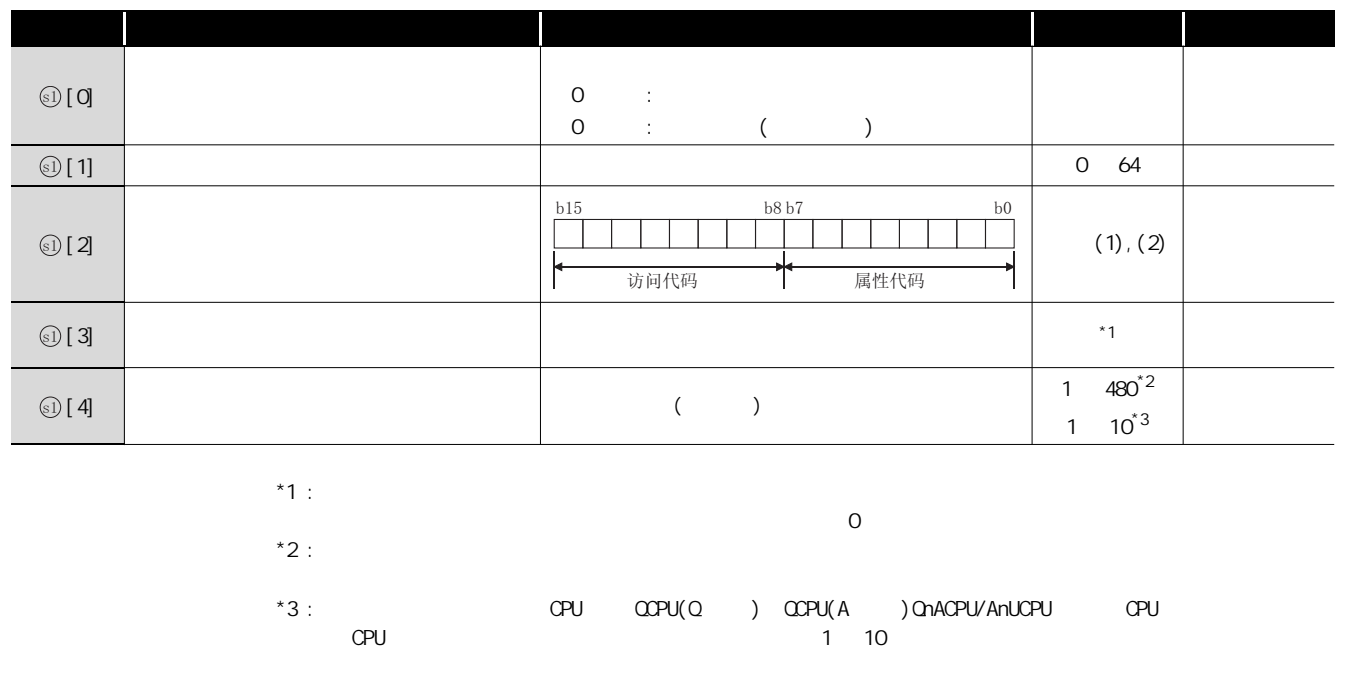

 $(1)$  CC-Link

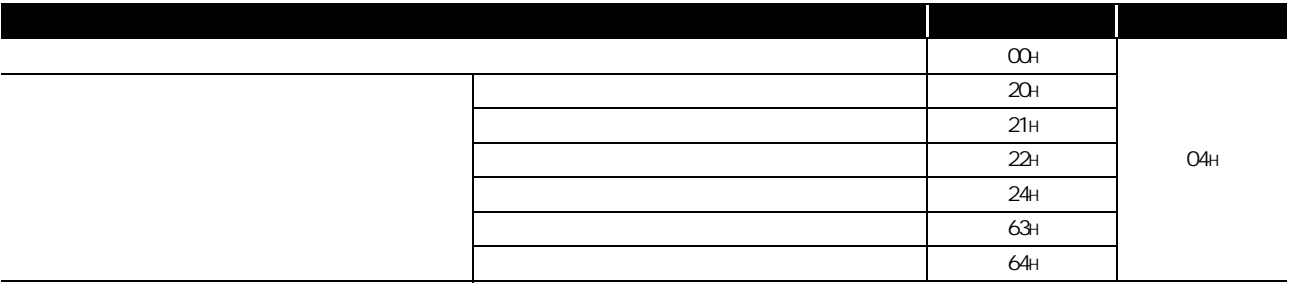

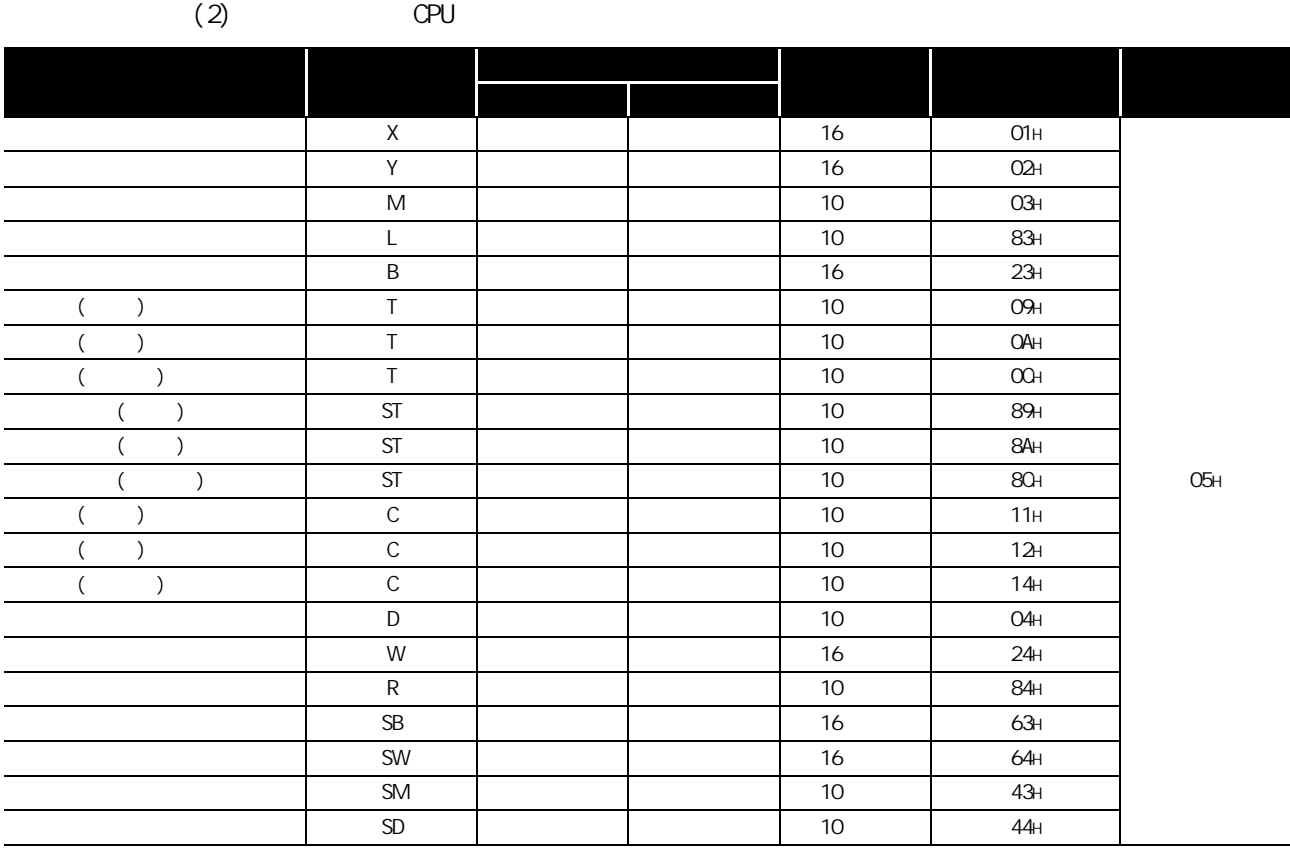

 $\star$ 

 $\overline{\int}$ 程序示例

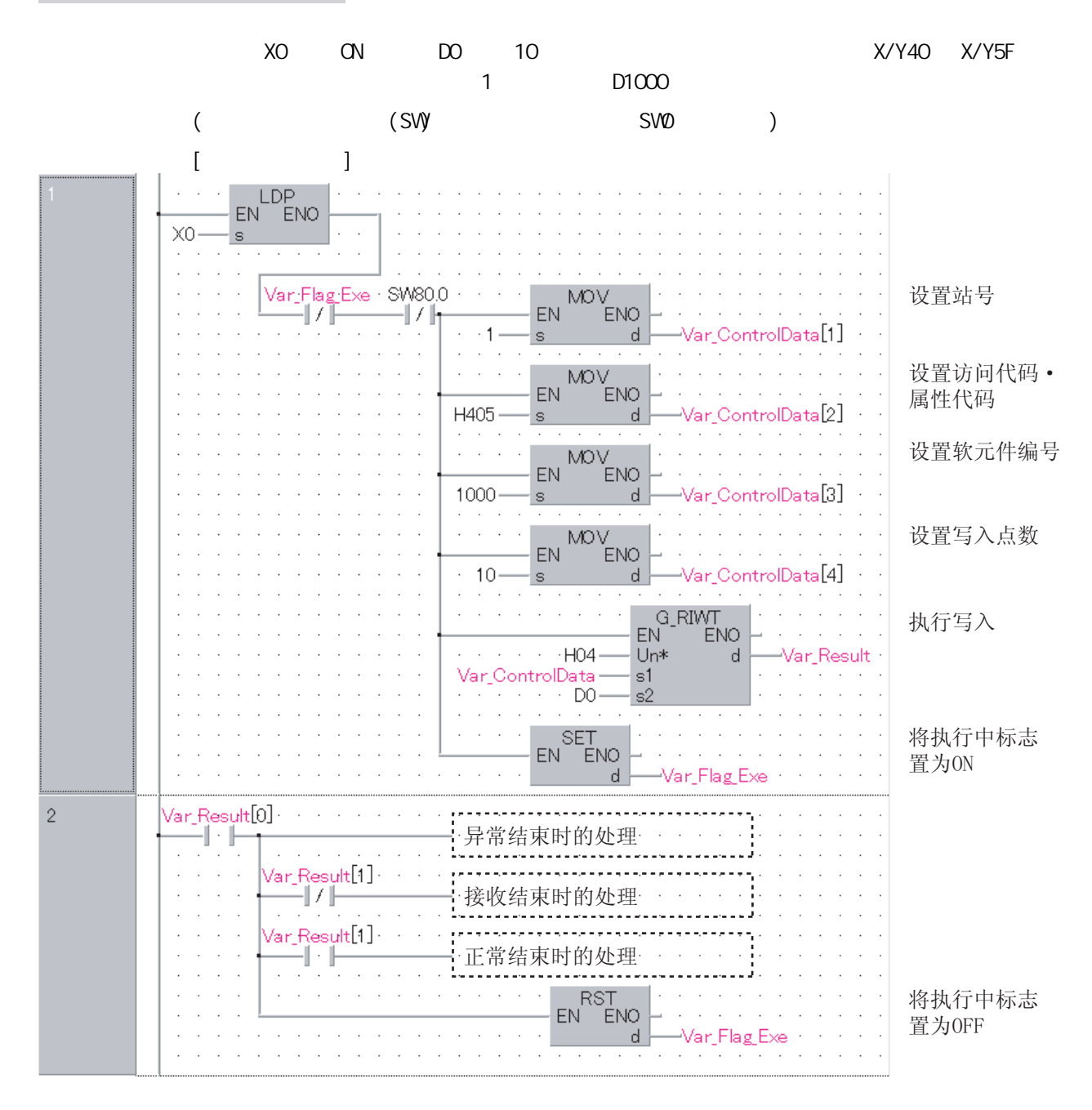

```
[ST]IF((LDP( TRUE, X0 ))
 \&(Var_F1 \text{ ag\_Exe-FALSE}) (* \rightarrow *)\& SV80. O=FALSE)) THEN (* \t 1 \t *)MOV(TRUE, 1, Var_ControlData[1]); ( * \t * )MOV(TRUE, HO4O5, Var_ControlData[2]);
                        (\star \cdot \star)M\text{OV}( TRUE, 1000, Var_{\text{C}ontrolData[3]); (* * *)
    M\text{OV}( TRUE, 10, Var_ControlData[4]); (* * *)
    G_RIVT( TRUE, HO4, Var_ControlData, DO, Var_Result);(* *)
    SET( TRUE, Var_F = \{ \text{Ker} \}; (* QN \times NEND_IF:
IF(Var_Result[O]=TRUE)THEN(* * *)
    IF(Var\_Result[1] = FALSE) THEN(* * )\begin{pmatrix} \star & \star \\ \end{pmatrix}END_IF;
     (* 接收结束时的处理 *)
     (* 正常结束时的处理 *)
     ⑷ 异常结束时的处理 *)
```
## $5.3.3$  RIRCV

### G\_RIRCV

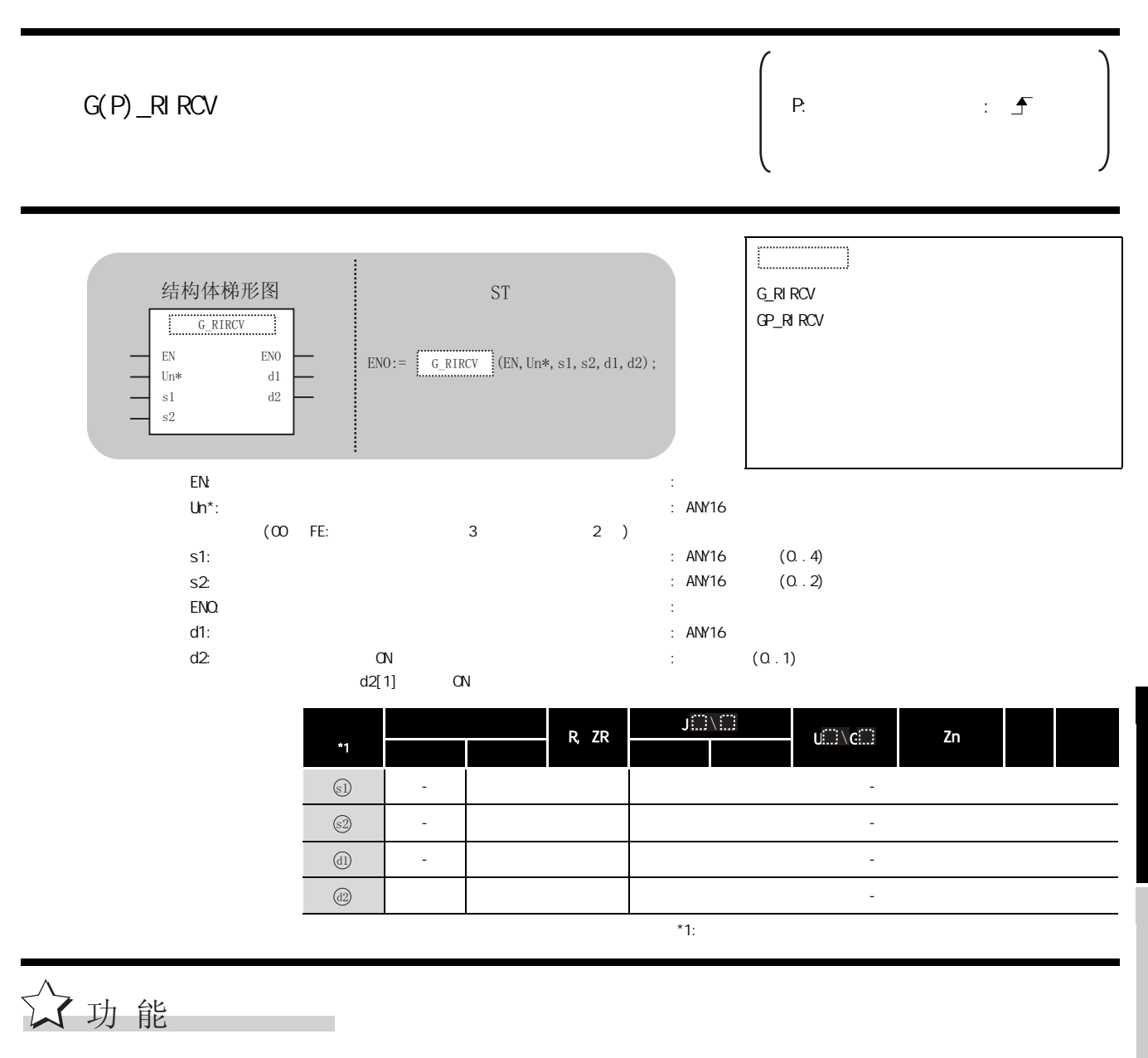

 $AJ 65BT - R2(N)$ 

 $5.3$  CC-Link  $5.3 \times 10^{10}$ <br> $5.3 \times 10^{10}$ <br> $5.117$   $G_R$ ROV

#### 巨 控制数据

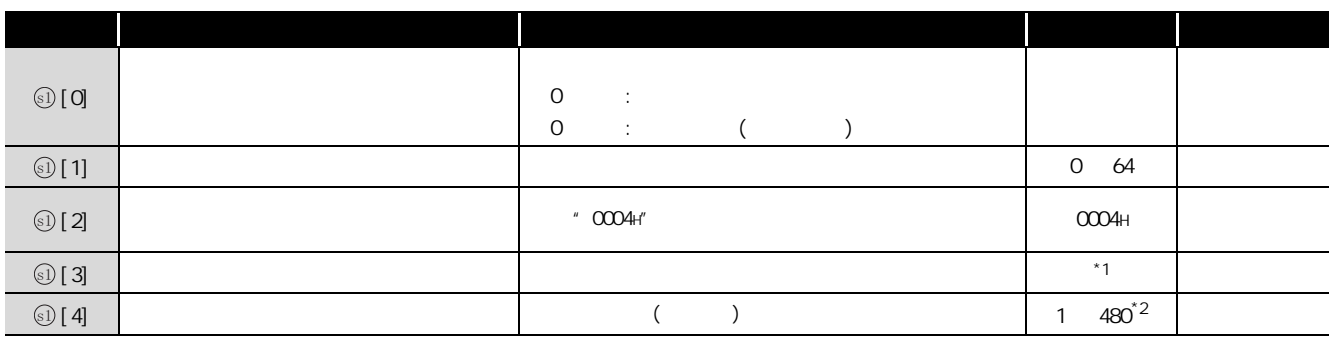

 $*1$  :  $*2$  :

 $(1)$ 

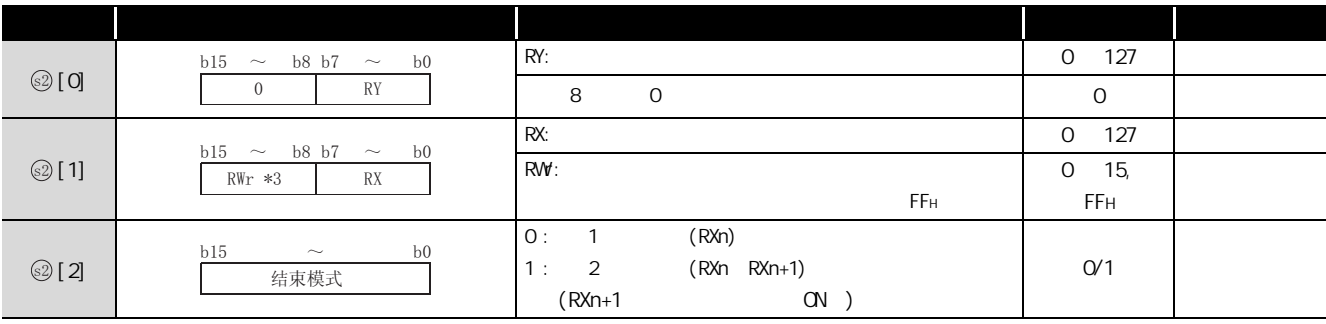

 $*3$  :

 $\sqrt{ }$ 程序示例

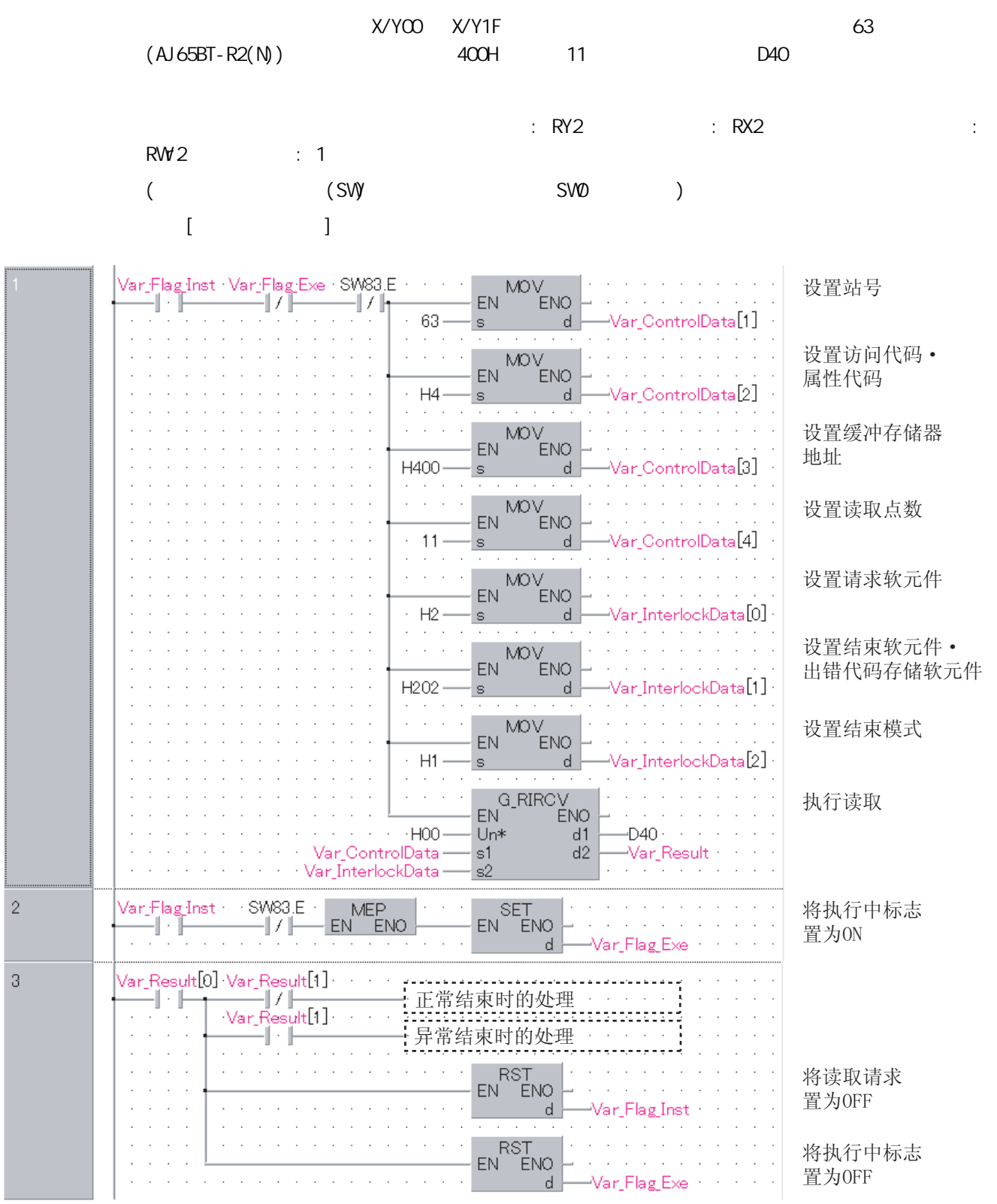

```
[ST]IF((Var_FI \text{ ag}_I \text{nst} = TRUE) (* \alpha \text{ N}^*)\&(Var_F1 \text{ ag}_Exe=FALSE) (* *)
   \& SVB3. E=FALSE)) THEN (* 63 *)(\star *)
      Mov(TRUE, 63, Var_Control Data[1]); (* *)
      MOV(TRUE, H4, Var_Control Data[2]);
                                                           (\star \qquad \qquad \star \qquad \qquad \star \qquad \star \M\!O\!V(TRUE, H\!A\!O\!O, Var\_Control Data[3]); (* *
      MOV(TRUE, 11, Var ControlData[4]); (* *)
       (\star \star)M\text{O}(T\text{RUE}, H2, Var_I \text{nter1ockData}[0]); (* *
      MOV( TRUE, H202, Var_InterlockData[1]);
                                          \begin{pmatrix} \star & \quad & \cdot & \quad & \star \\ \end{pmatrix}M\!O\!V( TRUE, H1, Var_InterlockData[2]); (* *)
      G_RIRCV(TRUE, HOO, Var_ControlData, Var_InterlockData,D40, Var_Result);
                                                                                    (* \t *)END_IF;
IF(MEP( (Var_Flag_Inst=TRUE) & (SW83.E=FALSE) ))THEN
(* \t\t\t ON \t\t 63 \t\t\t OFF \t\t\t (*) *SET( TRUE, Var_F[lag\_Exe ); (* (X^*)END_IF;
IF(Var\_Result[0] = TRUE) THEN(* \t^*)IF(Var_Result[1]=FALSE)THEN(* * *)
      ................................<br>: (* 正常结束时的处理 *)<br>'----------------------------------
                                                           . . . . . . . . . . . . . . . . .
       \begin{pmatrix} \star & \star & \star \\ \end{pmatrix}. . . . . . . . . .
      : (* 异常结束时的处理 *)
      END_IF;
      RST( TRUE, Var_F = \{arg_l + \text{dist}\} ); \begin{pmatrix} x & & & \text{if } x \leq 0 \\ 0 & 0 & 0 \end{pmatrix}RST( TRUE, Var_F = I \cdot \text{RST} and Var_F = I \cdot \text{RST} and Var_F = I \cdot \text{RST} and Var_F = I \cdot \text{RST} and Var_F = I \cdot \text{RST} and Var_F = I \cdot \text{RST} and Var_F = I \cdot \text{RST} and Var_F = I \cdot \text{RST} and Var_F = I \cdot \text{RST} and Var_F = I \cdot \text{RST} and Var_F = I \cdot \text{RST} and END_IF;
```
## $5.3.4$  RISEND

### **G\_RISEND**

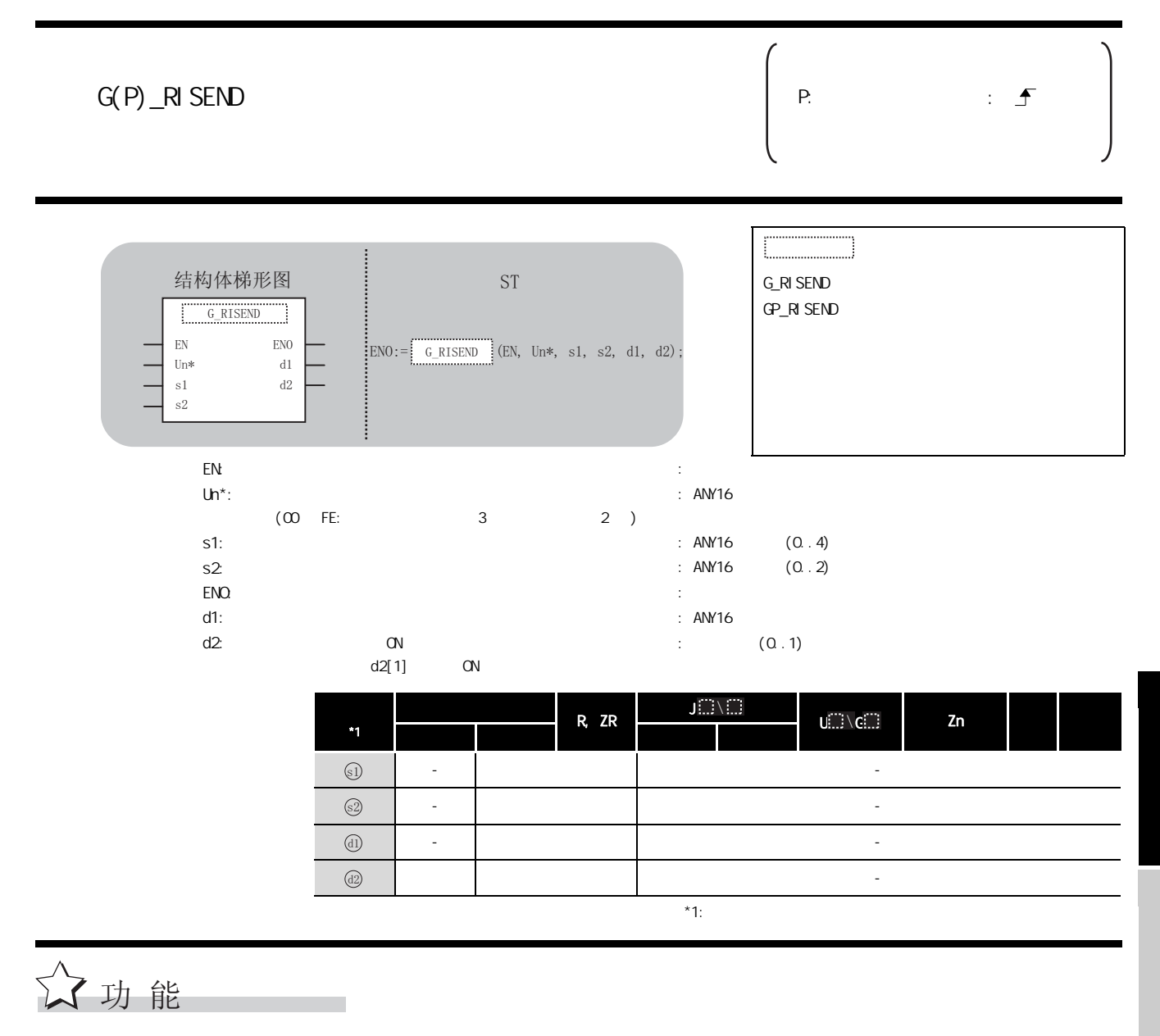

 $AJ 65BT - R2(N)$ 

#### 巨 控制数据

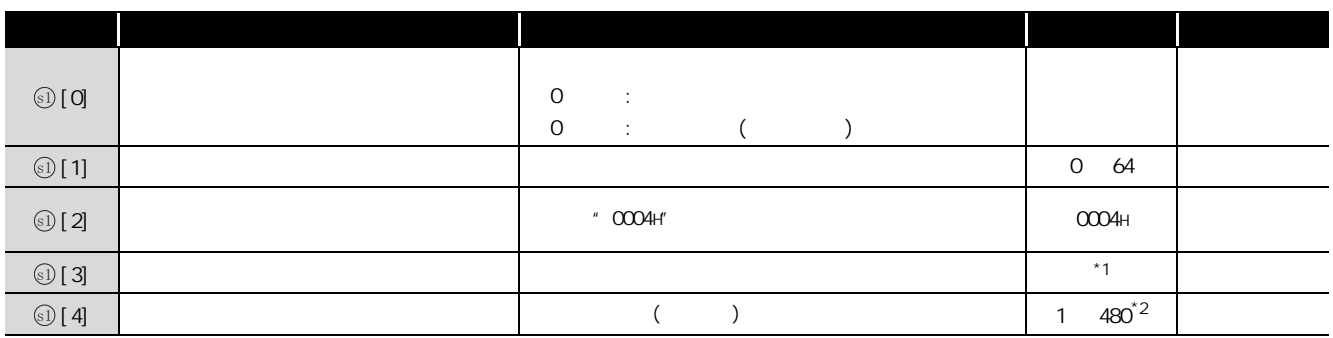

 $*1$  :  $*2$  :

 $(1)$ 

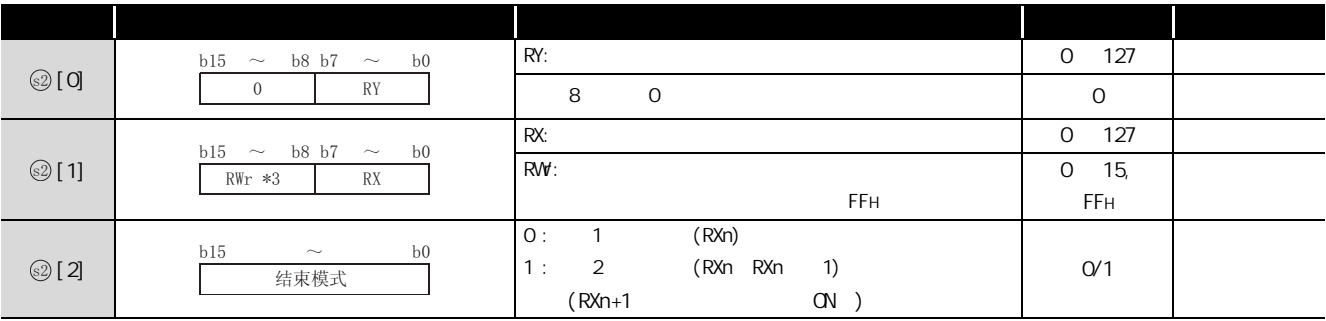

 $*3$  :

ノ程序示例 以下为从输入输出编号为 X/Y00 ~ X/Y1F 的位置处安装的主站模块上连接的站号 63 的智能设备站  $(A) 65BT- R2(M)$  111H 1 D10  $\mathsf{C}\mathsf{R}\mathsf{Y4}$  : RX4 :  $\mathsf{R}\mathsf{X4}$  ;  $\mathsf{R}\mathsf{X4}$  ;  $\mathsf{R}\mathsf{X4}$  :  $RWf$  : 1  $($  (SW) SWD)  $[$   $]$ Var Flag Inst · Var Flag Exe · SW83.E **MOV** 设置站号 EN ENO 47 F Var\_ControlData[1] 63 s. d. 设置访问代码 · MOV<br>ENO ÷. **EN** 属性代码  $·$  H4 d ControlData<sup>[2]</sup> s.  $\cdot$ 设置缓冲存储器  $\epsilon = \epsilon - \beta$ **MOV** UY<br>ENO EN 地址 Var\_ControlData[3]  $H111$ s.  $\mathsf{d}$ MOV\_ 设置写入点数 MD Y<br>ENO EN.  $\mathbb{R}^2$  $\ddot{\phantom{a}}$  $\sim$ Var\_ControlData[4]  $\cdot$   $\cdot$  1  $\cdot$ s. -d  $\mathcal{L}^{\pm}$  ,  $\mathcal{L}^{\pm}$  ,  $\mathcal{L}$ 设置请求软元件 **MOV MUY**<br>ENO<sub>!</sub> EN.  $·$  H4  $\sqrt{\mathsf{a}}$ r Interlock $\mathsf{Data[0]}$  : s.  $\mathbf d$  $\cdot$ 设置结束软元件。 MOV\_  $\ddot{\phantom{a}}$  $\mathcal{L}$ VIO V<br>ENO EN and a string of 出错代码存储软元件 H104-Var InterlockData[1] · s.  $\mathbf{d}$  $\mathcal{L}=\mathcal{L}=\mathcal{L}$ 设置结束模式 MOV. ny<br>ENO EN  $\mathcal{L}^{\text{max}}$  $\mathcal{L}_{\mathcal{A}}$  $·$  H1 -d /ar InterlockData[2] ·  $\mathbf{s}$ 设置写入到智能 **MOV ENO EN**  $\ddot{\phantom{a}}$ 设备站中的数据  $11$  $D10.$  $\overline{d}$  $\mathbf{s}$ . 执行写入 GP\_RISEND EN<sup>1</sup> **ENO**  $\mathcal{L}^{\mathcal{L}}$ ·HOO Un\*  $d1$  $-010$ · Var\_ControlData  $d2$ Var Result  $\approx 1$ Var InterlockData 52  $\overline{2}$ Var\_Flag\_Inst SW83\_E **MEP SET** 将执行中标志 EN EN ENO ENO<sub>1</sub> ╢. —]≠⊩ 置为ON  $\mathsf{d}$ Var Flag Exe  $\overline{3}$ Var\_Result[0] ·Var\_Result[1] 正常结束时的处理 ╢╷╟ ⊹l≠⊩ Var Result[1]  $\sqrt{2}$  .  $\mathbb{Z}^2$  ,  $\mathbb{Z}^2$  ,  $\mathbb{Z}^2$ 异常结束时的处理 l,  $\sim 10$ and a state 将写入请求 **RST** ÉNO. l,  $\sim 10$ EN 置为OFF  $\hat{p} = \hat{p} - \hat{p} = 1$ Var\_Flag\_Inst **d**  $\alpha$  ,  $\alpha$  ,  $\alpha$  ,  $\alpha$  $\alpha = 1, \ldots, n-1$ RST<br>EN ENO 将执行中标志 J,  $\alpha$  ,  $\alpha$  ,  $\beta$  $\mathcal{L}^{\text{c}}$  and  $\mathcal{L}^{\text{c}}$ 置为OFF -Var\_Flag\_Exe  $\mathcal{L}_{\mathcal{A}}$  $d$ 

```
[ST]IF((Var_FIag_Inst = TRUE) (* QN *\&(Var_F1 \text{ ag\_Exe=FALSE}) (* \rightarrow *)\& SVB3. E=FALSE)) THEN (* 63 *)(* \t * )MOV(TRUE, 63, Var_ControlData[1]); (* \t*)MOV(TRUE, H4, Var_Control Data[2]);
                                    (\star \cdot \star)M\!O\!V( TRUE, H111, Var_{C\!O\!O\!N} Data[3]); (* *M\&C TRUE, 1, Var_ControlData[4]); (*(\star \star)M\text{O}(T\text{RUE}, H4, Var_I \text{nterl ockData}[0]); (* *
    MOV( TRUE, H104, Var_InterlockData[1]);
                         \begin{pmatrix} \star & \quad & \cdot & \quad & \star \\ \end{pmatrix}M\!O\!V( TRUE, H1, Var_InterlockData[2]); (* *)
    (* \t^* )MOV( TRUE, 11, D10 );
    G_RISEND(TRUE, HOO, Var_ControlData, Var_InterlockData,D10, Var_Result);
                                         (* \t *)END_IF;
IF(MEP( (Var_Flag_Inst=TRUE) & (SW83.E=FALSE) ))THEN
(* \t ON \t 63 \t OFF \t ( ) * )SET( TRUE, Var_F = \{ \text{Ker} \}; (* QN \times NEND_IF;
IF(Var_Result[O]=TRUE)THEN(* * *)
    IF(Var\_Result[1] = FALSE) THEN(* *)
    \begin{pmatrix} \star & \star \\ \end{pmatrix}END_IF;
    RST( TRUE, Var_F1 ag_Inst ); (* GFF *)
    RST( TRUE, Var_{F} ag Exe ); (* GFF *)
END_IF;
    ..............................<br>: (* 正常结束时的处理 *)<br>...............................
    .............................<br>: (* 异常结束时的处理 *)
```
## $5.3.5$  RIFR

### G\_RIFR

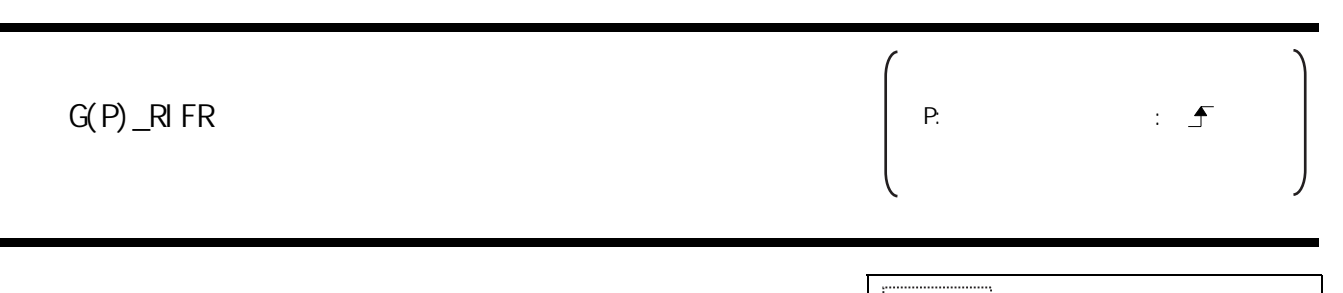

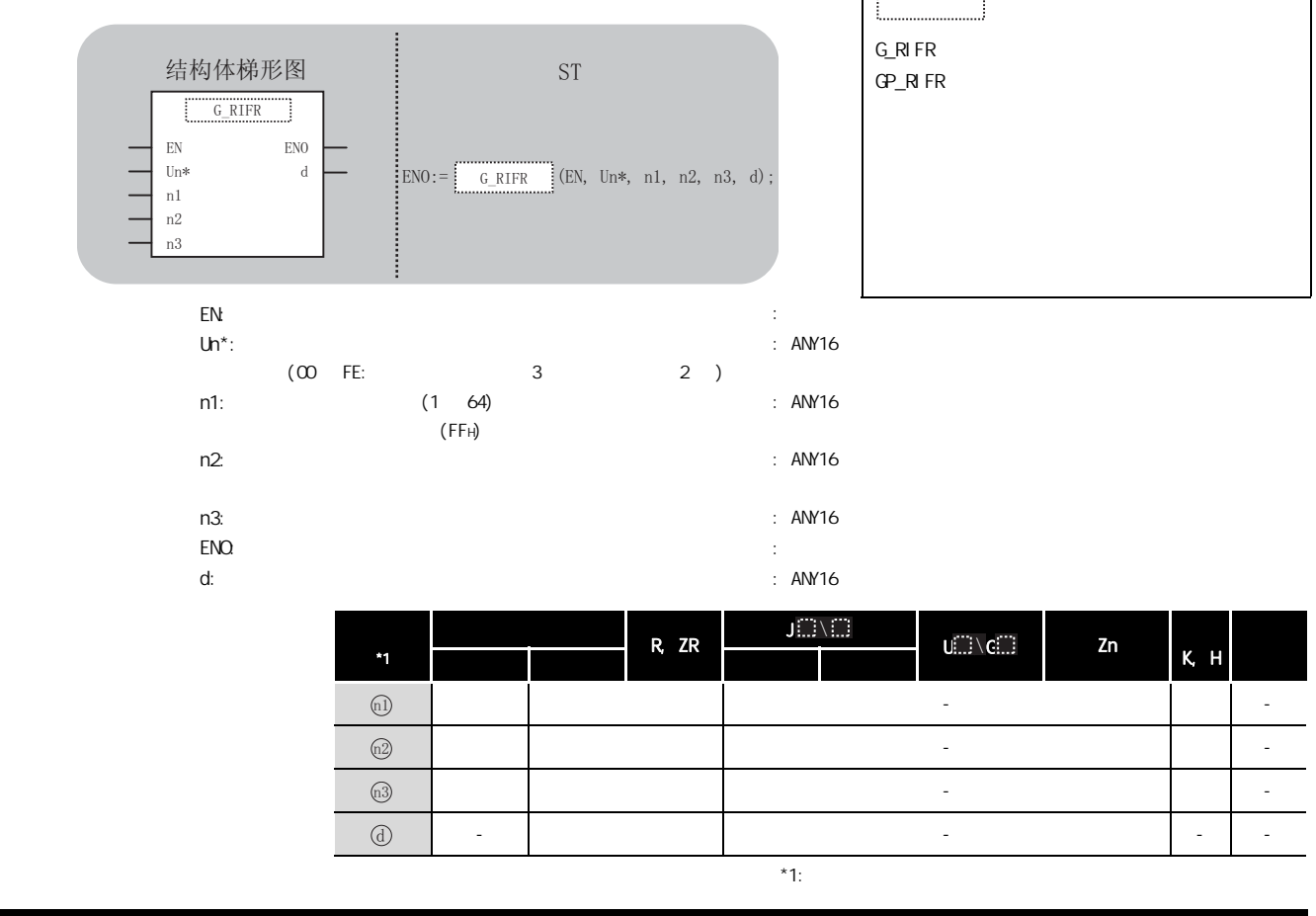

☆功能

 $AJ 65BT - R2(N)$ 

/程序示例

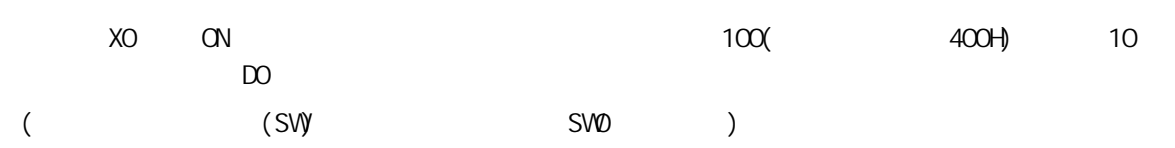

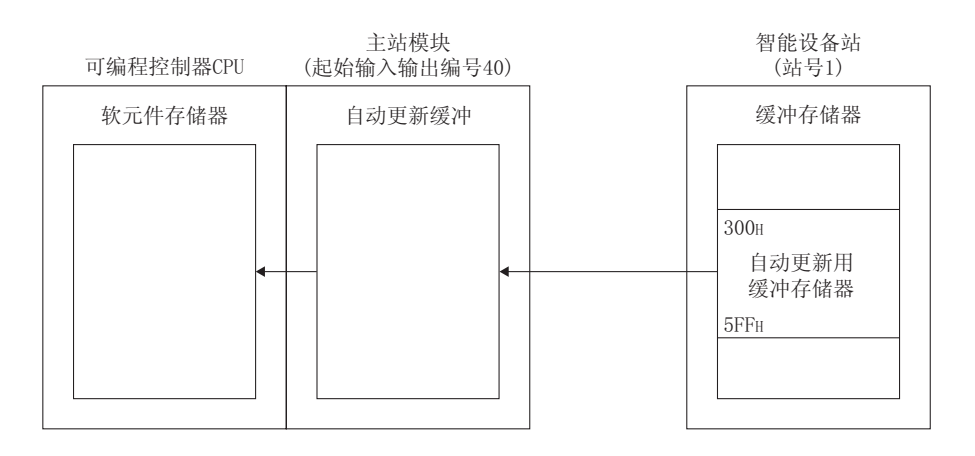

 $\overline{a}$  $\overline{\phantom{a}}$ 

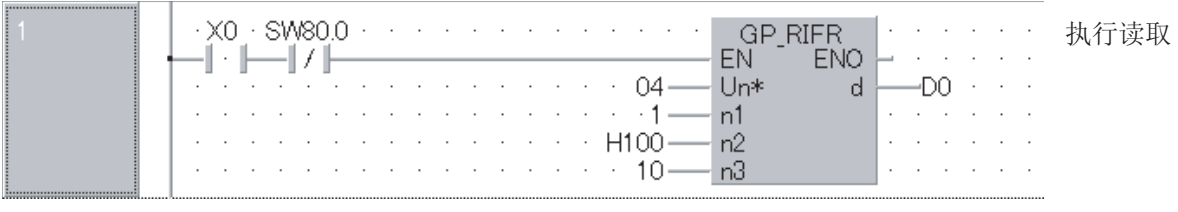

 $[ST]$ 

IF((XO=TRUE) & (SV8O. O=FALSE)) THEN

GP\_RIFR(TRUE, HO4, 1, H1OO, 10, D1O); (\*  $\rightarrow$   $\rightarrow$   $\rightarrow$   $\rightarrow$  $END$  |  $F$ ;

## $5.36$  RITO

### G\_RITO

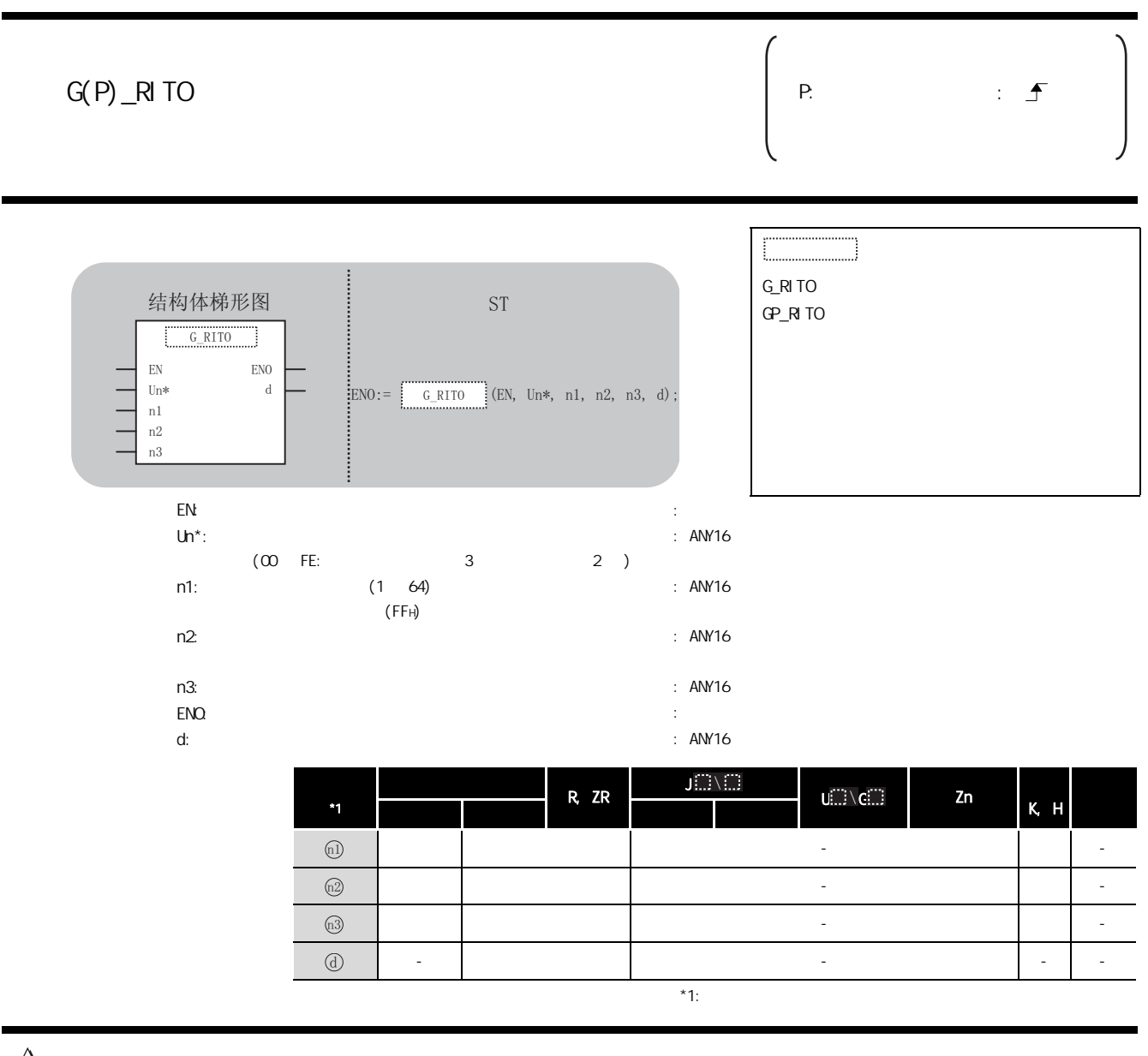

☆功能

 $AJ 65BT - R2(N)$ 

5

G\_RITO

程序示例

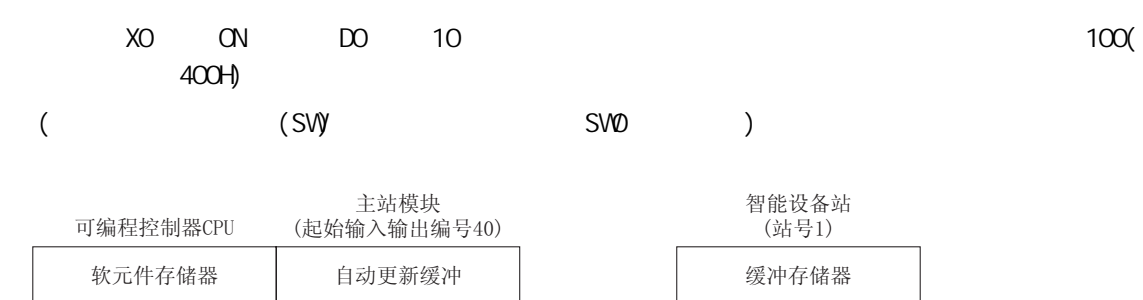

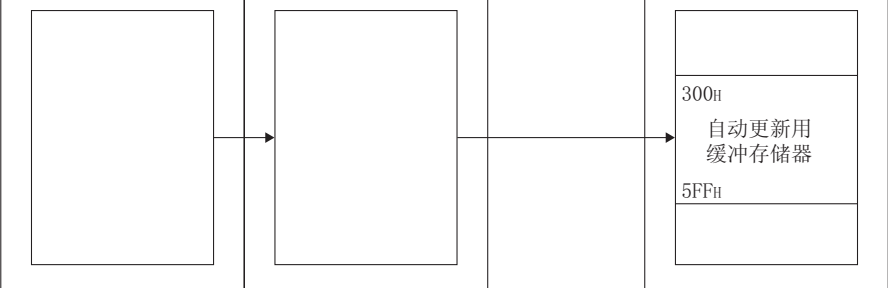

 $\overline{1}$ 

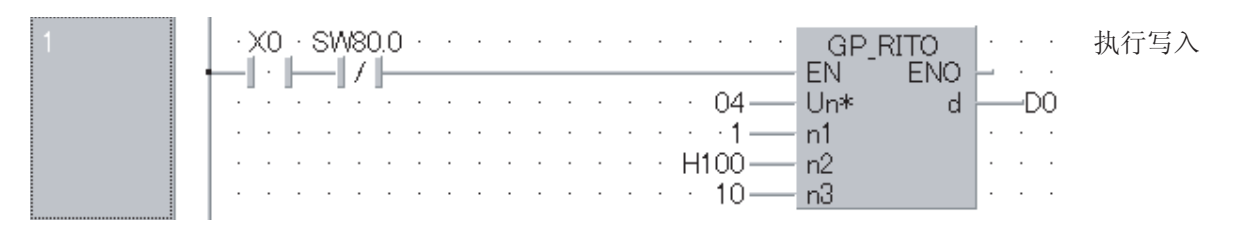

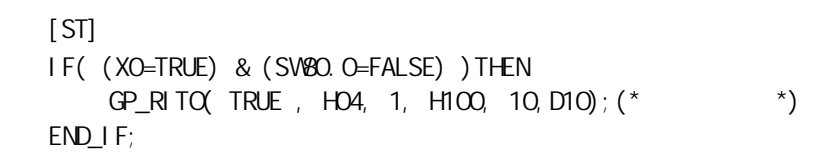

## $5.3.7$  RLPASET

### G\_RLPASET

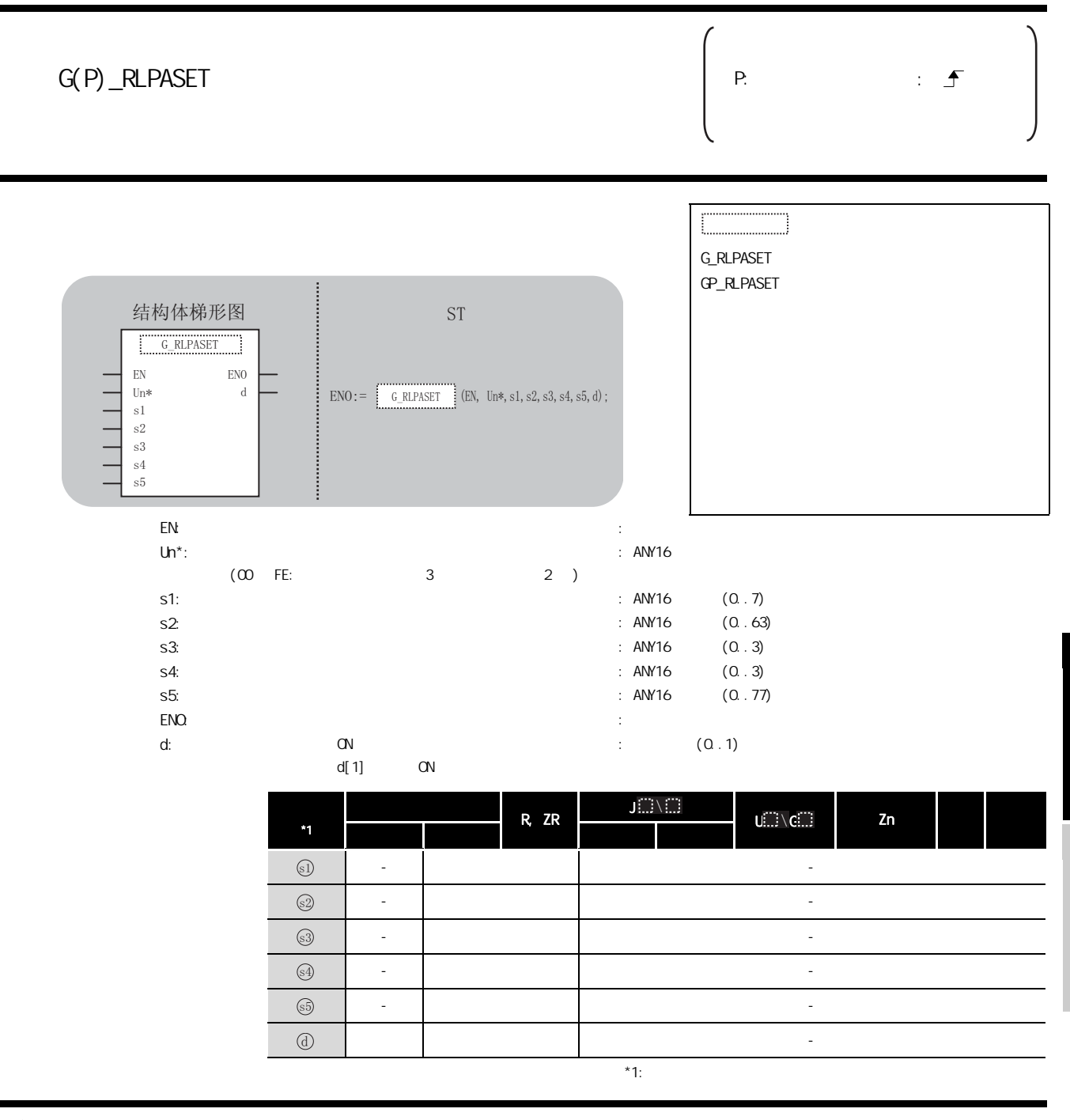

☆功能

5

G\_RLPASET

#### 巨 控制数据

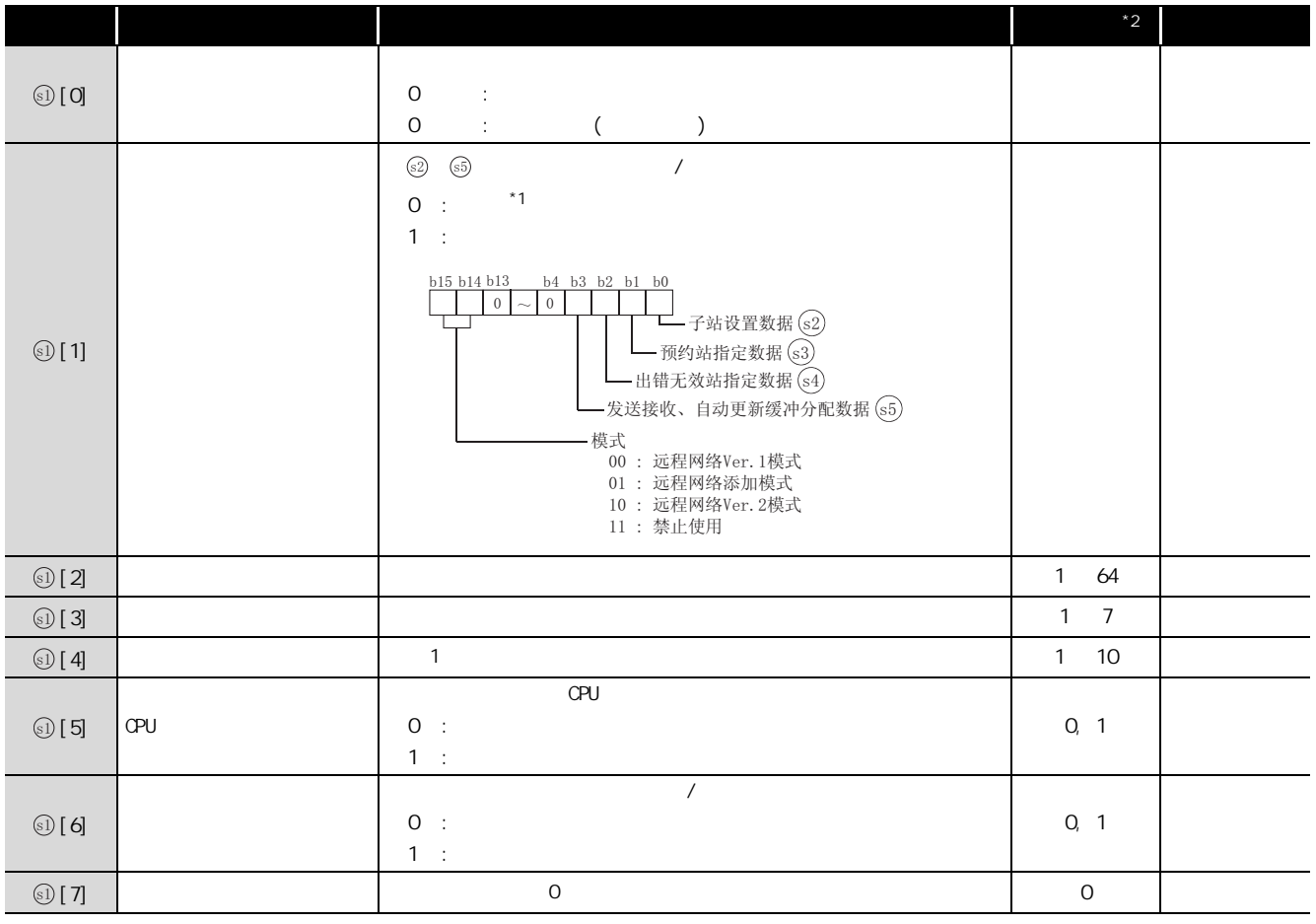

 $*1$  :  $z^*2$  :  $(1)$ 

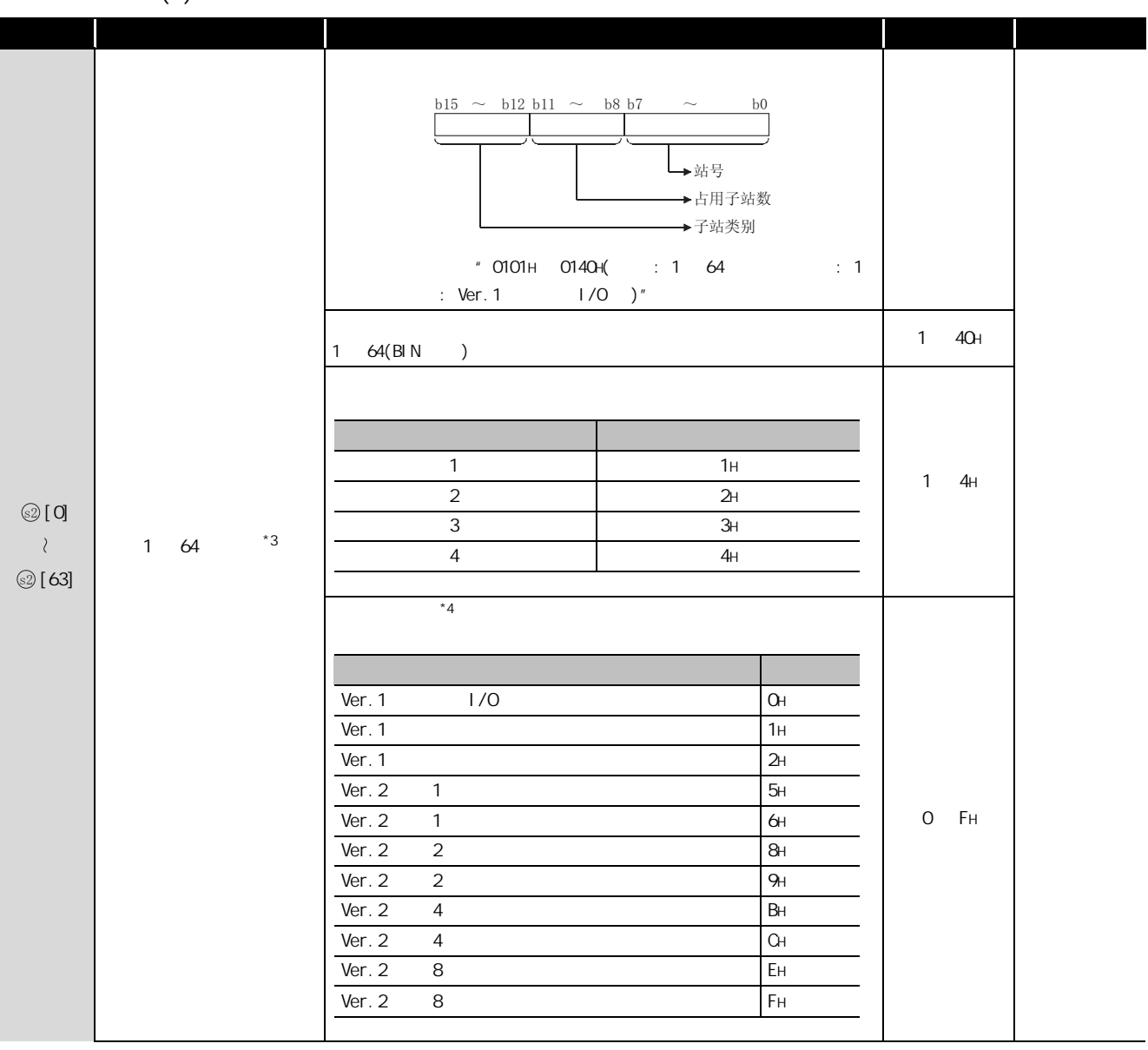

 $*3$  :  $*4$  :

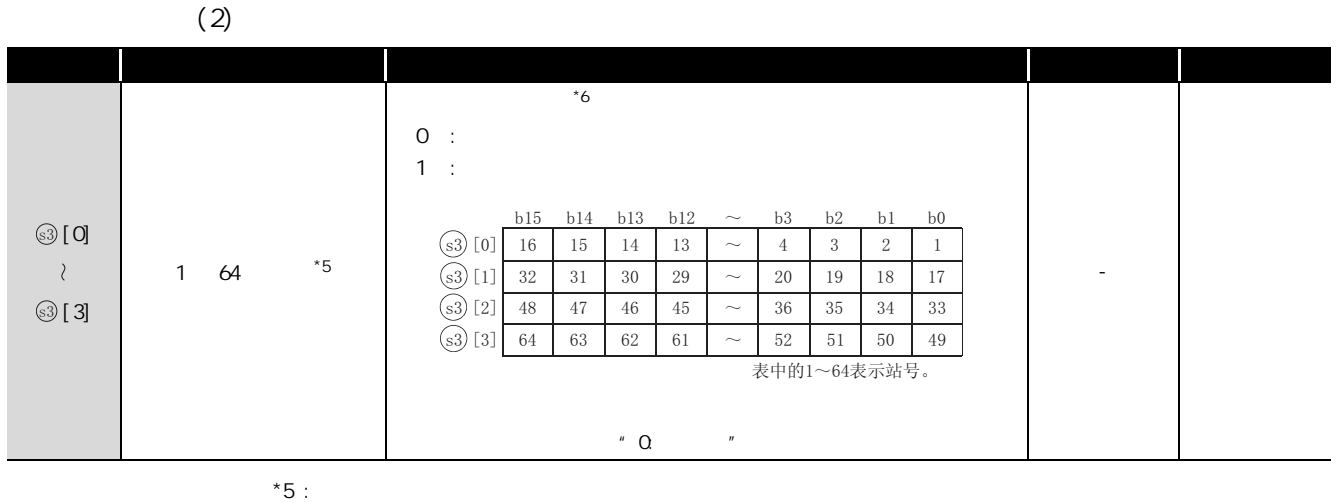

 $k$ \*6 :  $\hspace{1cm} 2$  / /  $\hspace{1cm} 2$ 

 $(3)$ 

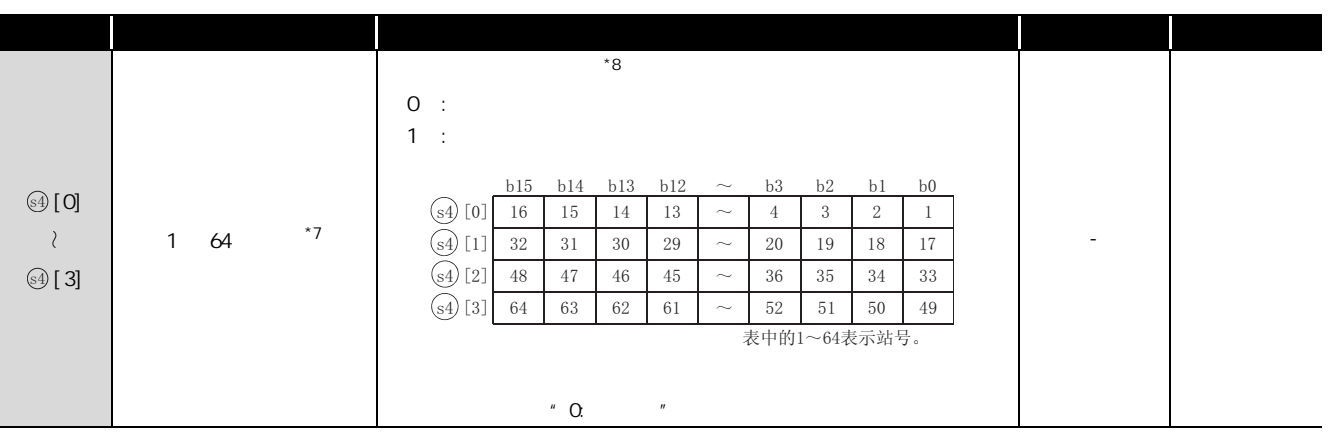

 $*7$  : \*8 :  $\sim$  2 / / /
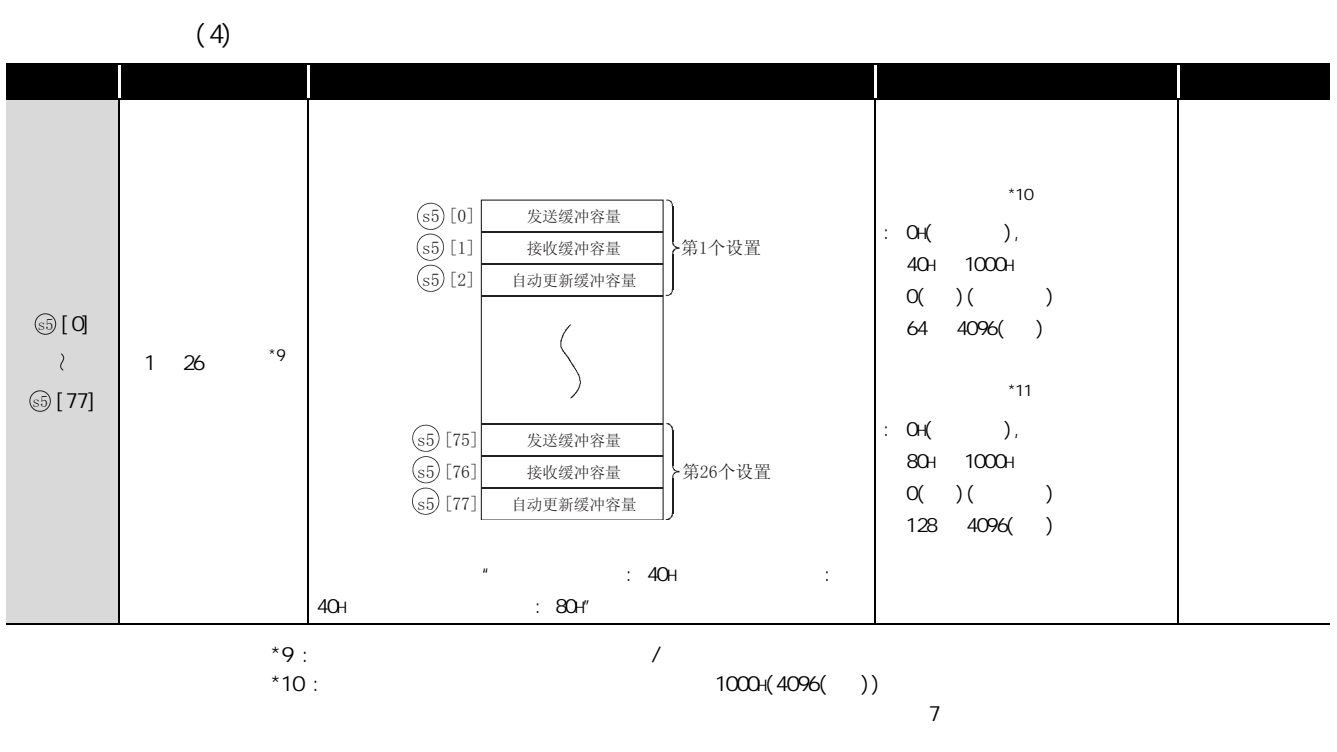

 $*11$  :  $1000+(4096( ) )$ 

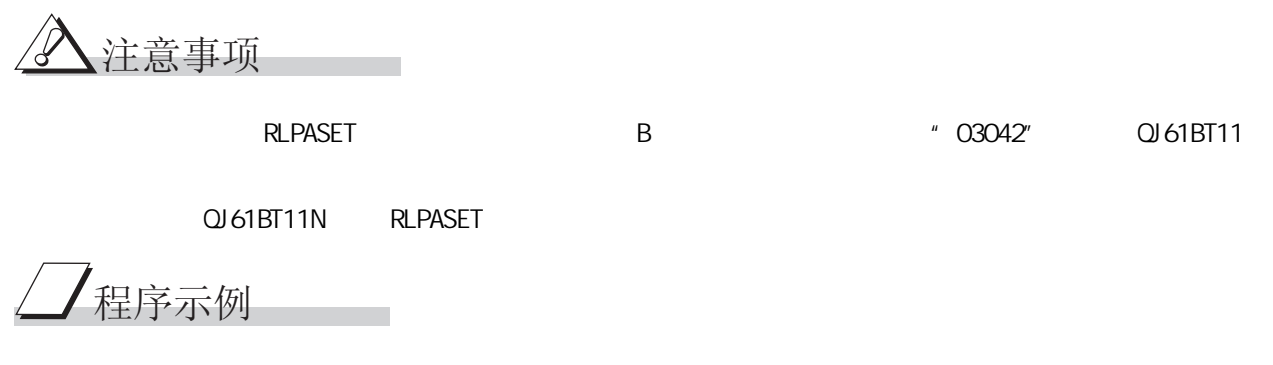

X/YOO X/Y1F

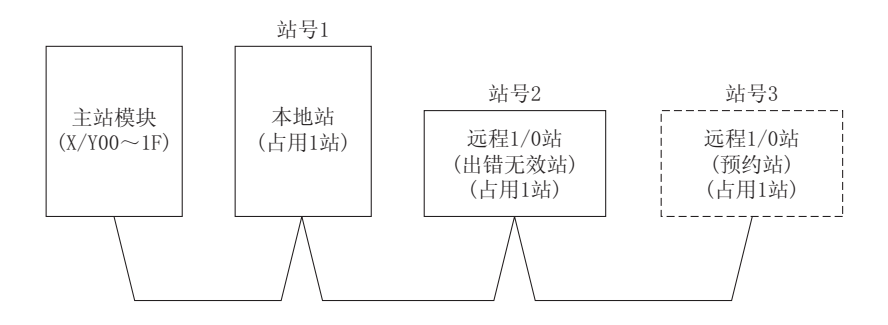

 $[$   $]$ **SM400** FROM<br>EN ENO 读取SB0040~SB01FF .<br>⊣К4SB40  $H<sub>0</sub>$  $n1$ <br> $n2$ <br> $n3$ Ñ  $+5E4$ <br>-28-FROM<br>ENO 读取SW0040~SW01FF EN  $H_0$ <br> $H_0$ <br> $H_0$ <br> $H_0$ <br> $H_0$ <br> $H_0$  $n_1$ <br> $n_2$ <br> $n_3$ -SW40  $\overline{c}$ **SM402** SB6E 参数设置指示 SET<br>EN ENO -1 п .<br>Var Flag Inst l.  $\overline{3}$ Var\_Flag Inst<br>——| EN MOVENO 清除结束状态 ar\_ControlData[0]  $-0 \begin{matrix} 1 & 1 & 1 \\ 1 & 1 & 1 \\ 1 & 1 & 1 \end{matrix}$ 将全部设置数据设置 EN. 为有效 15. ControlData[1] 设置通信连接个数 EN MOVENO  $-3$ ar ControlData[2] MOV<sub>ENO</sub> 设置重试次数 **EN**  $\overline{\cdot \cdot}$ ControlData[3] NOV<br>I MOV<br>A 设置自动恢复个数 EN. ControlData[4]  $\ddot{\phantom{1}}$  $EN$   $MOV$   $ENO$ 将CPU宕机时运行指定 设置为停止 ٠ö ontrolData[5]  $EN$   $MOV$   $ENO$ 将扫描模式指定设置为 非同步  $\overline{\cdot$ o .<br>ControlData[6]  $\mathbf{d}$  $\begin{array}{c}\n1 \\
1 \\
\hline\n\end{array}$ 设置延迟时间指定 EN  $\overline{0}$ r\_ControlData[7]  $\overline{4}$ Var\_Flag Inst<br>—— | EN MOVENO 第1个:本地站、 占用1站、站号1  $H2101$ .<br>SlaveStation[0] MOV<sub>ENO</sub> 第2个:远程I/0站、  $EN$ 占用1站,站号2 H102 SlaveStation[1] MOV<br>ENO 第3个: 远程I/0站、 EN. 占用1站、站号3  $H103$ SlaveStation[2]  $\sqrt{5}$ EN MOVENO Var\_Flag Inst<br>——| 预约站指定: 站号3  $H<sub>4</sub>$ servedStation[0]  $\mathbf{d}$  $\,6$ Var\_Flag\_Inst<br>—— | EN MOVENO 出错无效站指定: 站号2  $H<sub>2</sub>$ ErrorInvalidStation[0]  $\mathbf{d}$  $\overline{M}$  MOV<br>ENO<sub>d</sub>  $\overline{7}$ 第1个: 本地站、 EN 发送缓冲 100字 ar\_BufferSize[0]  $100<sub>1</sub>$  $EN$   $MOV$   $ENO$ 接收缓冲 100字  $100<sub>1</sub>$ /ar\_BufferSize[1] <sub>d</sub> MOV<sub>ENO</sub> 自动更新缓冲 0字  $\mathsf{EN}$  $\cdot$  O ar\_BufferSize[2]  $\mathbf{d}$ GP\_RLPASET<br>EN Un\* ENO<br>s1 s1<br>ಕಲಿಲಿ<br>ಕಿಳಿಕೆ  $\,$  8  $\,$ 执行参数登录数据 链接起动  $\cdot$ HOO $-$ -<br>Var Result - Var\_ControlData - var\_ControlData<br>- Var\_SlaveStation<br>- Var\_ReservedStation<br>- Var\_BufferSize-<br>- BufferSize Var\_Result[0]<br>──| ├──<del>|</del>  $\overline{9}$ RST<br>EN ENO 将参数设置指示置为OFF Var\_Flag\_Inst /ar\_Result[1]<br>──∥ / ├── 刷新指示 SET<br>EN ENO  $\mathbf{A}$ -SB3 SET<br>EN ENO 控制程序开始指示 ᓖᐌ㒧ᴳᯊⱘ໘⧚/ar\_Flag\_Exe<br>............. /ar\_Result[1] ï I

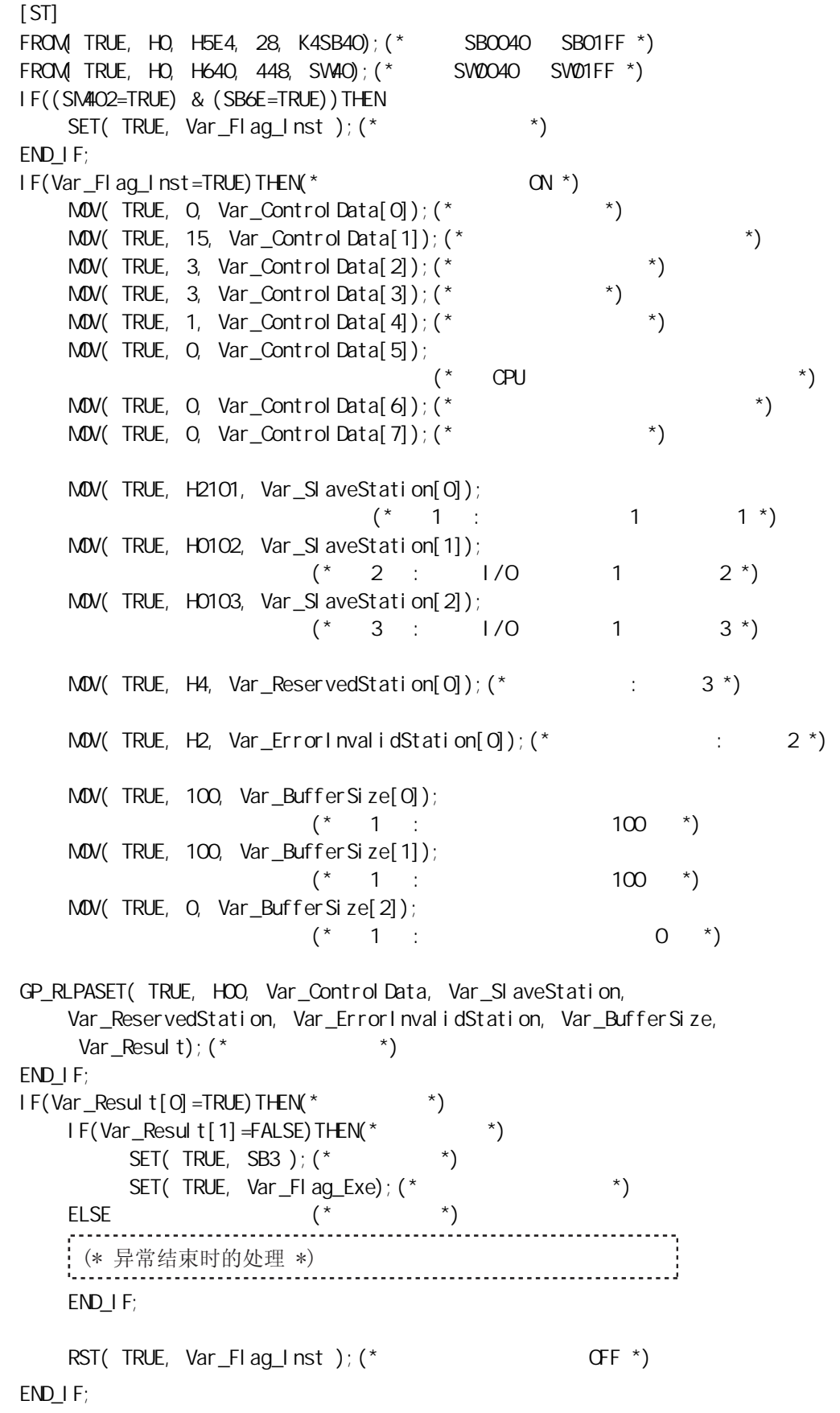

 $\blacksquare$ 

## $5.4$  CC-Link IE MELSECNET/H

### $5.4.1$  READ

### J\_READ,G\_READ

 $\overline{CC}$  IE NET/H E71

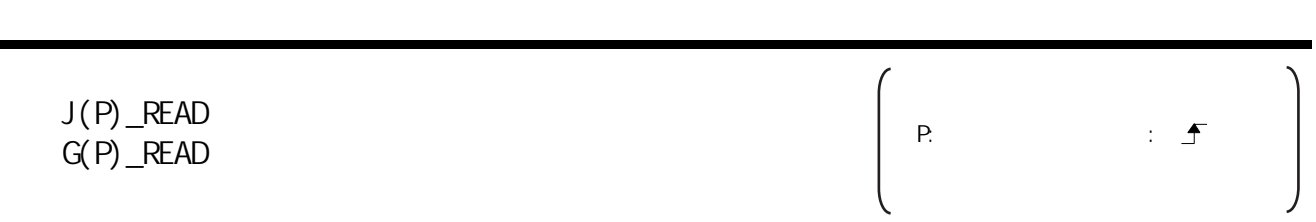

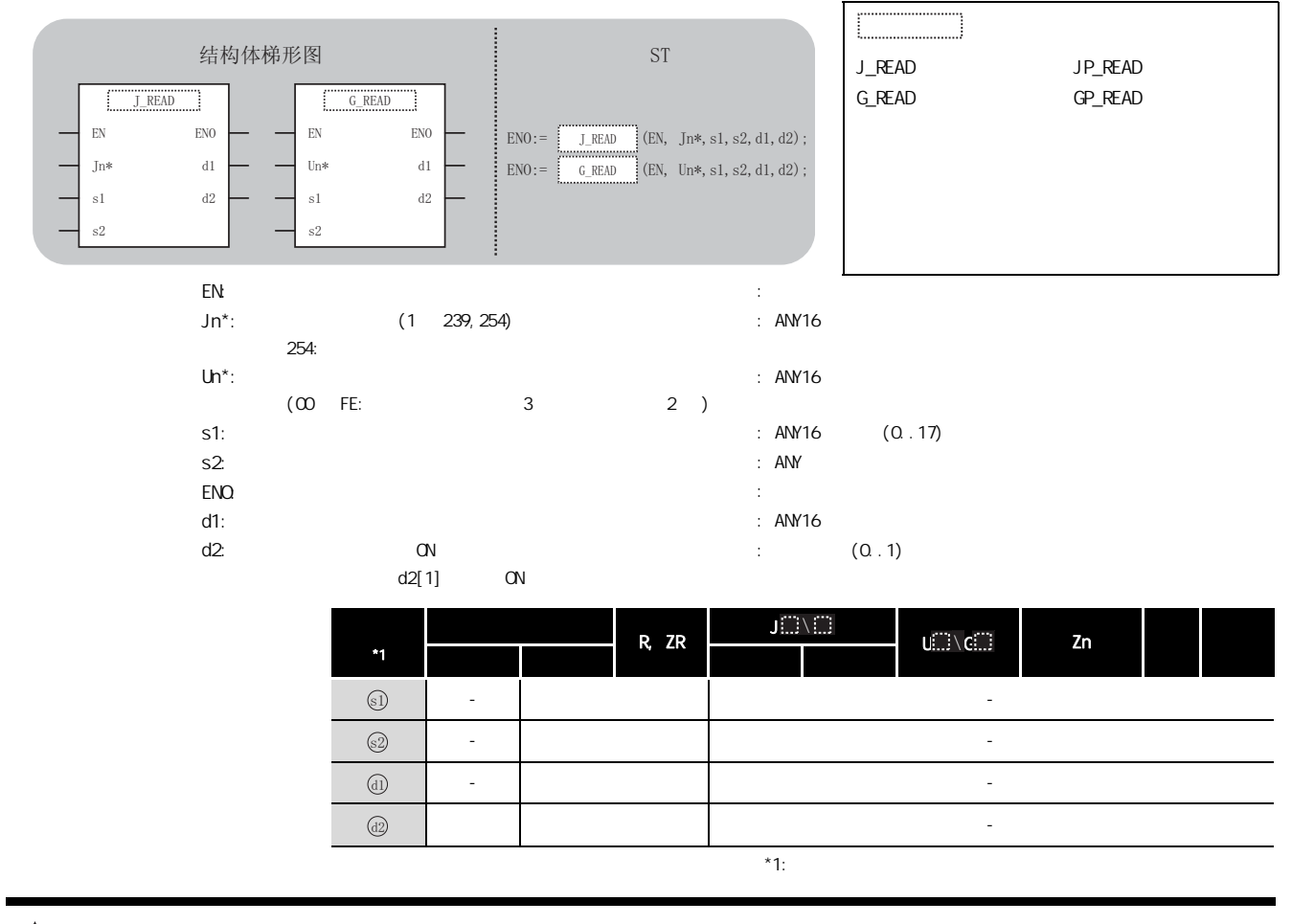

☆功能

# 三 控制数据

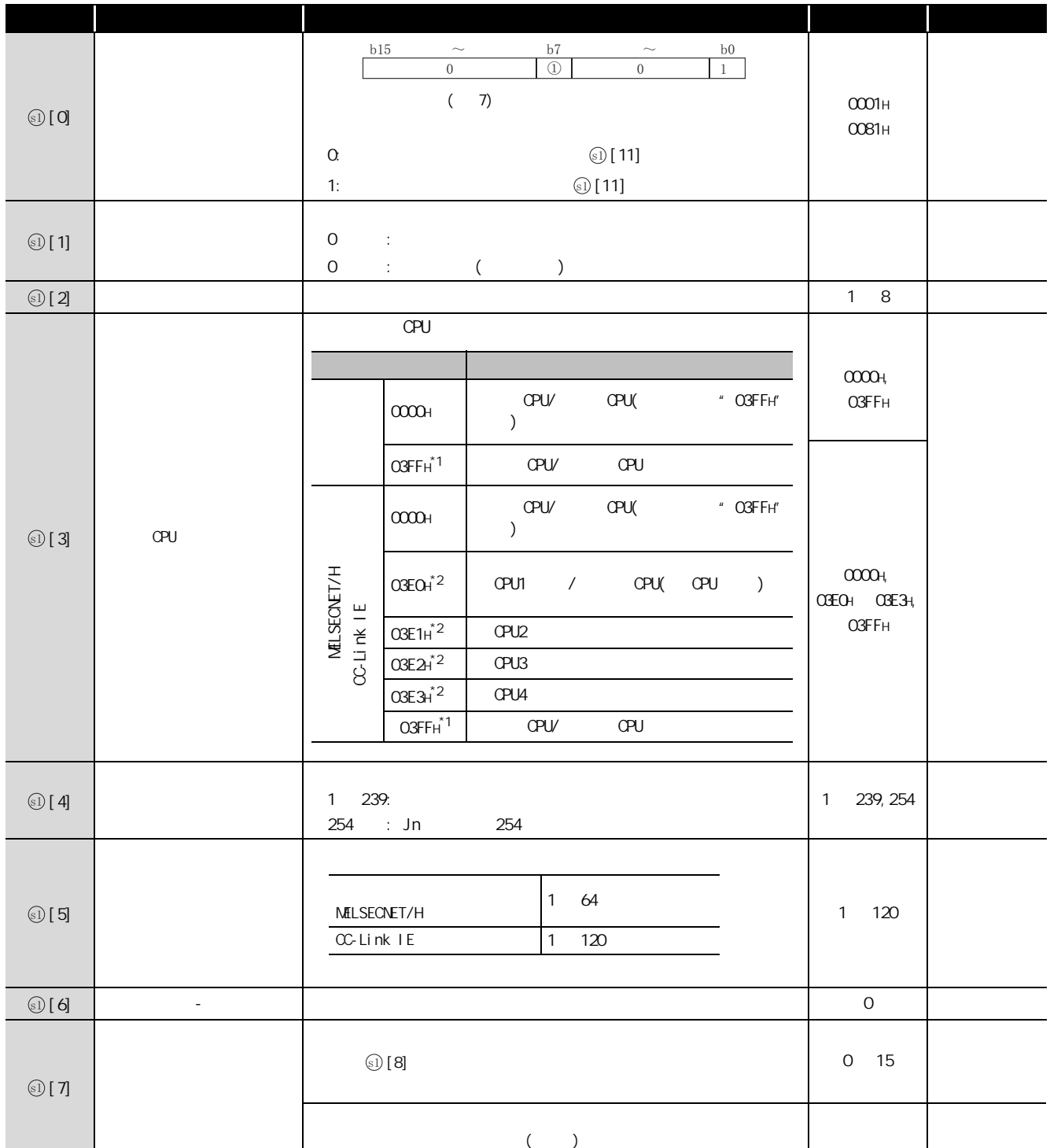

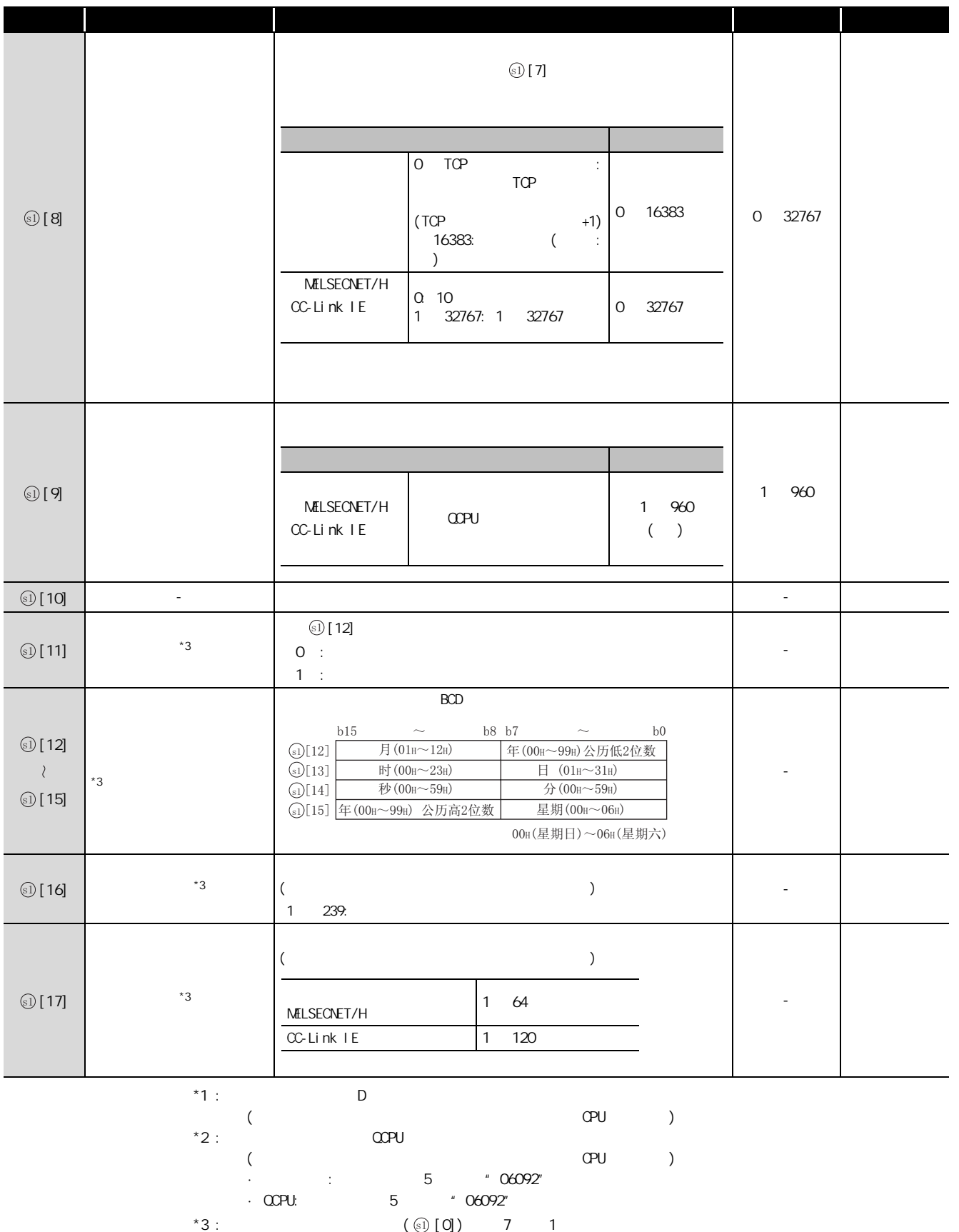

ᑣ⼎՟

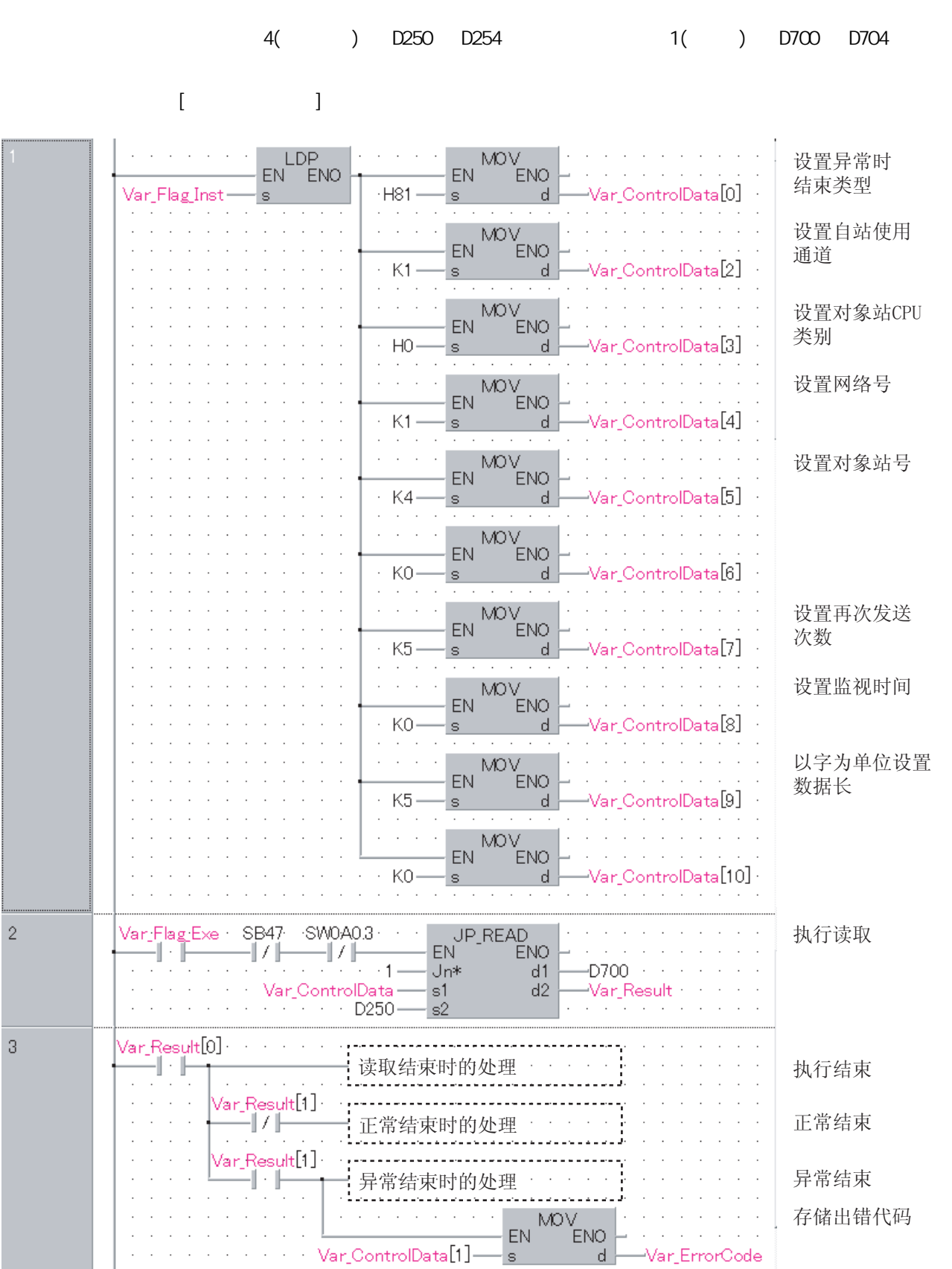

 $[ST]$ IF (LDP(TRUE, Var\_Flag\_Inst)) THEN  $M\text{W}(\text{TRUE},\text{H81},\text{Var}\_\text{Control}\text{Data[0]});$  (\*  $*$  )  $M\text{OV}$ (TRUE, K1, Var\_Control Data[2]);  $(*)$  $M\text{OV}(\text{TRUE},\text{HO},\text{Var}\_\text{Control}\text{Data}[\text{3}]);$  (\*  $\text{CPU}$  \*)  $M\text{OV}(\text{TRUE}, \text{K1}, \text{Var\_Control Data}[4])$ ; (\*  $\rightarrow$  $M\text{OV}(\text{TRUE}, K4, \text{Var\_Control Data}[5]):$  (\* \* \*) MOV(TRUE, KO, Var\_Control Data[6]);  $M\llap{$\mathcal{W}$}(TRUE, K5, Var\_Control Data[7]);$  (\* \*)  $M\text{W}(TRUE, KO, Var$  Control Data[8]); (\* \* \*)  $Mov(TRUE, K5, Var\_Control Data[9])$ ;  $(*$  \*) MOV(TRUE, KO, Var\_Control Data[10]); END\_IF; IF((Var\_Flag\_Exe=TRUE) AND (SB47=FALSE) AND (SW0A0.3=FALSE)) THEN JP\_READ(TRUE, 1, Var\_Control Data, D250, D700, Var\_Result); (\*  $*$  \*) END\_IF;  $IF(Var\_Result[0] = TRUE) THEN(*$  \*) IF(Var\_Result[1]=FALSE)THEN(\* \* \*) ELSE  $($   $*$   $)$ MOV(TRUE, Var\_ControlData[1], Var\_ErrorCode);  $(* \t * )$ END\_IF; : (\* 读取结束时的处理 \*) (\* 正常结束时的处理 \*) (\* 异常结束时的处理 \*)

END\_IF;

### $5.4.2$  SREAD

J\_SREAD,G\_SREAD

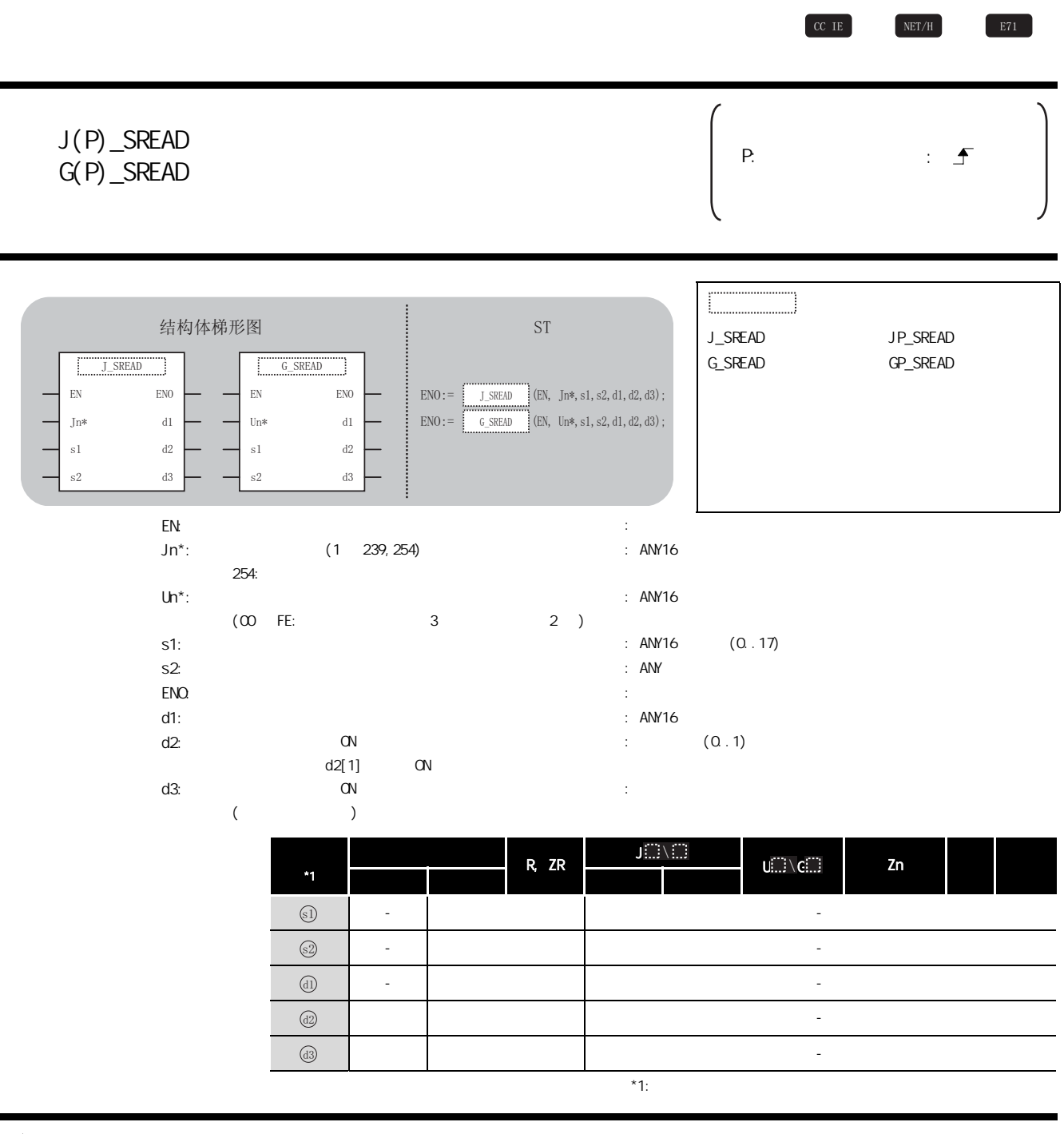

5

J\_SREAD,G\_SREAD

J\_SREAD, G\_SREAD

☆功能

#### 巨 控制数据

 $S$ READ and  $S$ READ  $I$ 

**READ READ** 

◯程序示例

 $SREAD$  and  $READ$  is the contract and  $READ$  and  $READ$  and  $READ$  and  $READ$  and  $READ$  and  $READ$  and  $READ$  and  $READ$  and  $READ$  and  $READ$  and  $READ$  and  $READ$  and  $READ$  and  $READ$  and  $READ$  and  $READ$  and  $READ$  and  $READ$  and  $READ$ 

 $\textcircled{\scriptsize{13}}$ 

 $[$   $]$ 

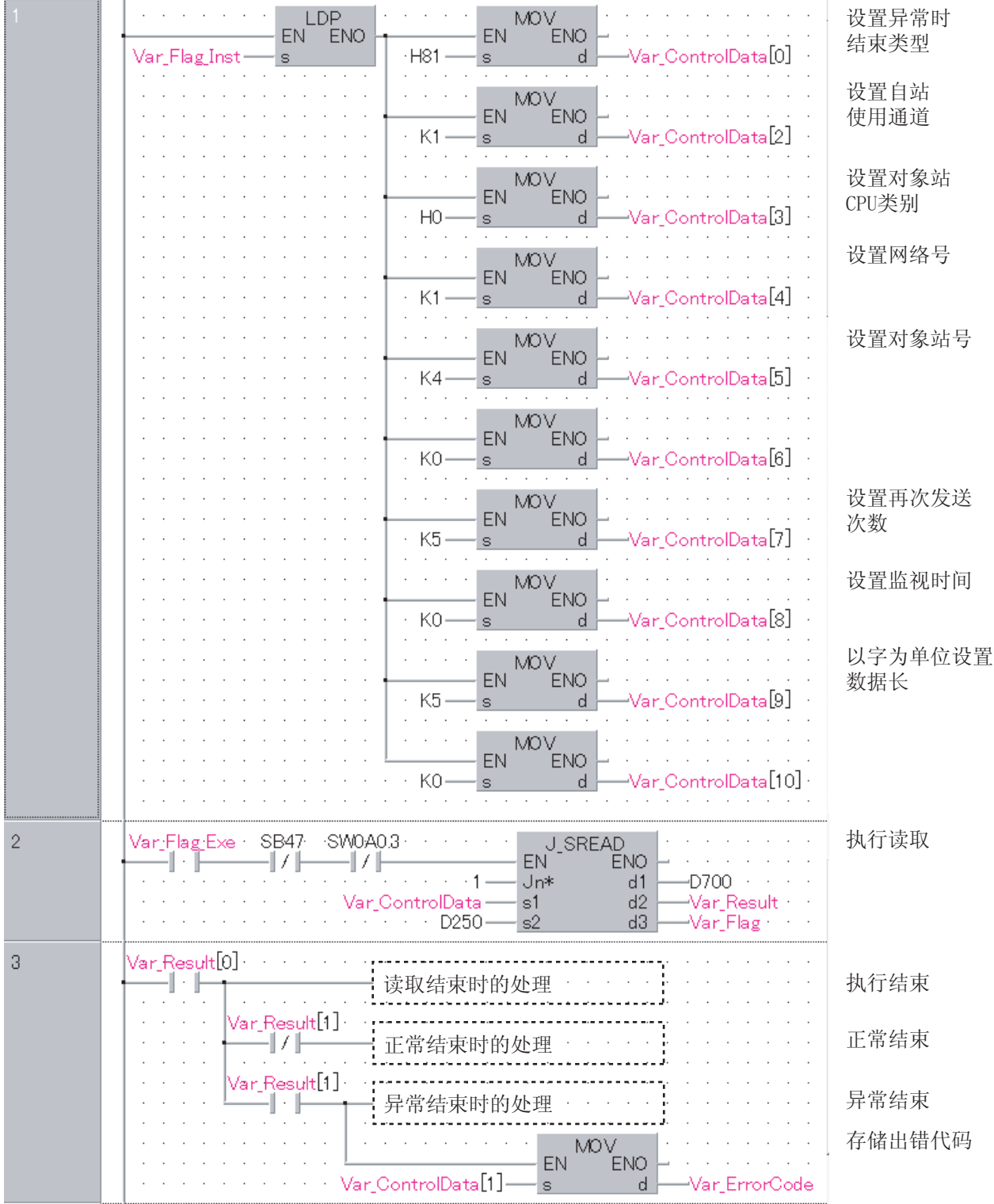

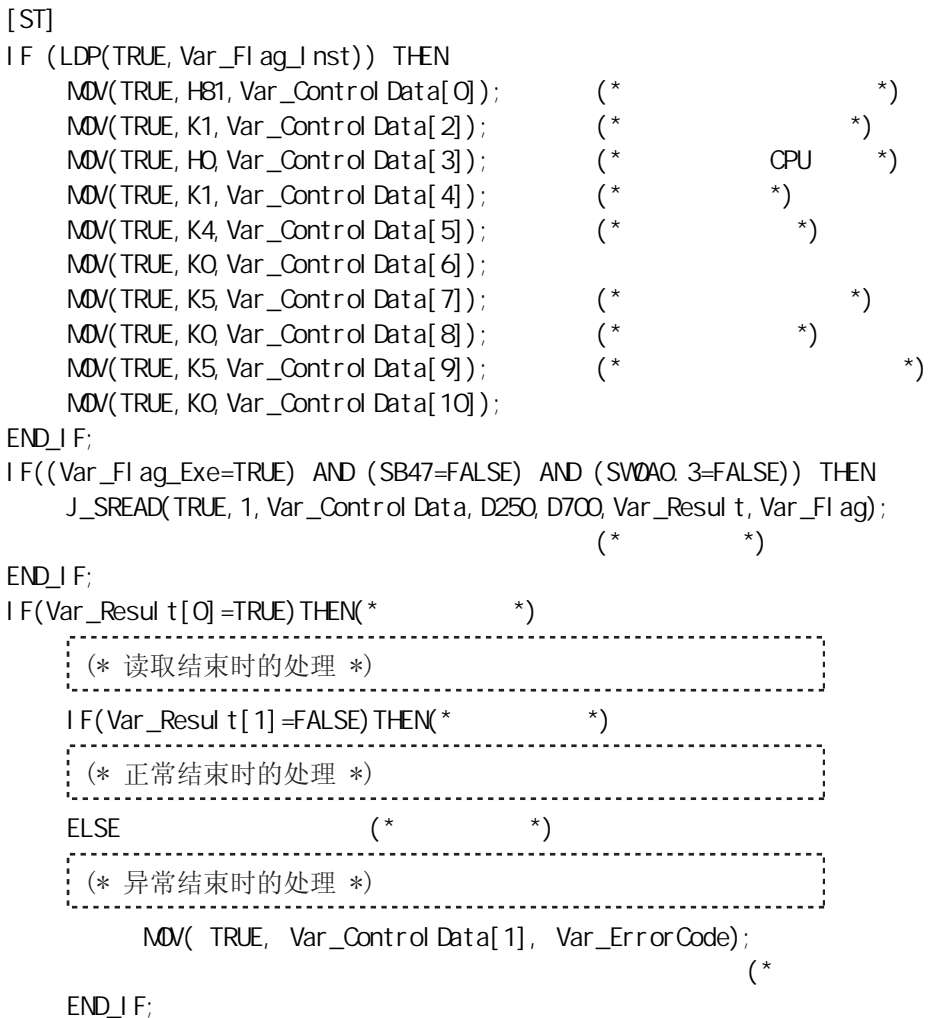

 $\left( \begin{array}{c} \ast \\ \end{array} \right)$ 

END\_IF;

### $5.4.3$  WRITE

J\_WRITE,G\_WRITE

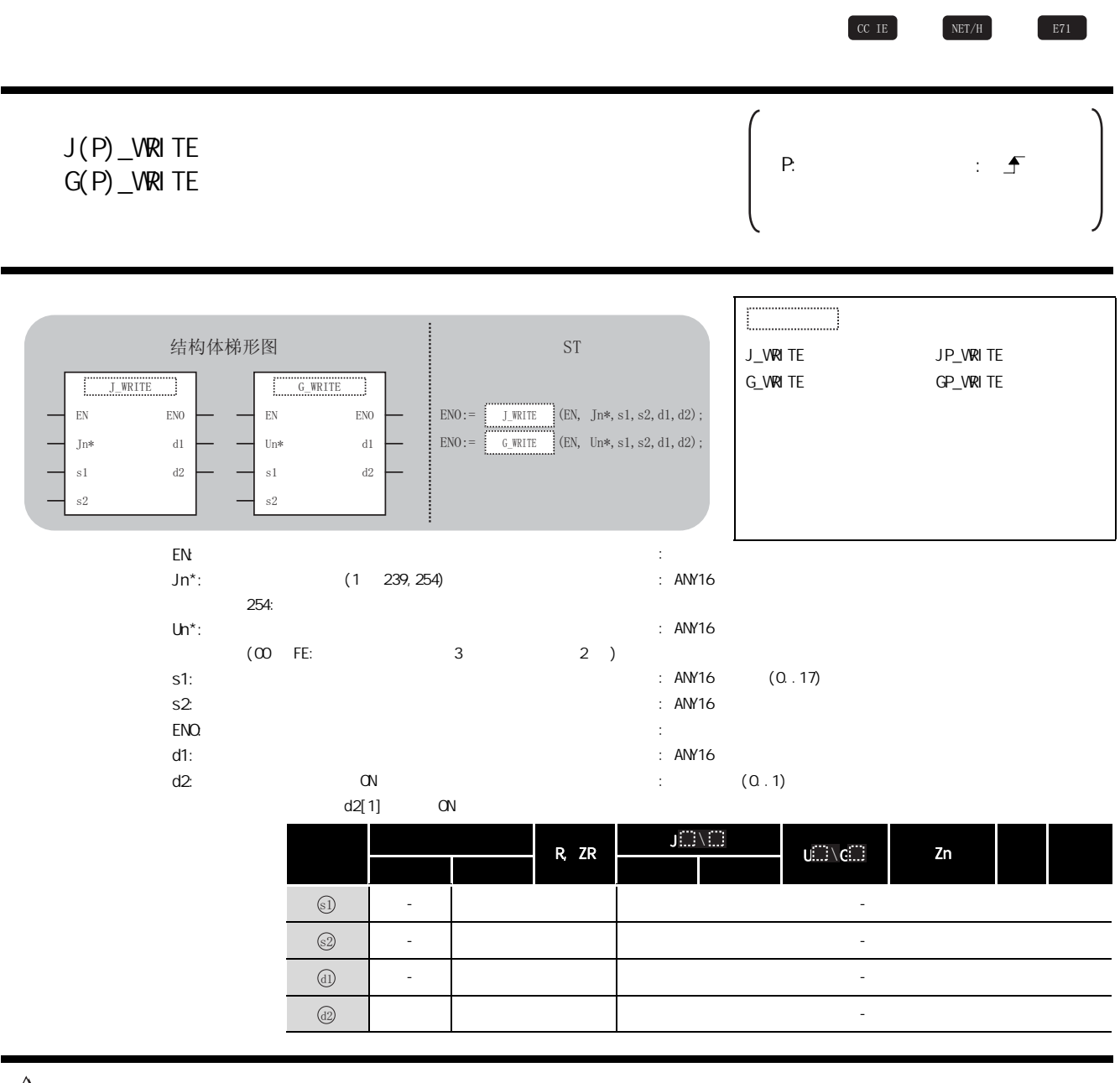

5

☆功能

#### 匞 控制数据

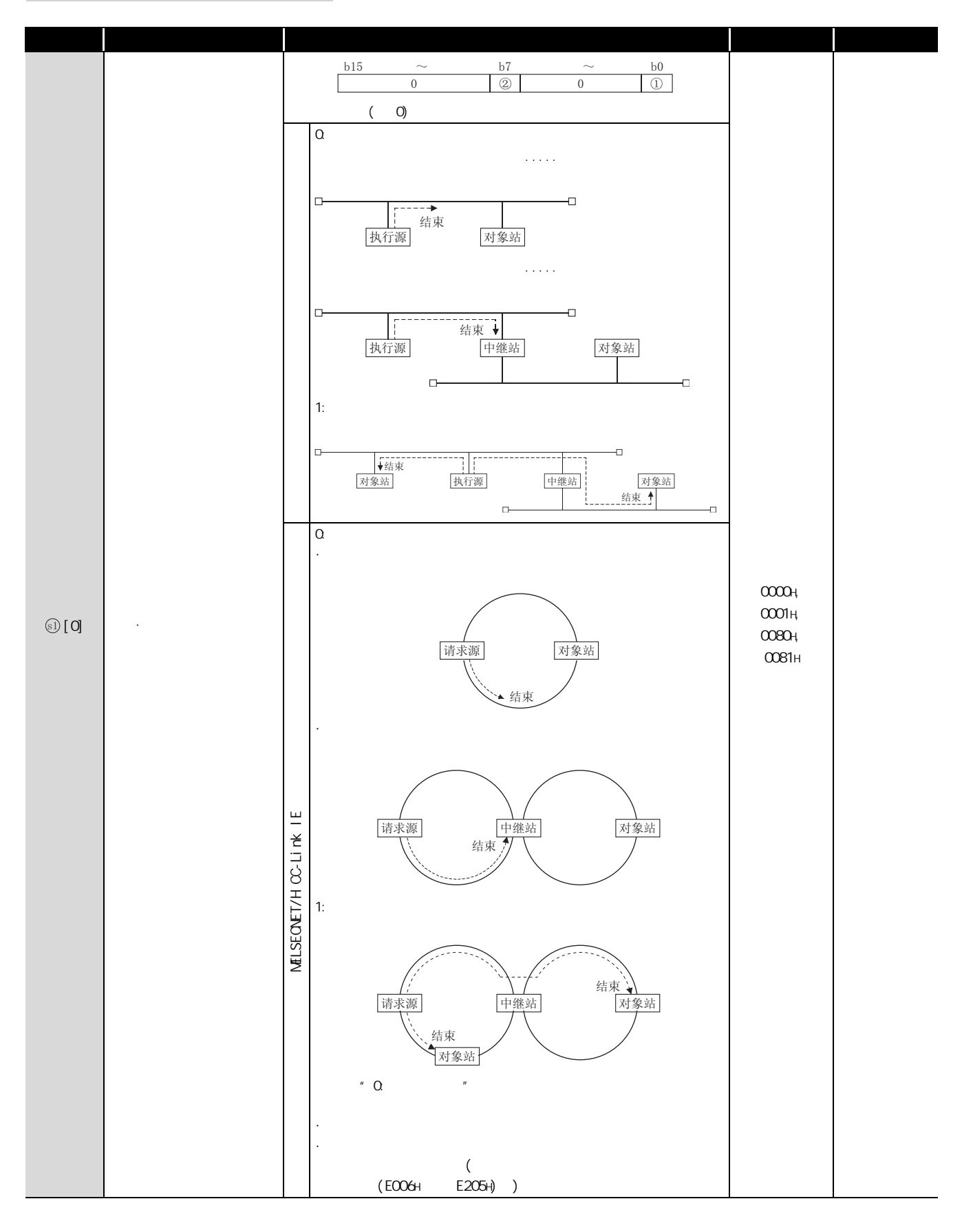

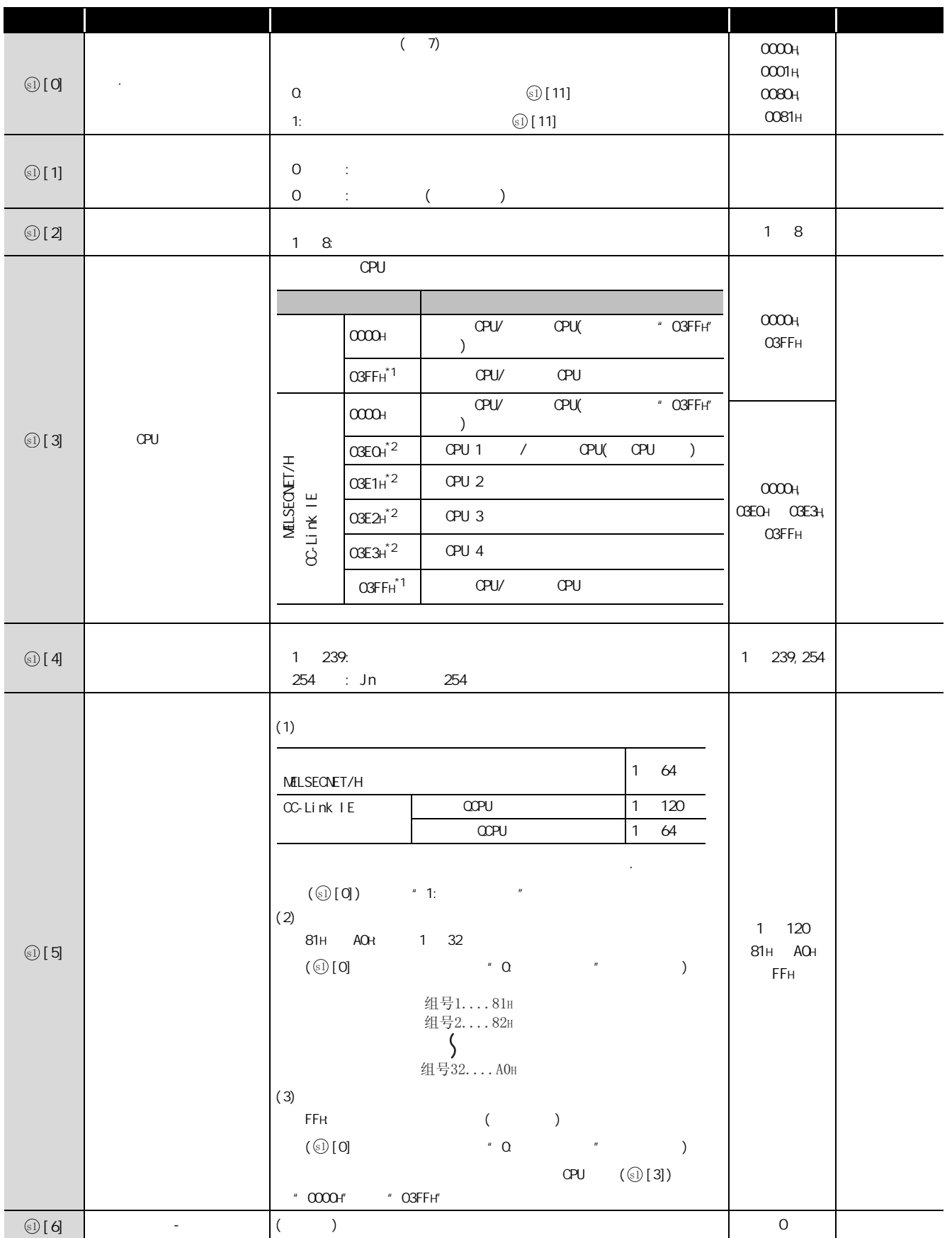

5

J\_WRITE,G\_WRITE

J\_VRITE, G\_VRITE

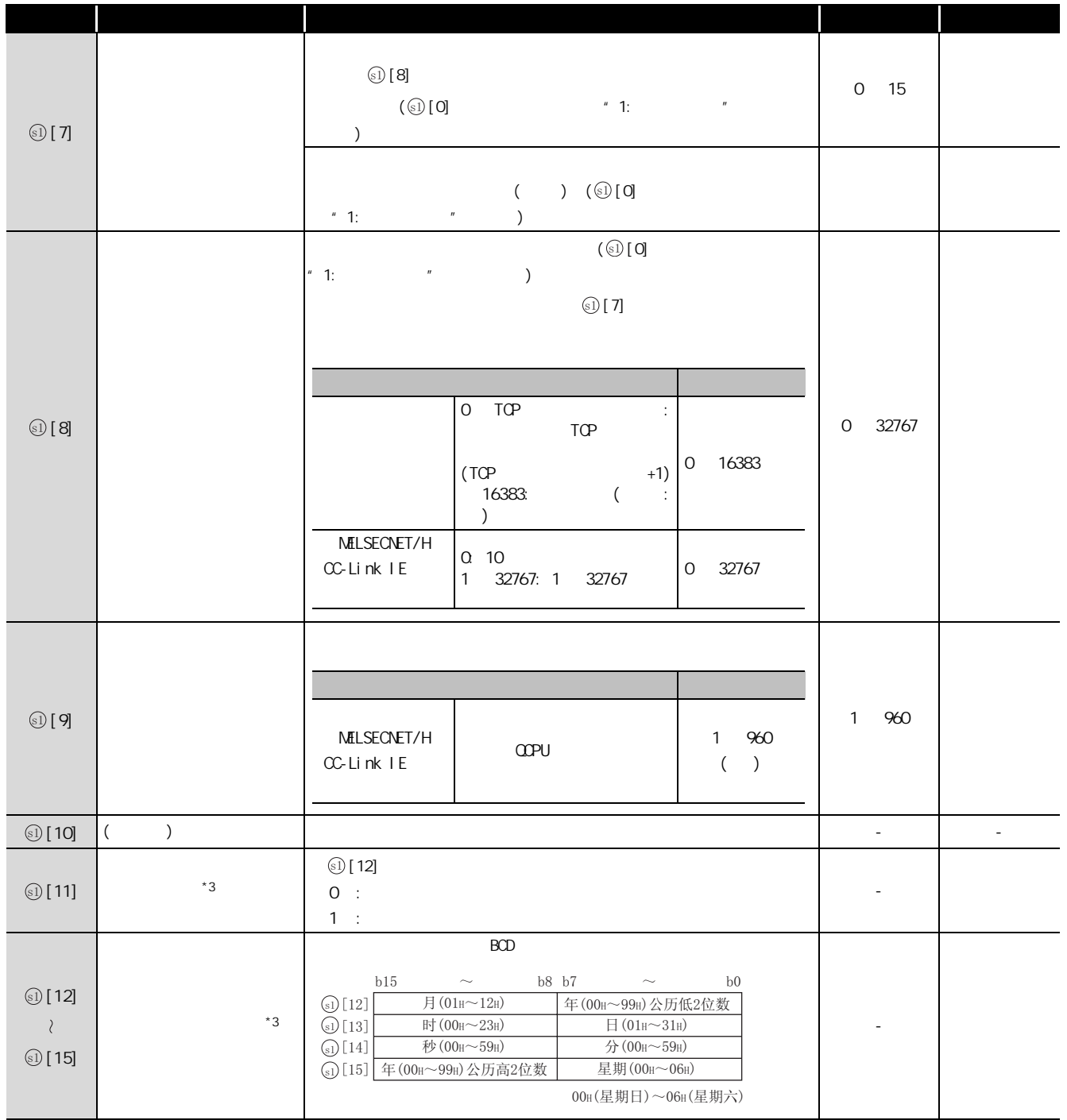

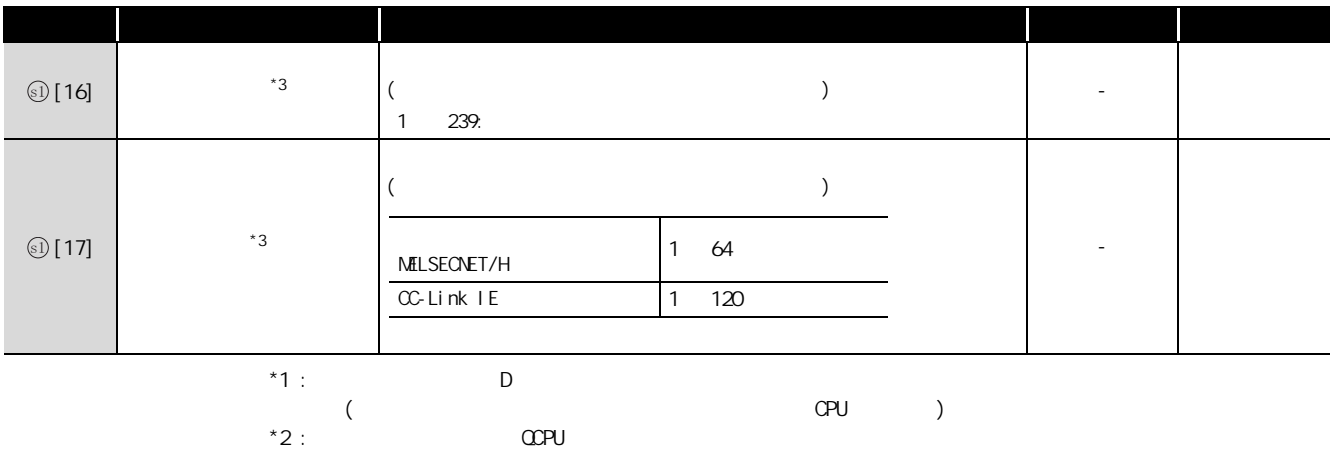

 $($  CPU  $)$ 

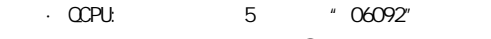

·网络模块 : 序列号的前 5 位数为 "06092"以后

 $^*3:$  (  $\textcircled{\scriptsize{}}\textcircled{\scriptsize{}}\text{[0]}$  ) 7 1  $^*3:$ 

】<br>程序示例

 $[$   $]$ LDP<br>EN ENO and control. 设置执行 · **MOV** EN ENO  $\mathbb{R}^n$  . The set 异常时结束类型  $-H81 -$ Var\_Flag\_Inst--<br>Var ControlData[0] MOV<br>ENO  $\sim$ 设置自站使用 **FN** 通道  $K2 -$ Var\_ControlData[2]  $\mathbf{s}$  $\mathbf{d}$  $\cdot$ J. 设置对象站 EN MOVENO CPU类别 Var\_ControlData[3]  $HO$ d Ĵ 设置网络号  $\mathsf{EN}\xspace\mathsf{MOV}\xspace_{\mathsf{ENO}}$ K1 Var ControlData[4] s. – d  $\mathcal{L}^{\text{max}}$  $MOV$  ENO 设置对象站号 EN.  $\cdot$  K3-Var\_ControlData[5] s  $\overline{A}$  $\hat{z} = \hat{z} - \hat{z}$  $\textsf{MOV}_\textsf{ENO}$ **EN** KO-Var\_ControlData[6]  $\mathord{\mathbb S}$  $\mathcal{L}_{\mathcal{A}}$  $\textsf{MOV}_\textsf{ENO}$ 设置再次发送 **EN**  $\sim$   $\sim$ 次数  $+$  K5 Var ControlData[7]  $\mathbf{s}$  $\mathbb{R}^{\mathbb{Z}}$ **MOV** 设置监视时间 EN. ENO  $KO-$ Var\_ControlData[8]  $\mathbf{d}$  $\frac{1}{2}$  ,  $\frac{1}{2}$  ,  $\frac{1}{2}$  ,  $\frac{1}{2}$ MOV<br>ENO<sub>.</sub> 以字为单位设置 **EN** 数据长 Var ControlData[9]  $K4 \sim$  $\mathsf{d}$  $\sim$   $\sim$  $\hat{\mathcal{A}}$  $EN$   $MOV$   $ENO$  $KO-$ Var\_ControlData[10]  $\mathbf{s}$ – d  $\mathcal{A}$ LDP<br>EN ENO  $\alpha$  ,  $\alpha$  ,  $\alpha$  ,  $\beta$ MOV<br>ENO<sub>.</sub> a cardina and a strategic and 将写入数据设置到 EN  $D750\!\sim\!D753\!\Leftrightarrow$ ar Flag Inst2 ·K10-D750  $\mathbf{s}$  $\mathbf{d}$ s.  $\mathcal{L}$ MOV<sub>ENO</sub> **EN**  $-K20$ D751  $\mathbf{s}$ **d**  $\mathbb{Z}^{\mathbb{Z}}$  . **MOV**  $\sim$   $\frac{1}{2}$  ENO EN. ·K30-D752 MOV<br>ENO<sub>.</sub>  $\mathcal{L}=\mathcal{L}=\mathcal{L}$ EN. ·K40· D753  $\mathbf d$ UP\_WRITE<br>EN ENO Van Flag Exe (1991) SB47 SW0A0.2 · 执行写入 43 -∥∕ |⊦  $-1/| \sim$  1 --Var\_Result ·  $Jn*$  $d1$ Var\_ControlData  $s1$  $D750$  $\overline{52}$ D300  $\overline{s3}$  $\mathsf{Var}\_\mathsf{Result}[0]$  : . . . . . . . . . . . . . . . . . . .  $\mathbf{+}\mathbf{+}$ 写入结束时的处理 执行结束 ٠, Var\_Result[1] 7F 正常结束 正常结束时的处理  $\mathcal{L}^{\pm}$  ,  $\mathcal{L}$ Var\_Result[1] 异常结束时的处理 异常结束 l,  $\mathcal{L}=\mathcal{L}$  $\dashv \vdash$ l, MOV<br>V ENO

 $2($  ) D750 D753  $3($  ) D300 D303

Var ControlData[1]-

and a state and

 $\ddot{\phantom{a}}$ 

 $\mathcal{L} = \mathcal{L} \times \mathcal{L} = \mathcal{L}$ 

 $\overline{2}$ 

 $\overline{3}$ 

 $\overline{4}$ 

EN

 $\sim$   $\sim$ 

 $\mathbf{d}$ 

War ErrorCode

存储出错代码

```
[ST]IF (LDP(TRUE, Var_Flag_Inst)) THEN
   M\!O\!V(TRUE, H81, Var_Control Data[O]); (* \cdotMov(TRUE, K2, Var\_Control Data[2]); (* *)
   M\text{OV}(\text{TRUE},\text{HO},\text{Var\_Control Data}[3]); (* CPU *)
   Mov(TRUE, K1, Var\_Control Data[4]); (* * *)
   M\text{OV}(TRUE, K3, Var_Control Data[5]); (* *)
   MOV(TRUE, KO, Var_Control Data[6]);
   Mov(TRUE, K5, Var\_Control Data[7]); (* *)
   Mov(TRUE, KO, Var Control Data[8]); (* * *)
   M\text{OV}(\text{TRUE}, \text{K4}, \text{Var\_Control Data}[9]); (* \rightarrowMOV(TRUE, KO, Var_Control Data[10]);
END I F;
IF (LDP(TRUE, Var_Flag_Inst2)) THEN
   MOV(TRUE, K10, D750); (* D750 D753 *)
   MDV(TRUE, K20, D751);
   MDV(TRUE, K30, D752);
   MDV (TRUE, K40, D753);
END_IF;
IF((Var_Flag_Exe=TRUE) AND (SB47=FALSE) AND (SW0A0.2=FALSE)) THEN
   JP_VRITE(TRUE, 1, Var_Control Data, D750, D300, Var_Result);
             (* \t *)END_IF;
IF(Var_Result[O]=TRUE)THEN(* * *)
               (* 写入结束时的处理 *)
                               IF(Var_Result[1]=FALSE)THEN(* * *)<br>……………………………………………………

ℷᐌ㒧ᴳᯊⱘ໘⧚

                                 ELSE (* 异常结束 *)

ᓖᐌ㒧ᴳᯊⱘ໘⧚
MOV(TRUE, Var_ControlData[1], Var_ErrorCode);
             (\star *)
   END_IF;
END_IF;
```
 $5.4.4$  SWRITE

J\_SWRITE, G\_SWRITE

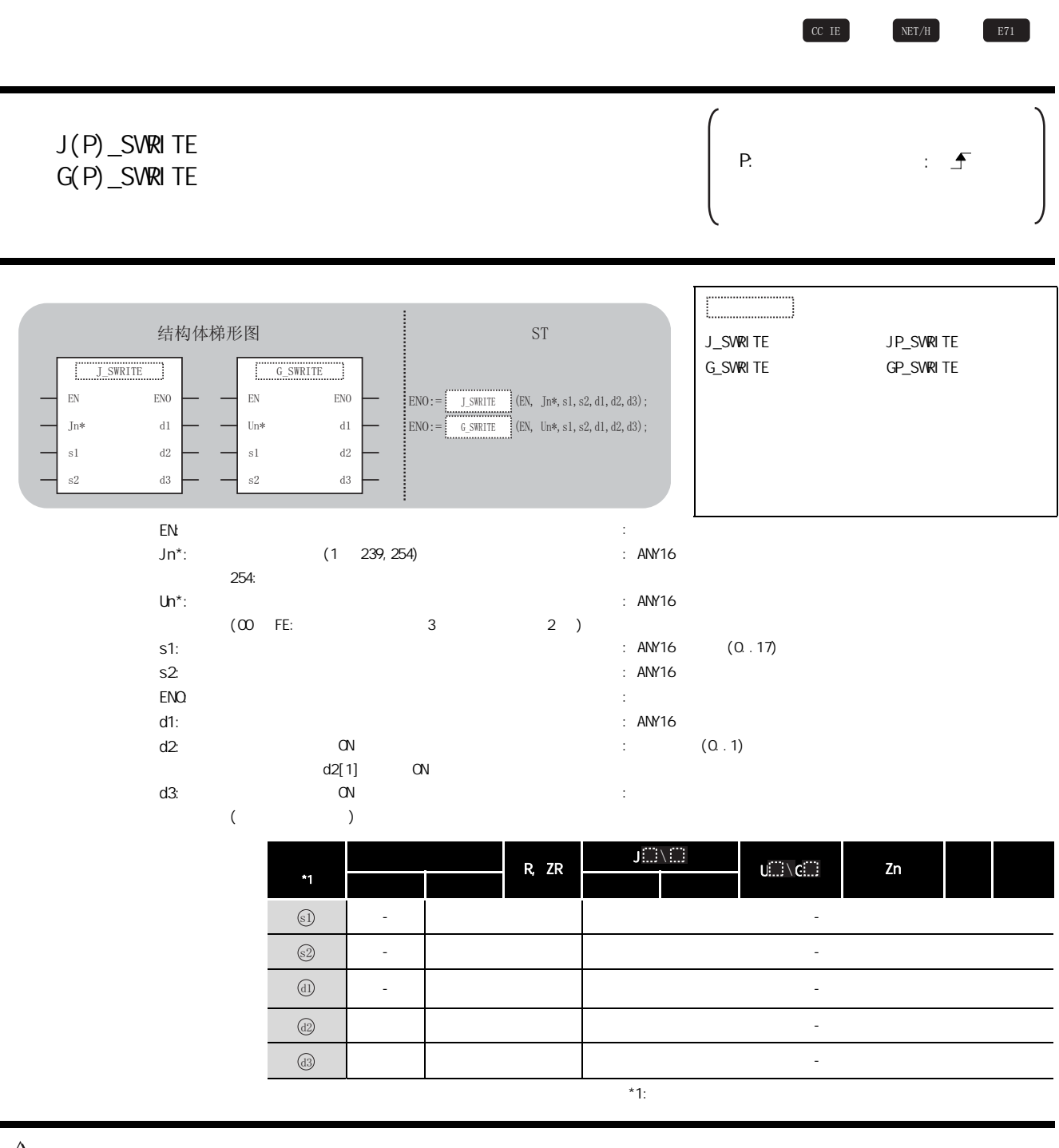

☆功能

#### $\mathbf{E}$ 控制数据

 $S$ vreit the state of  $S$ vreit the state  $S$ vreit the state  $S$ 

**WRITE** 

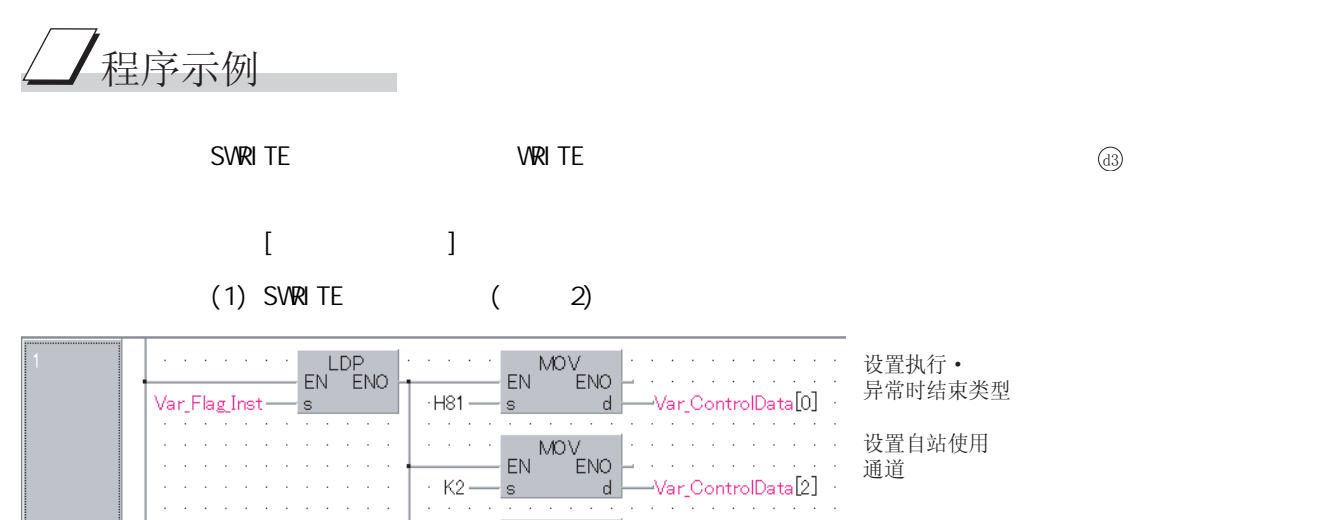

MOV<br>ENO EN 异常时结束类型  $-H81$  $\mathbf{d}$ Var ControlData[0] s MOV<sub>ENO</sub> 设置自站使用  $\mathbb{R}^2$ EN 通道  $-$  K<sub>2</sub> Var ControlData[2]  $\mathbf{d}$ MOV<sub>ENO</sub> 设置对象站CPU EN 类别 Var\_ControlData[3]  $H<sub>0</sub>$  $\mathbf{d}$ MOV<br>ENO<sub>.</sub> 设置网络号 EN  $K1$ ïa Var\_ControlData[4] MOV<br>ENO 设置对象站号  $\mathcal{L}$ EN K3 Var\_ControlData[5]  $h$ MOV<br>ENO EN K0 Var\_ControlData[6] d 设置再次发送 **MOV** EN ENO 次数  $K5$ /ar\_ControlData[7]  $\mathbf{d}$  $MOV$  ENO 设置监视时间  $\sim$ EN K0  $\mathbf{d}$ Var ControlData[8] 以字为单位 MOV<br>ENO EN 设置数据长 K4 Var ControlData[9]  $h$  $\mathbb S$ **MOV** EN ENO ar\_ControlData[10] K0  $\mathsf{s}$  $d$  $\overline{2}$ 设置写入到D750~D753 LDP<br>EN ENO **MOV EN** ENO 中的数据  $-K10 -D750$ /ar\_Flag\_Inst2<sup>.</sup> <sub>d</sub>  $\mathbb S$  $MOV$  ENO  $\mathcal{L}=\mathcal{L}=\mathcal{L}$ EN  $-K20$  $-D751$ <sub>d</sub> s  $MOV$  ENO  $EN$  $-K30$ -D752  $\overline{\mathbf{s}}$ - d  $\textsf{MOV}_\textsf{ENO}$ EN -D753  $-K40$ s d  $\sqrt{3}$ SB47 ·SW0A0.2 · 执行写入 VarjFlag Exe · JP\_SWRITE<br>ENG  $\alpha$  ,  $\alpha$  ,  $\alpha$  ,  $\alpha$ ŤΪ  $\mathop{\parallel} \mathop{\perp \hspace{-2.8ex}/} \mathop{\parallel}$ Var\_Result  $+1$ Jn\*  $d2$ Var\_ControlData  $s1$  $d3$ -Var Flag D750  $\approx$ D300  $d1$  $\overline{4}$ Var\_Result[0]  $\alpha$  ,  $\alpha$  ,  $\alpha$  ,  $\alpha$ 写入结束时的处理 执行结束  $\sim$ Var\_Result[1] 正常结束 ⊣≠⊫ 常结束时的处理 Var\_Result[1] and a strain and a state T ᓖᐌ㒧ᴳᯊⱘ໘⧚异常结束  $\mathcal{L}_{\mathcal{A}}$ 存储出错代码 ×  $EN$   $MOV$   $END$ Var\_ControlData[1]-War\_ErrorCode 's d.

 $\mathcal{L}=\mathcal{L}$ 

 $\circled{d}$ 

设置执行 •

 $(2)$  SWRITE  $(3)$ 

|  |  |                                                                                                    |                                                                 |  |  |  |  |  |  |  | . |  |  |  |  |  |  |  |
|--|--|----------------------------------------------------------------------------------------------------|-----------------------------------------------------------------|--|--|--|--|--|--|--|---|--|--|--|--|--|--|--|
|  |  |                                                                                                    | the contract of the contract of the contract of the contract of |  |  |  |  |  |  |  |   |  |  |  |  |  |  |  |
|  |  | the contract of the contract of the contract of the contract of the contract of the contract of the contract of |                                                                 |  |  |  |  |  |  |  |   |  |  |  |  |  |  |  |

 $[ST]$ 

```
(1) SVRITE (2)IF (LDP(TRUE, Var_Flag_Inst)) THEN
        M\!O\!V(TRUE, H81, Var_Control Data[O]); (* \cdotM\text{OV}(TRUE, K2, Var_Control Data[2]); (*
        M\text{W}(TRUE, HO, Var\_Control Data[3]); (* CPU *)
        M\text{OV}(\text{TRUE}, \text{K1}, \text{Var\_Control Data}[4]); (* * *)
        M\text{OV}(\text{TRUE}, K3, \text{Var}\text{ _}ControlData[5]); (* \hspace{1.5cm} *)
        MOV(TRUE, KO, Var_Control Data[6]);
        Mov(TRUE, K5, Var\_Control Data[7]); (* *M\&\text{U}(\text{TRUE}, KQ, \text{Var\_Control Data}[8]); (* *)
        M\!M\!M\!U(TRUE, K4, Var_Control Data[9]); (* \hspace{1cm}*)
        MOV(TRUE, KO, Var_Control Data[10]);
   END<sub>IF;</sub>
   IF (LDP(TRUE, Var_Flag_Inst2)) THEN
        MOV(TRUE, K10, D750); (* D750 D753 *)
        MOV(TRUE, K20, D751);
        MDV(TRUE, K30, D752);
        MOV(TRUE, K40, D753);
   END_IF;
   IF((Var_Flag_Exe=TRUE) AND (SB47=FALSE) AND (SW0A0.2=FALSE)) THEN
        JP_SWRITE(TRUE, 1, Var_Control Data, D750, D300, Var_Result, Var_Flag);
                   (* \t * )END_IF;
   IF(Var_Result[0]=TRUE)THEN(* * *)
         (* 写入结束时的处理 *)
        IF(Var_Result[1]=FALSE)THEN(* *)
                       <u>. . . . . . . . . . .</u>
         (* 正常结束时的处理 *)
        ELSE ( * )(* 异常结束时的处理 *)
                                         . . . . . . . . . . . . . . . . .
             MOV(TRUE, Var_ControlData[1], Var_ErrorCode);
                                                          (* \t * )END_IF;
   END_IF;
(2) SWRITE (3)IF(Var_Flag=TRUE) THEN
        BMOV(TRUE, D300, K4, D500);
                   (* D300 D303 D500 D503 *)
   END_IF;
```
5

 $\mathbb H$ 

<span id="page-203-0"></span> $5.4.5$  SEND

J\_SEND,G\_SEND

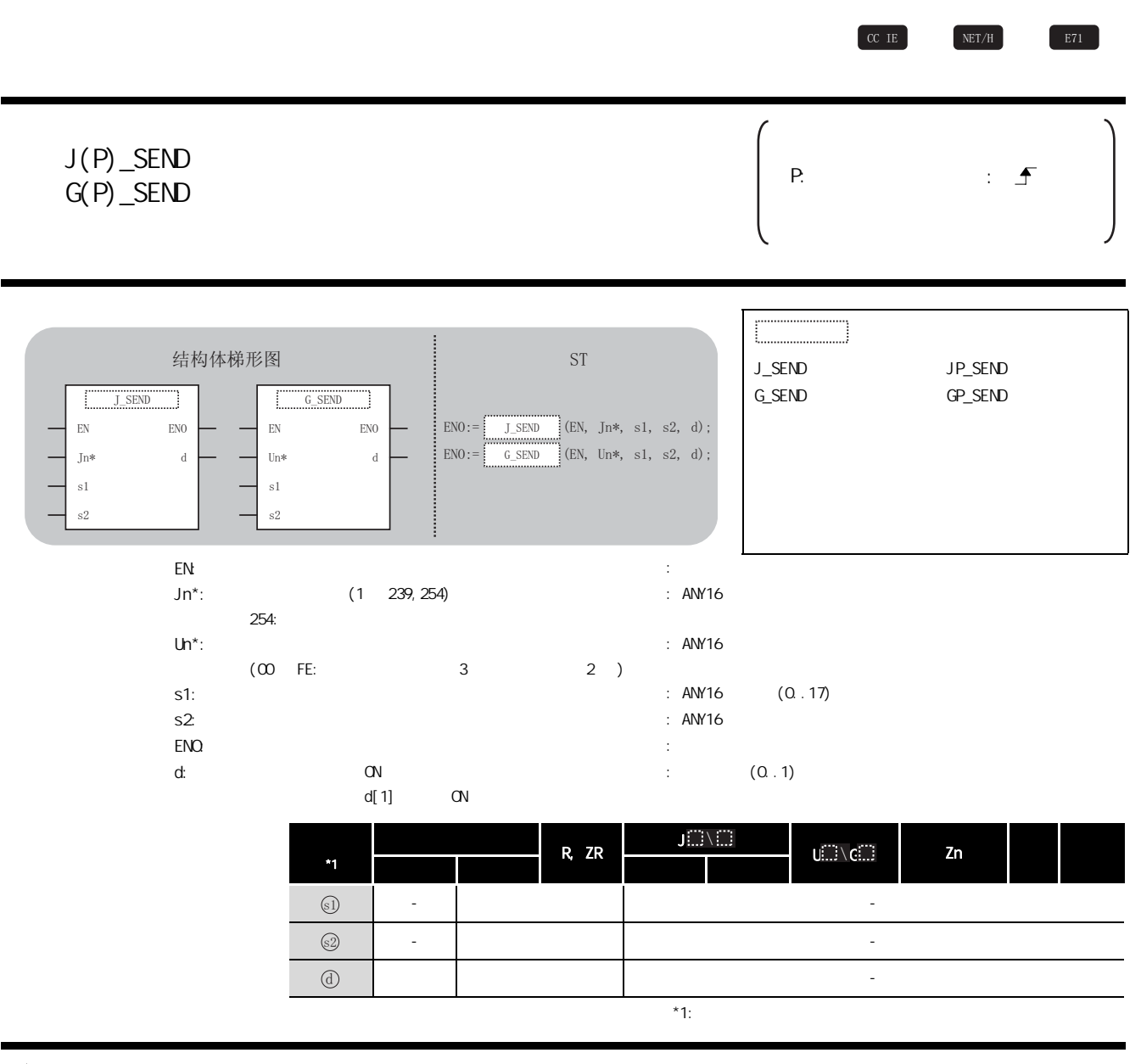

☆功能

#### 巨 控制数据

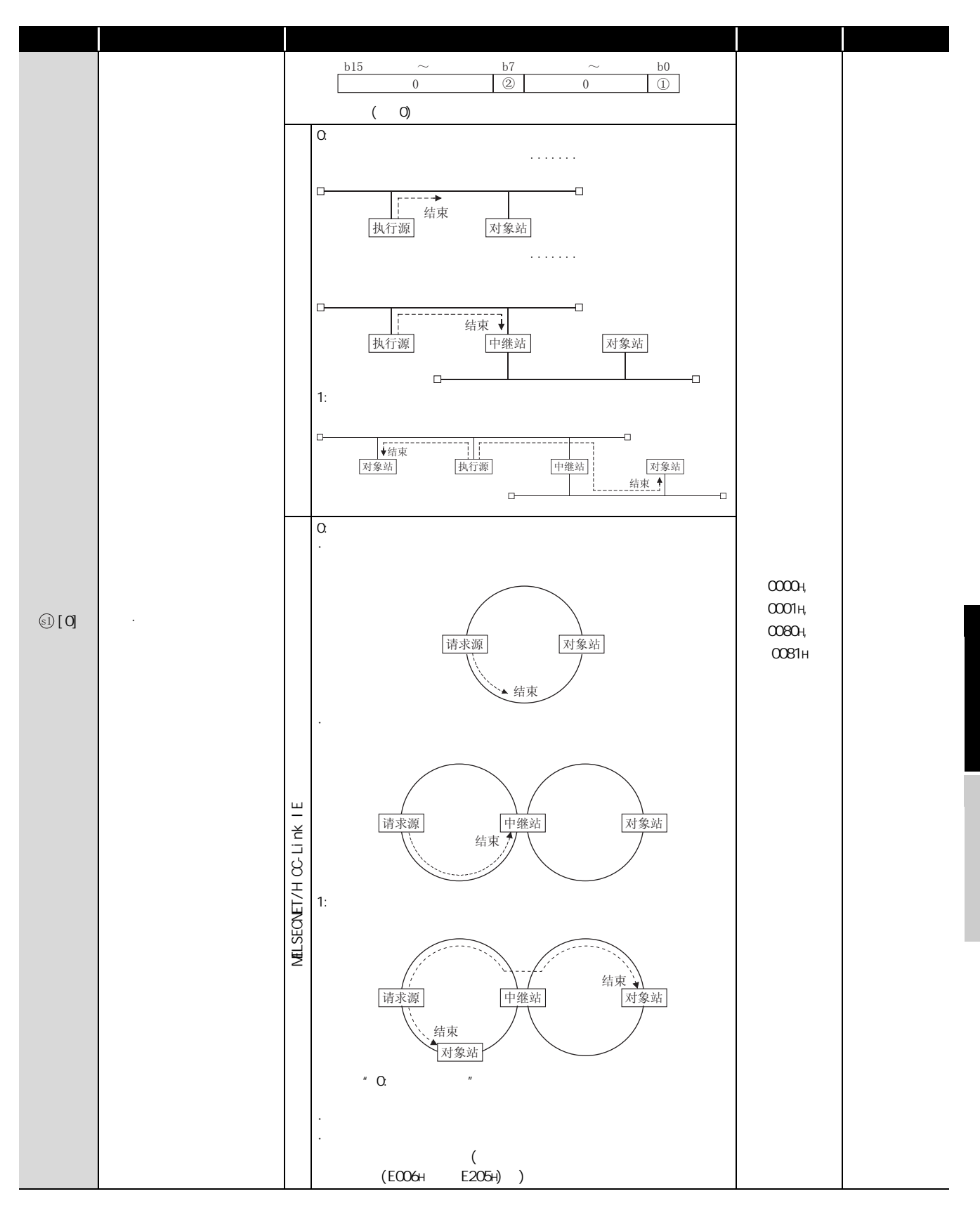

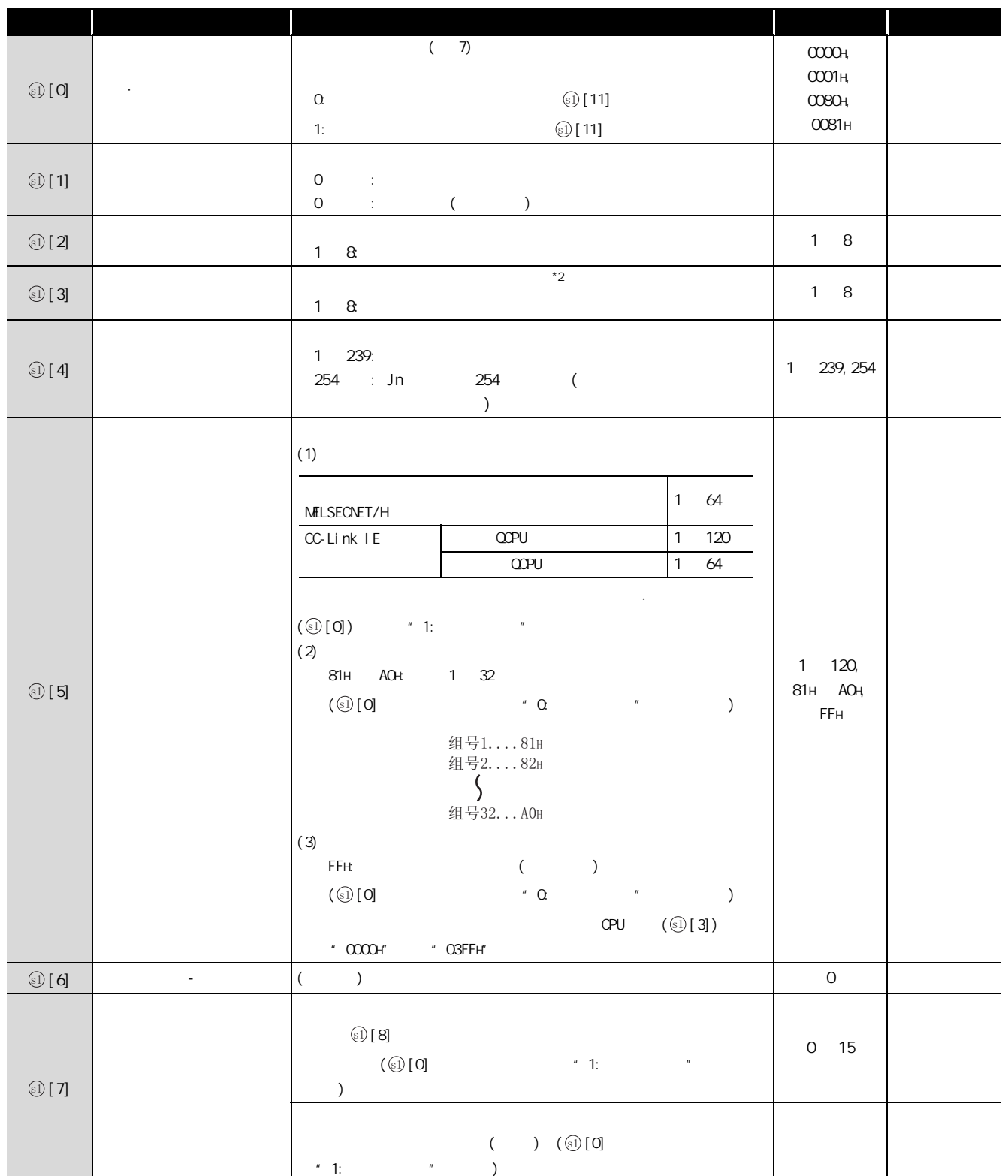

![](_page_206_Picture_318.jpeg)

 $*2$  :  $CC$ -Link IE

J\_SEND,G\_SEND

J\_SEND, G\_SEND

,<br>程序示例  $1( )$  D750 D753  $2( )$  5  $2($  ) 5 SEND ·通过主程序进行数据读取的情况下  $5.4.6$  RECV ·通过中断程序进行数据读取的情况下  $5.4.7$  RECVS

![](_page_208_Picture_109.jpeg)

 $[ST]$ IF (LDP(TRUE, Var\_Flag\_Inst)) THEN  $Mov(TRUE, H81, Var\_Control Data[0])$ ; (\*  $\qquad \qquad$  \*)  $Mov(TRUE, K3, Var\_Control Data[2])$ ; (\*  $*$ )  $M\!O\!V$ (TRUE, H5, Var\_Control Data[3]); (\*  $\qquad \qquad \rightarrow$  $M\text{OV}(\text{TRUE}, \text{K1}, \text{Var\_Control Data}[4])$ ; (\* \*)  $M\&O(V)$  TRUE, K2, Var\_Control Data[5]);  $(*$  \*) MOV(TRUE, KO, Var\_Control Data[6]);  $M\&O(V)$  TRUE, K5, Var\_Control Data[7]);  $(* \t*)$  $Mov(TRUE, KO, Var$  Control Data[8]); (\* \* \*)  $M\text{OV}(\text{TRUE}, \text{K4}, \text{Var\_Control Data}[9])$ ; (\*  $\rightarrow$ MOV(TRUE, KO, Var\_Control Data[10]); END\_IF; IF (LDP(TRUE, Var\_Fl ag\_Inst 2)) THEN MOV(TRUE, K10, D750); (\* D750 D753 \*) MDV(TRUE, K20, D751); MDV(TRUE, K30, D752); MDV (TRUE, K40, D753); END\_IF; IF((Var\_Flag\_Exe=TRUE) AND (SB47=FALSE) AND (SW0A0.1=FALSE)) THEN JP\_VRITE(TRUE, 1, Var\_Control Data, D750, D300, Var\_Result);  $(* \t *)$ END\_IF; IF(Var\_Result[0]=TRUE)THEN(\*  $*$   $*$ ) (\* 发送结束时的处理 \*)  $IF(Var\_Result[1] = FALSE) THEN(*$  \*) . . . . . . . . . . . . . . : (\* 正常结束时的处理 \*)  $\begin{pmatrix} \star & \star & \star \\ \end{pmatrix}$ {(\* 异常结束时的处理 \*) MOV(TRUE, Var\_ControlData[1], Var\_ErrorCode);  $(\star$  \*) END\_IF;

END\_IF;

### <span id="page-210-0"></span> $5.4.6$  RECV

J\_RECV, G\_RECV

![](_page_210_Figure_3.jpeg)

![](_page_210_Picture_281.jpeg)

 $\frac{37}{4.6}$  5-163

J\_RECV,G\_RECV

J\_RECV, G\_RECV

![](_page_211_Picture_330.jpeg)

![](_page_212_Picture_180.jpeg)

\*1 :  $(\textcircled{s} \textcircled{1} \textcircled{1})$  7 1  $($ 

△ 程序示例

SB0034 ON 1 SEND 2( ) 5 2( ) D770 D773 SEND

 $5.4.5$  SEND

 $[$   $]$ 

![](_page_212_Picture_181.jpeg)

![](_page_213_Picture_95.jpeg)

 $\begin{array}{|c|c|c|c|c|}\n\hline\n\text{C}\text{C}\text{IE} & \text{NET/H}\n\hline\n\end{array}$   $\begin{array}{|c|c|c|c|c|}\n\hline\n\text{E71} & \text{E71}\n\hline\n\end{array}$ 

### Z\_RECVS

<span id="page-214-0"></span> $5.4.7$  RECVS

![](_page_214_Picture_180.jpeg)

☆功能

### 控制数据

![](_page_215_Picture_275.jpeg)

# /程序示例

![](_page_215_Figure_4.jpeg)
```
[ST]
IF (LDP(TRUE,SM400)=TRUE) THEN
   M\text{W}(\text{TRUE},\text{HO},\text{Var\_Control Data}[0]): (* \rightarrow *)
   M\text{OV}(\text{TRUE}, \text{K5}, \text{Var\_Control Data}[2]); (* * *)
   Z_RECVS(TRUE, "UO", Var_Control Data, D770, Var_Dunmy);
        (* 执行读取 *)
END_IF;

䇏প㒧ᴳᯊⱘ໘⧚
```
 $5.4.8$  REQ

J\_REQ,G\_REQ

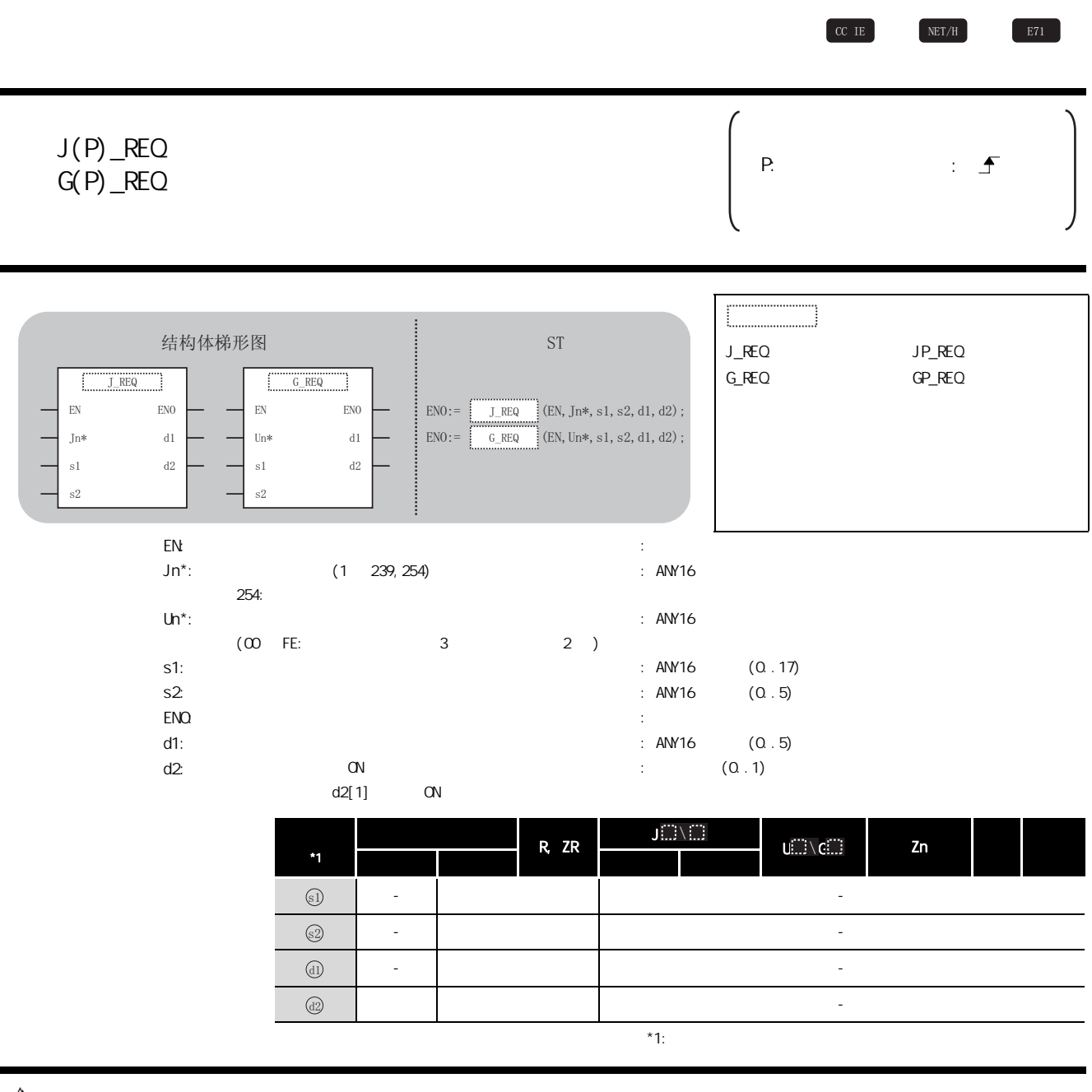

# 三 控制数据

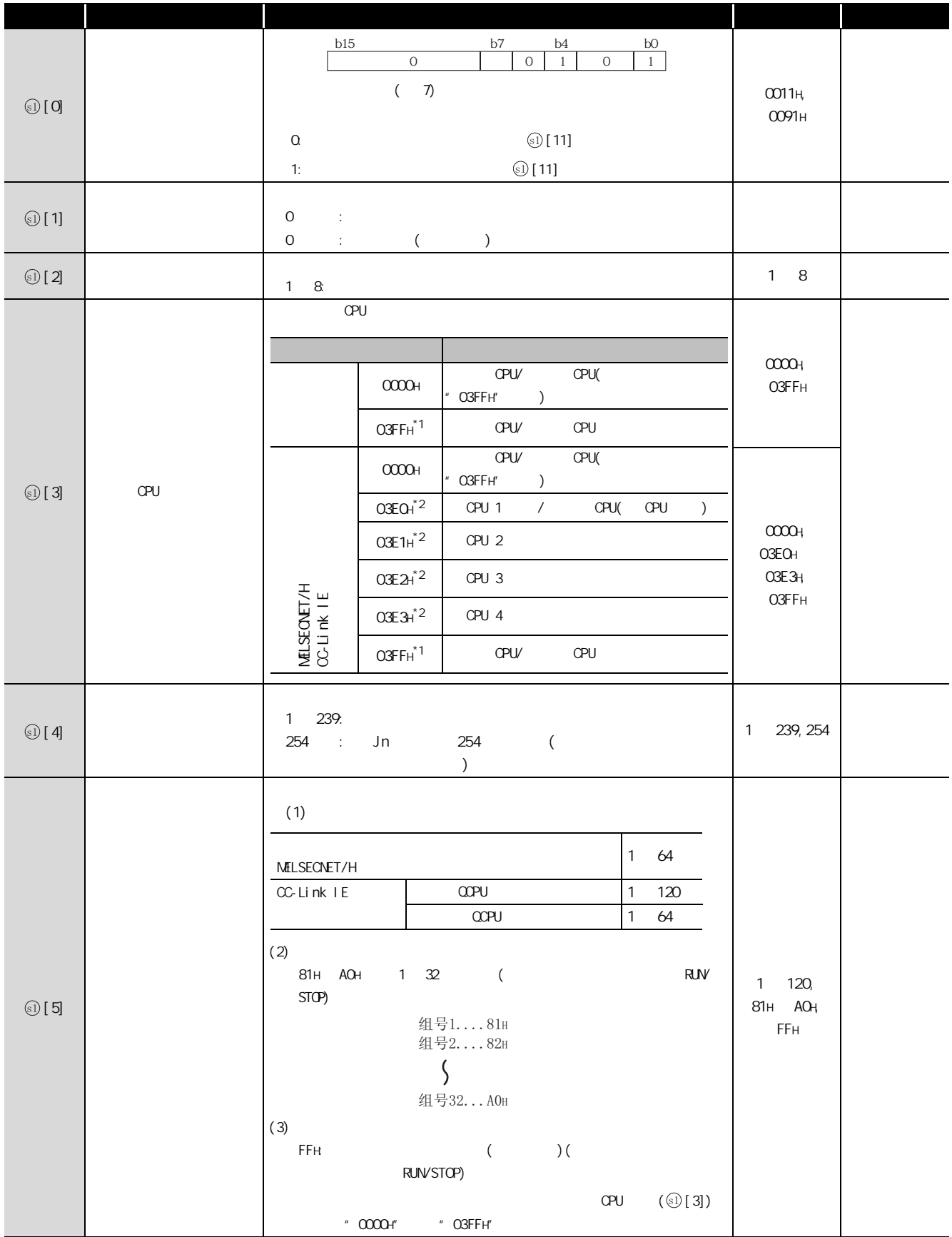

J\_REQ G\_REO J\_REQ,G\_REQ

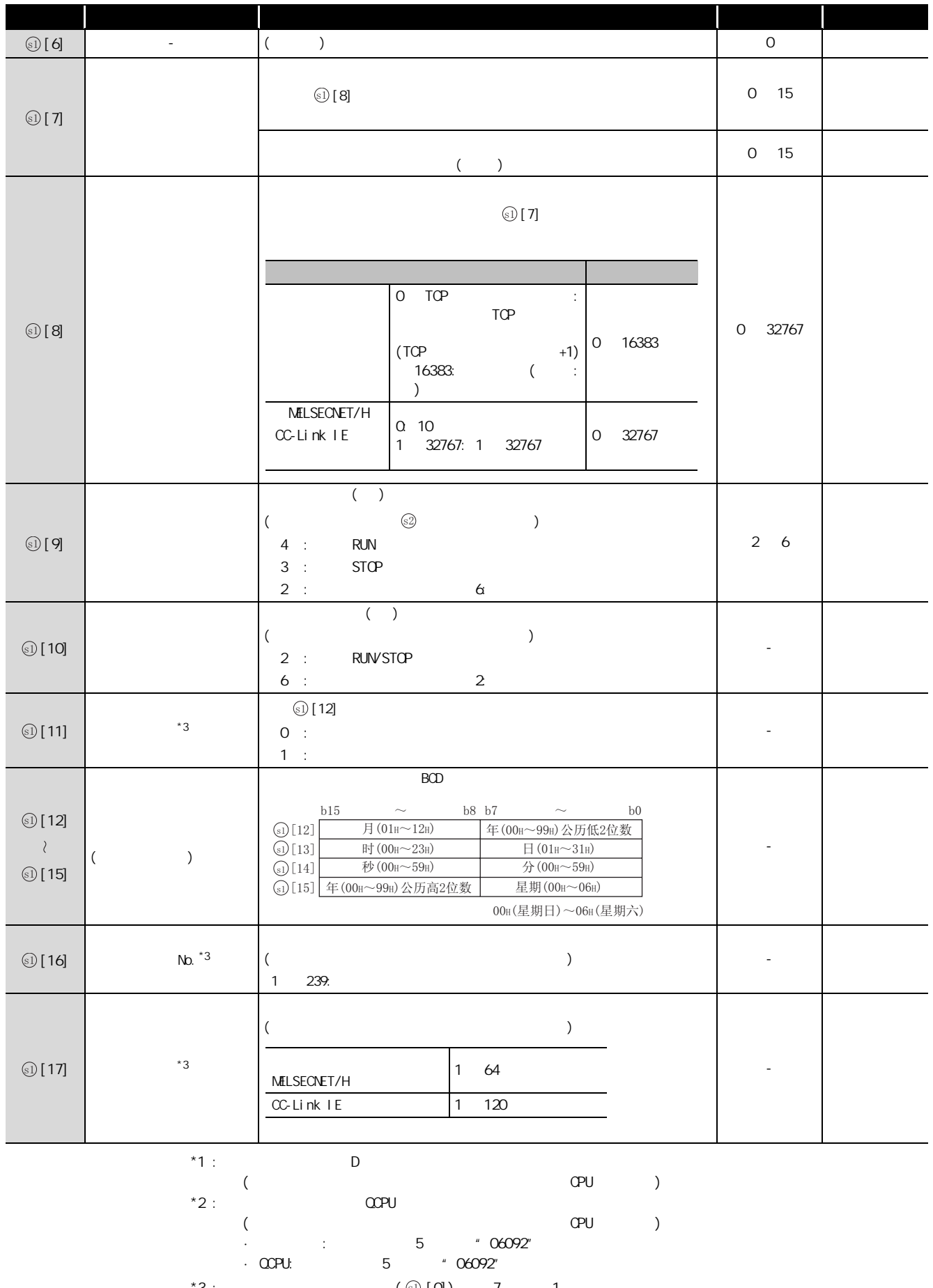

#### (1) RUN/STOP

#### $($

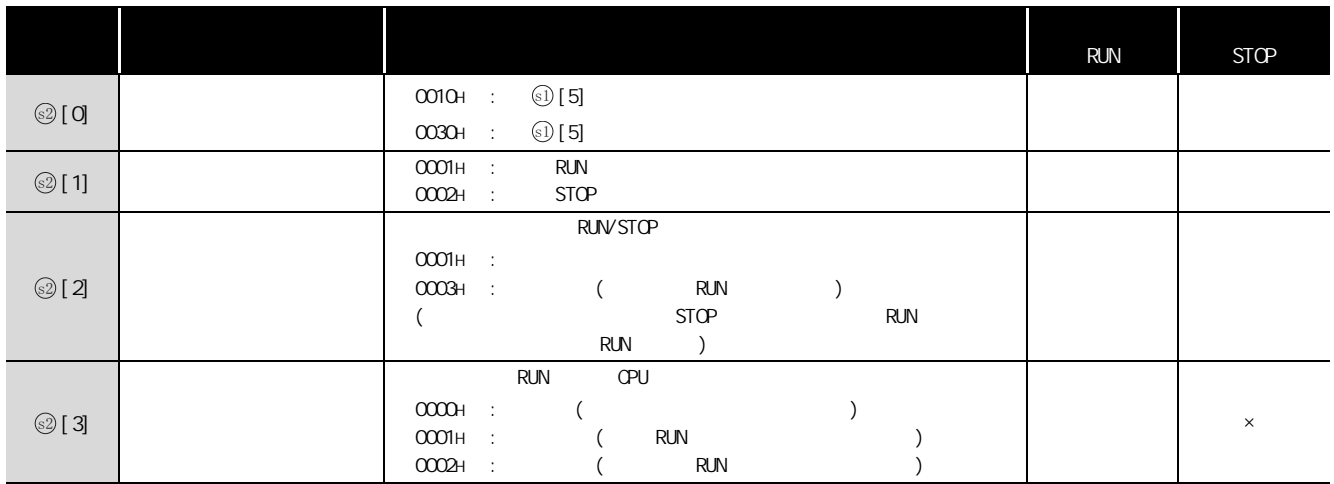

#### $($

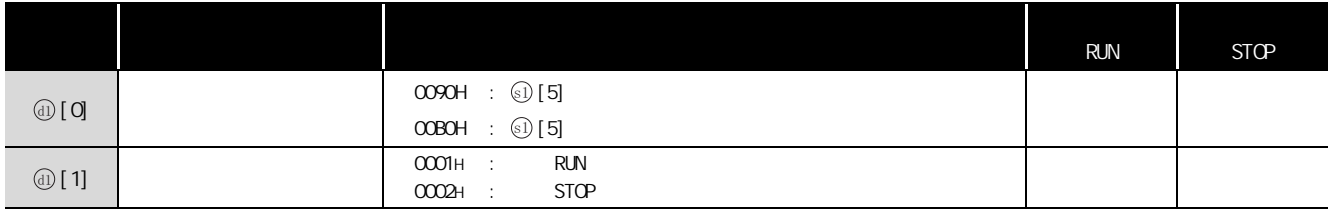

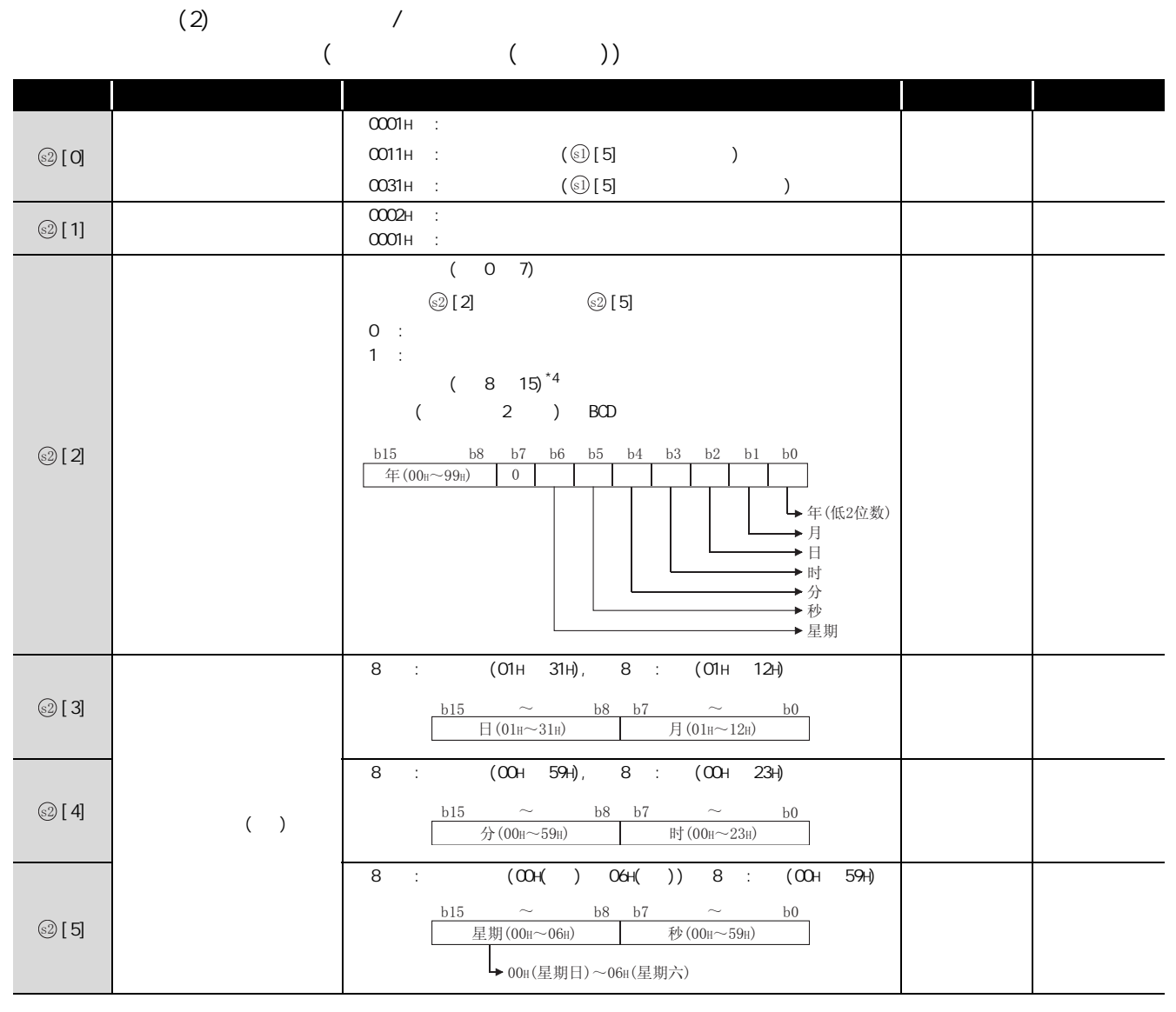

 $*4:$  2

2 contracts and contracts (GX Works2 )

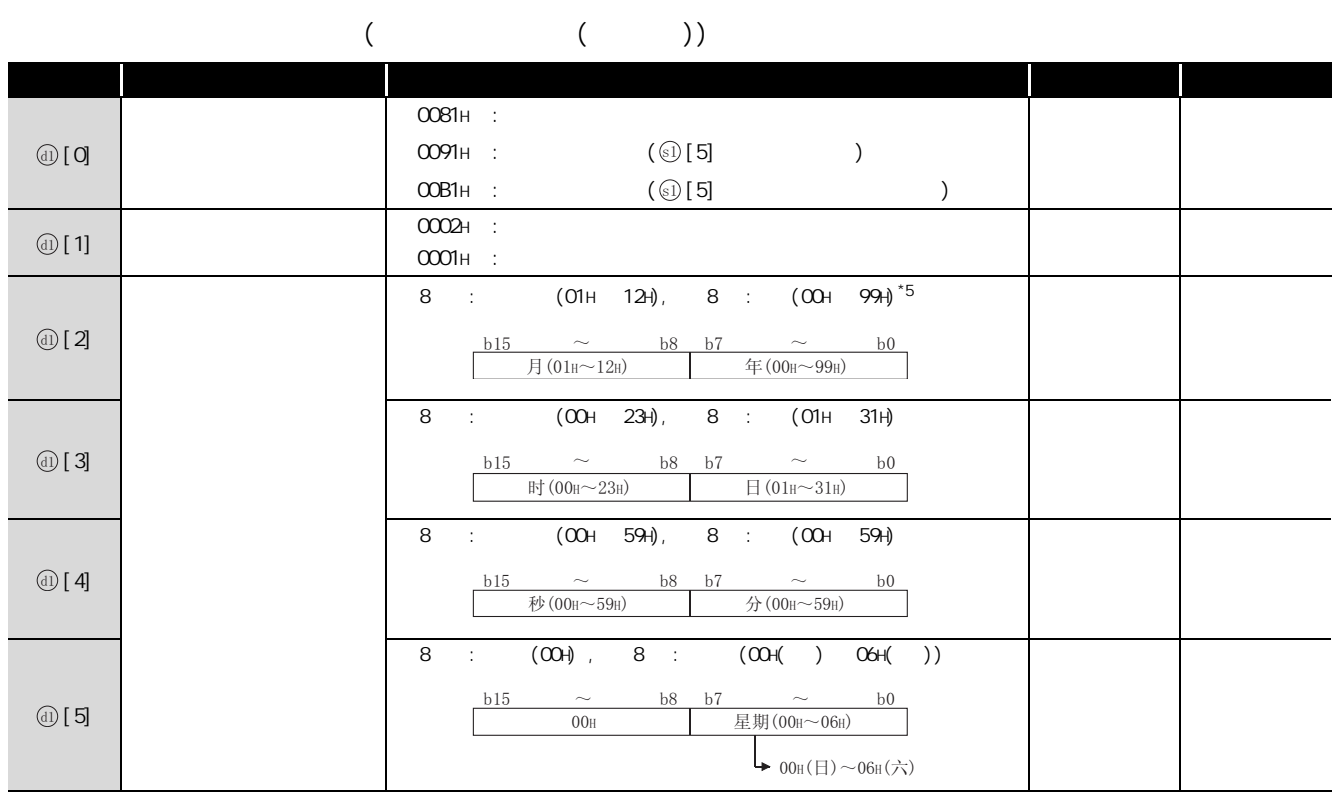

 $*5: 2$ 

## /<br>程序示例

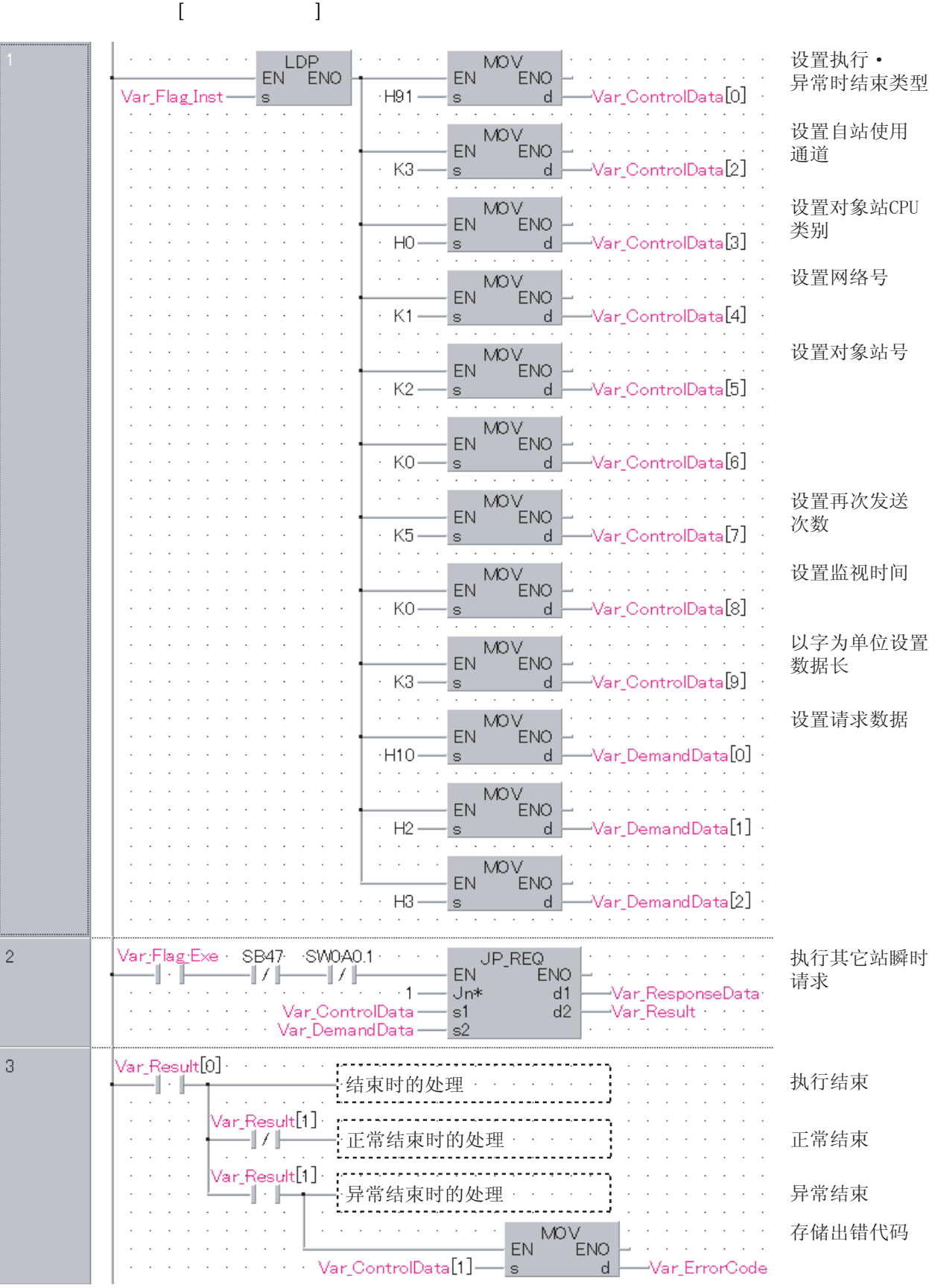

2( ) QCPU STOP

```
[ST]IF (LDP(TRUE, Var_Flag_Inst)) THEN
    Mov(TRUE, H91, Var\_Control Data[0]); (* \qquad \qquad *)
    M\text{OV}(\text{TRUE}, K3, \text{Var\_Control Data}[2]); (* \rightarrowM\text{OV}(\text{TRUE},\text{HO},\text{Var\_Control Data}[3]); (* CPU *)
    Mov(TRUE, K1, Var\_Control Data[4]); (* * *)
    M\text{OV}(\text{TRUE}, K2, \text{Var\_Control Data}[5]); (* * *)
    MOV(TRUE, KO, Var_Control Data[6]);
    M\&O(V)TRUE, K5, Var_Control Data[7]); (* \t*)M\text{W}(\text{TRUE},\text{KQ},\text{Var\_Control Data}[8]); (* *)
    M\text{OV}(\text{TRUE}, K3, \text{Var\_Control Data}[9]); (* \rightarrowM\text{OV}(\text{TRUE},\text{H1O},\text{Var\_DemandData}[O]); (* * *)
    MOV(TRUE, H2, Var_DemandData[1]);
    MOV(TRUE, H3, Var_DemandData[2]);
END_IF;
IF((Var_Flag_Exe=TRUE) AND (SB47=FALSE) AND (SW0A0.1=FALSE)) THEN
    JP_REQ(TRUE, 1, Var_Control Data, Var_DemandData, Var_ResponseData, Var_Result);
                (\star \star)END_IF:
IF(Var_Resul t[0] = TRUE) THEN(* \t^*)(* 结束时的处理 *)
    IF(Var Result[1]=FALSE)THEN(* * *)
                   . . . . . . . . . . . .
     (* 正常结束时的处理 *)
    ELSE ( * ){ (* 异常结束时的处理 *)
                                   MOV(TRUE, Var_ControlData[1], Var_ErrorCode);
                                                       (\star *)
    END_IF;
```
END\_IF;

**RQGRO** J\_REQ,G\_REQ

 $5.4.9$  RRUN

#### Z\_RRUN\_J, Z\_RRUN\_U

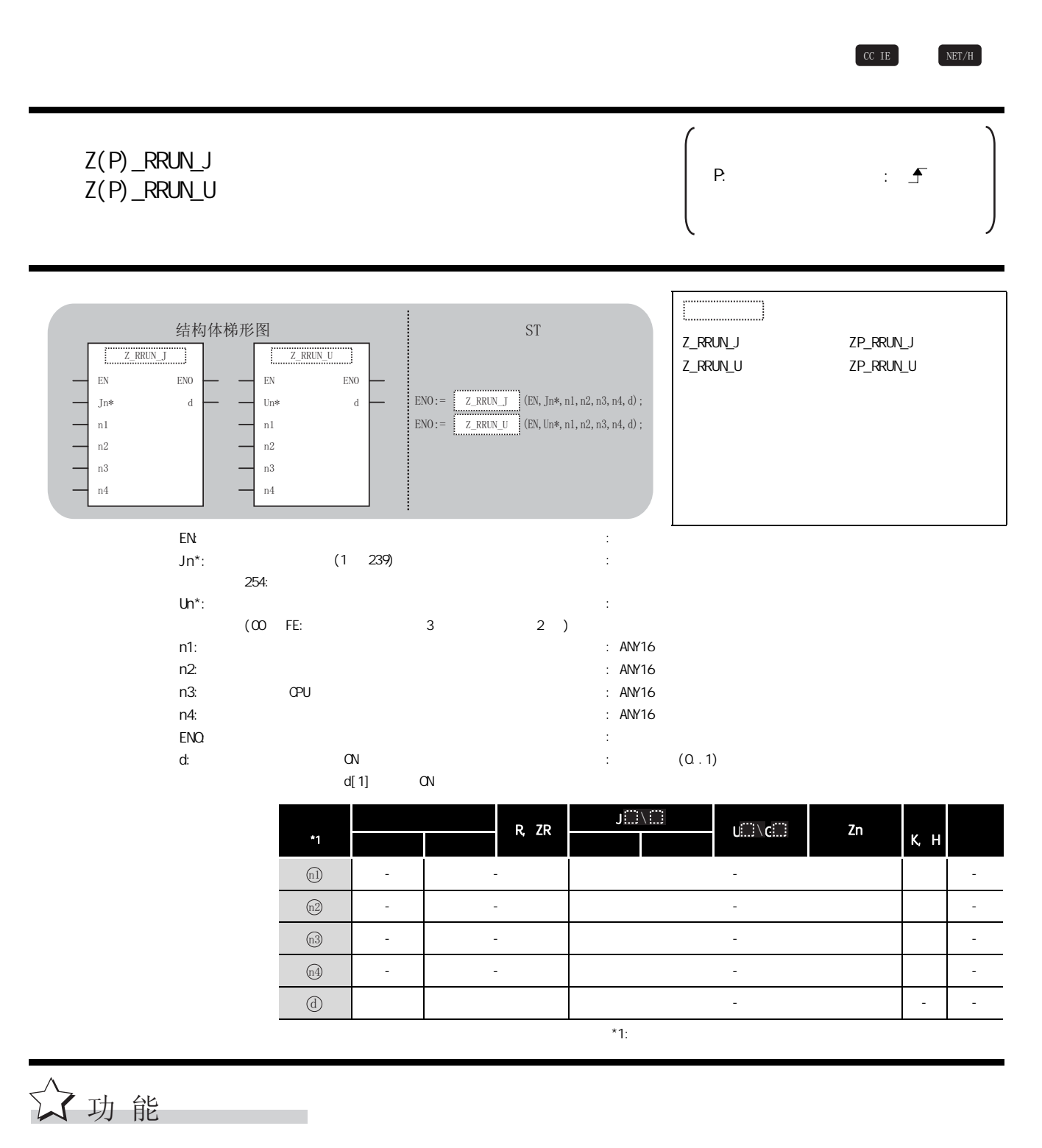

对其它站的 CPU 模块的动作进行远程 RUN。

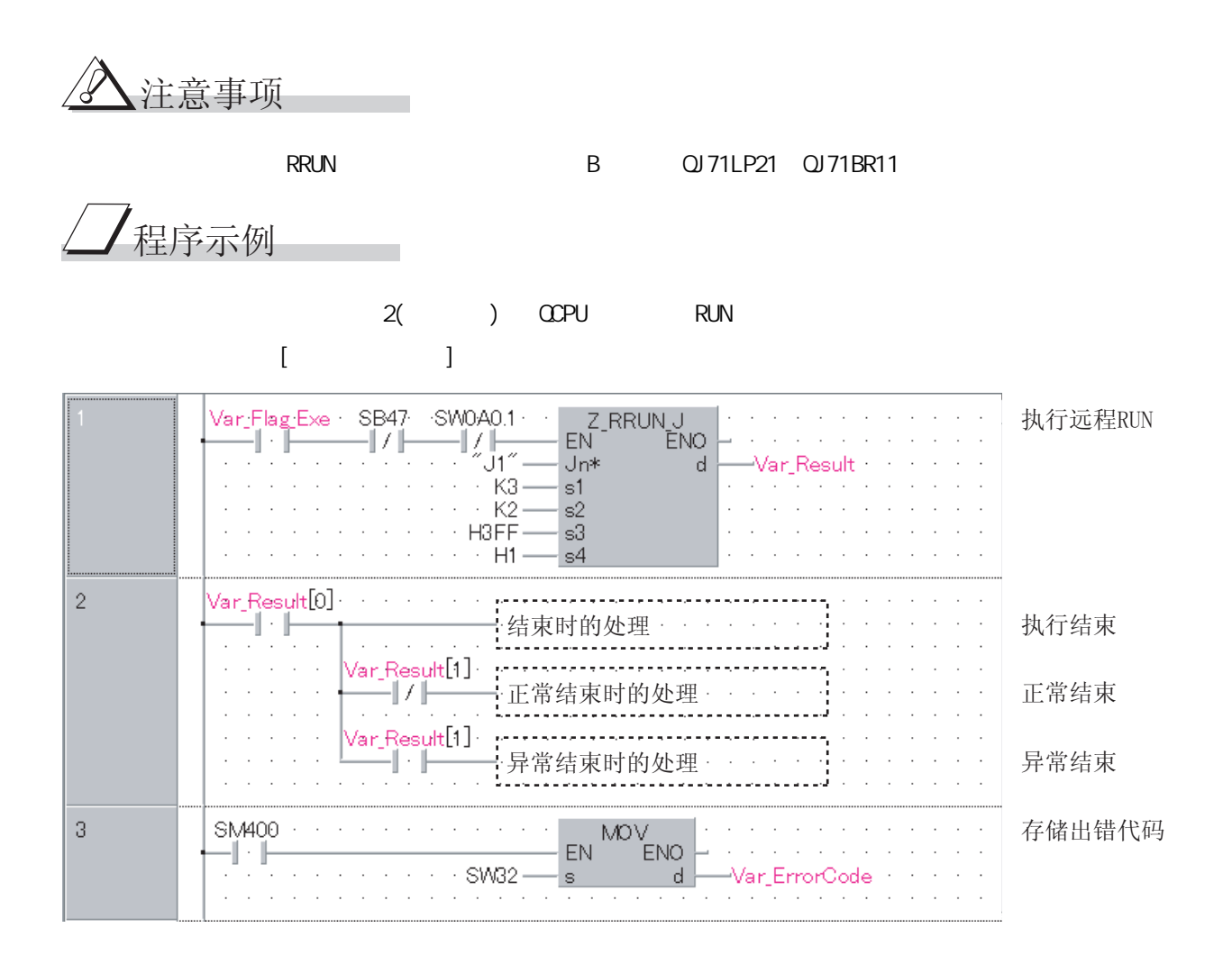

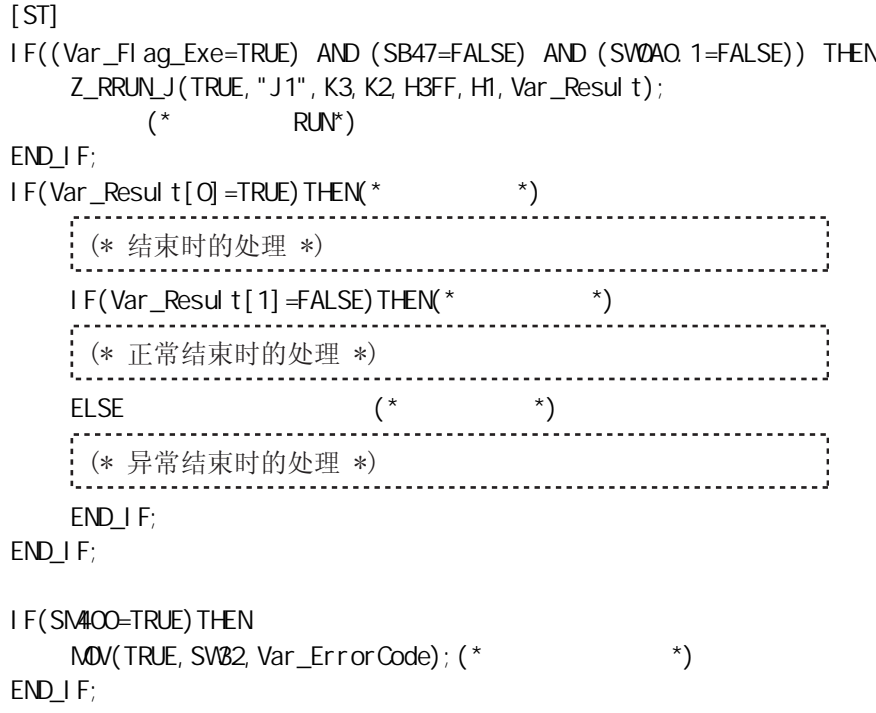

5.4.10 RSTOP

Z\_RSTOP\_J, Z\_RSTOP\_U

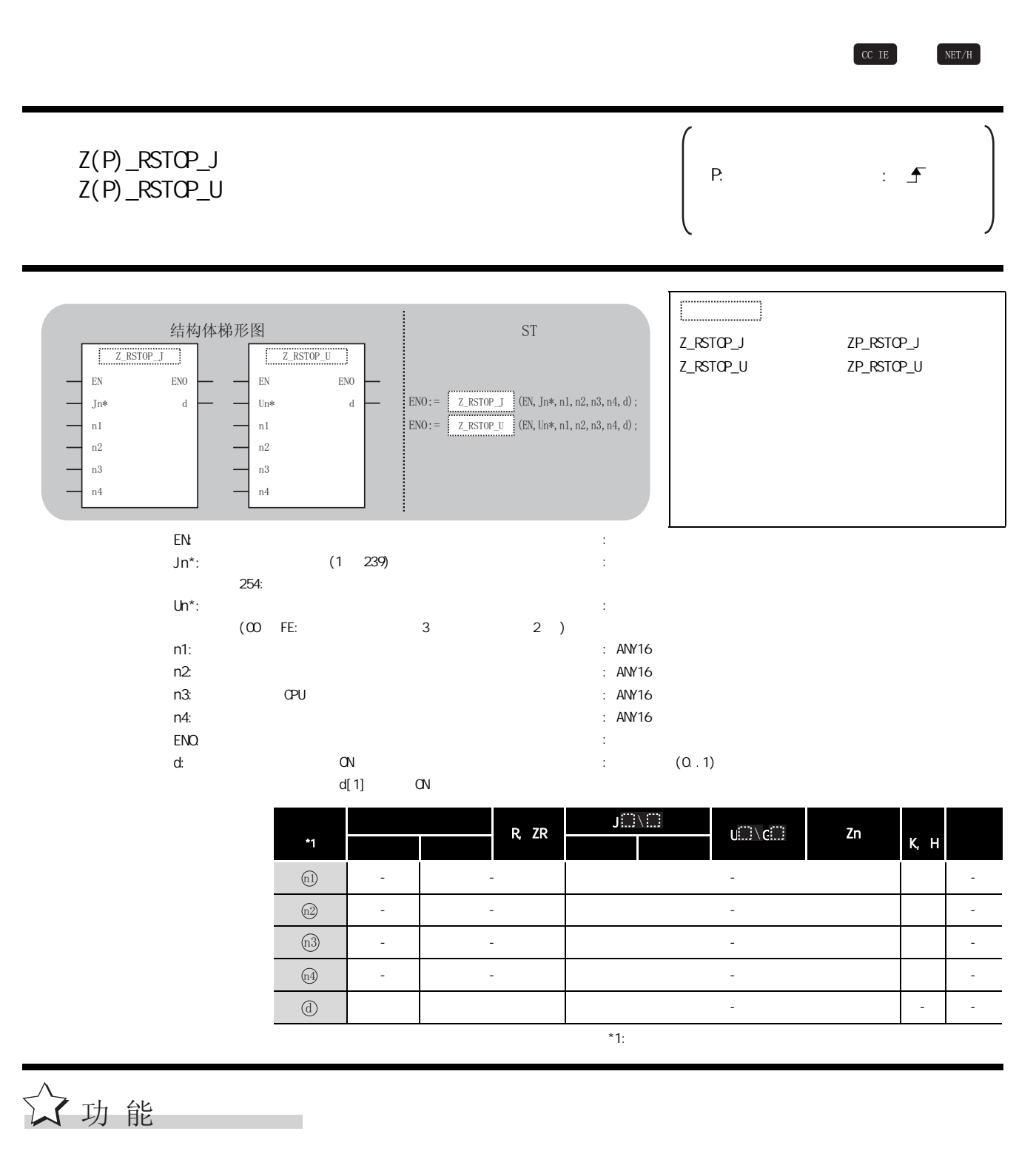

对其它站的 CPU 模块的动作进行远程 STOP。

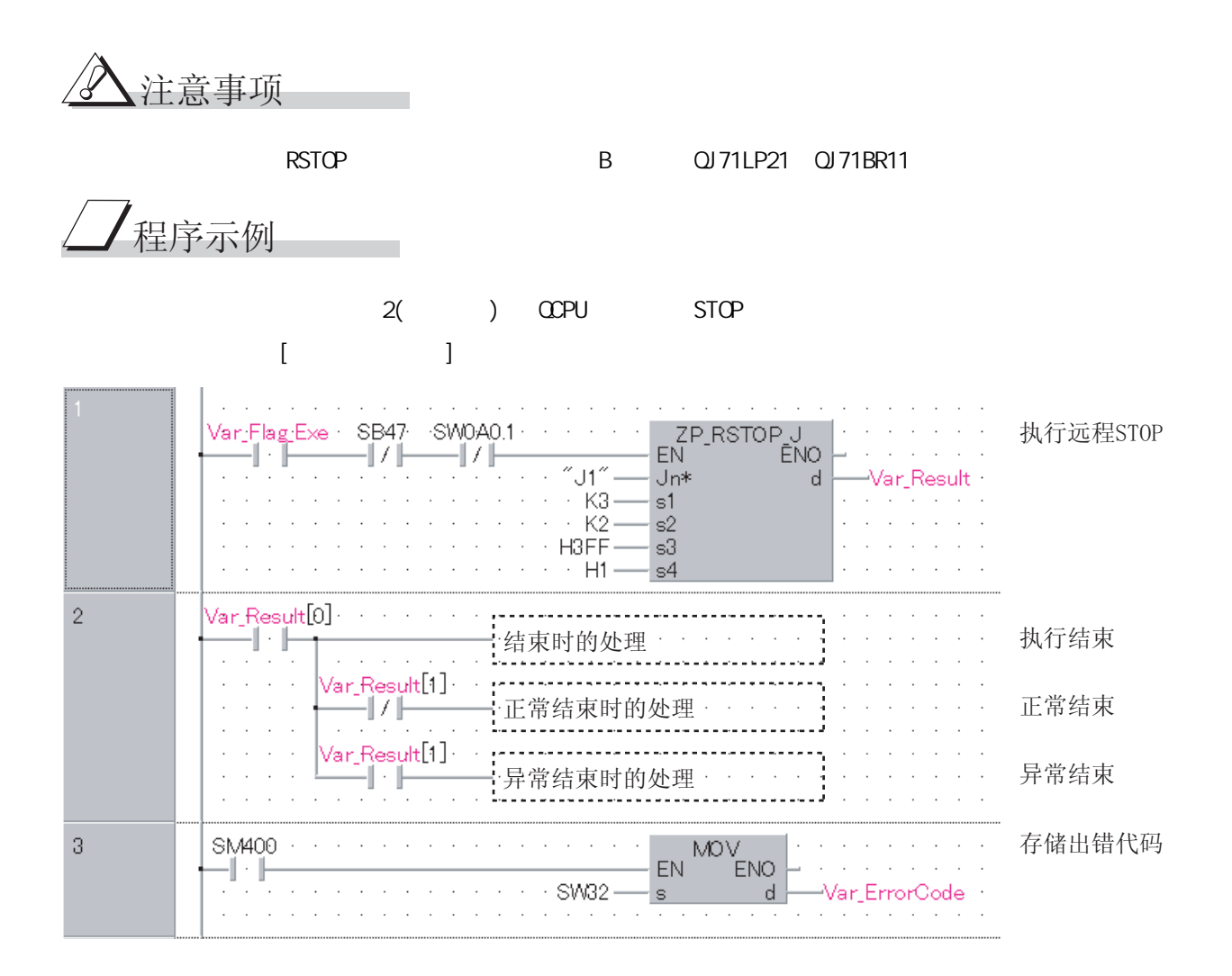

 $[ST]$ IF((Var\_Flag\_Exe=TRUE) AND (SB47=FALSE) AND (SW0A0.1=FALSE)) THEN ZP\_RSTOP\_J(TRUE, "J1", K3, K2, H3FF, H1, Var\_Result);  $(* \qquad STOP*)$ END\_IF; IF(Var\_Result[0]=TRUE)THEN(\* \* \*)<br>https://www.archive.com/community/systems.com/community/systems.com/community/systems.com/community/systems.com<br>example://www.archive.community/systems.com/community/systems.com/community/ IF(Var\_Result[1]=FALSE)THEN(\*  $*$  \*)  $\begin{pmatrix} \star & \star & \star \\ \end{pmatrix}$ END\_IF; 㒧ᴳᯊⱘ໘⧚
 (\* 正常结束时的处理 \*) ⑷ 异常结束时的处理 \*)

END\_IF;

IF(SM400=TRUE)THEN  $M\text{OV}$ (TRUE, SW82, Var\_ErrorCode);(\* \* \*) END\_IF;

### $5.4.11$  RTMRD

Z\_RTMRD\_J, Z\_RTMRD\_U

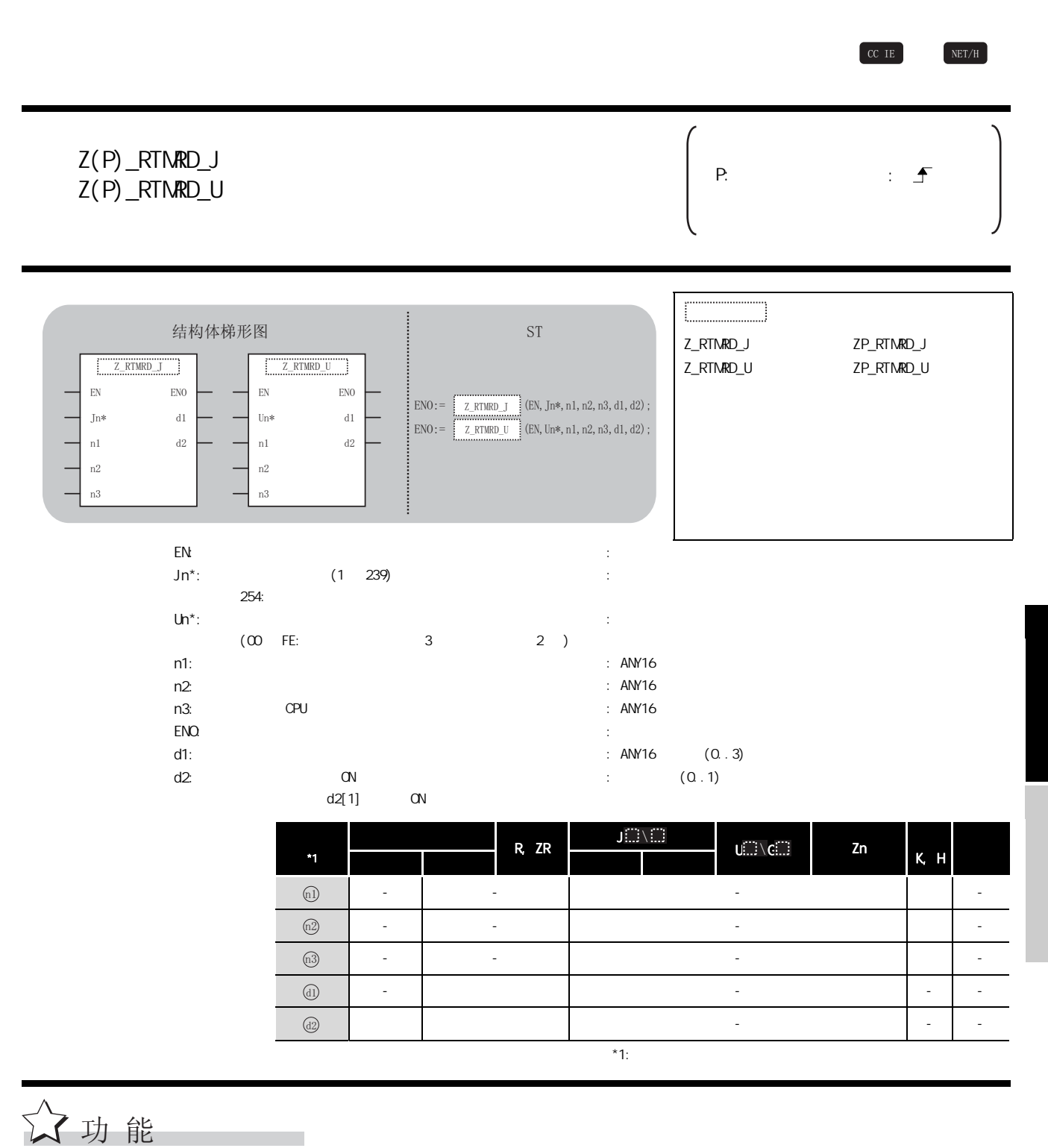

对其它站的 CPU 模块的时钟数据进行读取。

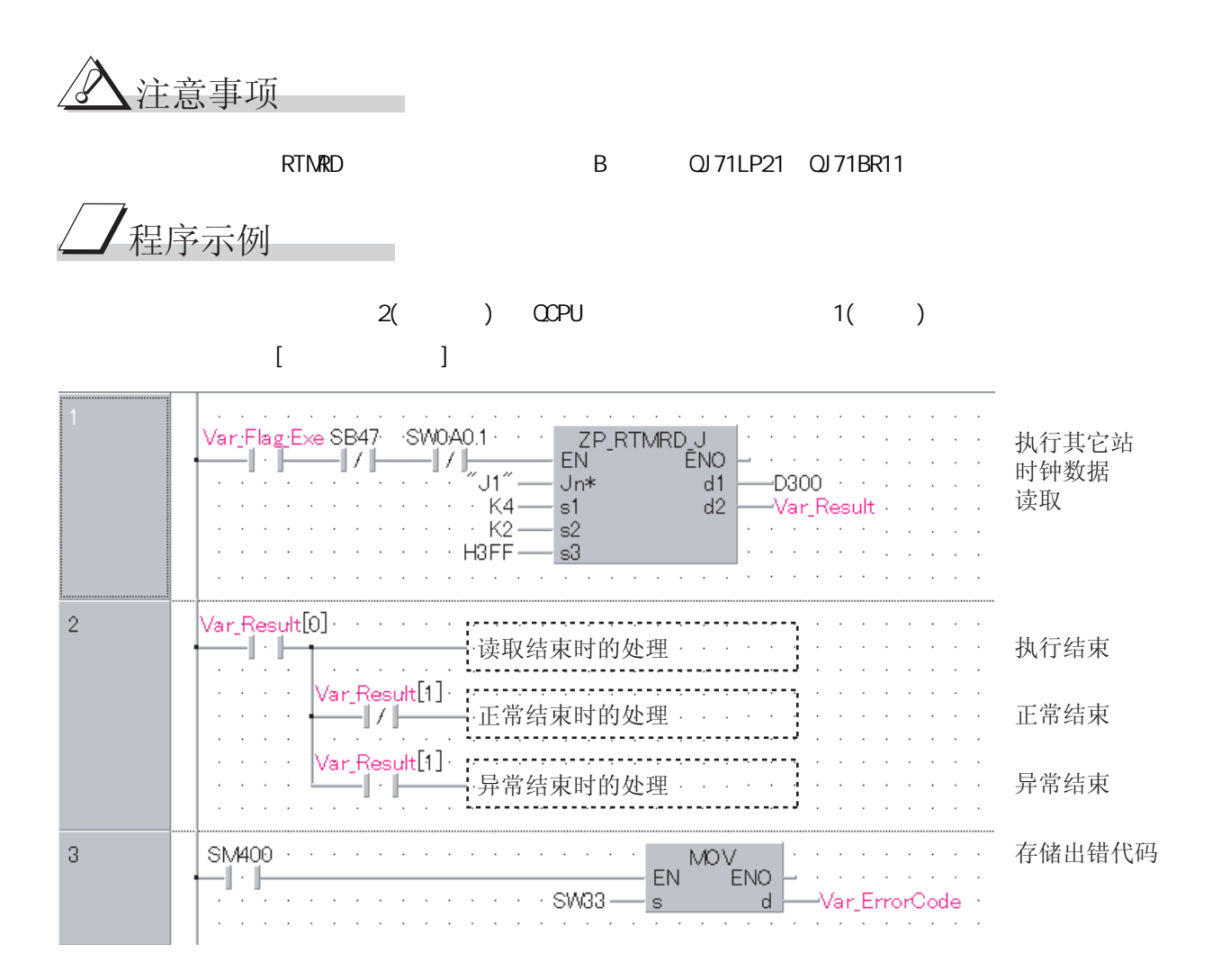

```
[ST]
```

```
IF((Var_Flag_Exe=TRUE) AND (SB47=FALSE) AND (SW0A0.1=FALSE)) THEN
   ZP_RTMRD_J(TRUE,"J1",K4,K2,H3FF,D300,Var_Result);
        (\star \star)END_IF;
IF(Var_Result[O]=TRUE)THEN(* * *)
   IF(Var_Result[1]=FALSE)THEN(* 正常结束 *)
   ELSE (* *)
   END_IF;
END_IF;
IF(SM400=TRUE)THEN
   M\text{W}( TRUE, SWB3, Var_ErrorCode);(* *)
END_IF;
   (* 读取结束时的处理 *)
   : (* 正常结束时的处理 *)
   : (* 异常结束时的处理 *)
```
## $5.4.12$  RTMWR

Z\_RTMWR\_J, Z\_RTMWR\_U

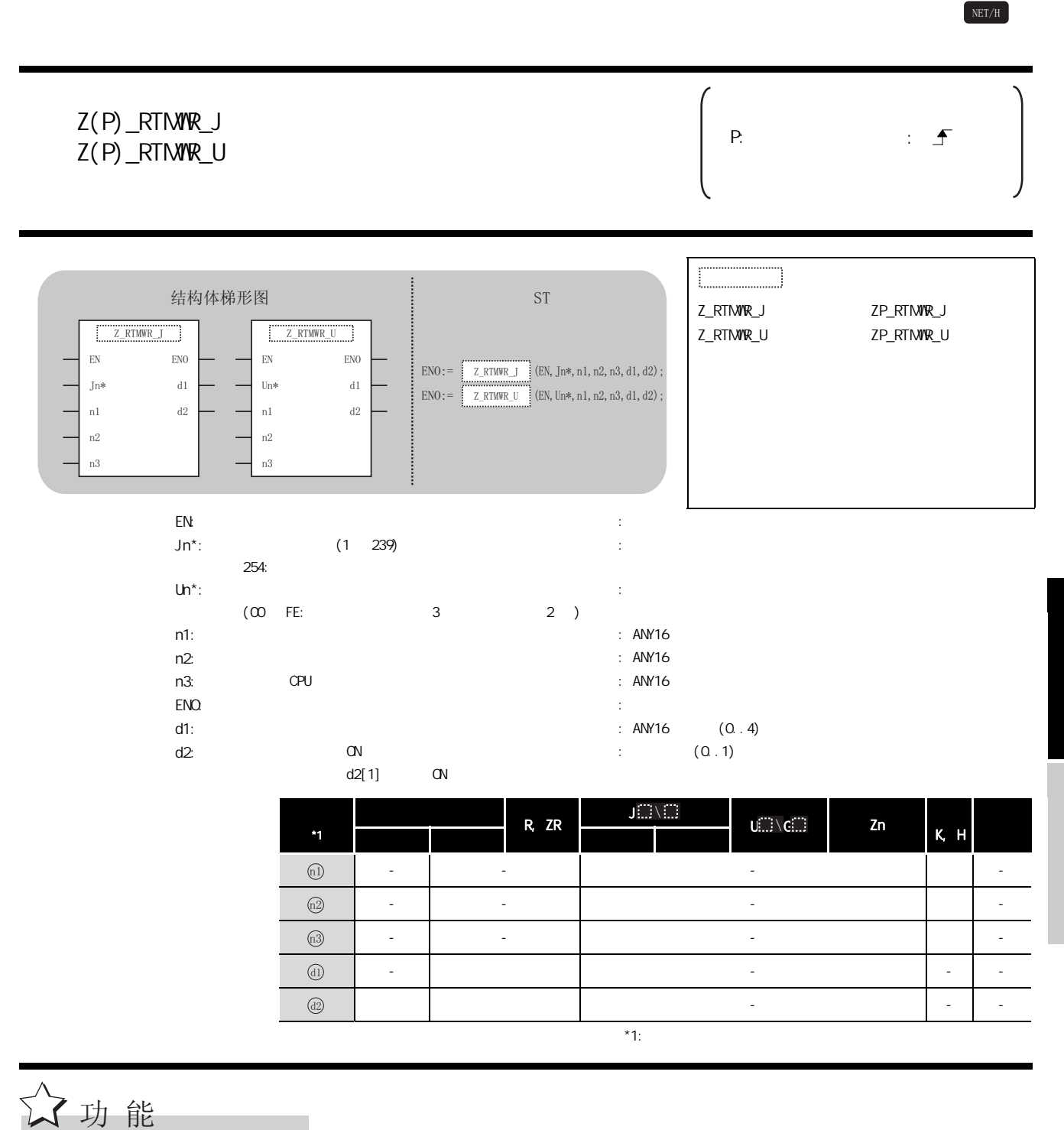

对其它站的 CPU 模块进行时钟数据写入。

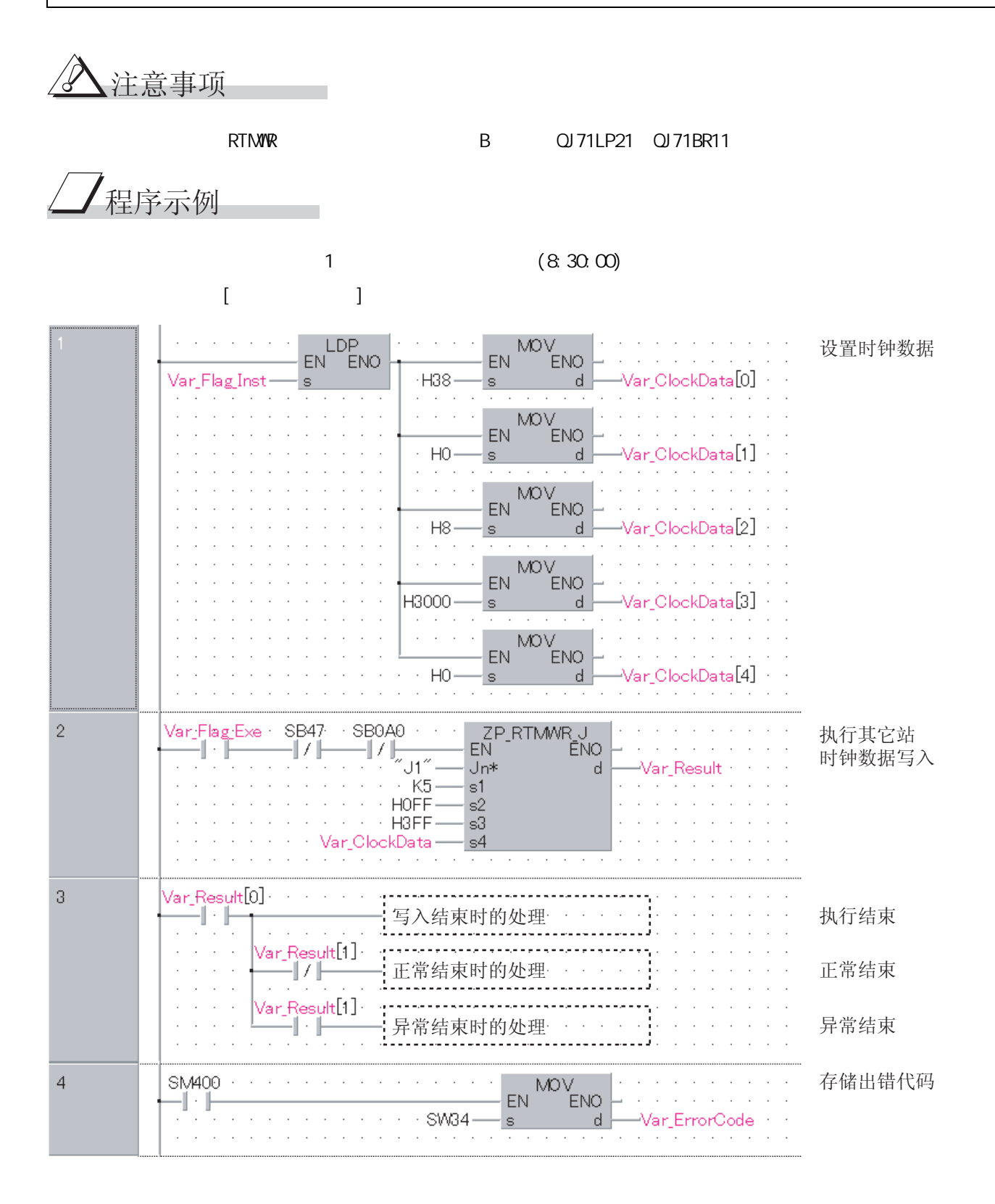

```
[ST]IF(LDP(TRUE, Var_Flag_Inst))THEN
   M\text{OV}(\text{TRUE},\text{H38},\text{Var\_CI}\text{ ockData}[0]);({*} *)
   MOV(TRUE, HO, Var_ClockData[1]);
   MOV(TRUE, H8, Var_ClockData[2]);
   MOV(TRUE, H3000, Var_ClockData[3]);
   MOV(TRUE, HO, Var_ClockData[4]);
END_IF;
IF((Var_Flag_Exe=TRUE) AND (SB47=FALSE) AND (SB0A0=FALSE)) THEN
   ZP_RTMWR_J(TRUE,"J1", K5, HOFF, H3FF, Var_ClockData, Var_Result);
              (\star *)
END_IF:
IF(Var\_Result[0] = TRUE) THEN(* 1 | Y)
ݭܹ㒧ᴳᯊⱘ໘⧚

   IF(Var_Result[1]=FALSE)THEN(* 正常结束 *)
   : (* 正常结束时的处理 *)
                              ELSE \begin{pmatrix} * & * \end{pmatrix}
ᓖᐌ㒧ᴳᯊⱘ໘⧚
END_IF;
END_IF;
IF(SM400=TRUE)THEN
   M\text{OV}(TRUE, SW84, Var_ErrorCode);(* *)
```
END\_IF;

## $5.4.13$  REMFR

 $NET/H$  $Z(P)$  REMFR  $\qquad \qquad$  P:  $\qquad \qquad$ 结构体梯形图 S<sub>T</sub> Z\_REMFR ZP\_REMFR  $\frac{Z\_REMFR}{Z\_REMFR}$  $\begin{tabular}{ll} En & \multicolumn{2}{c}{ENO} \\ In* & & \multicolumn{2}{c}{d1} \end{tabular}$  $\frac{1}{1}$  $Jn*$  $ENO :=$  Z\_REMFR (EN, Jn\*, n1, n2, n3, n4, n5, d1, d2);  $_{\rm n1}$   $_{\rm d2}$  $n2$  $\frac{1}{1}$  $n3$  $n4$  $\rm n5$ en: the energy energy energy energy energy energy energy energy energy energy energy energy energy energy energy energy energy energy energy energy energy energy energy energy energy energy energy energy energy energy ener  $\mathsf{Jn}^\star$ :  $\blacksquare$ n1: 通道编号 : ANY16 n2: 对象站号 : ANY16 : ANY16  $n3:$  $1/0$ 4 3 : ANY16  $n4:$ n5: ( ) : ANY16  $\mathsf{EMO}$ : the contract of the contract of the contract of the contract of the contract of the contract of the contract of the contract of the contract of the contract of the contract of the contract of the contract of th : ANY16 d1:  $($ d2: 执行结束时置为 ON 的变量 :  $(0.1)$  $d2[1]$  ON Ji...\  $\begin{array}{|c|c|c|c|c|}\n\hline\n\text{U(1)} & \text{Zn} & \text{Zn} & \text{Zn} \end{array}$ 内部软元件 R, ZR  $K$ , H \*1 位 字 位 字  $\textcircled{\scriptsize{n}}$ - - - ○-  $\binom{n}{2}$ - - - ○-  $\textcircled{\scriptsize{n3}}$ - ○ - ○-  $\textcircled{\scriptsize{1}}$ - ○ - ○-  $\circledR$ - ○ - ○-  $\bigcirc$ - ○ - --  $\odot$ ○ ○ - --  $*1:$ 

Z\_REMFR

☆功能

 $1/0$ 

涅序示例

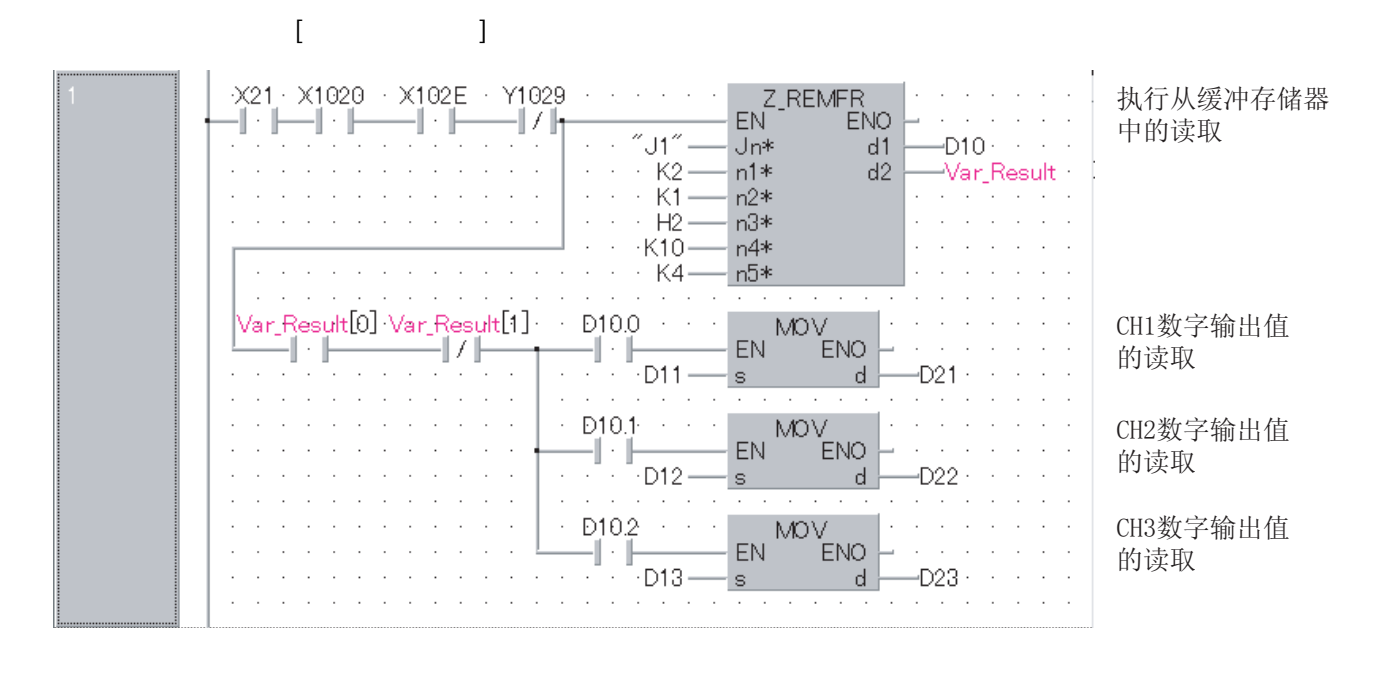

 $[ST]$ IF((X21=TRUE) AND (X1020=TRUE) AND (X102E=TRUE) AND (Y1029=FALSE))THEN Z\_REMFR(TRUE,"J1",K2,K1,H2,K10,K4,D10,Var\_Result);  $(\star$   $\star)$  $(*$  CH1 CH3  $*$ ) IF((Var\_Result[0]=TRUE) AND (Var\_Result[1]=FALSE))THEN IF(D10.0=TRUE)THEN MDV(TRUE, D11, D21);  $(*$ CH1  $*$ ) END\_IF; IF(D10.1=TRUE)THEN MDV (TRUE, D12, D22);  $(*$ CH2  $*$ ) END\_IF: IF(D10.2=TRUE)THEN MDV(TRUE, D13, D23);  $(*CH3$  \*) END\_IF; END\_IF; END I F;

5.4.14 REMO

Z\_REMO

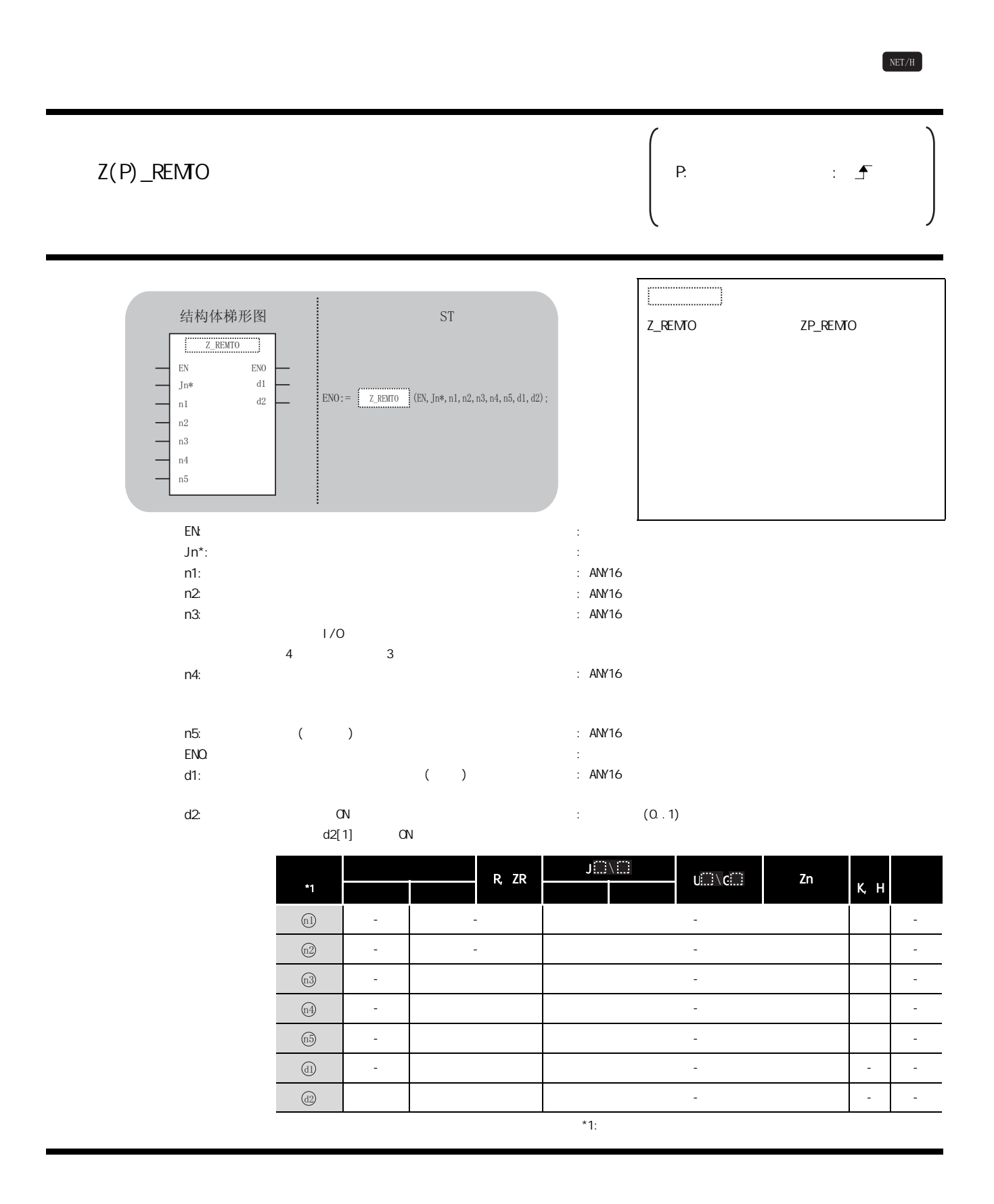

功能

 $1/0$ 

程序示例

 $A/D$  $[$   $]$ 

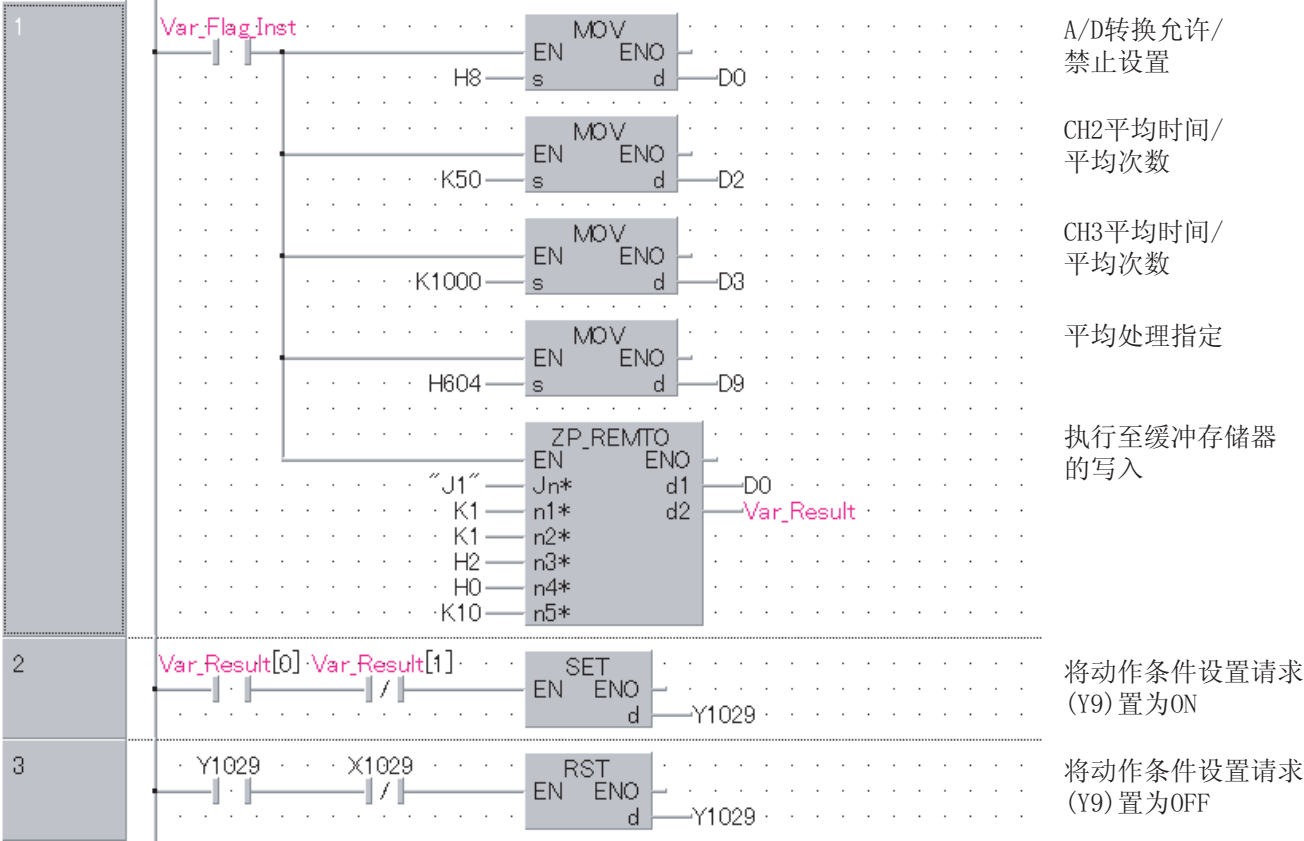

```
[ST]IF(Var_Flag_Inst=TRUE)THEN
   MOV(TRUE, H8, DO);
             (*A/D / *)MOV(TRUE, K50, D2);
             (* CH2 / *)
   MOV(TRUE, K1000, D3);
             (*CH3 / *)MOV(TRUE, H604, D9);
             (* \t * )ZP_REMO(TRUE, "J1", K1, K1, H2, H0, K10, D0, Var_Result);
             (\star *)
END_IF;
IF((Var_Result[O]=TRUE) AND (Var_Result[1]=FALSE))THEN
   SET(TRUE, Y1029);
             (* \t (Y9) \t ON *)END_IF;
IF((Y1029=TRUE) AND (X1029=FALSE))THEN
   RST(TRUE, Y1029);
             (* \t(Y9) \tGF*)END_IF;
```
ZP\_OPEN

## 5. 4. 15 OPEN

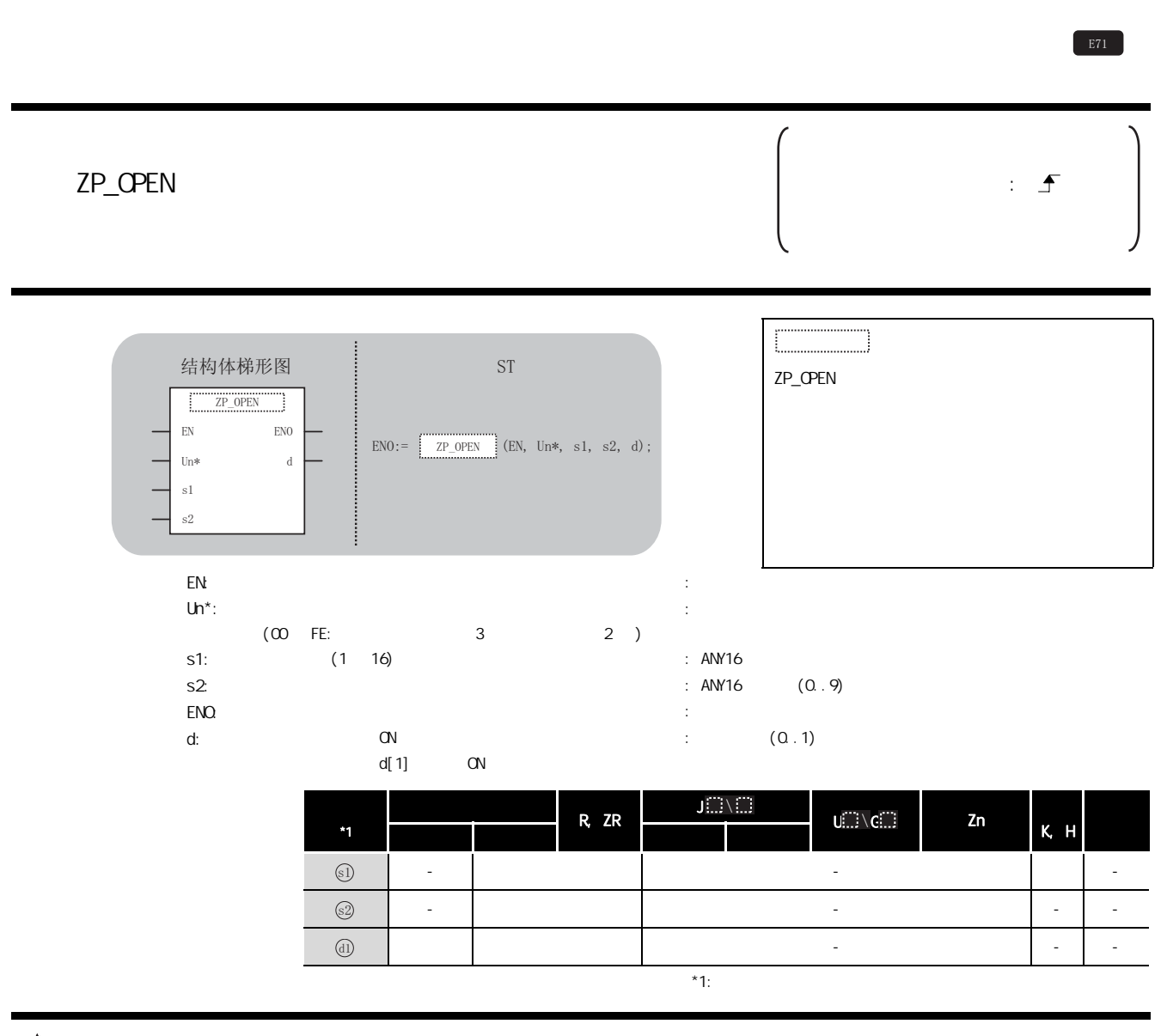

☆功能

 $($   $)$ 

ZP\_OPEN

#### $\equiv$ 控制数据

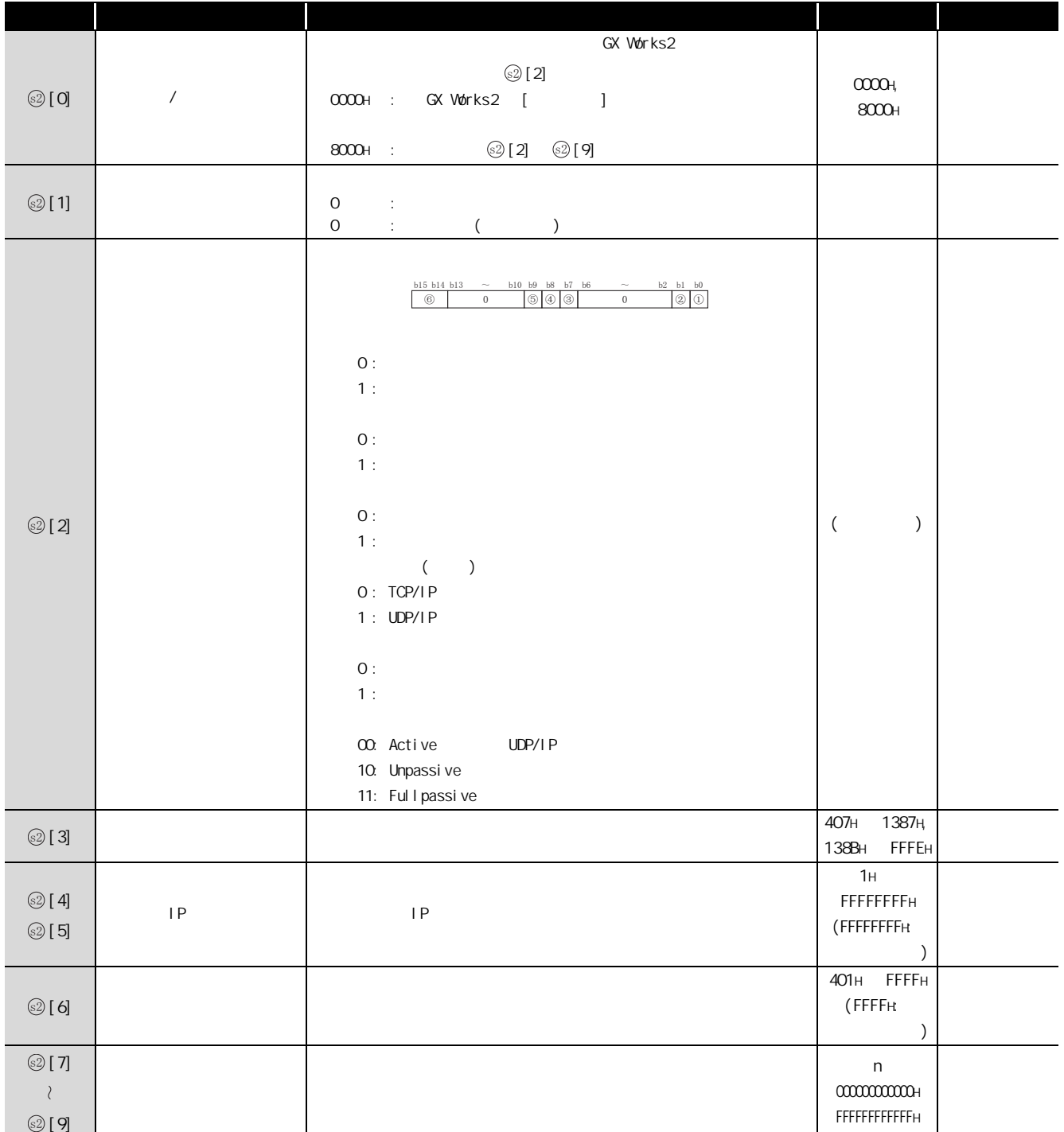

/程序示例

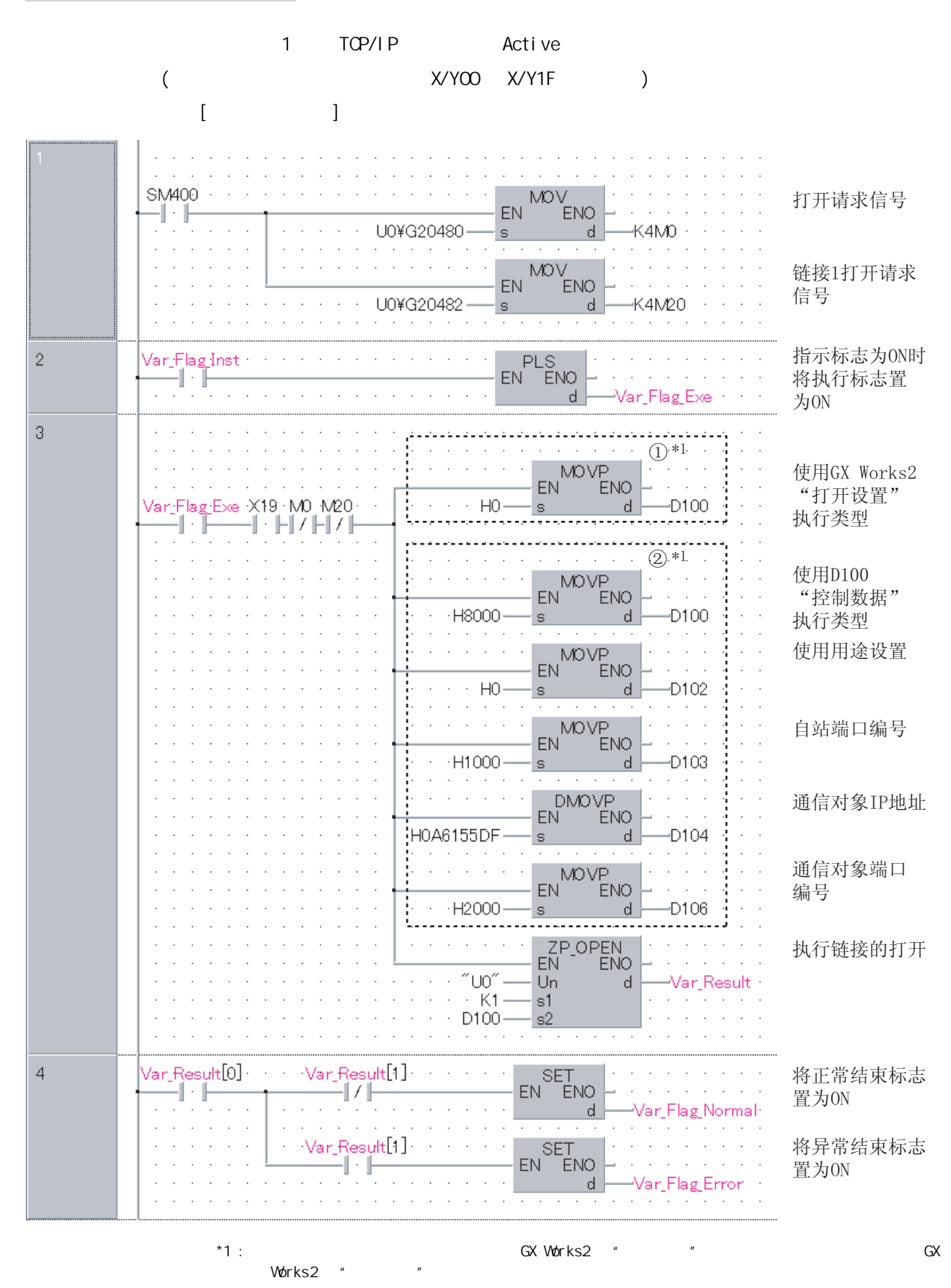

ZP\_OPEN

5

ET/H<br>5.4.15 OPEN 5-195

```
[ST]IF(SM400=TRUE)THEN
         (* \t\t ON*)MOV(TRUE, UO\G20480, K4M0);
               (* \t/ 1 *)MOV(TRUE, UO\G20482, K4M20);
               (* \t/ 1 *)END_IF;
IF(Var_Flag_Inst=TRUE)THEN(* ON *)
    PLS(TRUE, Var_Fl ag_Exe); (* \alpha^*END_IF;
IF((Var_Flag_Exe=TRUE) AND (X19=TRUE)
        \begin{pmatrix} \star & \quad & \quad & \end{pmatrix} \begin{pmatrix} \star & \quad & \star \\ & \quad & \end{pmatrix} AND (M0=FALSE) AND (M20=FALSE))THEN
(* 链接 1 打开结束信号 / 链接 1 打开请求信号 *)
                \sim \sim \sim. . . . . . . . . . . .
 ①*1      (* 使用GX Works2- "打开设置" *)
     MOVP (TRUE, HO, D100);
           (* 执行类型 *)<br>--------------------------
i<u>. . . . . . .</u>
      ......................................
 ②*<sup>1</sup>     (* 使用D100-"控制数据" *)
     MOVP (TRUE, H8000, D100);
             (* 执行类型 *)
     MOVP (TRUE, HO, D102):
             (* 使用用途设置 *)
     MOVP (TRUE, H1000, D103);
             (* 自站端口编号 *)
     DMOVP (TRUE, HOA6155DF, D104);
            (* 通信对象IP地址 *)
      MOVP (TRUE, H2000, D106);
           (* 通信对象端口编号 *)
    ZP_OPEN(TRUE, "UO", K1, D100, Var_Result);
              (\star \star)END_IF;
IF(Var_Result[O]=TRUE)THEN(* * *)IF(Var_Result[1]=FALSE)THEN(* * *)
         SET( TRUE, Var_F[lag_b[normal]); (* ON^*)
    END I F;
    IF(Var_Result[1]=TRUE)THEN(* * *)
         SET( TRUE, Var_F| \cdot \text{aq Error }); (* QN \cdot \text{aq}END_IF;
END_IF;
 *1 : GX Works2 " " and * GX *Works2 "
```
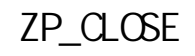

 $E71$ 

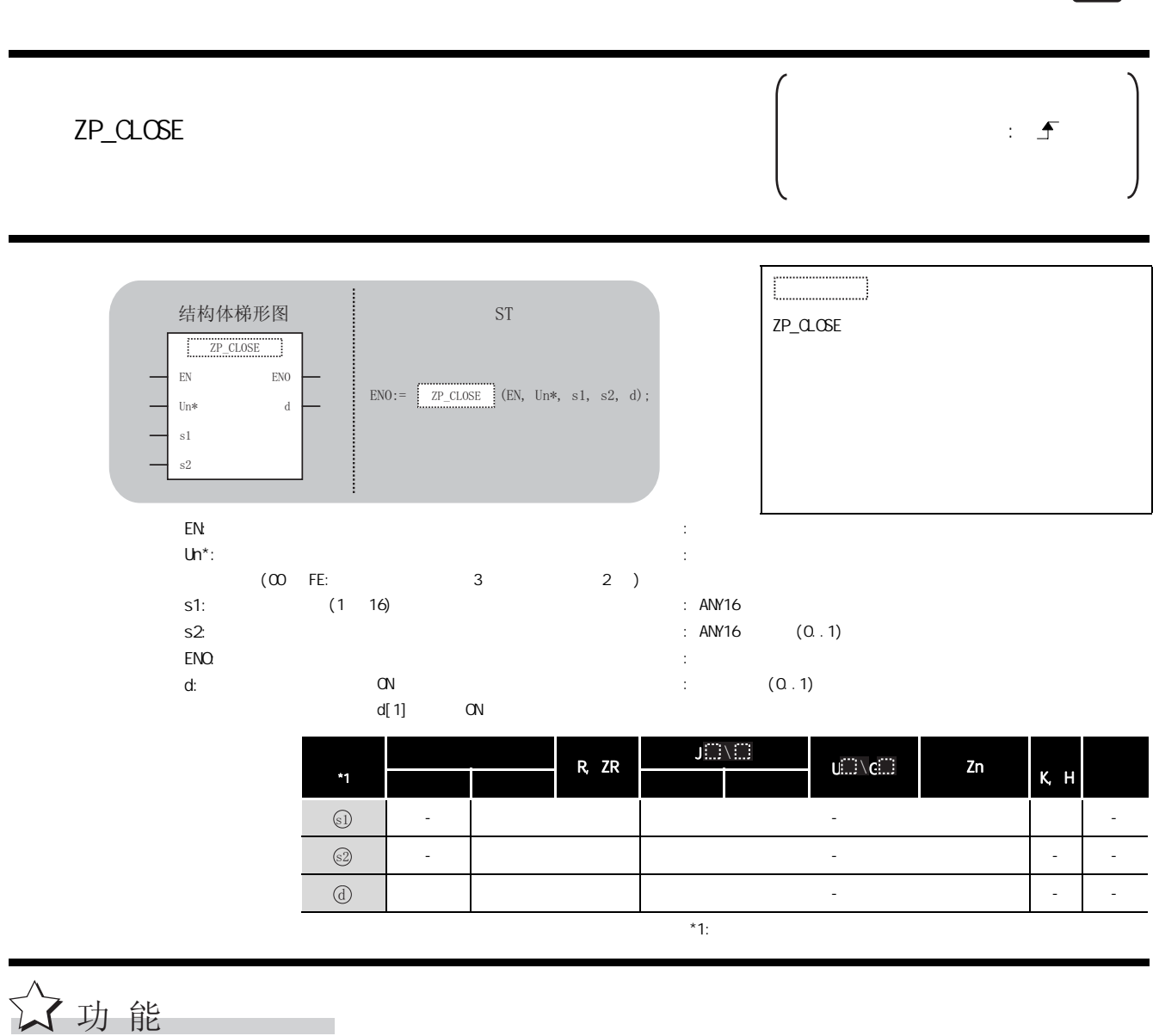

5

 $($  )

#### $\equiv$ 控制数据

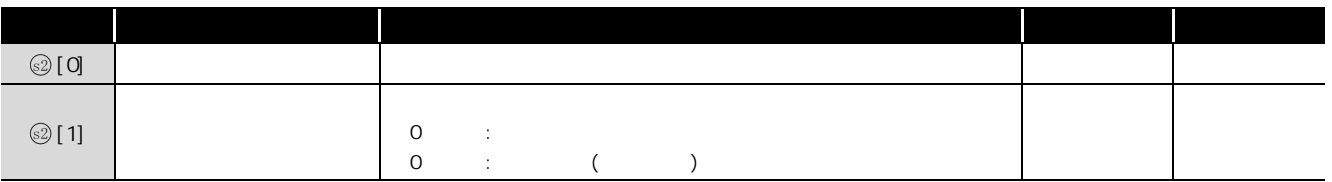

链接1关闭

# $\mathcal{\mathcal{\mathcal{J}}}$ 程序示例

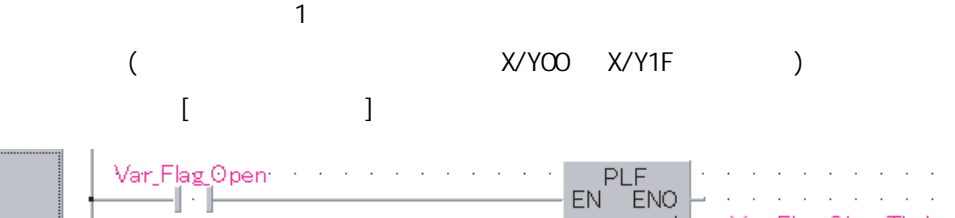

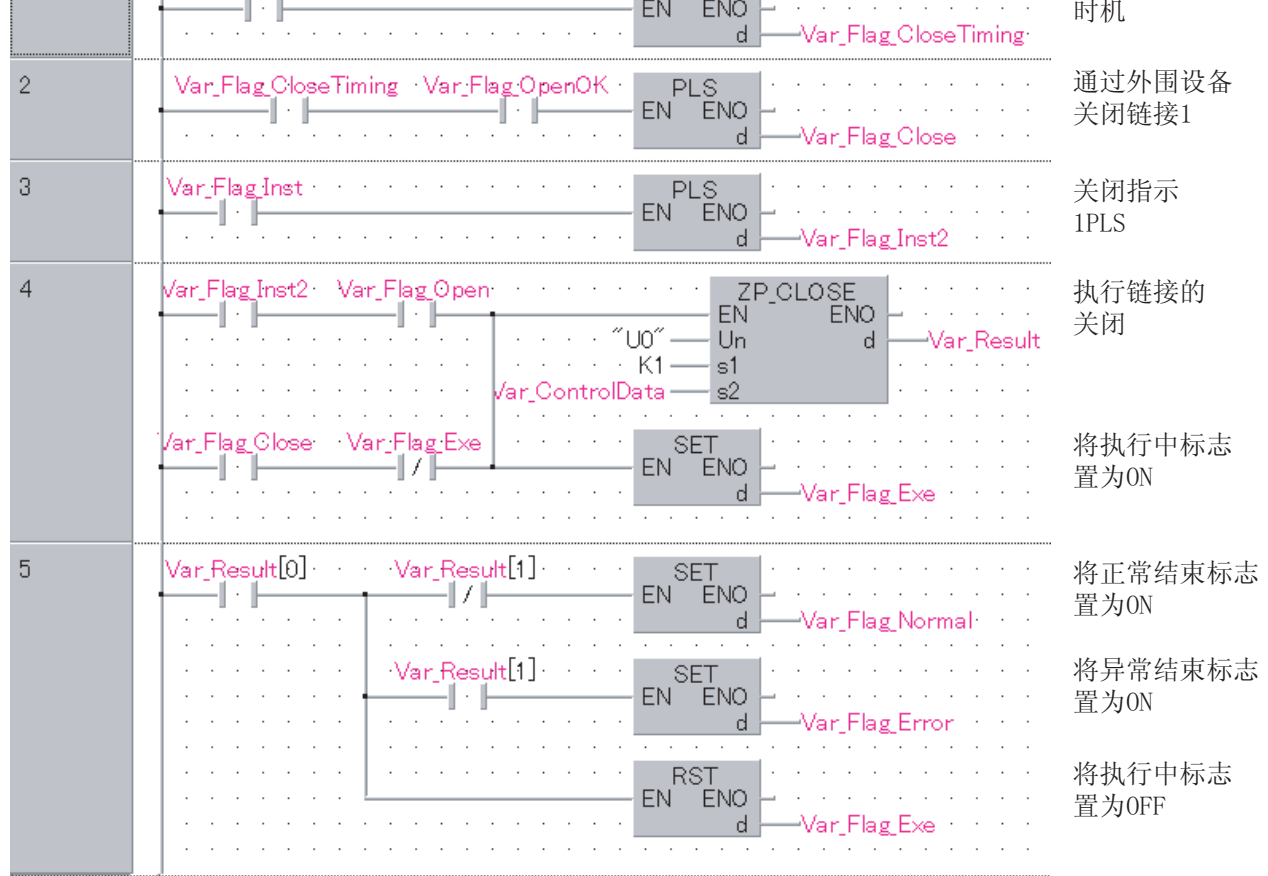

```
[ST]IF(Var_Flag_Open=TRUE)THEN(* 1 *)
    PLF(TRUE, Var_FI \text{ ag}_QI \text{ oseTi} \text{ mi} \text{ ng}); (* 1 *)
END_IF;
IF((Var_Flag_CloseTiming=TRUE) AND (Var_Flag_OpenOK=TRUE))THEN
        (* \t 1 \t / \text{OPEN} \t *)
   PLS(TRUE, Var_Fl ag_Cl ose); (* 1*)
END_IF;
IF(Var_Flag_Inst=TRUE)THEN(* * *)
   PLS(TRUE, Var Flag Inst 2); (* 1PLS^*)
END_IF;
IF(((Var_Flag_Inst2=TRUE) AND (Var_Flag_Open=TRUE)) 
        (* \t 1PLS/ \t 1 \t*)OR ((Var_Flag_Close=TRUE) AND (Var_Flag_Exe=FALSE)))THEN
        (* 1/CLOSE *)
   ZP_CLOSE(TRUE, "UO", K1, Var_Control Data, Var_Result);
             (* \t * )SET(TRUE, Var_Fl ag_Exe); (* QN^*)
END I F:
IF(Var\_Result[0] = TRUE) THEN(* *)
   IF(Var\_Result[1] = FALSE) THEN(* *)
        SET( TRUE, Var_F1 ag_Normal ); (* QN *END_IF;
   IF(Var\_Result[1]=TRUE) THEN(* *)
        SET( TRUE, Var Flag Error ); (* \qquad \qquad \text{ON} *)
   END_IF;
   RST(TRUE, Var_Fl ag_Exe); (* OFF *)END_IF;
```
## 5. 4. 17 BUFRCV

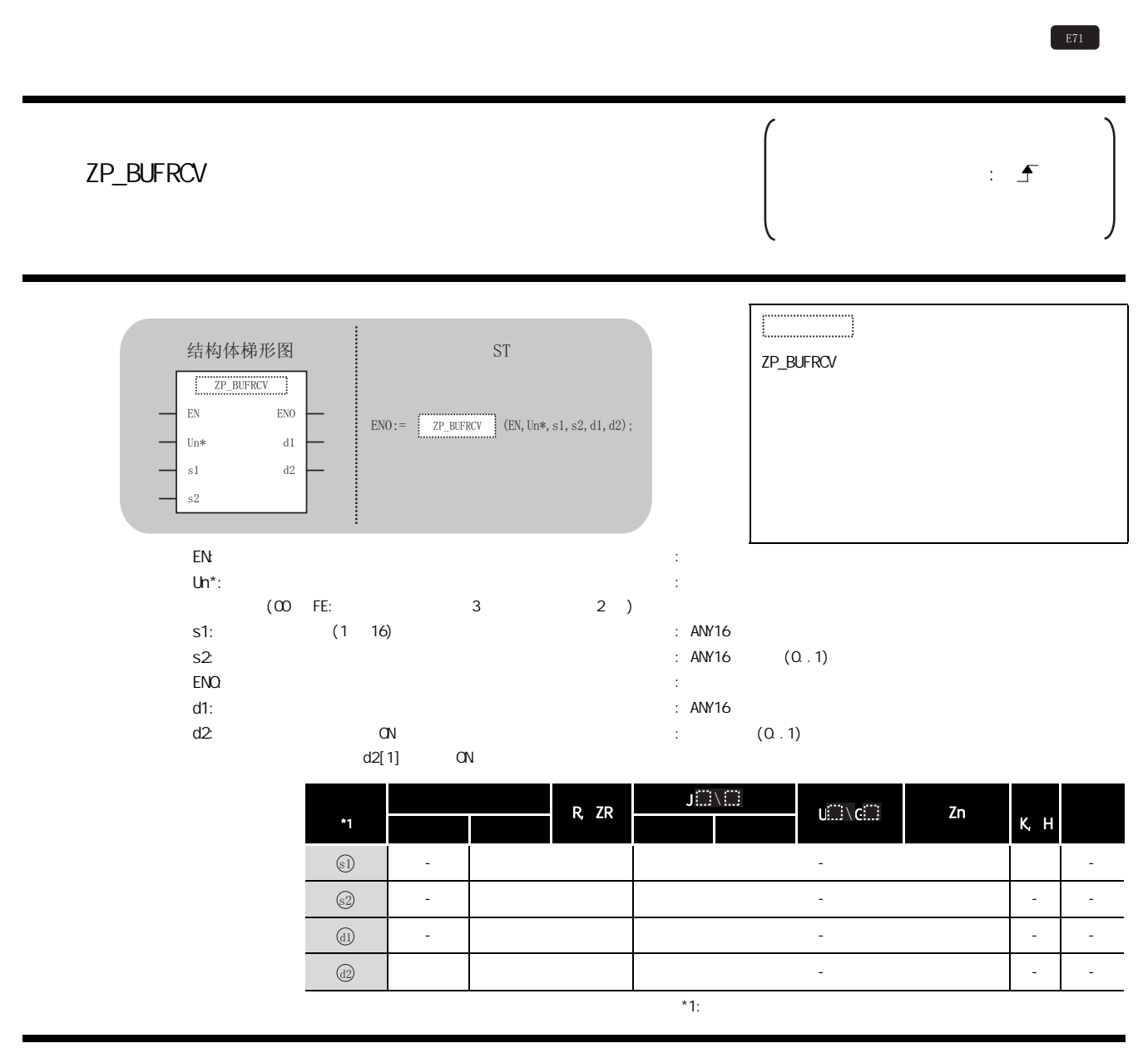

☆功能

ZP\_BUFRCV

# 三 控制数据

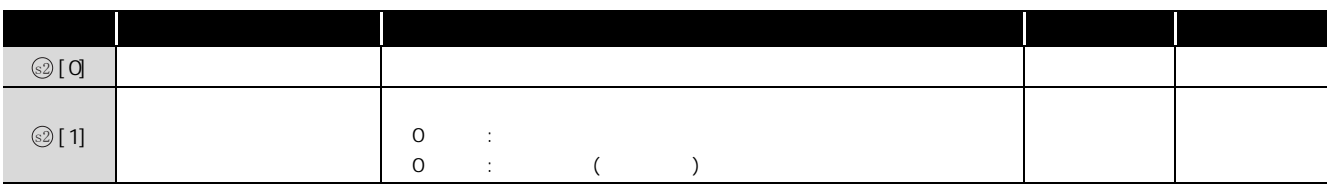

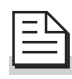

三章 接收数据

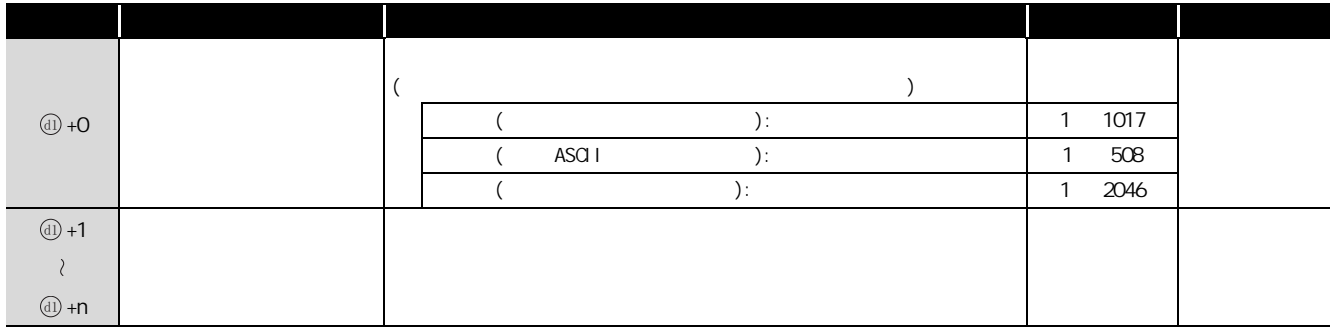

/程序示例

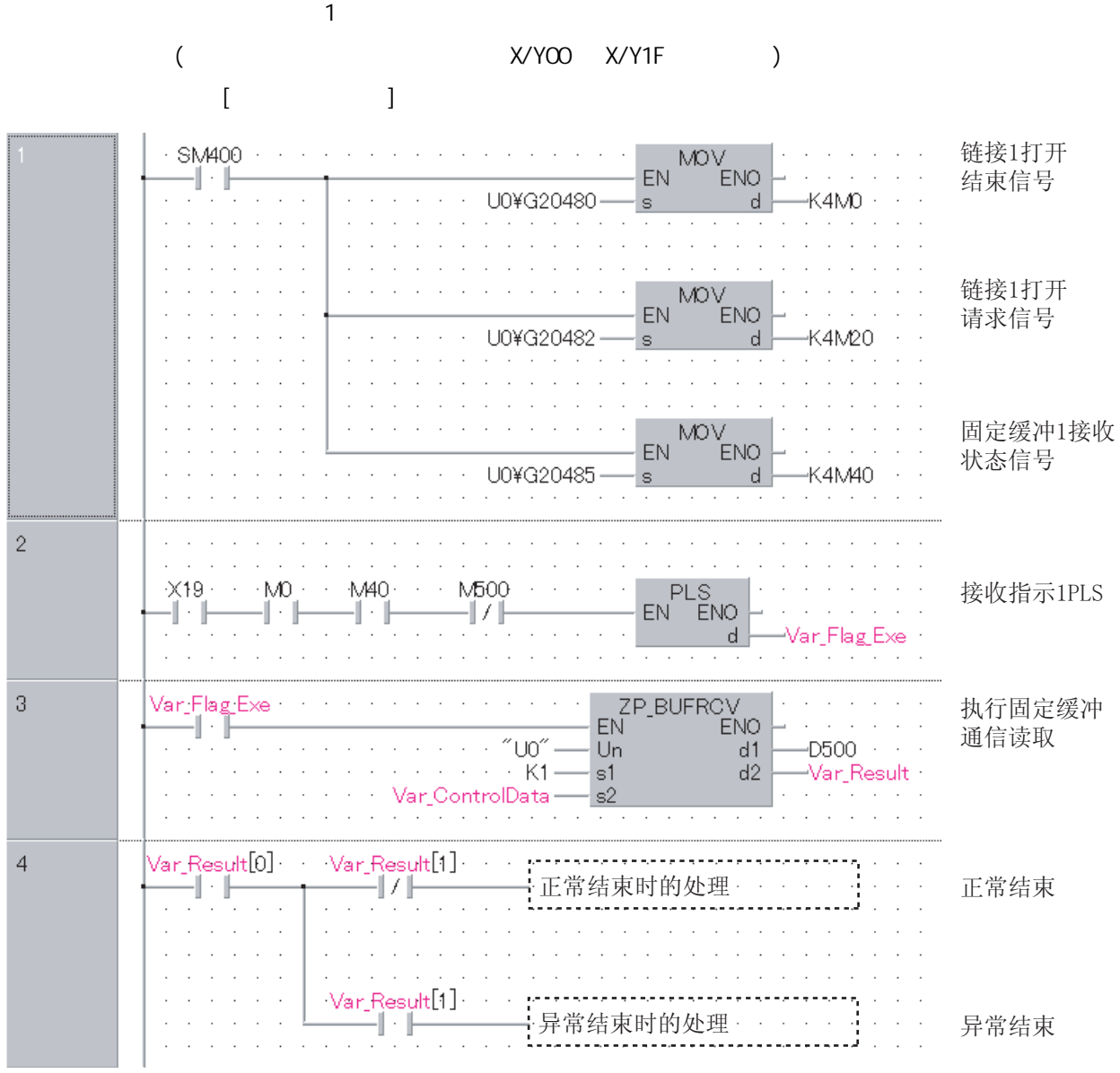

```
[ST]IF(SM400=TRUE)THEN
        (* \t\t\t ON^*)MOV(TRUE, UO\G20480, K4M0);
             (* \t/ 1 * )MOV(TRUE, UO\G20482, K4M20);
             (* \t/ 1 \t*)MOV(TRUE, UO\G20485, K4M40);
             (* \t\t 1 \t*)END I F;
(* \t\t No.1 \t\t (*)^*)IF((X19=TRUE) AND (M0=TRUE) AND (M40=TRUE) AND (M500=FALSE))THEN
   (* \t/ 1 * )(* \t 1 \t \times )PLS(TRUE, Var_Fl ag_Exe);
           (* 1PLS*)
END_IF;
IF(Var_Flag_Exe=TRUE)THEN
       (* 1PLS*)
   ZP_BUFRCV(TRUE, "UO", K1, Var_Control Data, D500, Var_Result);
             (\star \star)END_IF;
IF(Var_Result[O]=TRUE)THEN(* * *)
   IF(Var\_Result[1] = FALSE) THEN(* *)
   ELSE (* *)
   END_IF;
   ..............................<br>: (* 正常结束时的处理 *)<br>................................
   :<br>: (* 异常结束时的处理 *)
```
END I F;

## $5.4.18$  BUFRCVS

### Z\_BUFRCVS

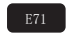

#### Z\_BUFRCVS

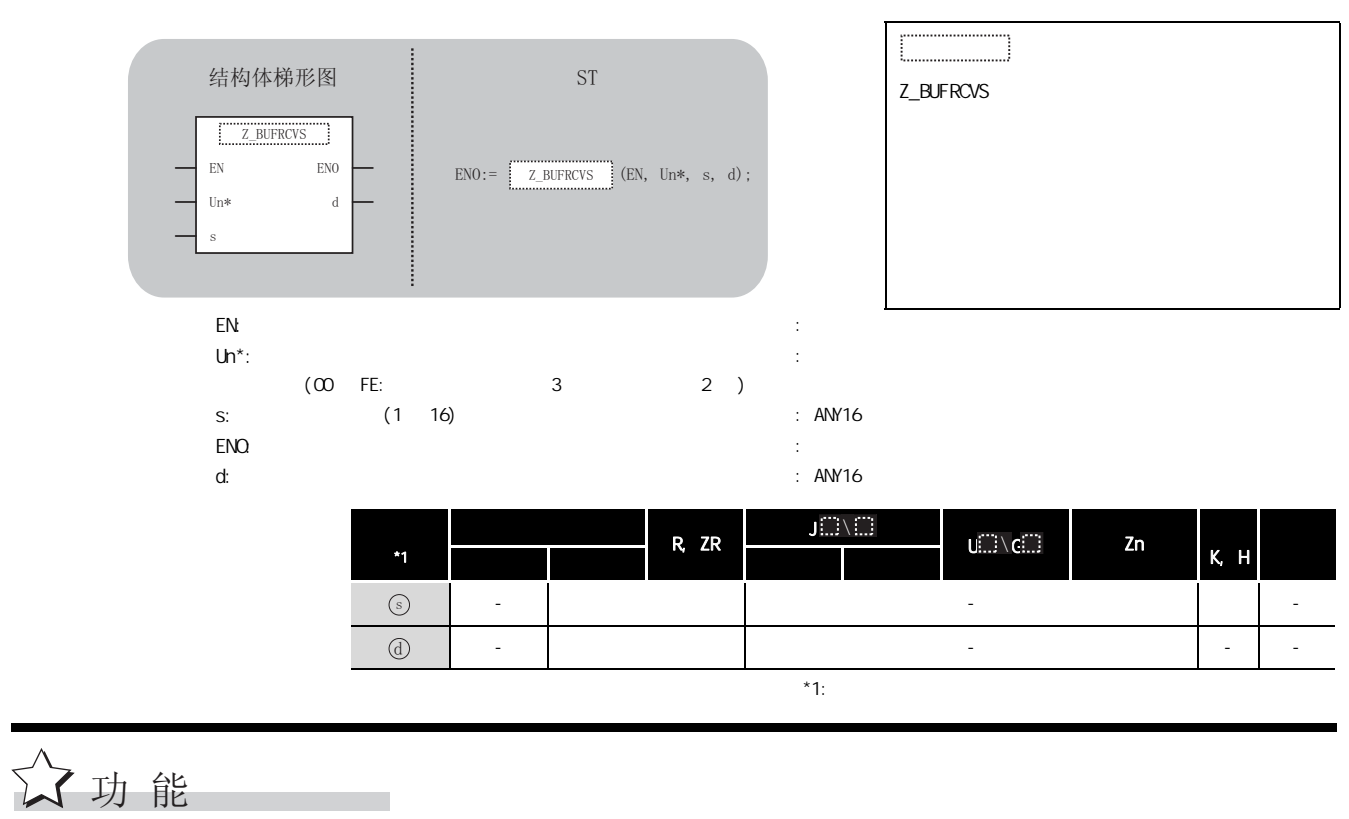
# 接收数据

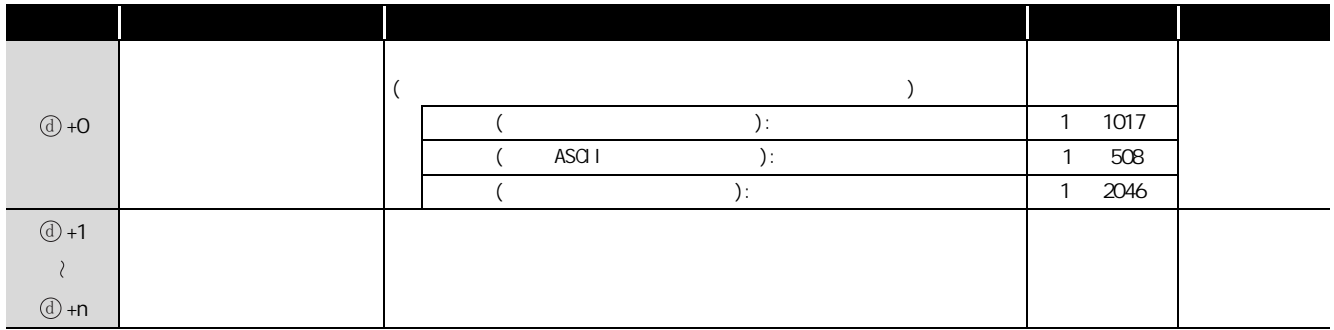

/ / 程序示例

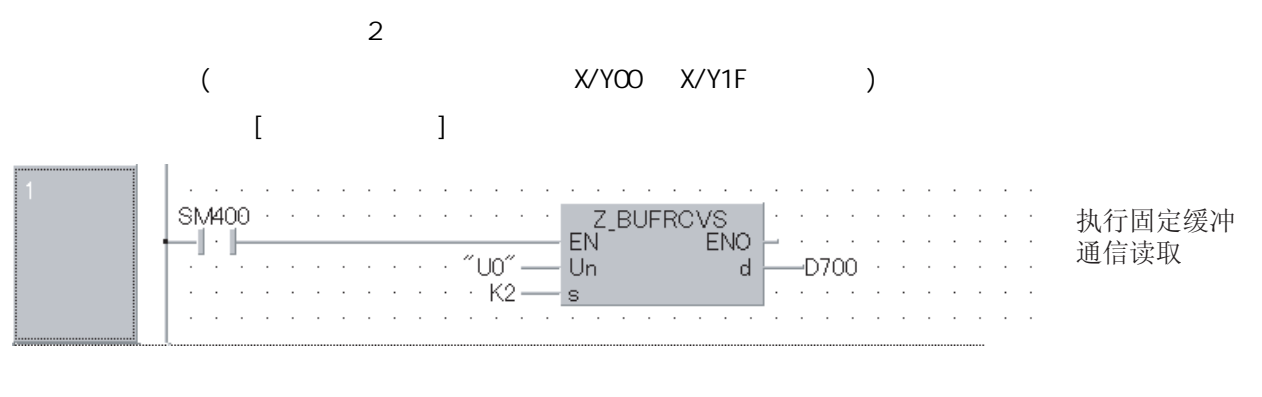

[ST]  $IF(SMAOO=TRUE) THEN(* \t ON*)$ Z\_BUFRCVS(TRUE,"U0",K2,D700);  $(\star$   $\star)$ END\_IF;

5

# 5.4.19 BUFSND

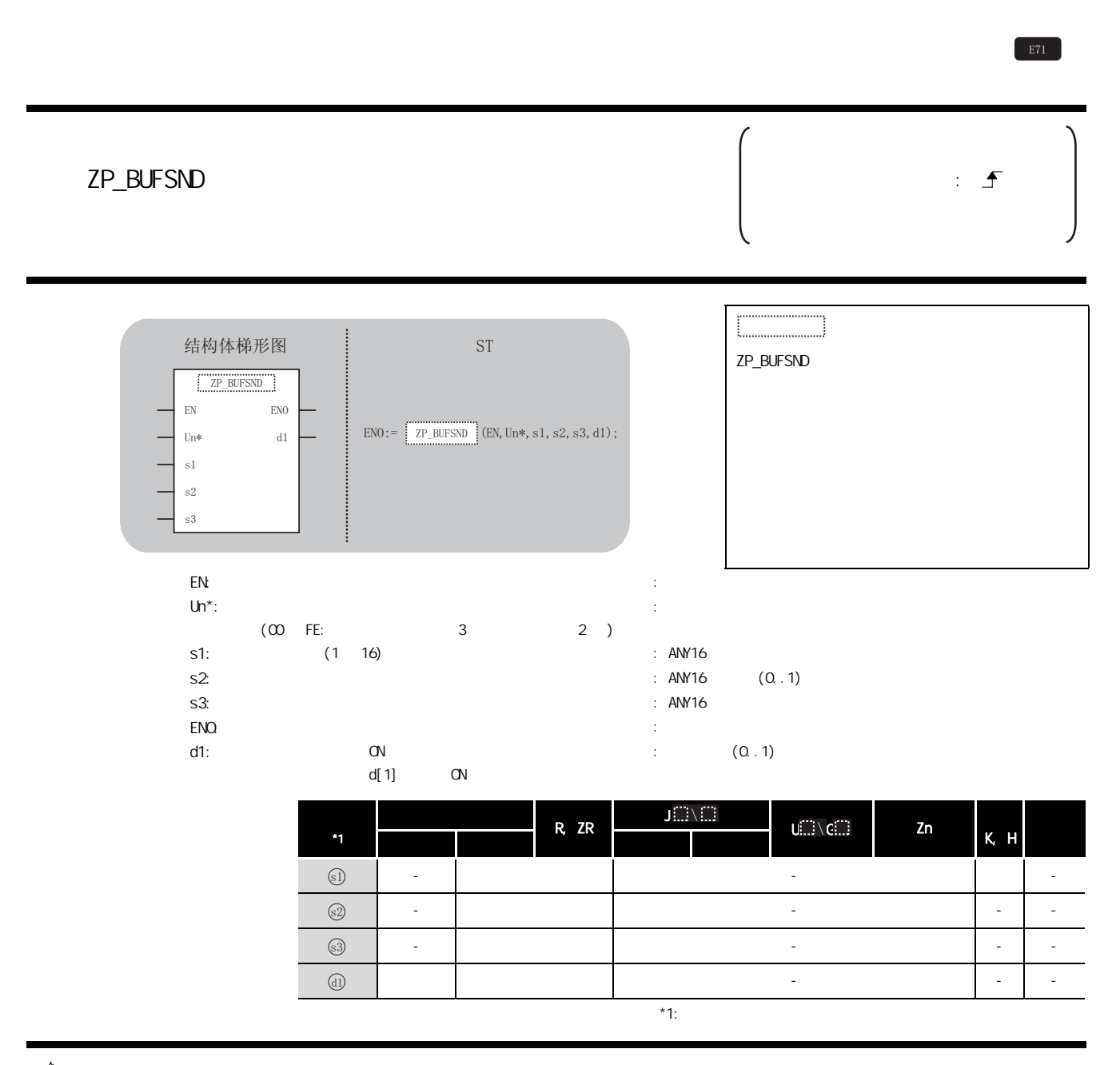

☆功能

ZP\_BUFSND

# 三 控制数据

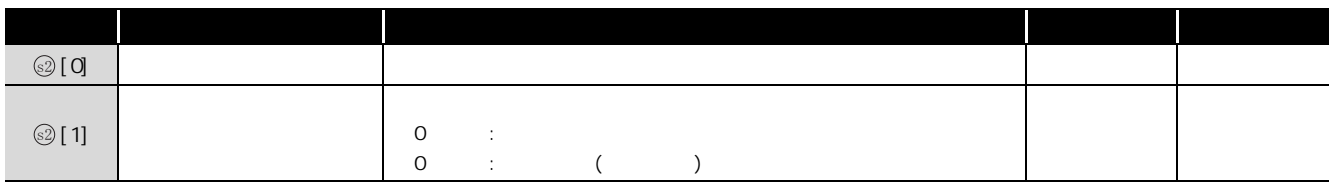

 $(1)$ 

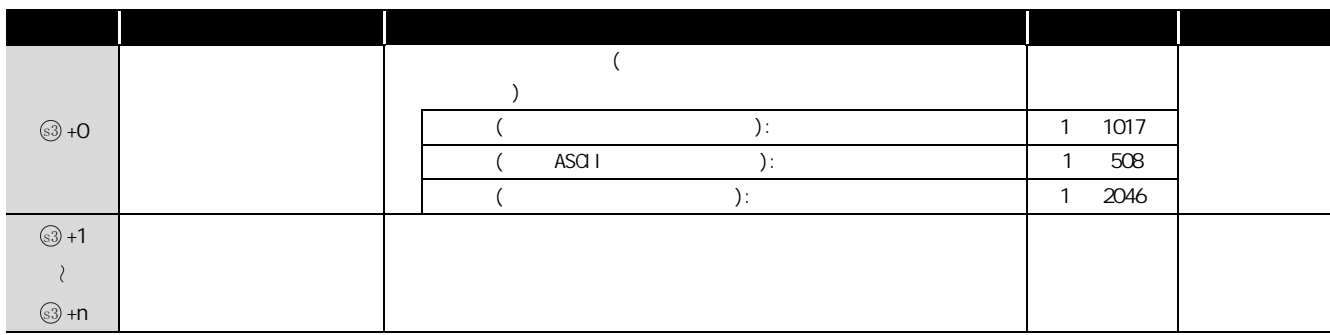

程序示例

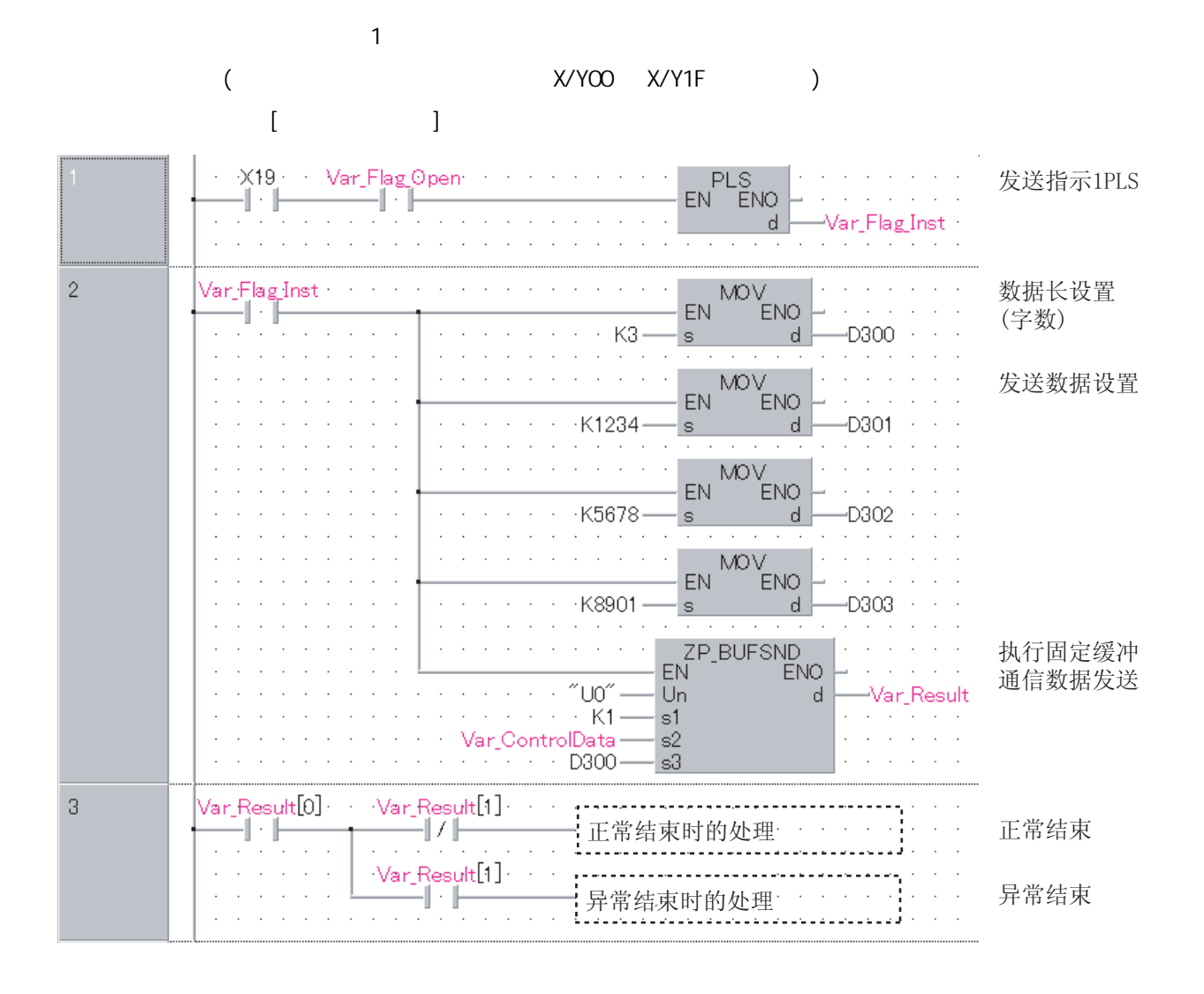

```
[ST]IF((X19=TRUE) AND (Var_Flag_Open=TRUE))THEN
    (* \t\t / \t 1 \t*)PLS(TRUE, Var_Fl ag_Inst);<br>(* 1F
                    1PLS^*END_IF:
IF(Var_Flag_Inst=TRUE)THEN
        (* 1PLS*)
   MOV(TRUE, K3, D300);
             (* \t\t (*)^*)MDV(TRUE, K1234, D301);
             (* 发送数据设置 *)
   MDV(TRUE, K5678, D302);
             (\star *)
   MOV(TRUE, K8901, D303);
             (* \t *)ZP_BUFSND(TRUE,"UO", K1, Var_ControlData, D300, Var_Result);
             (\star *)
END_IF;
IF(Var\_Result [0] = TRUE) THEN(* *)
   IF(Var_Result[1]=FALSE)THEN(* *)
   ç.
   : (* 正常结束时的处理 *)
   ELSE (* *)
    (* 异常结束时的处理 *)
   END_IF;
```
END\_IF;

# $5.4.20$  ERRCLR

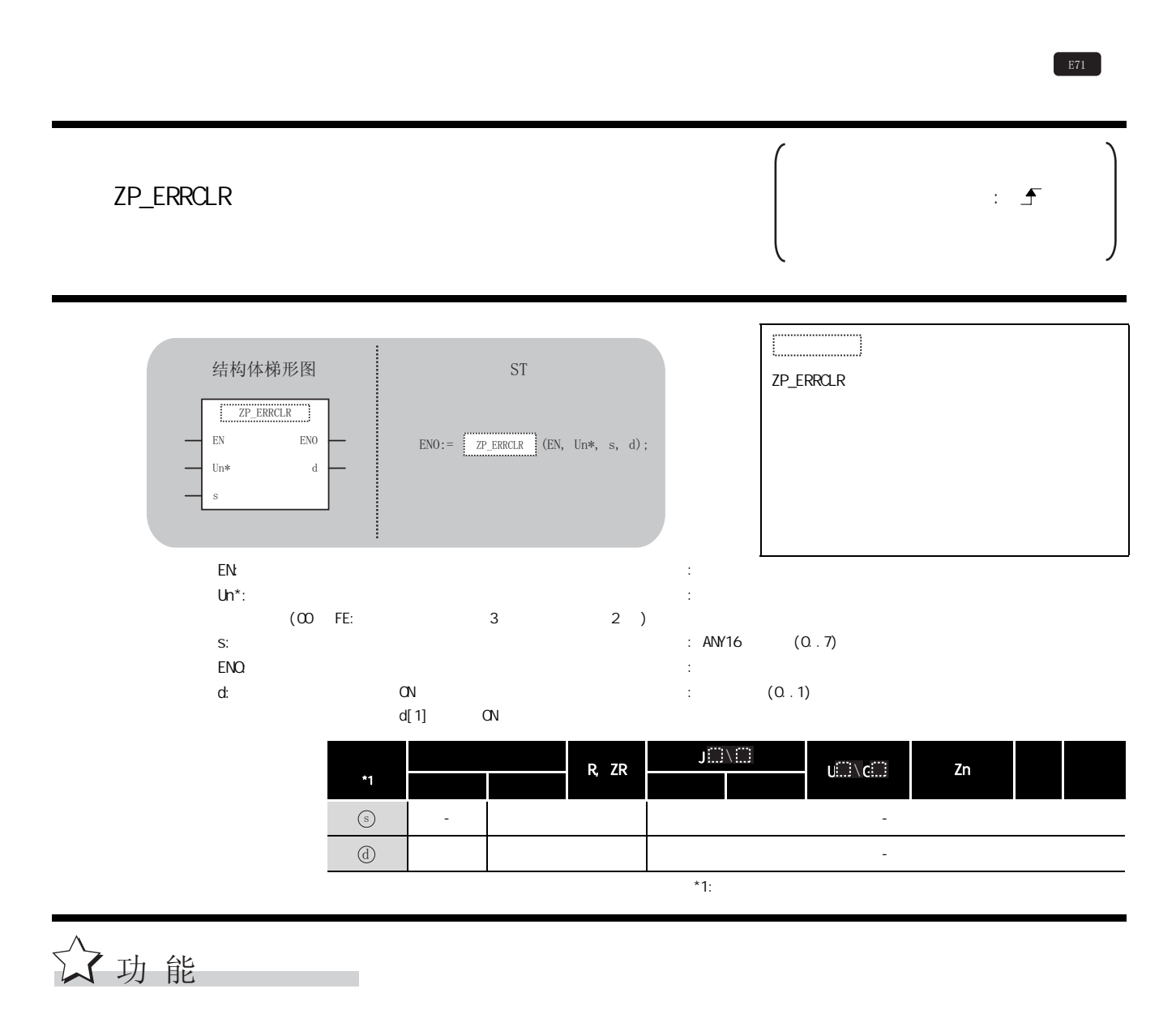

ZP\_ERRCLR

 $LED$ 

#### 巨 控制数据

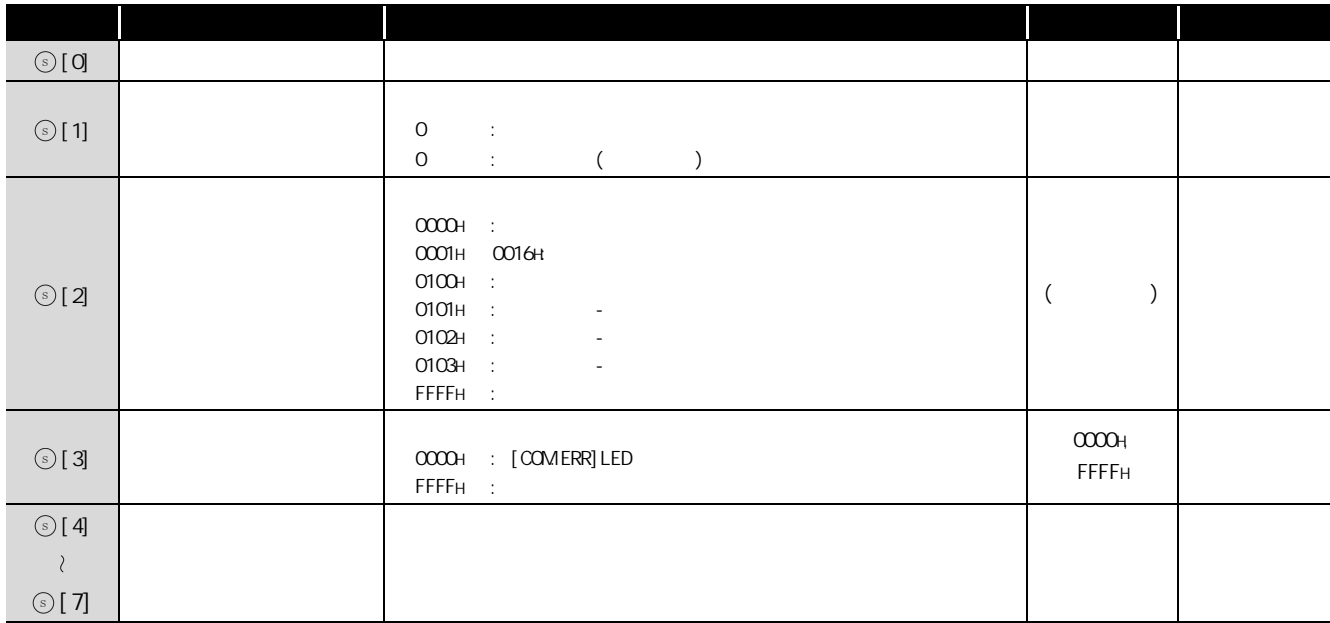

△雇序示例

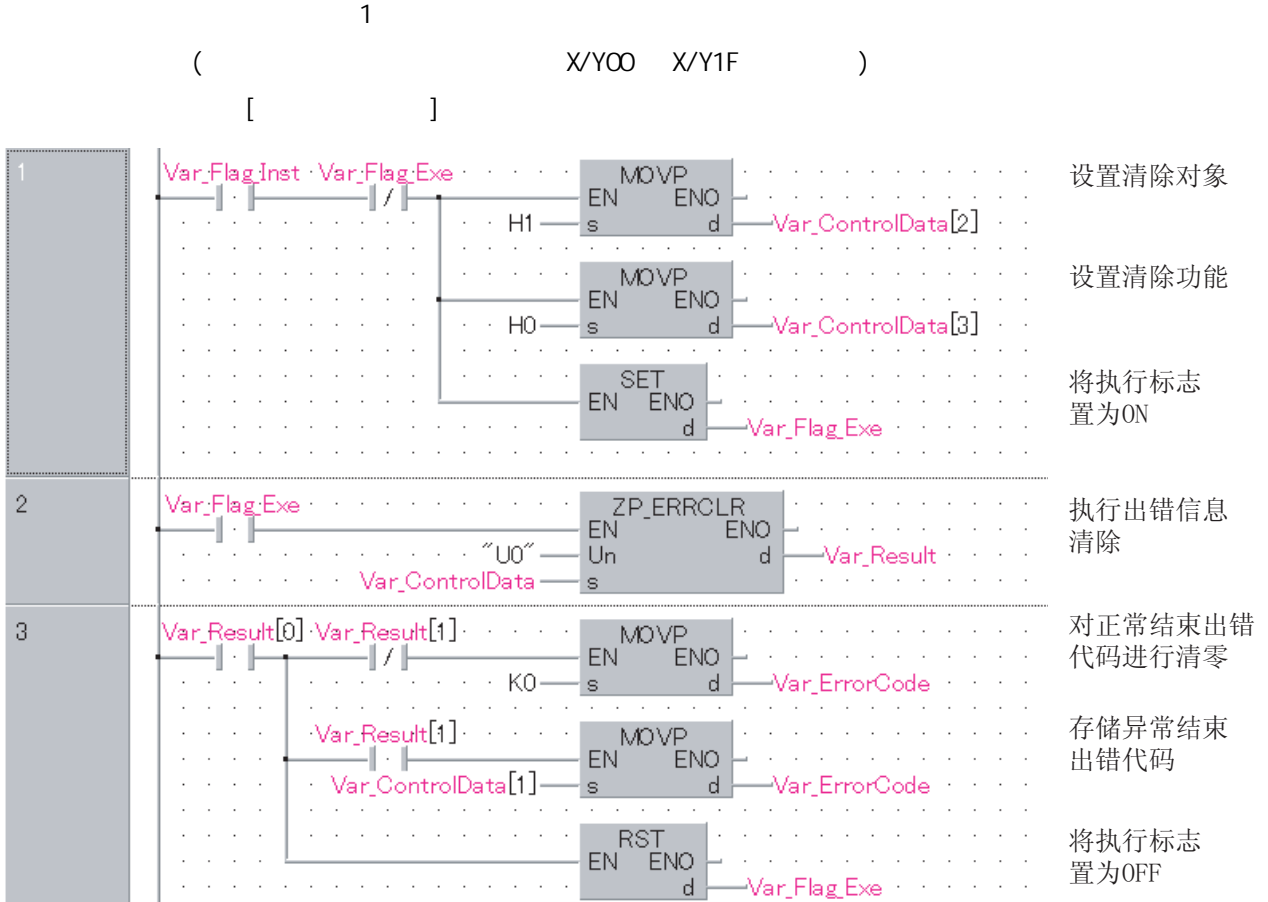

5

 $\alpha$  , where  $\alpha$  is the contribution of the contribution of  $\alpha$ 

置为0FF

```
[ST]IF((Var_Flag_Inst=TRUE) AND (Var_Flag_Exe=FALSE))THEN
    MOVP(TRUE, H1, Var_Control Data[2]); (* *)
    M\&D\&P(TRUE, HO, Var\_ControlData[3]): (* *
    SET(TRUE, Var_Fl aq_Exe); (* \tO\ V^*)END_IF;
IF(Var_Flag_Exe=TRUE)THEN
    ZP_ERRCLR(TRUE, "UO", Var_Control Data, Var_Result);
              (* \t *<br>*)END_IF;
IF(Var\_Result[0] = TRUE) THEN(* *)
    IF(Var_Result[1]=FALSE)THEN(* * *)
         MOVP(TRUE, KO, Var_ErrorCode); (* * *)
    END_IF;
    IF(Var\_Result[1]=TRUE) THEN(* *)
        MOVP(TRUE, Var_Control Data[1], Var_ErrorCode); (* * *)
    END_IF;
    RST(TRUE, Var_Fl ag_Exe); (* OFF*)
END_IF;
```
### $5.4.21$  ERRRD ZP\_ERRRD  $*1:$ ZP\_ERRRD  $\qquad \qquad \qquad$ ZP\_ERRRD en: the energy energy energy energy energy energy energy energy energy energy energy energy energy energy energy energy energy energy energy energy energy energy energy energy energy energy energy energy energy energy ener  $Un^*$ :  $(00$  FE:  $3$  2 ) : 字符串 s: ANY16 (0..7)  $\mathsf{EMO}$ : the contract of the contract of the contract of the contract of the contract of the contract of the contract of the contract of the contract of the contract of the contract of the contract of the contract of th d: 执行结束时置为 ON 的变量  $d[1]$  ON :  $(0.1)$ \*1 内部软元件 R, ZR Ji...!\  $U(\mathbb{Z}) \setminus G(\mathbb{Z})$  and  $Zn$  and  $\mathbb{Z}$ 位 字 位 字 -○ - ○○ - 1000 - 1000 - 1000 - 1000 - 1000 - 1000 - 1000 - 1000 - 1000 - 1000 - 1000 - 1000 - 1000 - 1000 - 1000 - 1  $E71$ zp\_errRD  $EN$  ENO Un\* d S (12 =3B(555' (18Q
VG 㒧ᵘԧẃᔶ 67  $\odot$  $\circledS$

☆功能

5

ZP\_ERRRD

#### 르 控制数据

フ程序示例

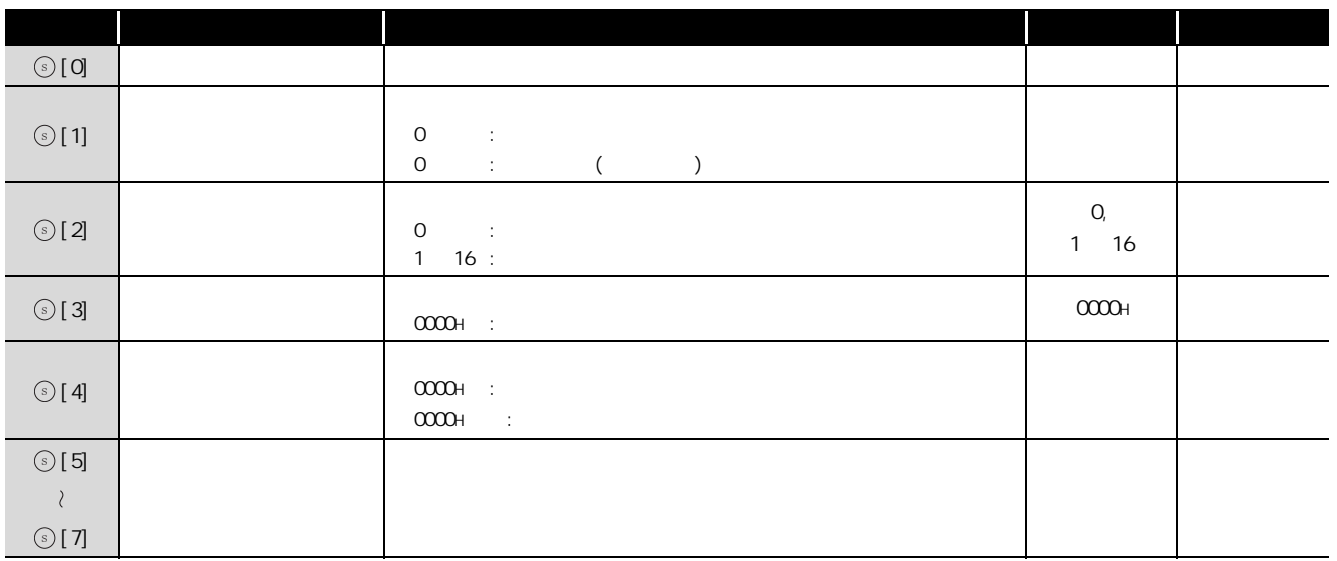

 $\sim$  1  $\sim$  1  $\sim$ ( 以太网模块的输入输出信号为 X/Y00 ~ X/Y1F 的情况下 )  $[$   $]$  $\mathbf{r}$ 

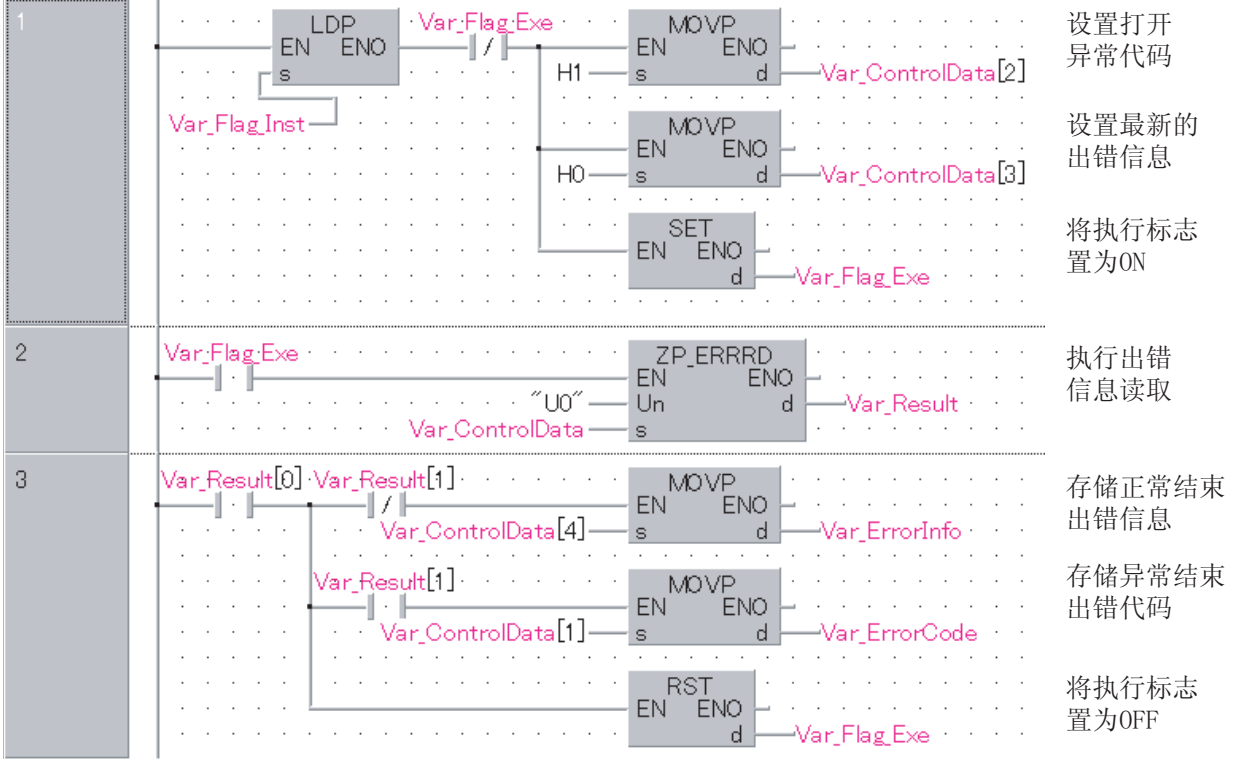

```
[ST]IF((LDP(TRUE,Var_Flag_Inst)=TRUE) AND (Var_Flag_Exe=FALSE))THEN
   MOVP(TRUE, H1, Var_Control Data[2]);
              (* No. 1 *)MOVP(TRUE, HD, Var_Control Data[3]);
              (\star *)
   SET(TRUE, Var_Fl ag_Exe); (* QV^*)
END_IF;
IF(Var_Flag_Exe=TRUE)THEN
   ZP_ERRRD(TRUE, "UO", Var_Control Data, Var_Result);
              (\star \star)END_IF:
IF(Var_Result[O]=TRUE)THEN(* * *)
   IF(Var\_Result[1] = FALSE) THEN(* *)
         MOVP(TRUE, Var_Control Data[4], Var_ErrorInfo);
                   (* \t * )END_IF;
   IF(Var\_Result[1]=TRUE) THEN(* *)
         MOVP(TRUE, Var_Control Data[1], Var_ErrorCode);
                   (* \t * )END_IF;
   RST(TRUE, Var_Fl ag_Exe); (* OFF*)
END_IF;
```
# $5.4.22$  UN

Z\_UINI

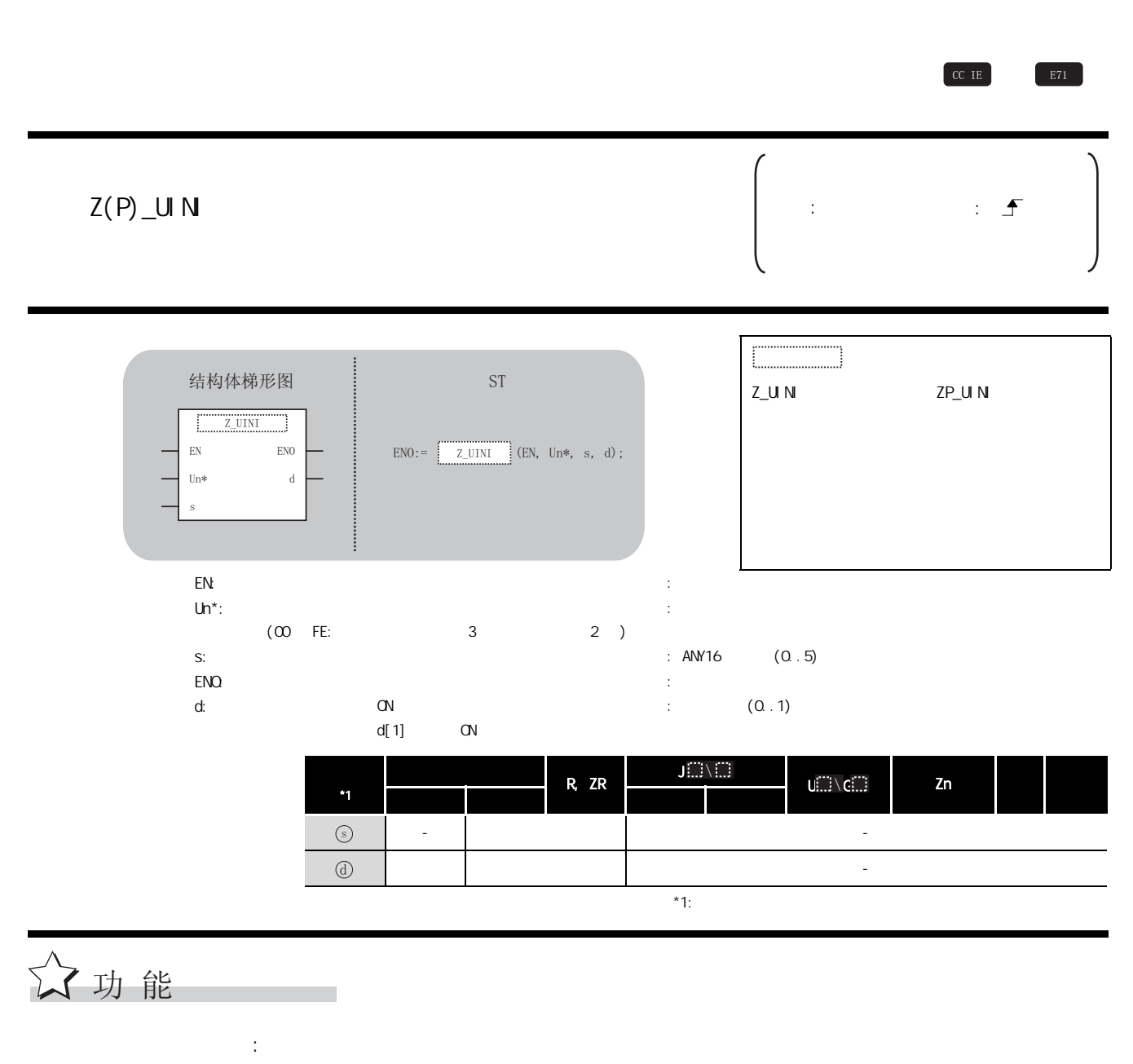

CC-Link IE : CC-Link IE

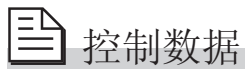

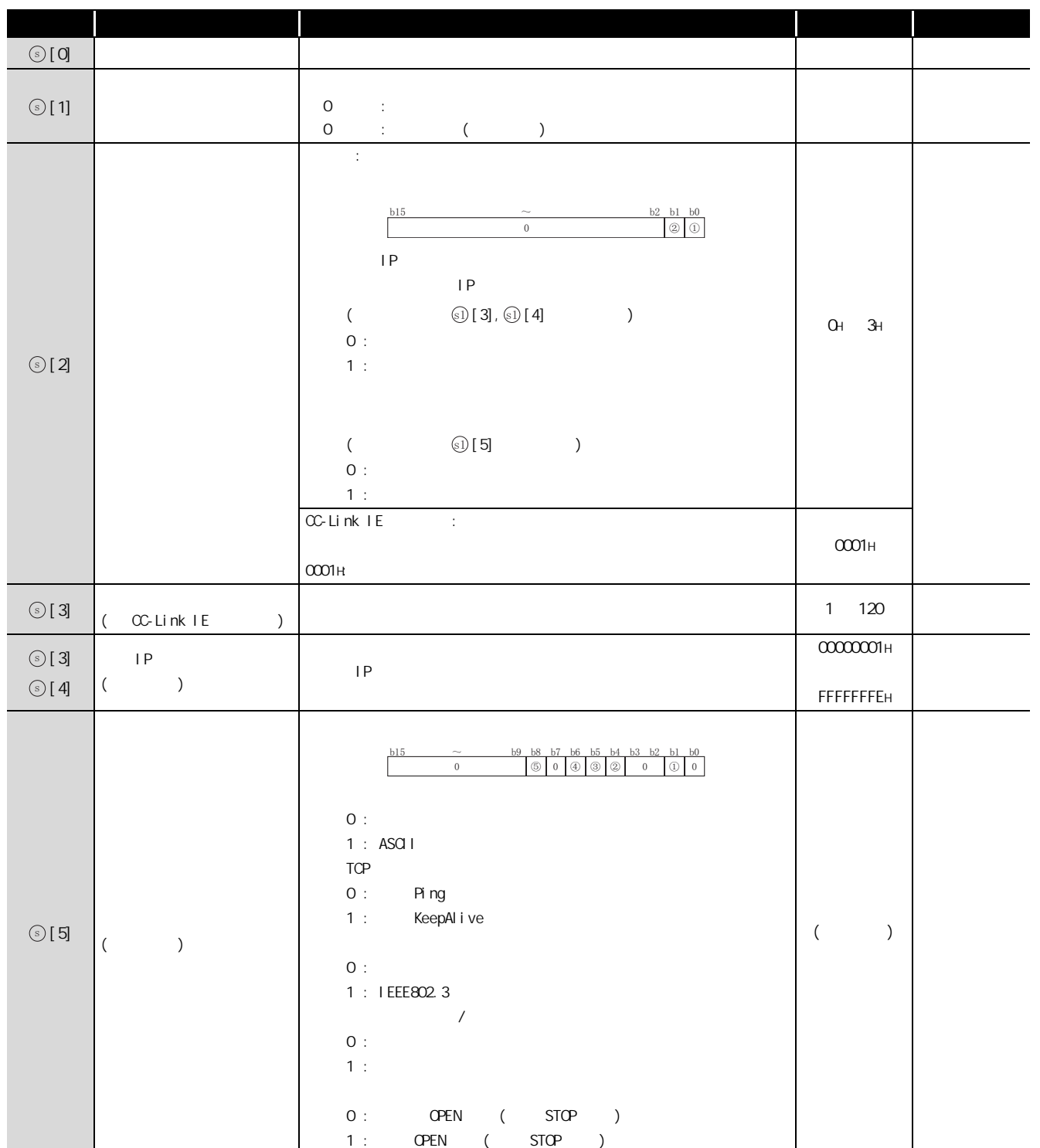

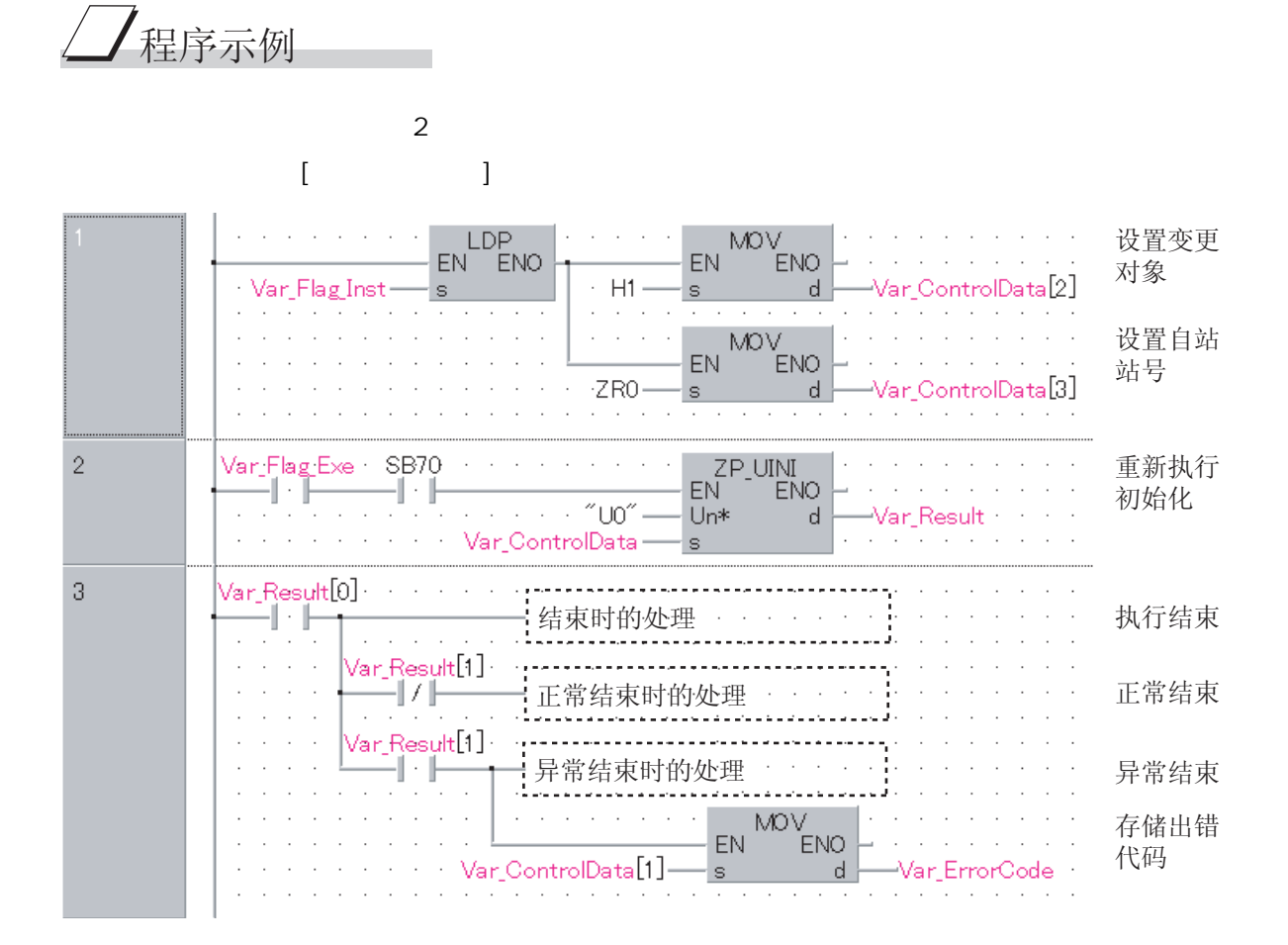

[ST]

IF(LDP(TRUE, Var\_Flaq\_Inst)=TRUE)THEN MOV(TRUE, H1, Var\_Control Data[2]); (\*  $*$ )  $M\text{OV}$ (TRUE, ZRO, Var\_Control Data[3]); (\*  $\hspace{2cm}$ \*) END\_IF; IF((Var\_Flag\_Exe=TRUE) AND (SB70=TRUE))THEN ZP\_UINI(TRUE,"UO", Var\_ControlData, Var\_Result);  $(\star$  \*) END\_IF; IF(Var\_Result[O]=TRUE)THEN(\*  $*$  \*) (\* 结束时的处理 \*) IF(Var\_Result[1]=FALSE)THEN(\*  $*$ ) --------------------------(\* 正常结束时的处理 \*) ELSE  $\begin{matrix} ( * & * ) \\ \cdot & \cdot & \cdot \end{matrix}$ ᓖᐌ㒧ᴳᯊⱘ໘⧚
MOV(TRUE, Var\_ControlData[1], Var\_ErrorCode);  $(\star$  \*) END\_IF; END\_IF;

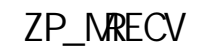

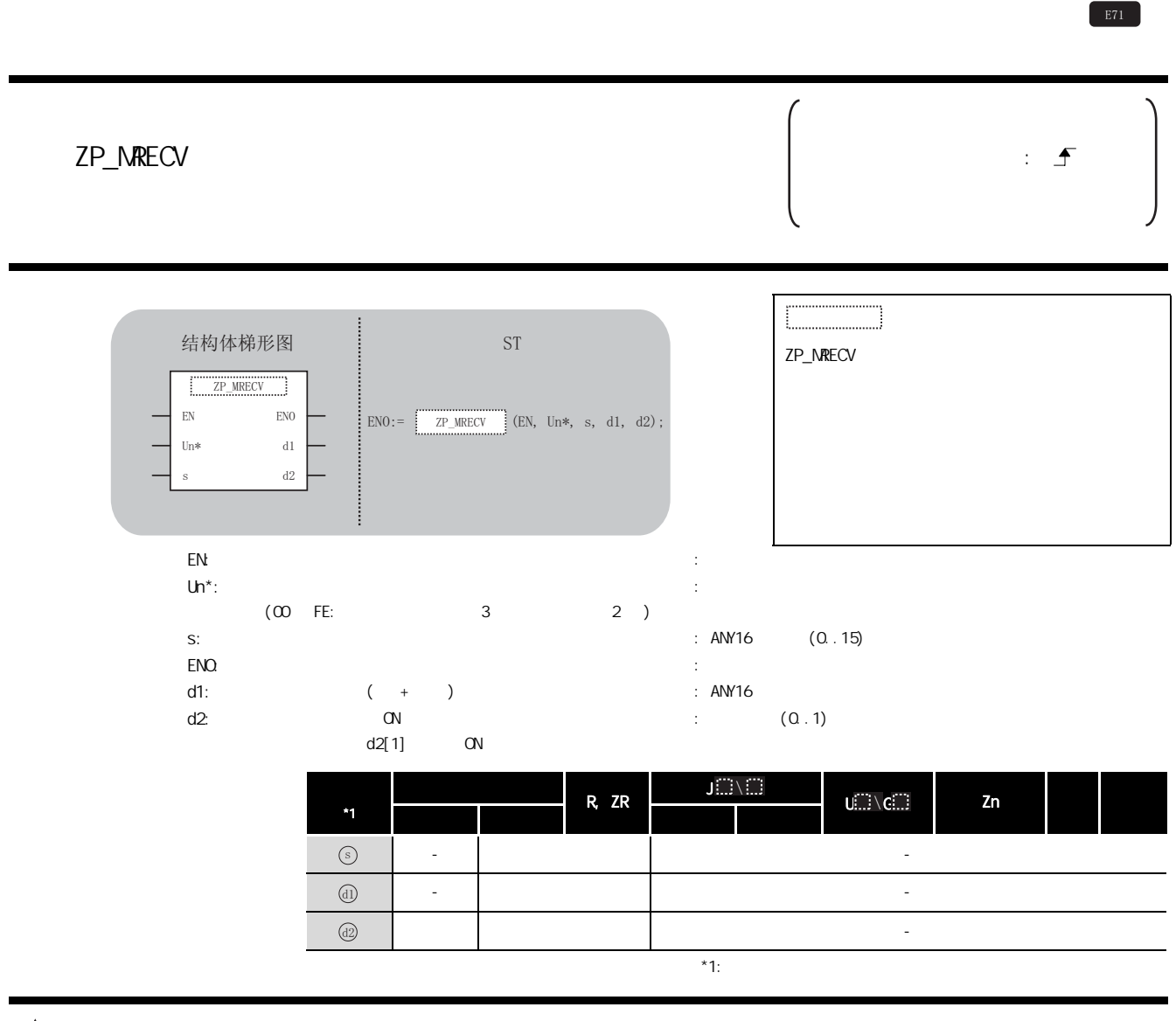

☆功能

5

#### $\equiv$ 控制数据

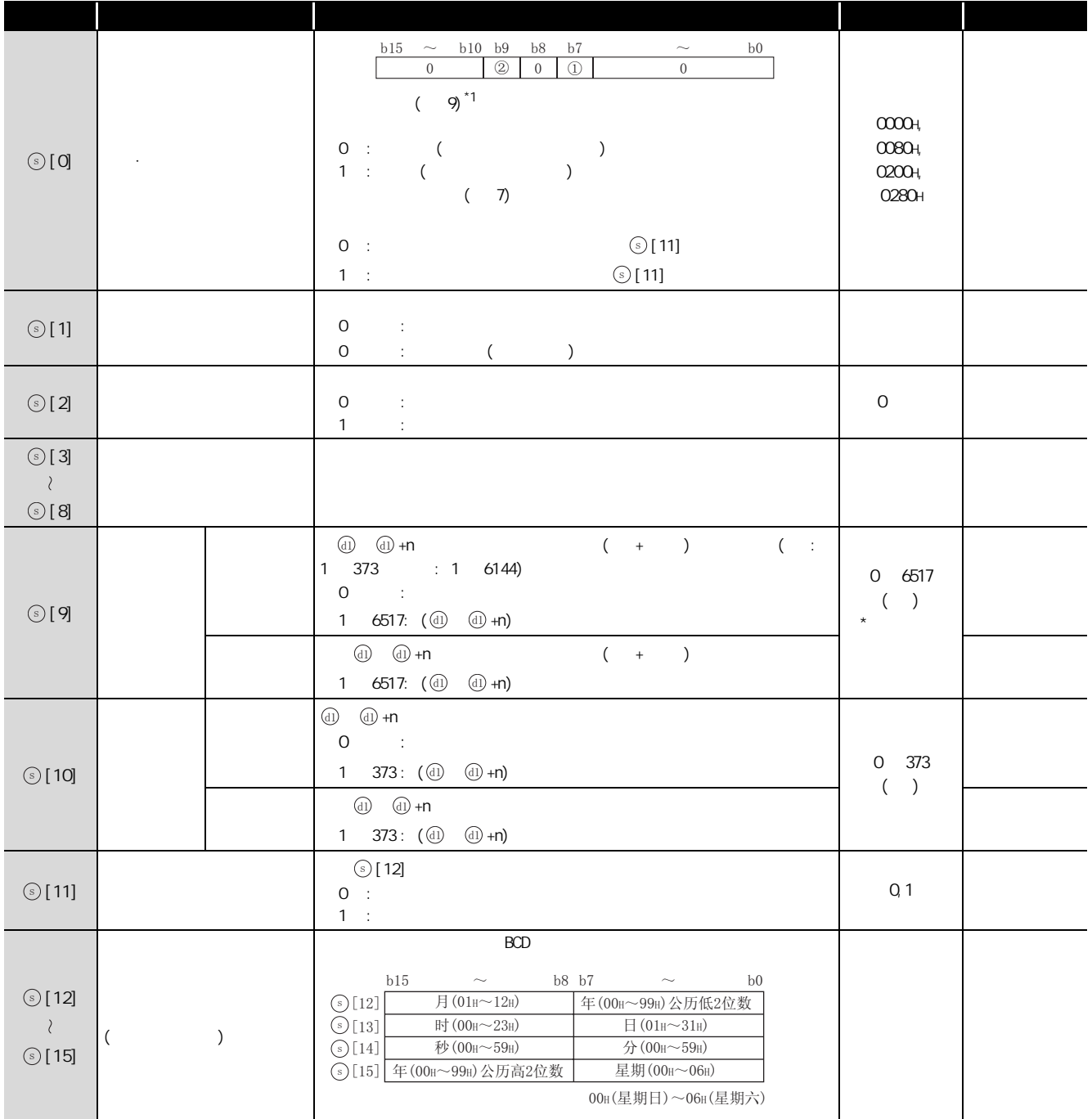

# 三 接收数据

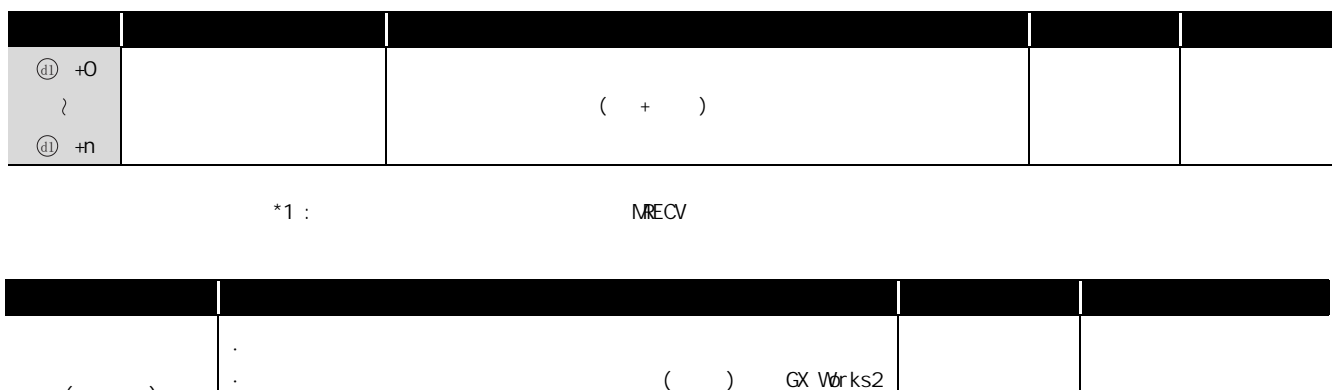

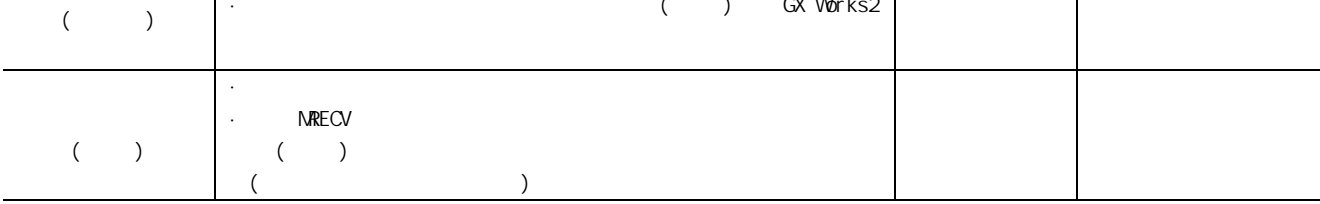

フ程序示例

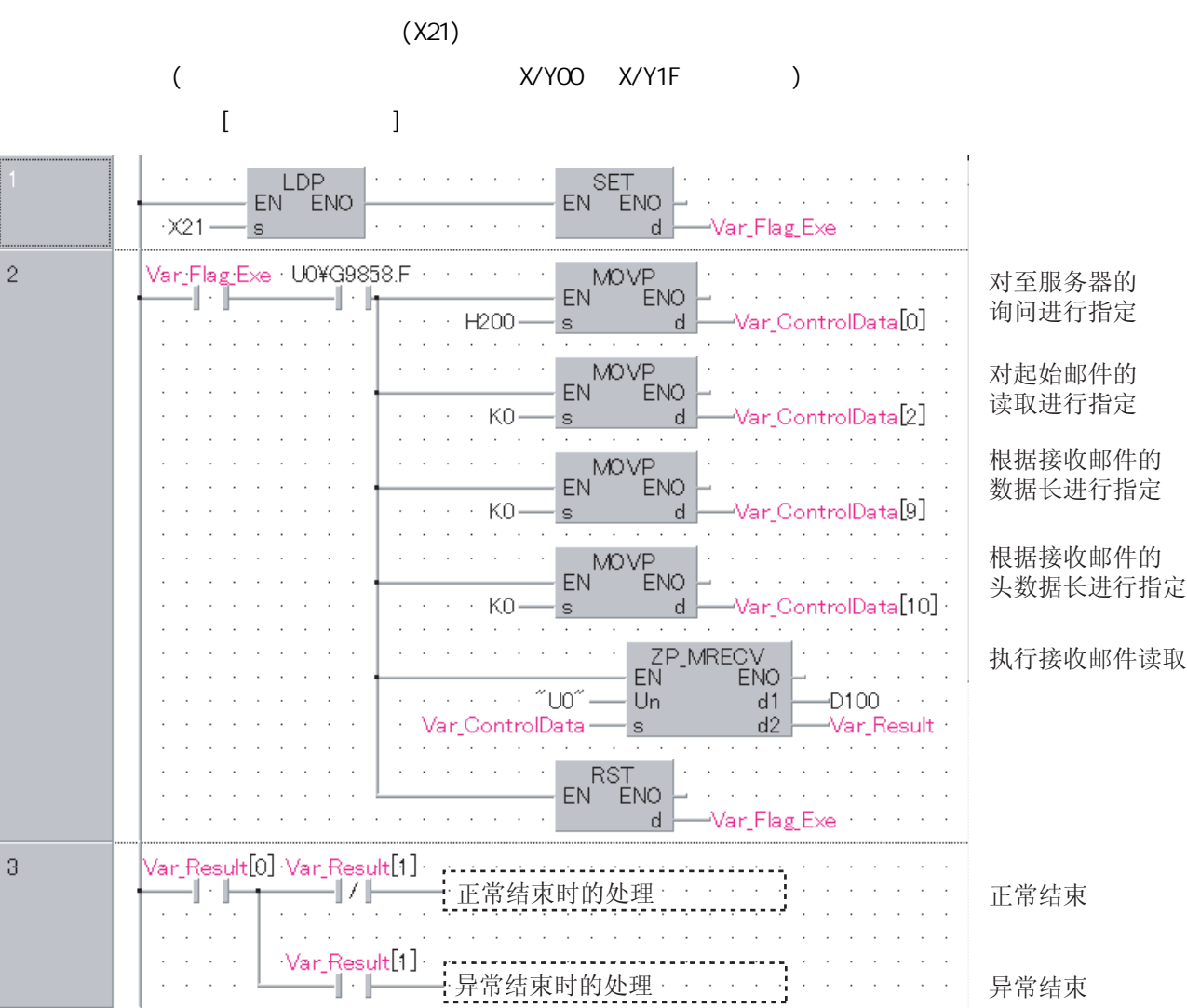

```
[ST]IF(LDP(TRUE, X21) = TRUE) THEN
    SET(TRUE, Var_Fl ag_Exe);
END_IF;
IF((Var_Flag_Exe=TRUE) AND (U0\G9858.F=TRUE))THEN
    MOVP(TRUE, H200, Var_Control Data[0]);
                 (\star *)
    MOVP(TRUE, KO, Var_Control Data[2]);
                 (\star *)
    MOVP(TRUE, KO, Var_Control Data[9]);
                 (\star *)
    MOVP(TRUE, KO, Var_Control Data[10]);
                 (* \t^* )ZP_MRECV(TRUE,"UO", Var_Control Data, D100, Var_Result);
                (* \t * )RST(TRUE, Var_Fl ag_Exe);
END_IF;
IF(Var_Result[0]=TRUE)THEN(* * *)
    IF(Var\_Result[1] = FALSE) THEN(* *)
    ..............................<br>: (* 正常结束时的处理 *)<br>..................................
                                         <u>. . . . . . . . . . . .</u>
    ELSE (* 异常结束 *)
    ....................<br>: (* 异常结束时的处理 *)<br>................................
                                        . . . . .
    END_IF;
```
END\_IF;

# $5.4.24$  MSEND

ZP\_MSEND

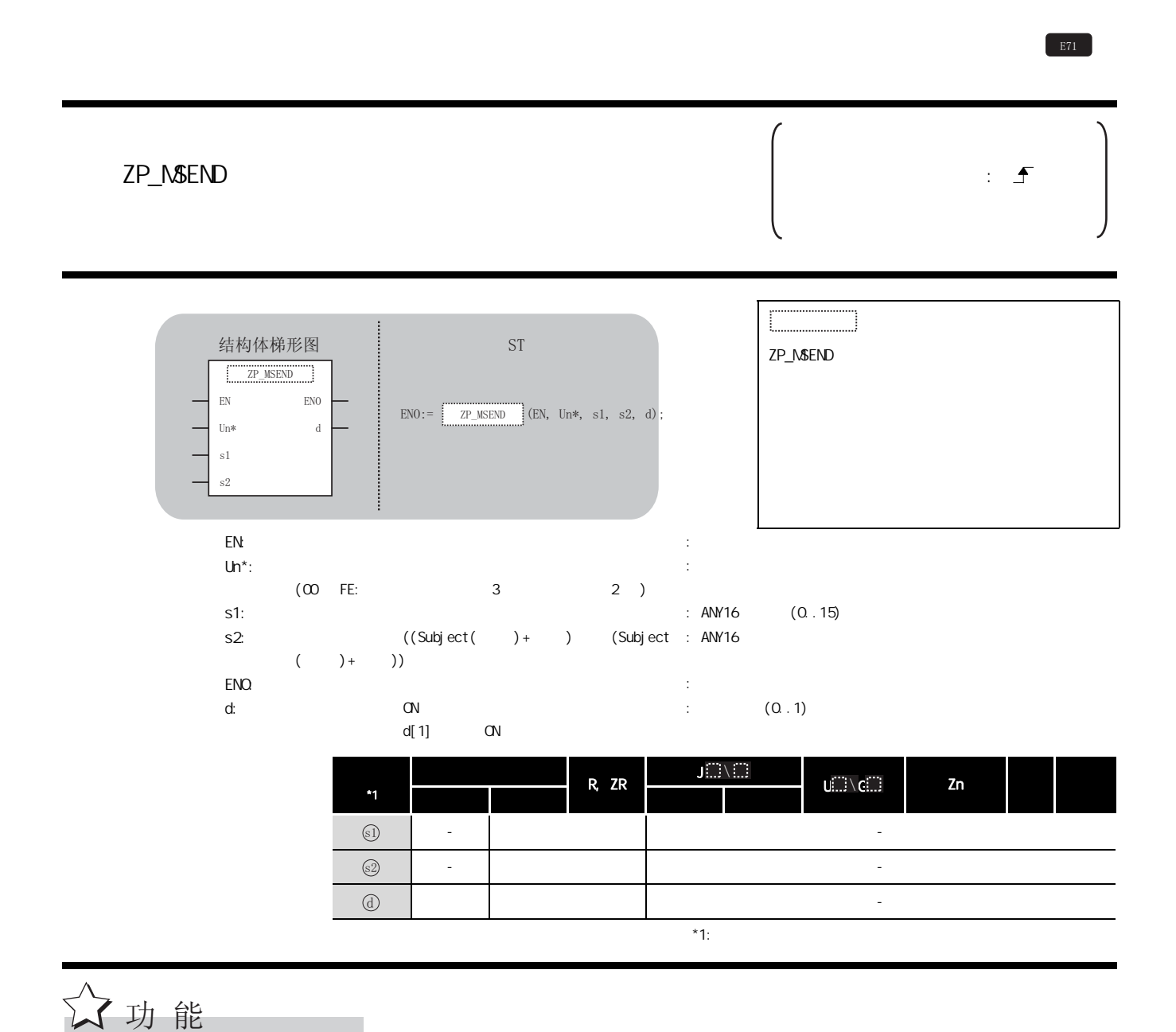

# 三 控制数据

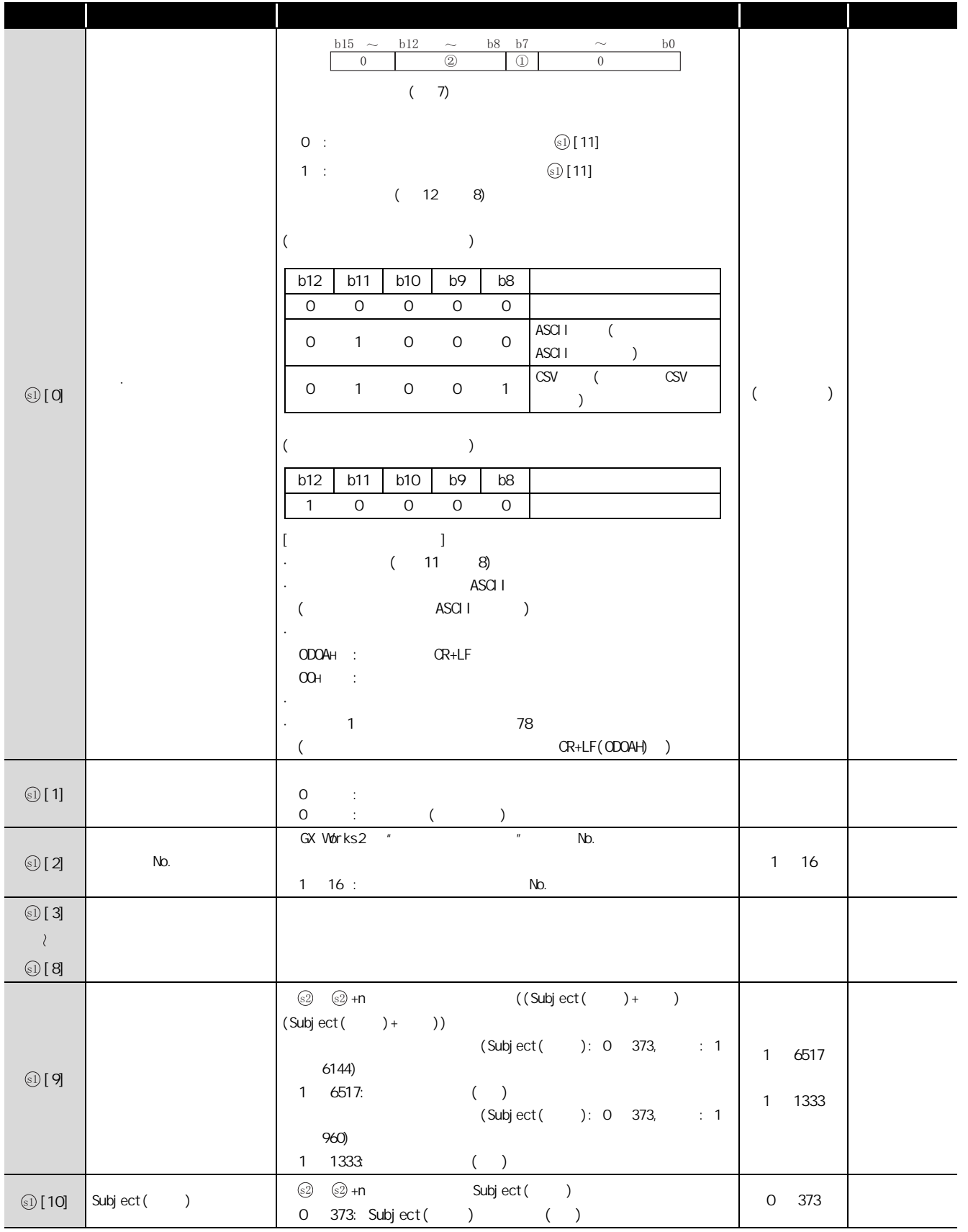

5

ZP\_MSEND

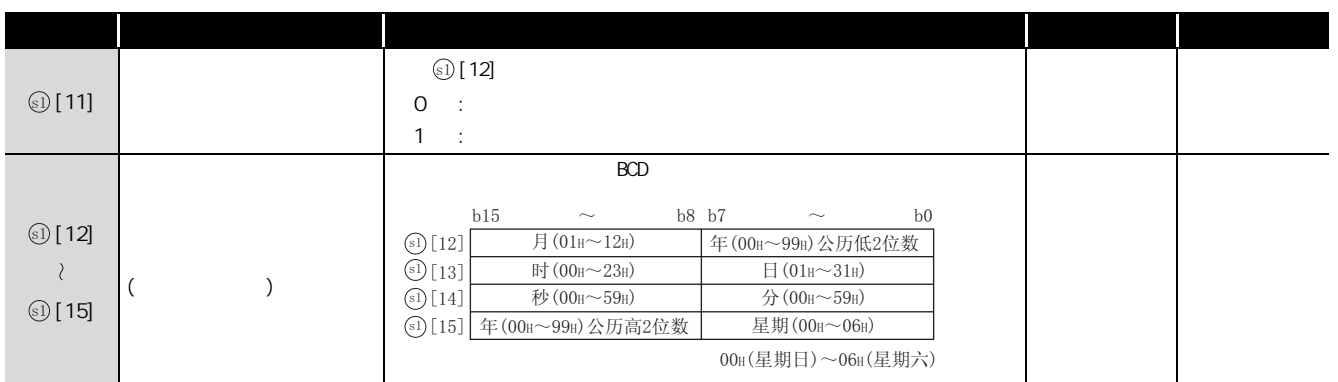

 $(1)$ 

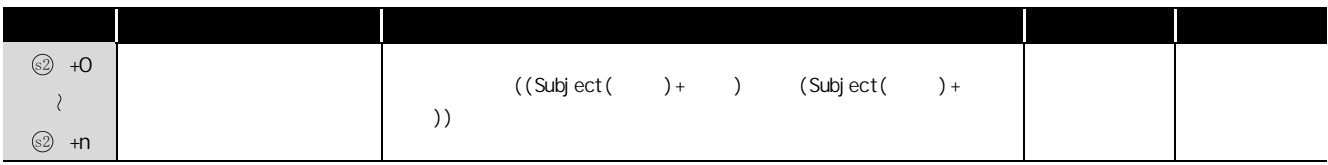

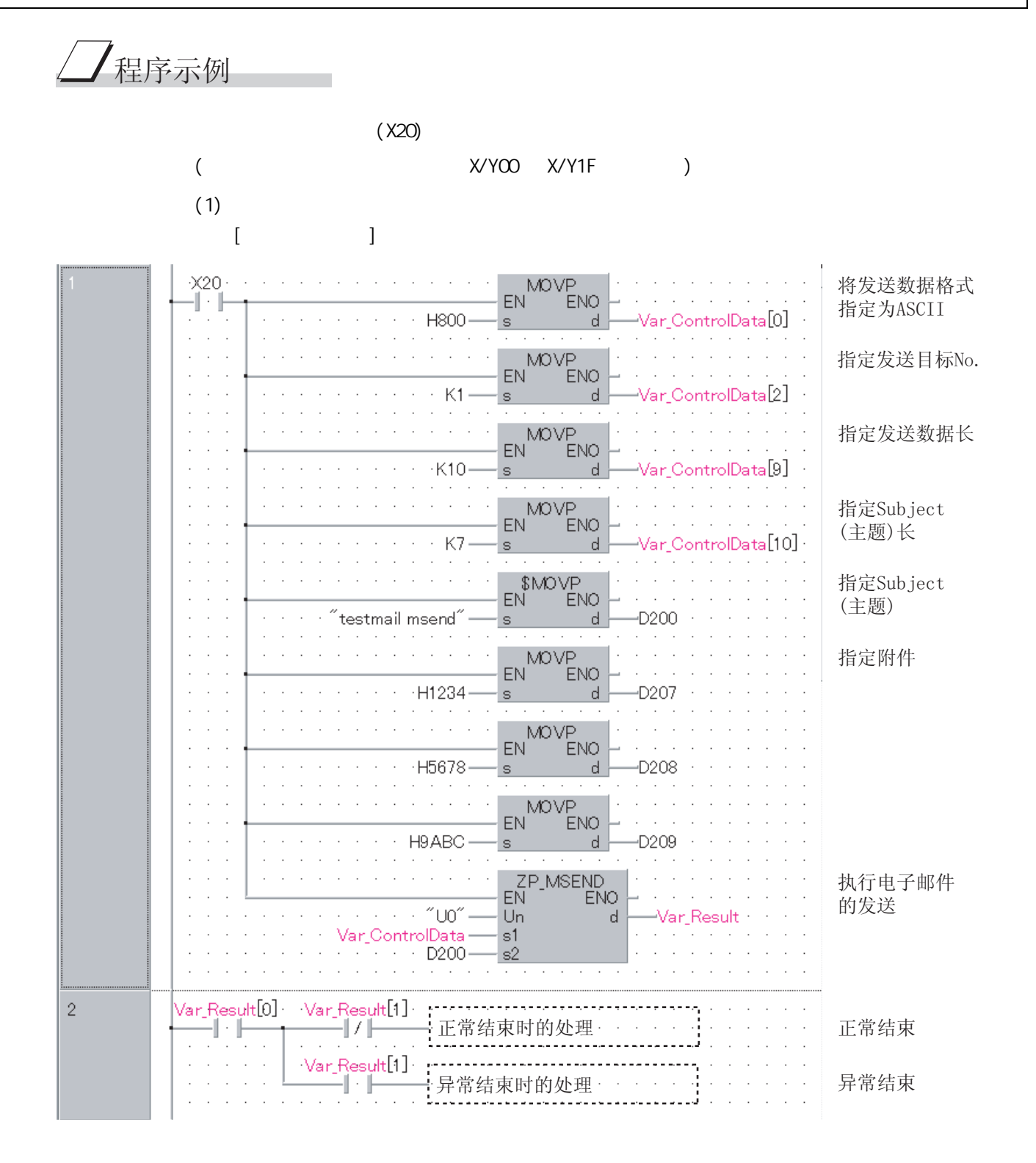

```
[ST]IF(X20=TRUE)THEN
    MOVP(TRUE, H800, Var_Control Data[0]);
                (* ASCII<sup>*</sup>)
    MOVP(TRUE, K1, Var_Control Data[2]);
                (* 指定发送目标 No.*)
    MOVP(TRUE, K10, Var_Control Data[9]);
                (\star *)
    MOVP(TRUE, K7, Var_Control Data[10]);
                (* Subject( ) *)Int_Mg[0] := H6574; (* te *)
    Int_Mg[1] := H7473; (* st *)
    Int_Mg[2] := H616d; (* ma *)
    Int_Mg[3] := H6C69; (* i l * )Int_Mg[4] := H6d20 (* m *)
    Int_Mg[5] := H6573; (* se *)
    Int_Msg[6] := H646e; (* nd*)(* \t\tSubject(+)*)MOVP(TRUE, H1234, Int_Msg[7]);
                (* \t *)MOVP(TRUE, H5678, Int_Msg[8]);
    MOVP(TRUE, H9ABC, Int_Msg[9]);
    ZP_MSEND(TRUE, "UO", Var_Control Data, Int_Msg[O], Var_Result);
                (\star \star)END_IF;
IF(Var_Result[O]=TRUE)THEN(* * *)
    IF(Var_Result[1]=FALSE)THEN(* *)
    ..............................<br>: (* 正常结束时的处理 *)<br>................................
    \begin{pmatrix} \star & \star \end{pmatrix}.................<br>: (* 异常结束时的处理 *)
    END_IF;
```
END\_IF;

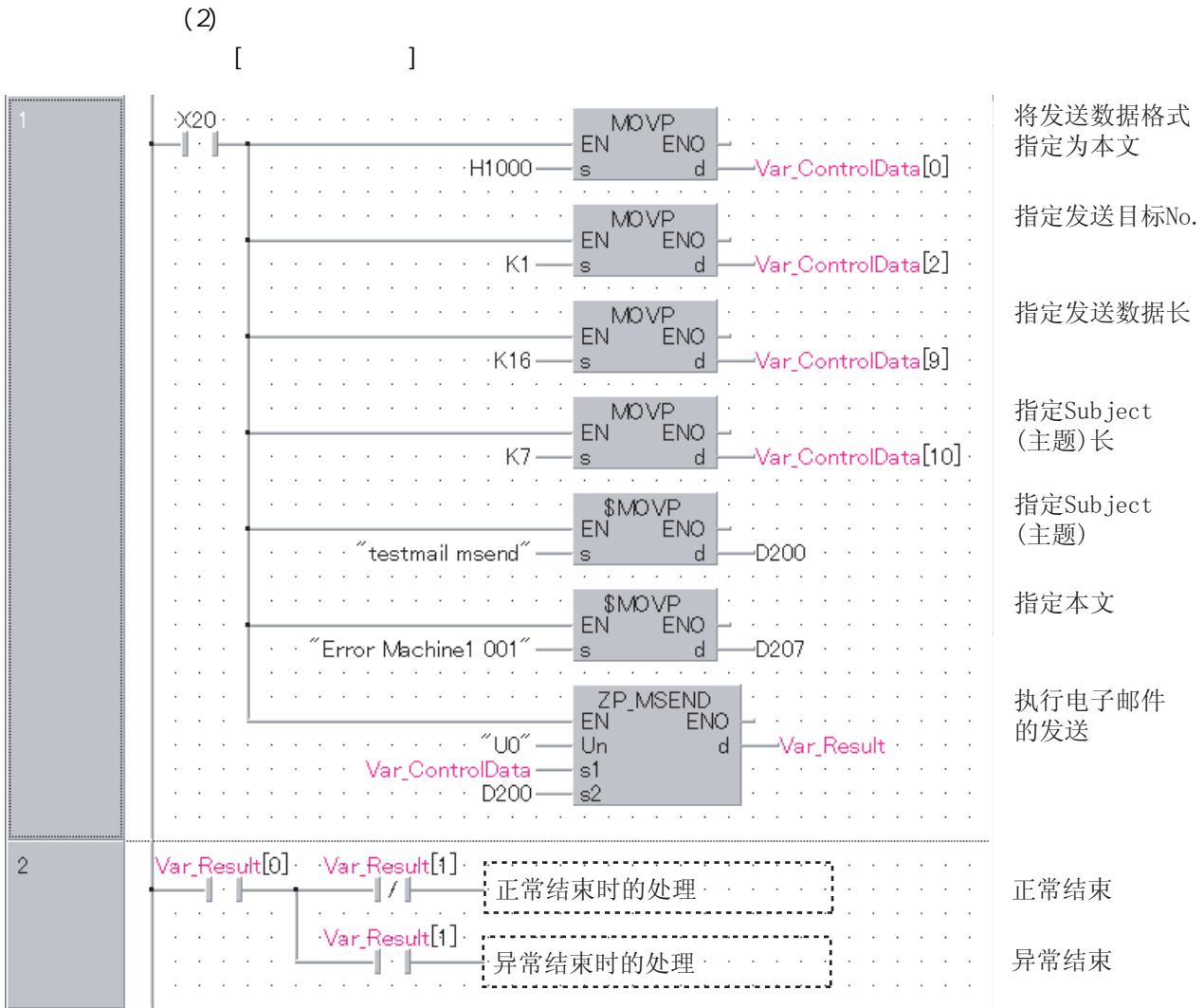

```
[ST]IF(X20=TRUE)THEN
    MOVP(TRUE, H1000, Var_Control Data[0]);
               (* \t *<sup>*</sup>)MOVP(TRUE, K1, Var_Control Data[2]);
               (* 指定发送目标 No.*)
    MOVP(TRUE, K16, Var_Control Data[9]);
               (\star *)
    MOVP(TRUE, K7, Var_Control Data[10]);
               (* \quad Subject( ) \quad * )Int_Mg[0] := H6574; (* te *)
    Int_Mg[1] := H7473; (* st *)
    Int_Mg[2] := H616d; (* ma *)
    Int_Mg[3] := H6c69; (* il *)
    Int_Mg[4] := H6d20; (* m *)
    Int_Mg[5] := H6573; (* se *)
    Int_Mg[6] := H646e; (* nd *)
               (* \quad Subject(>)^*)Int_Mg[7] := H7274; (* Er *)
    Int_Mg[8] := H6f72; (* ro *)
    Int_Mg[9] := H2072 (* r *)
    Int_Msg[10] := H614d; (* Ma *)
    Int_Mg[11] := H6863; (* ch *)
    Int_Mg[12] := H6e69; (* in *)
    Int_Mg[13] := H3165; (* e1 *)
    Int_Mg[14] := H3020; (* 0 *)
    Int_Mg[15] := H3130( (* 01 *)
                    (* \t *)ZP_MSEND(TRUE,"U0",Var_ControlData,Int_Msg[0],Var_Result);
               (\star \star)END_IF;
IF(Var_Resul t[0] = TRUE) THEN(* \t^*)IF(Var_Result[1]=FALSE)THEN(* *)
    ELSE ( * )END_IF;
END_IF;
    ........<br>: (* 正常结束时的处理 *)<br>'..............................
     (* 异常结束时的处理 *)
```
Z\_ABRST1

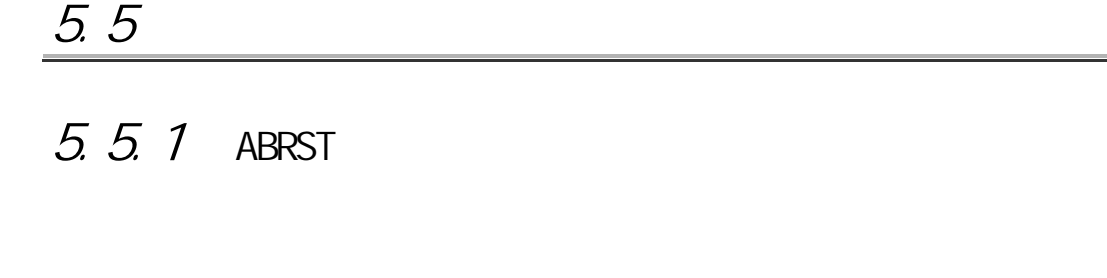

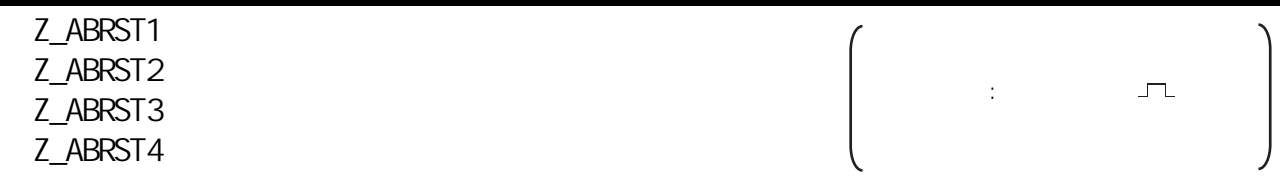

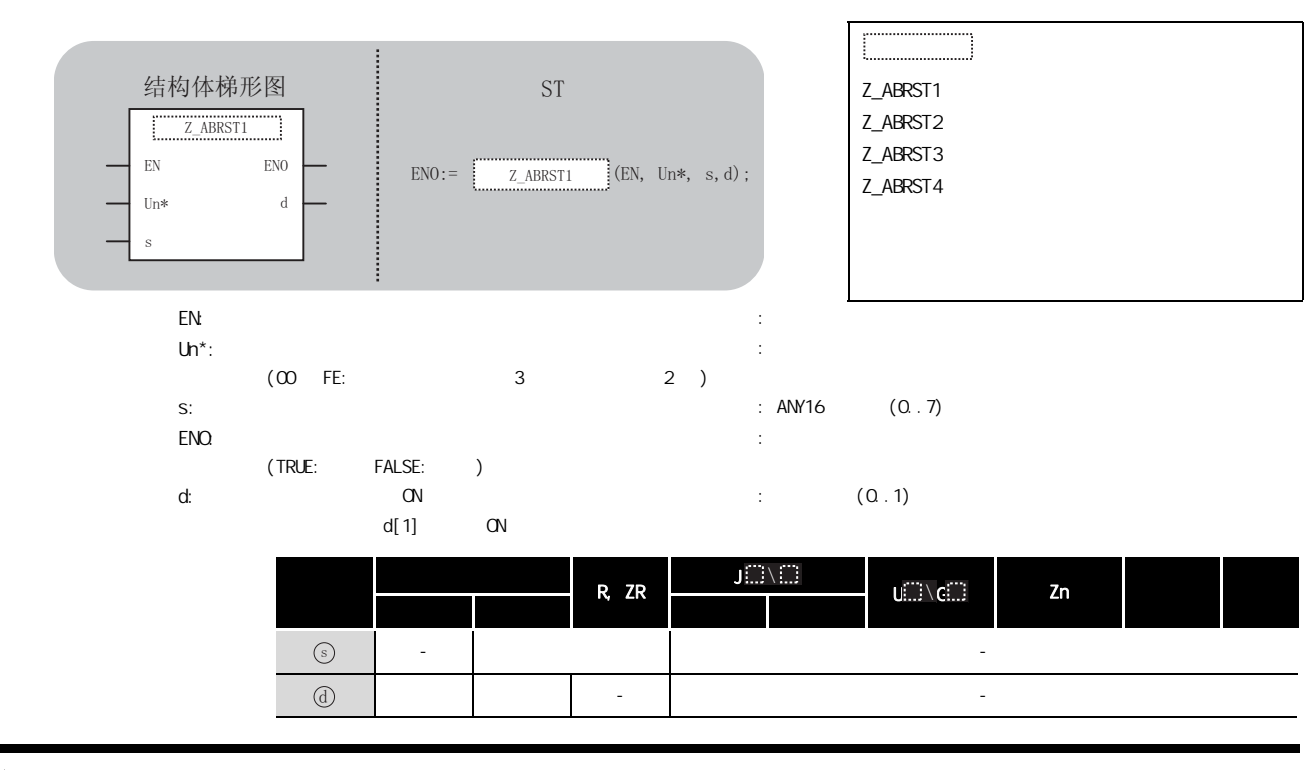

㛑ࡳ 

 $($  )  $·$  Z\_ABRST1:  $1$  $·$  Z\_ABRST2:  $2$  $\cdot$  Z\_ABRST3: 3  $\cdot$  Z\_ABRST4: 4

5

#### $\mathbb{E}$ 控制数据

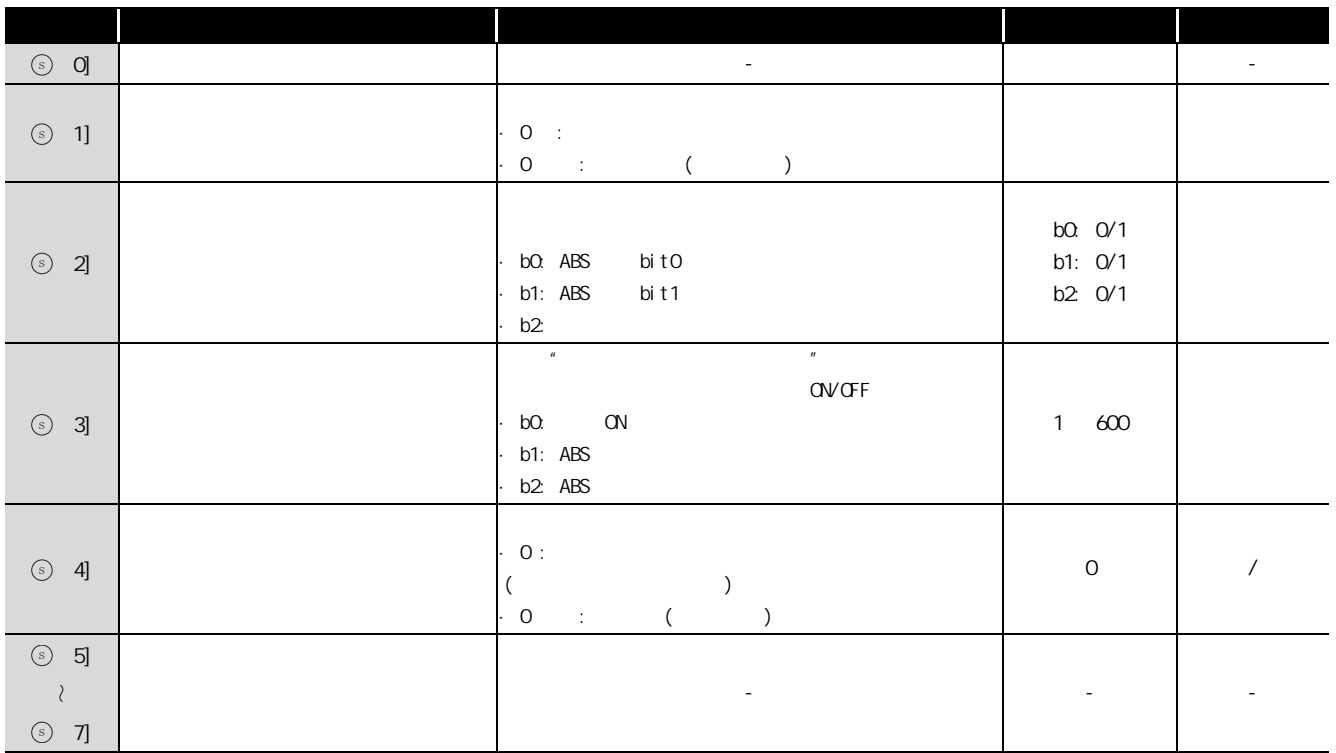

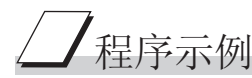

 $\sim$  1 or  $\sim$  1 or  $\sim$  1 or  $\sim$  1 or  $\sim$  1 or  $\sim$  1 or  $\sim$  1 or  $\sim$ 

与伺服放大器通信时使用 X47 ~ X49、Y50 ~ Y52。

X47: ABS bitO  $X48$ : ARS bit1 X49: Y50: CN  $Y51:$  ABS Y52: ABS

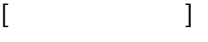

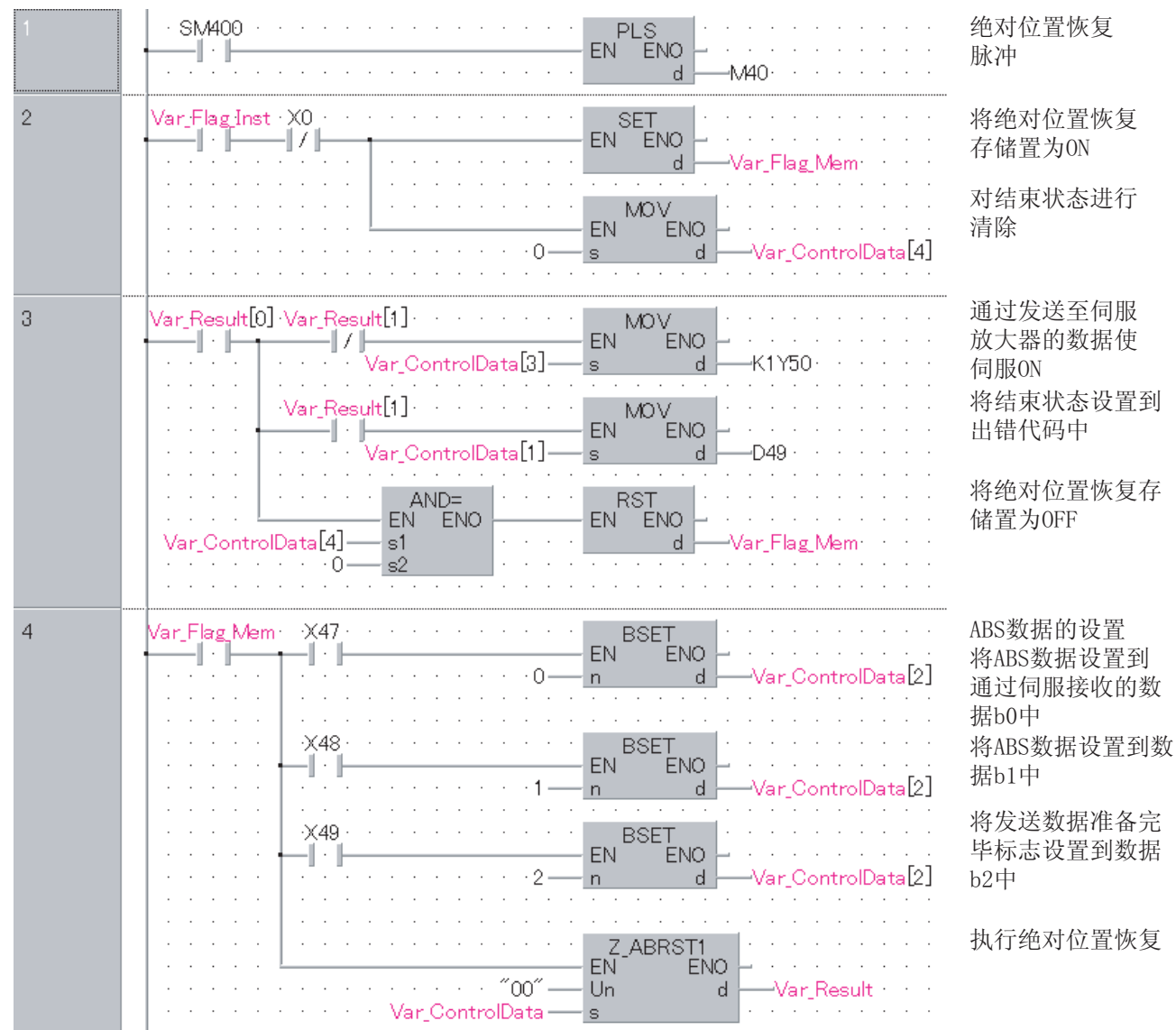

```
[ST]IPLS( SM400, Var_Flag_Inst ); (* * *)
IF((Var_Flag_Inst=TRUE) & (X0=FALSE))THEN
   SET( TRUE, Var_F[lag_Mem); (* QN \times qMov( TRUE, 0, Var_{\text{0}} Control Data[4]); (* \rightarrow *)END_IF;
IF(Var_Result[0]=TRUE)THEN (* *)
   IF(Var\_Result[1] = FALSE) THEN (* * *)
       MOV(TRUE, Var_ControlData[3], K1Y50);
       (\star CN \star)
   ELSE ( * )MOV(TRUE, Var_ControlData[4], Var_ErrorCode);
        (\star *)
   END_IF;
   IF(Var_ControlData[4]=0)THEN
       RST( TRUE, Var_F = \text{Tag_Mem}); (* GFF *)
   END_IF;
END_IF;
IF(Var_Flag_Mem=TRUE)THEN (*) (* ((* ABS \qquad * )BSET( X47, O, Var_Control Data[2]);
        (* 将 ABS 数据设置到通过伺服接收的数据 b0 中 *)
   BSET(X48, 1, Var_Control Data[2]);
        (* \tABS \t\t b1 *")BSET(X49, 2, Var\_Control Data[2]);
        (* \t\t b2 \t*)Z_ABRST1( TRUE, "00", Var_ControlData, Var_Result );
                                         (\star \star)END_IF;
```
# $5.5.2$  PSTRT

### ZP\_PSTRT1

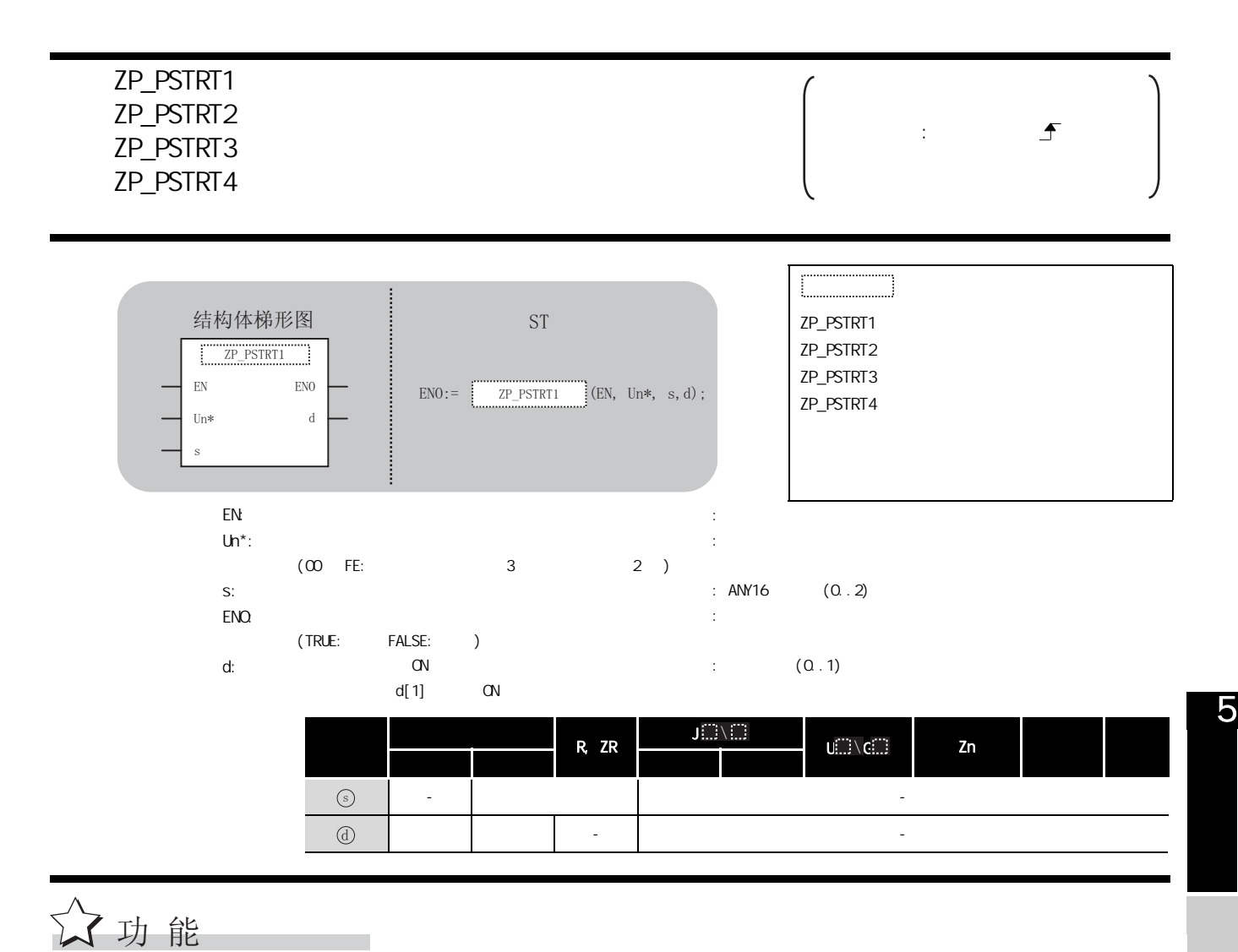

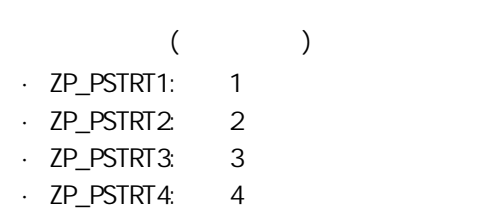

 $ZP$ \_ $PSTRT1$ ZP\_PSTRT1

# 三】控制数据

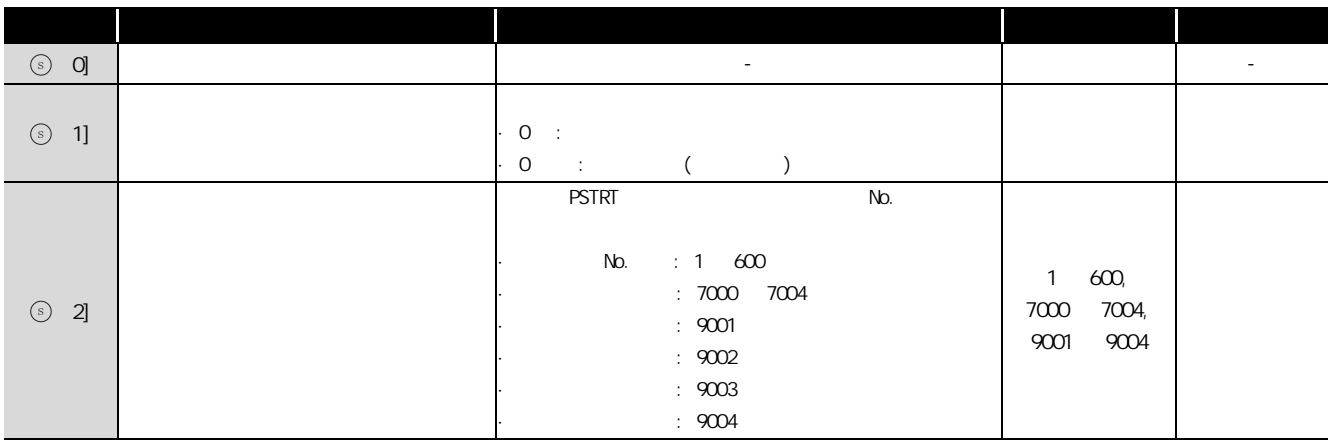

△ 程序示例

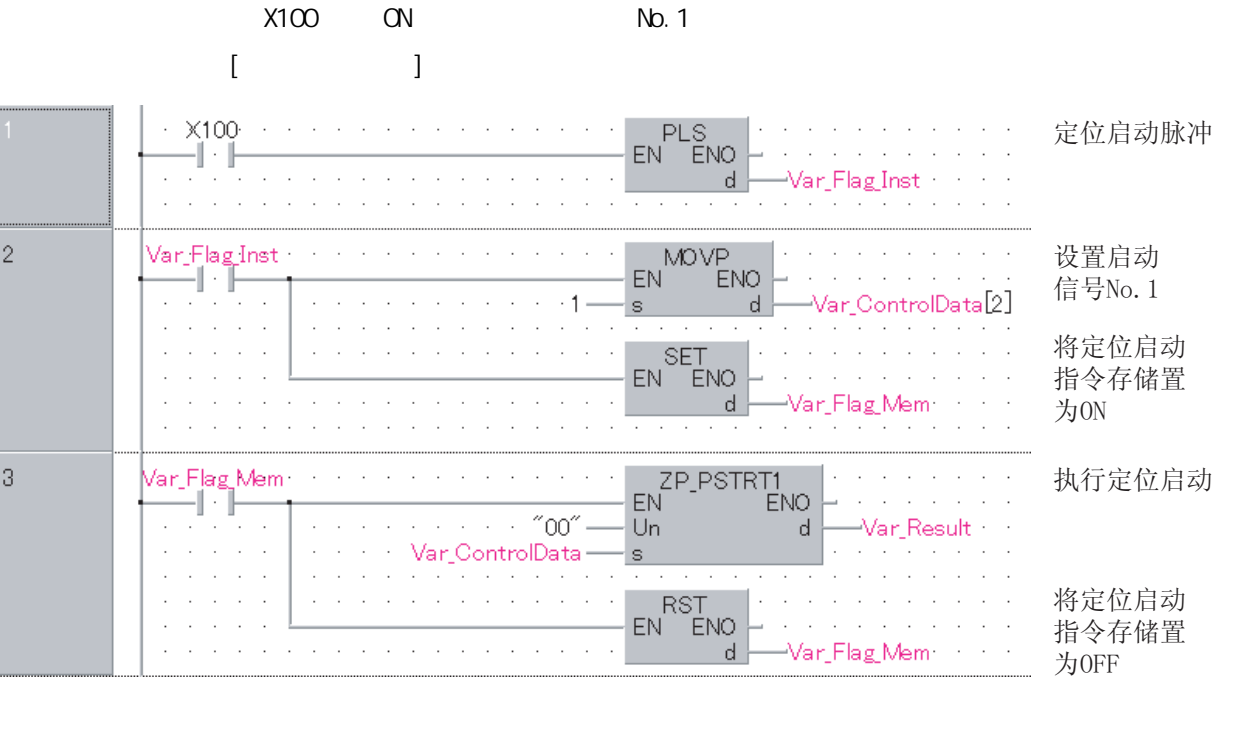

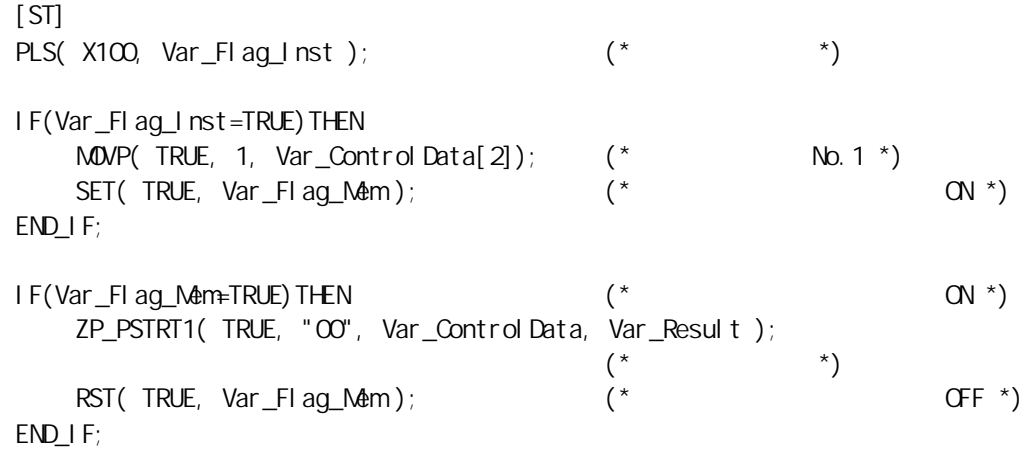

# $5.5.3$  TEACH

### ZP\_TEACH1

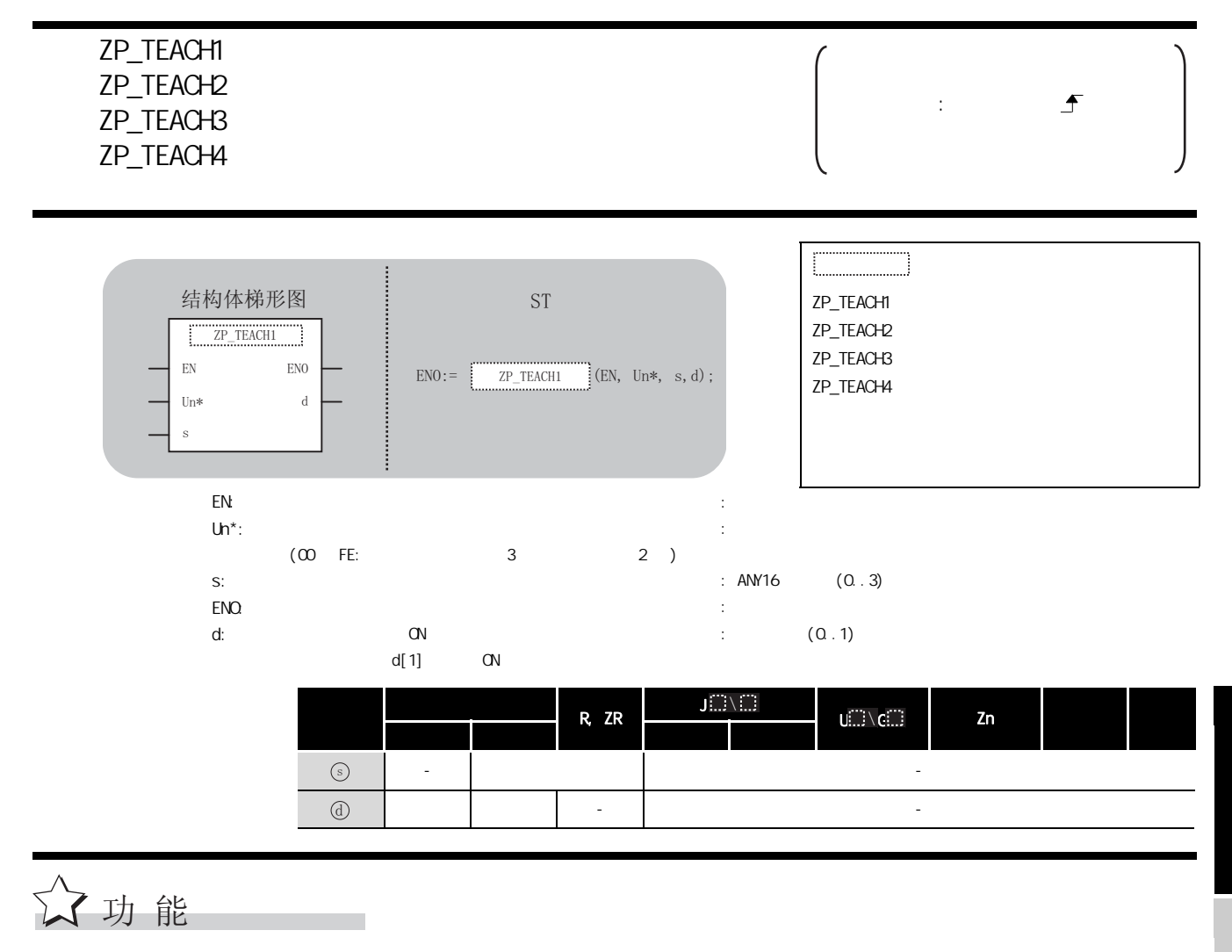

- $($   $)$ · ZP\_TEACH1: 1  $\cdot$  ZP\_TEACH2: 2 · ZP\_TEACH3: 3
- · ZP\_TEACH4: 4

5

#### $\mathbb{E}$ 控制数据

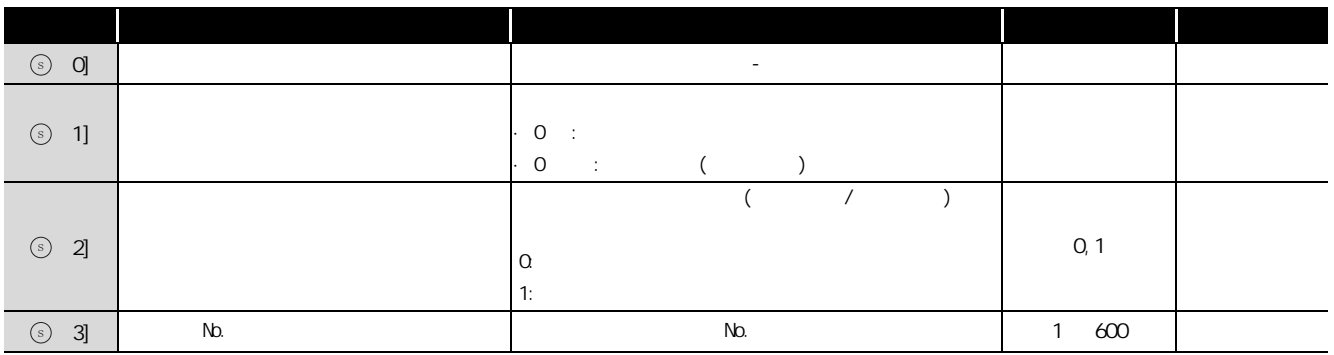

# /程序示例

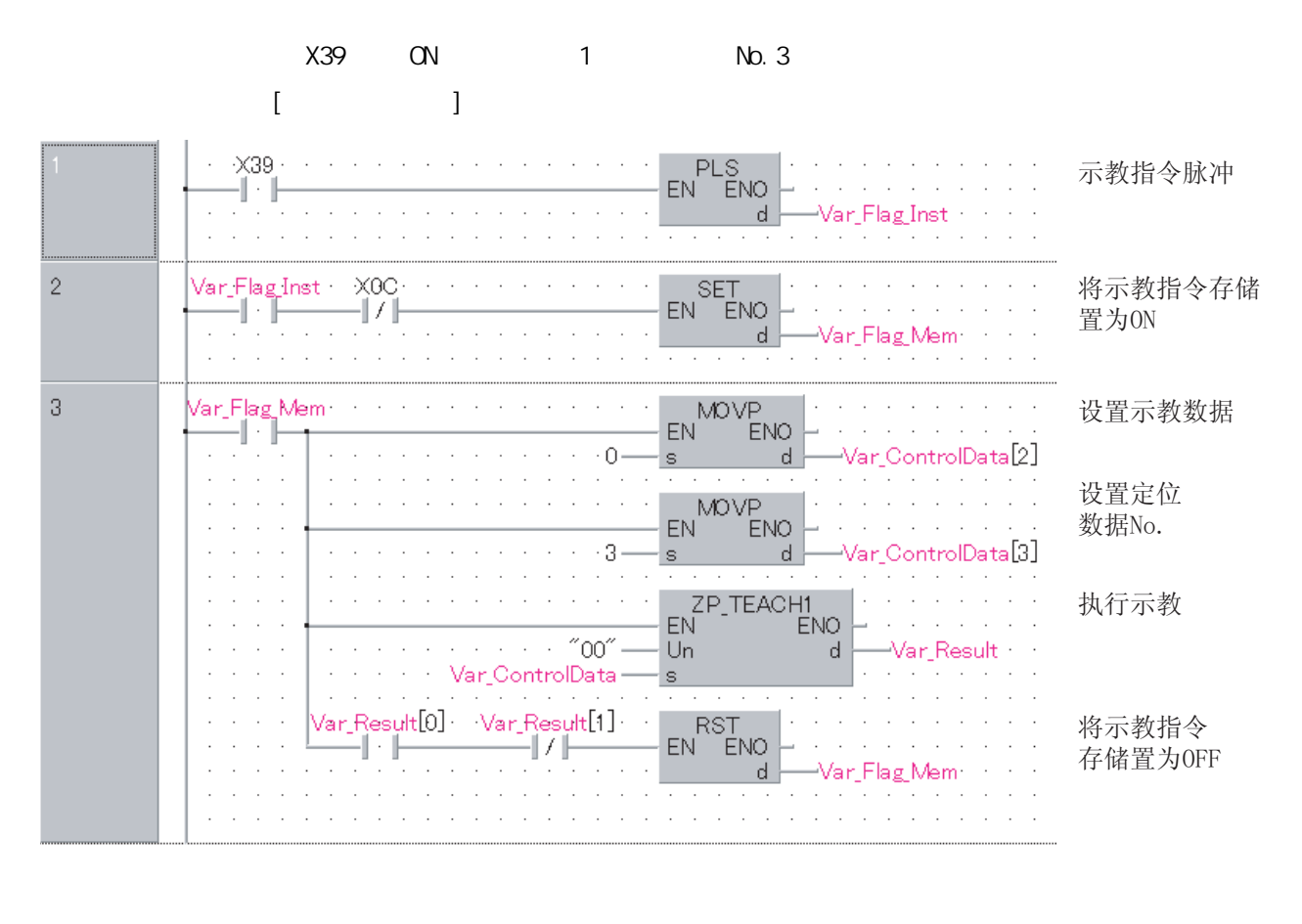

 $[ST]$ PLS(  $X39$ ,  $Var_F[lag_I nst]$ ; (\* \*) IF((Var\_Flag\_Inst=TRUE)&(X0C=FALSE))THEN SET( TRUE,  $Var_F[lag_Mem)$ ; (\*  $QN *$ END\_IF;  $IF(Var_FI \text{ad}_\mathbf{M} \text{A} \text{d}_\mathbf{M} + TRUE)$ THEN  $(*$  ON  $*)$  $M\text{OVP}(\text{TRUE}, \text{HO}, \text{Var\_Control Data}[2])$ ; (\* \* \*)  $M\text{W}P(\text{TRUE}, \text{K3}, \text{Var\_Control Data[3])$ ; (\* No. \*) ZP\_TEACH1( TRUE, "00", Var\_ControlData, Var\_Result );  $(* \t * )$ IF((Var\_Result[0]=TRUE)&(Var\_Result[1]=FALSE))THEN RST( TRUE,  $Var_F[lag_M\text{Aem}]$ ; (\*  $GF *$ ) END\_IF;

END\_IF;

5

## $5.5.4$  PFWRT

### ZP\_PFWRT

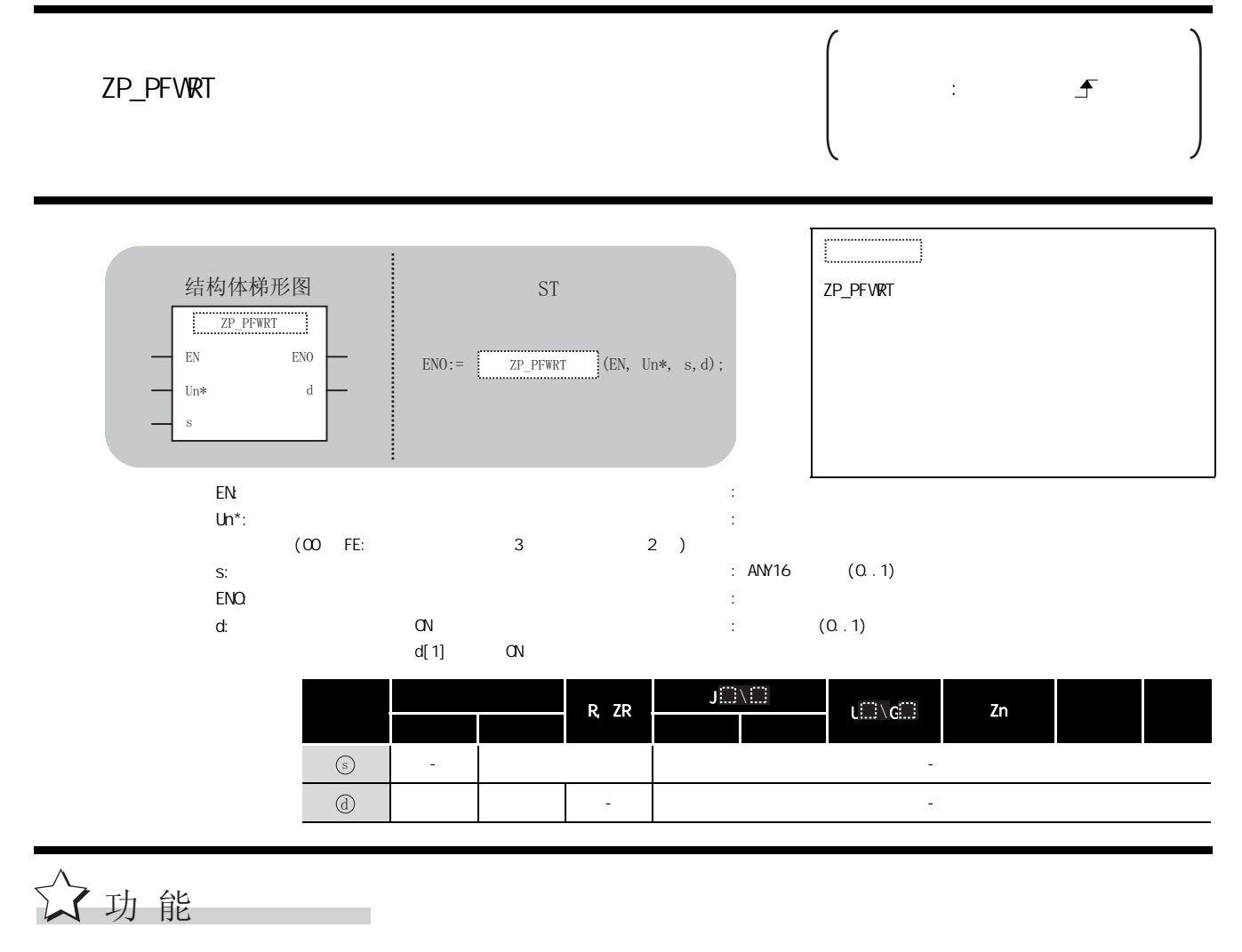

 $QD75$  ROM  $R$ 

## 控制数据

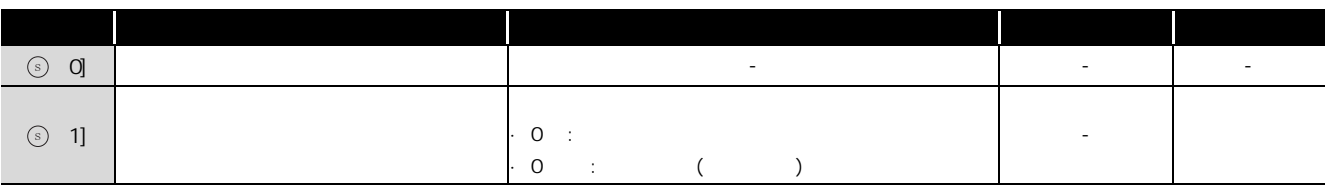
## /程序示例

#### $\times$ 3D QN  $\times$

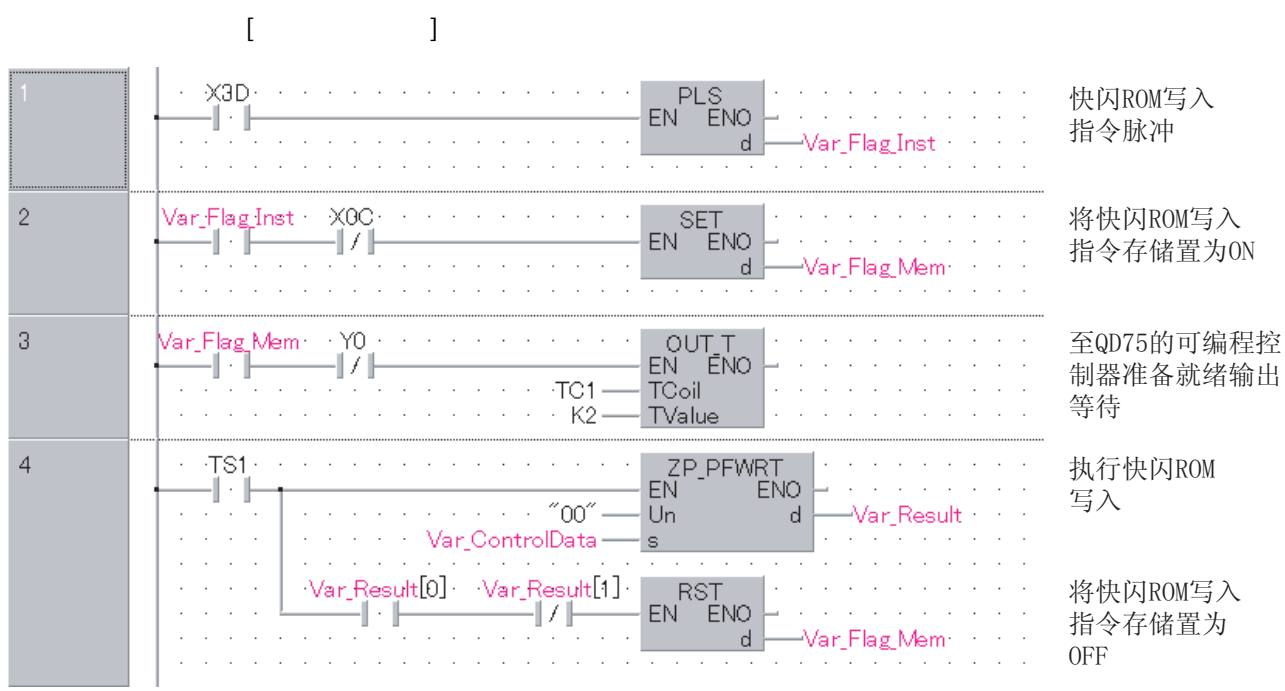

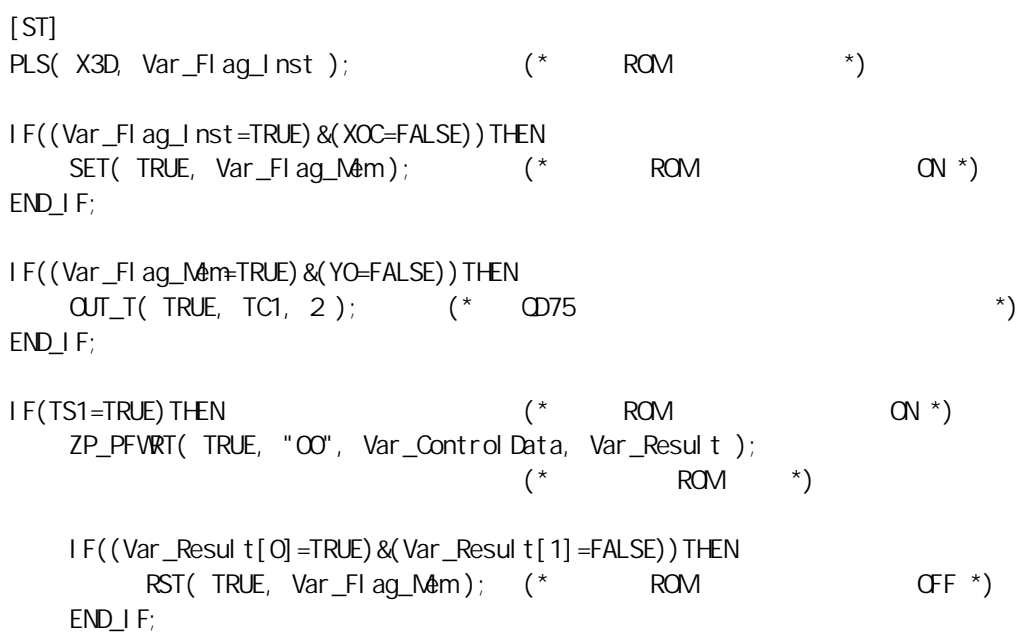

END\_IF;

5

ZP\_PFWRT

## $5.5.5$  PINT

### Z\_PINT

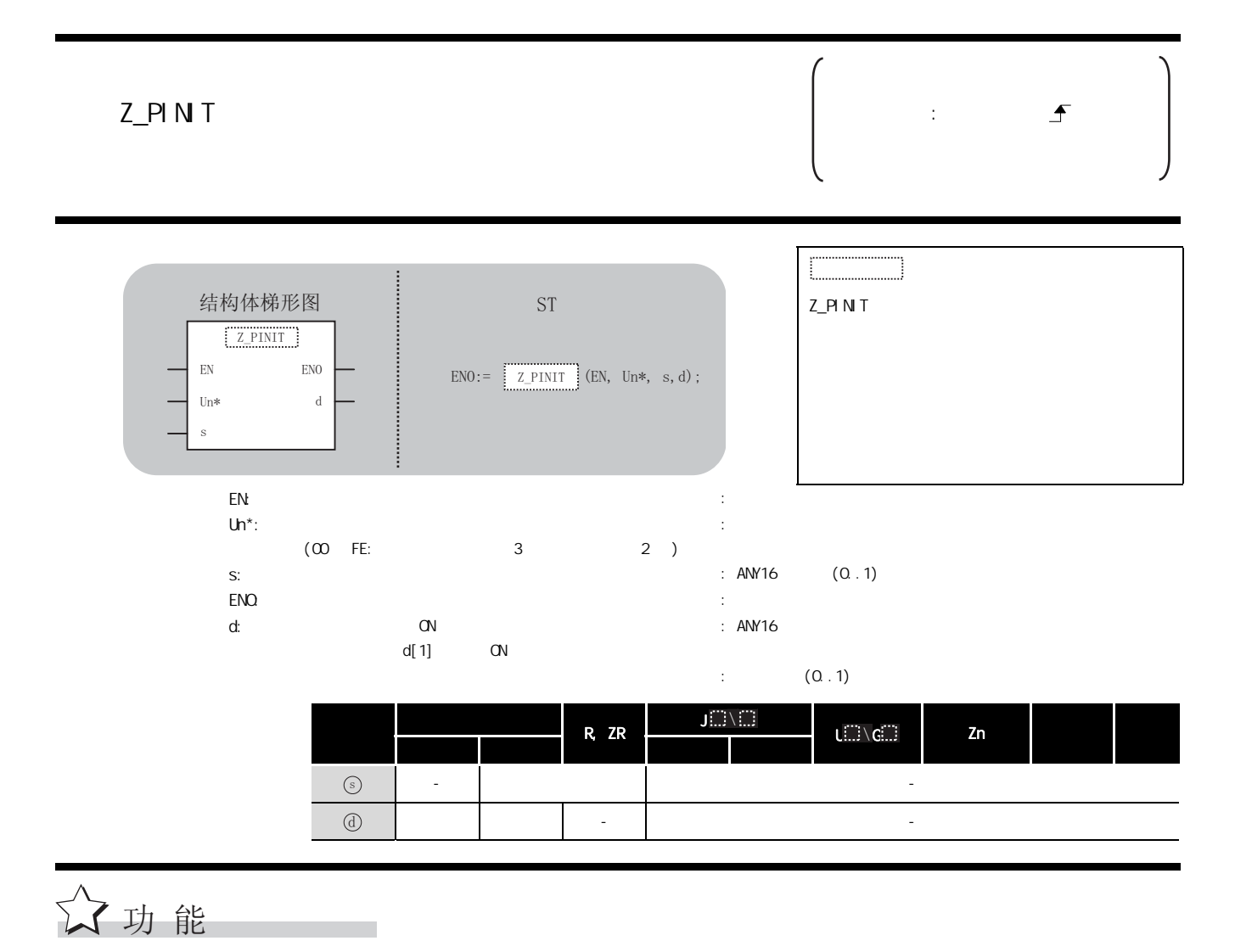

 $CD75$ 

控制数据

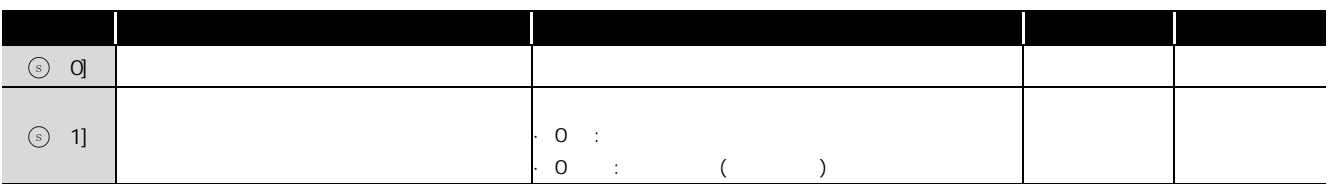

## /<br>程序示例

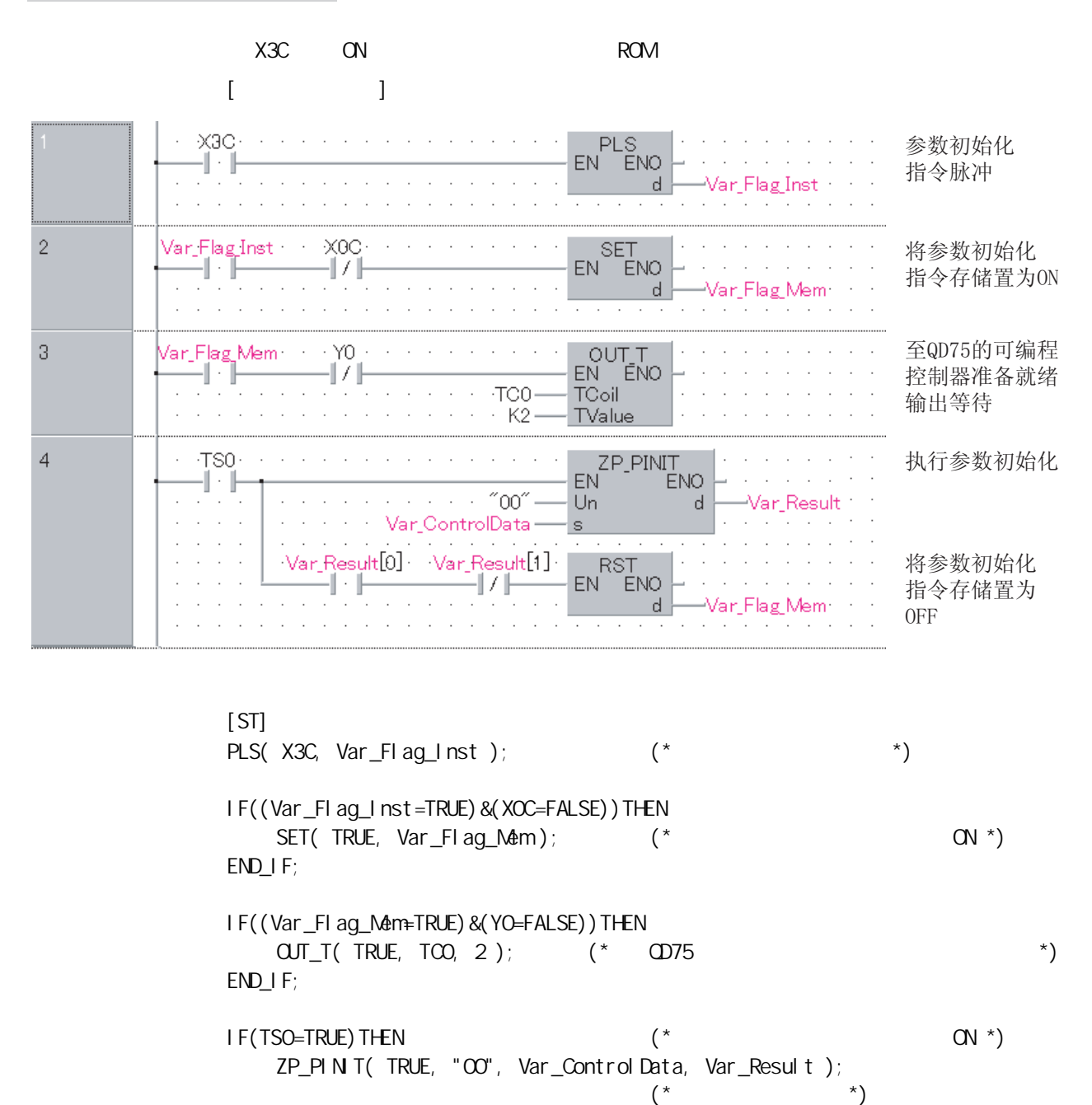

IF((Var\_Result[0]=TRUE)&(Var\_Result[1]=FALSE))THEN  $RST($  TRUE,  $Var_{F}I$  ag  $Mem$  ); (\*  $GFF$  \*) END\_IF; END\_IF;

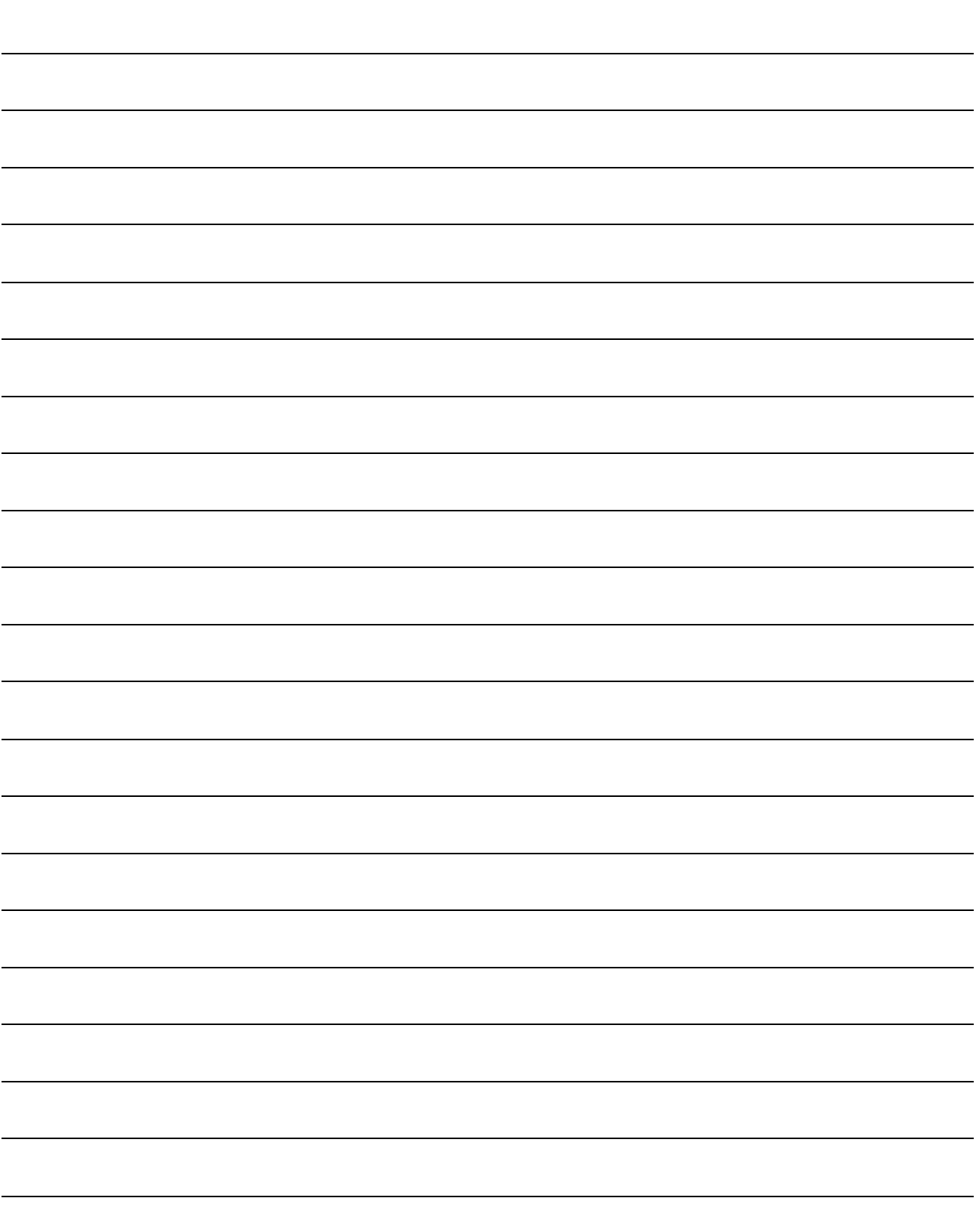

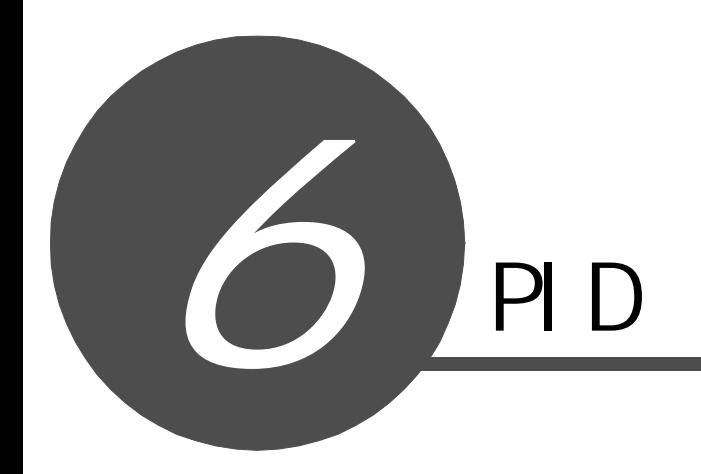

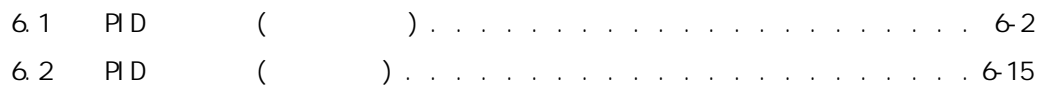

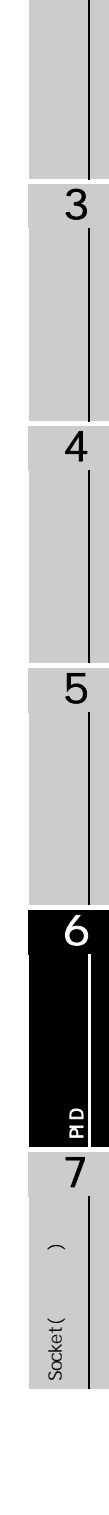

1

## <span id="page-293-0"></span> $6.1$  PID (  $)$  $6.1.1$  PIDNT S\_PIDINIT ☆功能 将使用回路数的 PID 控制用数据 , 批量地登录到 CPU 模块内部,置为可以进行 PID 控制状态。 SP\_PIDINIT P: 执行条件 : S\_PIDINIT SP\_PIDINT  $EN:$  $s:$  PID  $:$  ANY16  $\mathsf{EMO}$ : the contract of the contract of the contract of the contract of the contract of the contract of the contract of the contract of the contract of the contract of the contract of the contract of the contract of th R, ZR Ji...'\ U G Zn a to the set of the set of the set of the set of the set of the set of the set of the set of the set of 位 字 位 字 -○ - 结构体梯形图<br>
<sub>1</sub>  $EN$  ENO s S\_PIDINIT  $ENO := \boxed{\begin{array}{c} \text{S-PIDINIT} \\ \text{S-PIDINIT} \end{array}} (EN, s);$  $\bigodot$

 $(1)$  PID

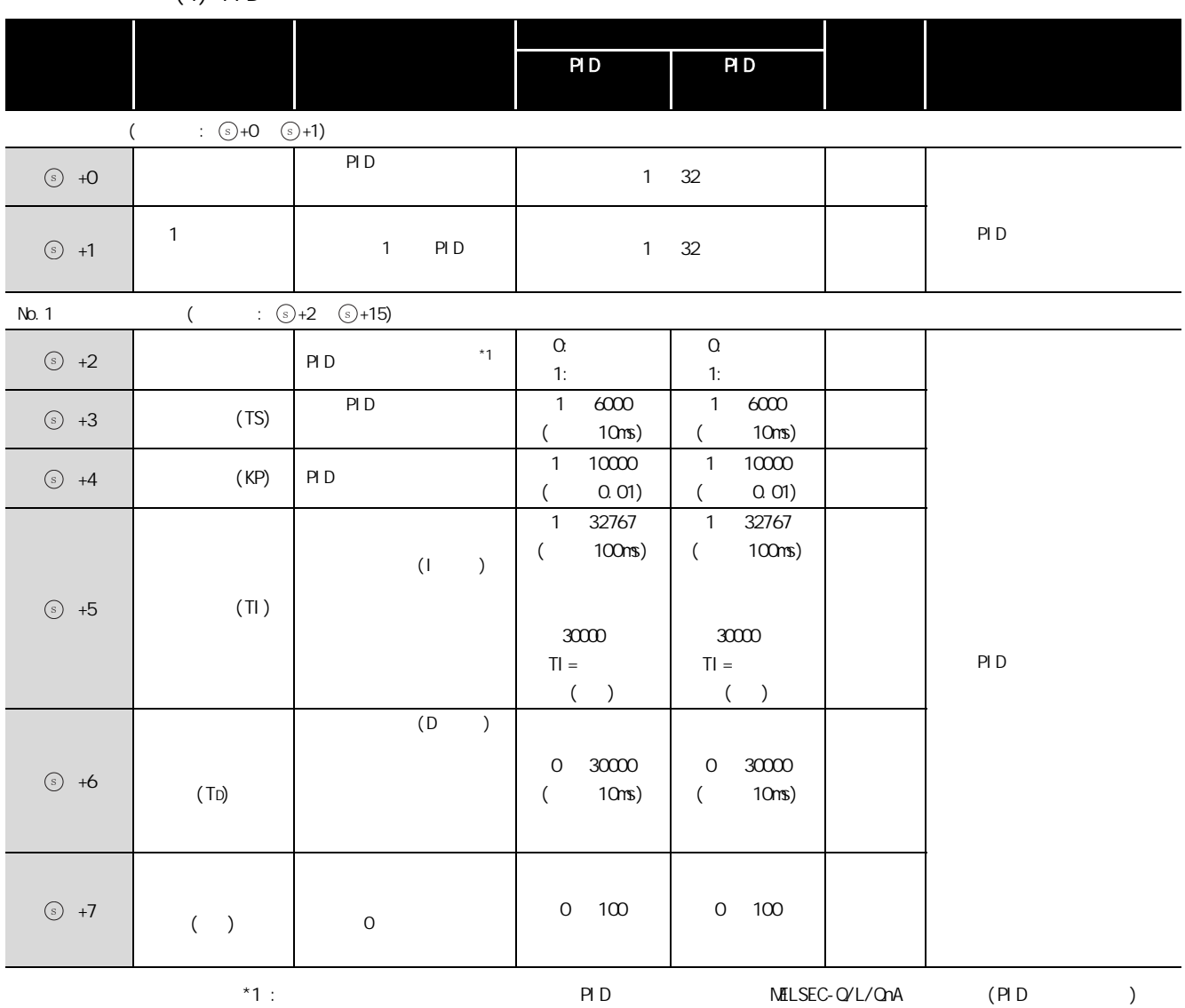

RD

S\_PIDINIT

**TNNU<sub>5</sub>** 

PID 控制指令

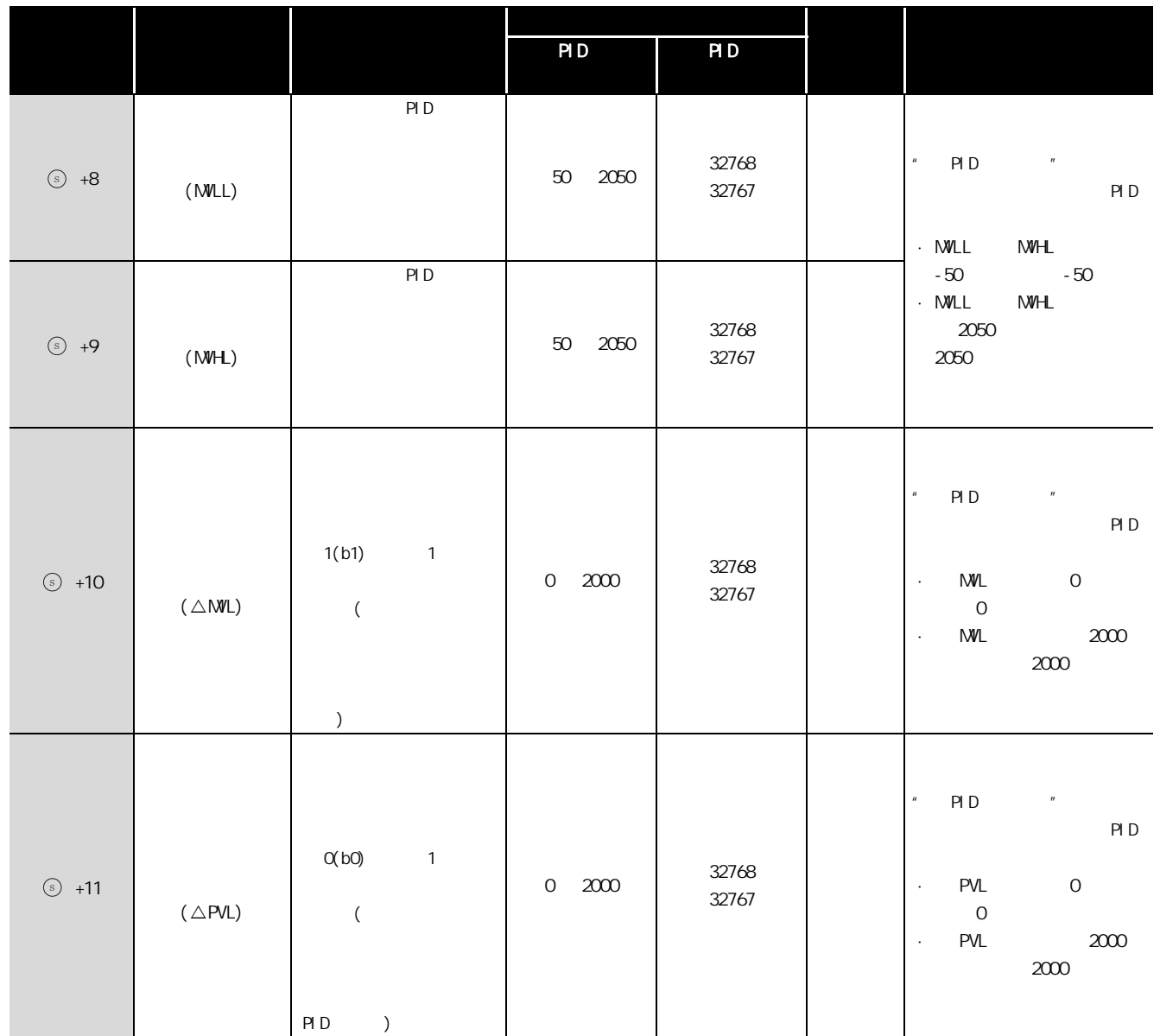

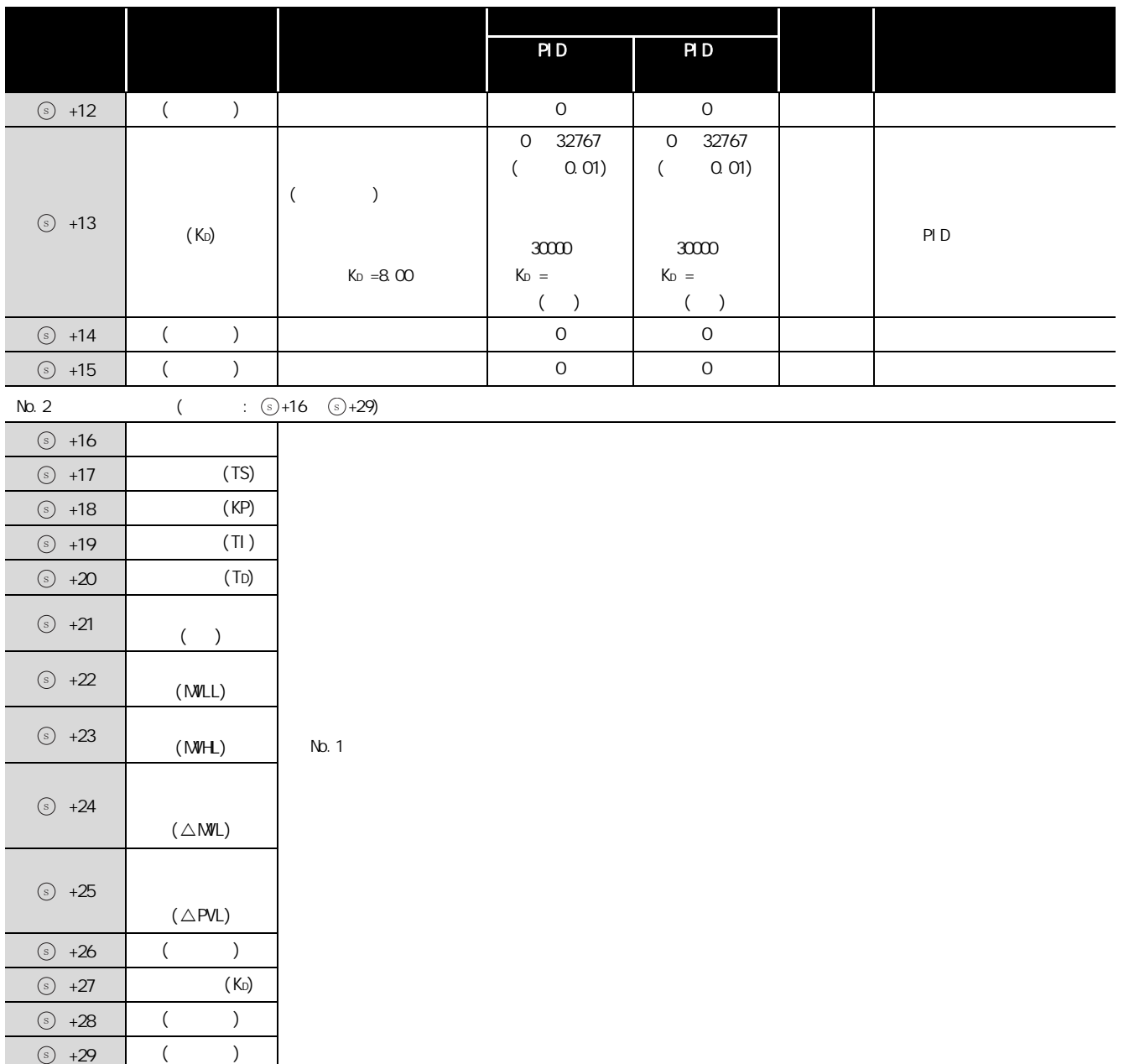

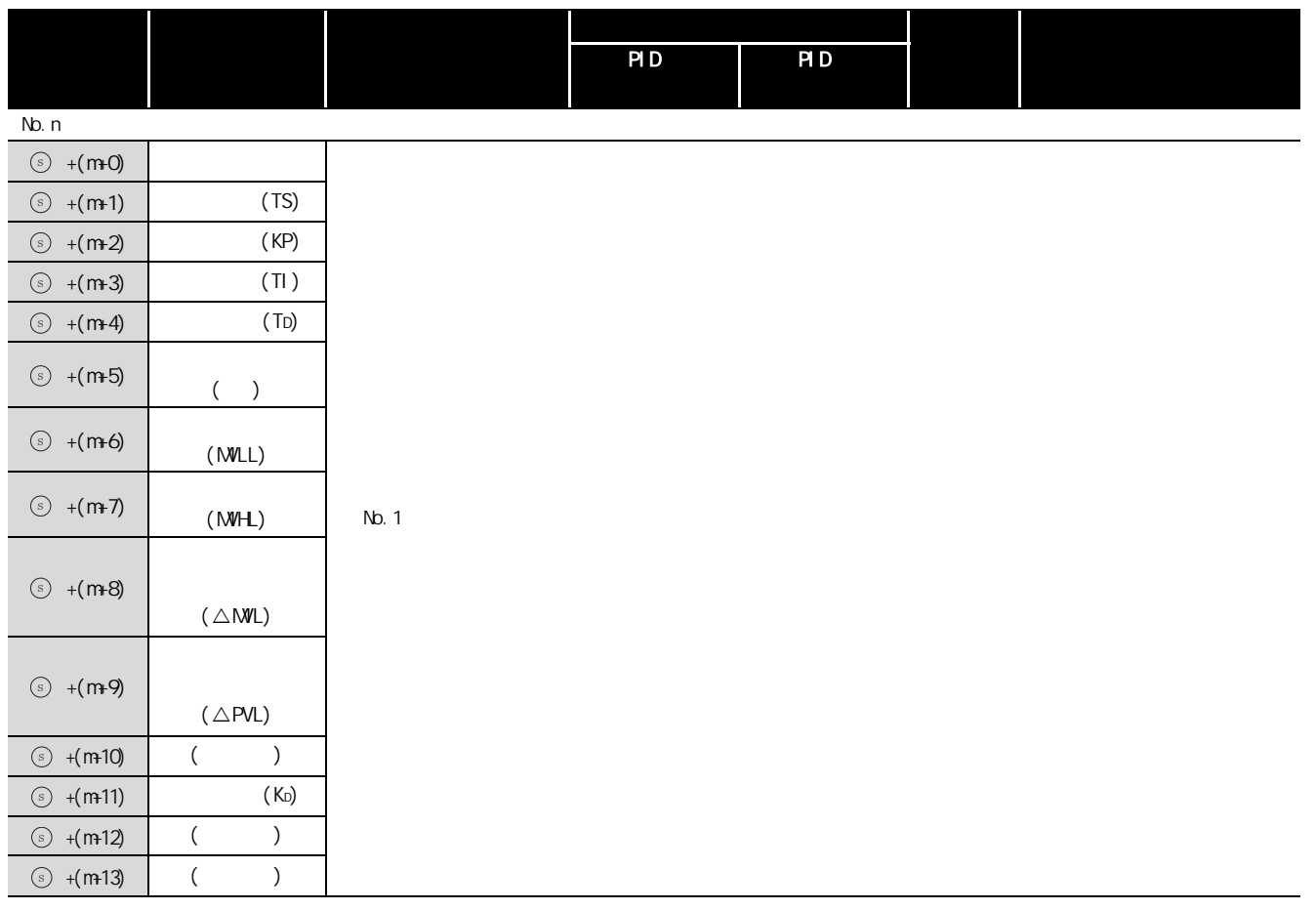

 $m=(n-1) \times 14+2$  $n:$ 

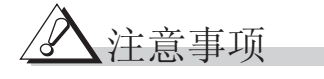

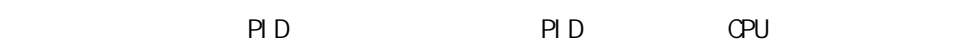

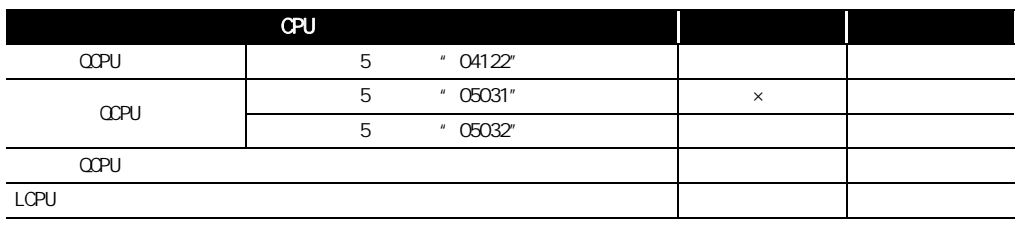

 $\sim$  :  $\sim$   $\times$  :

## $6.1.2$  PIDCONT

### S\_PIDCONT

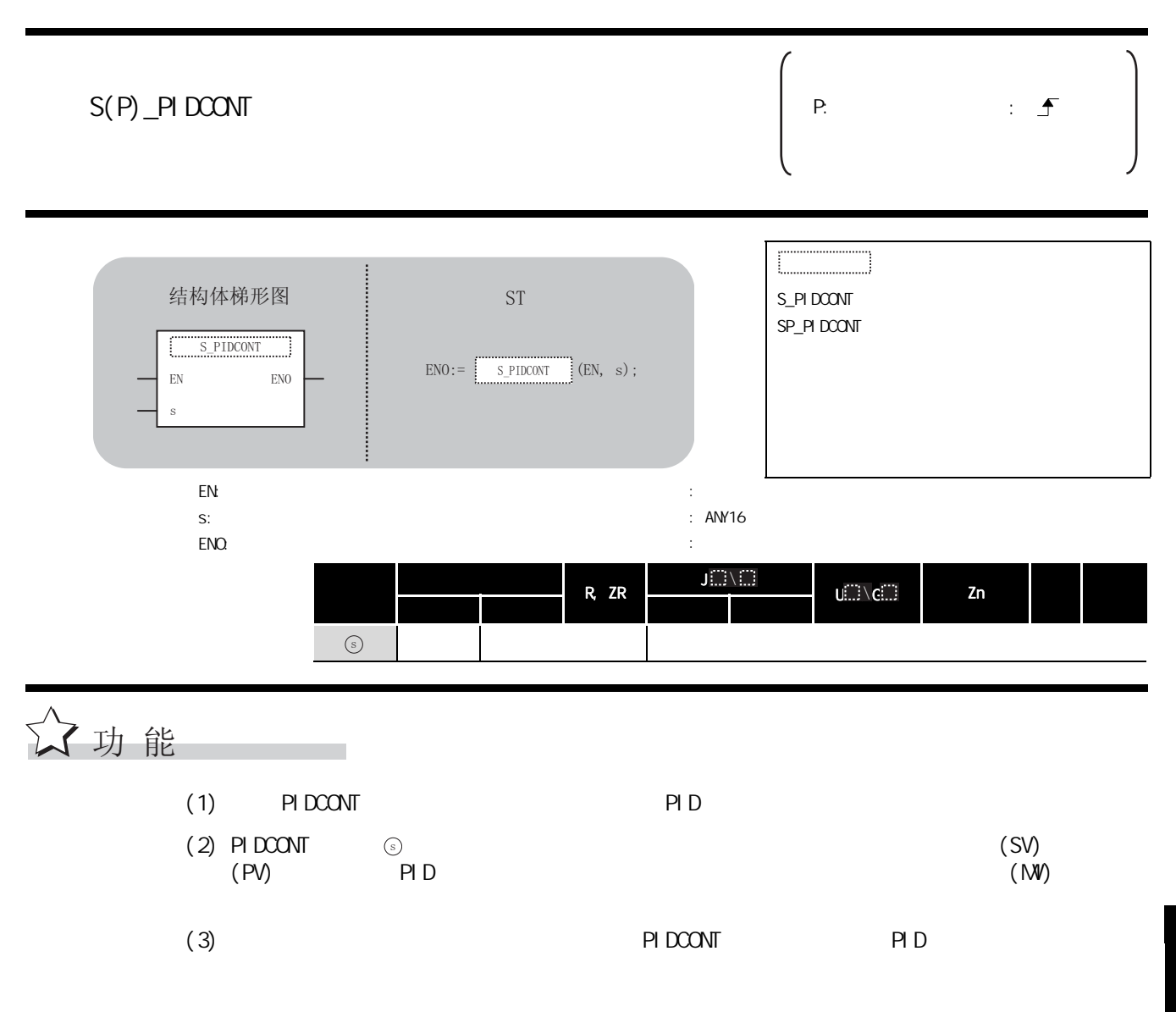

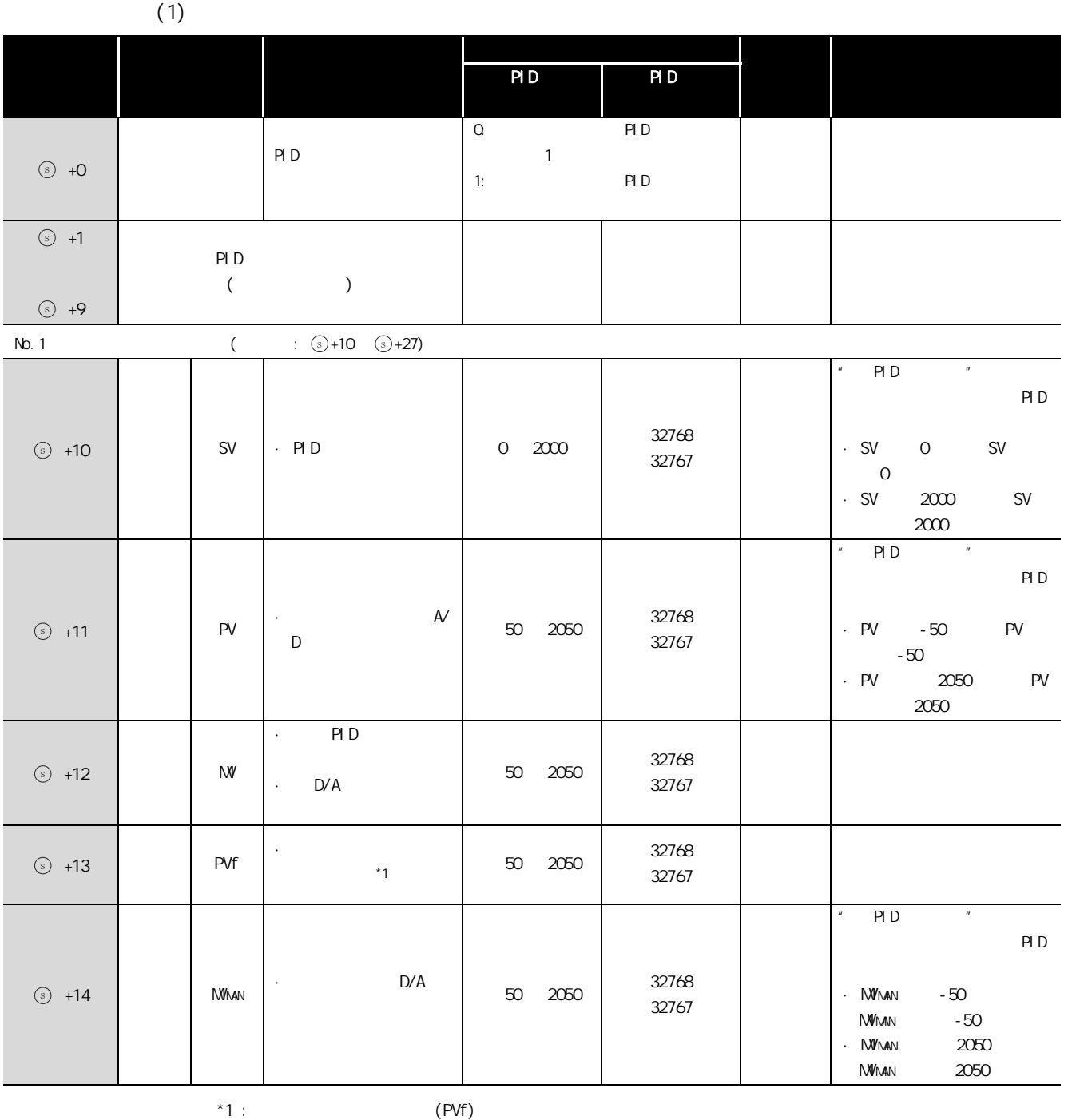

 $N$ ELSEC-Q/L/QnA (PID )

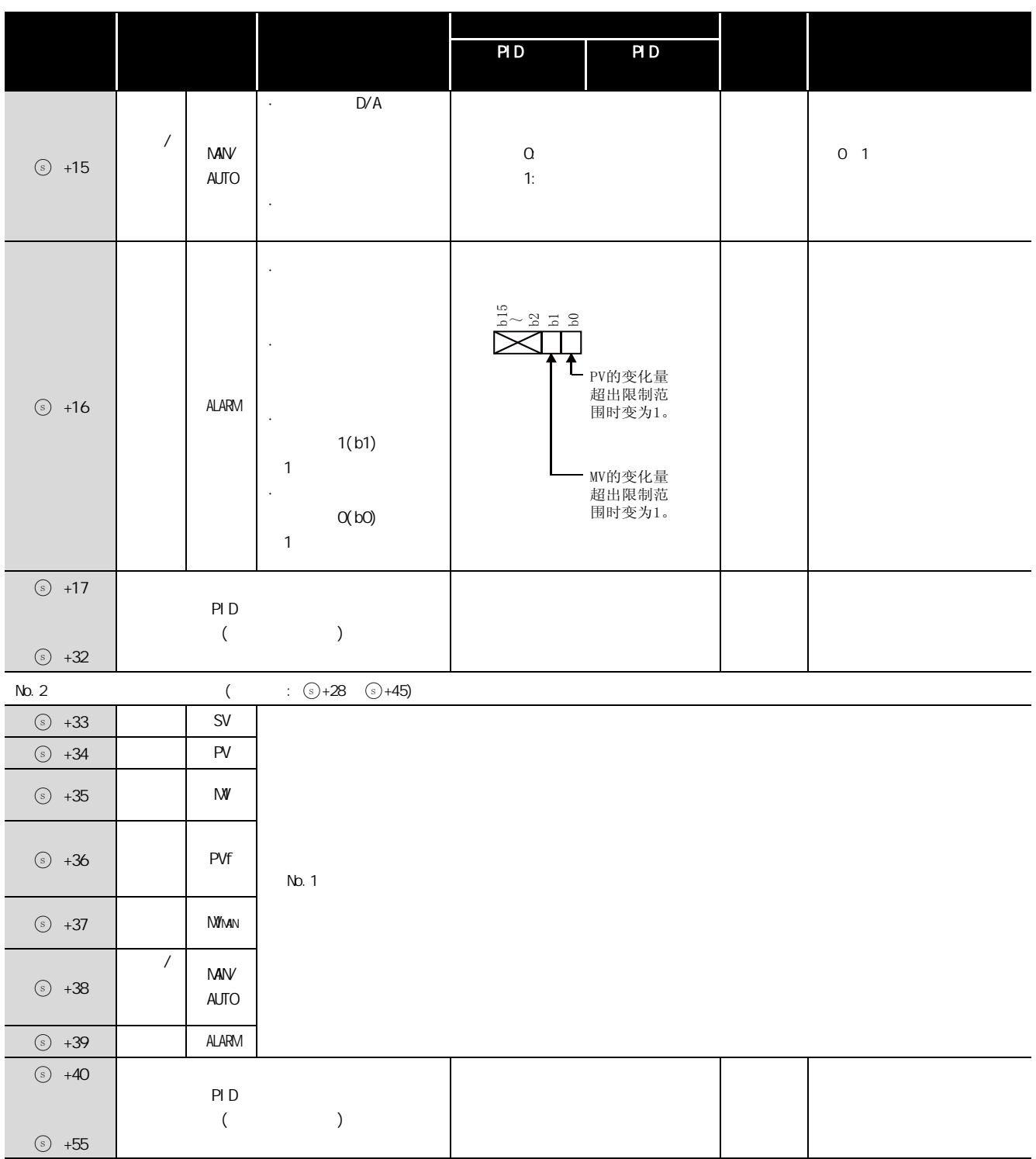

6

PID 控制指令

RD

6.1 *PID* ( 7.2 *PIDCONT* ) 6-9

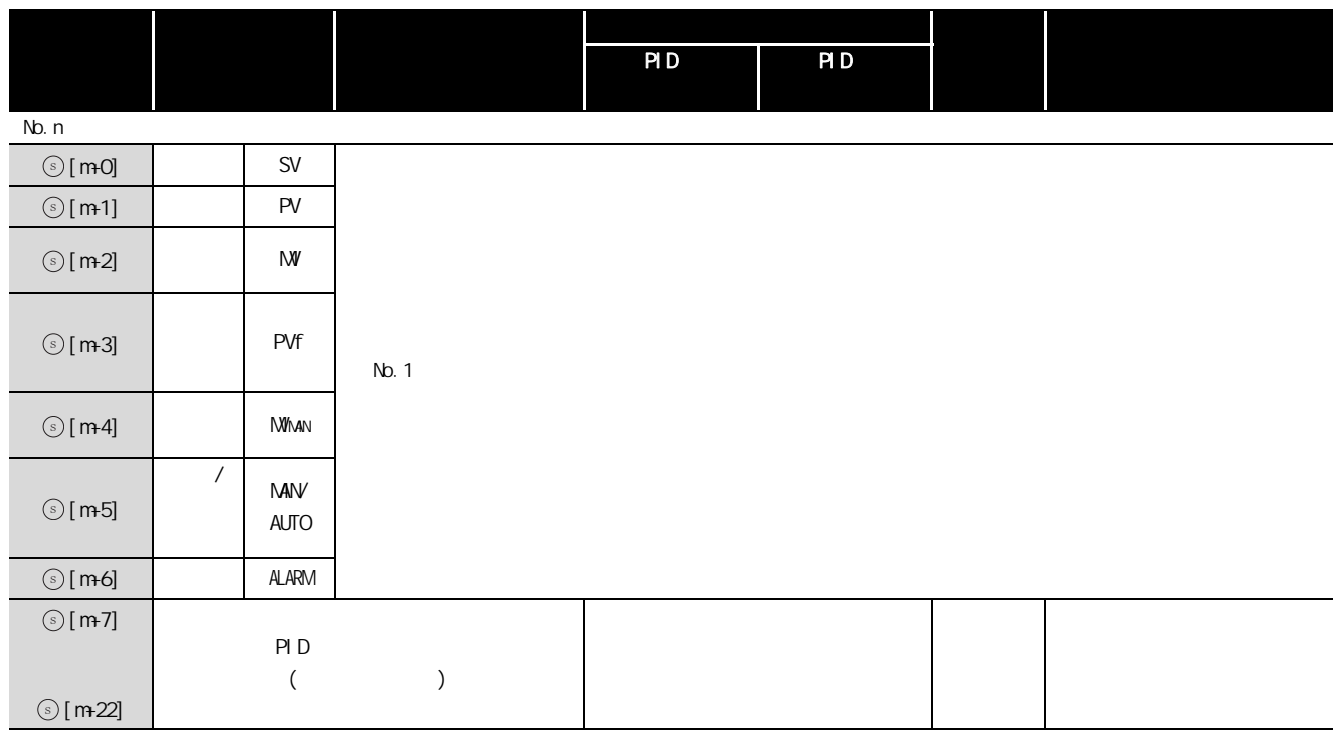

 $m=(n-1) \times 23+10$ 

 $n:$ 

▲注意事项

PID PID PID CPU

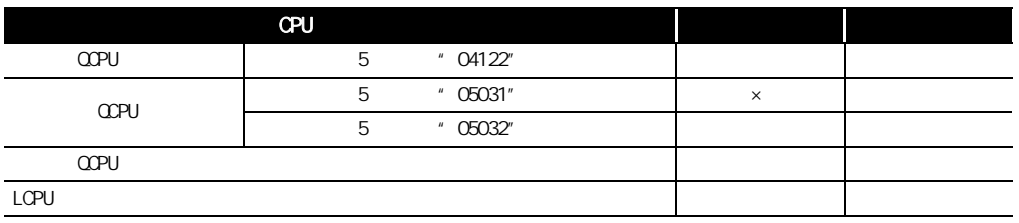

 $\label{eq:1} \begin{array}{cc} \mathbb{E}^{\mathbb{E}} & \mathbb{E}^{\mathbb{E}} \left[ \mathbb{E}^{\mathbb{E}} \left[ \mathbb{E}^{\mathbb{E}} \left[ \mathbb{E}^{\mathbb{E}} \left[ \mathbb{E}^{\mathbb{E}} \left[ \mathbb{E}^{\mathbb{E}} \left[ \mathbb{E}^{\mathbb{E}} \right] \right] \right] \right] & \mathbb{E}^{\mathbb{E}} \left[ \mathbb{E}^{\mathbb{E}} \left[ \mathbb{E}^{\mathbb{E}} \left[ \mathbb{E}^{\mathbb{E}} \left[ \mathbb{E}$ 

## $6.1.3$  PIDSTOP, PIDRUN

S\_PIDSTOP, S\_PIDRUN

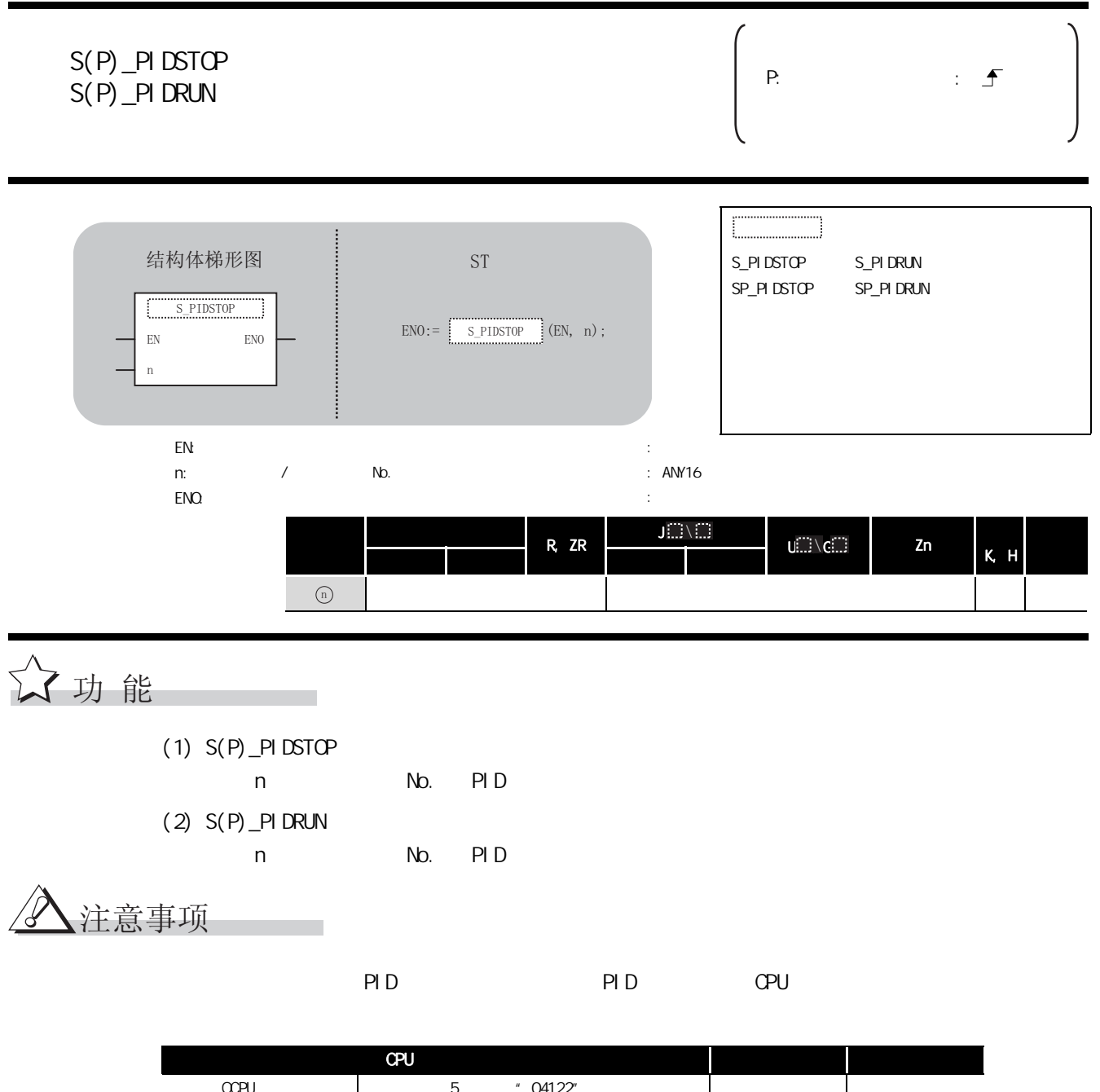

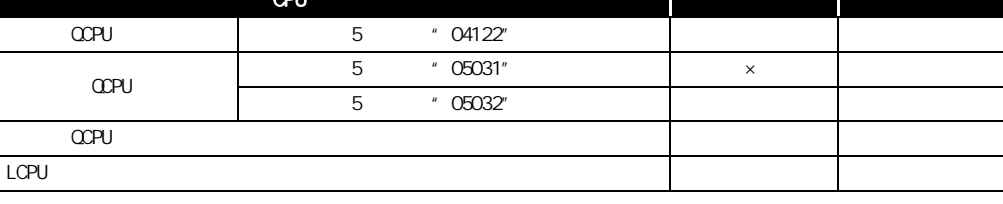

 $\mathbb{E}\left[\begin{array}{ccc} \mathbb{E} & \mathbb{E} & \mathbb{E} \\ \mathbb{E} & \mathbb{E} & \mathbb{E} \end{array}\right] \times \mathbb{E}\left[\begin{array}{ccc} \mathbb{E} & \mathbb{E} & \mathbb{E} \\ \mathbb{E} & \mathbb{E} & \mathbb{E} \end{array}\right]$ 

6

PID 控制指令

## $6.1.4$  PIDPRNW

#### S\_PIDPRMW

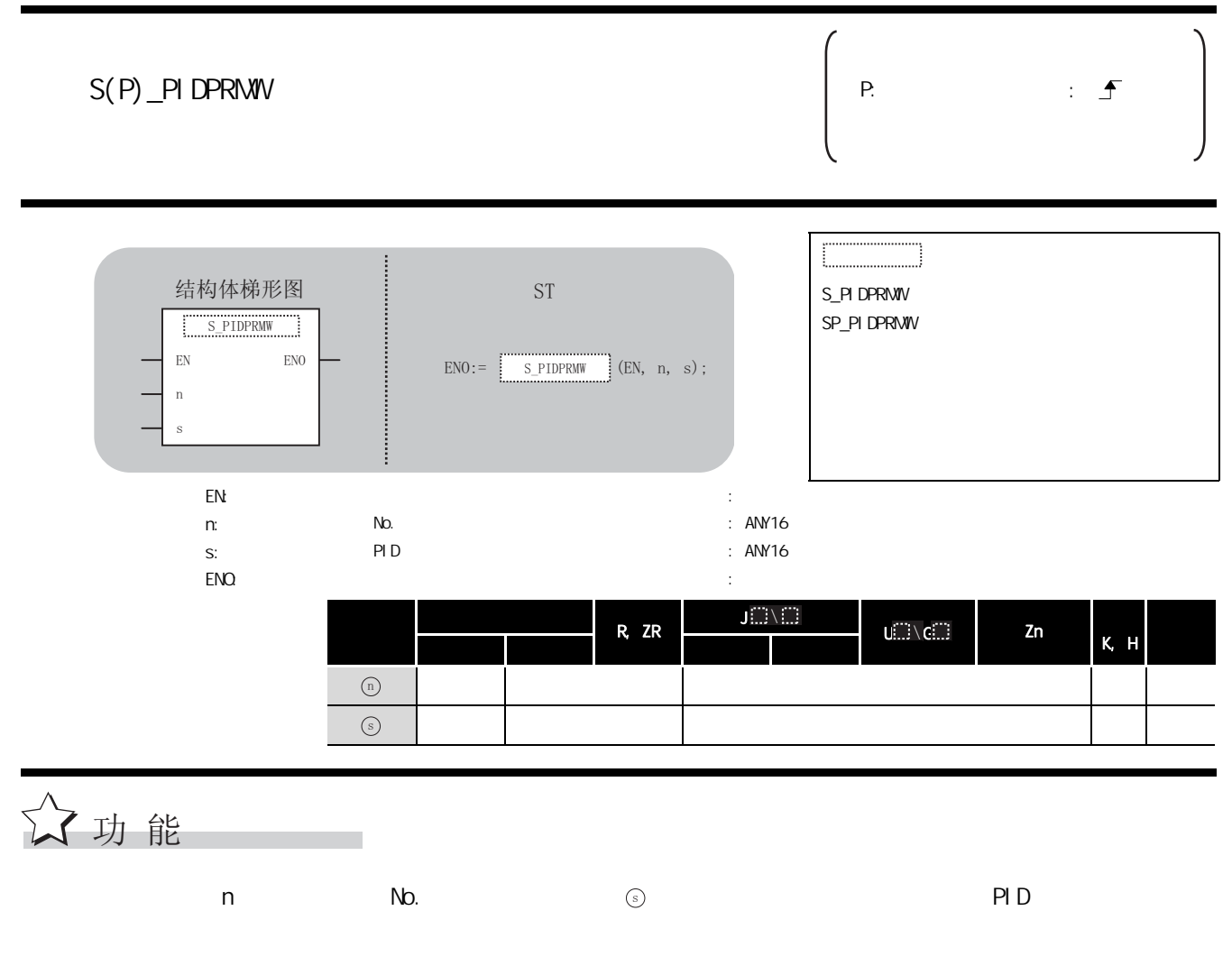

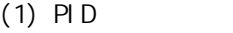

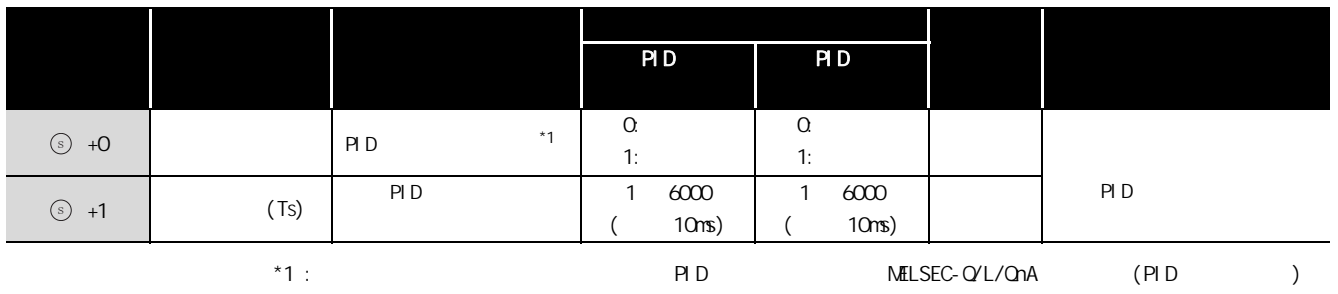

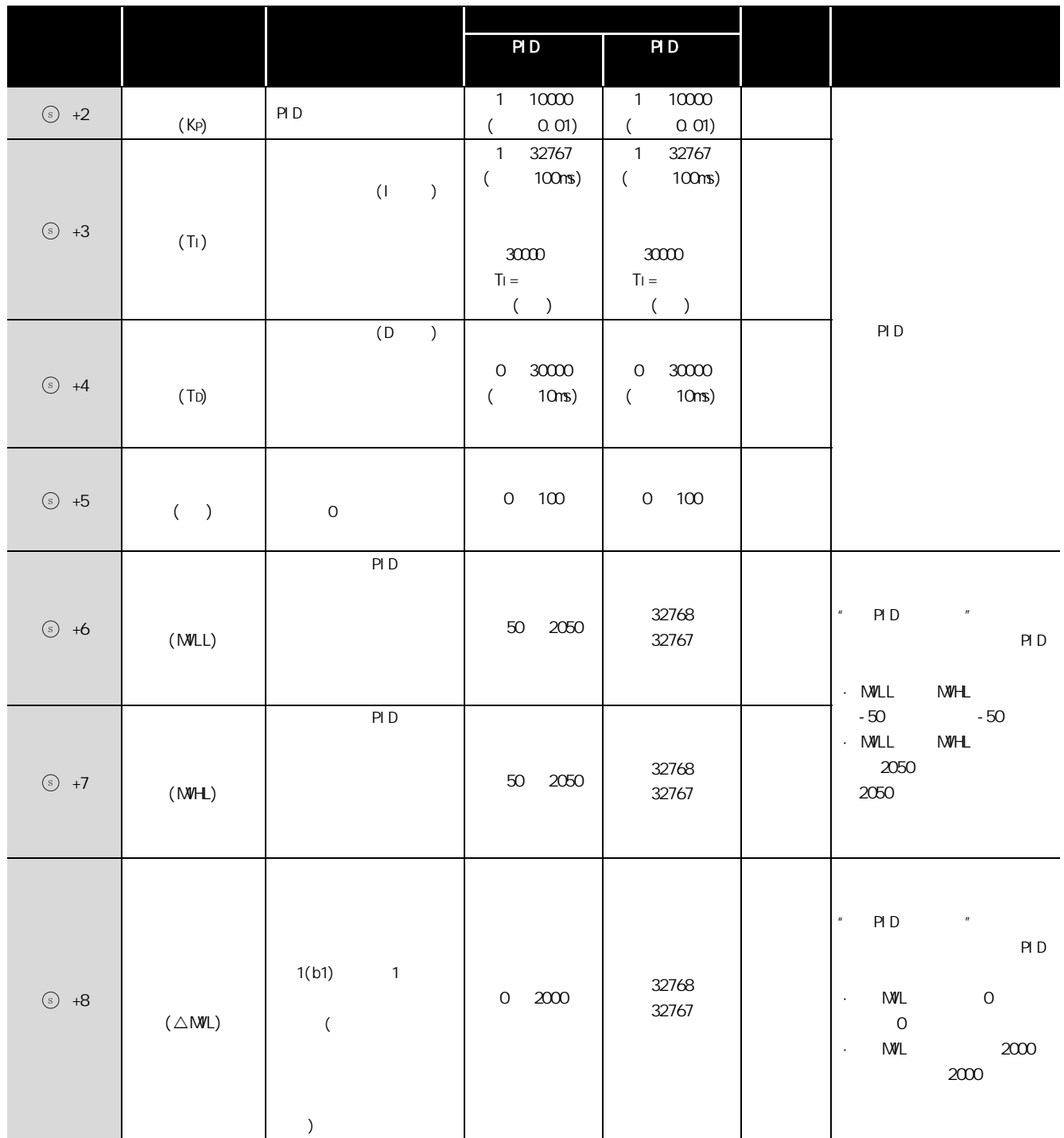

6

PID 控制指令

 $\overline{P}$ 

6.1 *PID* ( 6.1.4 PIDPRMW 6-13

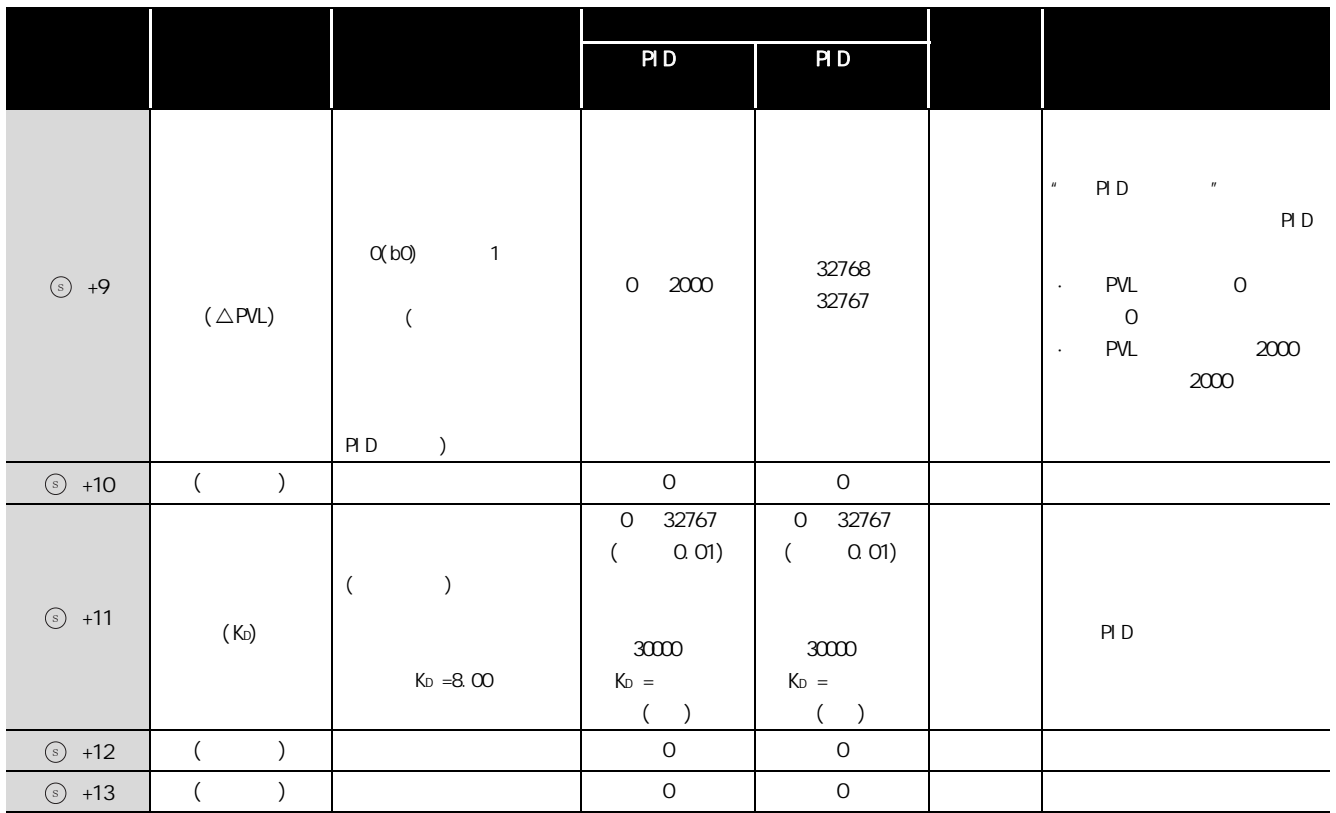

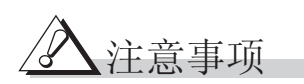

PID PID PID CPU

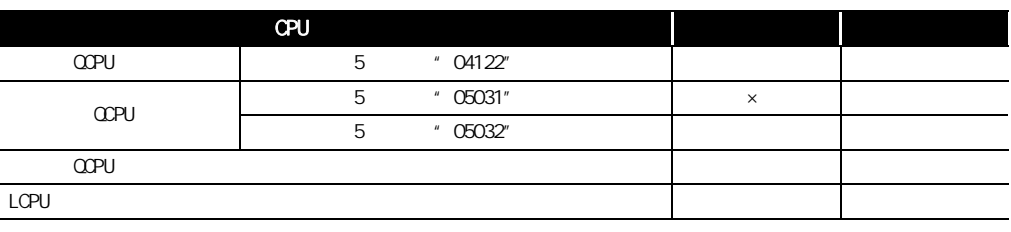

 $\label{eq:3.1} \mathbb{E}\left[\left\langle \mathbf{r}^{\dagger}\right\rangle \right] =\left\langle \mathbf{r}^{\dagger}\right\rangle \otimes\left\langle \mathbf{r}^{\dagger}\right\rangle \otimes\left\langle \mathbf{r}^{\dagger}\right\rangle$ 

<span id="page-306-0"></span>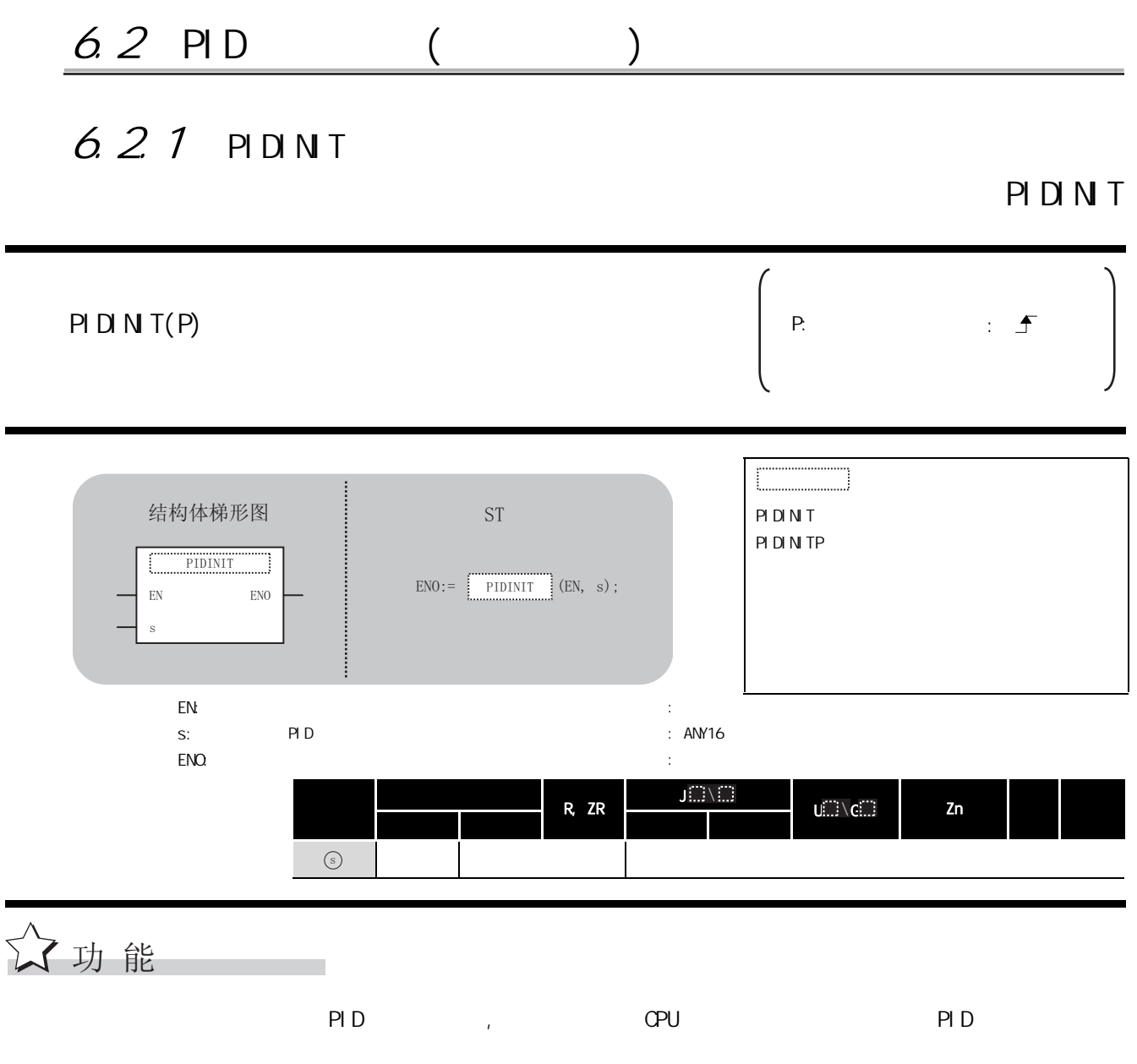

6

PID 控制指令

 $\frac{D}{\sqrt{2}}$ 

 $(1)$  PID

|                                                    |                                             |                                        | PI D                                 | P1D                                  |                      |
|----------------------------------------------------|---------------------------------------------|----------------------------------------|--------------------------------------|--------------------------------------|----------------------|
|                                                    |                                             |                                        |                                      |                                      |                      |
| : $\circledcirc +0$ $\circledcirc +1)$<br>$\left($ |                                             |                                        |                                      |                                      |                      |
| $\odot$ +0                                         |                                             | PID                                    | $\mathbf{1}$                         | $32\,$                               |                      |
|                                                    |                                             |                                        |                                      |                                      |                      |
| $\odot$ +1                                         | $\mathbf{1}$                                | $\mathbf{1}$<br>PID                    | $\mathbf{1}$                         | $32\,$                               | PID                  |
|                                                    |                                             |                                        |                                      |                                      |                      |
| No. 1                                              | $\left(\begin{array}{c} \end{array}\right.$ | : $\circled{ }+2 \circled{ }+11)$      |                                      |                                      |                      |
| $\circledcirc$ +2                                  |                                             | $*1$<br>P <sub>1</sub> D               | $\rm O$<br>1:                        | $\rm{O}$<br>1:                       |                      |
|                                                    |                                             | PID                                    | $\mathbf{1}$<br>6000                 | $\overline{1}$<br>6000               |                      |
| $\odot$ +3                                         | (TS)                                        |                                        | 10 <sub>ns</sub><br>$\overline{(\ }$ | $\left($<br>$10ms$ )                 |                      |
| $\circledcirc$ +4                                  |                                             | PID                                    | 10000<br>$\mathbf{1}$                | 10000<br>$\mathbf{1}$                |                      |
|                                                    | (KP)                                        |                                        | $0.01$ )<br>$\left($                 | $0.01$ )<br>$\left($                 |                      |
|                                                    |                                             |                                        | $\mathbf{1}$<br>32767                | $\mathbf{1}$<br>32767                |                      |
|                                                    |                                             | $\left( \right)$<br>$\, )$             | $\overline{(\ }$<br>100 <sub>0</sub> | 100 <sub>0</sub><br>$\overline{(\ }$ |                      |
| $\circledcirc$ +5                                  |                                             |                                        |                                      |                                      |                      |
|                                                    | $(\top\!\!\!\!\top\!\!\!\!\top)$            |                                        | $3000\,$                             | 3000                                 |                      |
|                                                    |                                             |                                        | $\mathsf{T} \mathsf{I} =$            | $\mathsf{T} \mathsf{I} =$            | PI <sub>D</sub>      |
|                                                    |                                             |                                        | $(\quad \, )$                        | $(\quad \, )$                        |                      |
|                                                    |                                             | $\overline{(\mathsf{D})}$<br>$\lambda$ |                                      |                                      |                      |
|                                                    |                                             |                                        | $\mathsf O$<br>30000                 | $\mathsf O$<br>30000                 |                      |
| $\odot$ +6                                         | (TD)                                        |                                        | $\overline{(\ }$<br>$10ms$ )         | $\left($<br>$10ms$ )                 |                      |
|                                                    |                                             |                                        |                                      |                                      |                      |
|                                                    |                                             |                                        |                                      |                                      |                      |
| $\odot$ +7                                         |                                             |                                        | $0$ 100                              | $\mathsf{O}\xspace$<br>100           |                      |
|                                                    | $(\quad \, )$                               | $\mathsf O$                            |                                      |                                      |                      |
| $^{\star}1$ :                                      |                                             |                                        | PID                                  | MILSEC-Q/L/QnA                       | $($ PID<br>$\,$ $\,$ |

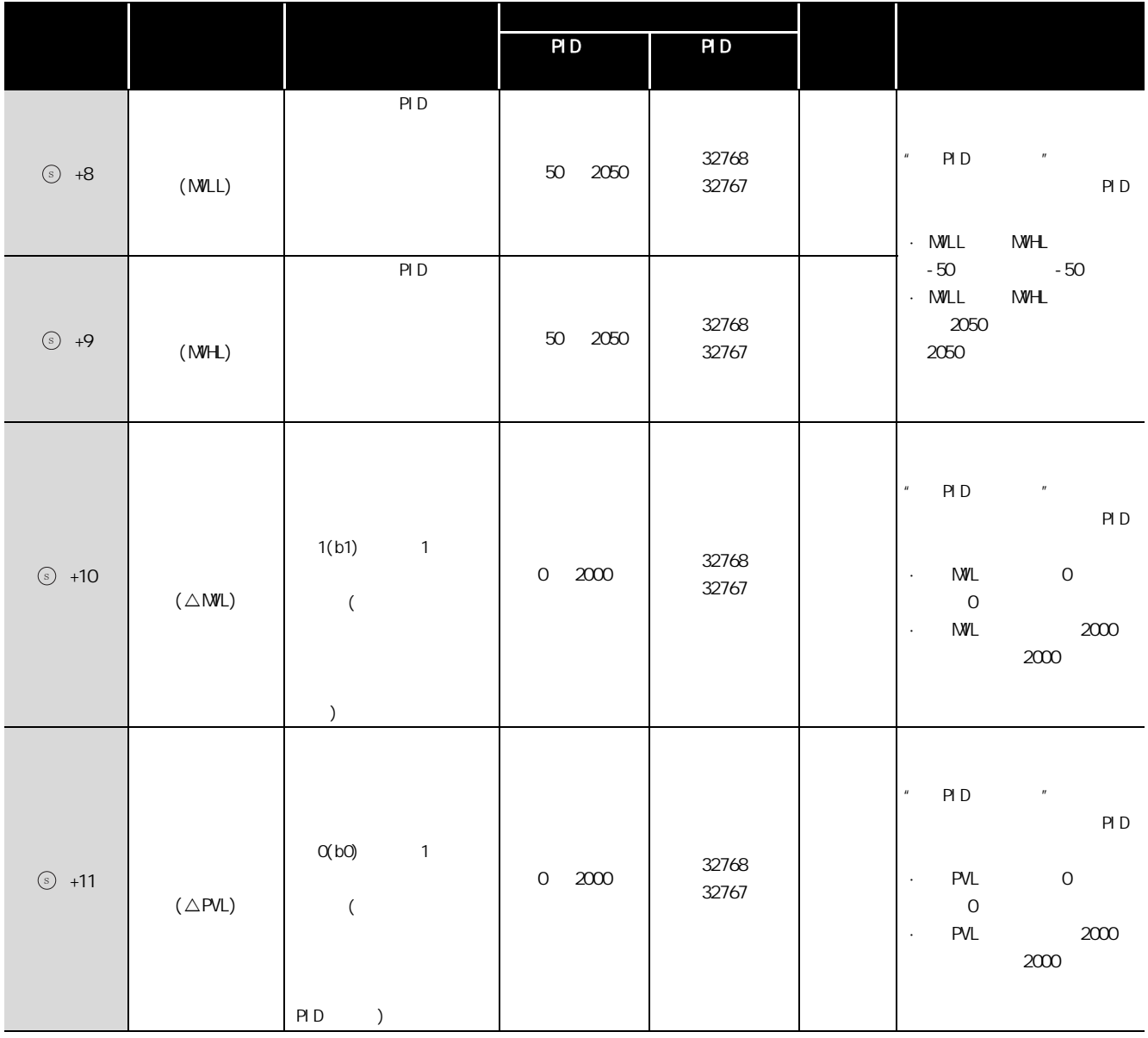

PID 控制指令

 $\frac{D}{\sqrt{2}}$ 

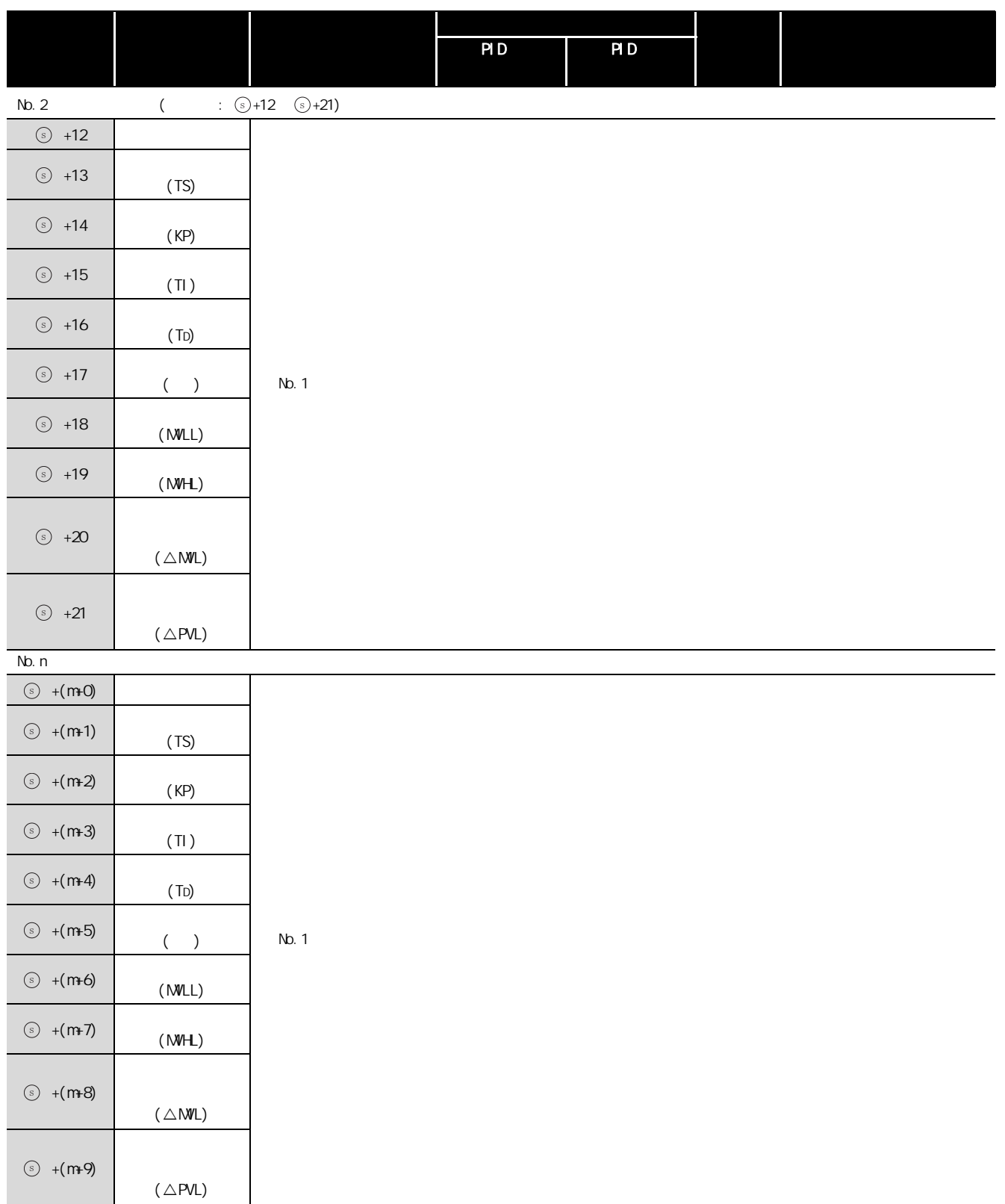

 $m=(n-1) \times 10+2$  $n$ :

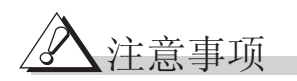

PID PID PID CPU

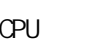

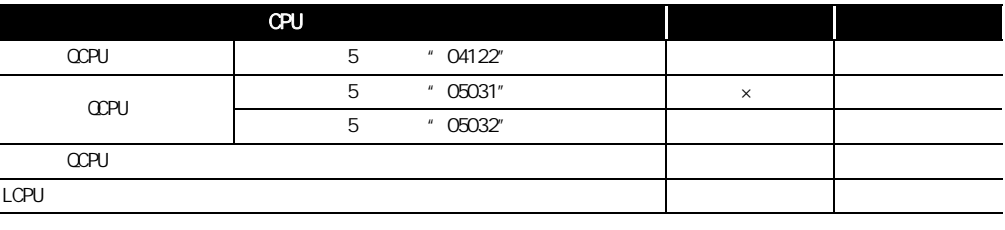

 $\mathbf{r} = \mathbf{r} \times \mathbf{r} \times \mathbf{r}$ 

## $6.2.2$  PIDCONT

PIDCONT

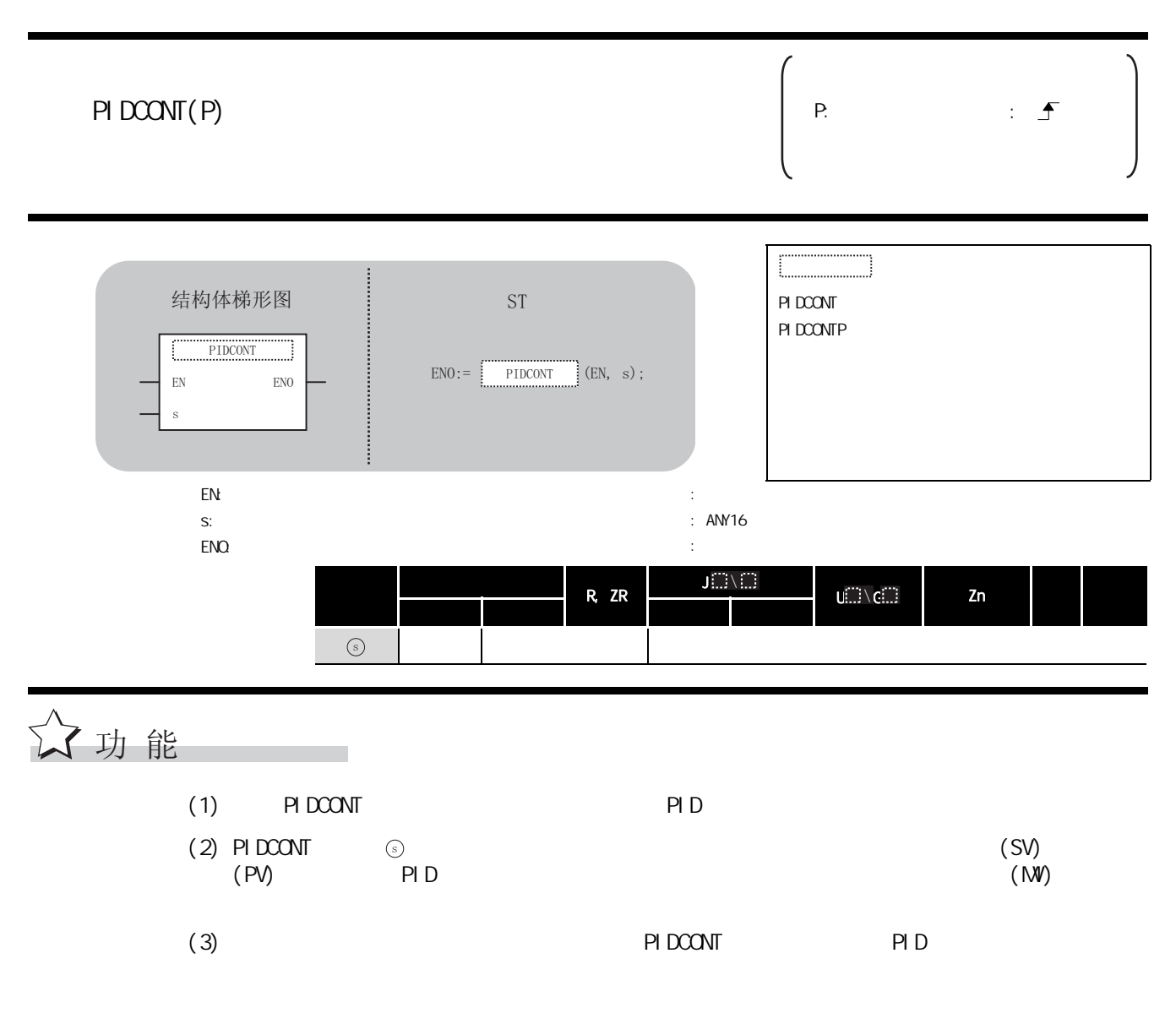

 $(1)$ 

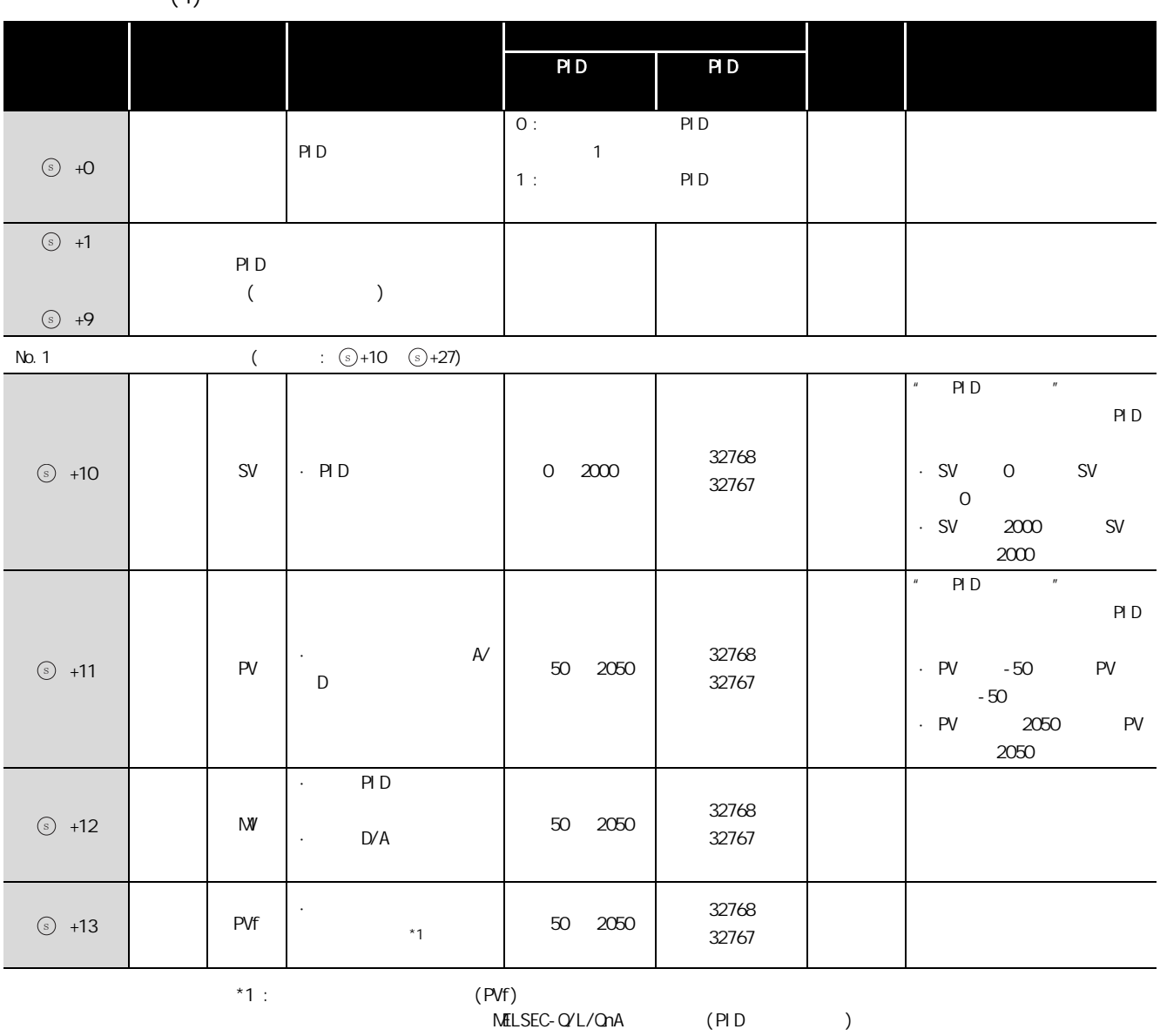

 $(PID \t)$ 

6PID 控制指令

**PID** 

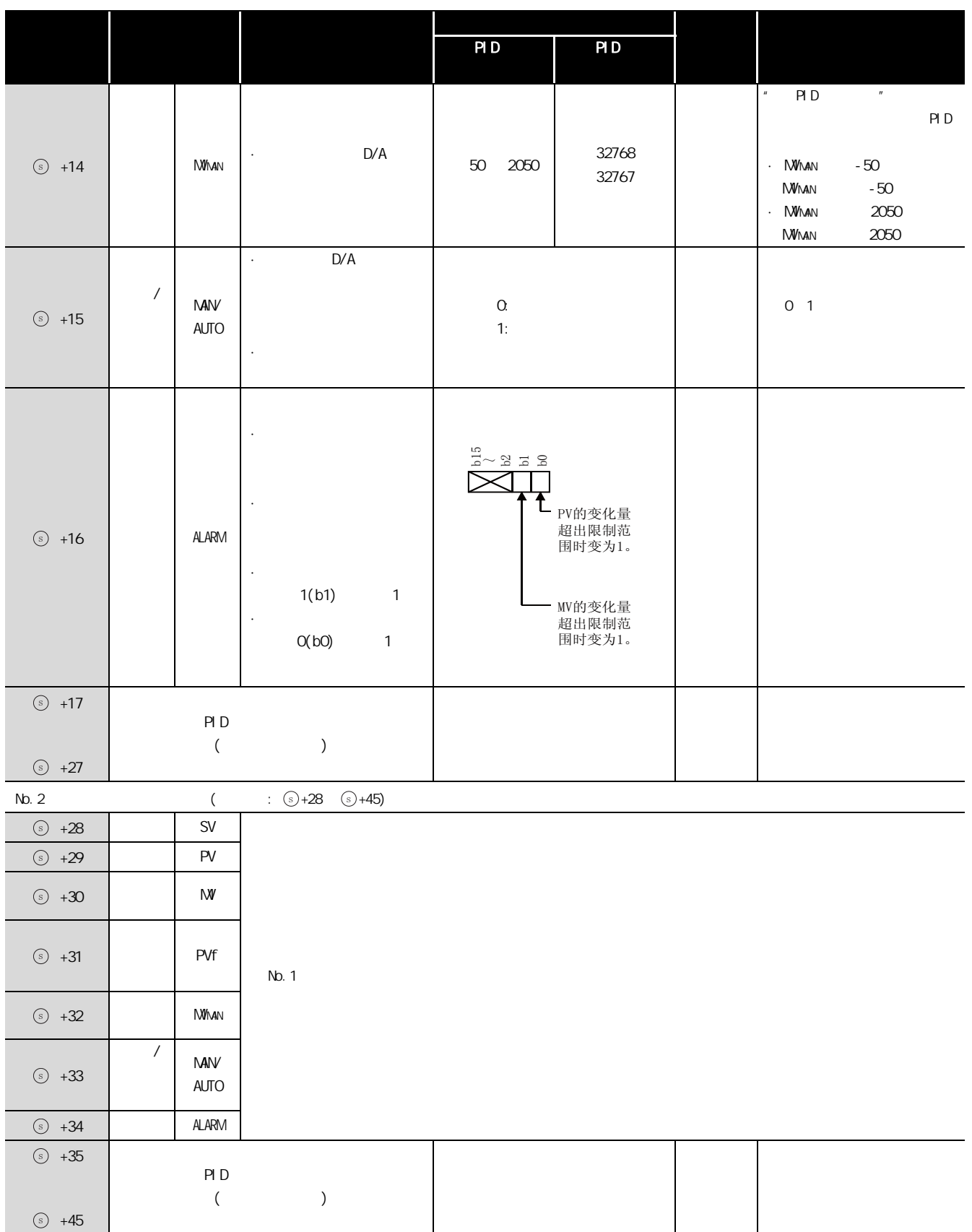

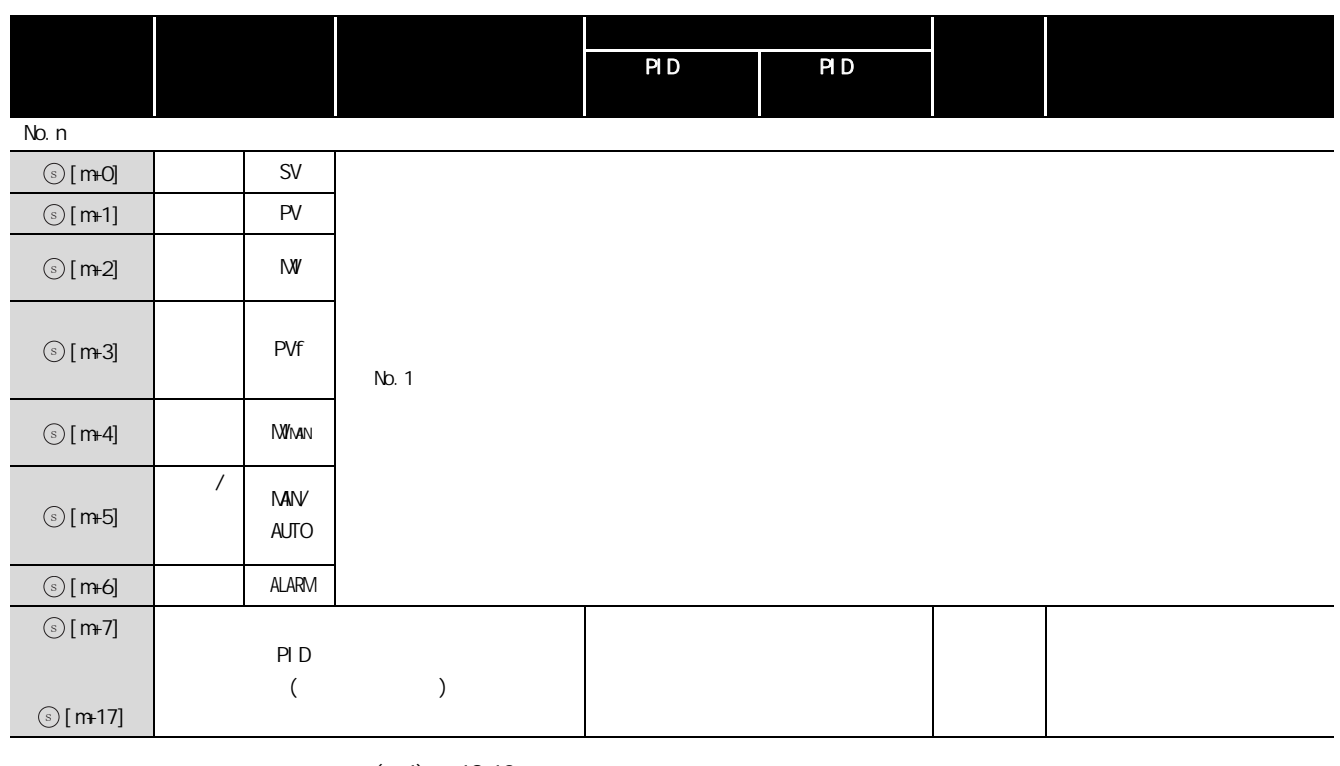

 $m=(n-1) \times 18+10$ 

 $n:$ 

注意事项 /d

PID PID PID CPU

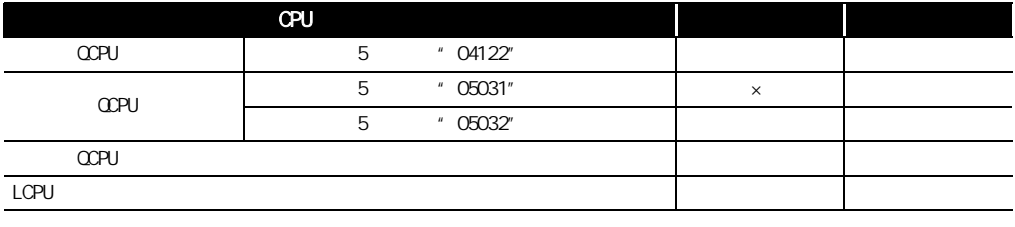

 $\label{eq:3.1} \begin{array}{ccccc} \frac{1}{2} & \frac{1}{2} & \frac{1}{2} & \frac{1}{2} & \frac{1}{2} & \frac{1}{2} \end{array}$ 

## $6.2.3$  PIDSTOP , PIDRUN

PIDSTOP, PIDRUN

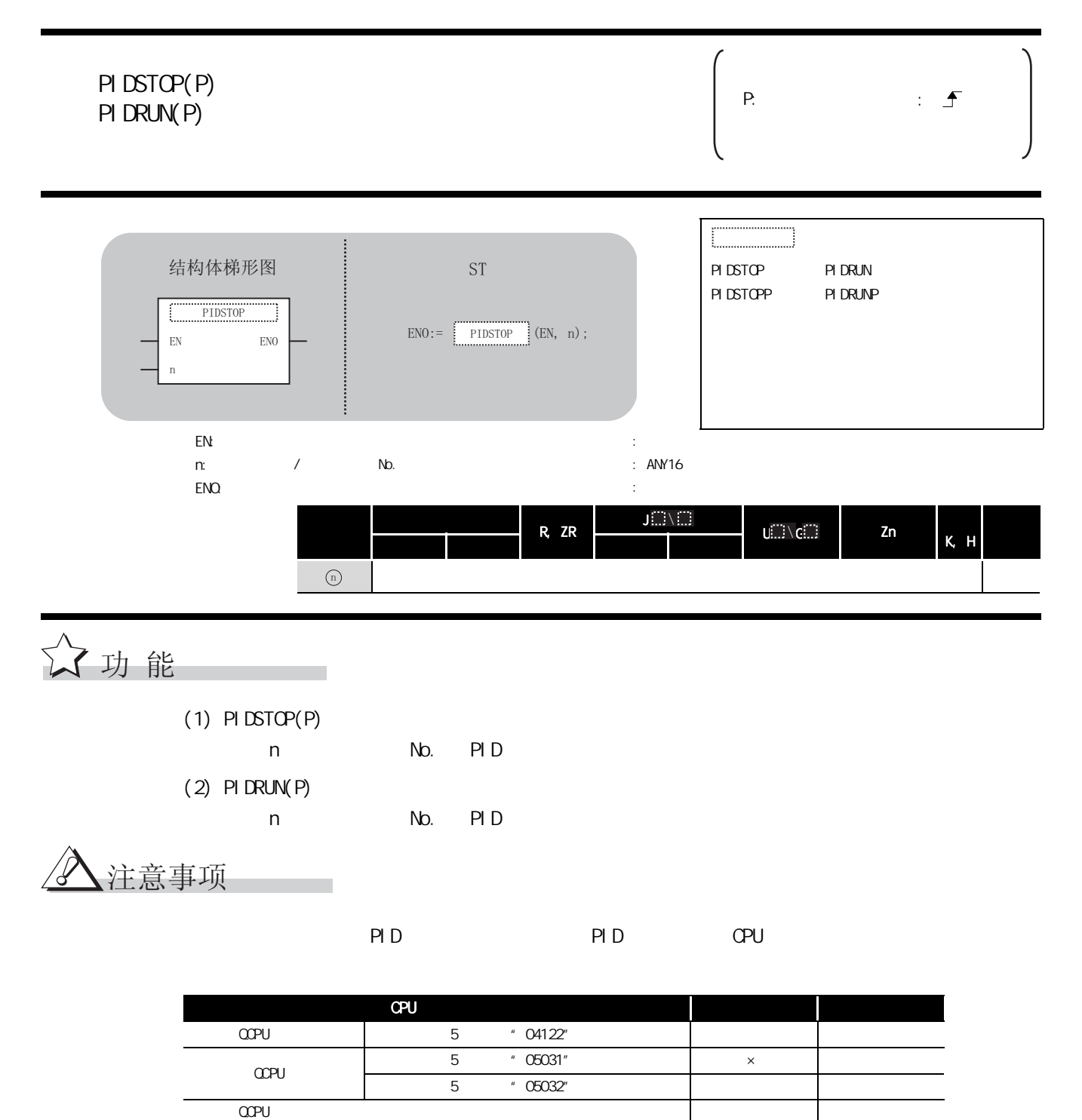

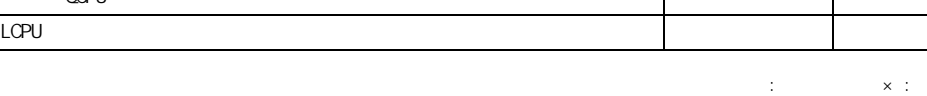

 $\times$  :

## $6.2.4$  PIDPRNW

#### PI DPRNW

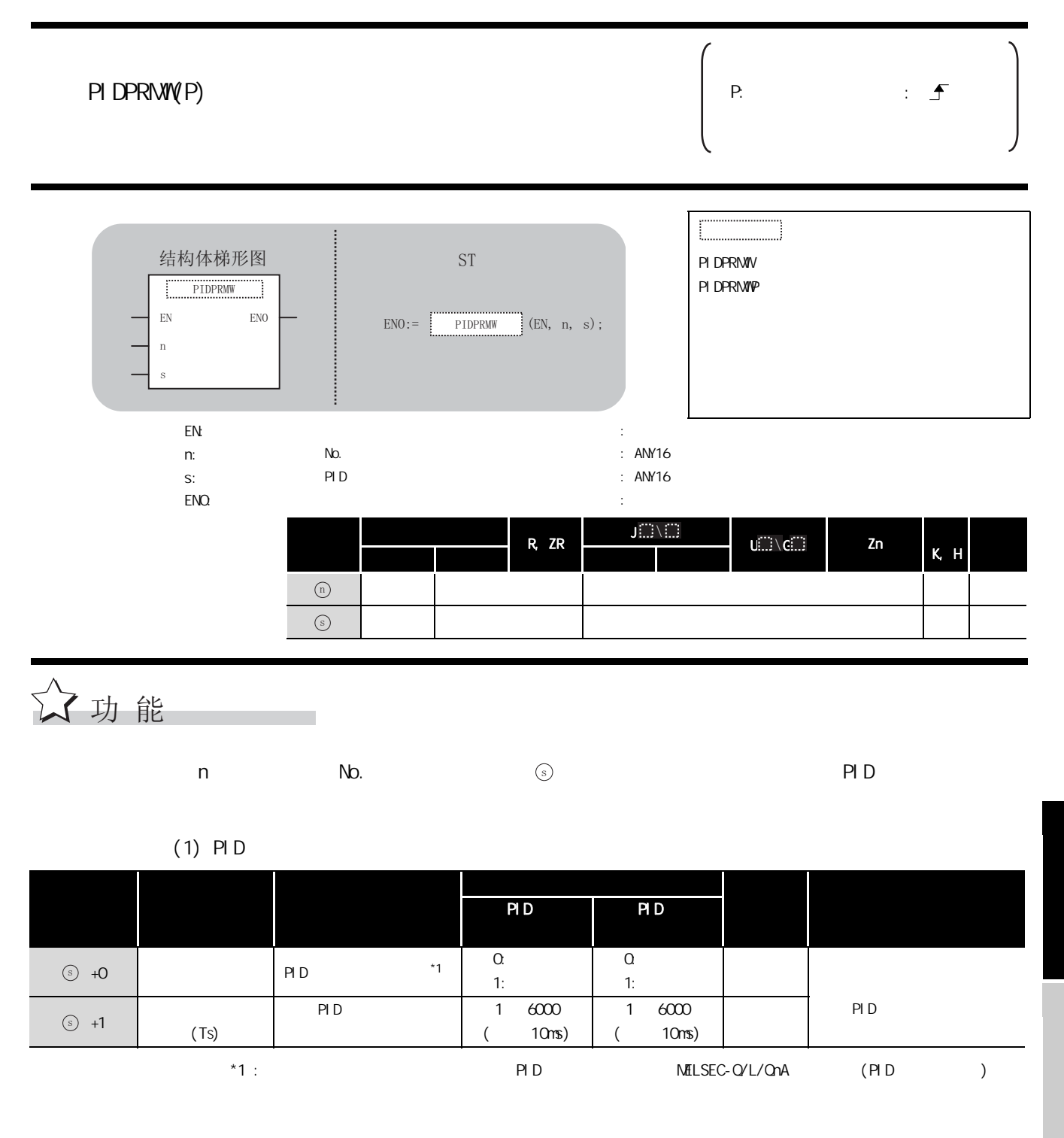

6

PID 控制指令

읖

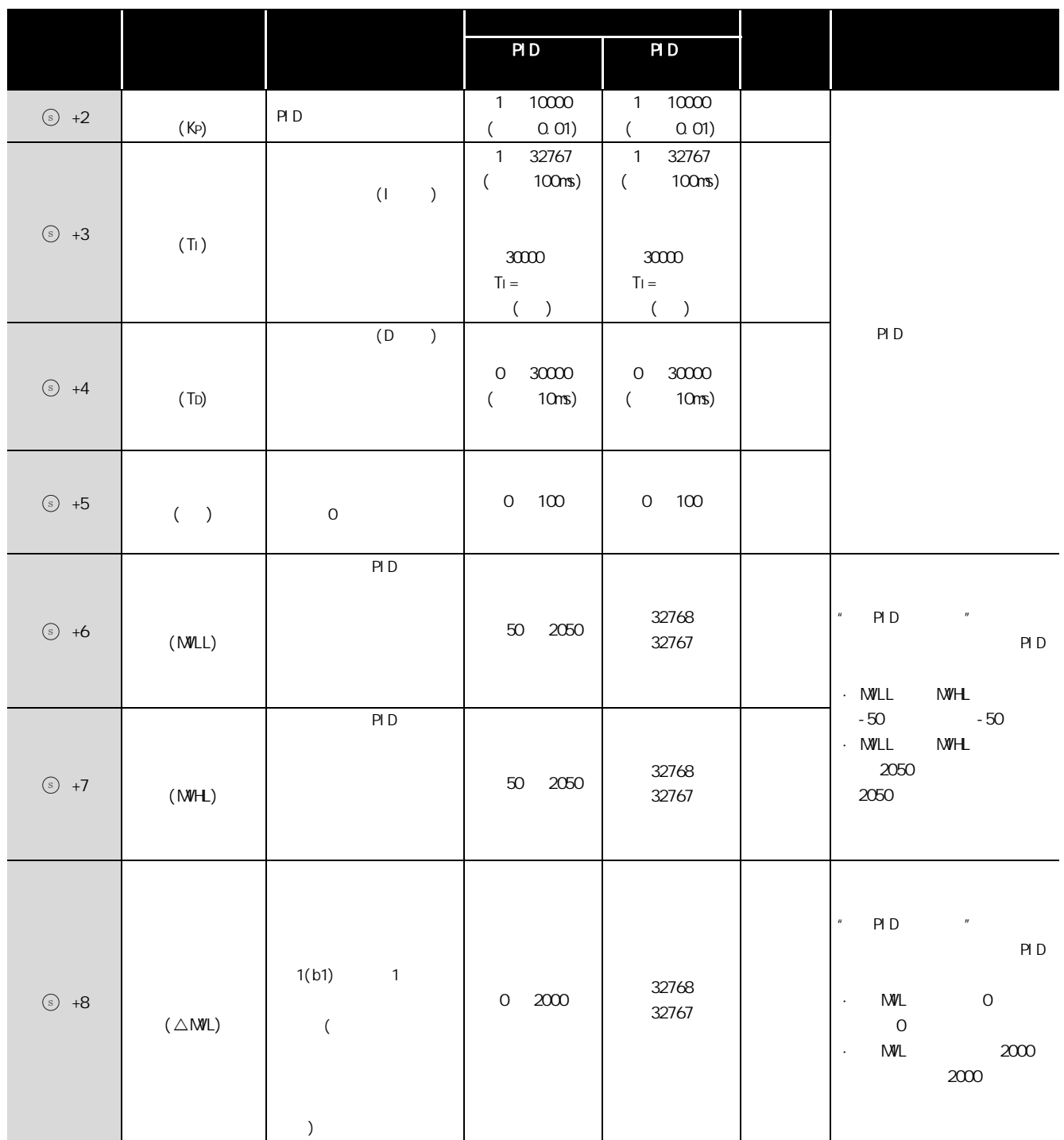

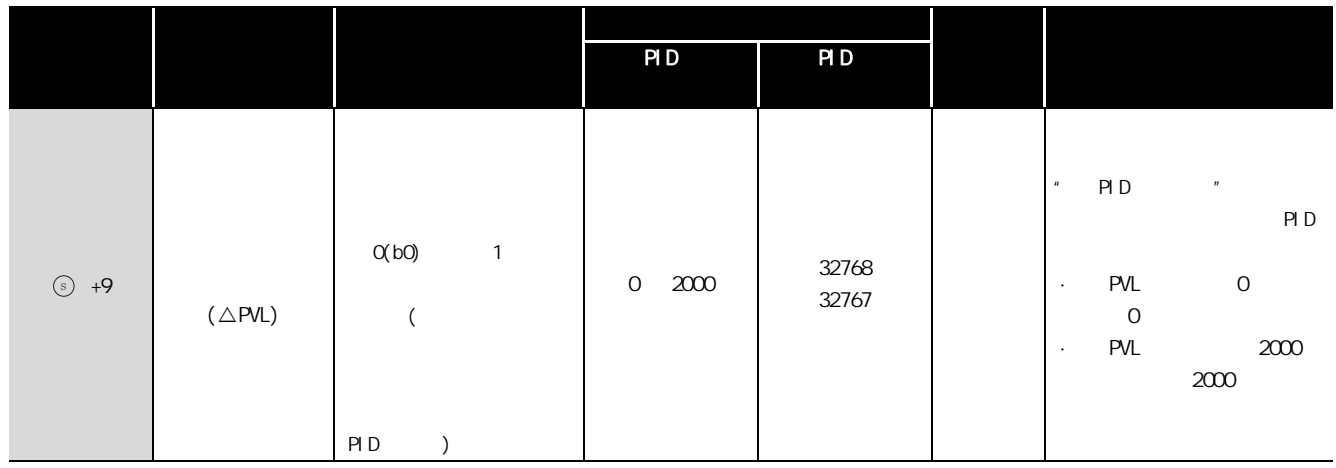

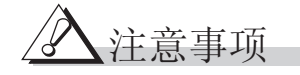

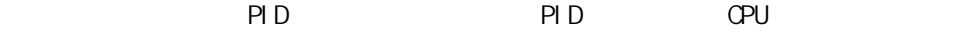

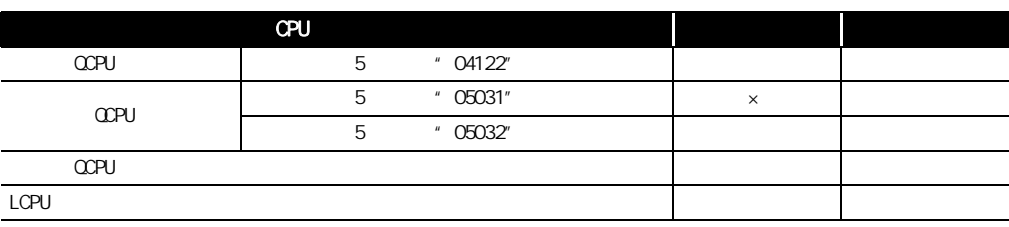

 $\label{eq:3.1} \mathcal{X}(\mathcal{X}) = \mathcal{X}(\mathcal{X})$ 

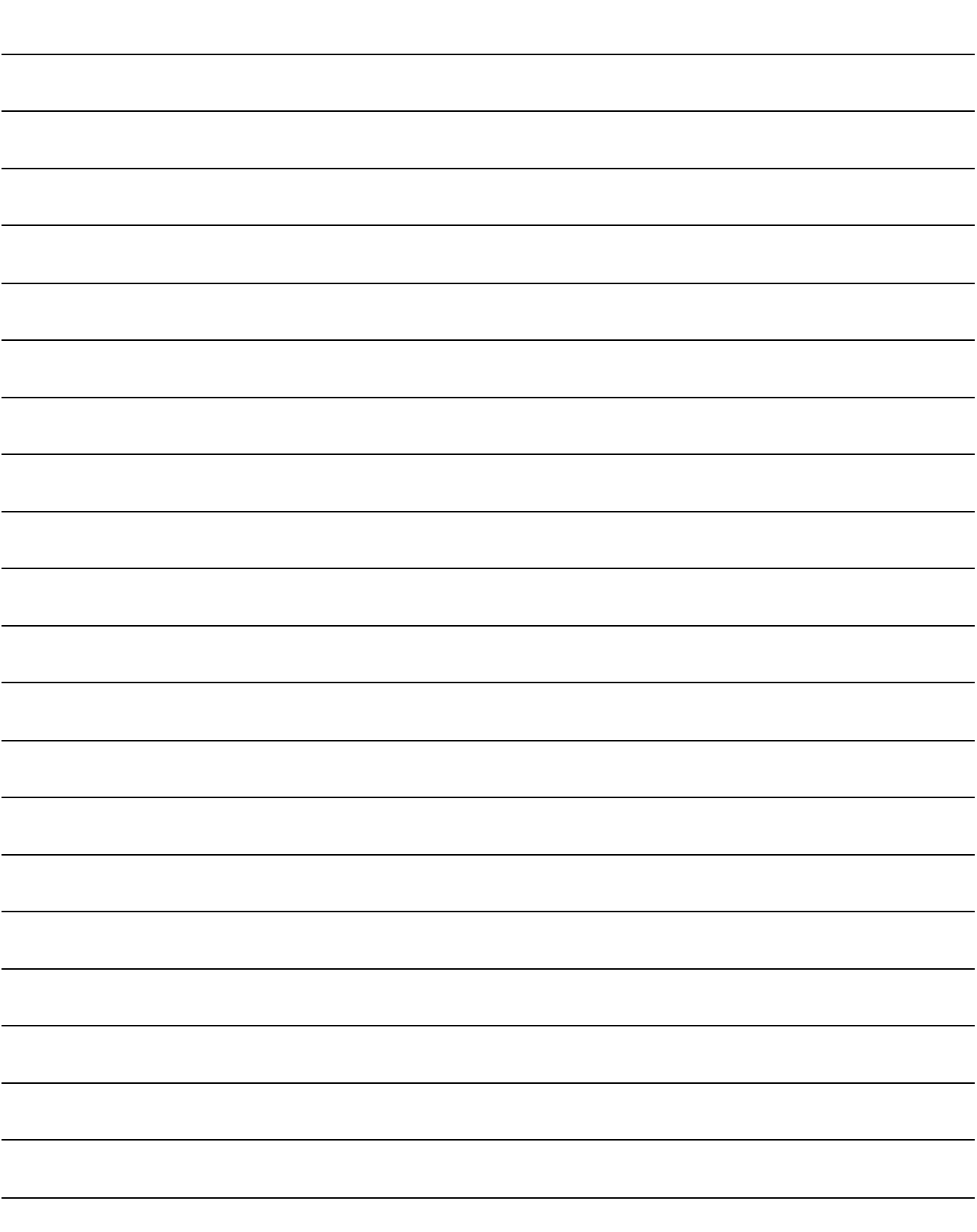

SOCKET(

7

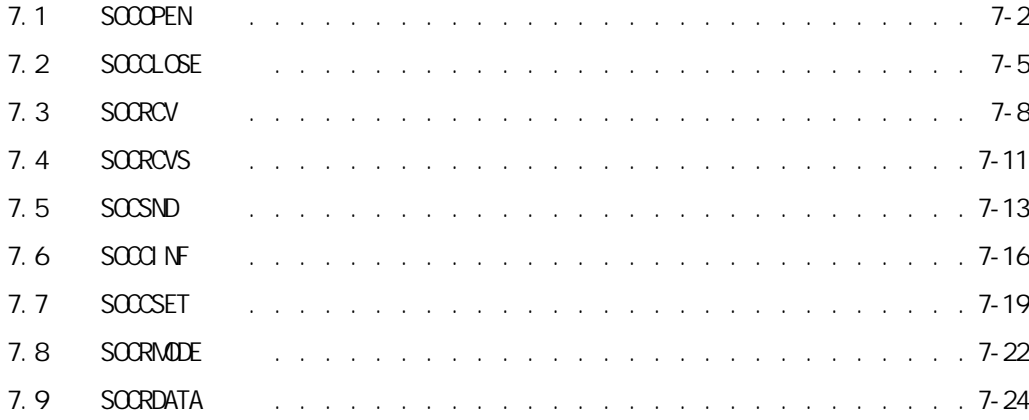

5 6PID 控制指令  $\frac{D}{P}$ 7 Socket( )

1

2

3

 $\blacksquare$ 

## <span id="page-321-0"></span> $7.1$  SOCOPEN

#### SP\_SOCOPEN

 $QnUDE(H)$   $LCPU$ 

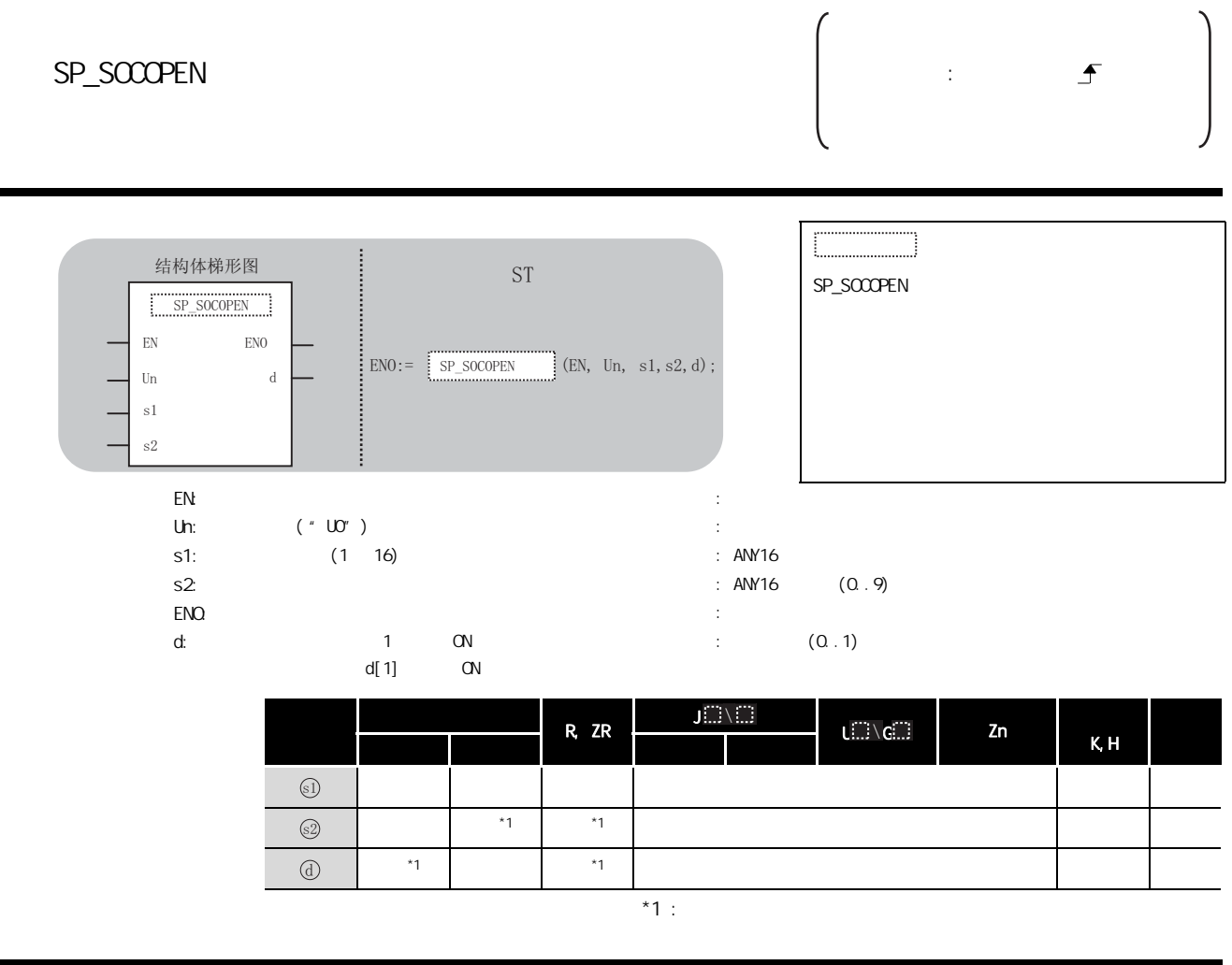

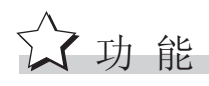

# ■ 控制数据

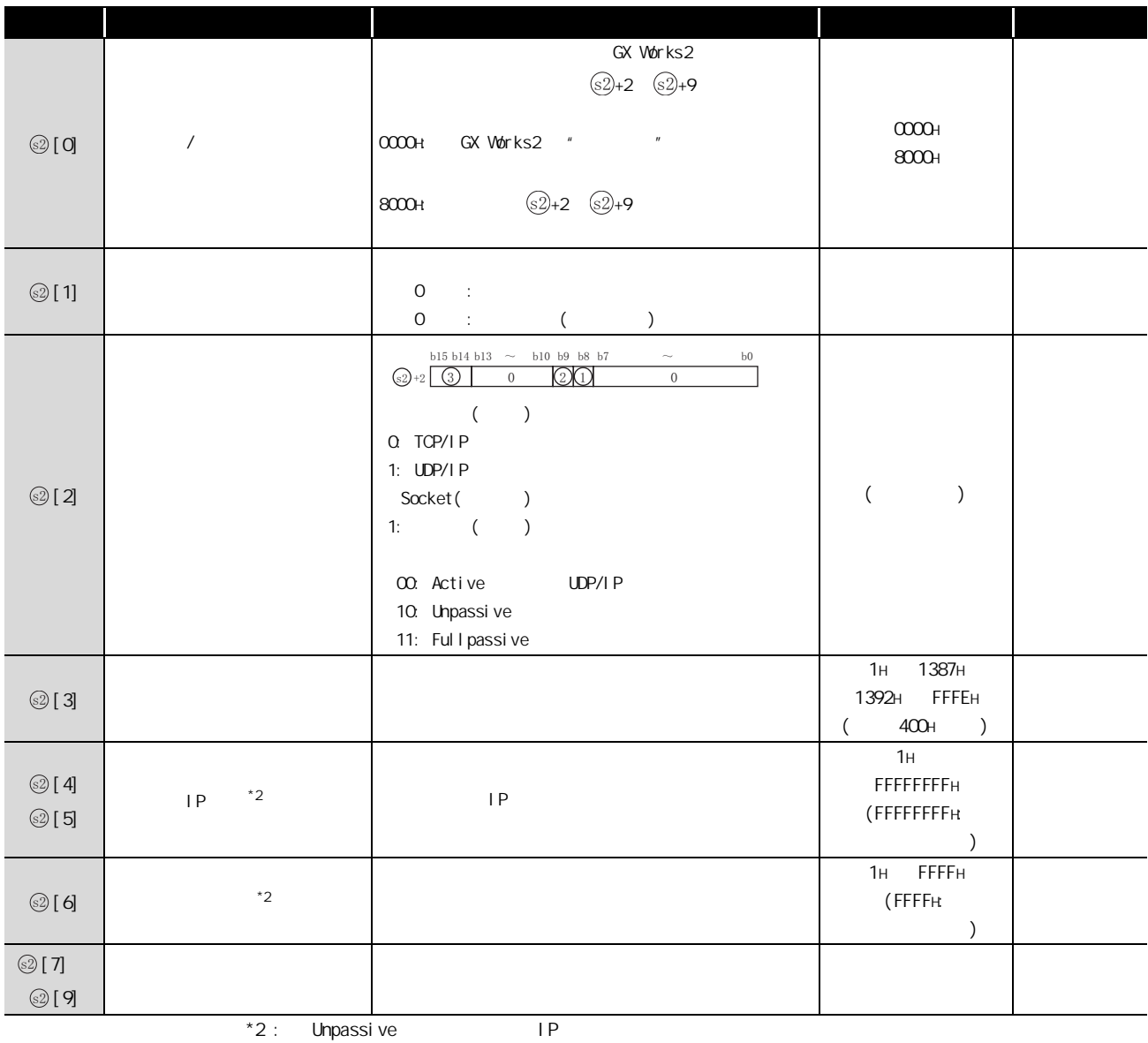

 $\overline{\mathscr{L}}$ 注意事项

 $\Omega$ CPU, the state of the state of the state of the state of the state of the state of the state of the state of the state of the state of the state of the state of the state of the state of the state of the state of the

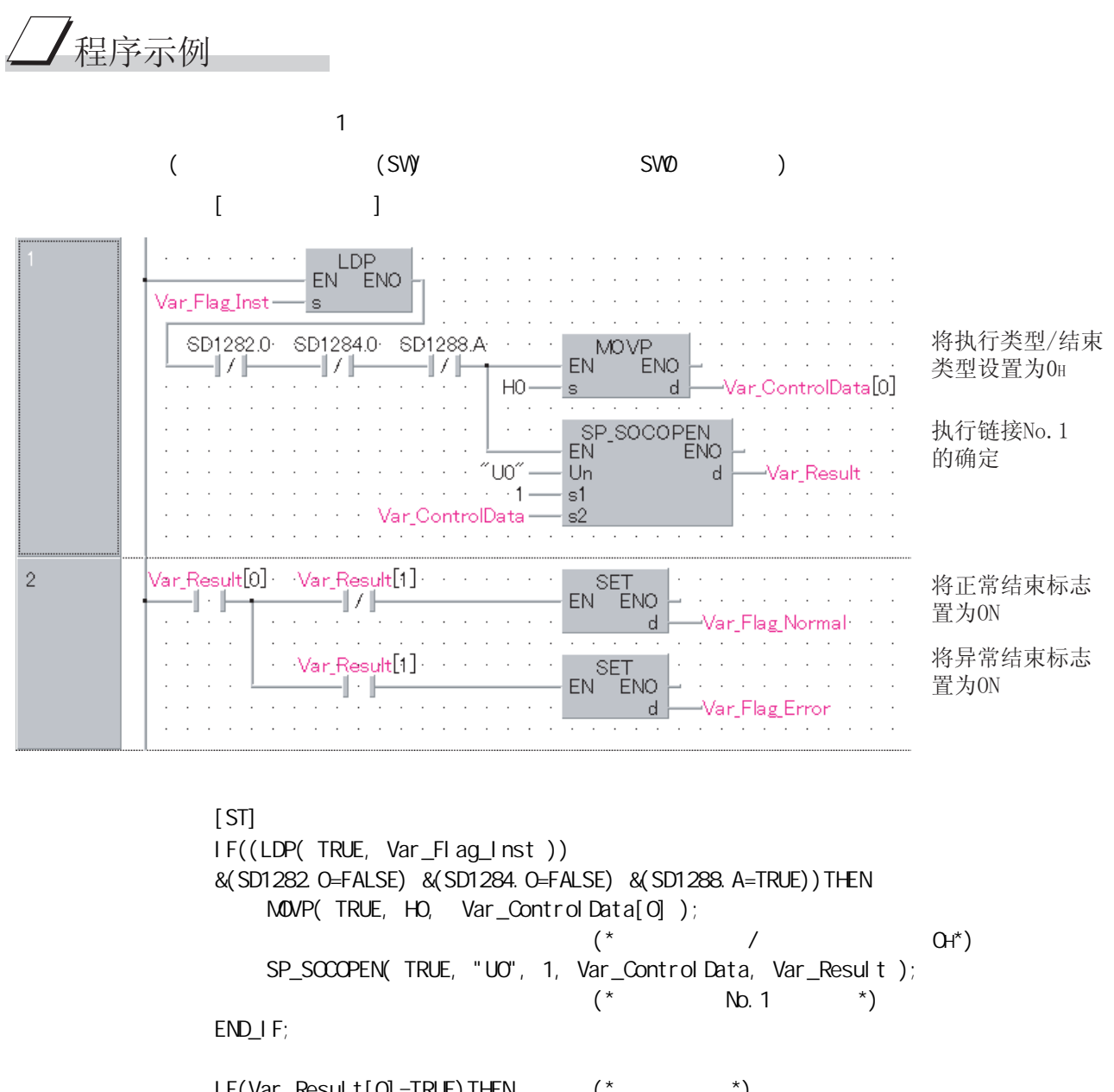

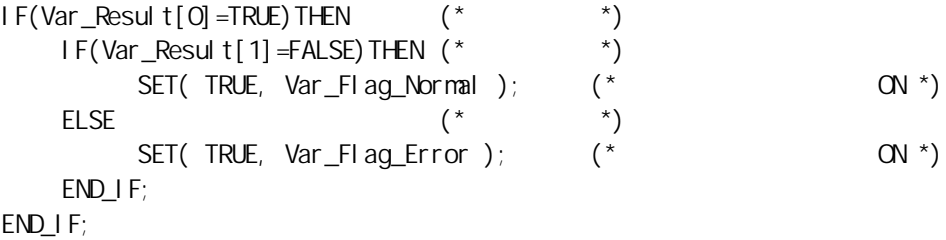
# $7.2$  SOCCLOSE

#### SP\_SOCCLOSE

 $QnUDE(H)$   $LCPU$ 

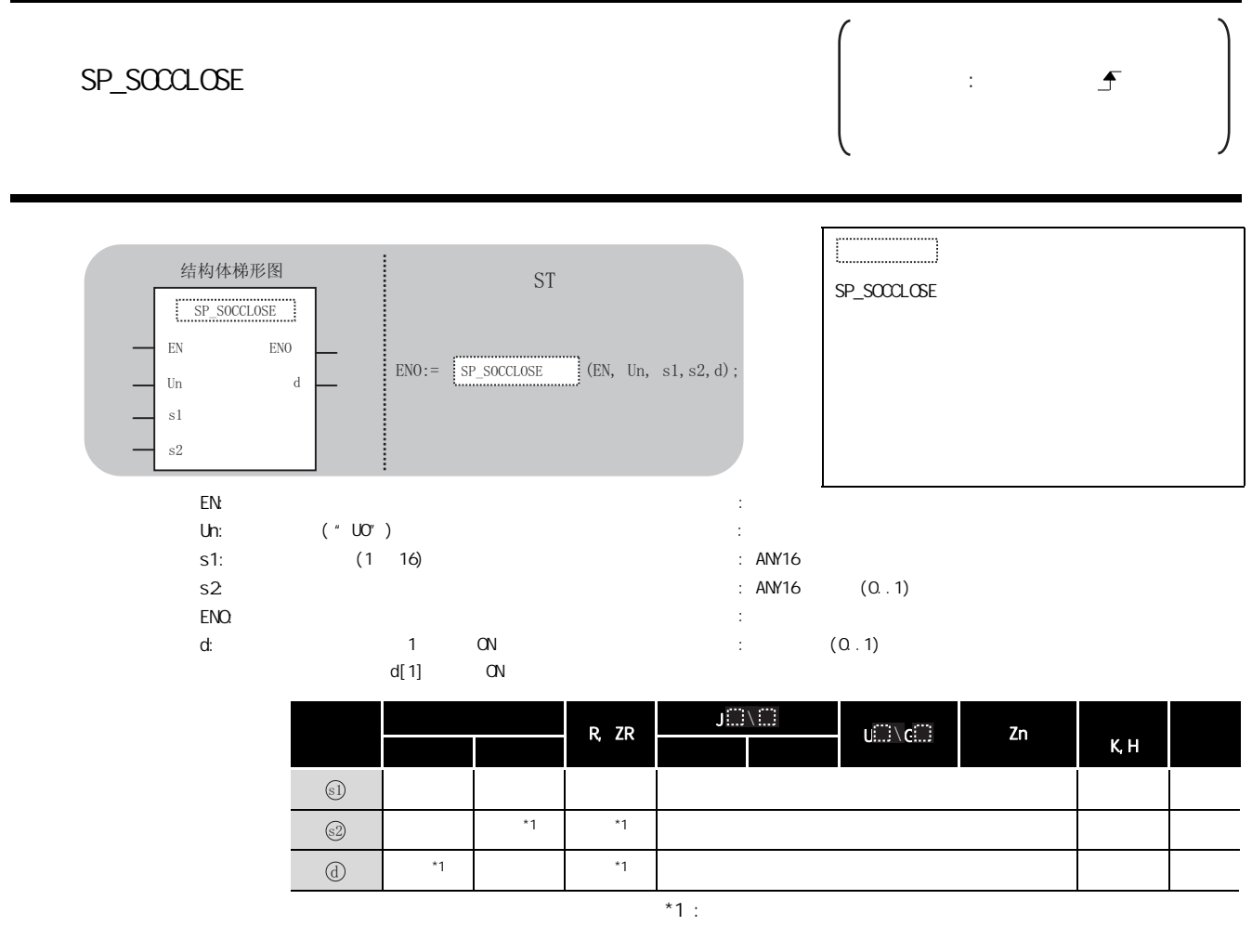

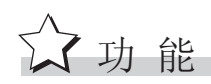

#### $\mathbb{E}$ 控制数据

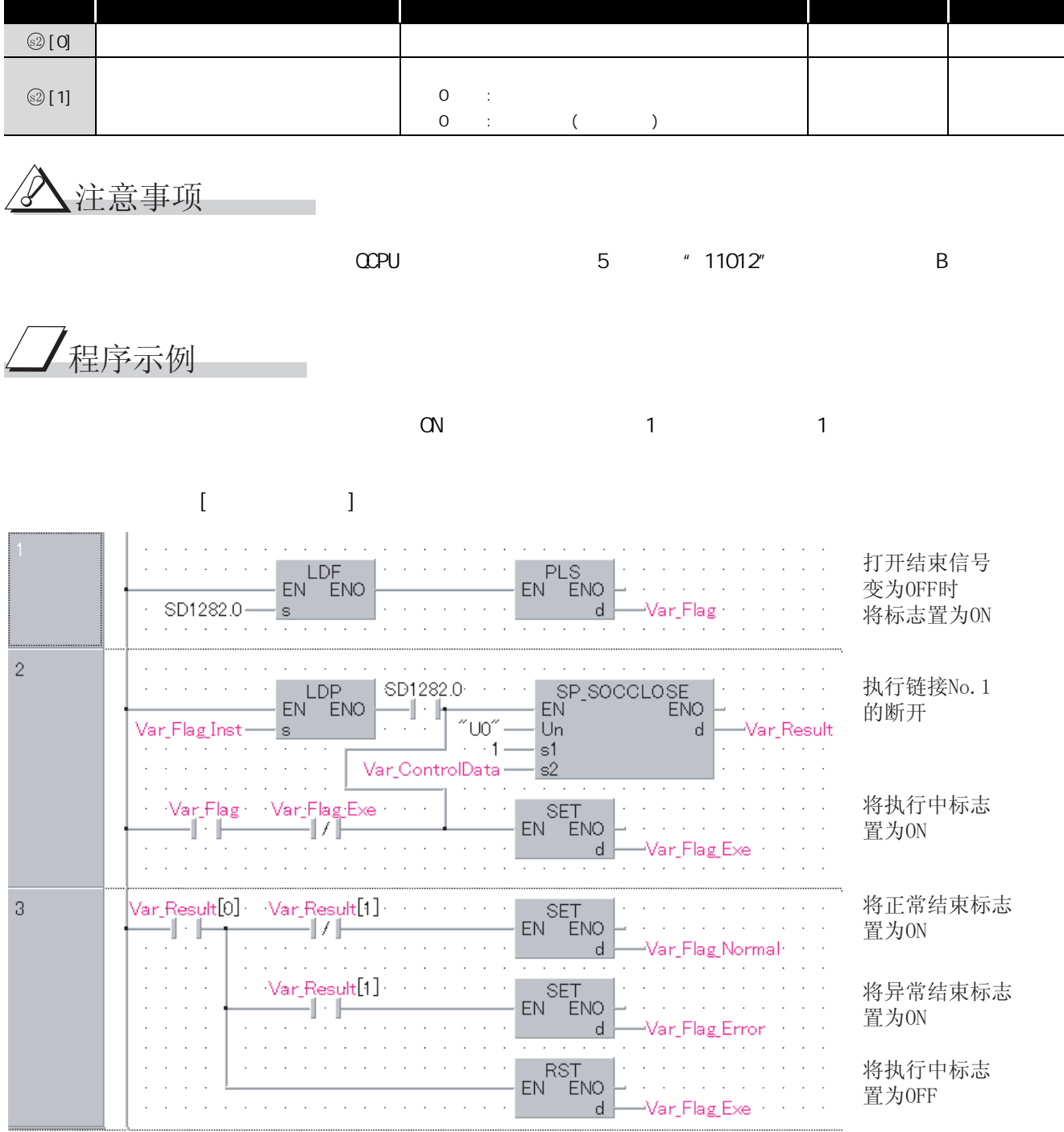

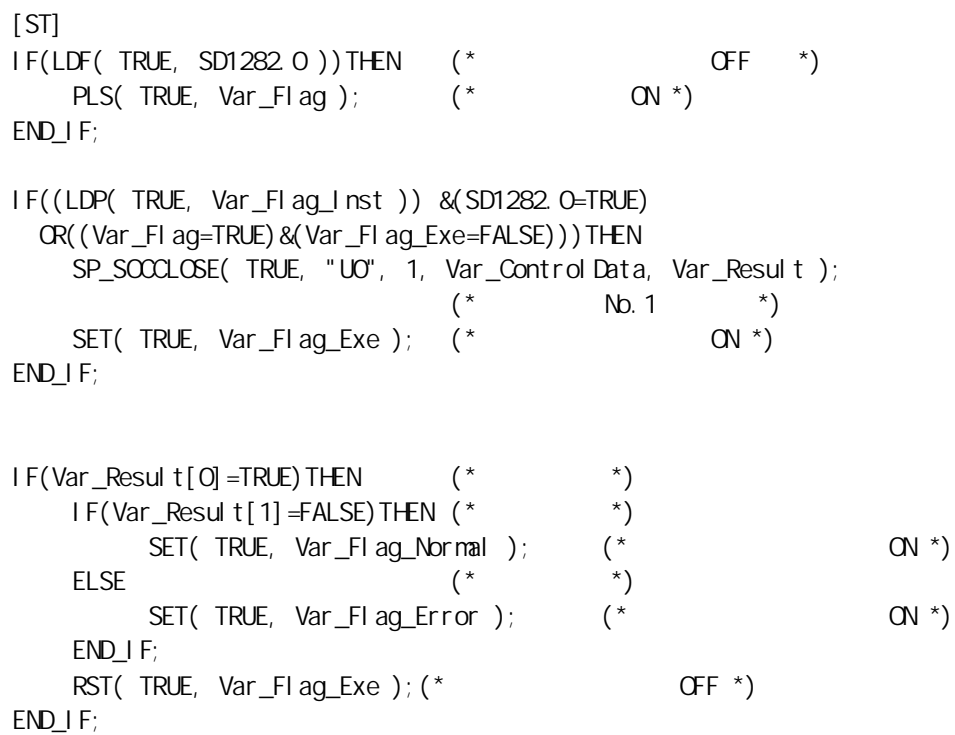

## $7.3$  SOCRCV

#### SP\_SOCRCV

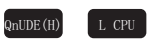

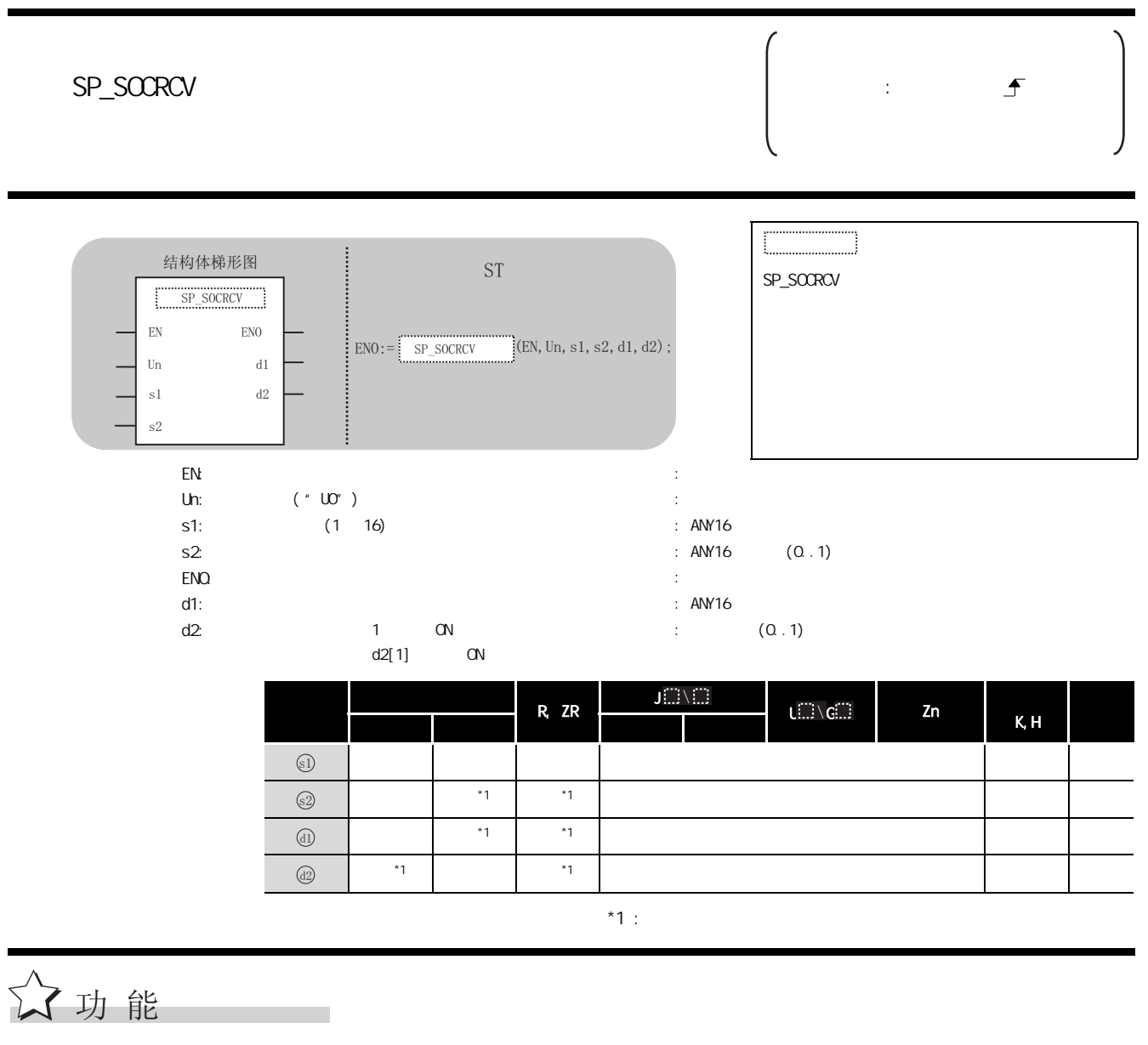

END Socket( )

# 三 控制数据

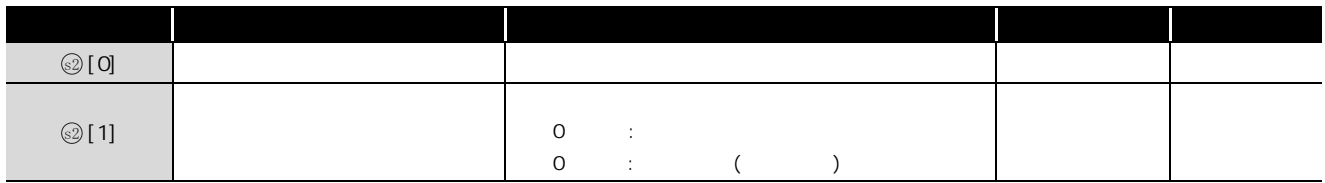

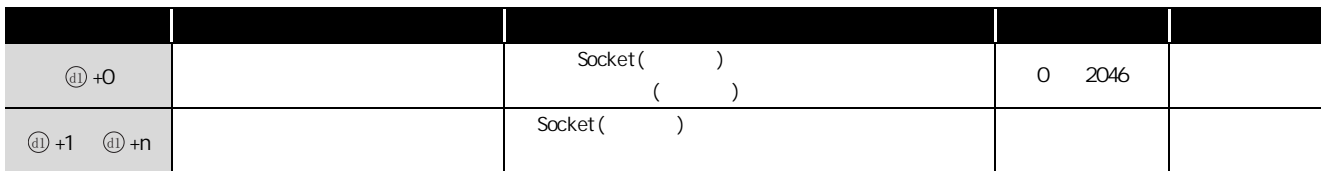

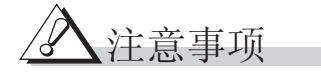

 $\Omega$ CPU, the state of the state of the state of the state of the state of the state of the state of the state of the state of the state of the state of the state of the state of the state of the state of the state of the

# /程序示例

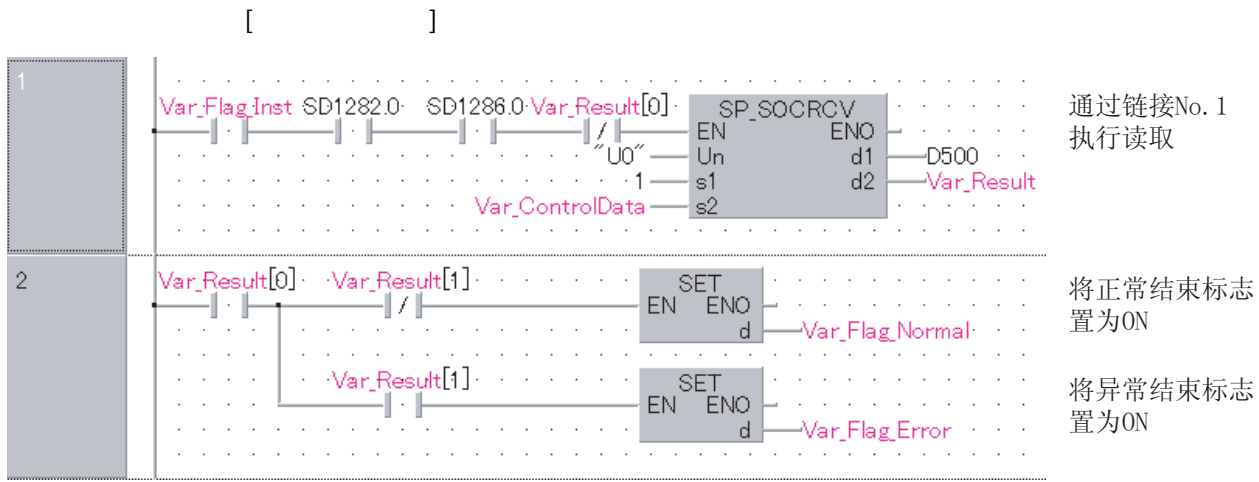

#### [ST]

IF((Var\_Flag\_Inst=TRUE) &(SD1282.0=TRUE) &(SD1286.0=TRUE) &(Var\_Result[0]=FALSE))THEN SP\_SOCRCV (TRUE, "UO", 1, Var\_ControlData, D500, Var\_Result);  $(* \t\t No.1 *)$ END\_IF; IF(Var\_Result[O]=TRUE)THEN (\* \*)<br>IF(Var\_Result[1]=FALSE)THEN (\* \* \*) IF(Var\_Result[1]=FALSE)THEN (\* SET( TRUE,  $Var_F[lag_hb\nrma]$  ); (\*  $QN *$ 

ELSE  $($   $*$   $)$ SET( TRUE,  $Var_{F}$  ag Error );  $(* \tOM * )$ END\_IF;

END\_IF;

# $7.4$  SOCRCVS

#### S\_SOCRCVS

 $QnUDE(H)$   $[L$  CPU

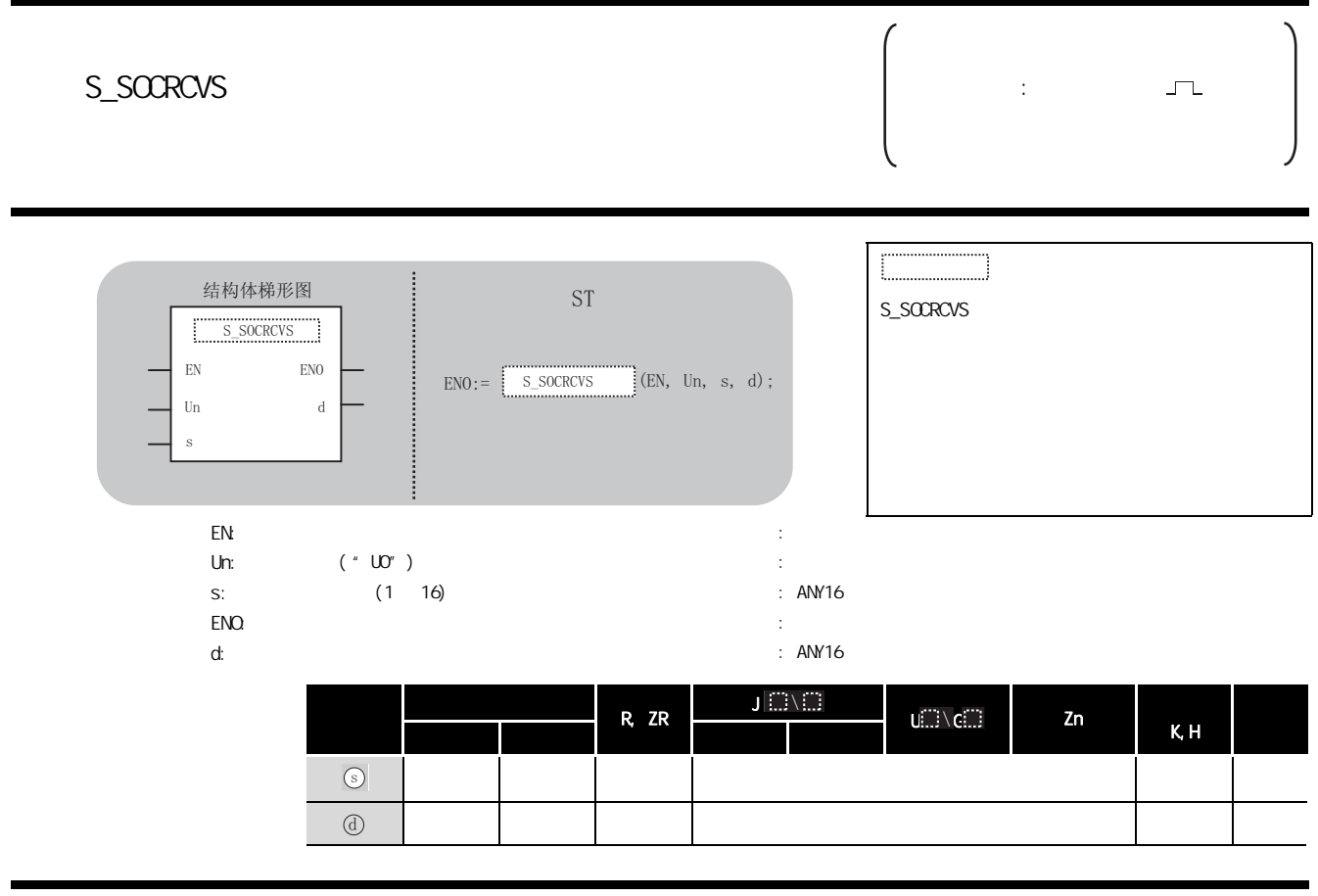

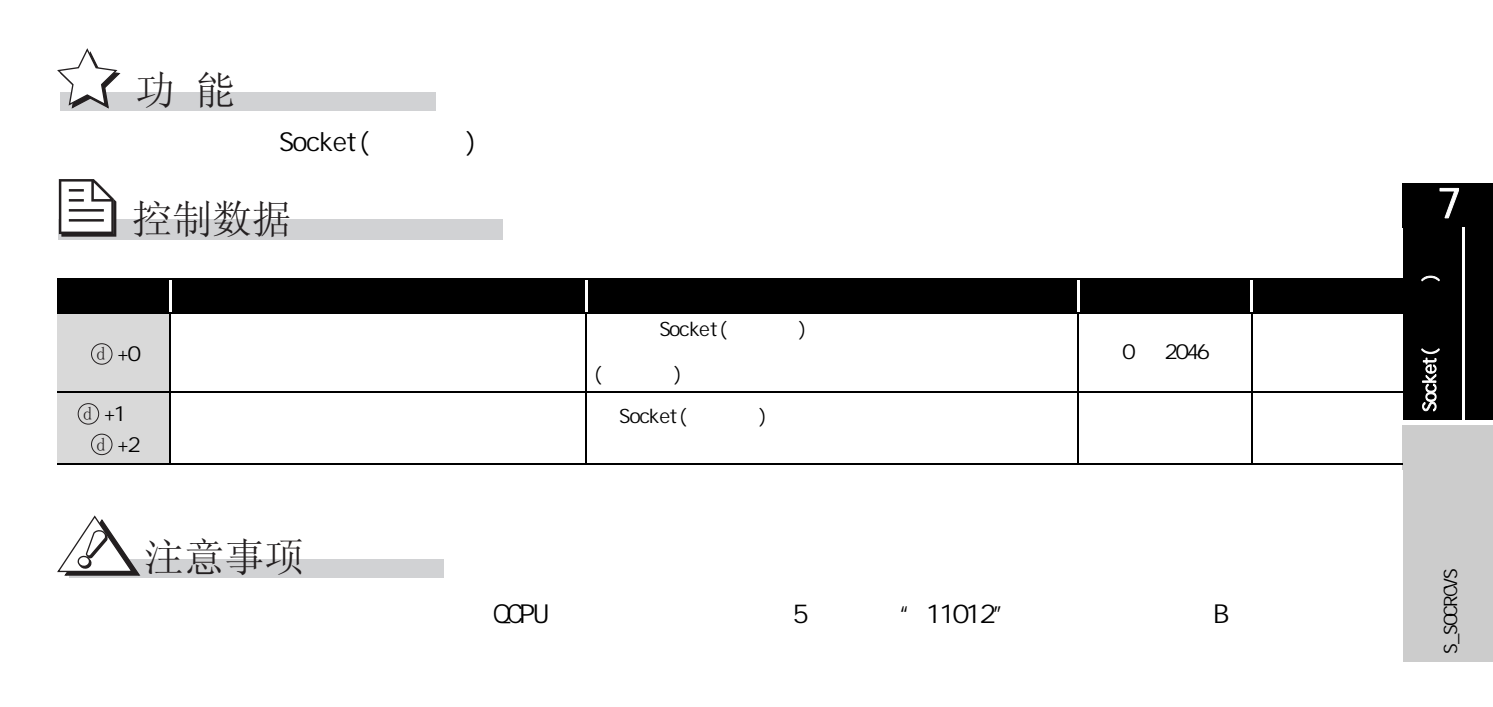

# /程序示例

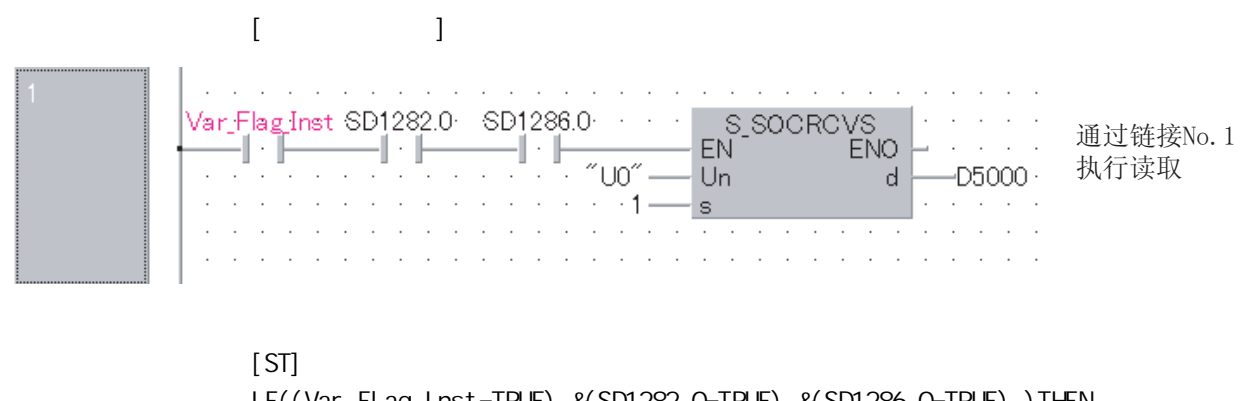

IF((Var\_Flag\_Inst=TRUE) &(SD1282.0=TRUE) &(SD1286.0=TRUE) )THEN S\_SOCRCVS( TRUE, "U0", 1, D5000 ); (\* 通过链接 No.1 执行读取 \*)

END\_IF;

# $7.5$  SOCSND

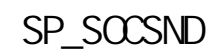

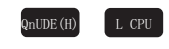

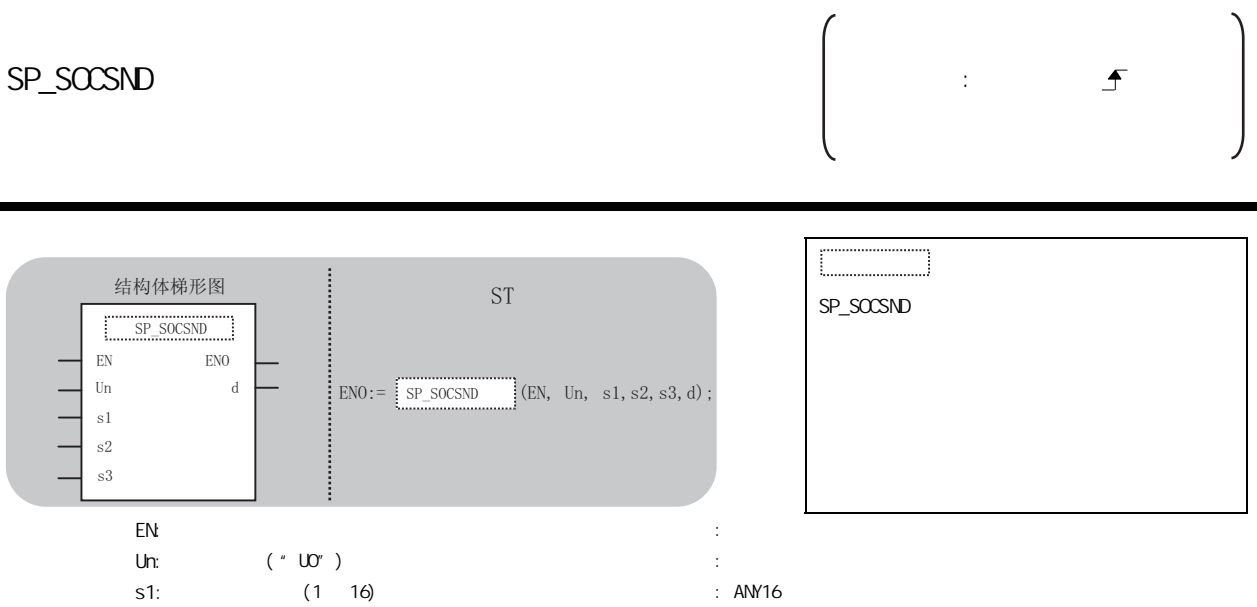

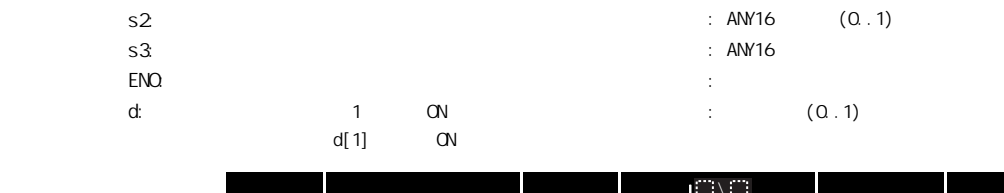

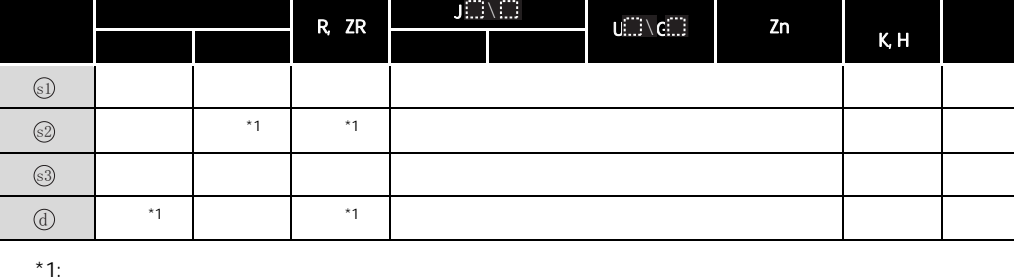

☆功能

#### $\equiv$ 控制数据

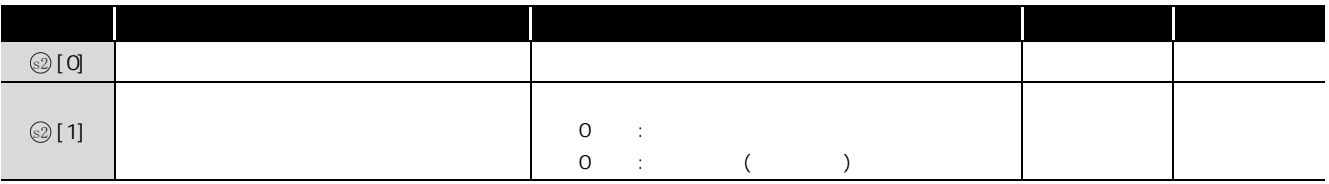

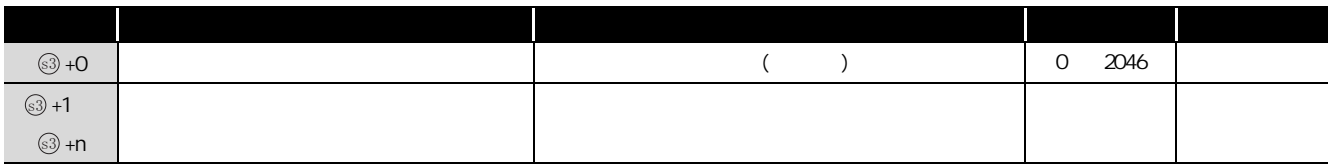

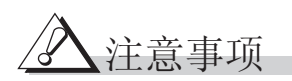

 $\Omega$ CPU, the state of the state of the state of the state of the state of the state of the state of the state of the state of the state of the state of the state of the state of the state of the state of the state of the

ノ程序示例

 $\overline{2}$ 

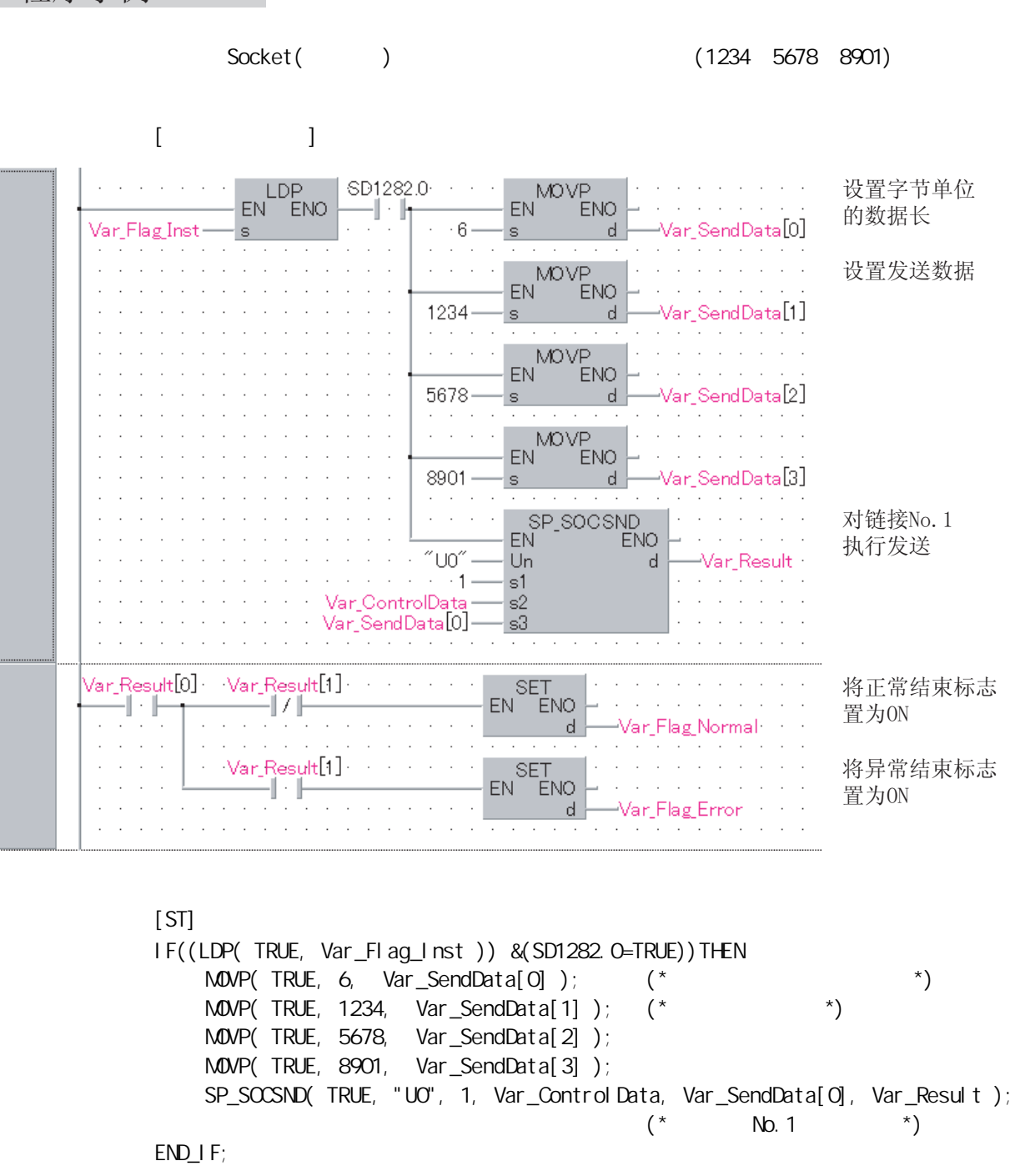

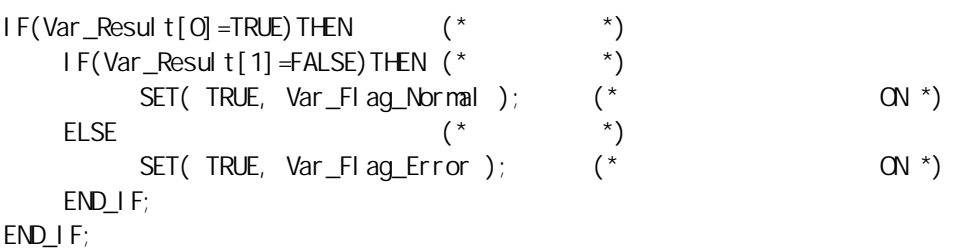

7Socket( )

# $7.6$  SOCCINF

#### SP\_SOCCINF

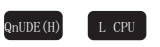

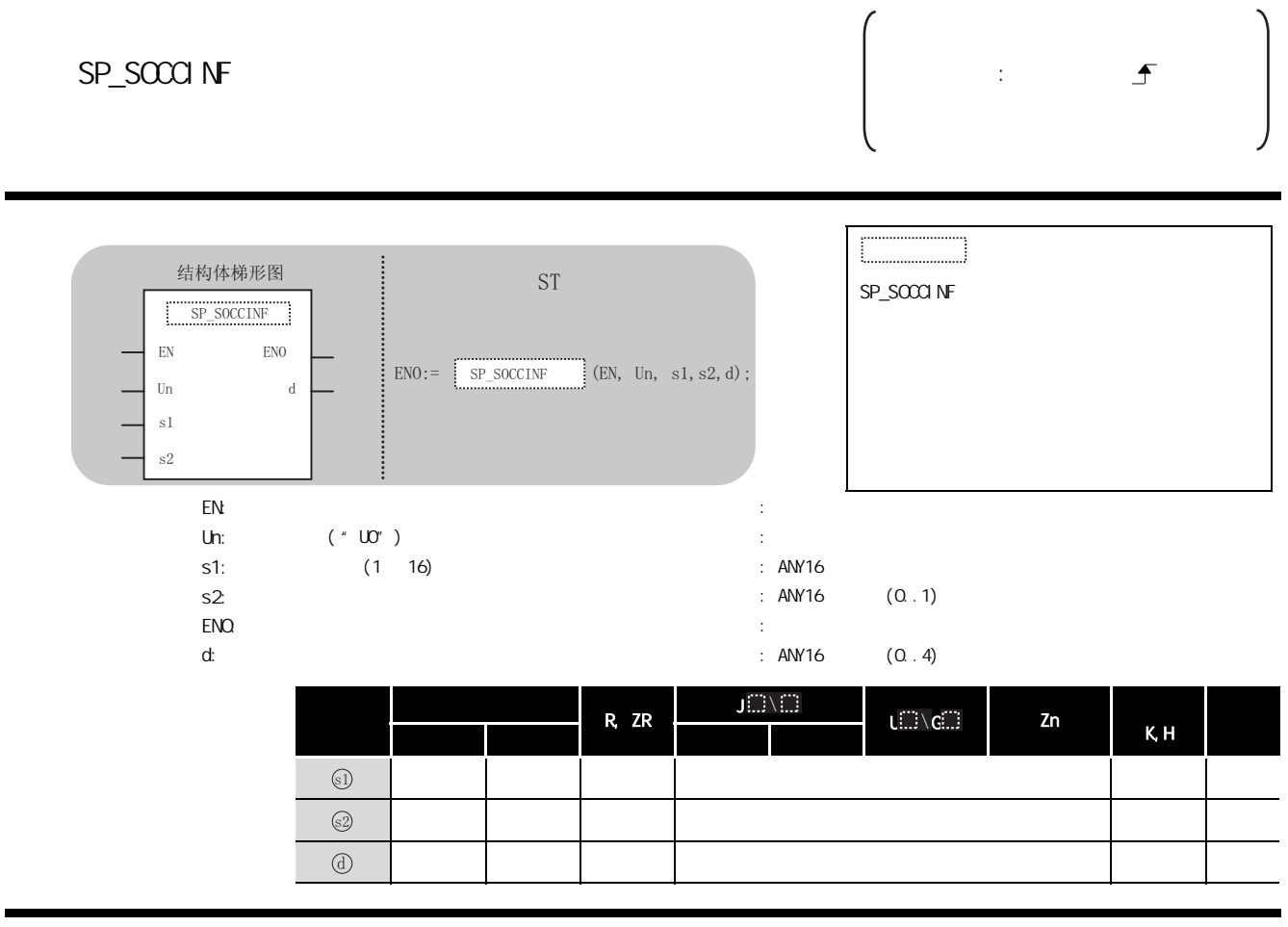

☆功能

# 三 控制数据

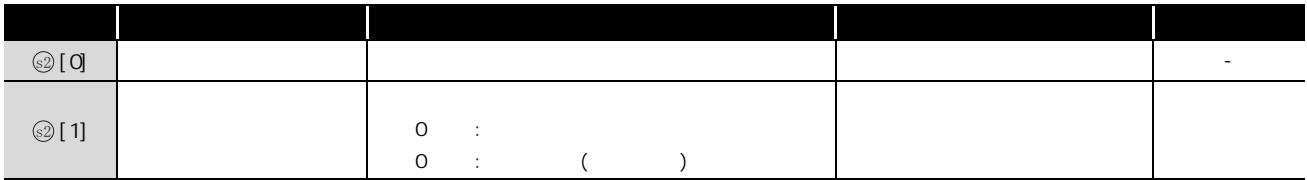

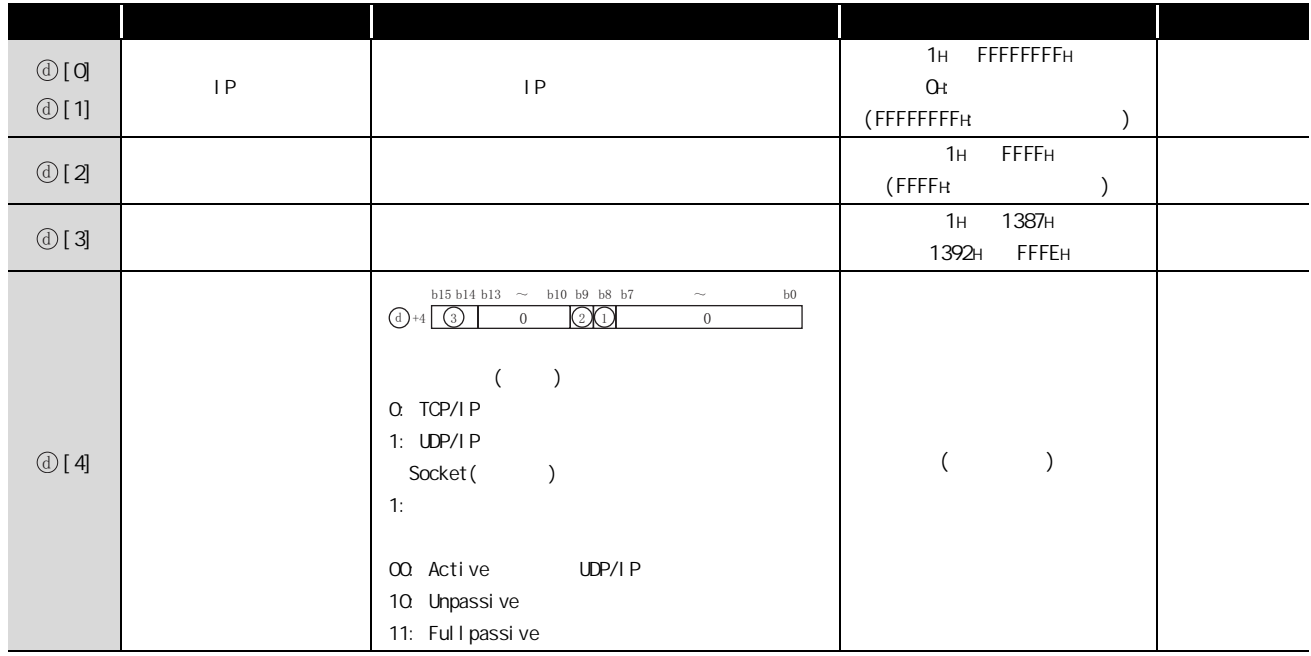

入注意事项 / D

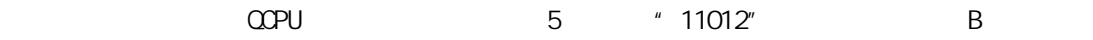

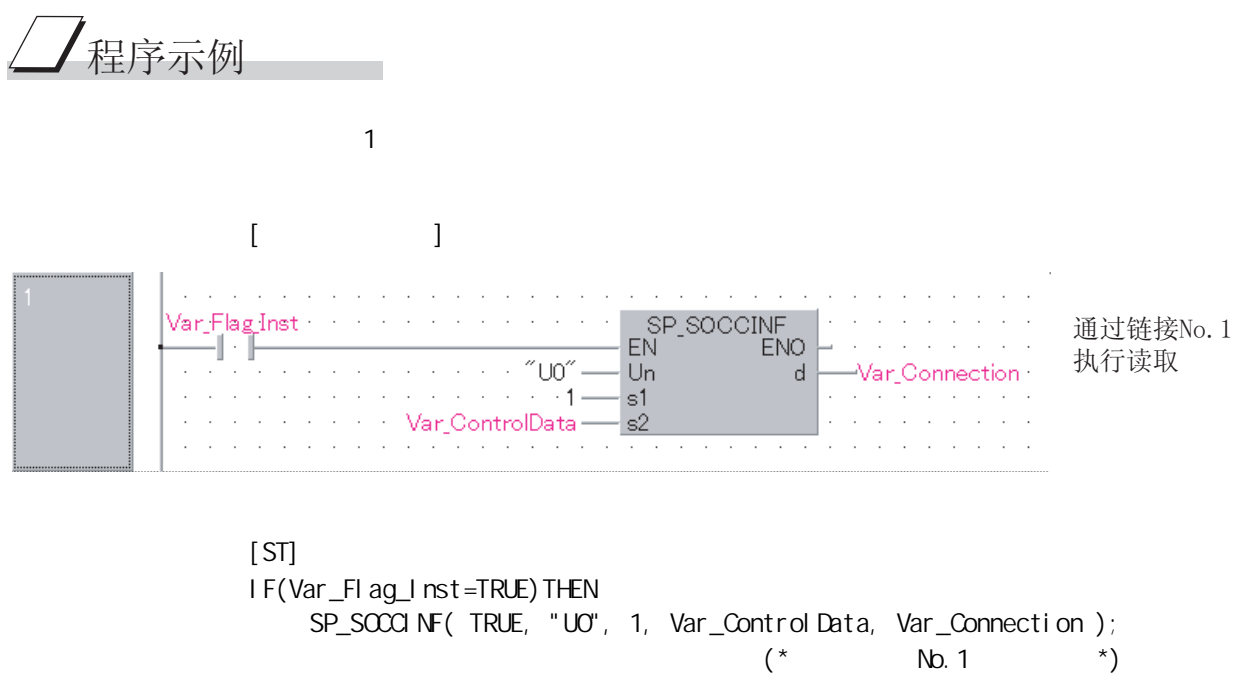

END I F;

## $7.7$  SOCCSET

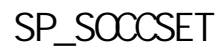

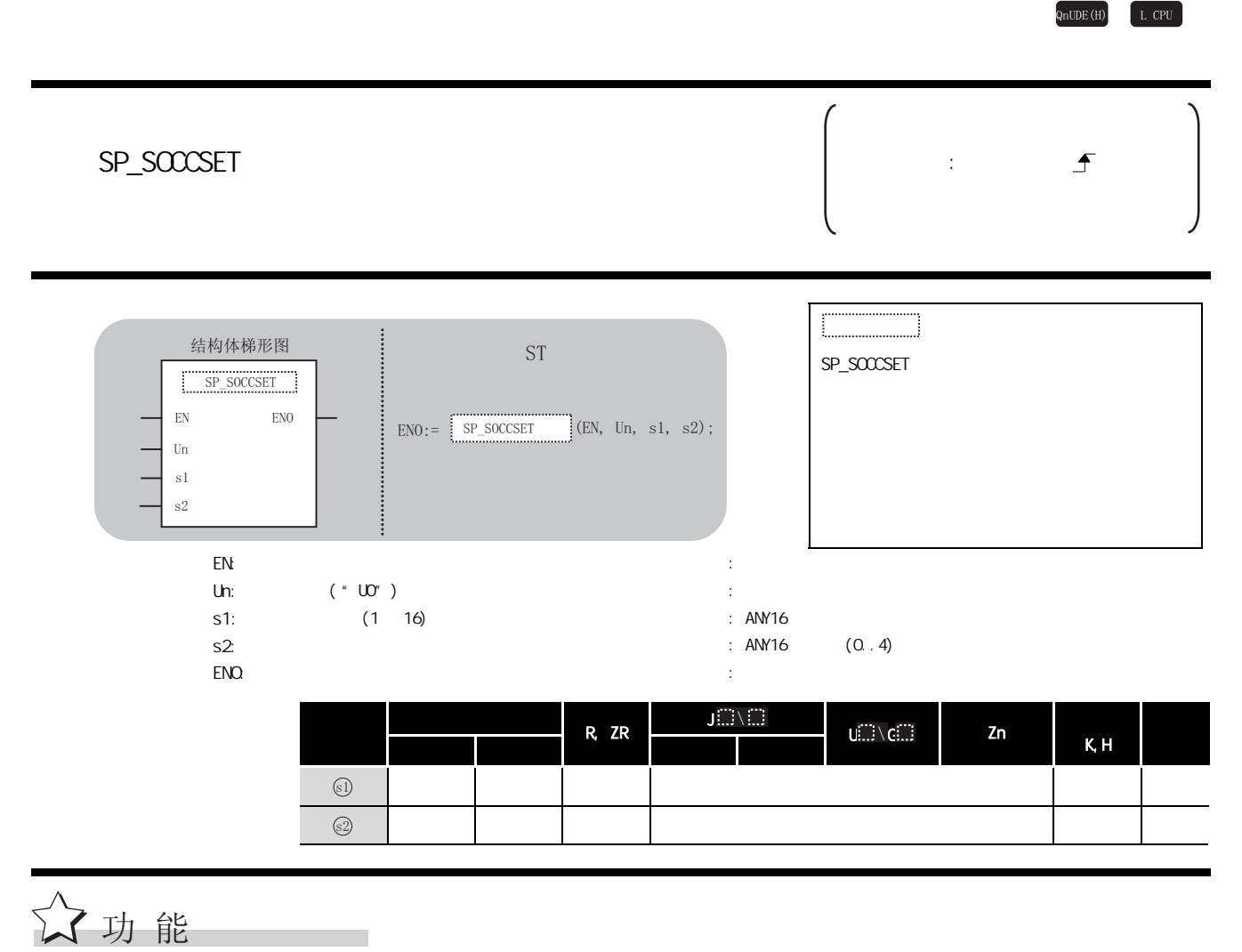

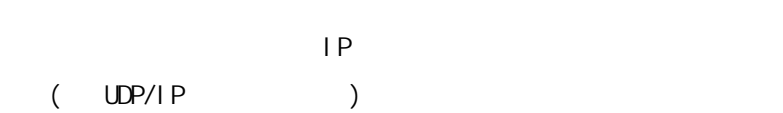

#### $\triangleq$ 控制数据

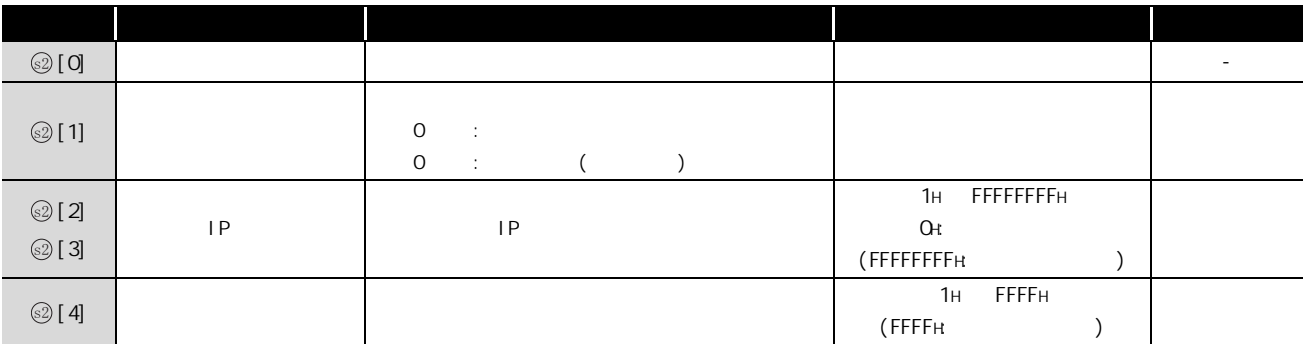

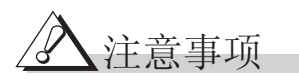

 $\Omega$ CPU, the state of the state of the state of the state of the state of the state of the state of the state of the state of the state of the state of the state of the state of the state of the state of the state of the

/程序示例  $\sim$  1 (  $\sim$  IP )  $[$   $]$  $\ddot{\phantom{a}}$  $\Delta \sim 10^{11}$  km SD1282.0 + + + + LDP MOVP. · · 将IP地址设置为 n ver<br>ENO<sub>.</sub>  $EN^{\top}$ FENO  $EN^{\prime}$  $\mathcal{L}^{\mathcal{L}}$  .  $\mathcal{L}^{\text{max}}$  and  $\mathcal{L}^{\text{max}}$  $\mathcal{L}^{\mathcal{L}}$ 10.97.85.222  $-55DE -$ Var ControlData[2] Var\_Flag\_Inst  $\mathbf{s}$  $\mathbf{s}$ **d**  $\beta = \beta = \beta$  $\sim$  $\mathcal{A}=\mathcal{A}=\mathcal{A}=\mathcal{A}=\mathcal{A}=\mathcal{A}=\mathcal{A}$  $\hat{z}$  ,  $\hat{z}$  ,  $\hat{z}$  ,  $\hat{z}$  $MOP$ EN<sup>"</sup> ັັENO and a state  $\mathcal{L}$ Var\_ControlData[3]  $-10A61 -d$  $\mathbf{s}$  $\alpha = \alpha - \alpha$  $\sim$  $\alpha$  ,  $\alpha$  ,  $\alpha$  ,  $\alpha$  ,  $\alpha$  ,  $\alpha$  $\mathcal{L}^{\pm}$  ,  $\mathcal{L}^{\pm}$  ,  $\mathcal{L}^{\pm}$  ,  $\mathbb{Z}^{\mathbb{Z}^2}$  . MOV<sub>P</sub> 将端口编号设置 EN<sup>"</sup> and a straight and **ENO** 为8193 H2001·  $\mathbf{s}$ **d** Var ControlData[4]  $\alpha$  , and  $\alpha$  $\cdot$  $\cdot$  $\sim$ SP\_SOCCSET<br>EN EN  $\alpha = \alpha = 1$ 执行链接No. 1的 **ENO** 设置变更  $^{\prime\prime}$ U0 $^{\prime\prime}$ · Un  $\alpha = 1$  $\mathcal{L}$  $\mathcal{L}$  $\mathcal{L}$  $\bar{z}$  $\cdots$  1.  $s1$  $\omega = \omega$  .  $\bar{z}$ and a straight and  $\mathcal{L}$ Var\_ControlData s2  $\mathcal{L}^{\pm}$  .  $\mathcal{L}$  $\sim$  $\cdot$ 

> [ST] IF((LDP( TRUE, Var\_Flag\_Inst )) &(SD1282.0=FALSE) )THEN MOVP(TRUE, H55DE, Var\_ControlData[2]);  $(*$  IP 10.97.85.222  $*$ ) MOVP(TRUE, HOA61, Var\_ControlData[3]);  $M\llap{0.01cm}$  MOVP(TRUE, H2001, Var\_ControlData[4]); (\* 8193 \*) SP\_SOCCSET(TRUE, "UO", 1, Var\_ControlData);  $(* \t\t No.1 \t*)$ END\_IF;

## $7.8$  SOCRNODE

#### SP\_SOCRMODE

 $QnUDE(H)$   $LCPU$ 

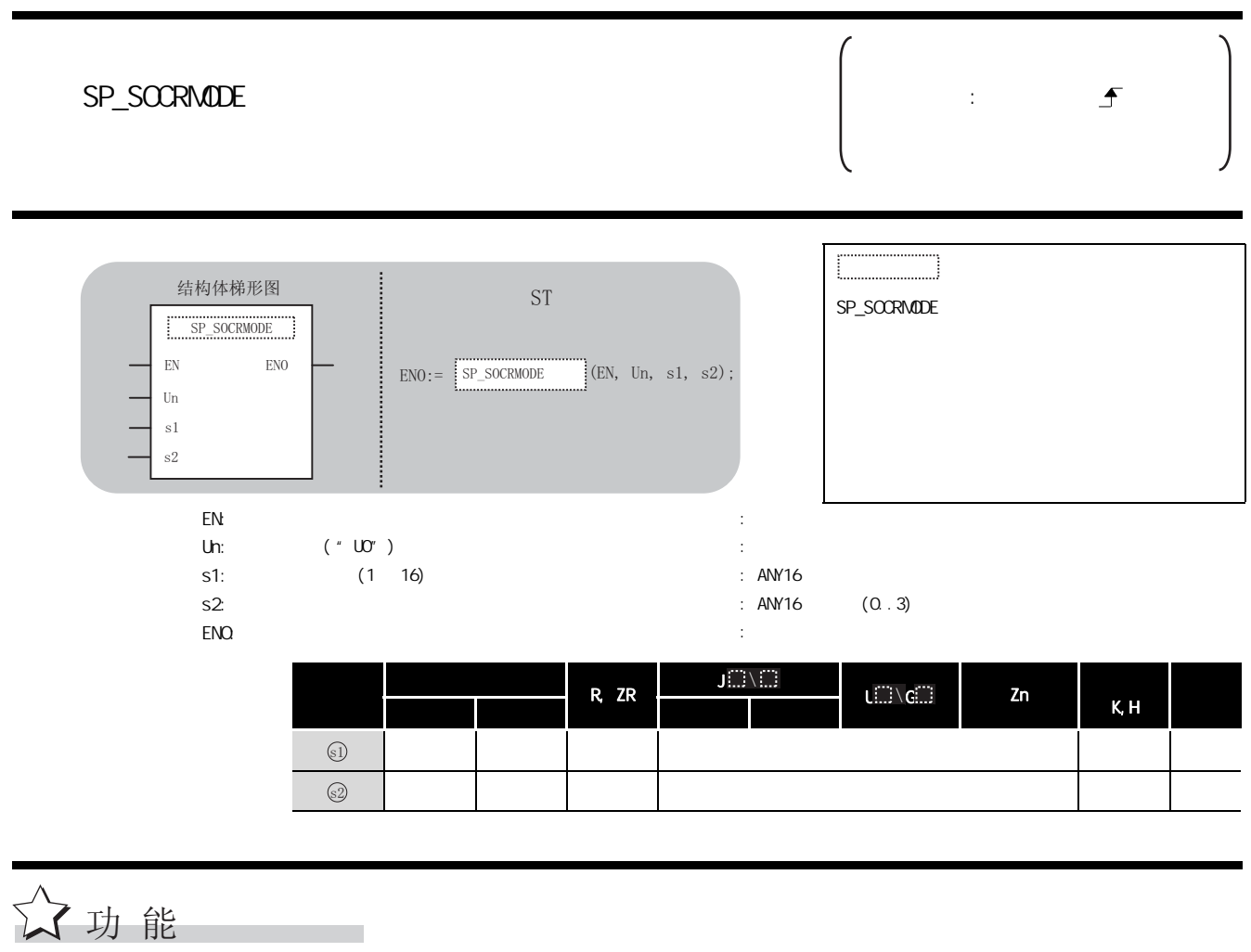

 $\begin{array}{ccccccc}\n\text{TOP} & & & & & \text{(} & \text{UDP} & & & \text{)}\n\end{array}$ 

### 控制数据

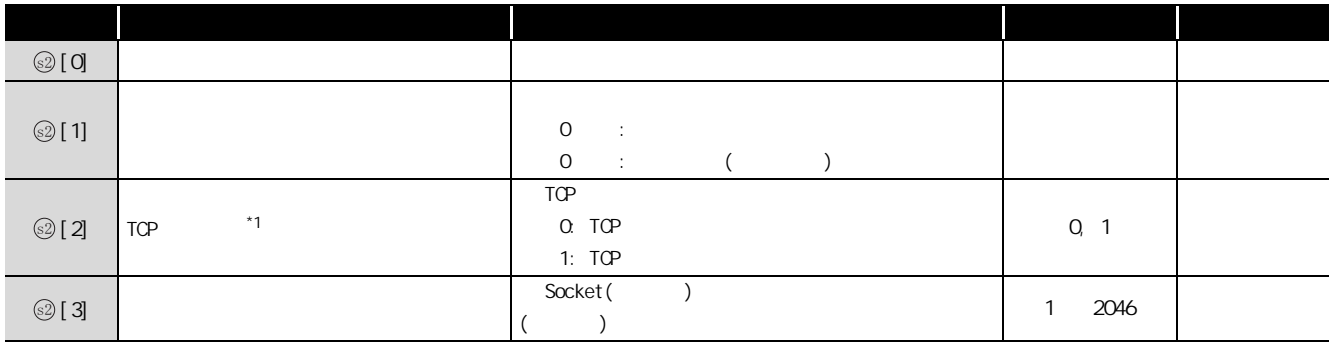

 $*1$  : UDP

</del>官意事项

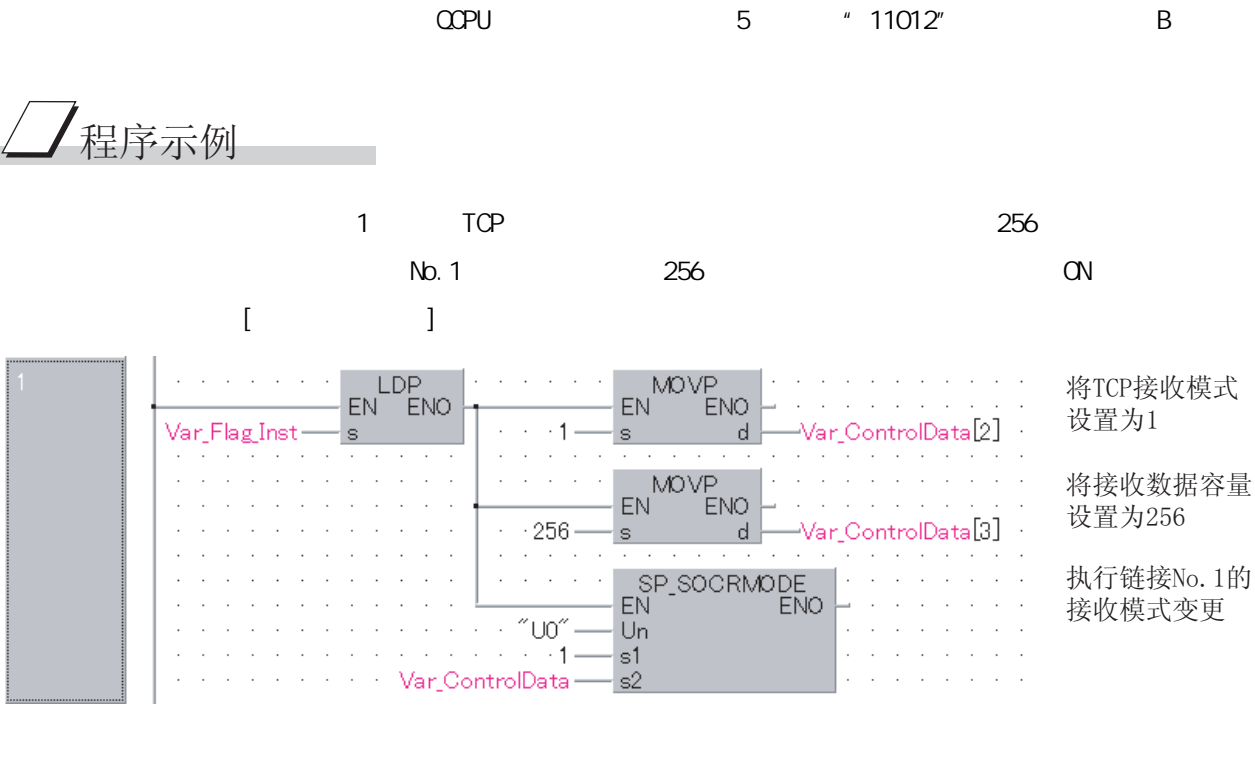

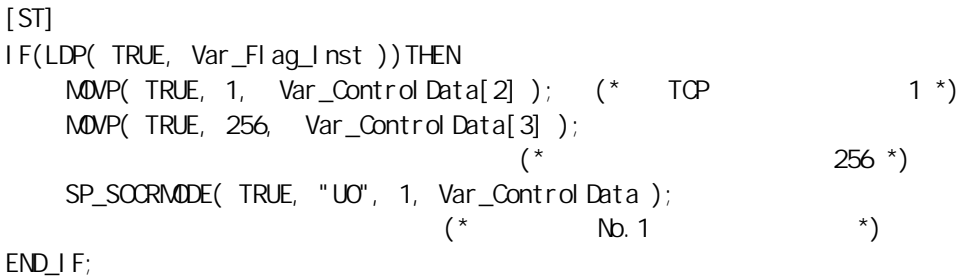

7

## 7.9 SOCRDATA

#### S\_SOCRDATA

 $QnUDE(H)$   $LCPU$ 

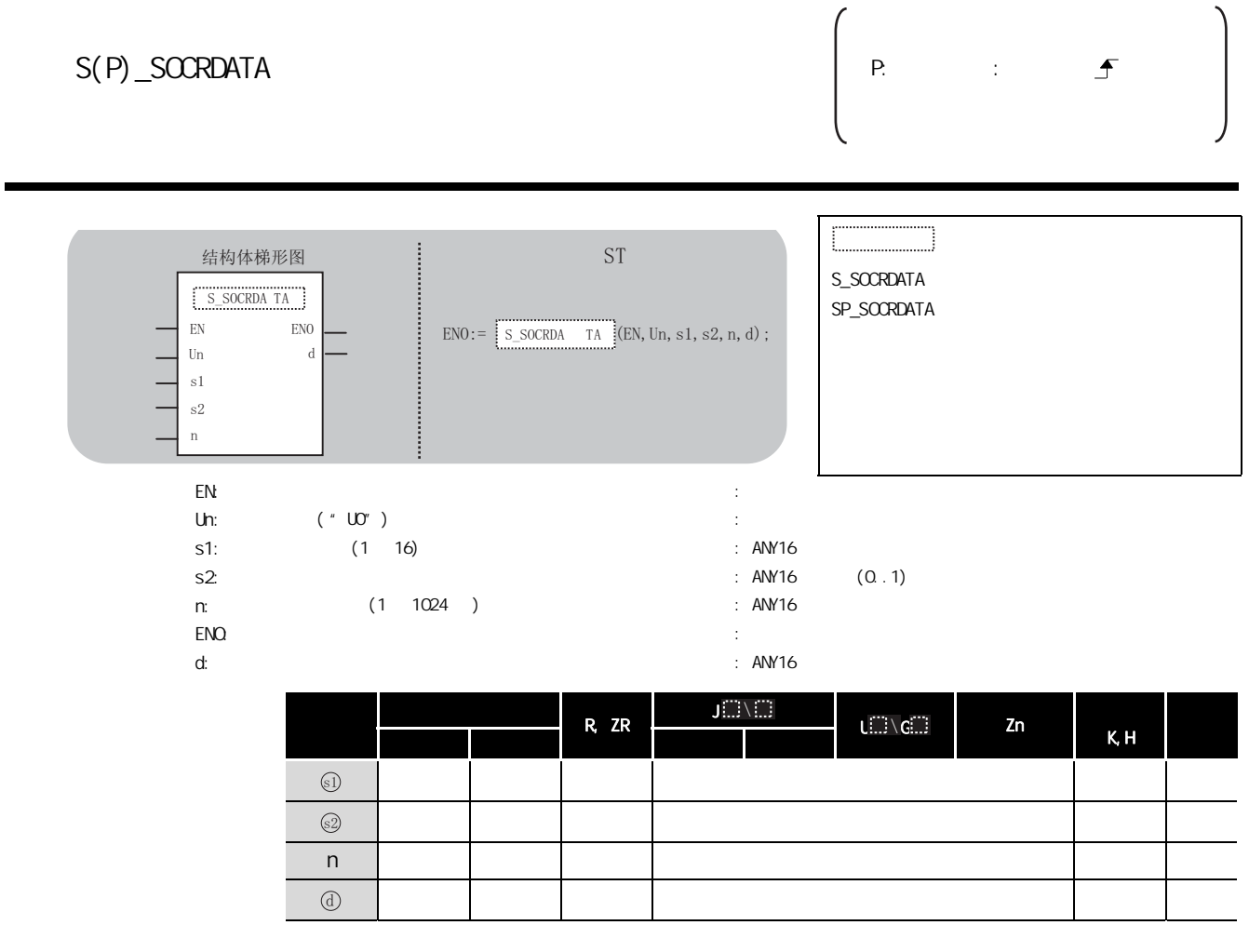

# ☆功能

Socket( )

## 控制数据

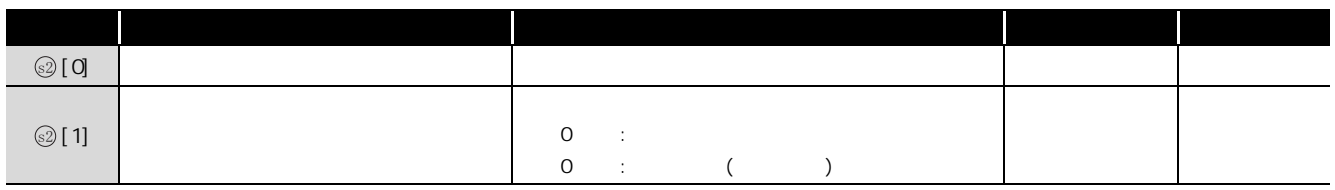

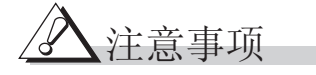

,<br>程序示例

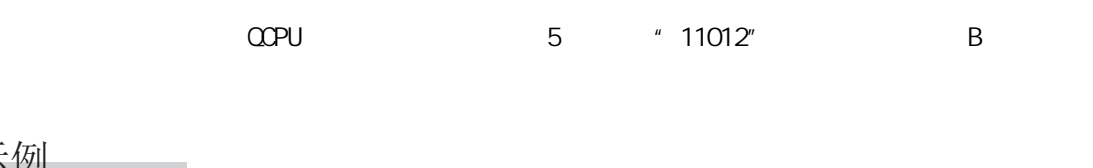

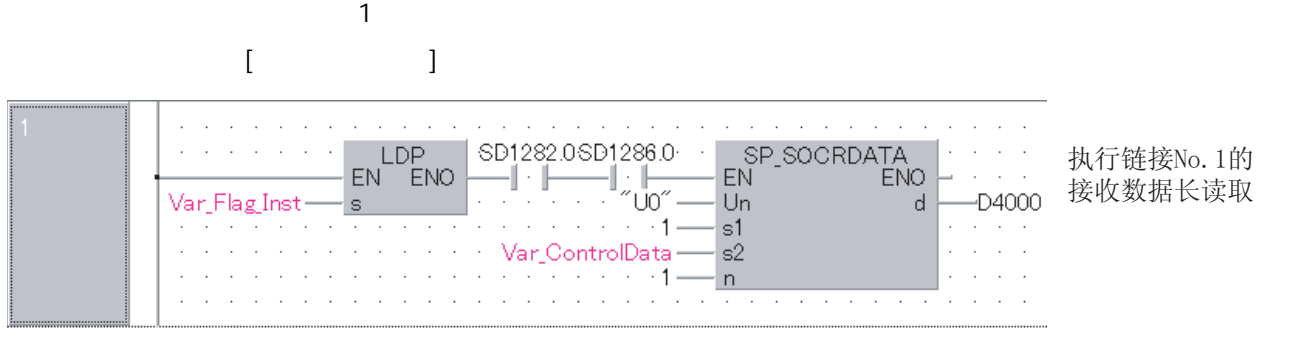

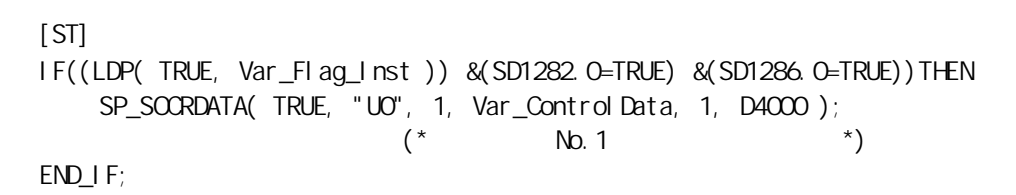

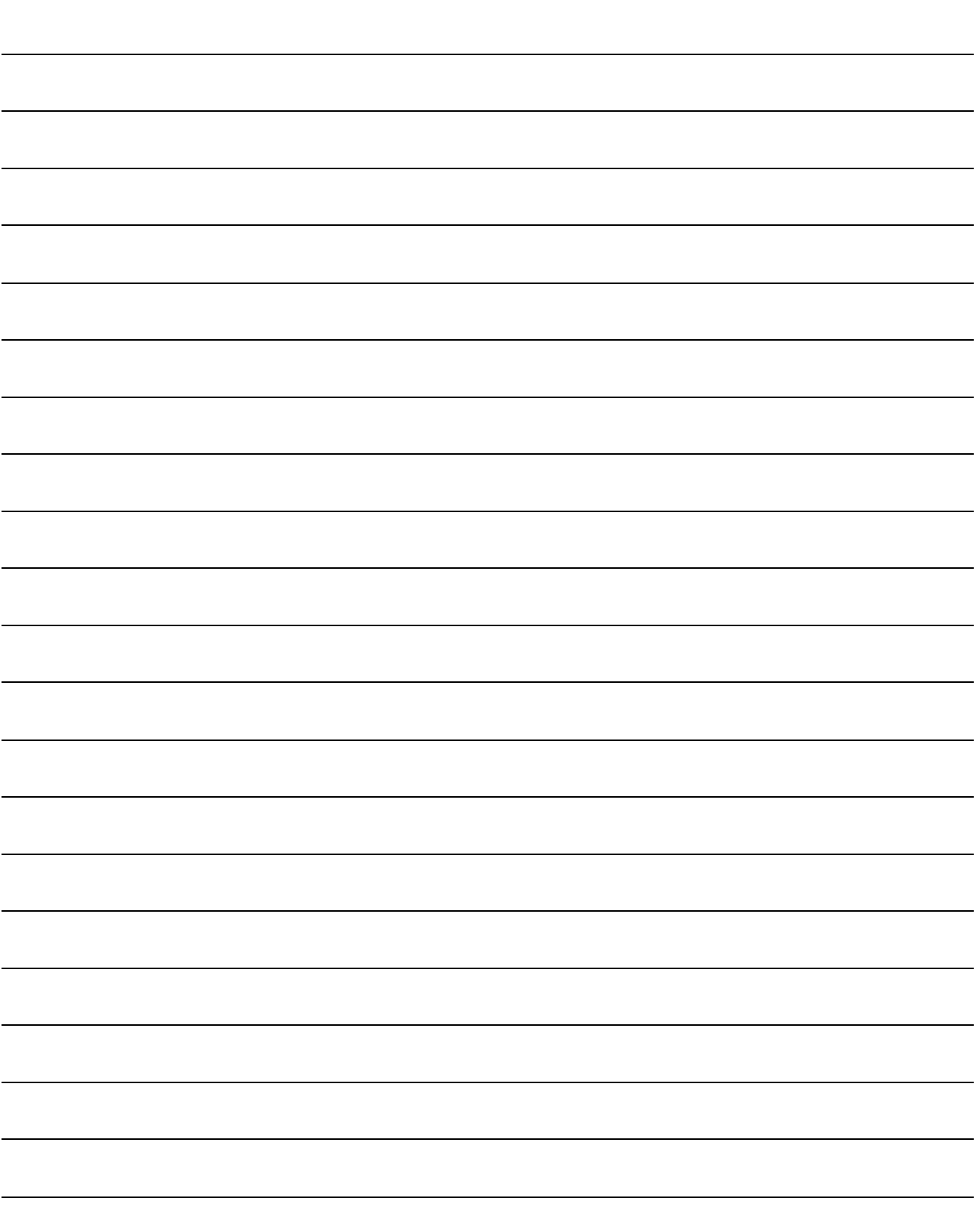

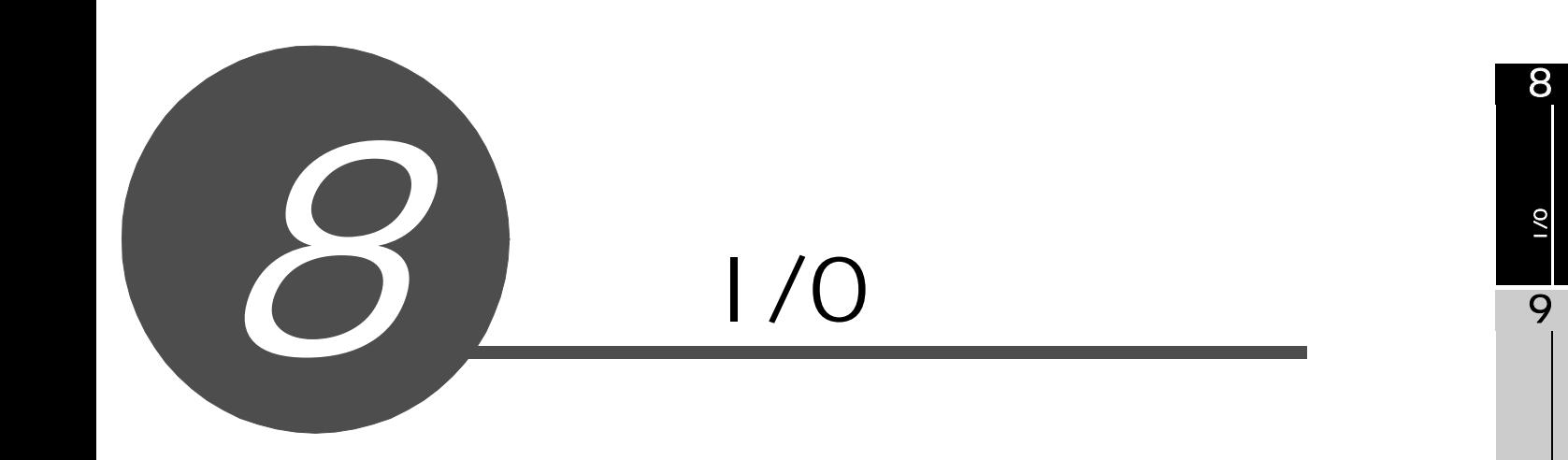

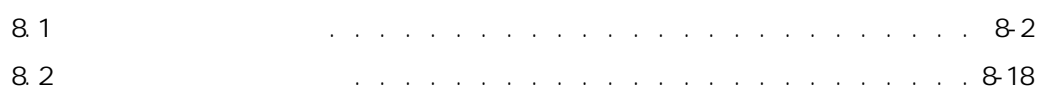

#### <span id="page-347-0"></span>8.1

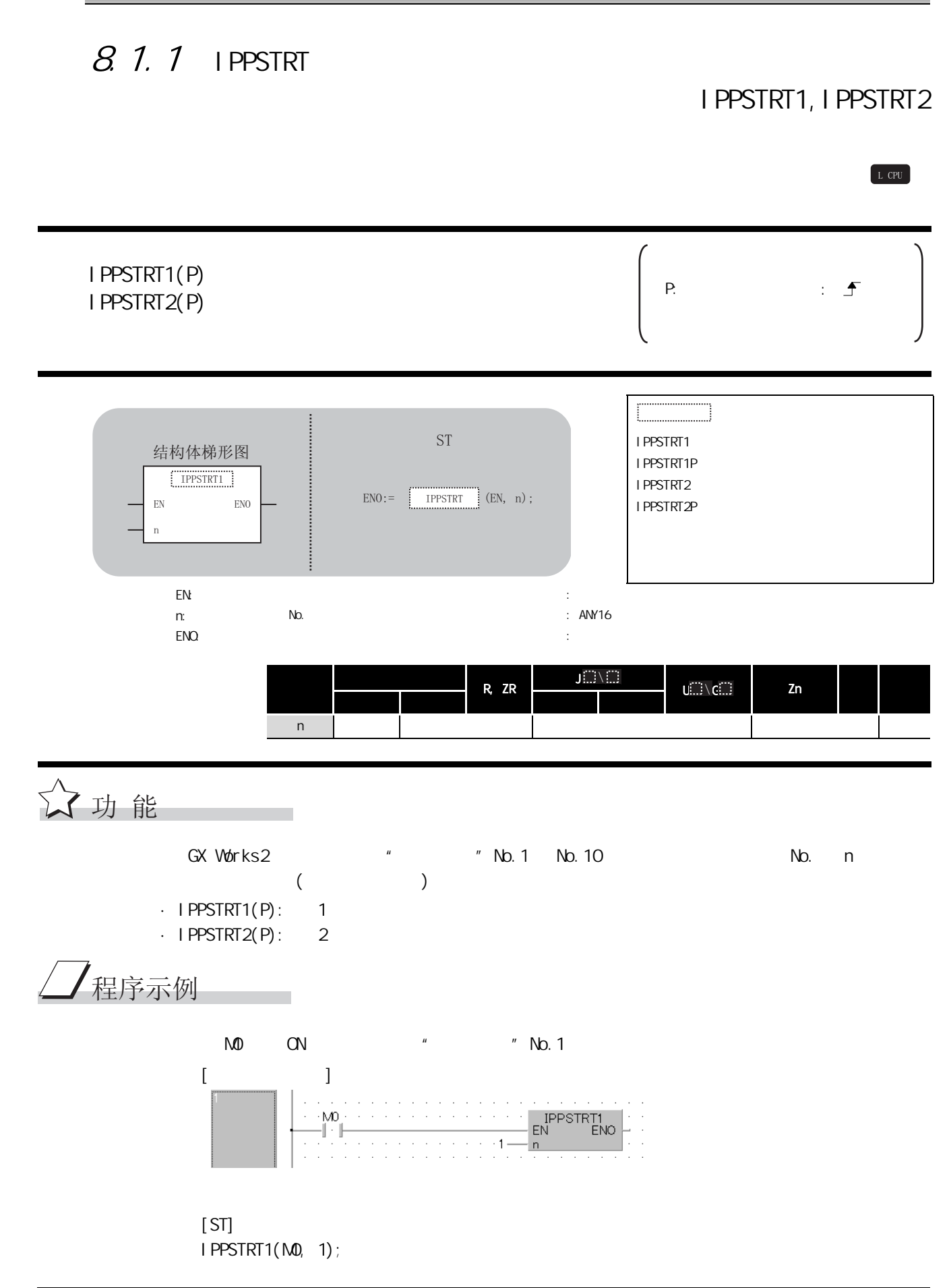

#### $8.1.2$  IPDSTRT I PDSTRT1, I PDSTRT2 ☆功能  $GX$  Works 2  $\hspace{1cm}$  " $\hspace{1cm}$  "No. 1  $\hspace{1cm}$  No. 10  $\hspace{1cm}$   $\otimes$ IPDSTRT1(P)  $IPDSTRT2(P)$  P:  $\frac{1}{2}$  P:  $\frac{1}{2}$  P:  $\frac{1}{2}$ IPDSTRT1 IPDSTRT1P IPDSTRT2 IPDSTRT2P en: the energy energy energy energy energy energy energy energy energy energy energy energy energy energy energy energy energy energy energy energy energy energy energy energy energy energy energy energy energy energy ener  $s:$  ANY16  $(0.7)$  $\mathsf{EMO}$ : the contract of the contract of the contract of the contract of the contract of the contract of the contract of the contract of the contract of the contract of the contract of the contract of the contract of th \*1 内部软元件 R, ZR J. . U G Zn 常数 其它 ? 位 字 位 字 -○ - L CPU 结构体梯形图 [19] [19] ST  $\begin{tabular}{|c|c|} \hline & IPDSTRT1 \\ \hline \end{tabular}$  $EN$  ENO S  $ENO := \begin{bmatrix} \text{IPDSTRT1} & (EN, s) \end{bmatrix}$  $\odot$

- $($  )  $\cdot$  IPDSTRT1(P): 1
- $\cdot$  IPDSTRT2(P): 2

8

#### 巨 控制数据

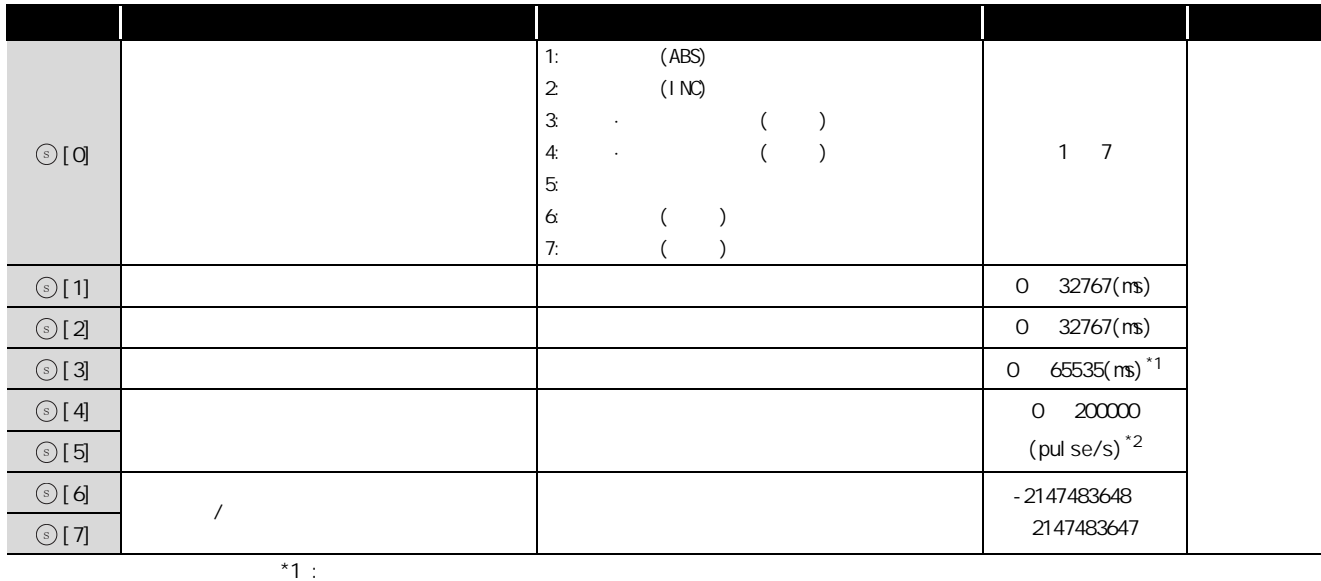

1 32767: 10

32768 ~ 65535: 转换为 16 进制数后输入

 $*2: 32768$   $65535: 16$ <br> $*2: 0$   $20000$ 

 $\sqrt{\mathcal{F}}$ 程序示例

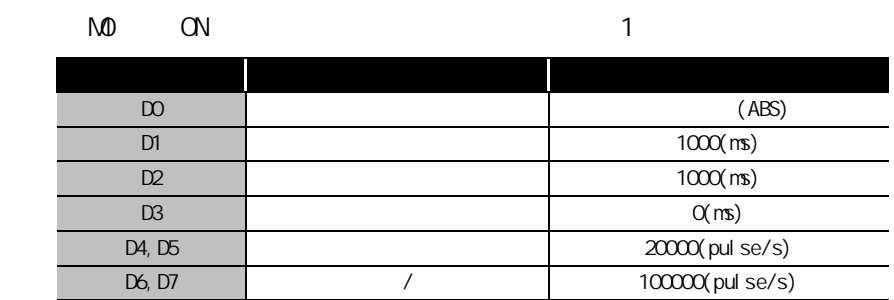

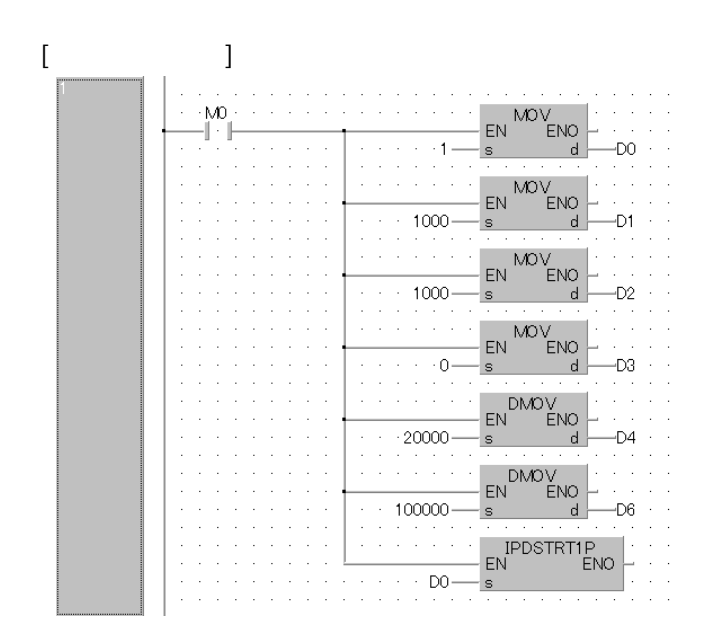

[ST] MOV( M0, 1, D0); MOV( M0, 1000, D1); MOV( MO, 1000, D2); MOV( M0, 0, D3); DMOV( M0, 20000, D4); DMOV( M0, 100000, D6); IPDSTRT1P(M0, D0);

### $8.1.3$  IPSIMUL

L CPU  $IPSI NUL(P)$  P:  $\frac{1}{2}$  P:  $\frac{1}{2}$ 结构体梯形图 = Fig. 1997 IPSIMUL IPSIMULP ,36,08/  $EN$  ENO  $ENO := \boxed{\qquad \qquad IPSIMUL} \qquad (EN, n1, n2);$  $n1$  $n<sup>2</sup>$ en: the energy energy energy energy energy energy energy energy energy energy energy energy energy energy energy energy energy energy energy energy energy energy energy energy energy energy energy energy energy energy ener n1: 1 No.  $\blacksquare$  1 No. : ANY16 n2: 2 No. : ANY16  $\mathsf{EMO}$ : the contract of the contract of the contract of the contract of the contract of the contract of the contract of the contract of the contract of the contract of the contract of the contract of the contract of th J[] \ R, ZR  $U(\ldots)\setminus C(\ldots)$  and  $Zn$  and  $\vdots$  and  $\vdots$  and  $\vdots$ 位 字 位 字  $\textcircled{\scriptsize{n}}$ - ○ - ○-  $\textcircled{\scriptsize{n2}}$ ☆功能 n1 and 1  $N$ b. n2 and 2  $N$ b. 7<br>程序示例 NO ON No.1 2 No.10  $[$   $]$  $\left\langle \cdot \right\rangle$  MO  $\left\langle \cdot \right\rangle$  . IPSIMULP<br>EN ENO  $\frac{1}{\sqrt{2}}$  $\frac{1}{2}$  n1 [ST] IPSIMULP( M0, 1 , 10 );

IPSIMUL

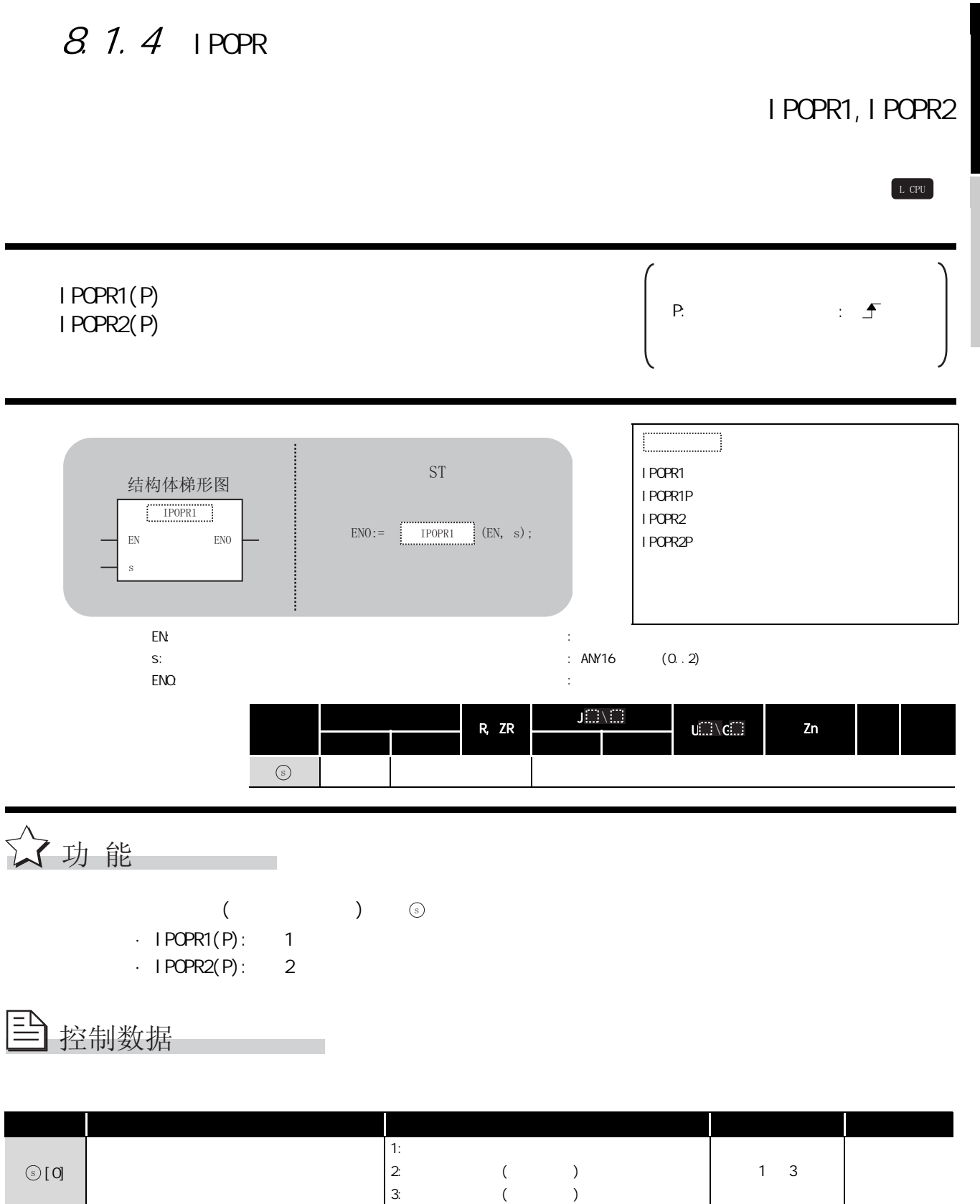

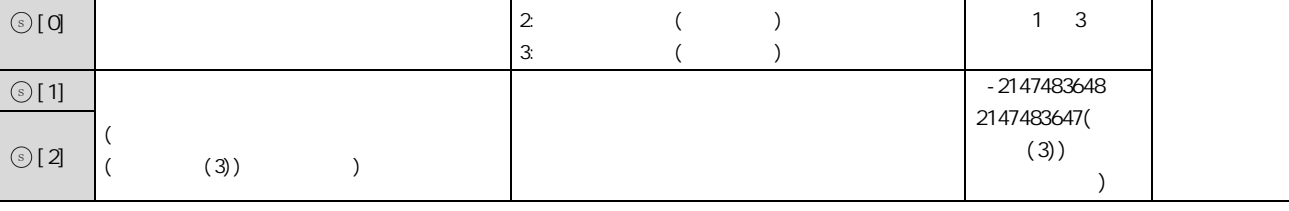

 $\overline{1/0}$ 

# 7<br>但序示例

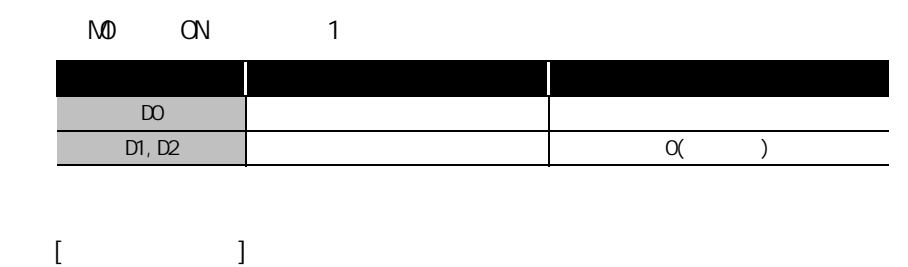

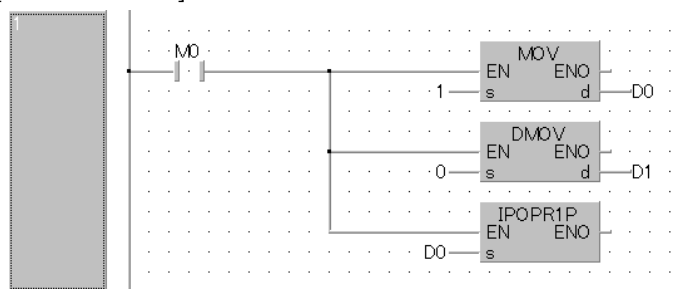

[ST] MOV(M0, 1, D0); DMOV(M0, 0, D1); IPOPR1P(M0, D0);

## $8.1.5$  IPJOG

### IPJOG1,IPJOG2

## 1 PJ 0G1, 1 PJ 0G2 IPJOG1,IPJOG2

8

 $1/0$ 

 $1/0$ 

#### IPJOG1 IPJOG2

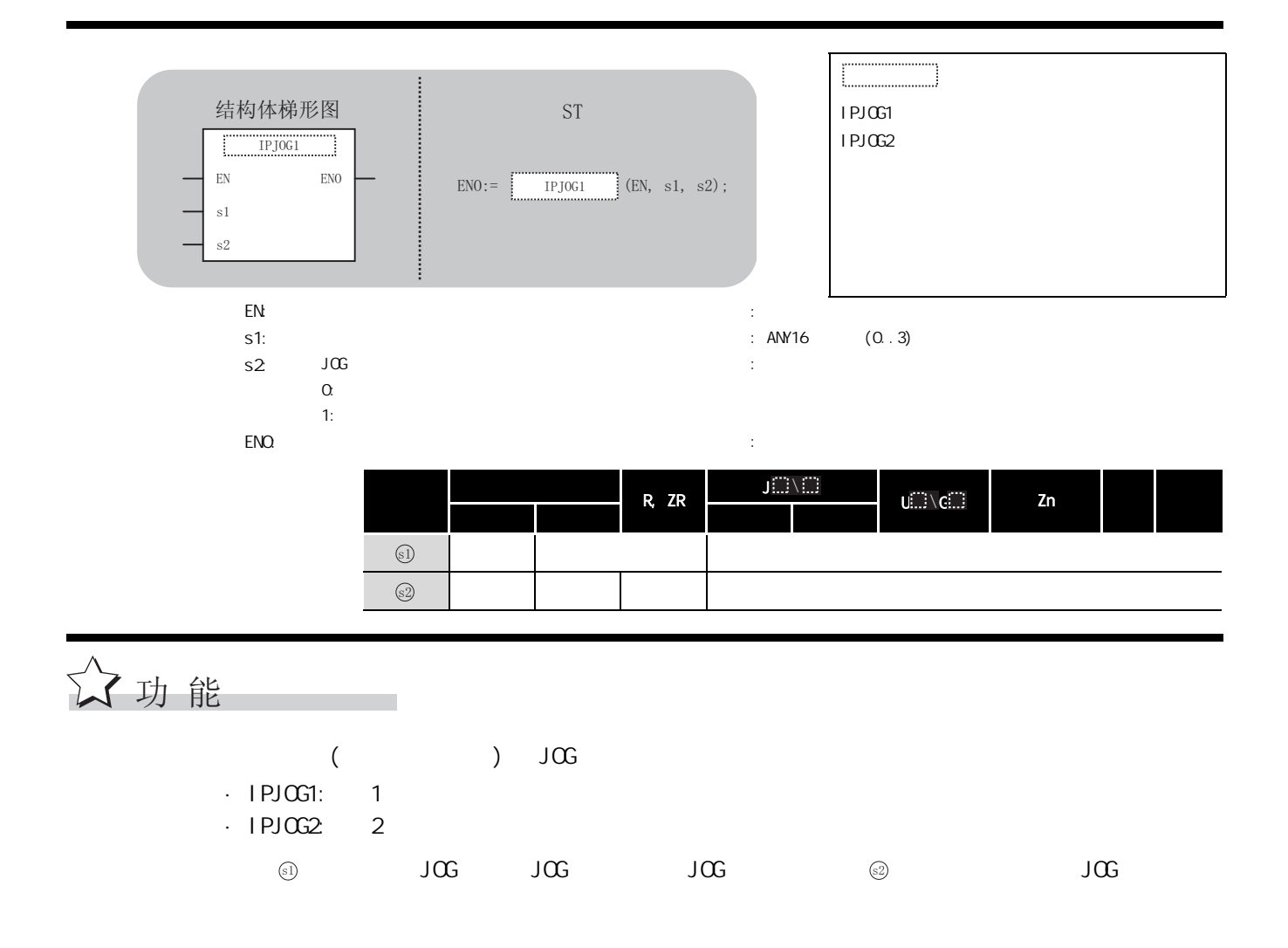

控制数据

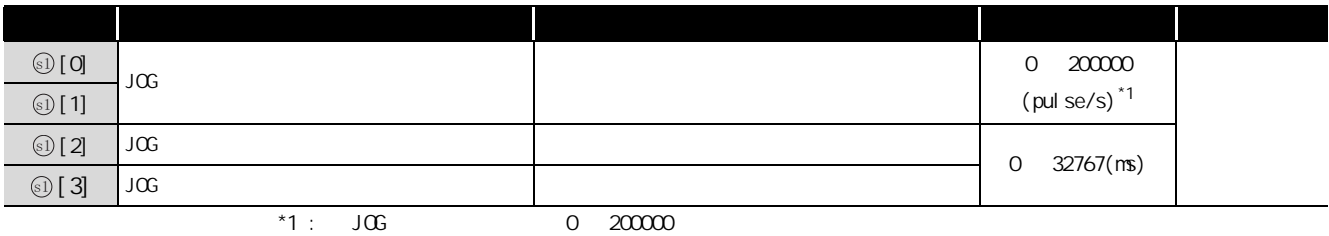

## /程序示例

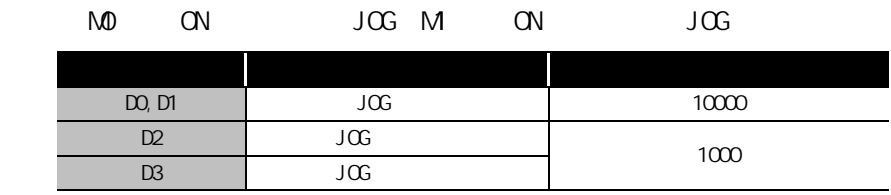

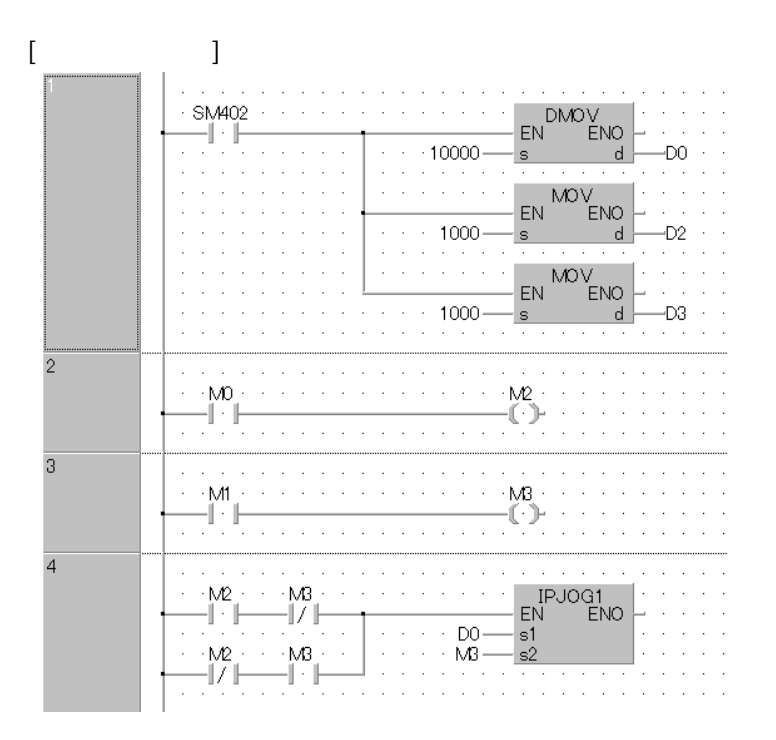

[ST] DNOV(SN402, 10000, D0); MOV(SM402, 1000, D2); MOV(SM402, 1000, D3); OUT( M0 , M2 );  $OUT(M, MB);$ IPJOG1(M2 AND NOT M3 OR NOT M2 AND M3, D0 , M3);

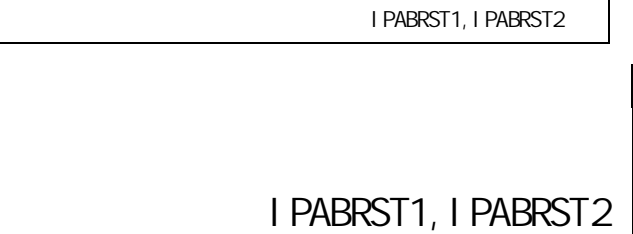

8

#### L CPU

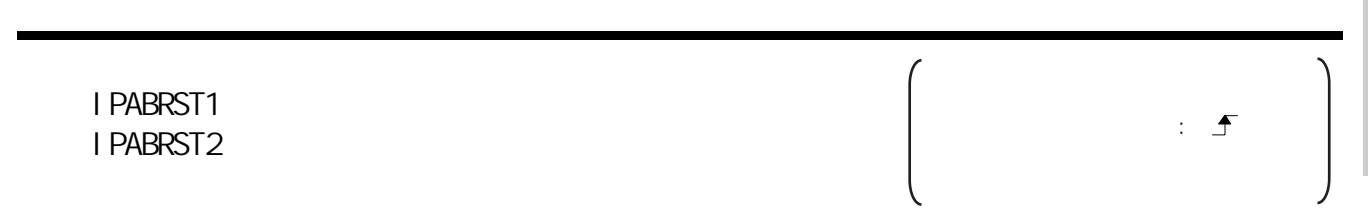

#### IPABRST1 IPABRST2 en: the energy energy energy energy energy energy energy energy energy energy energy energy energy energy energy energy energy energy energy energy energy energy energy energy energy energy energy energy energy energy ener s:  $(0.2)$  $\mathsf{EMO}$ : the contract of the contract of the contract of the contract of the contract of the contract of the contract of the contract of the contract of the contract of the contract of the contract of the contract of th d:  $\qquad \qquad$  : (0..2) R, ZR J U G Zn 常数 其它 ? 位 字 位 字 ○ - 结构体梯形图<br>结构体梯形图  $\frac{1}{2}$  TPABRST1  $EN$  ENO S  $END := \begin{bmatrix} \text{IPABRST1} \\ \text{IPABRST1} \end{bmatrix}$  (EN, s, d);  $\rm d$ ?  $\odot$  $\circled{d}$

☆功能

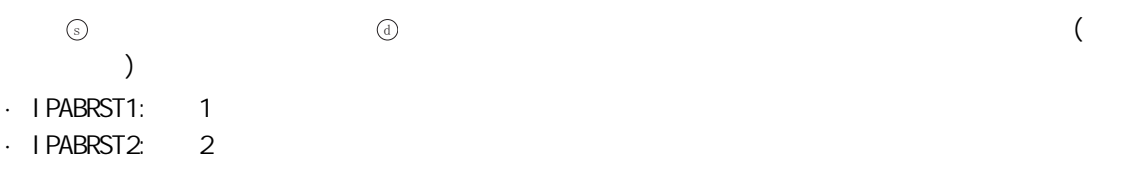

控制数据

 $(1)$ 

 $8.1.6$  IPABRST

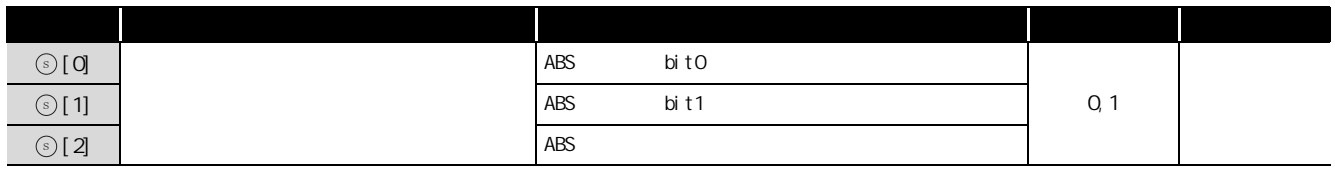

 $(2)$ 

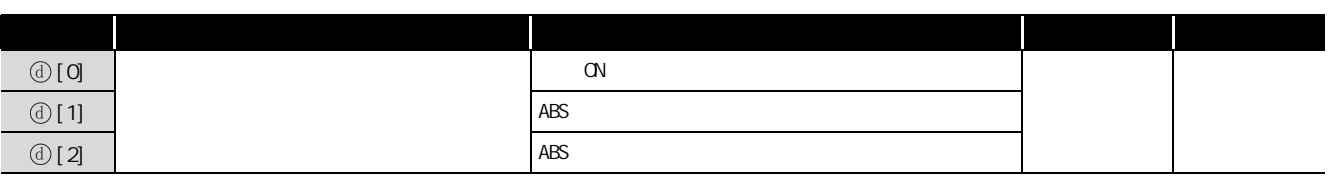

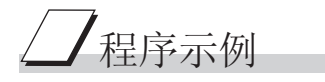

 $M$   $\sim$   $N$   $\sim$  1 · X20 X22: · Y30 Y32:

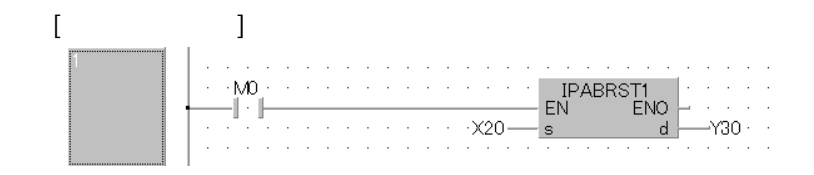

[ST] IPABRST1( M0 , X20, Y30 );

### I PSTOP1, I PSTOP2

 $[L$  CPU

8

 $1/0$ 

 $\overline{0}$ 

#### IPSTOP1 IPSTOP2

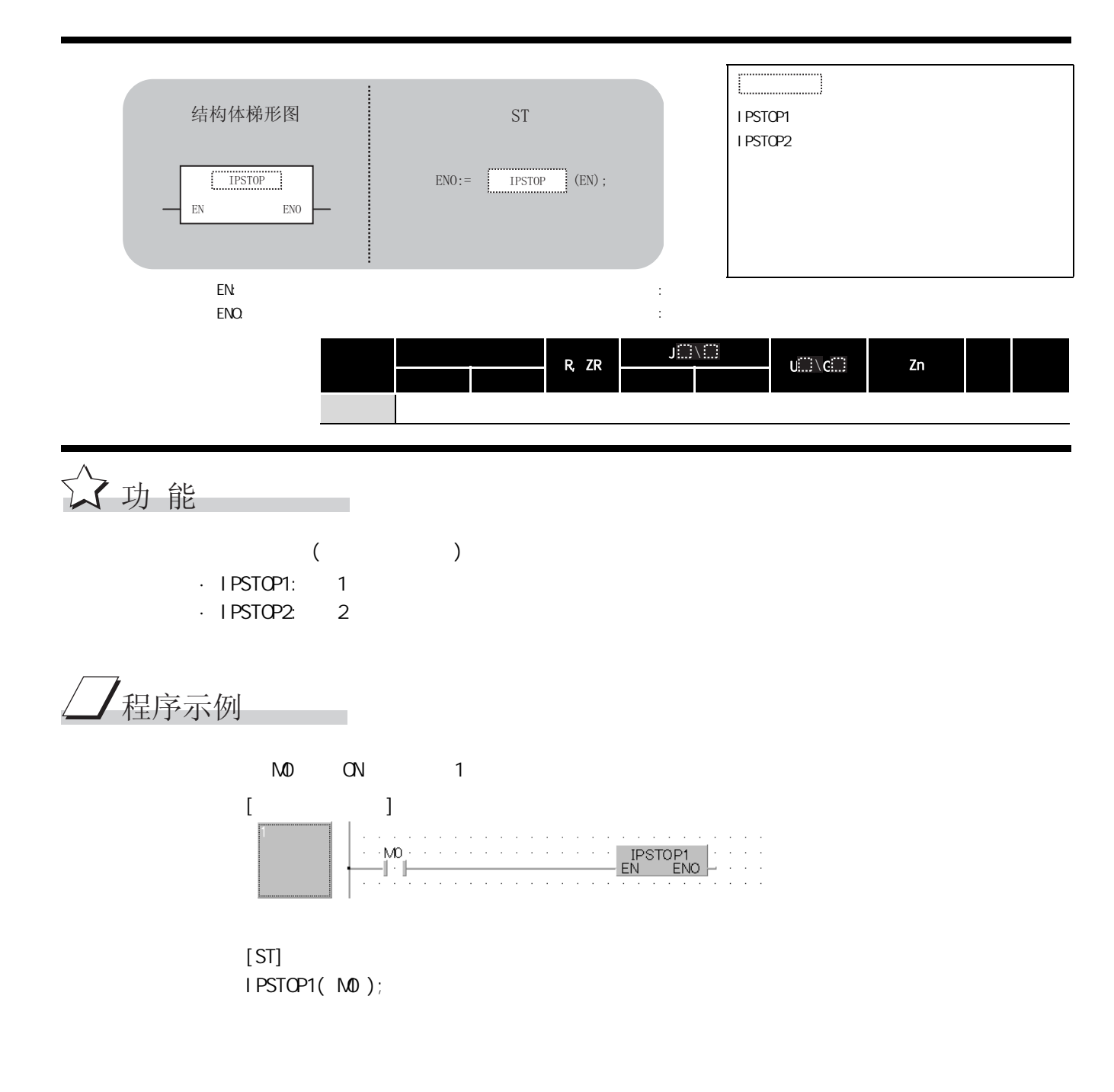

 $8.1.8$  IPSPCHG

#### IPSPCHG1,IPSPCHG2

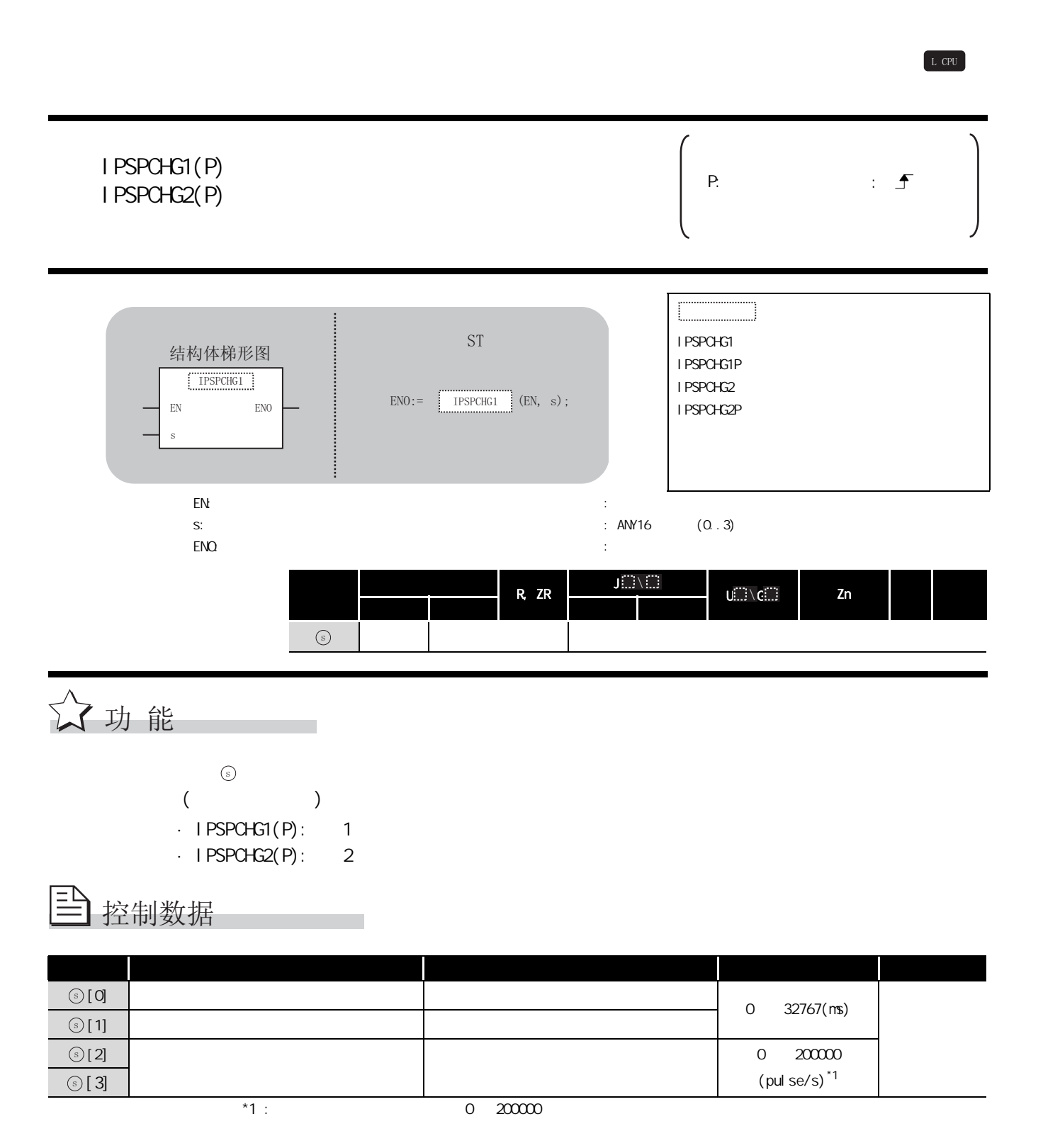
# $\varDelta$ 程序示例

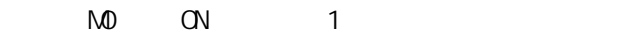

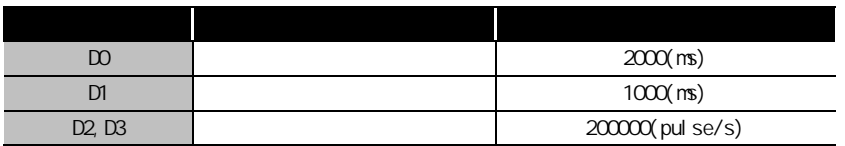

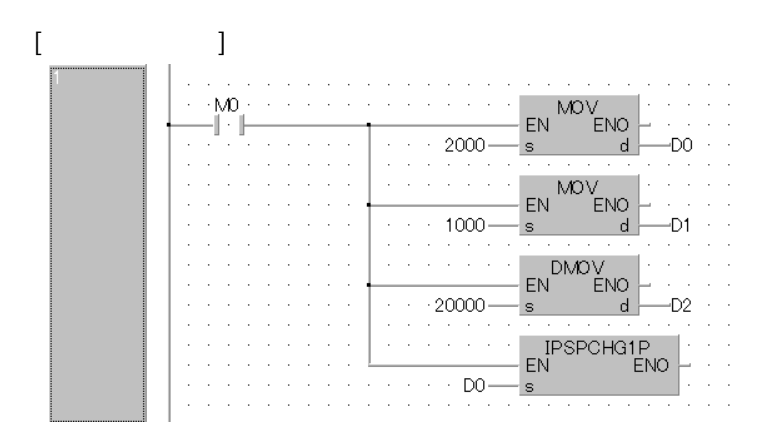

[ST] MOV(M0, 2000, D0); MOV(M0, 1000, D1); DMOV(M0, 20000, D2); IPSPCHG1P( M0 , D0 );

 $8.1.9$  IPTPCHG

### IPTPCHG1,IPTPCHG2

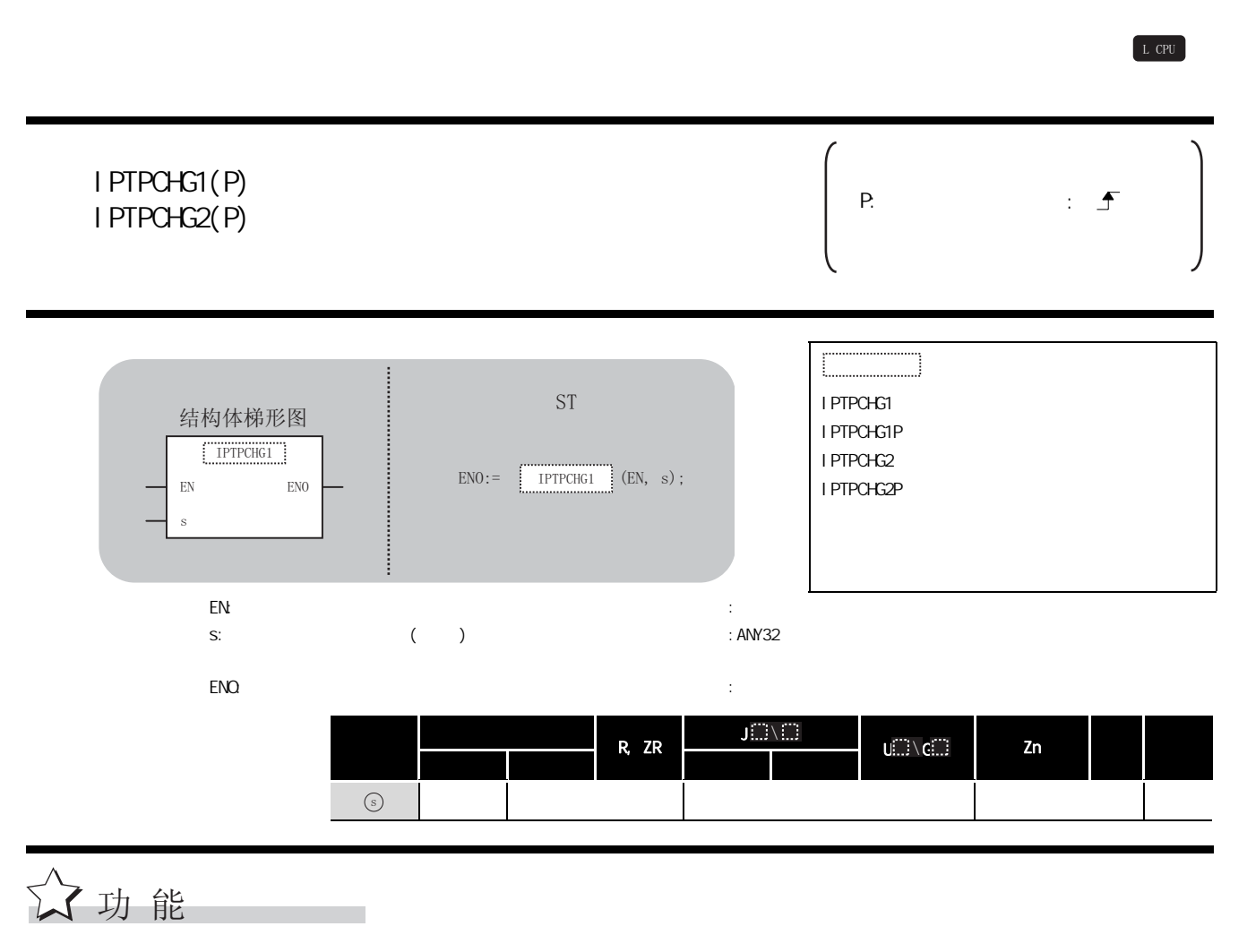

 $($  )  $\circledcirc$  $\cdot$  | PTPCHG1(P): 1  $\cdot$  IPTPCHG2(P): 2

#### $\overline{\mathbb{E}}$ 控制数据

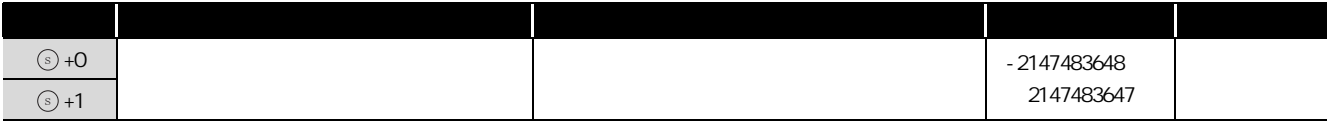

# $\mathcal{\mathcal{Q}}$ 程序示例

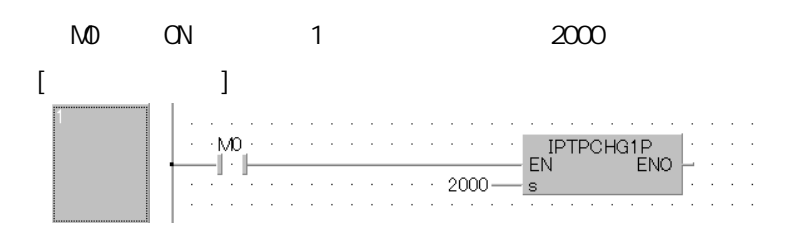

[ST] IPTPCHG1P( M0 , 2000 );

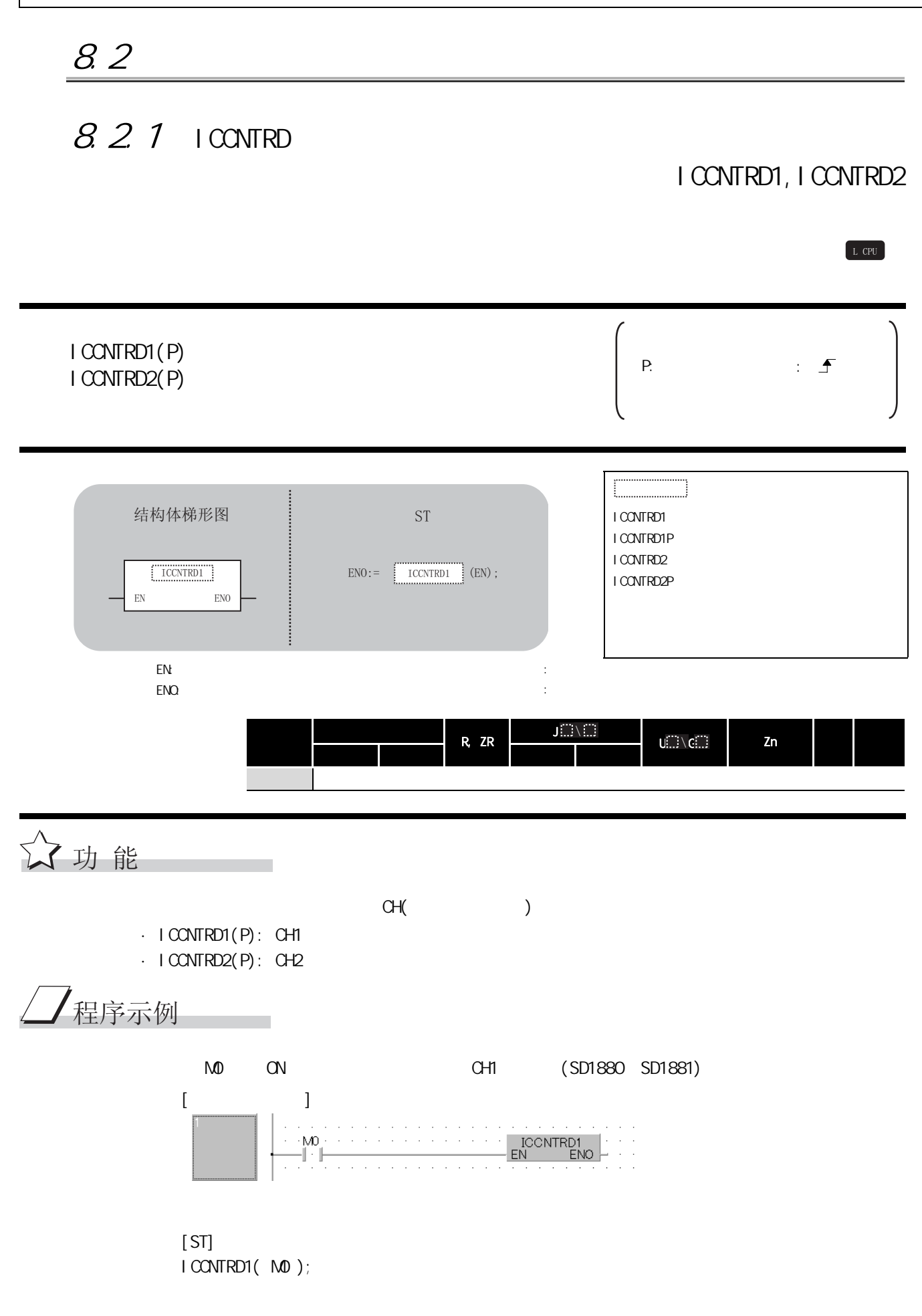

#### $8.2.2$  ICRNGWR I CRNGWR1, I CRNGWR2 ICRNGWR1(P)  $I$ CRNGWR1(P)  $\qquad \qquad$  P:  $\qquad \qquad$ :  $\qquad \qquad$ ICRNGWR1 ICRNGWR1P ICRNGWR2 ICRNGWR2P en: the energy energy energy energy energy energy energy energy energy energy energy energy energy energy energy energy energy energy energy energy energy energy energy energy energy energy energy energy energy energy ener s1:  $($  and  $)$   $($   $)$   $($   $)$   $($   $)$   $($   $)$   $($   $)$   $($   $)$   $($   $)$   $($   $)$   $($   $)$   $($   $)$   $($   $)$   $($   $)$   $($   $)$   $($   $)$   $($   $)$   $($   $)$   $($   $)$   $($   $)$   $($   $)$   $($   $)$   $($   $)$   $($   $)$   $($   $)$   $($   $)$   $($   $)$   $($  : ANY32 s2:  $($   $)$ : ANY32  $\mathsf{EMO}$ : the contract of the contract of the contract of the contract of the contract of the contract of the contract of the contract of the contract of the contract of the contract of the contract of the contract of th \*1 内部软元件 R, ZR J[...] \  $U(\mathbb{Z}) \setminus C(\mathbb{Z})$  is a  $Zn$  and  $\mathbb{Z}$ 位 字 位 字 - ○ - ○- L CPU 结构体梯形图 = i st 1CRNGWR1  $EN$  ENO  $\overline{\text{s}}$ 1  $s<sub>2</sub>$  $END := \boxed{\begin{bmatrix} \text{ICRNGWR1} \\ \text{ICN, SI, SI} \end{bmatrix}} (EN, s1, s2);$  $\odot$

☆功能

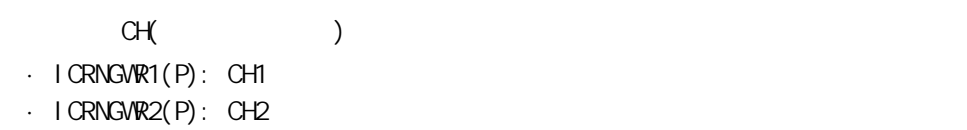

 $\odot$ 

ICRNGWR1,ICRNGWR2

CRNGWR1, I CRNGWR2

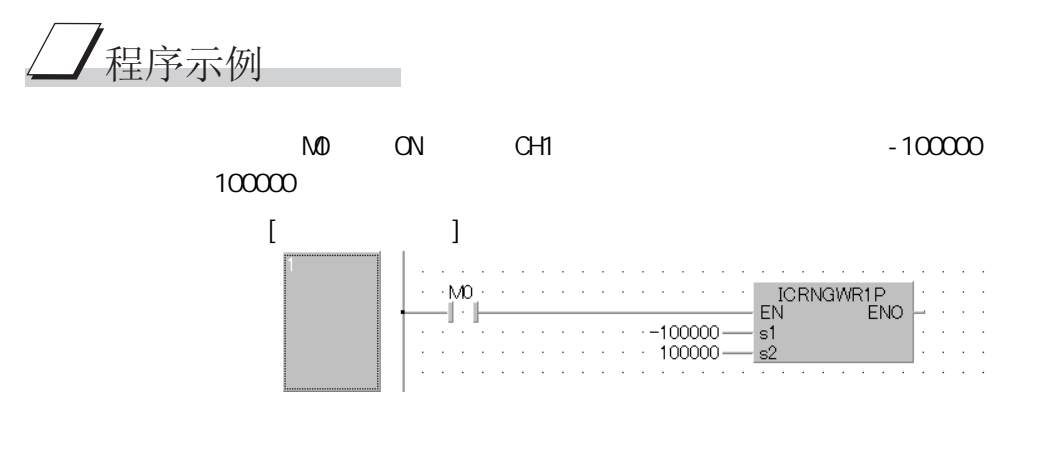

[ST] ICRNGWR1P( M0 , -100000 , 100000 );

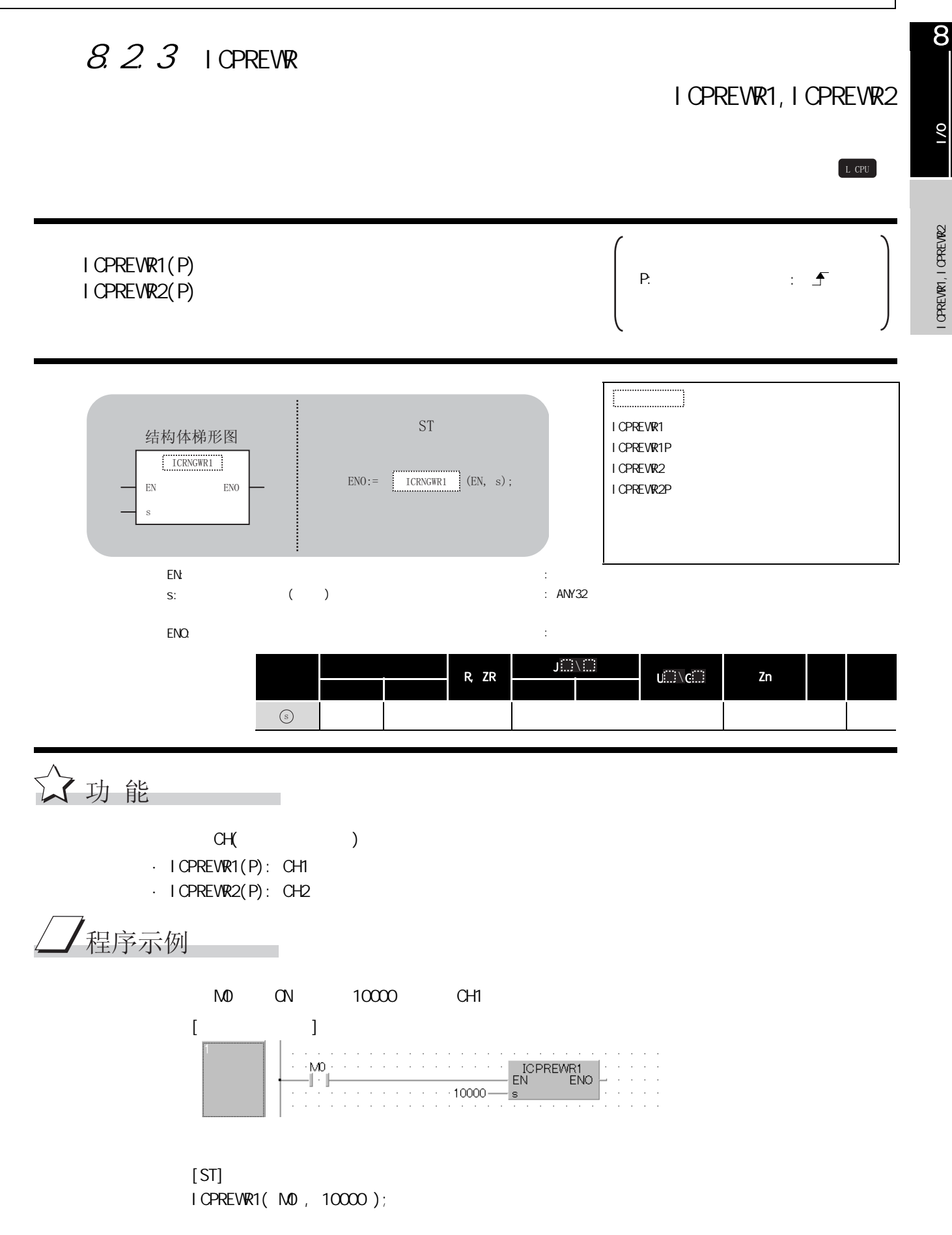

 $8.2.4$  ICLTHRD

#### ICLTHRD1,ICLTHRD2

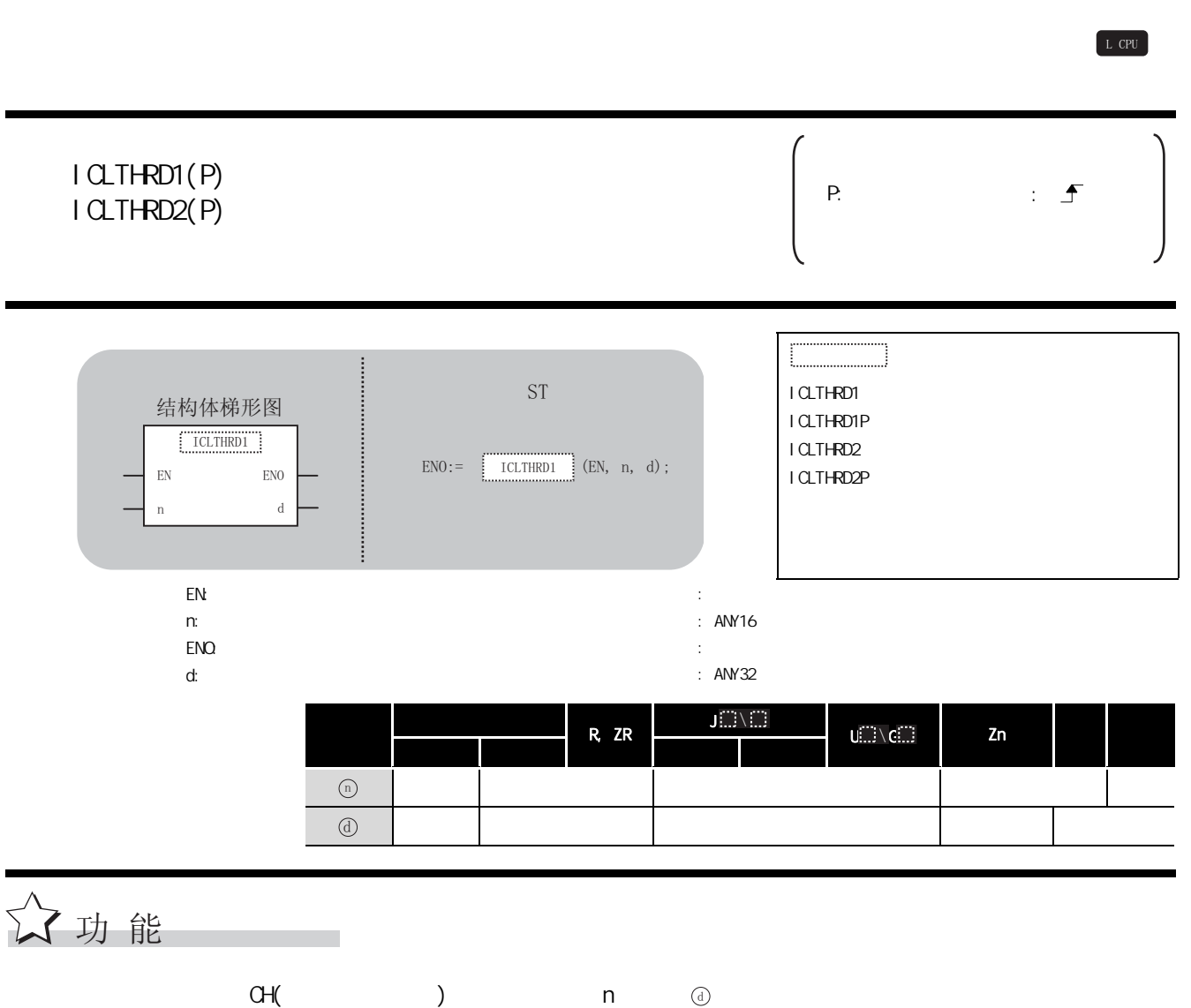

·ICLTHRD1(P): CH1  $\cdot$  I CLTHRD2(P): CH2

ノ程序示例

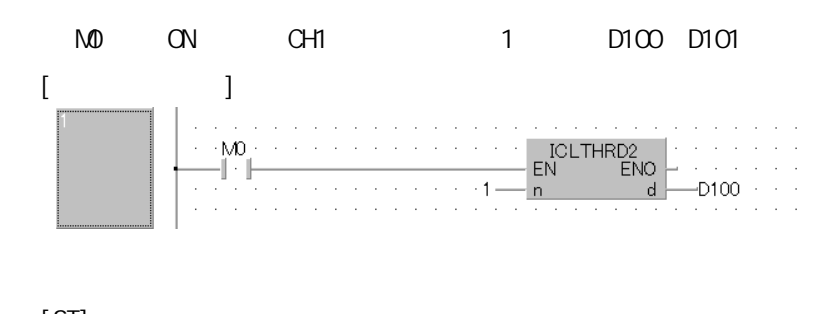

[ST] ICLTHRD2( M0 , 1 , D100 );

 $\overline{6}$ 

# CSMPRD1. I CSMPRD2 ICSMPRD1.ICSMPRD2

## ICSMPRD1. ICSMPRD2

 $\begin{bmatrix} 1 & 1 \\ 1 & 1 \end{bmatrix}$ 

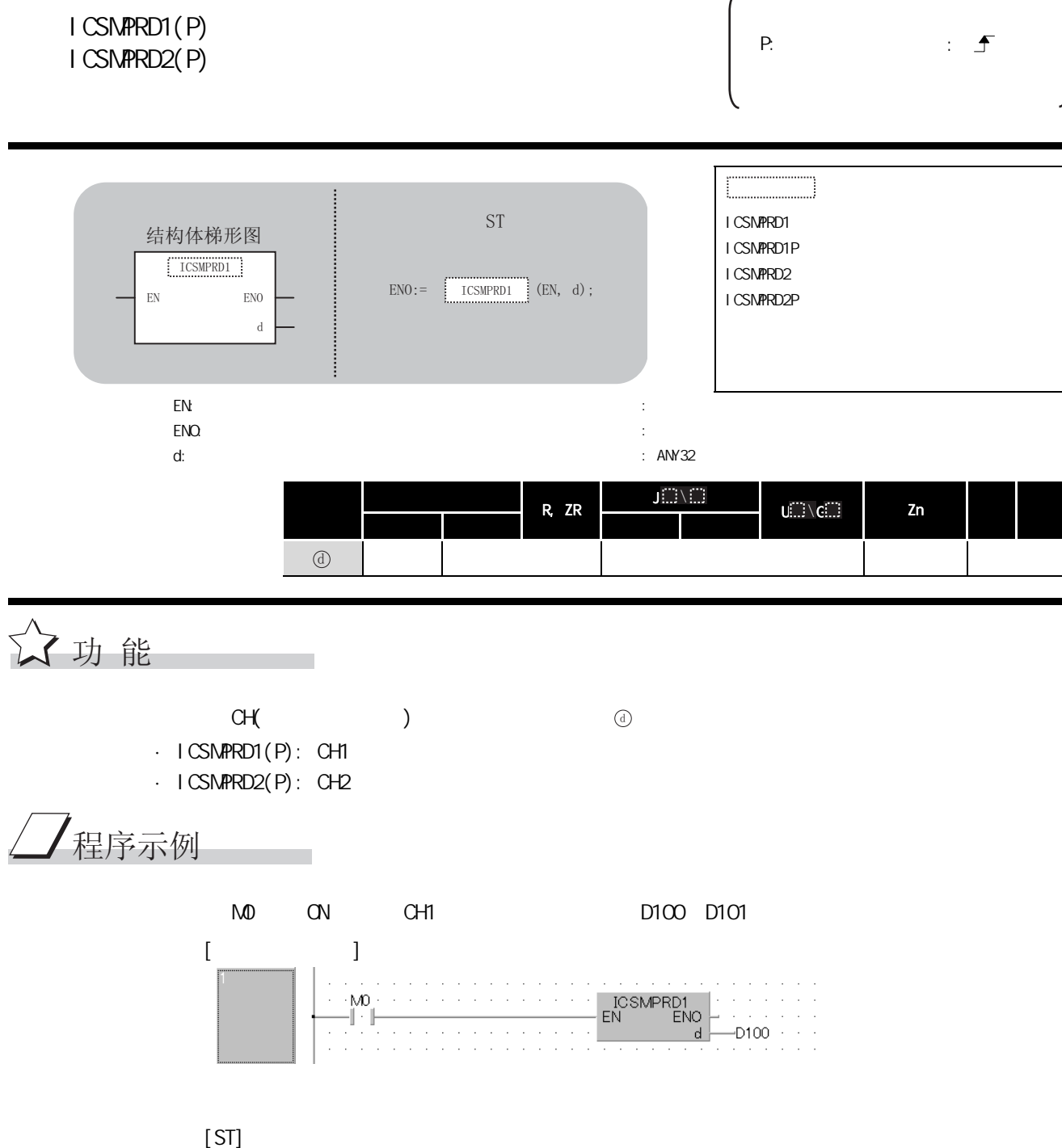

ICSMPRD1( M0, D100 );

 $8.2.5$  ICSNPRD

 $8.26$  ICCOWR

#### ICCOWWR1, ICCOWWR2

 $L$  CPU

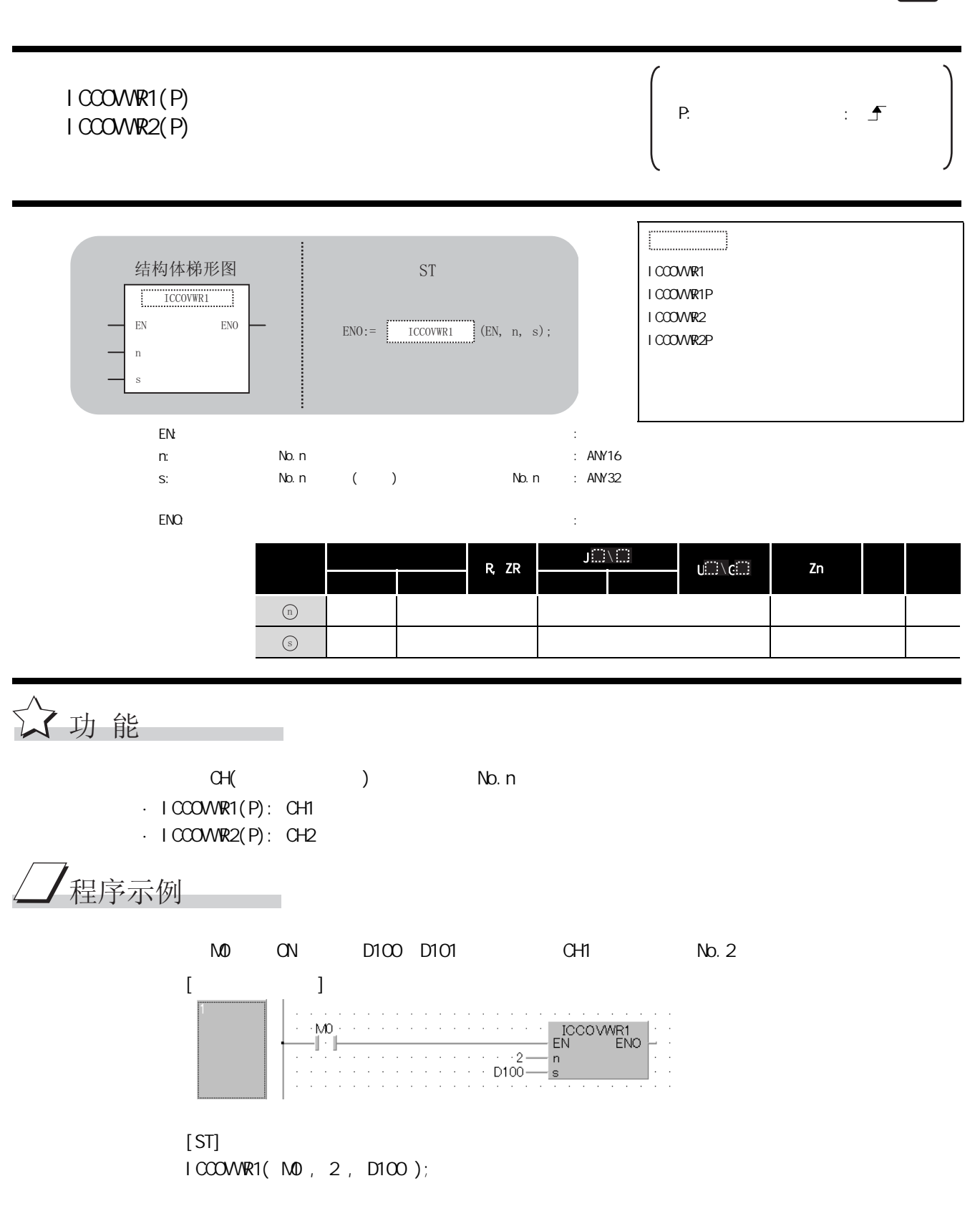

 $1/0$ 

 $\overline{6}$ 

## $8.2.7$  ICFCNT

## I CFCNT1, I CFCNT2

#### ICFCNT1 ICFCNT2

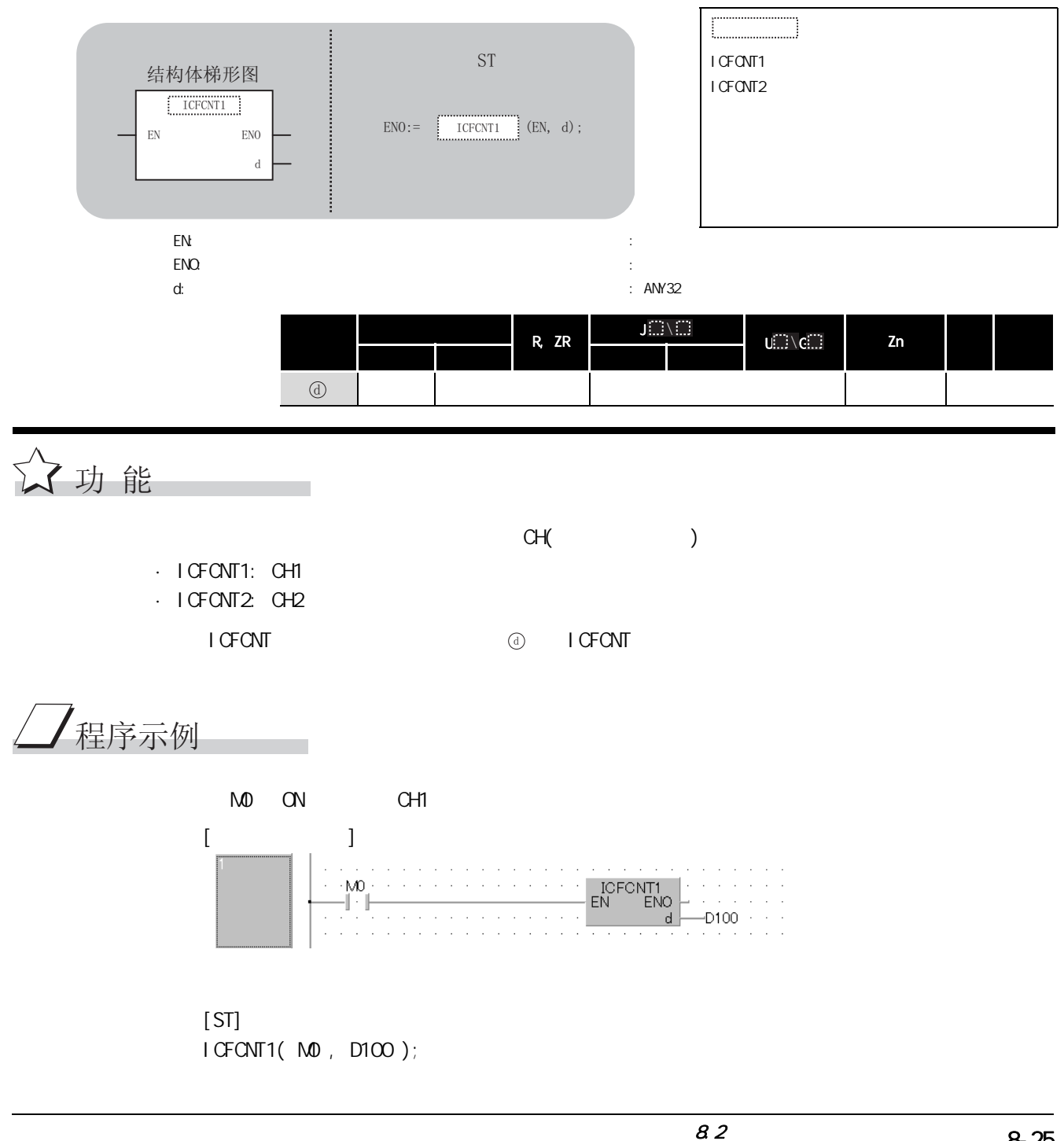

 $8.28$  ICRCNT

#### ICRONT1, ICRONT2

 $L$  CPU

#### ICRCNT1 ICRCNT2

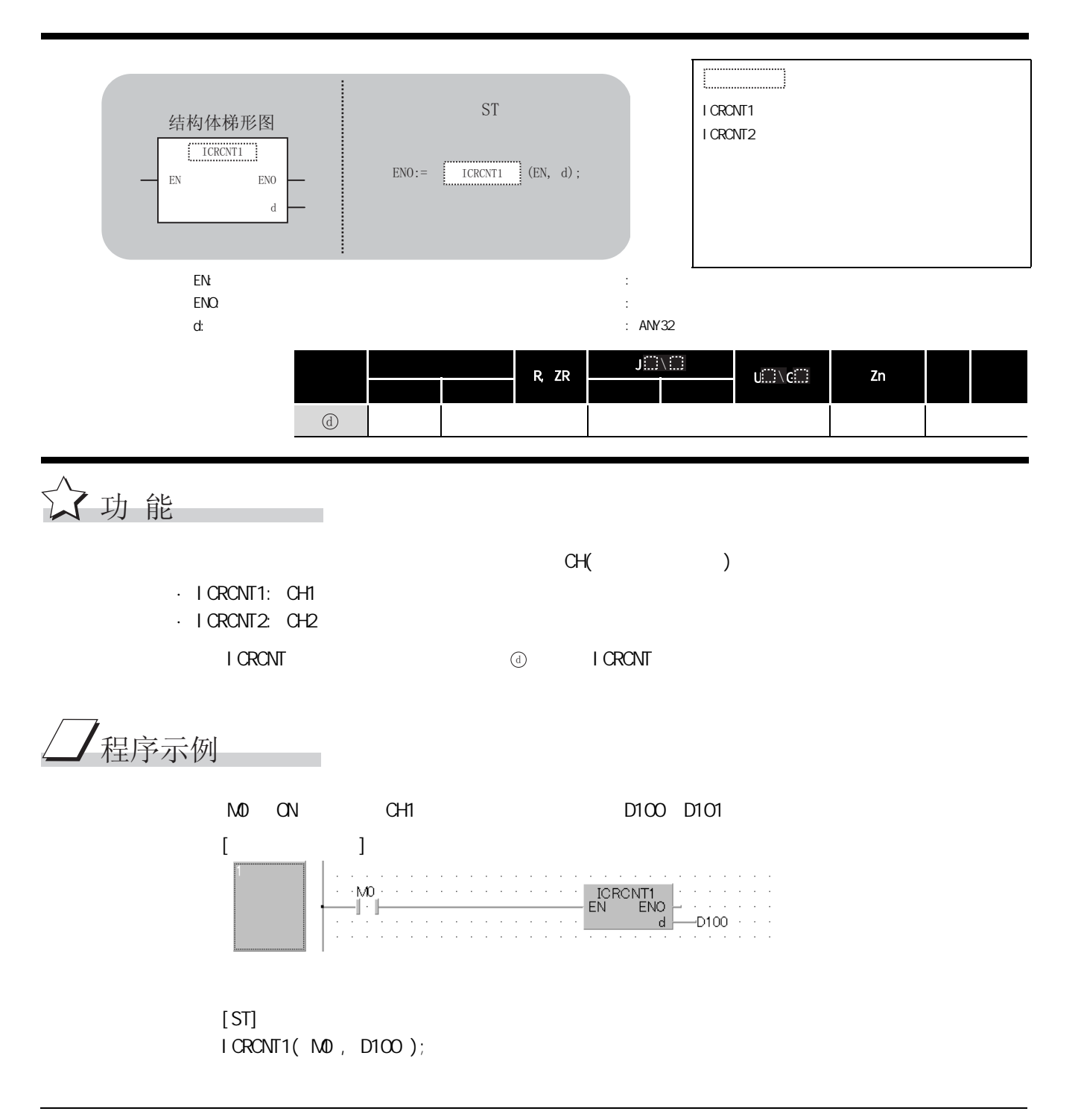

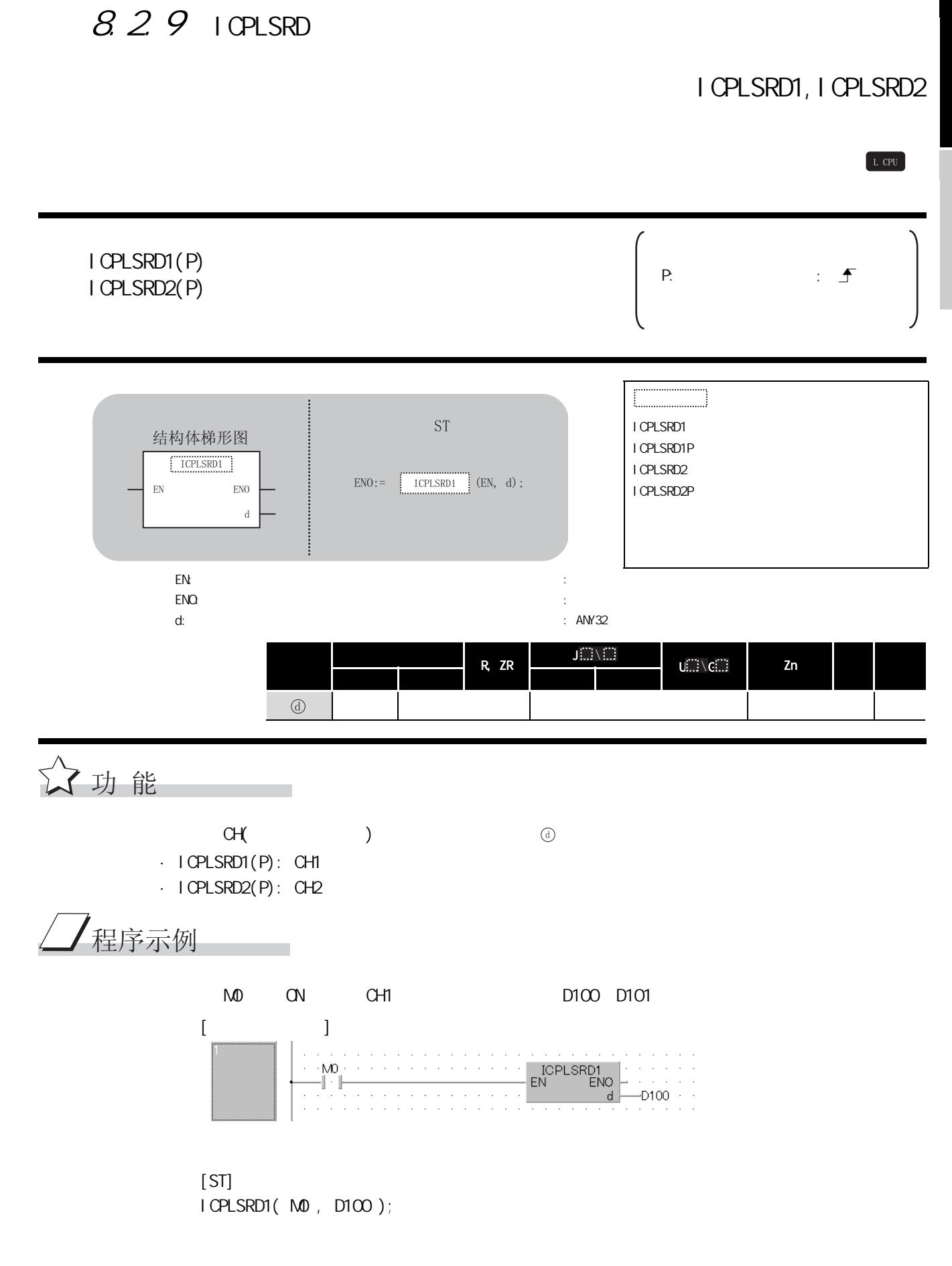

## 8.2.10 ICPVM

### I CPWM, I CPWM2

L CPU

ICPWM1 ICPWM2

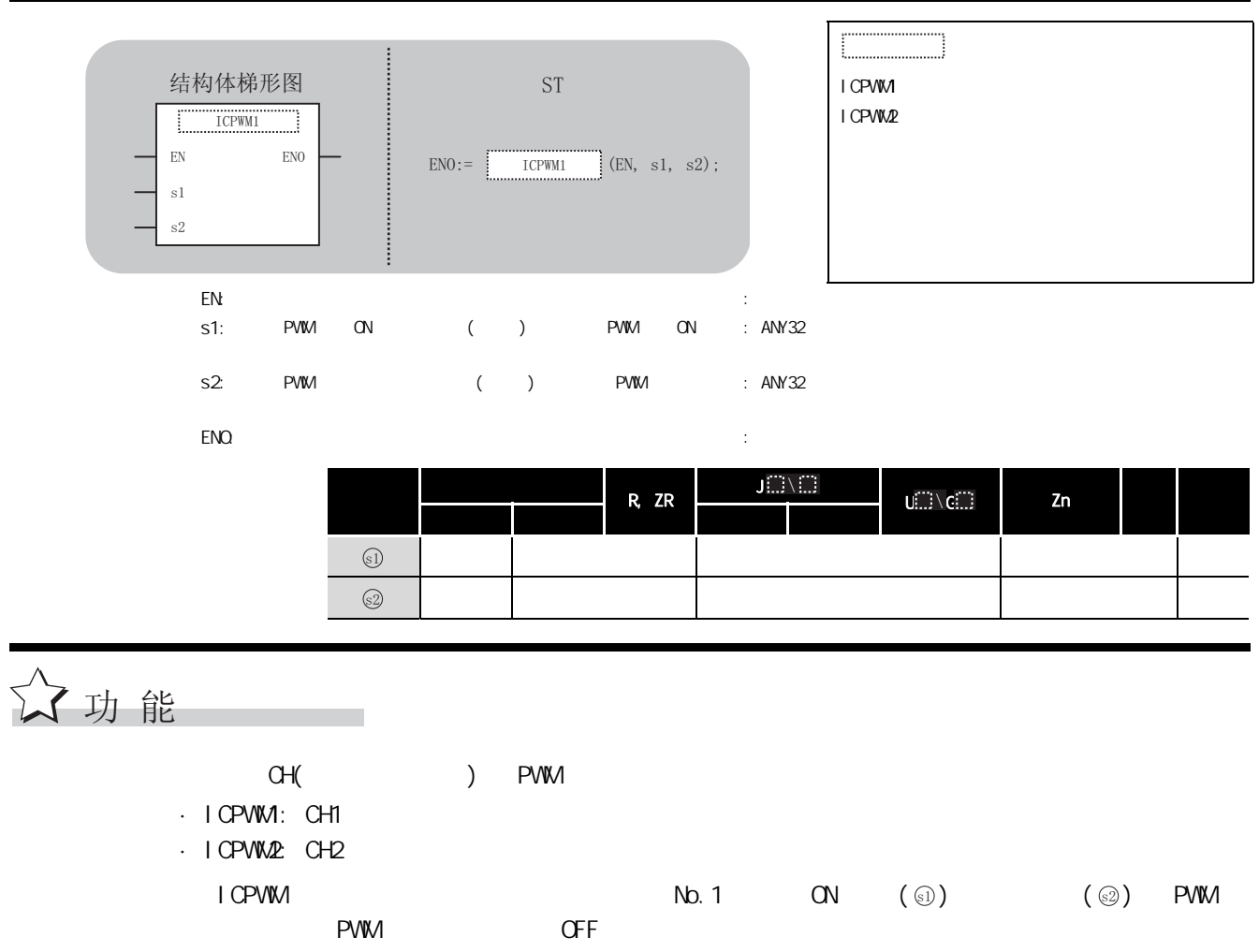

## $\sqrt{\mathcal{}}$ 程序示例

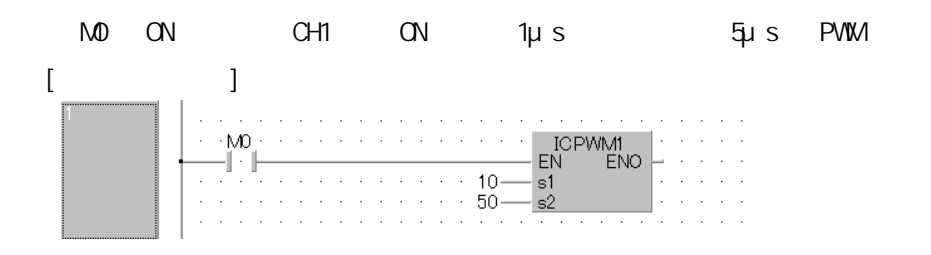

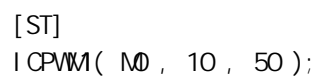

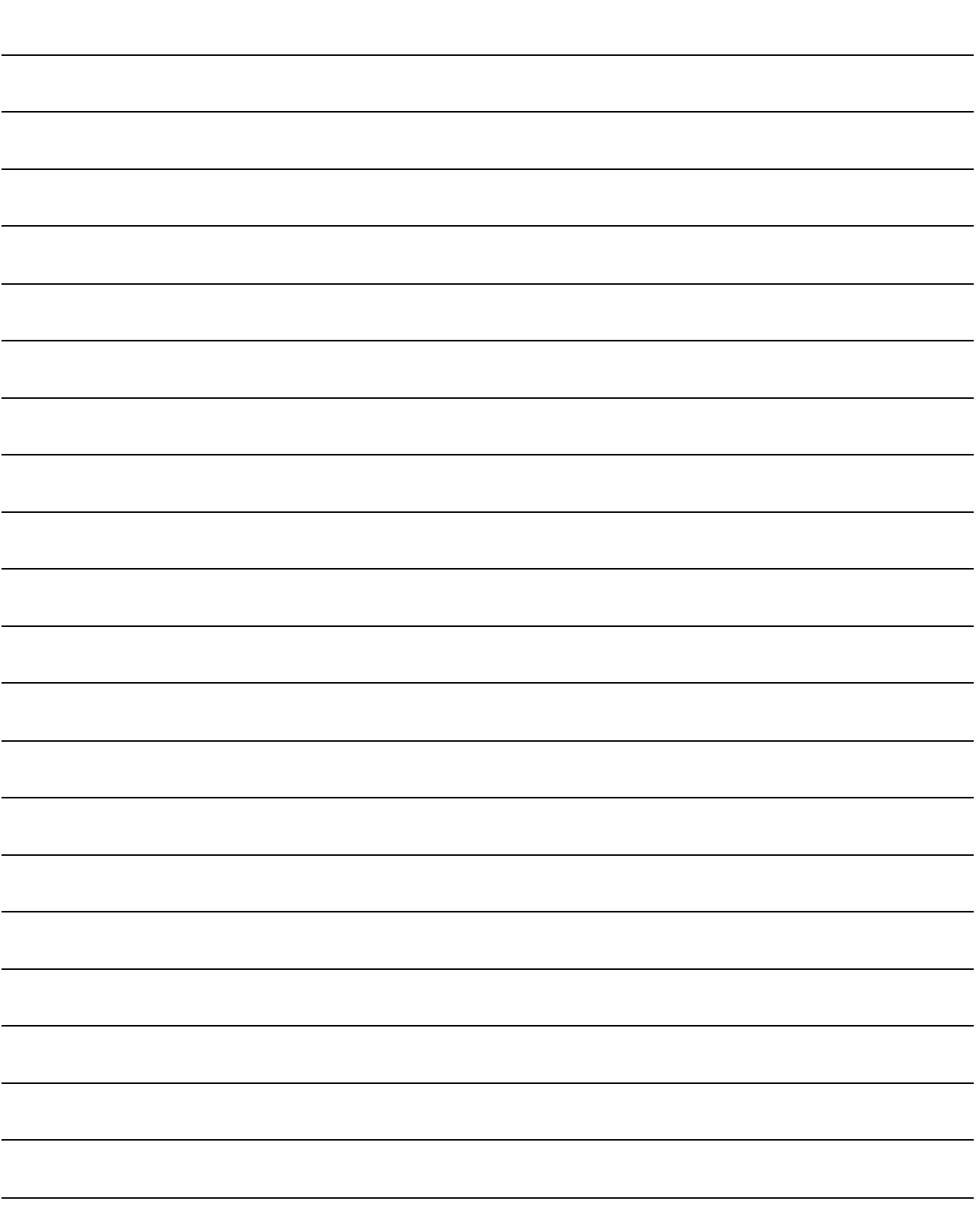

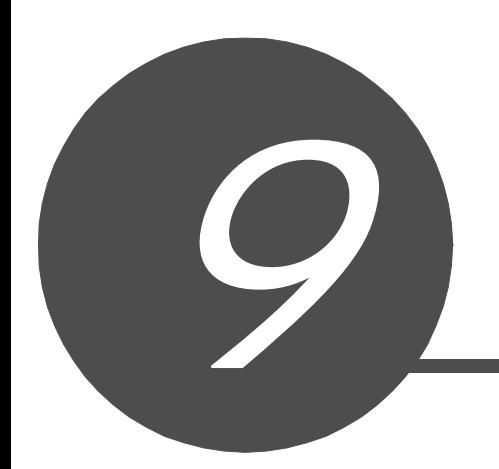

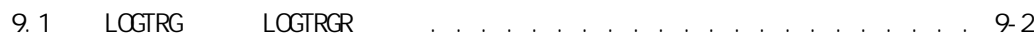

## $9.1$  LOGTRG LOGTRGR

#### LOGTRG

L CPU

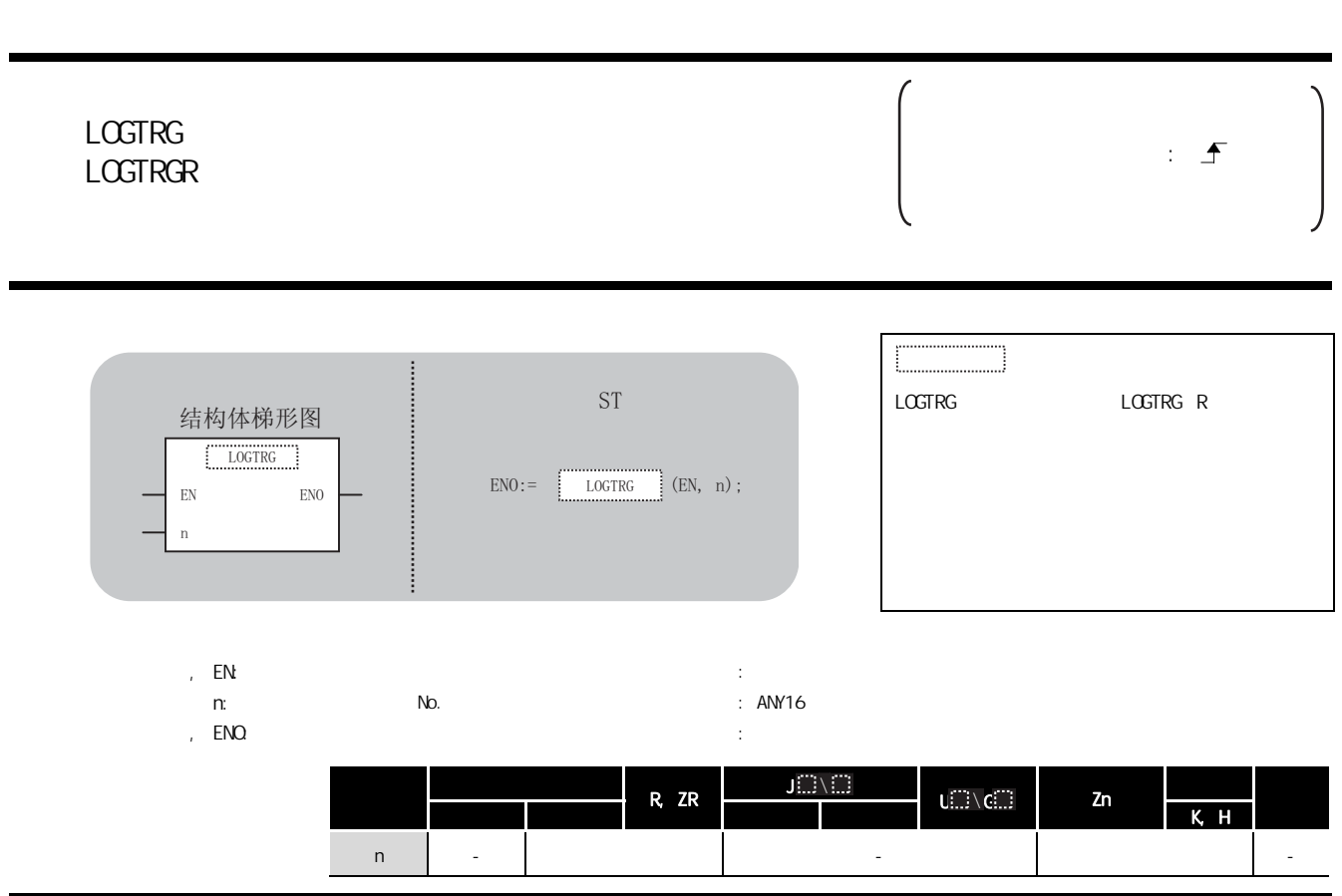

LOGTRG

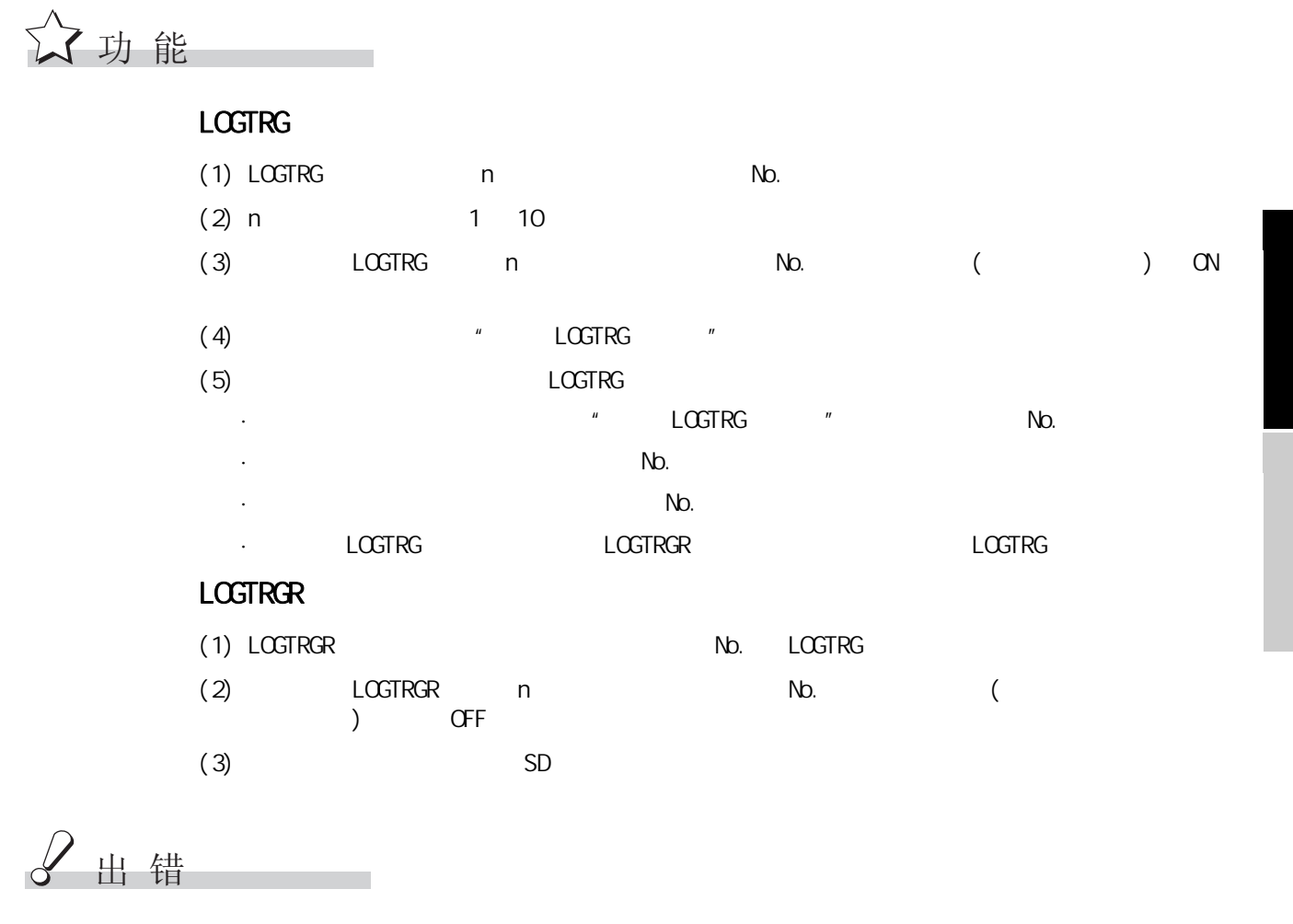

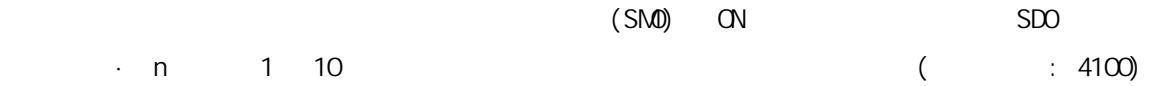

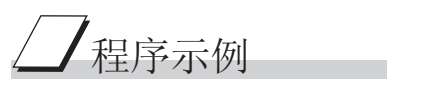

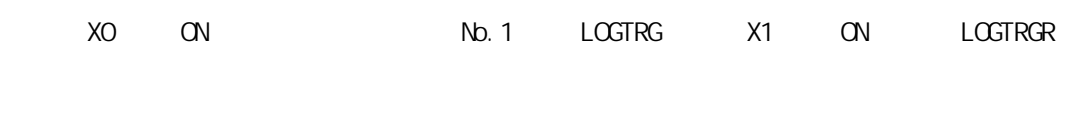

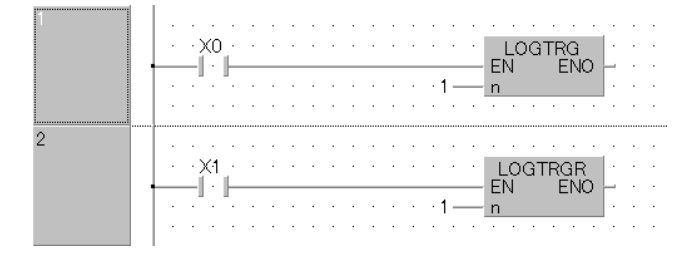

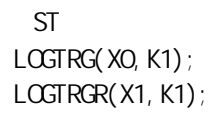

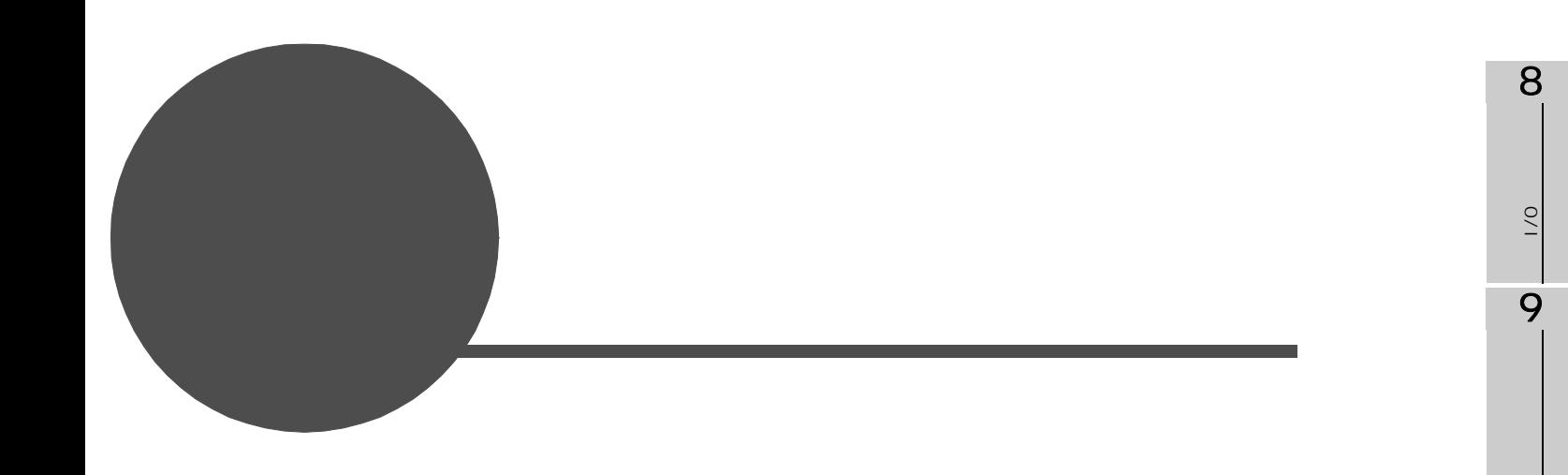

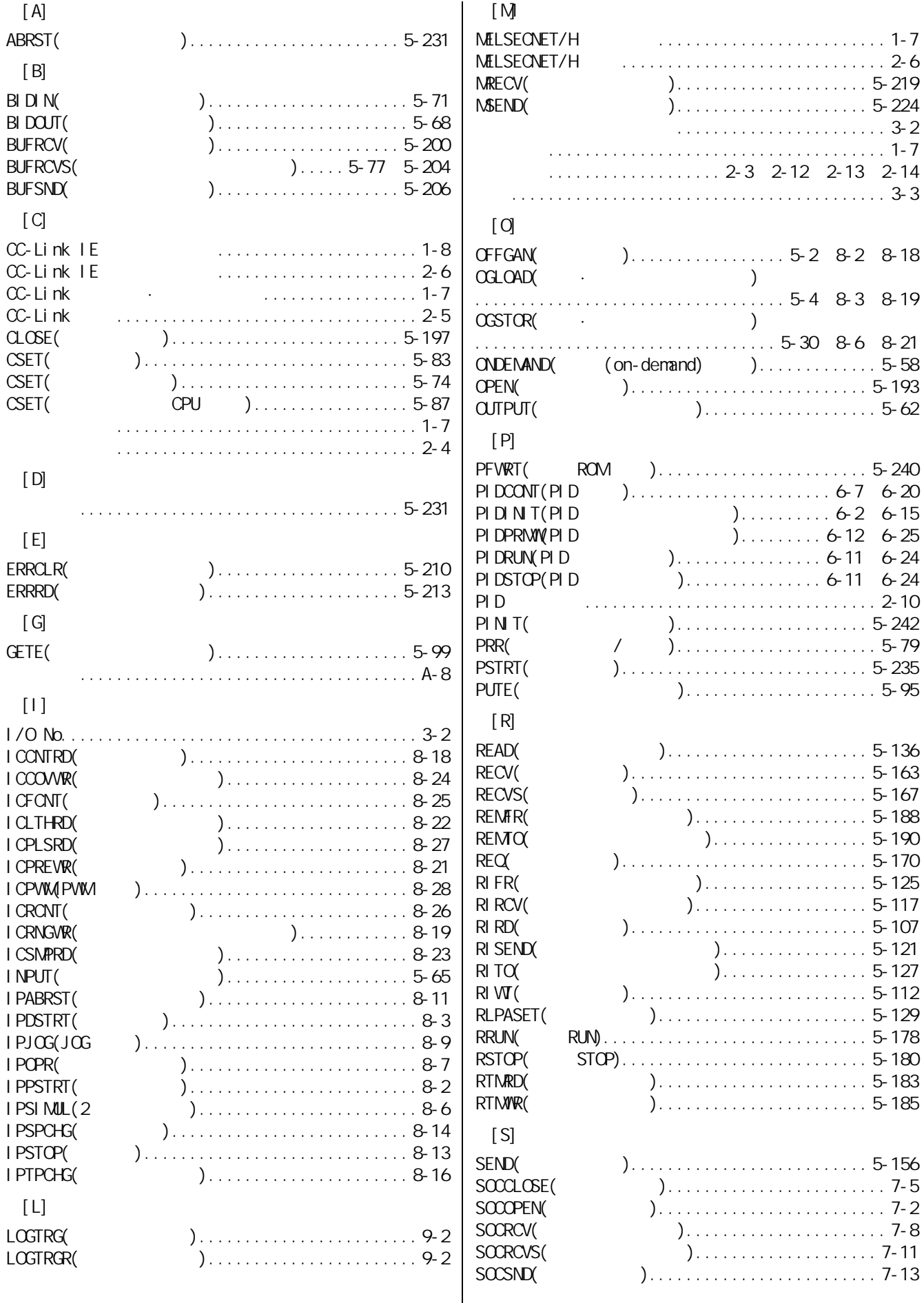

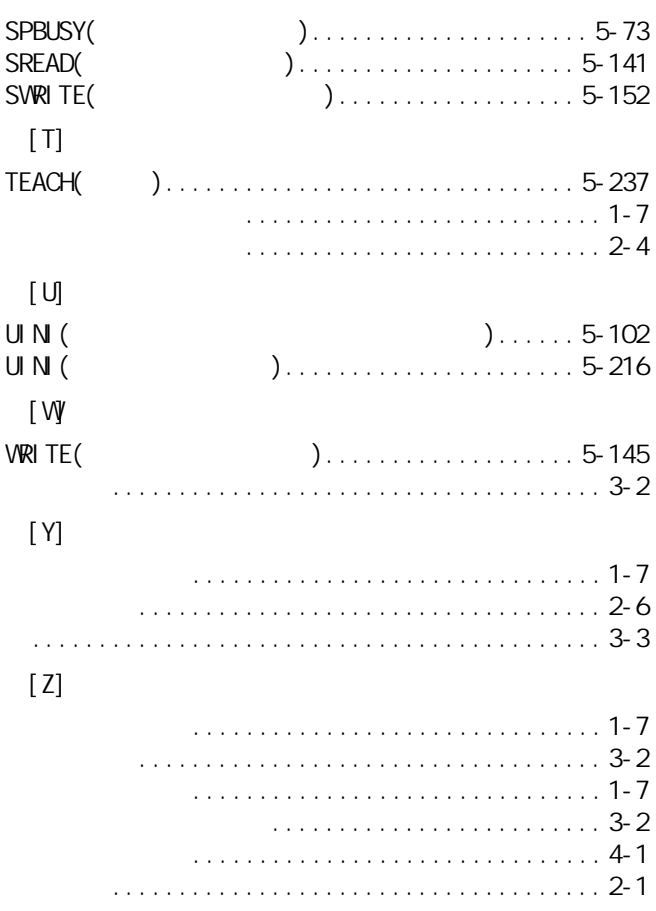

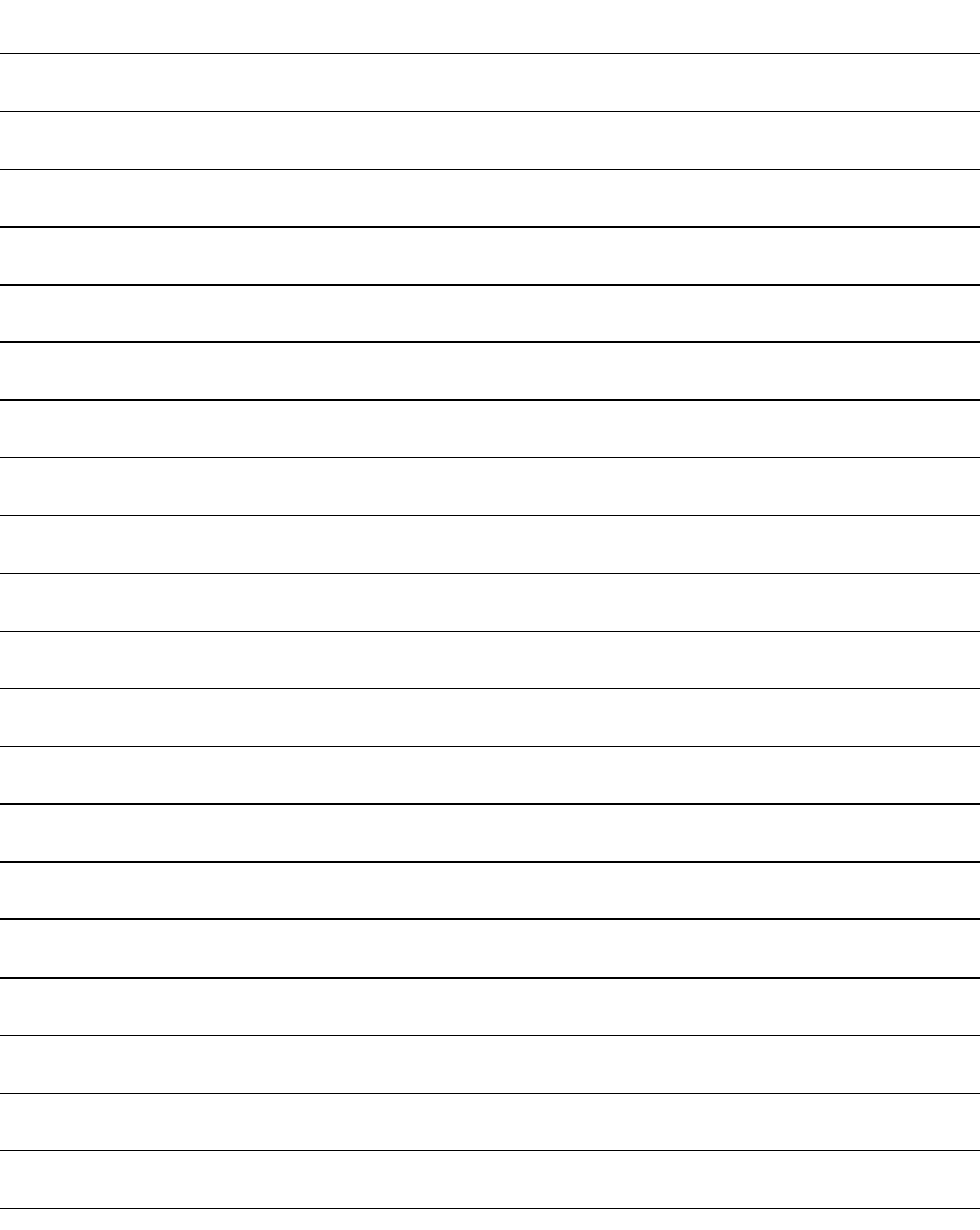

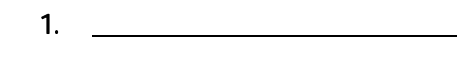

质保

 $\begin{pmatrix} u & u & v \\ v & u & v \end{pmatrix}$ 

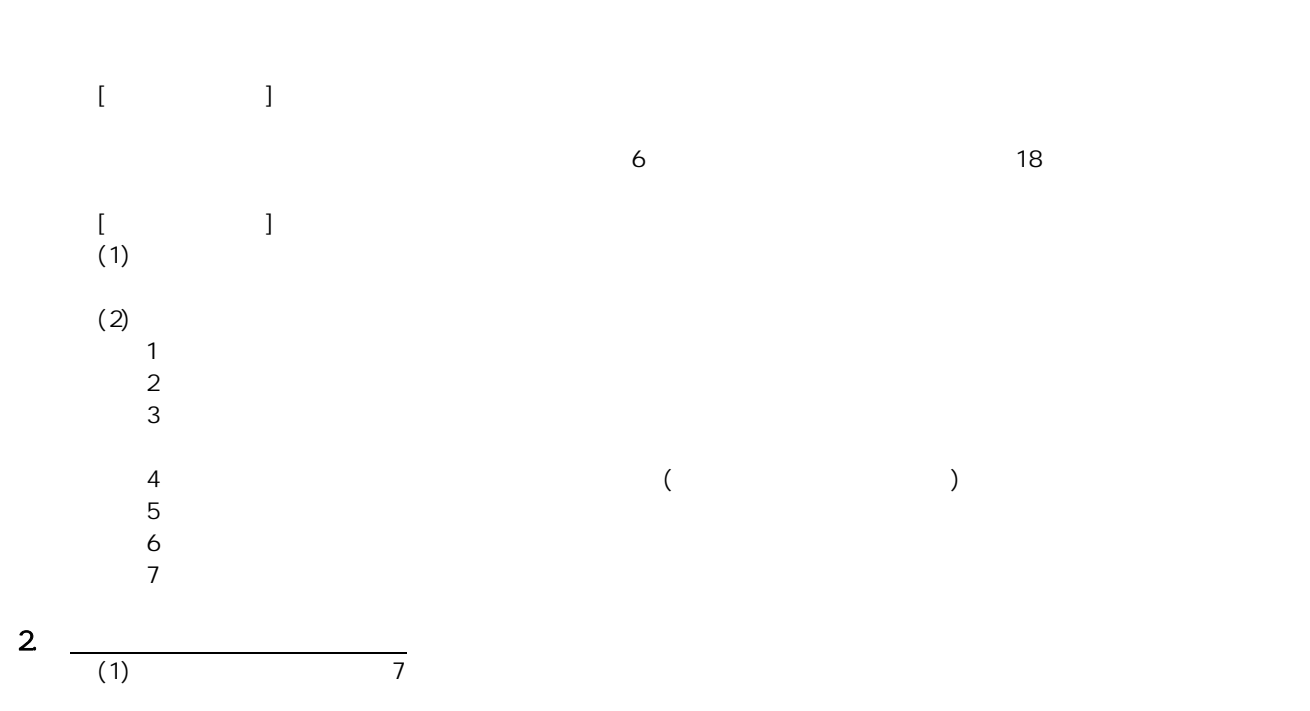

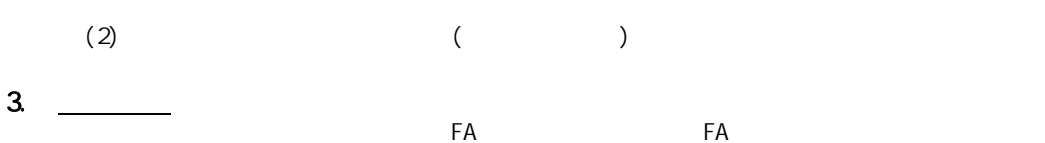

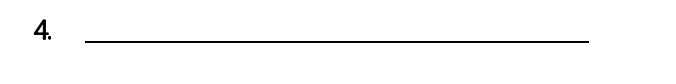

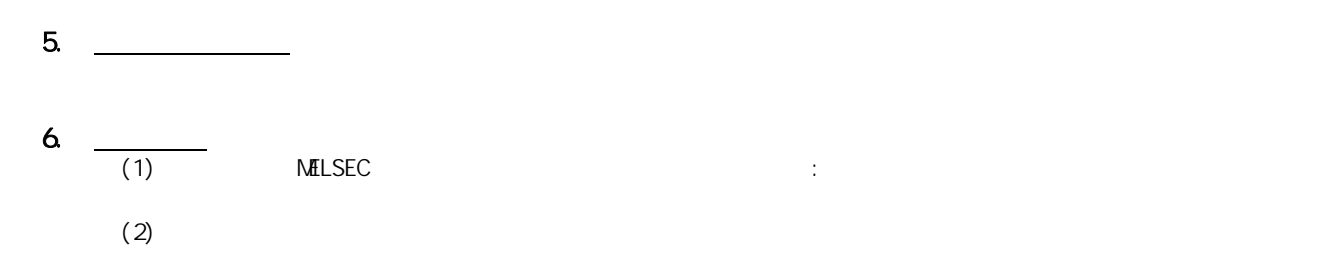

Microsoft Windows Microsoft Corporation Ethernet Xerox Corporation

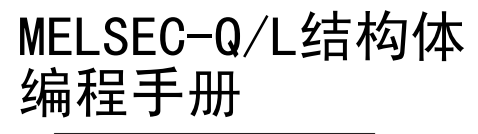

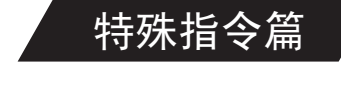

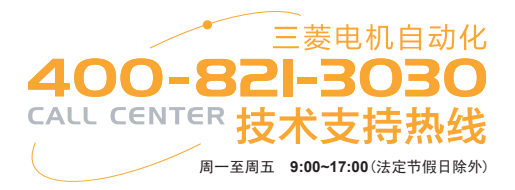

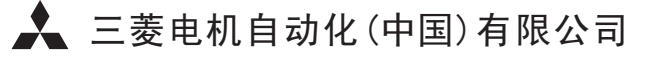

地址:上海市黄浦区南京西路288号创兴金融中心17楼

邮编:200003 电话:021-23223030 传真:021-23223000

网址:www.meas.cn

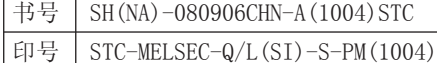

内容如有更改 恕不另行通知

 $\overline{\phantom{a}}$